STILL ONLY

NO

Uchiw rener Minou

50000

ee your newsagent!

# COMPUTING

## Gallery O TruePrint O Violent software O Posh printers

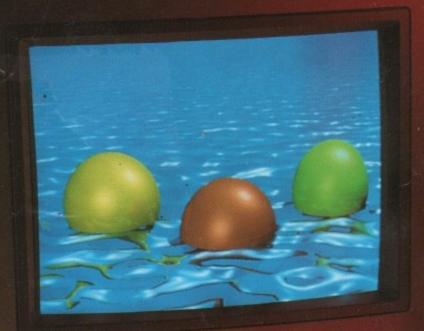

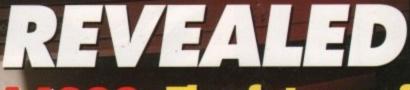

A4000: The future of the Amiga is here. Exclusive first full test

**PLUS: Exclusive** 

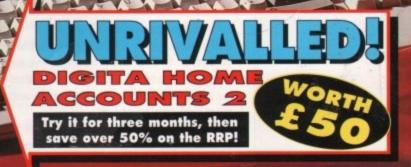

9

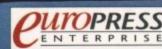

## Award winning innovative products from

#### Scanners

"If your in the market for a hand scanner then forget the rest and get Powerscan" **July 1992** Amiga Format

#### Power Scanner v3.0

- 100-400 DPI scanning resolutions
- 64 greyscales
- Thru'port for printer
- Award winning editing, image manipulation & scanning software

| Power | Scanner | v3.0  | £99   |
|-------|---------|-------|-------|
| Power | Scanner | Colou | r£239 |

#### Epson GT-6000

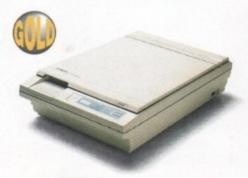

- 600 DPI Colour flatbed scanner
- 24-bit colour
- A4 reading area
- Software included

Epson GT-6000 .....£799

#### Epson GT-8000

- 800 DPI colour flatbed scanner
- 24-bit colour
- A4 reading area
- Software included
- Amazing scan quality

Epson GT-8000 .....£1199

#### **Upgrade Offers**

If you consider your scanner system to be inferior to the Power Scanner, we will happily upgrade your software and interface. (Power Scanner is compatible with most scanning heads)

v3.0 Upgrade (inc. interface)......£49.95 v3.0 Software upgrade for PowerScanner users (send SAE) ..... .£15 The Amiga can only display 16 greyscales

#### **Floppy Drives**

"This drive contains more gadgets than Batman's utility belt" Amiga Computing Feb1992

#### PC880B Power Drive

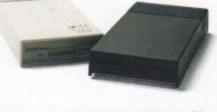

- Award winning drive manufactured by Power Computing
- Super slim design
- Anti-click (Cures that annoying click)
- Virus blocker (Prevents viruses)
- Built-in backup hardware

| PC880B with Blitz Amiga£60                                  |
|-------------------------------------------------------------|
| PC880B with Blitz & XCopy£75                                |
| PC880B (Cyclone compatible)*£65                             |
| PC880B in black case£65                                     |
| *This drive is only available to registered owners of XCopy |
| Professional. You must provide proof of purchase of XCopy   |
| Professional                                                |

#### **Power Drives**

PC880E Economy drive .....£49.95 PC881 A500 Internal drive ......£40.00 PC882 A2000 Internal drive .....£45.00

#### **Dual Drive**

- Two high quality disk drives built into one compact unit
- Same features as PC880B

Dual drive .....£125

#### **Blitz Amiga**

- Backup disks at lightning speeds
- Stops all external drives from clicking
- Contains anti-virus from being written
- into the bootblocker

#### Blitz Amiga .....£20

## **Floptical Disk Drive**

- Stores 20MB on one 3½" disk
- Cost effective mass storage unit Can be used as a 1.44MB floppy with
- Amiga DOS and AMAX
- AMAX compatible with DMI Mac driver Packs an entire back-up onto one
- floppy Additional disks available
- Internal version for A1500/2000/3000
- External version for A500
- SCSI Interface required
- Internal A2000 kit .....£289 Internal A3000 kit .....£289 External A500 kit ......£389

#### **RAM Expansions**

#### A600 Memory Cards

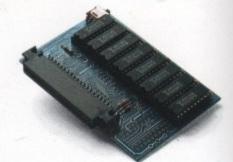

| 1MB | RAM | with clock    | £ | 3 | 9 | .9 | 5 |
|-----|-----|---------------|---|---|---|----|---|
| 1MB | RAM | without clock | £ | 3 | 4 | .9 | 5 |

#### PC501+ RAM Card

Our RAM board is designed especially for the A500+ computer and comes with 1MB of RAM on board to expand your memory to 2MB of chip RAM. Plug-in and go operation (Fits into the trapdoor)

PC501+ RAM card .....£35.95

#### 8MB for any A500

Plugs into side slot, fully auto config, full thru'port. Expand 2MB-8MB

| 2MB £109       | 4MB £169 | 8MB £289 |
|----------------|----------|----------|
| 1 x 4ZIP chips |          | £14.95   |

#### 2MB for any A500

#### Economy 2MB RAM externally cased

- 16-chip (1 x 1 DIP)
- No thru'port

2MB RAM .....£79

#### **1.5MB RAM Board**

- Fully supports 1MB of chip RAM
- Fully compatible with Fatter Agnus

(Kickstart 1.3 and above, not compatible with A500+)

## **1MB** with Thru'port

- Expand your A500's memory up to a total of 2MB without disposing of your existing 512K upgrade
- Works with 1MB of Chip RAM

(512K RAM must be 4 chip type or not exceeding 9cm in length) (Your Amiga needs to be opened, this may effect your Warranty)

#### 1MB with thru'port .....£45

#### A500 RAM Card

512K RAM expansion with clock & free software (A500+ compatible)

| 512K RAM (4 chip)                | £29 |
|----------------------------------|-----|
| 512K RAM without clock           | £24 |
| 512K RAM (16 chip) with clock    | £24 |
| 512K RAM (16 chip) without clock | £19 |

Distributor for Power Computing in Italy, D.R.R. SRL 00142, Roma. Via Duccio Di Buoninsegna Tel (06) 5193481/482 Fax 5040666 Power Computing, France, 15 Bld Voltiare 75011, Paris, France. Tel (1) 43386206 (6 lines) Fax (1) 43380028

- (Your Amiga needs to be opened, this may effect your warranty)
- Ca 1.5MB RAM board .....£75 . Th
  - Ba
    - · Re - Ha
      - to

= F

. }

= 1

- 1

• J

= C

r • S

\* Ki This

RO

RO

RO

RO

2.0

2.0

ins

2.0

VI

- U:

- BI

- 20

ho

- be · Lo
- = M · All

mo - Ve

- Lo

· Vic

pro

= Eff

· Eas

Vide

po

## Power Computing Ltd • Tel 0234 843388

#### **Auto ROM Sharer**

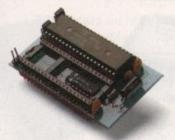

- Kick-off is the latest Amiga add-on from Power
- One of the most advanced kickstart ROM sharers available
- A clever design on a small reliable board
- Fits A500, A500+, A1500
- Kickstart ROM can be selected from the keyboard
- No messing about with switches
- No "CIA adaptor" or other trailing wires Jumper to select which ROM boots on switches
- Compatible with old Amiga board revisions
- Simple internal fitting\*
- \* Kick-off requires the lid to be removed from the Amiga. This may invalidate your warranty.

| ROM Share            | £17.95 |
|----------------------|--------|
| ROM Share inc. kicks |        |
| ROM Share inc. kicks |        |
| ROM Share for A600   |        |

#### Kickstart v2.04

2.04 Kickstart (chip only) .....£39.95 2.04 Kickstart ROM, workbench software, install disk 2.04, font disk & extras £79.95 2.04 kit with ROM sharer .....£99

#### Video Backup System

- Use VCR as a backup storage device
- Blank video tape is all that is required
- 200 Amiga floppy disks will fit on a 4 hour tape
- Can be used for hard disk backup
- There is room for 175MB of data
- Backup an Amiga diskette in 1 minute
- Restore even to an unformatted disk
- Hard disk backup, software allows you
- to specify which files and directories to be stored
- Low cost storage, 2 pence per MB
- Menu driven software
- Allows you to watch TV on a 1084s monitor
- Very high reliability
- Log files, contain title and counter position of every backup
- Video connection check, ensures fool proof operation
- Effective error-correction scheme
- Easy to understand manual

Video Backup System .....£59.95

#### A500 Hard Drives

#### GVP A530 Turbo HD

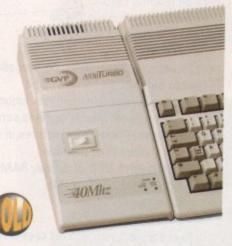

- 40MHz 68030EC accelerator
- Optional 68882 maths co-processor
- Up to 8MB 32-bit FASTRAM on-board Award winning

| 420MB HD 0MB RAM£549  |
|-----------------------|
| 80QMB HD 0MB RAM£649  |
| 240MB HD 0MB RAM£1054 |
| 68882 Upgrade kit£224 |

**GVP Series 2 HD** 

Up to 8MB FASTRAM on board

| 520MB 0MB£329  | 80QMB 0MB | £399 |
|----------------|-----------|------|
| 52QMB 2MB£379  | 80QMB 2MB | £449 |
| 52QMB 4MB£440  | 80QMB 4MB | £499 |
| 520MB 8MB £509 | 800MB 8MB | 6540 |

#### **ICD Novia Internal HD**

- Fits inside your Amiga 500
- Comes complete, just plug-in and go

| Novia 40I 40MB HD | £279 |
|-------------------|------|
| Novia 80I 80MB HD | £349 |

#### **ICD** Flicker Fixer

#### Flicker Free Video 2

- Stop that annoying flicker
- Fits internally in the A500

.....

Multi-sync monitor required

| Flicker Free Video 2 | £199        |
|----------------------|-------------|
| NEC 4FG Multi-sync   | monitor£549 |

|   | Chips                                                     |                    |
|---|-----------------------------------------------------------|--------------------|
|   | 4MB x 8SIMM                                               | £90                |
|   | 1MB x 8SIMM                                               |                    |
| 1 | 256K x 4DRAM                                              | £4.00              |
| 1 | 1MB x 1DRAM                                               | £3.95              |
| 1 | 1 x 4 ZIP                                                 | £14.95             |
| 1 | 1 x 4 DIP                                                 | £19.95             |
| 1 | A3000 Static column RAM                                   | £19.95             |
|   | SIMM 32 x 1MB-60                                          | £65                |
|   | SIM 32 x 4MB-60                                           | £243               |
|   | These chips cover most memory 8<br>SVP, Supra, Commodore) | k hard drives i.e. |
|   |                                                           |                    |

#### Commodore A600

- The new compact Amiga 600
- Built-in TV modulator
- Workbench & kickstart 2
- Enhanced chip set
- IMB of RAM
- IDE Hard disk controller built-in
- Credit card size ROM & RAM slot

#### A600 with 2MB

| A600 with 20MB inc. 2MB            | £399      |
|------------------------------------|-----------|
| A600 with 40MB inc. 2MB            |           |
| A600 with 80MB inc. 2MB            | £559      |
| See memory section for latest A600 | RAM cards |

£220

#### A600 Internal HD

| IBM 40MB | Internal HD | £199 |
|----------|-------------|------|
| IBM 80MB | Internal HD | £269 |

#### **Commodore CDTV**

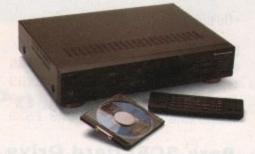

#### CDTV player

- Workbench 1.3 and manuals
- Infrared remote control

CDTV multi-media pack .....£599 A570 CD-ROM drive for A500.....£349

#### **CDTV Software**

| A Bun for Barney             | £29.99  |
|------------------------------|---------|
| Barney Bear goes camping     |         |
| Battlechess                  | £39.99  |
| Case of the Cautious Condor  | £34.99  |
| CD Remix v2                  | £34.99  |
| Fred Fish CDPD Collection    |         |
| Fun School 3 (under 5's)     | £24.99  |
| Fun School (5-7yrs)          |         |
| Fun School (Over 7yrs)       |         |
| Guiness CDTV Disc of Records |         |
| Illustrated Holy Bible       | £29.99  |
| Music Maker                  | .£34.99 |
| NASA Heroic Age of Space     |         |
| Power Pinball                |         |
| Sim City                     | £29.99  |
| Trivial Pursuit              |         |
| World Vista Atlas            | £54.99  |
| Xenon 2 Megablast            |         |
| More titles avai             |         |
|                              |         |

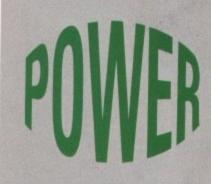

#### Award Winning Manufacturers

Power products come with full technical support

#### "The Power Mouse is my pick of the month" **CU** Amiga

PC880B "Well worth spending your hard earned pennies on, an excellent buy" Amiga Computing

Dual Drive "Now this is a bit special" **Amiga Computing** 

**Power Scanner** Amiga Shopper Best Buy

**Power Scanner** 

**Amiga Format Gold** 

Power Scan is quite simply the best Amiga hand scanner available\* **Amiga Format** 

#### **Credit Card Hotline** 0234 843388 10 LINES

Fax 0234 840234 Technical 0234 841882

VAT included

48Hr delivery £2.50 24Hr delivery £4.50 Parcel post delivery £1 (UK mainland only)

#### **Power Computing Ltd** Unit 8 Railton Road Woburn Road Ind. Estate **Kempston Bedford MK42 7PN**

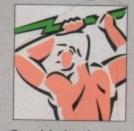

Established 1985

**Specifications & prices** subject to change with out notice All trademarks acknowledged

Power Shop 86 Walton Road, East Molesey, Surrey KT8 0DL. 081 941 9073

Welcome disk + caddy Keyboard Floppy disk drive (black) Wired mouse

## Award winning innovative products from Power Computing Ltd

#### A2000 Hard Cards

#### **GVP Series 2 HD**

- Up to 8Mb SIMM RAM on-board Supports external SCSI devices 14MHz SCSI controller

...£129 Bare .... 40QMB 0MB .£249 80QMB 0MB .£349 400MB 2MB .£299 800MB 2MB .£399 400MB 4MB .£349 800MB 4MB .£449 400MB 8MB .£429 800MB 8MB .£539

#### **Nexus Hard Card**

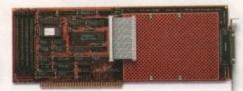

Up to 8MB RAM on-board

Bare ..... ....£129 40QMB 0MB .£249 80QMB 0MB .£349 40QMB 2MB .£299 80QMB 2MB .£399 400MB 4MB .£349 800MB 4MB .£449 400MB 8MB .£429 800MB 8MB .£539

#### **Bare SCSI Hard Drive**

40 Quantum .. £179 80 Quantum .. £229

(Suitable for GVP G-Force, GVP HD or Nexus HC) Other sizes of HD available, please call

#### **RAM Expansion** Aries A1500 / A2000 RAM

|     |      |     | 0000 |
|-----|------|-----|------|
| 2MB | £129 | 6MB | £209 |
| 4MB | £169 | 8MB | £249 |

#### **Macintosh Emulator**

"This really is the best emulator we've seen for the Amiga. It behaves just as if you really were using a Mac" Sept 1992 Amiga Format

#### AMax-II Plus

- Amiga 1500 and above
- Runs Mac software
- Runs System 7
- Full support for all SCSI Mac peripherals and the ability to read Mac disks in your drives
- 68020/68030 compatible
- AppleTalk emulation
- Can use Amiga ECS
- Easy to install

AMax-II Plus .... (Mac ROM chips required)

#### 24-Bit Colour

#### OpalVision

- 24-bit graphic card
- 16.8 million colours available
- Operates in all standard Amiga
- resolutions VLSI Microcode graphics co-processor
- Double buffered 24-bit and 15-bit animation is available in all resolutions
- 'Palatte-mapped' design updates screen colours in real-time. Fade pictures in and
- out and change their palettes
- Equipped with 1.5MB of display RAM
- Auto-config for NTSC or PAL
- Available for all Amigas

#### Software included

#### **OpalPaint**

24-bit painting and image processing

#### **OpalPresents**

- Presentation program
- Control OpalVision images, Amiga
- graphics and live video
- Includes fades, effects etc.
- Many more features

#### **King of Karate**

- 24-bit computer game Exciting karate competition
- Demonstrates OpalVision capabilities

OpalVision .....

More information available OpalVision roaster chip available soon

...£699

£199

£549

#### Monitors

"For a monitor of this quality, the CM8833 is worth every penny" Sept 1992 Amiga Format

"The 4FG is an absolutely smashing monitor that beats every competitor" Sept 1992 Amiga Format

#### Philips CM8833 Mk2

- With cable Available with Lotus Turbo Challenge 2
- On-site maintenance

CM8833 Mk2 .....

#### **NEC Multisync 4FG**

Distributor for Power Computing in Italy, D.R.R. SRL 00142, Roma. Via Duccio Di Buoninsegna Tel (06) 5193481/482 Fax 5040666 Power Computing, France, 15 Bld Voltiare 75011, Paris, France. Tel (1) 43386206 (6 lines) Fax (1) 43380028

- For use with Flicker Fixers
- Very high quality
- Built-in degausser

£229

15" Screen

NEC Multisync 4FG ...

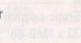

Optical Hard Drive

- Manufactured by Power Computing
- 128MB on one optical disk
- Read and write optical disks
- 40ms running speed
- Built-in power supply
- High power cooling fan
- 25-way and 50-way SCSI ports
- Thru'port built-in
- SCSI ID switch
- Compatible with major SCSI controllers
- 128MB optical drive (Internal) ......£729 128MB optical drive (External) ......£999 128MB 3.5" optical disk ......£39.95 each SCSI controller card for A1500 / A2000 £129 (Compatible with Amiga, PC, and Mac. A SCSI

controller is required on the Amiga and PC)

#### Commodore A1500

- IMB of RAM
  - Two 3.5 internal disk drives
  - Fully expandable, accepting all A2000 peripherals
  - Keyboard and mouse
  - Software included The Works Platinum Edition **Delux Paint III** Home Accounts Puzznic game Toki game Elf game

#### £599

#### Accelerator

#### **GVP G-Force**

68030 accelerator board

A1500 ....

- 68882 Maths co-processor
- DMA SCSI controller on-board
- 68000 fall-back mode
- Only CPU slot is used
- Internal and external SCSI connector
- Converts to hard card with Hard Drive
- mount kit 32-bit RAM as standard

| 25MHz 1MB RAM    | £529   |
|------------------|--------|
| 40MHz 4MB RAM    | £759   |
| 50MHz 4MB RAM    | £1249  |
| Hard drive mount | kit£35 |

#### Tel 0234 843388

#### Printers

All printers include cables and next day delivery

#### **Star Printers**

| LC200 colour    | £199 |
|-----------------|------|
| LC24-200 mono   | £239 |
| LC24-200 colour | £289 |

#### **Citizen Printer**

| Swift 24e | £279                |  |
|-----------|---------------------|--|
| (includes | colour kit and AMI) |  |

#### **Epson Printers**

| Lase                 | r     |
|----------------------|-------|
| EPL-4000             | £639  |
|                      | £799  |
|                      | £1349 |
| Inkje                |       |
| SQ-870               | £509  |
| SQ-1170              | £629  |
| (132 column printer) |       |
| Dot Mat              | trix  |
| LQ-570               | £289  |
| LQ-1070              | £449  |
| (132 column printer) |       |

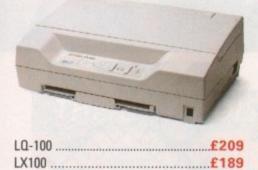

#### Supra Modems

| Supra Fax Modem Plus               | £136 |
|------------------------------------|------|
| Supra Fax Modem v32Bis             | £295 |
| Supra Modem 2400 (External)        | £91  |
| Supra Modem 2400 ZIplus (Internal) |      |
| Supra 9600                         |      |

#### Miscellaneous

| Power Mouse                     | £15    |
|---------------------------------|--------|
| Optical Mouse                   |        |
| Replacement optical mouse mat   | £9.95  |
| 10 Maxell disks, optical mouse, |        |
| Zipstick                        | £45    |
| Maxell multi-colour disks (10)  | £9.95  |
| Floppy disks bulk               | £POA   |
| Aviator 1 joystick              | £35    |
| Intruder 1 joystick             | £29.99 |
| Maverick 1 joystick             | £15.99 |
| Python 1 joystick               | £9.99  |
| Apache 1 joystick               | £7.99  |
|                                 |        |

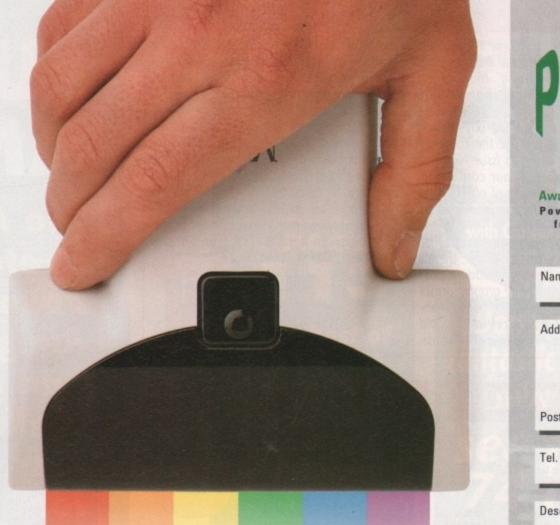

## **Colour PowerScan**

The Power Computing colour hand-held scanner for the Amiga is now available. This scanner offers the following features

- 4096 colours
- 50-400 DPI
- 4 Scanning modes
- Text Greyscale
- Colour halftone
- Colour

The Amiga interface plugs into an A1500/A2000/A3000/A4000 expansion slot with a separate version which connects to the expansion connector of the A500/A500+. The A500 version has a through-port which is compatible with all Amiga 500 expansion peripherals.

The software supplied with this scanner is the new PowerScan Professional 3, which also supports the greyscale scanner and will be available as an upgrade to existing users of PowerScan for £15.

#### **Colour PowerScan v3.0 features**

- Real-time 'True-feel' scan option in colour halftone mode
- Images are stored internally as 12-bit graphics, not HAM. This means that no quality is lost due to the Amiga only being able to display HAM images in 4096 colours

- Images are displayed as HAM pictures
- HAM images may be loaded from disk and edited using PowerScan 3
- Image size that can be handled is limited only by the amount of memory available
- Memory does not have to be chip
- memory as in many art packages Images can be saved in various file formats
- View whole image function
- Scale/rotate/skew image or clipboard by any amount
- Crop image
- Clean up, lighten or darken image
- Variable zoom mode
- Draw freehand, lines, circles, boxes and polygons in various fill patterns, brush sizes, paste modes, or with the clip board image
- Clipboards may be scanned directly, or any shape can be cut from the main image
- The software is compatible with all Amigas
- Supports Workbench 2 and ECS screen modes

#### **Colour PowerScan now available**

#### New v3.0 Scan software

| PowerScan Colour v3.0           | £239 |
|---------------------------------|------|
| PowerScan Greyscale v3.0        | £99  |
| PowerScan v3.0 software upgrade | £15  |

The Amiga can only display 16 greyscales

Award Winning Manufacturers

Power products come with full technical support

|       | Order Form |  |
|-------|------------|--|
| me    |            |  |
| dress |            |  |

Postcode

Tel. No.

Description

|       |     |   | Γ |   |   |  |
|-------|-----|---|---|---|---|--|
| _     | -   | _ | - | - | - |  |
| xpiry | Dat | 0 | _ |   |   |  |
| :xpin | Dat | e |   |   |   |  |

Signature

I enclose cheque/PO for f

#### Tel 0234 843388 Fax 0234 840234

**Power Computing Ltd** Unit 8 Railton Road Woburn Road Ind. Estate **Kempston Bedford MK42 7PN** 

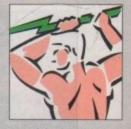

Established 1985

Specifications & prices subject to change without notice demarks acknowledged, VAT includ 48Hr delivery £2.50 24Hr delivery £4.50 Parcel post delivery £1

(UK mainland only)

Power Shop, 86 Walton Road, East Molesey, Surrey KT8 0DL. 081 941 9073

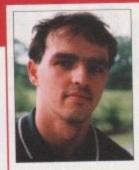

Welcome to another issue of Britain's best Amiga magazine. Does that sound pompous? It probably does, but a quick look at the contents of this issue will confirm our continuing policy of offering the

only complete coverage of the whole Amiga market.

For the ambitious owner we have a first look at GVP's exciting new A530 unit, there's Amos Pro (another first) for budding programmers, OpalVision for the graphic artists out there, Blizzard Turbo for the budget-conscious user with an eye on acceleration, Gold Disk Office 2 for the home and small busi-

ness productivity fiends, Paint & Create for parents with educational interests, structured drawing packages, and a full-blown comms special for beginners everywhere.

Top this off with another great CoverDisk, another instalment of our beginners' series, the latest games in Gamer, Amiga Market for buyers, and two competitions instead of the usual one, and we think you'll agree there's something for everyone.

Remember our motto - when you buy this mag, no other purchase is necessary. Everything you need can be found in one magazine - Amiga Computing.

|   | 1 |    |    |   |
|---|---|----|----|---|
| 1 | V | n. | 10 |   |
| ( | L | U  | 16 |   |
| - | / |    |    | _ |

## WHO'S WHO

**Stevie Kennedy Paul Austin** 

Tym Leckey

Terry Thiele Liz Shrapnel John Butters

Phil Morse

**Ben Styles** 

Paul Roundell

Jane Conway Sue Horsefield

**Barbara Newell** 

Simon Lees

Lucy Oliver

David Wren

051-357 2961

COMAG (0895) 444055

Jonathan Maddock

non Fitzsimmons

EDITOR ASSOCIATE EDITOR ART EDITORS

**NEWS EDITOR PRODUCTION EDITOR** GAMER EDITOR STAFF WRITERS

ADVERTISING MANAGER AD SALES AU SALES

AD PRODUCTION

Jayne Mottershead Sirje Green CUSTOMER SERVICE

MARKETING ASSISTANT

PRODUCTION MANAGER SYSTEMS MANAGER Sandra Childs **David Stewart** 

CIRCULATION DIRECTOR DISTRIBUTION SUBSCRIPTIONS

Member of the Audit Bureau of Circulations

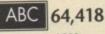

Jan-June 1992

Published by Europress Enterprise Ltd. House, Adlington Park, Macclesfield SK10 4NP Tel: 0625 878888 Fax: 0625 879966

PUBLISHING DIRECTOR Richard Williams

CHAIRMAN MANAGING DIRECTOR

We regret Aniga Computing cannot offer technical help on a personal basis either by telephone or in writing. All reader enquiries should be submitted to the address above for possible publication.

Derek Meakin

Ian Bloomfield

Amigo Computing is an independent publication and Commodore Business Machines Ltd are not responsible for any of the articles in this issue or for any of the opinions expressed.

© 1992 Europress Enterprise Ud. Na material may be reproduced in whole or in part without written permission. While every care is taken, the publishers cat-nat be held legally responsible for any errors in articles, Estings or advertisements.

#### CUNTERPRISE

For four years Amiga Computing has been the leading magazine for Amiga enthusiasts. As a key member of the Europress magazine group, Amiga Computing promises to inform, educate and entertain its readers each month with the most dedicated coverage of the Amiga available.

Amiga Computing • Atori 57 User • PC Today • Acorn Computing • G8 Action Amiga Action • 57 Action • Zzapi 64 • Sega Force • N-Force • mputer Trade Weekly • Super Action • PC Non

Printed in the United Kingdom W RPCC Ltd Carlisle

## REGULARS

## **Amiga Newsline**

Will Commodore's A4000 and A1200 machines 13 take the Amiga into the future?...

## **USA News**

All the latest developments from across the pond ....

## **Beginners' Guide**

Take another step along the Amiga highway 79 with our expert guide ...

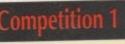

See page 55

18

Games galore with Gremlin goodies -Lotus III and Zool

Gunship 2000 is up for grabs in this superb competition

See page 126

## WorkStation 2 Support

The latest mega AC disk starts its own tutorial section with a look at customisation...

## Public Sector

Have we found the sickest PD game 102 in existence?....

ESP

More words of wisdom from readers across the world ...

#### ACAS

Taking care of those tricky technical teasers has never been easier ...

. .

ARexx DTV PROGRAMMING MUSIC

69 Turn to page 155 83 Nine pages of applic

145

147

149

151

| ations for the An | niga |
|-------------------|------|
| COMMUNICATIONS    | 153  |
| AMOS              | 155  |
| DTP               | 157  |
| MULTIMEDIA        | 159  |

....

.

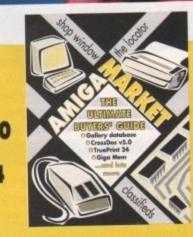

It's all in AMIGA MARKET. Try out our classified ads for those tempting bargains. There's also the usual Shop Window reviews, and this month we have the first ever survey of mail order service.

## Gallery database CrossDos v5.0 **TruePrint 24** GigaMem

future

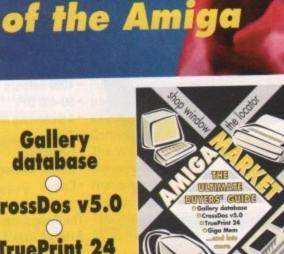

FUTURE

AMGA

The A4000

bounds o

stretches the

miaa power

araphics.

Nervist

A-1000

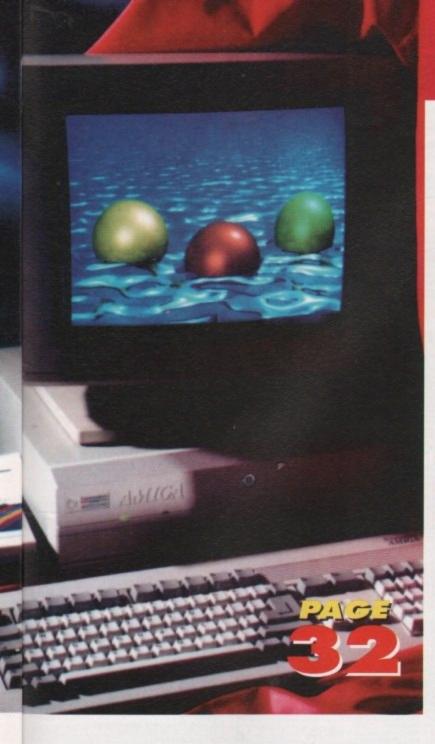

## THE COVERDISK

Home Accounts 🖌

Try the best Amiga home budgeting package FREE and complete for three months, then take advantage of our unbeatable money-off offer

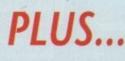

Tractor Beam Frustrating, addictive, and mostly fun - a game not to be missed

#### **Power Utils** Three indispensible utilities to add power to your Amiga's sickly script files

The Intest, most co homo productivity put

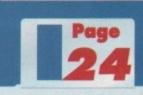

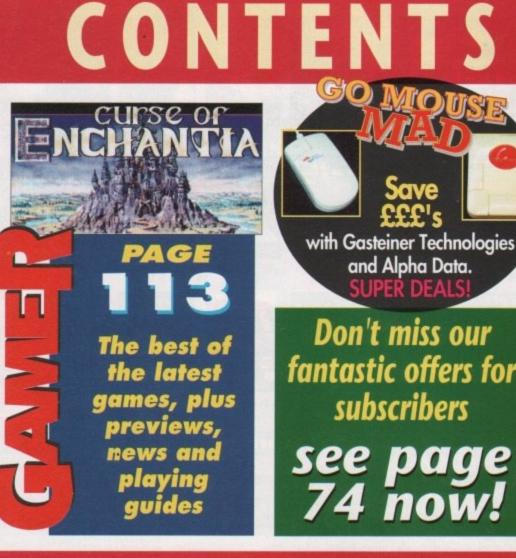

## All aboard the Milky Way Video and the Amiga meet head

on in the TV advertising world.

## Updates

Wordworth 2 and the latest developments in the most up-to-date column around.

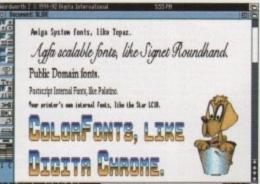

## **Posh Printers**

Dump those matrix monsters and check out a bubblejet or the new breed of cheap lasers.....

## Don't miss our fantastic offers for

subscribers

SUPER DEA

see page 74 now!

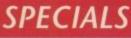

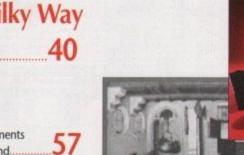

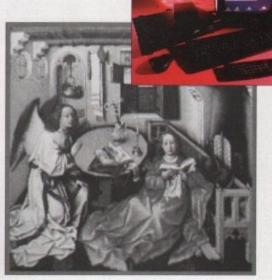

## **CDTV** revisited

The Amiga's ugly sister is growing up. We take another look at an endangered species....95

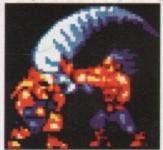

89 .

## Hard software

Is games software taking cartoon violence too far?.....

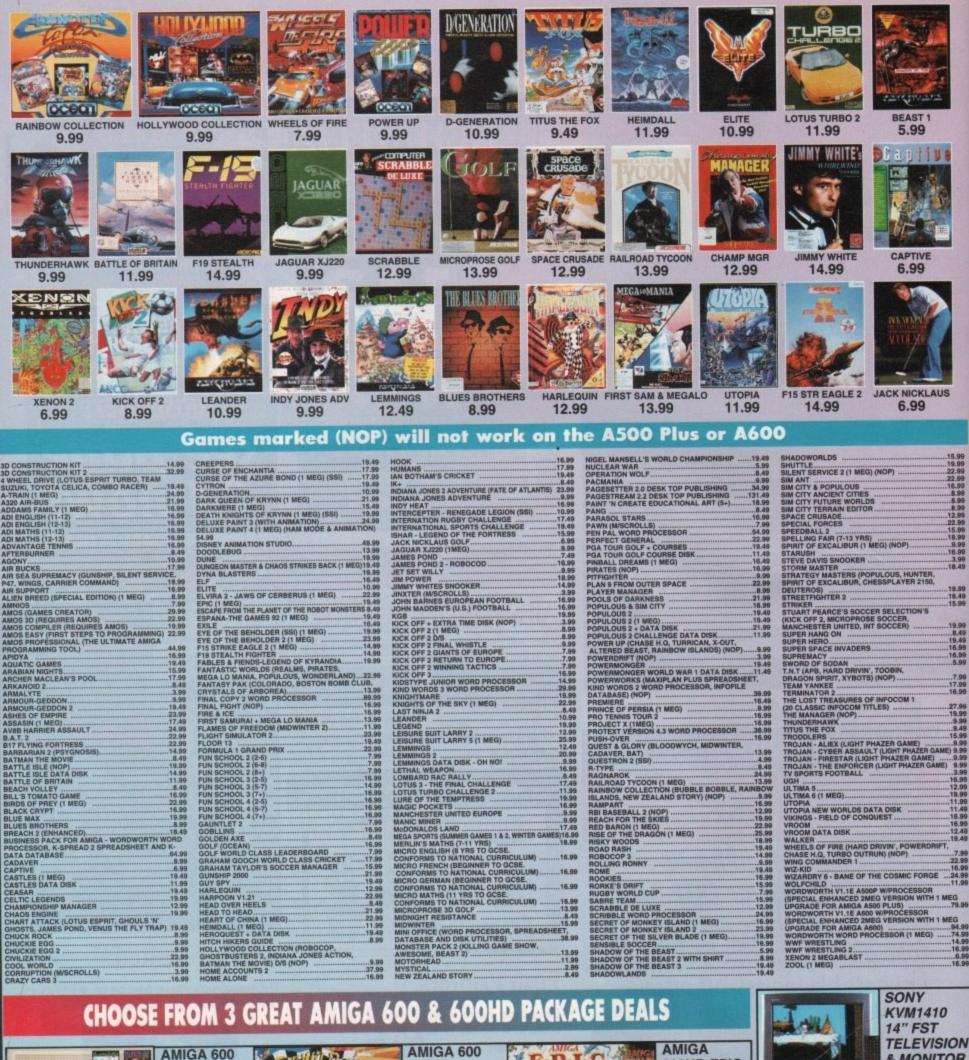

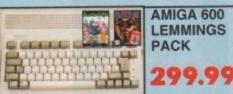

BUILT-IN TV MODULATOR, 1 MEG RAM EXPANDABLE TO 2

MEG 1 YEAR IN-HOME SERVICE WARRANTY WITH OPTION TO EXTEND FREE DELUXE PAINT 3, FREE LEMMINGS, FREE SPECIAL RESERVE MEMBERSHIP

#### WICKED PACK 319.9 MICROPROSE GRAND PRIX, PUSH OVER, PUTTY, DELUXE PAINT 3, BUILT-IN TV MODULATOR, 1 MEG RAM EXPANDABLE TO 2 MEG 1 YEAR IN-HOME SERVICE WARRANTY WITH OPTION TO

EXTEND FREE SPECIAL RESERVE MEMBERSHIP

(HARDWARE PRICES INCLUDE VAT & CARRIAGE TO UK MAINLAND)

WILD,

WEIRD.

0279 600204 • Special Reserve Sales • 0279 600204 • Special Reserve Sales

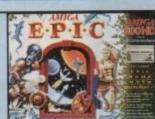

**MEG HARD** DRIVE

600HD EPIC

PACK WITH

**INTERNAL 20** 

EPIC, ROME, MYTH, TRIVIAL PURSUIT, LANGUAGE LAB, DICTIONARY (5 LANGUAGES), DELUXE PAINT 3, BUILT-IN TV MODULATOR, 1 MEG RAM EXPANDABLE TO 2 MEG, 1 YEAR IN-HOME SERVICE WARRANTY WITH OPTION TO EXTE E SPECIAL RESERVE MEMBERSHIP

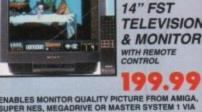

ENABLES MONITOR QUALITY PICTURE FROM AMIGA, SUPER NES, MEGADRIVE OR MASTER SYSTEM 1 VIA SCART CONNECTION. ALSO SUITS ATARI ST AND ALL CONSOLES VIA NORMAL RF INPUT. INCLUDES REAR SCART/EURO OR FRONT AV INPUT (FROM SUPER NES STEREO LEAD OR VIDEO CAMERA) TO A/V CHANNEL. 60 CHANNEL TUNING, BLACK TRINITRON SCREEM. INCLUDES INDOOR LOOP AERIAL. EXCEPTIONAL QUALITY. FREE SCART LEAD (STATE ANIGA, SEGA OR SNES) FREE SPECIAL RESERVE MEMBERSHIP

# Call 0279 600204 for a FREE colour catalogue Special Reserve

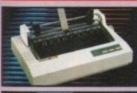

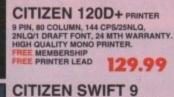

WITH COLOUR KIT 9 PIN, 80 COLUMN, 192CPS/48NLQ, 3NLQ/1 DRAFT FONT, 24 MTH WARRANTY. A 9 PIN PRINTER WITH COLOUR FACILITY AND FULL PAPER HANDLING FUNCTIONS. MEMBERSI PRINTER LEAD COLOUR KIT 184.99

CITIZEN 224 24 PIN WITH COLOUR KIT, 80 COLUMN, 192CPS/64LQ, 3LQ/1 DRAFT FONT, 24 MTH WARRANTY. 24 PIN LETTER QUALITY PRINTER WITH EXCELLENT GRAPHICS (360X360 DPI). FREE MEMBERSHIP FREE PRINTER LEAD FREE COLOUR KIT 224.99

## CITIZEN 240C 24 PIN

WITH COLOUR KIT, 80 COLUMN, 240CPS/80LQ, 9LQ/1 DRAFT FONT, 24 MTH WARRANTY. ADVANCED VERSION OF 24E WITH AUTOSET FEATURE AND LCD CONTROL PANEL. FREE MEMBERSHIP PRINTER LEAD 279.99

STAR LC24-20 24 PIN 80 COLUMN, 192CPS/64LQ, 5LQ/1 DRAFT FONT, 12 MTH WARRANTY. 24 PIN QUALITY AT 9 PIN PRICE. FREE MEMBERSHIP FREE PRINTER LEAD 204.99

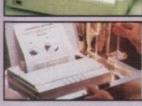

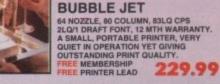

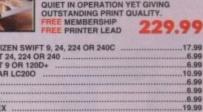

**CANON BJ-10EX** 

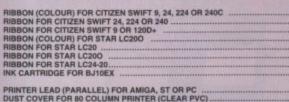

QUICKJOY QJ1 JOYSTICK (MICRO-SWITCHED) 6.99

COMPETITION PRO EXTRA JOYSTICK (CLEAR BASE) 10.99

COMPETITION PRO STAR EXTRA 14.99

MINI COMPETITION PRO 5000 11.99

LOGIC 3 SIGMA-RAY JOYSTICK 11.99 MINI COMP PRO STAR WITH AUTOFIRE 13.99

QUICKJOY JET FIGHTER JOYSTICK 11.99

ZYDEC TRACK BALL 24.99

CHEETAH BUG JOYSTICK 13.99

QUICKJOY TOP STAR JOYSTICK 18.99

99

V

4.

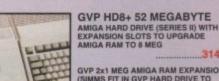

314.99

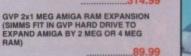

.7.99

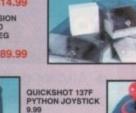

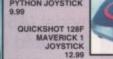

GRAVIS AMIGA/ST JOYSTICK WITH PADDED GRIP, ADJUSTABLE HANOLE TENSION, PROGRAMMABLE BUTTONS 23.99 23.99 SPEEDKING ANALOGUE JOYSTICK FOR AMIGA, GIVES ANALOGUE CONTROL OF MOST GOOD FLIGHT SIMULATORS 12.99

FREEWHEEL FOR AMIGA DIGITAL STEERING WHEEL CONTROLLER 22.99

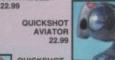

9.9

QUICKSHOT 149 INTRUDER 1 22.99 QUICKSHOT 111A TURBO 2 JOYSTICK

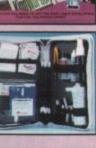

TECNOPLU

EXTERNAL 3.5" DISK DRIVE FOR AMIGA WITH SONY/CITIZEN MECHANISM. QUIET, HIGH QUALITY, SLIM LINE DESIGN. 49.99

R CONTROL CENTRE FOR

PREMIER CONTROL CENTRE FOR AMIGA A500 OR A500 PLUS 32.99

CLEANING KIT FOR COMPUTERS (INCLUDES VACUUM)

PREMIER CONTROL CENTRE FOR AMIGA A600 (CUSTOM FIT) (STEEL MONITOR STAND WITH EXTRA SHELF FOR EXTERNAL DISK DRIVES ETC PLUS CABLING FOR EASIER CONNECTION OF JOYSTICKS/MICE) 34.99

TECNOPLUS FAMILY COMPENDIUM (KIND WORDS 3 WIPROCESSOR, JIMMY WHITE'S SNOOKER, JOYSTICK, DUST COVER, FILE-A-DISK, HEAD CLEANER, 5 BLANK DISKS AND MOUSE MAT 47.99

POWER SCAN AMIGA HAND SCANNER (VERSION 2) TRUE GREY SCALE 100-400 DPI (INCLUDES SOFTWARE). 89.99

ZYDEC STEREO SPEAKERS FOR AMIGA OR ST BUILT-IN AMPLIFIER WITH VOLUME CONTROLS 34.99

FAMILY

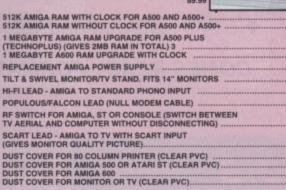

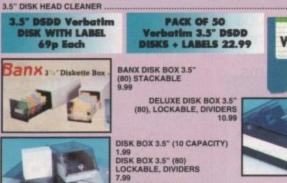

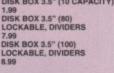

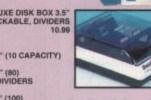

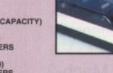

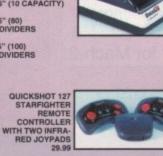

TROJAN LIGHT PHAZER GUN FOR AMIGA WITH

GUN FOR AMIGA WITH SKEET SHOOT AND ORBITAL DESTROYER GAMES (OTHER GAMES AVAILABLE - SEE TROJAN IN AMIGA SOFTWARE) 28.99

.7.99

ROBOSHIFT INTERFACE FOR AMIGA OR ST (PLUGS MOUSE AND JOYSTICK INTO ONE PORT)

FOUR PLAYER JOYSTICK ADAPTOR FOR AMIGA OR ST (FOR KICK OFF 2 ETC)......

JOYSTICK EXTENDER CABLE FOR AMIGA OR ST (3 METRES).

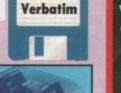

.21.99

..4.99

27.99

14.99

.7.99

3.99

9.99

.4.99 .4.99 .4.99 .4.99

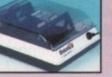

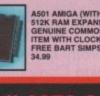

NAKSHA MOUSE FOR AMIGA OR ST WITH OPERATION STEALTH 24.99

SQUIK MOUSE FOR AMIGA OR ST 12.99

MOUSE MAT 4.99

1

A501 AMIGA (WITH BART) 512K RAM EXPANSION GENUINE COMMODORE ITEM WITH CLOCK FREE BART SIMPSON GAME 34.99

TECHNO SOUND TURBO SOUND SAMPLER FOR AMIGA INCLUDING LEAD FOR ATTACHMENT TO WALKMAN/DISCMAN 27.99

34.9

SCREENBEAT STEREO SPEAKERS FOR AMIGA OR PC. REQUIRE 4AA BATTERIES OR MAINS ADAPTOR. DESIGNED SPECIFICALLY FOR COMPUTERS INCLUDING MOUNTINGS FOR ATTACHMENT TO MONITOR. 19.99

MAINS ADAPTOR FOR SCREENBEAT SPEAKERS 7.99

SOUND ENHANCER FOR AMIGA (BOOSTS SOUND) NCER

**周**(1)

## Call 0279 600204 Now! Open to 8pm Weekdays and to 5pm Weekends

We only supply members but you can order as you join. ANNUAL MEMBERSHIP

UK £6.99 EEC £8.99 WORLD £10.99

The Special Reserve full colour club nagazine NRG is sent to all members bi monthly. NRG features full reviews of new games plus mini-reviews, new products. Special Reserve charts, Release Schedule and hundreds of special offers.

#### PLUS - EVERY ISSUE CONTAINS £30 worth of money-off coupons to save even more money off our amazing prices.

We sell games and accessories, all at amazing prices, for Megadrive, Master System, Game Gear, Super NES, Gameboy, NES, Lynx, Amiga, Atari ST, IBM PC and CDTV.

Best Service, Best Prices, Biggest Selection 120,000 people have joined Special Reserve, so don't delay, join today!

| Inter-Mediates Ltd. Registered Office: 2 South Bio<br>Sawbridgeworth, Herts CM21 9P0<br>Inevitably, some games may not yet be released. Pio<br>0279 600204 for latest release dates and stoc | ase phone Sales o |
|----------------------------------------------------------------------------------------------------|-------------------|
| WE ONLY SUPPLY MEMBERS BUT YOU CAN ORDE<br>THERE IS A SURCHARGE OF 500 PER GAME ON TELE<br>(PLEASE PRINT IN BLOCK CAPITALS)                                                                  |                   |
| Name                                                                                                    | ionec.            |
| Address                                                                                                    |                   |
| 1                                                                                                    |                   |
| Postcode                                                                                                    |                   |
| Phone Machine                                                                                                    |                   |
| Enter membership number (if applicable) or<br>Membership £6.99 UK, £8.99 EEC, £10.99 World                                                                                                   |                   |
| item                                                                                                    | -                 |
| item ·                                                                                                    | -                 |
| item                                                                                                    | -                 |
| item                                                                                                    |                   |
| ALL PRICES INCLUDE UK POSTAGE & VAT                                                                                                    | £                 |
| Cheque/P.O./Access/Mastercard/Switch/Visa Switch                                                                                                    | Issue No          |
|                                                                                                    |                   |
| Credit card<br>expiry date Signature                                                                                                    |                   |
| Cheques payable to: SPECIAL RESI<br>P.O. BOX 847, HARLOW, C                                                                                                    | CM21 9PH          |
| Overseas Orders: EEC software orders - n<br>World software orders please add £1.00                                                                                                    | ) per item.       |

Overseas orders must be paid by credit card.

es 0279 600204 • Special Reserve Sales • 0279 600204

AND D

# SYSONS ASSOCIATES

98 Kenton Lane, Kenton, Harrow, Middx HA3 8UE

# Sole Distributors for Rossmoller Products.

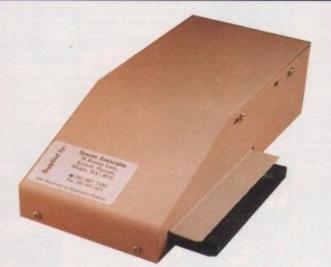

"...is pretty fast ...I loved it." said Amiga Computing - Oct 92

52Mb Quantum Drive Normally £320

NOW ONLY.....£269!! Voted No.1 Amiga Mart Oct 92

## A500/A500+ Hard Drives

- Through Port for Further Expansion
- Very Low Power Consumption
- Colour Coordinated Metal Case
- High Speed SCSI for Amazing Performance
- Auto-configuring and Auto-booting
- Electronic Game Switch via Mouse
- Fully Compatible with Kickstart 2
- Complete with Utility Software
- ◆ 52Mb reviewed and voted No. 1 in Amiga Mart Top 10

## COMES READY FORMATTED - JUST PLUG IN & GO!

## 43Mb NEC DRIVE Normally £280 Now £259

## Accelerators

**Mach-2** for A500/500+ & A1500/2000. 68000-16 CPU with 16Kb cache doubles performance. Avoids incompatibility problems associated with 68020/30 accelerators. Also speeds access to chip memory. Socket for coprocessor. A2000 version supplied as a card. Please state model with order.

68881-20 Maths co-processor for Mach-2.

Turbo XT Doubles XT bridge board performance

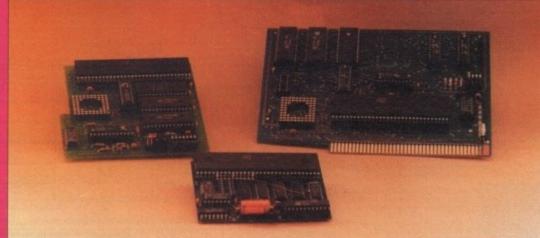

We also supply full PC systems and accessories. Complete range of services available. Ring for details.

Mach-2 £129.99

68881 £49.99 Turbo XT £39.99

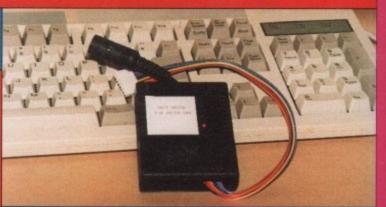

## **IBM Keyboard Interface**

 Allows connection of a high quality, low cost AT compatible keyboard to any Amiga model (A500, 500+, 1000, 1500, 2000, 3000 and CDTV - Please state model when ordering).

 "This little gadget is the perfect addition for anybody who uses the Amiga frequently for writing". Amiga Computing -Oct 92.

"...ingenious little device..." AC - Oct 92.

## NOW £25 Normally £30

Mouse/Joystick Autoswitch

Use both without unplugging. Save wear & tear on connectors and reduce possible repair bills. FULLY AUTOMATIC.

Just connect & forget!

**ONLY £9.99** 

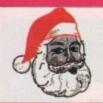

## CHRISTMAS SALE - LIMITED STOCK. FIRST COME, FIRST SERVED!!!

£22.99

£84.99

£39.99

£149.99

£69.99

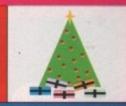

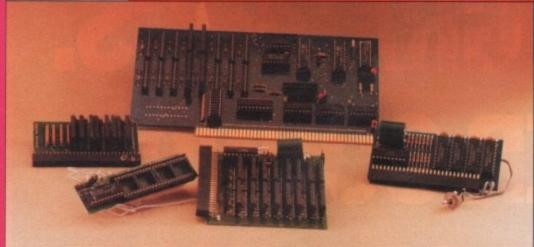

## **Memory Expansions**

1/2Mb Ram (A500) with on/off switch & clock, only 43mm in length! Low power 4-chip design, high accuracy clock. Mbit technology.

**2Mb Ram (A500)** with high accuracy clock. Tops up your CHIP RAM and provides FAST RAM. Works with both FAT (512Kb) & FATTER (1Mb) AGNUS.

**1Mb Ram (A500+)** Simply plug into trapdoor to give 2Mb CHIP RAM. Compact low power, high quality design using the latest ZIP RAMs.

## 8Mb Board with 2Mb fitted (A1000) 8Mb Board with 0Mb fitted (A2000)

4 Megabit technology. Boards may be fitted with either 2Mb, 4Mb, 6Mb or 8Mb. Fully populated with only 16 RAM chips. Compatible with 68020/30 cards (A2630). For each 2Mb, please add £70. Free fitting if ordered with board.

## **Special Offer:**

## 8Mb Board with 2Mb fitted (A2000)

All memory expansions, except the 1/2Mb & A1000 boards, use latest ZIP RAM allowing a compact power efficient design, putting less strain on your power supply!

Simple installation - No soldering!

## **Other Products**

#### Bootselector

Allows use of the other floppy drives for booting. Works with A500 & A2000. £14.99

## Virus Trap

Fits easily to the external floppy connector protecting all drives from boot block viruses. With on/off switch & LED. A MUST for security. £7.99

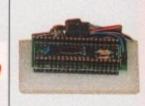

## **KickStart ROM switch**

Avoid incompatibility problems. Upgrade now! This board allows you to use both 1.3 & 2.04 ROMs (Excluding ROMs) £12.99

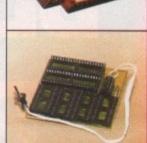

## Video Streamer

Backs up your hard disk onto video tape. Upto 800Mb on one tape! No internal fitting - simply connect to parallel port. Software included

## PC Sound Card

Ad-Lib compatible sound card for IBM compatibles, INCLUDING speakers, 11 voice FM & 4+4 watt amp!

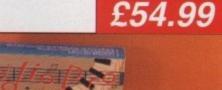

£129.99

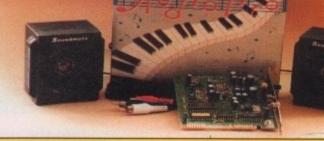

## **Trade Enquiries Welcome**

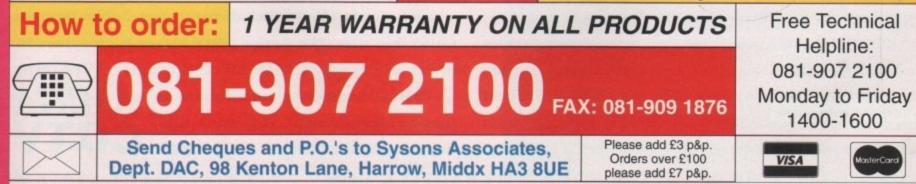

Prices subject to change without notice. E & OE. All prices include VAT. All goods subject to availability. Mail Order Only. 111092

# BETTER GRAPHICS. BETTER SOUND. BETTER SOFTWARE. BETTER GET ONE.

Better take note. One CD inserted into the new Amiga CDTV stores the equivalent of up to 700 floppy discs. That's 550 megabytes of memory or 250,000 A4 pages of text.

CDTV also gives you access to over 3,000 Amiga titles and over 100 CDTV discs, covering everything from arcade

From C Commodore

quality games to education. And CDTV can be used as a regular audio

CD player when connected to your stereo. The Amiga

CDTV Computer Pack, complete with qwerty keyboard, disc drive, mouse and infra red remote control can be yours for only £499.99 including our free Public Domain Collection disc. The Amiga CDTV Player Pack comes in even lower at only £399.99. All of which proves one thing.

When it comes to the ultimate in home entertainment, you won't find anything better than the Amiga CDTV.

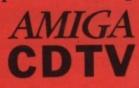

THE WORLD'S MOST INTERACTIVE INTERACTIVE INTERACTIVE HOME ENTERTAINMENT SYSTEM

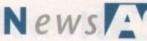

MIGA NEWSLINE AMGA

#### by John Butters

A NEW sub-£500 leisure Amiga featuring much improved graphics is in production at SCI's manufacturing plant in Scotland and will go on sale before Christmas.

Called the A1200, it is fitted with Advanced Graphics Architecture (AGA) enabling 256,000 colours to be shown on-screen from a palette of 16.7 million.

The computer runs from a Motorola 68020 processor, and with the return of the numeric keyboard looks similar to the A500. A slot is available for PCMCIA RAM cards.

Sound has not been improved. Although a Motorola Digital Signal Processor is not fitted on the motherboard, Commodore say they are "satisfied with the specs".

Unlike the A600 there will not be a hard drive option. Commodore boss Kelly Sumner said: "Initially there won't be two versions, but all models will be supplied with an IDE interface.

"Other countries such as France and Germany might sell them with hard drives, and dealers will be able to add their own."

It could use the new Workbench 3 operating system which has many new features including a 256-colour window backdrop in any resolution up to 1,420 x 532 and built-in PC CrossDOS.

There is also a control for selecting screen colours and better control for PostScript printers.

Pre-production machines have been with top games houses for more than six months, and it is thought that up to 25 A1200-specific games could be released before Christmas.

However, none of the releases will be sold alongside the computer in a bundle. Commodore say the A1200 will sell as a An artist's impression of the A1200. Inside it has a faster processor and spectacular graphics capabilities

standalone machine.

"I hope to get more than 25,000 machines before Christmas – any I can get I will sell," said Sumner.

Spokesman Andrew Ball added: "It's the most important Amiga since the A500. We are right to enthuse about this machine - it's a corker."

The giant say there will not be further price cuts in the A600 range when the A1200 is introduced.

## Fast RAM on card

THE first PCMCIA RAM cards for the A600, A600HD and A1200 have been launched simultaneously by Taurus Distribution and Silica Systems.

They are slightly smaller and a little thicker than an average credit card, and instantly upgrade the amount of fast RAM by 2Mb or 4Mb.

The cards are compatible with chip-based memory upgrades, enabling the Amiga to have a maximum of 6Mb of RAM – 2Mb chip and 4Mb fast memory.

In Taurus' Calibra range, the 2Mb card costs £129.99 and the 4Mb version is £199.99 - about one third of the cost of SRAM cards.

Available through Calculus Stores (0543 251275), the range will soon include a modem/fax card, Ethernet adaptor and SCSI/2 interface card.

Silica Systems (081-309 1111), have also released two cards. Manufactured by Amitek, the 2Mb version is priced at £119.95 while the 4Mb card costs £179.95.

# New games Amiga sonfirmed as corker

Compatibility

The new generation of Amigas are likely to be much less compatible with the existing range of machines than has been seen before when new models have been born.

Not only has the operating system been upgraded, but also the graphics chipset and processor. The AGA graphic chips have been designed to be compatible with the Enhanced Chip Set.

Many existing Amiga titles will be upwardly compatible but most programs written specifically for the new models are unlikely to be downwardly compatible.

With such a leap forward in technology such incompatibility problems are to a great extent inevitable, although programming to Commodore guidelines limits the difficulties.

## **Mystery departure**

MYSTERY surrounds the sudden departure of former Commodore UK managing director Steve Franklin, 44, from the manufacturer after more than five years of service.

Commodore would not comment except to confirm that Franklin was no longer employed by the firm. Industry sources suggest he left after a row with bosses in the US.

"He wasn't working for the UK company, so was not under my jurisdiction," said Commodore boss Kelly Sumner. "The corporate company will simply confirm he has left the firm."

Franklin arrived at Commodore as managing director in June 1987 and left the number one seat to head a European push for CDTV this summer.

## **DIARY DATES**

•News

5 to 8 November 1992 The Future Entertainment Show (0225 442244) Venue: Earls Court 1, London Plenty of Amiga support, including a major presence from Commodore.

#### 19 to 22 November 1992

Christmas Computer Shopper Show Organiser: Blenheim PEL (081-742 2828) Venue: Olympia, London Promised to attract a few Amiga exhibitors.

#### 4 to 5 December 1992

Gamesmaster Live Organiser: EMAP (0234 212988) Venue: NEC, Birmingham A big games show with support from Channel 4's TV programme.

#### 19 to 21 February 1993

7th International Computer Show Organiser: Westminster Exhibitions (081-549 3444) Venue: Wembley, London An all formats event where a few Amiga bargains can be found.

#### 23 to 25 April 1993

Midi Music Show Organiser: Westminster Exhibitions (081-549 3444) Venue: Wembley Exhibition Centre Catch up with the latest Midi products.

## **OVERSEAS**

26 to 29 November 1992 World of Commodore '92 Organiser: Fairs & Fun (010 49 8106 34094) Venue: Frankfurt Exhibition Halls The main Commodore show in Germany. 100,000 visitors expected.

If your company is organising a show relevant to the Amiga and it's not listed, let us know so we can include the information in the diary.

## **Now CDTV prices fall**

CDTV prices have tumbled by £100 this month, as the Amiga trade-in offer ends and the Christmas buying period begins

Both CDTV packs have had their prices cut, with the CDTV Starter Pack now available for £399 and the Multimedia Pack supplied with keyboard and other peripherals dropping to £499.

Commodore UK boss Kelly Sumner says the cuts are to make the CD-ROM players good value for money. He said that with the recent A600 price drop the CDTV was a bit too distanced from it.

He also claimed that the current CD installed base of 20,000 will rise to 50,000 by the end of the year. Sumner basis the figure on 10,000 A570 drive and 20,000 CDTV sales.

"We know the market is now right for CD technology," added Commodore's Andrew Ball. "The users and software houses want it – we are moving to a format that can't be pirated."

## **Hard drives for CDTV**

HARD disk drives are now available for the CDTV.

They can be bought as an external drive for existing owners of the player or as an internal drive for those buying a new system.

The external disk is supplied with an Encore SCSI card which fits into the CDTV's expansion slot, and a 65Mb hard drive housed in a black case to match the player.

Professional CDTV includes a player fitted with an internal

65Mb drive, SCSI card and an external SCSI controller. Workbench 1.3 is installed on the drive.

Prices are £469.99 for the external version and £649.99 for the Professional CDTV pack. Call Calculus Stores on 0543 251275.

#### Colour added to Power

PICTURES can be scanned into many Amigas in up to 4,096 colours with Power Computing's (0234 843388) new hand-held scanner and PowerScan 3 software.

With resolutions between 50 and 400 dots per inch, the colour scanner has four modes – text, greyscale, colour halftone and colour.

PowerScan Professional 3 software supplied with the scanner includes a realtime "true feel" scan option in colour halftone mode.

Images are stored internally as 12-bit graphics and can be loaded from disk and edited using the software.

Other features are a view whole image function, crop image, clean up or darken image, variable zoom mode, scale/rotate/skew image and the option to draw freehand.

The package costs £239.99 and existing users of the mono Power Scanner can upgrade their software for £15. The colour scanner is not compatible with the A600.

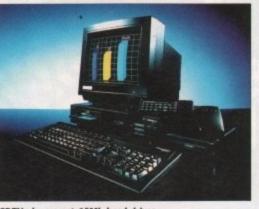

CDTV players get 65Mb hard drives

responsible for the presence of Zone's catalogue throughout the dealer network. Among the products added at Zone are GMX 1, a low-cost general Midi-compatible desktop tone generator with an on-board serial port Midi interface for the

be selling directly to end users.

Sumner positions CDTV price

closer to the A600

It also features 16-bit PCM samples, 20-note polyphony and costs £235. Zone will continue to offer technical support users for end users.

**Zone grows** 

for dealers

ZONE Distribution (071-738 5444) have

extended their catalogue of Amiga music

software with the recent take over of

Music Pro Imports UK, and will no longer

joined Zone as sales director and will be

Former MPI boss Stephan Israel has

## Autumn calls to be cheaper

Amiga.

MODEM users are among those who will benefit from cheaper telephone calls on Sundays during November and December.

Running between 3pm and midnight, the offer enables telephone callers to be connected to and from anywhere in the UK for the price of a local call – 84 pence an hour. Said BT's Group Managing Director Michael Hepher, "We have taken this initiative as

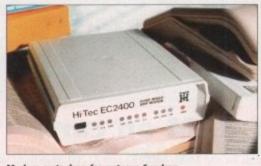

Modem costs drop for autumn Sundays

part of our commitment to give customers even better value for money.

"No matter where you call to in the UK – even if it's from Land's End to John o' Groats – it will only cost the price of a cheap rate local call."

 ISDN lines, mobile phones and pay phones are excluded from the offer.

## Do you know something we don't?

Although Amiga Computing has scores of contacts in the Amiga world, we need you. If you have some hot news ring John Butters on the news desk now on 0625 878888 or fax to 0625 879966.

All information supplied will be treated in the strictest of confidence.

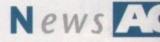

## **Jumping in** with Noddy

NODDY'S Playtime is the first program from education software house the Jumping Bean Company (0602 792838), expected for release next spring.

Featuring the popular children's cartoon character Noddy, the software will be covered in a joint promotion with the BBC's animation series due to be screened this autumn.

Youngsters aged between three and seven years old can drive with Noddy through Toytown, exploring the local area and visiting friends.

There are eight locations to visit, each with three levels of ability and its own game including recognition, memory, observation and counting. A junior art package is also available.

Among other things, the package aims to let children discover movement, teamwork and map reading. The Amiga version will cost £24.99.

## **Wordworth prints better**

FEATURES just added to the Digita International's (0395 270273) wordprocessing package Wordworth give users the ability to print at the highest resolution possible with their printer.

The program can now also scale fonts to over 800 point sizes and includes 17 Agfa scalable fonts.

Users of earlier versions can upgrade to Wordworth 2 and obtain clip art and colour fonts for £49.99, while the cost for newcomers is £129.99.

## **Guide for assembly**

WRITTEN as a tutorial to get Amiga owners into assembly language programming quickly and painlessly is Mastering Amiga Assembler, the latest guide from Bruce Smith Books.

The author, Paul Overaa, explains how to generate machine code from popular assemblers. Each is supported by program examples inside the 400-page book and on a support disk.

Topics covered include fundamental assembly language concepts, the 68000 processor and its important instructions and addressing modes and CLI/Shell and Workbench programming

Pages are also devoted to the use of system header files and official Amiga documentation, working with Amiga libraries and low-level intuition and graphics programming. Price - £24.95 (ISBN 1 873308 11 6).

## Arnor in Amstrad link

OWNERS of the new Amstrad NC100 can swap data between their Amiga and the notepad computer using a file transfer system just developed by Arnor (0733 68909)

Lapcat can also be used for PC to PC transfer or PC to Amiga, and is a com-

bined software and hardware package that communicates files through the parallel port.

A Ymodem feature enables users to back up an entire directory to a second computer in a single operation. Price - £40 plus £10 for each additional computer.

NC100 owners will also soon be able to increase their notepad's memory with RAM cards being developed by the Peterborough-based company.

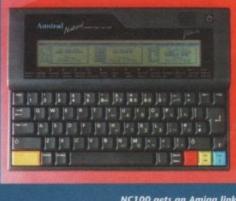

NC100 gets an Amiga link

## **Online with** Citibank

INFORMATION on the global financial market is now available to modem users from Citibank through the CompuServe Information Service (0272 255111).

Global Report provides real-time foreign exchange and fixed income rates from major worldwide markets and political and financial news.

Also available are in-depth company profiles, country profiles and information on stocks, bonds, commodities and other markets.

The service carries a connect surcharge of \$35 an hour, in addition to CompuServe's standard connect cost of \$12.80 per hour.

## **OpalVision** goes to ZCL

TOP Amiga 24-bit graphics board and video expansion system OpalVision is to be distributed in Britain exclusively by ZCL and available through Calculus Stores (0543 251275).

Billed as giving "unbelievable performance" the board is accompanied by a software suite containing OpalPaint, a 24-bit paint package, a presentation system Opal Presents, and Opal Hotkey, which offers singlekey video, graphics and image mixing.

Also included in the £762.57 bundle is King of Karate, the first 24-bit graphics computer game.

## . . . . . . . . Linking to the C64

AMIGA-64-LINK is an interface just developed by York Electronic Research (0904 610722) which allows former C64 owners to connect their old hardware to Amigas.

The manufacturer says the device can be used with any C64 peripheral and is supplied with disk file transfer software and drivers for many C64-compatible printers. Price: £35.25.

## ...... Plotting graphs for documents

GRAPHS can now be designed for publication in documents such as technical reports and scientific papers with improved PostScript graph plotting software from SciTech Software (0372 275775).

Four types of graph are available in AMPlot 2 - line plots, scatter plots, bar charts and pie charts. Variations are allowed on the basic types.

Input starts at just two columns of numbers and an Ascii text editor can be used from within the program to create or edit data.

HPGL and the IFF-DR2D structured drawing format are supported, as well as PostScript and EPSF for importing into desktop publishing software.

Upgrades from the earlier version cost £12, while the price for newcomers is £60.

## **New graphics** supported

ASDG (010 1 608 273 6585) have announced that the ADPro family of products supports **Commodore's Advanced Graphics** Architecture (AGA), now shipping in A4000s.

ADPro and animation and batch processor Fred have supported AGA for almost a year, but ASDG say they were unable to reveal the capability until Commodore's public release of the A4000's specifications.

The UK distributor for ASDG products is Silica Systems (081-309 1111).

## **Power in the modem**

POWER Computing (0234 843388) have just set up a bulletin board at their Bedford headquarters which enables modem users to access free software, technical help and discounts.

It covers three computer formats - Amiga, ST and PC-compatible although the firm expect the Amiga section to be the most dominant.

There is unlimited technical advice on anything linked to the Amiga, and the latest public domain and shareware software will be available for downloading.

Discounts of between five and ten per cent will be given on selected Power Computing products and anyone taking a yearly subscription costing around £15 will be given extra discounts.

The firm's customers will be able to obtain software updates and order products for same day dispatch.

It operates from an A2000 fitted with a 68040 accelerator and 1.5 gigabyte hard drive and runs at all baud rates up to 16,800. Power BBS can be contacted on 0234 841503.

for o in nd's only ocal

and

the

to

ill

of

lave

usic

r of

nger

has

l be

ne's

ork.

one

om-

an

the

les.

one

port

\*

on

on-

ur.

e as

give

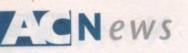

## Trying to be a legend

A NEW software house has been formed with the aim of being the friendliest Amiga games company around, and already has almost 60 freelance programmers developing software.

Black Legend Software are a subsidiary of Swiss firm Basicc International and their first release will be Addictive, described as the "cutest, silliest and most addictive game".

Anybody with ideas for new games or interested in programming for the company should write to Black Legend Software, PO Box 85, 8612 Uster, Switzerland. Tel: 010 41 1 941 7895.

## Sales boom for Brits

.......

THE pound's weakness against the deutschmark meant a sales boom for British computer dealers attending the recent Computer Shopper Show in Cologne, Germany.

One eyewitness said the show resembled a "jumble sale" as thousands of Germans tried to grab bargains for their Amigas which firms from their own country could not out-price.

## Final Copy smoothes out

. . .

SOFTWOOD and Gordon Harwood Computers (0773 836781) have released Final Copy II, a program which it is claimed will revolutionise Amiga wordprocessing.

Billed as unique to Final Copy II is smooth outline "non-jaggy" font printing with any Workbench-supported graphic printer.

Using outline fonts for screen display and printer output, it produces the best quality print at the highest resolution of the printer.

Twenty outline typefaces are included, each scalable from four to 300 point.

An earlier version of the software which was never sold in Britain – Final Copy I – has become the bestselling Amiga wordprocessor in America.

This new version contains Collins British spelling and thesaurus dictionaries and requires two floppy drives or a hard disk. It costs £99.95.

## **Rolf tunes in to Amiga cartoons**

ROLF Harris found just how popular the Amiga is with Britain's kids when he asked viewers of his ITV television show to send in their animations.

Around 70 per cent of the submissions he received were on Amiga disks and the rest were on VHS or Super 8. Many of the cartoons were shown on Rolf's Cartoon Club.

Harris says: "Kids are really comfortable with computers,

## Trio due from Microdeal

A LINE up of three Amiga products are due for release by Cornwall-based Microdeal (0726 68020) during the next few weeks.

The first, Videomaster, is a combined video digitiser and sound sampler claimed to be packed with innovative features in one unit.

It will handle screen resolutions of 320 x 256, 640 x 256, 320 x 512 and 640 x 512 in 16 levels of grey or up to 4,096 colours. Price – £69.95.

With a £149.95 price tag, Clarity 16 Sampler is described as a "sensible priced" 16-bit sampler for the Amiga. It has two stereo inputs and two outputs to give 16-bit digitising and playback up to CD quality.

And completing the trio of releases is Rave Sampler, an 8-bit mono sampler containing all the features of the company's Master Sound including a sequencer. Price – £19.95.

## First Choice get second name

EXPANSION has led to computer dealer First Choice being renamed the First Computer Centre. They continue to trade at Unit 3, Armley Park Court, Armley, Leeds LS12 2AE. Tel: 0532 319444.

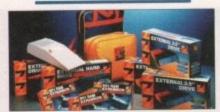

Zappo is a new range of peripherals

# Zapping the peripherals

ZAPPO is the name of a new range of A600 peripherals including external floppy disk drives, hard drives and memory upgrades due for imminent release by Taurus Distribution (0543 414939).

The Zappo external floppy will cost £54.99, a 40Mb hard drive £299.99 and a 65Mb hard disk £349.99. Memory upgrades will be available from £29.99.

and today's machines are amazing. You can create you own cartoon and then speed it up or slow it down at the flick of a switch."

The programme's animation tutor Pip Banyard added: "The Amiga is very simple to operate and perfect for art and graphics.

"We were aware when we chose Amigas that thousands of youngsters already use them."

## Software seized in Poland

POLAND saw its first ever software piracy raid recently, with more than \$500,000 worth of leisure and business software being seized from a Warsaw market.

If found guilty, the pirates face up to six years of imprisonment on charges of breach of copyright and tax evasion. Experts estimate that for every Amiga title sold legitimately in Poland there are ten pirate copies.

## Gear changes made easy

BUDDING racing car drivers can now enhance the reality of playing Microprose's Grand Prix F1 with a new electronic gearbox which has been designed to replace the Fire button combination.

It costs £5.99 from Mr C Higgins, 39 Green Lane, Stopsley, Luton LU2 8AT.

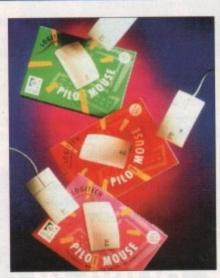

## Amiga gets new pilot

INPUT device manufacturer Logitech (0344 891313) are set to launch the next generation of the successful Pilot mouse, as the firm celebrate the production of 20 million mice.

Redesigned with ergonomics in mind and supplied in a new smaller and more ecological box, the Pilot mouse can be switched between Amiga and Atari ST operation and costs £24.68.

## Germans get golden railways

PASSENGERS travelling to and from German railway stations were able to keep up to date with the recent Olympic games by watching video walls powered by Amigas and Scala's InfoChannel.

Game results were supplied by a sports magazine and an agency put pages together on an Amiga, where a designer had prepared special Olympic back-ground pictures.

Flags of all the world's nations had been scanned and placed in a special directory for quick and easy retrieval. Updated three times a day, the information was shown at ten stations and contained advertisements for Olympic sponsors.

"No other solution is so powerful with graphics of such high quality," claims Scala boss Jon Bohmer. "The German railways application was a unique opportunity for us to reach out to the largest market in Europe."

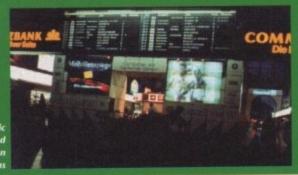

Amigas showed Olympic results at Frankfurt and nine other German railway stations

16

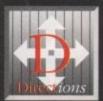

## New ections from MerlinExpress

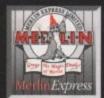

for Great Value Packed Prices on Amiga Computers, Accessories amd Peripherals there is only ONE Direction!

## Amiqa Computer Range

Whether you are looking to buy your FIRST Amiga, upgrade to a NEWER model or add to your existing system, Merlin Express have got the product for you. With truly competitive prices plus Merlins' expert advice and service, why not give us a call? Remember with all Amiga 600 computers you get a full 1Year IN-HOME warranty plus an advice helpdesk that are only a phone call away! In the rare event that a fault occurs an engineer will call at your home to sort out the problem free!

following with every Amiga pack... © TV Modulator [allowing your own TV as a display] 
© Mouse © User Manuals 
© Connecting Leads 
© Operating System Disks

## Amiqa Welcome Pack

Amiga A600 package with 3.5" floppy disk drive and the following great software [whilst stocks last]... Deluxe Paint III - Paint Package Commodore 'Mystery Game'

- GFA Basic Programming

## Phone us! AGOO Wild.

Amiga A600 package with 3.5" floppy disk drive and a fantastic collection of superb quality software...

- Microprose Grand Prix
- Silly Putty & Pushover Deluxe Paint III

## **Elliched** Price Phone us! Amiga 1500 Home Office

Amiga A1500 package with twin 3.5" flappy disk drives and 1Mb RAM plus Games and Business software... THE WORKS PLATINUM EDITION [Word Processor, Database, Spreadsheet] HOME ACCOUNTS & DELUXE PAINT III & ELF & TOKI & PUZZNIC & a great book: "GET THE MOST OUT Only... CS79.99

## EPIC-20Mb Hard Disk

Amiga A600 package with 3.5" floppy disk drive and a 20Mb Hard Disk Drive built-in and installed - 'Ready To

- AMIGA TEXT [Word Processor]

EPIC PACK [as above] but WITHOUT the software available subject to availability...Phone Us!!!

## CDTV Packs

A new concept in home education and entertainment for all the family. All the features of home computing [with a CDTV revboard & disk drive] plus CD Rom technology...full interaction! keyboard & disk drive] plus CD Rom technology...

## Velcome CDTV

A great new pack with CDTV Unit, Welcome CD Disk, Remote and both Hutchinsons Encyclopaedia and Lemmings [whilst stocks last] on CD Disk.

## New Lower Price £369.99

s available at just £12.00, maller items are normally nosted and all goods are generally despatched on day of woment desease.

EXPORT: Merlin are happy to supply BFPO & Export markets/VAT usually deducted). Delivery charges vary from UK and, all warmatics are for UK only.

Payment Payment may be made by Switch, Facilities: Access, Visa, Cheque Iplease allow 7 working days for clearancel, Bank or a Building Society Draft Jwhich require no clearancel, Postal Orders or cash.

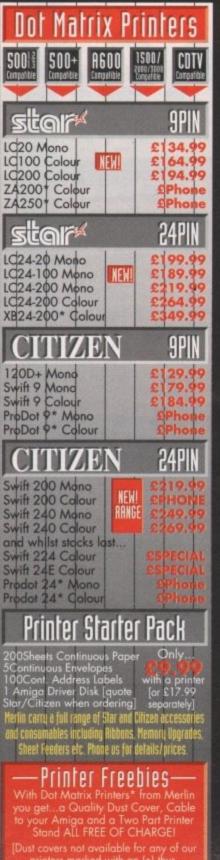

| it covers | nor avi | anapie  | for any | y of our      |
|-----------|---------|---------|---------|---------------|
| printers  | markad  | with m  | e fal i |               |
| primers   |         | with u  |         | nus.          |
| ATH AUT   |         |         |         | and all all a |
| IBTH NVFI | 1125 11 | nurchae |         |               |

## Amioa AGOO with 2Mb. RAM

£39.99

| GVP Product                                                                                                    | Range                                    |
|----------------------------------------------------------------------------------------------------|------------------------------------------|
| SOOI 2<br>Compatible                                                                                                    | 1500/<br>2000/3000<br>Competitie         |
| IIIII:+/II IIIIIIIIIIIIIIIIIIIIIIIIIIIII                                                                                                    | port of your                             |
| 0Mb. HD+/II Unpop.<br>52Mb. HD+/II Unpop.<br>12DMb. HD+/II Unpop.<br>24DMb. HD+/II Unpop.                                                       | £189.99<br>£329.99<br>£409.99<br>£659.99 |
| Simply attaches into the side<br>Amiga A500/A500 Plus co<br>All units are 40MHz and co                                                          | port of your<br>mputer                   |
| of 32Bit RAM installed.<br>52Mb 1Mb. RAM<br>12DMb 1Mb. RAM<br>240Mb 1Mb. RAM                                                                    | £629.99<br>£719.99                       |
| 68882Maths CoProcessor<br>(for use with A530 Combo Board<br>[][[[]][][[[[[[]][[]][]]]]]                                                         | s, above]                                |
| Fits internally in your A1500<br>OMb. Unpopulated<br>52Mb. Unpopulated<br>120Mb. Unpopulated                                                    | 0<br>5129.99<br>5274.99<br>£399.99       |
| 240Mb. Unpopulated<br>420Mb. Unpopulated<br>GVP Memoril Upgrade                                                                                 | £619.99<br>£979.99                       |
| Upgrades for HD8+/I and Hard Cards [SIMMS 1Mb. or<br>2 x 1Mb Chips<br>4 x 1Mb Chips<br>2 x 4Mb Chips                                            | 2Mb.]<br>2Mb.]<br>599.98                 |
| Upgrodes for Combo Board<br>[328it SIMMS ] Mb. or 4Mb<br>1Mb. Chip<br>4Mb. Chip                                                                 | s<br>2.]<br>2.69.99<br>0164.99           |
| Other GVP Products<br>PC Emulator to fit HD+/II<br>or A530 Combo Boards                                                                         | 6199.99                                  |
| Digital Sound Studio [600too]<br>G-Force 1 500/2000 Accele<br>030-25MHz + 1Mb.<br>030-50MHz + 4Mb.                                              | \$369.99<br>\$799.99                     |
| 030-50MHz + 4Mb,<br>Hard Drive fitting Kit for G-F<br>allows mounting of SCSI Drives<br>GVP - OPTICAL & SYQUEST RE<br>DRIVES AND GVP IMPACT VIS | MOVABLE                                  |
| available to order.<br>3.5" Second                                                                                                    | Rephone We                               |
| Commodore 1011 Drive<br>Comana CAX 354<br>NEWI Rochie 3.5° Anti-Virus<br>Floopy Disk Drive, Enable of                                           | \$34,99<br>\$34,99<br>\$64,99<br>\$64,99 |
|                                                                                                    |                                          |

OUD Deeduck D

## COTV ROM Drive 1500 Plus CD ROM

Turn you Amiga A500 Plus into CD Simply plugs into the end port of Amiga to allow CDTV software o music CD with £329.9

## Philips Displays

Choose between a specific monitor the optimum display quality or TV/Monitor which is better qua than a domestic TV [almost as good a monitor] but with the advantage

## Television too! CM0033/11 Monitor

14" Colour complete with lead your computer and a quality d

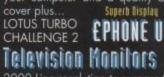

2000 Line resolution to surpass display of a domestic television 3332-1,5" Remote with Sleeptimer 2331-15" Remote/Sleep/Teletext 2341-17" Remote/Sleep/Teletext TAKE £10 OFF WHEN PURCHASED WIT AN AMIGA OR OTHER MAJOR HARDWA

## Merlin Value Sorcerors Packs

Add a Sorcerors pack to your Amiga for EXTRA VALUE, choose:

£19.99 Sorcerors Pack 1: Mouse Mat, Dust Cover, 10 Blank Disks, Library Case, Quality Joystick

Sorcerors Pack 2: £24.99

niga Games Pack. All profession flware NOT cheap PD titles: m/Dungeon Quest/E-Motion/ es/Grand Monster Slam/ ay/RVF Honda/Shuffle Puck icroprose Soccer/Tower of

Sorcerors Pack 3: 624.99

lew software package including the ame 'ZOOL' which could be this ears BEST seller!!! You get Zool, inball Dreams, Striker and Transwri Amiga WPJ. The rrp's for this pack stal more than £125 separately!!!

New Christmas Sorcerors Packs due in for EXTRA VALUE...Phone Us Now!!!

## MerlinExpress Limit

Dept ACO, Unit C7, The Rope Industrial Centre, Station R Ilkeston, Derbyshire, DE7

Order 0602 44

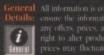

All information is correct at time of going to press, E&OE. Every effort is made to ethilds: any offers, prices, availability etc., PRIOR to placing your order. We reserve the right to alter product prices or specification without prior notice [please note prices may fluctuate up OII down!] Goods are not supplied on a trial basis.

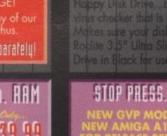

**COTV Hullimedia Pack** 

£449.99

# M u I t i m e d i HERE TODAY - in one machine th

HERE TODAY - in one machine that can access a wealth of Amiga software as well as CDTV titles and CD Music. Contains: Amiga CDTV Unit, Keyboard, Mouse, Commodore 3.5" Disk Drive, Remote Controller, Workbench Disks & a Welcome CD Pier

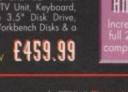

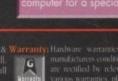

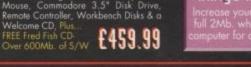

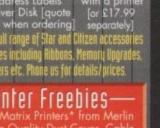

## STOP PRESS...STOP PRESS..

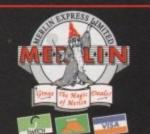

## USA News

he Amiga 4000 was released in the U.S. to a generally very favorable response at the end of September. American Amigans have generally been very impressed with the machine overall, except for power users who were (rightfully) upset about the inclusion of an IDE, rather than SCSI-2, hard drive interface.

Although the A4000's discounted price of about \$2800 is still quite steep for the average computer enthusiast, for a machine of this power it's quite reasonable.

An interesting surprise with the A4000's release was the name change from AA (Advanced Amiga) to AGA (Advanced Graphics Architecture). A public relations person for a major U.S. software producer had a theory for the reasoning in changing the name that I'm surprised hadn't occurred to anyone before: AA, when pronounced "A A" instead of "double-A," is the common abbreviations for the support group Alcoholics Anonymous.

We wouldn't want people running around thinking Amiga users are a bunch of lushes, would we?

#### **Cost cutting**

If the rumor mill over here is correct, a less-expensive machine using the AGA chip set may have been announced by the time you read this. Possibly called the Amiga 1200, this machine will have the same graphics capabilities as the A4000, but with a less powerful (and less expensive) microprocessor and less room for expansion, probably all shoved into an A500-style case.

At any rate, this month I'l be taking a look at some of the software that supports the new graphics modes available in the AGA chip set.

# Moving over to AGA whats New

## ProWrite upgraded

The first graphics-based word processor for the Amiga continues to get better and better. The latest version of New Horizons' perennial favorite, ProWrite 3.3, now adds full support for AGA graphics modes, as well as a number of other new features.

Like every other product I'll mention this month, ProWrite 3.3 works fine on Original Chip Set (OCS) and Enhanced Chip Set (ECS) Amigas. But when run on AGA-based machines, ProWrite adds support for the new screen modes. Productivity mode, previously limited to just four colors out of 64, now support up to 256 colors while using ProWrite. (You can choose 2, 4, 8, 16, 32, 64, or 128 colors in any mode as well, for increased speed and memory savings.)

ProWrite uses AmigaDOS 3.0's new palette sharing scheme to represent pictures in colors very close to their original palettes. You can insert a number of 32-color pictures in a

## Answer on the button

ASDG announced a ``retroactive upgrade'' to their Art Department Professional image-processing program. Essentially, if you own ADPro and you go out and buy an AGA-based Amiga, you can now consider your ADPro upgraded.

It turns out that ADPro has supported the AGA chip set for well over a year — Commodore even used the product in testing various preliminary versions of the chip set! If you've been wondering what that VGA button was for, now you know. You can now render images in all the new color modes, including HAM8. ADPro's very helpful if you're doing much work in the new graphics modes, as hi-res HAM8 images can take up 250K or more on disk, but can be compressed down to about 50 to100K using ADPro's JPEG compression.

ASDG also announced that their new. Morph Plus software supports AGA modes. The Fred batch processor included with both packages will also utilize AGA to provide better-looking preview pictures.

## Denny Atkin reports on the latest developments in the USA

document and, using a 256-color screen, they'll all look very close to their original appearance.

The package's graphic printing has been improved remarkably since earlier versions, and now uses the original palette instead of dithering the image into just a few colors. Colored text is still limited to the seven that ProWrite has always supported, but how often are you going to need to print, say, light mauve text anyway?

The program finally adds the ability to wrap text around graphics automatically no more adjusting margins manually and hitting Return on every line just to get that picture of your cat in the letter home to Mum! In addition, you can now resize graphics by double-clicking on them and entering the percentage of the original size.

## The write stuff

Another program with AGA support, similar to that included in ProWrite 3.2, is SoftWood's Final Copy II word processor. This program produces the absolute best output you'll ever see on a non-PostScript laser printer, fully supports AGA screen modes and loading 256 color and HAM8 pictures, and has line and box drawing tools so you can even print color backgrounds and boxes around your text.

Other Final Copy II features include style sheets, master pages, magnification, and automatic hyphenation. The thesaurus even has definitions. As ProWrite and Final Copy fight it out in a feature war, the Amiga user ends up the winner.

Other AGA supporting programs include ImageFX (nee Montage), PageStream 2.2, which supports 256 colors if opened on the Workbench screen, and AmigaVision Professional. Other programs such as SCALA, Professional Page, and Imagine will soon have AGA-compatible versions as well.

## Painting by big numbers

Electronic Arts should be shipping their latest revision of DPaint, called Deluxe Paint IV AGA, around the time you read this. This revision isn't the rumored DPaint V, but rather an updated version of DPaint IV that supports all of the new AGA screen modes.

When you first start the program it brings up a list of all the screen modes you currently have enabled in your Devs/Monitors drawer. You can choose everything from 320x200 with 2 colors up through 1280x512 (plus overscan) using HAM8 and hundreds of thousands of colors.

The program hasn't been massively revamped, but rather tweaked quite a bit. New features include support for pressure-sensitive drawing tablets, automatic sensing of anims when loading files, more keyboard equivalents for commands, and support for 24-bit values in the palette editor.

The program now has an Apploon on the Workbench screen; just drag a picture on to the icon to load it. You can even create animations by dragging multiple icons onto DPaint's Apploon. You can load (but not save) 24-bit IFF pictures, and choose whether or not to have the system dither them. The new dithering algorithms, combined with the 24bit palette support, result in pictures that look much better when they're loaded in modes with fewer colors than with previous versions of Dpaint.

Is DPaint IV AGA worth it if you don't have an AGA machine? Probably not, unless you want to work in the SuperHires or 800x600 Super72 modes supported by Workbench 2.1, or if you plan to upgrade to an AGA machine soon. Some functions are a bit faster with this version, too.

The upgrade in the U.S. is a reasonable \$30 for DPaint IV owners, so you might consider it when looking toward the future. The program retails for \$199, and requires AmigaDOS 2 or later.

As mentioned last month, Digital Creations is working on Brilliance, a new paint program written in 100% Assembly language that claims to do all DPaint does and more. It wasn't available for review at press time, but the beta version I tested at the World of Commodore Amiga show did look promising, and had full support of all AGA modes.

# AMIGA SUPER VALUE PACKS

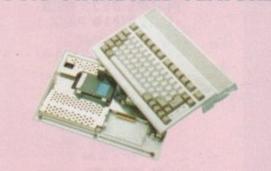

A600FD STANDARD FEATURES

- **ON SITE MAINTENANCE**
- 1MB RAM
- **1MB DISK DRIVE**
- BUILT IN TV MODULATOR
- 4096 COLOURS
- SPEECH SYNTHESIS
- **MULTI-TASKING**
- **4 CHANNEL DIGITAL STEREO SOUND**
- MOUSE
- WORKBENCH DISKS
- ★ COMPREHENSIVE MANUALS
- ALL CONNECTING CABLES

## WANT 2MEG OF RAM?

UPGRADE YOUR A600 TO A MASSIVE 2MB OF RAM FOR ONLY

£39.95 WHEN YOU ORDER YOUR A600 (Normal RRP £59.95)

WANT AN A500 PLUS V.2? LOOK AT PAGE 3 UNDER SPECIAL PURCHASE

| A600FD B                 | BAD INFLUE                                                 | NCE PACK             |
|--------------------------|------------------------------------------------------------|----------------------|
| A600FD COMPUTER          | AS PER STANDARD                                            | SPECIFICATION        |
| PLUS ASTRA TEN GAME PACK | PLUS BAD INFLUENCE GAMES                                   | PLUS ACCESSORY PACK  |
|                          | WWF WRESTLING £29.99                                       |                      |
|                          | A must for wrestlemania fans                               |                      |
|                          | FINAL FIGHT£29.99                                          |                      |
| Grand Monster Sam 19.95  | Arcade martial arts at its best!                           | Essential protection |
|                          | PITFIGHTER£29.99                                           |                      |
|                          | Ringside fighting action                                   |                      |
| Pipemania24.99           | This super value pack                                      |                      |
| Rock 'n' Roll19.99       | This super volue pock                                      | 0000                 |
| Skweek 19.99             | retails for over £650, but<br>is available to you for only | +700                 |
| Tower Of Babel19.99      | is available to you for only                               | .99                  |

#### A600FD GAMESMASTER PACK Incorporating Commodores 'THE WILD, THE WEIRD AND THE WICKED' AGOOFD COMPUTER PLUS ALL ITEMS LISTED IN 'BAD INFLUENCE' PACK PLUS WILD, WEIRD & WICKED PLUS SPORTSTARS PACK PLUS BASIC PACK

Infuriatingly addictive puzzle Play a round in the comfort of home Essential for storage game

PUTTY ......£29.99 This super value pack System3

Essential painting package The original and greatest football game Essential for Basic programming 

 The best racing simulation everl
 Stunning gameplay & effects
 Ten branded disks to get you going

 PUSHOVER
 £29.99
 GFL GOLF
 £29.99
 40 CAPACITY DISK BOX
 £9.99

Brand new release from retails for over £950, but is available to you for only

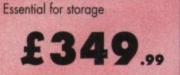

CK

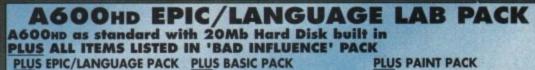

Super 3 language version Essential for Basic programming EPIC.....£29.99 PRECISION DISKS....£12.99 Ten branded blank disks Space shoot-em-up ROME ......£29.99 Essential for storage Millenium classic

Arcade adventure

40 CAPACITY DISK BOX .. £9.99 packages on the market.

This super value pack retails MYTH .....£29.99 for over £1140, but is available to you for only

One of the most comprehensive paint

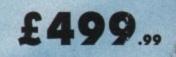

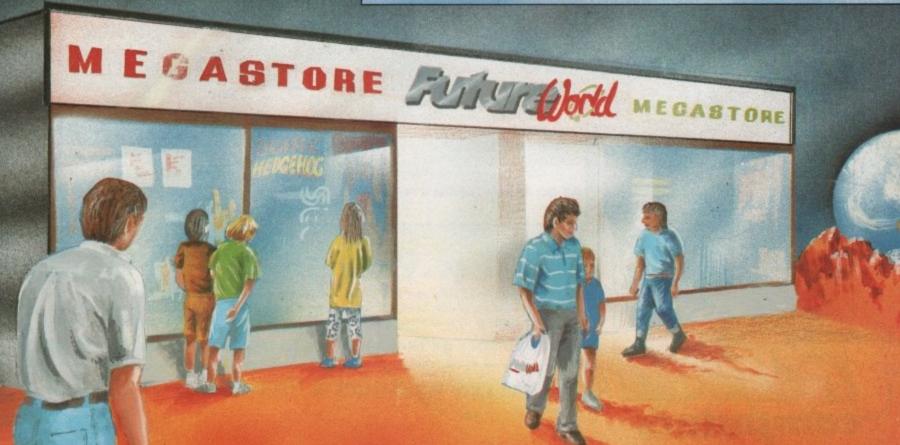

## .

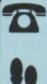

BY PHONE VISA

Simply call our Head Office ess/Visc mber on 0234 218060 (5 lines) Open 9.00am - 8.00pm

BY CALLING PERSONALLY

Simply call in to your nearest FutureWorld store where our fully trained personnel will be more than happy to deal with your requirements.

#### BY POST

Make cheques, Building Society drafts or Postal Orders payable to

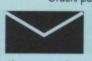

FUTUREWORLD COMPUTERS LTD, UNITS 25-27 SERGEANTS WAY ELMS INDUSTRIAL ESTATE BEDFORD MK41 OEH

Please write cheque guarantee card number on the reverse of cheque to ensure same day clearance. Cheques without a card number subject to 10 days clearance.

> **REMEMBER ALL PRICES ARE INCLUSIVE OF VAT** & COURIER DELIVERY (UK Mainland only) SATURDAY DELIVERY £10.00

FINANCE

Finance available to suit your specific needs. Written details on request. Instant credit is available in all FutureWorld stores.

#### PREMIER GOLD CARD

- 7 day money back guarantee on goods purchased if not completely satisfied (subject to goods being returned in mint condition)
- 30 day exchange for new policy should a fault occur 1 year guarantee giving free collection and delivery service should a fault occur
- Exclusive Premier Gold Card with Personal Membership Number entitling you to special offers • All this for only £19.95 per item purchased

#### **1 YEAR GUARANTEE**

For the whole guarantee period, warranty service will be completely free of charge

#### **TECHNICAL SUPPORT/ON SITE** ENGINEERS

Being authorised service centres for AMSTRAD, COMMODORE & STAR, we are equipped to deal with the majority of queries. Lines open 3.00pm to 5.30pm

#### FULLY COMPUTERISED ORDERING SYSTEM

This enables our telesales staff to provide up-to-the-minute stock information coupled with efficient dispatch.

#### FULL TESTING PROCEDURE

All computer hardware is tested prior to dispatch maintaining our motto:

Simply the BEST

E & OE

All goods subject to availability All prices correct at time of going to press.

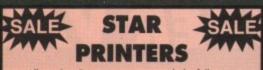

All our Star Printers now come with the following value pack worth £34.96 COMPLETELY FREE QUALITY COMPUTER CABLE RRP CO OO UNIVERSAL PRINTER STAND. RRP £9.99 200 SHEETS CONTINUOUS PAPER ... RRP £4.99 TAILOR MADE DUST COVER 00 02 999 **16 NIGHTS HOLIDAY ACCOMMODATION e PLUS e PD DISK PACK CONTAINING** 

Wordprocessor 
Spreadsheet 
Database Virus Killers 
 Backup Utility

**STAR LC20 MONO PRINTER** 9 Pin Dot Matrix 180/45 cps TOTAL RRP with value pack £268.01

But yours for an unbelievable £139.95

**NEW STAR LC100 COLOUR PRINTER** 9 Pin colour, 180/45 cps TOTAL RRP with value pack £299.95

But yours for an unbelievable £179, 95

**STAR LC200 COLOUR PRINTER** 9 Pin colour 185/45 cps TOTAL RRP with value pack £339.95 .

But yours for an unbelievable £199.95

STAR LC24-200 MONO PRINTER 24 Pin mono printer 220/55 cps TOTAL RRP with value pack £386.29

But yours for an unbelievable £239.95

NEW STAR LC24-100 MONO PRINTER 24 Pin mono, 192/64 cps TOTAL RRP with value pack £349.95

But yours for an unbelievable £189.95

**STAR LC24-200 COLOUR PRINTER** 24 Pin colour printer, 220/55 cps TOTAL RRP with value pack £445.04

But yours for an unbelievable £289.95

**STAR SJ48 INKJET PRINTER** High speed/quality mono printer. 100cps (LQ) TOTAL RRP with value pack £379.96

But yours for an unbelievable £234.95

#### **STEREO COLOUR** MONITOR **Exclusive to FutureWorld** PHILIPS 8833 MKII LOTUS/F19 PACK Features: ★ Award winning stereo monitor \* On-site maintenance ★ LOTUS TURBO CHALLENGE 2 PLUS ★ F19 STEALTH FIGHTER ONLY £199.99 MEMORY DRIVES & SCANNERS MEMORY **512K RAM EXPANSION** WITHOUT CLOCK £19.95 WITH CLOCK £24.95 stible) £79.95 1.5 MEG EXPANSION (Not Plus comp 1 MEG EXPANSION (Gives your A500 plus a massive 2MB) £39.95 **1 MEG EXPANSION WITH THRU-PORT** £49.95 NEW 8 MEG RAM BOARDS FROM POWER Complete with Thru-Port Populated board with 0 Meg RAM £99 • 2 Meg RAM £129 • 4 Meg RAM £189 .95 • 8 Meg RAM £299.95 DRIVES DIRECT A500 REPLACEMENT DRIVE with instructions £44.95 £49.95 POWER PC880B Robust slim drive with anti-click CUMANA CAX 354 SLIMLINE DRIVE £54.95 POWER PC 880B with Blitz/Virus hardware £69.95 POWER PC880B + X-COPY PROFESSIONAL £99.95 DUAL POWER PC880B complete with Power supply £124.95

## HARD DRIVES

GVP 52 MEG HARD DRIVE WITH RAM EXPANDABLE TO 8MB. 0 Meg RAM £379.95 • 2 Meg RAM £429 .95 • 4 Meg RAM £499 .95 • 8 Meg RAM £679 .95 GVP 105 MEG HARD DRIVE WITH RAM EXPANDABLE TO 8MB • 0 Meg RAM £579.95 • 2 Meg RAM £629.95 • 4 Meg RAM £729.95 • 8 Meg RAM £899.95 POWER SCANNER WITH VERSION 3.0 SOFTWARE £99.95 UPGRADE KIT FOR NON POWER SCANNER UNITS Complete with hardware interface and new version 3.0 software

£40.05

## AMIGA 1500 CARTOON CLASSICS SUPERPACK

NEW AMIGA 1500 featuring Workbench/Kickstart 2. The Works. D Paint III. Home Accts etc ... .....RRP £699.95 ASTRA TEN GAME PACK 10 individually packed games (see A500 Gamesmaster pack for details) ......RRP £229 GFA BASIC Essential for basic programming RRP \$49 99

CARTOON CLASSICS SOFTWARE Bart Simpson Vs Space Mutants \*Lemmings\* Captain Planet

**2 FIGHTER JOYSTICKS** QUALITY MOUSEPAD

RRP \$79.97 RRP £15.98 RRP £6.99

N.B This Machine requires a TV/Modulator (£24.95) if it is to be used with a television

computers

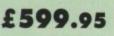

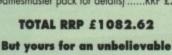

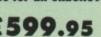

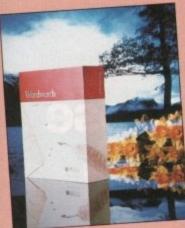

## WORDWORTH v1.1 SCOOP AT £29.95\* \* With any purchase over £50

Simply call in one of our stores or ring our telesales department. Make any purchase to the value of £50 or more and we'll supply you with the <u>BEST</u> Amiga wordprocessing package on the market for just **£29.95** - saving you £100! But hurry stocks are limited at this crazy price! Alternatively you can buy Wordworth v1.1 on its own for **£69.95** 

## \*\* SPECIAL PURCHASE \*\* A500 PLUS VERS 2.0 CARTOON CLASSIC PACKS

FEATURING: DELUXE PAINT III BART SIMPSON CAPTAIN PLANET LEMMINGS

RRP £399

**SUPER LOW PRICE** 

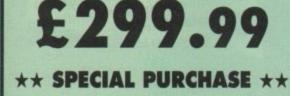

## TOP TEN CHRISTMAS GIFT IDEAS AT GIVE-AWAY PRICES WHEN YOU SPEND OVER £25 IN ANY OF OUR STORES OR PUR-CHASE MAIL ORDER \*

|   | ITEM                                    | PRICE  | GIFT   |
|---|-----------------------------------------|--------|--------|
| # | 40 Capacity 3.5" Lockable Disk Box      | £9.99  | £2.99  |
| 2 | 80 Capacity 3.5" Lockable Disk Box      | £14.99 | £4.99  |
| 3 | Pack of Ten Branded Precision           |        |        |
|   | 3.5" Disks                              | £12.99 | £3.99  |
| 4 | 3.5" Disk Drive Cleaner Kit             | £9.99  | £1.99  |
|   | High Quality Semi-soft mousepad         | £7.99  | £1.49  |
|   | 200 Sheets of Continous Printer Paper   | £7.99  | £1.99  |
| Z | Standard Microswitch Joystick           | £9.99  | £3.99  |
|   | Zipstick Superpro Autofire Joystick     | £16.99 | £8.99  |
| 2 | Quickjoy Topstar Joystick- The Ultimate | £23.95 | £14.99 |
| H | Replacement Amiga Mouse                 | £24.95 | £9.99  |
|   | + LIMITED TO ONE                        | CIFT   |        |

PER TRANSACTION

## **PROFESSIONAL AMIGA REPAIRS**

"Simply the Best" Commodore authorised repair centre FREE COLLECTION & DELIVERY BY COURIER Make one simple phone call and leave the rest to us! GUARANTEED 7 DAY TURN AROUND We guarantee to return your computer WITHIN 7 days of collection FULL OVERHAUL INCLUDING OVER 50 DIAGNOSTIC CHECKS Your Amiga will look as good as new 3 MONTH COMPREHENSIVE GUARANTEE Our engineers work to the highest standard ALL INCLUSIVE PRICE We won't con you with hidden extras FREE 50 GAMES SOFTWARE PACK

For a limited offer we will give you a 50 games pack completely free!

ALL FOR THE INCREDIBLE £59.95

NB Personal callers in to one of our stores may deduct £10 from the above price. We reserve the right to refuse computers that have been tampered with or are beyond economical repair. In this instance a nominal £10 charge will be made to cover carriage costs.

EXTEND YOUR WARRANTY TO A TOTAL OF 1 YEAR FOR ONLY AN ADDITIONAL £20.00

## **ALL PRICES INCLUDE VAT & COURIER DELIVERY**

## VISIT YOUR LOCAL STORE

BASILDON MEGASTORE 12/13 South Walk, Basildon

Telephone (0268) 270013

#### BEDFORD MEGASTORE

1 The Howard Centre, Bedford. Telephone (0234) 212460

## SUPERSTORE

3 Arndale Centre, Luton Telephone (0582) 482680

#### NORTHAMPTON SUPERSTORE

1-7 College St, Northampton Telephone (0604) 33996

## SUPERSTORE

34 Market Place, St. Albans Telephone - Call Head Office

## GARDEN CITY

16 Church Road, W.G.C. Telephone (0707) 390029

OPENING SOON MEGASTORES ALDERSHOT WEMBLEY SUPERSTORES BARNET

WALTHAMSTOW

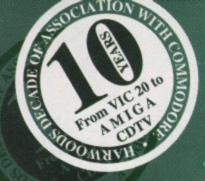

# we'd IKE to **THANK those** who've thanked us!

"I feel I must write to you to express my complete satisfaction with the way that my mail order was dealt

This was the first time that I have ever sent with. for a computer through the post. I posted the

order at noon on Saturday and it was delivered to my door ... the following Tuesday - that's what I call service.

I will be recommending you to all my friends and work colleagues. Please keep up the good work and give all your workforce a pat on the back."

## J.Harlow - Wilts.

"I recently sent an order for an expansion for my computer. It was delivered very soon

after I placed my order. WHAT SERVICE. Your promptness outshines other companies

I have dealt with. I know who'll be getting my business from now on.

I would like to take this opportunity to commend you on your efficient after sales service."

"I feel I need to write to Gordon Harwood Computers to thank you for your kind and quick response to a recent order...Companies who run with such efficiency are hard to find."

H.Ismais - Herts.

DIE

We receive many kind letters from our customers each year which are really appreciated by all our team here. They confirm to us our efforts are all worthwhile, in what is a fast and competitive industry.

Some of your letters are about faults that can sometimes occur sadly we can't claim to prevent this happening - but we can claim that when they do, we always ensure we sort things out just as quickly as is possible.

Thanks for taking the time to write. C

W.Vogelsang - Dunoon.

121

3

0

Rocie

"My son has just recived back a new power pack for his Commodore Amiga which you replaced for him. I am writing to express my gratitude for its speedy return and also the fact that no charge was made for this service. I complement you on your efficiency and would have no hesitiation in recommending you to my friends"

A. Thomson - Middx.

DOT

Can I say that It is so a pleasure having someone so helpful at the end of the line when trying to solve a problem like this. I wish all omputer software support companies were as helpful"

## D.G. Walker - Gwent.

"I'd just like to take this opportunity to thank your staff in the orders department for their friendly and professional help they provided me last year when I bought my Amiga." D.A.Newton - Berks.

"I have to congratulate Gordon Harwoods for their prompt and very helpful service and I would certainly recommend them for fast and

J.Robertson - Ayrshire.

- "Many thanks for very prompt and efficient action over the above item [Star LC 24-200] which reached
- me safely yesterday morning."

Many thanks, G. Harwood Computers"

- A.J.Mason Kent.
- "The help and advice given by 'Mark' in the shop was
- exemplary; he gave information patiently, and in terms appropriate to the understanding limited in knowledge
- of technical computer language. Having approached
- several companies prior to purchasing from Harwoods,
- it was refreshing to find a company which offers a fair deal, while at the same time giving high priority to
- cutomer satisfaction."
- F.R.Dryhurst Derby.

"While I am writing this letter I would like to congratulate you and your staff, for the care, attitude and fast service, from the first 'phone call in December to present, in todays world it's nice that someone still cares." S.Clarke - Devon.

"I am writing to thank you most sincerely for the excellent service that I received last week. On Thursday at lunch time, I posted off to you a half meg Amiga upgrade board for repair under guarantee. On Saturday morning, by first post, I received a replacement board. I consider this to be first-class service and will have no hesitation in recommending you to

Kickstar

my friends. D.O.Parker - Hants.

I wish to say I had never purchased from your company and was rather nervous about ordering through an advertisement, however the package you have put together is such VALUE FOR MONEY" I had to take a chance ....

....Your Advertisement has lived up to its statement and I am very impressed by the professional way my order was handled and delivered and I shall certainly be using you again in the future."

## D.Gosling - Berkshire.

Dre

DI

2

"Your service is very impressive. When I ordered my computer it was delivered next day so a friend decided to buy his Amiga from you!" M.Ross - Ayrshire.

"Congratulations on a first class service ......" J.B.Rogers - Herts.

"Many thanks for your prompt response in sending me a black ribbon for my Star printer. The speediness of your despatch & delivery was appreciated."

J.P.Bennett - Worcestershire.

.....Please pass on my sincere thanks to the computer department staff for their superb customer care service and quick response to my problems, I received the best possible

friendly and efficient people."

"I would like to take this opportunity of thanking you most sincerely for your speedy return of the computer [Amiga 500], which leaves no doubt in my

12

h

"May I take the opportunity to say how good it was to deal with such

"....the level of service I have received from the staff in the shop. Whenever I have phoned they

have been very helpful and courteous and have always taken prompt action."

I would like to commend your company on your efficiency\*

....I should like to thank you for the very efficient way in which you dealt with our order.

.....Thank you again for all your telephone advice and help.\* P.S.Jones - West Sussex.

congratulations on the work you did on my computer, most of all I was very pleased on the time it had taken from when you asked for it's return, it was only a few days and I had it back here, set up and working once more, I would find that hard to beat in any other shop .... ...So once again, many thanks on your very good work, keep it up." J.Barbour - Cumbria "Just a short note to say thank you very much for your

prompt attention regarding my problem .... ...It is great to see that good customer support is still alive and well ... "

A.J. Jennings - Hampshire.

mind as to recommending your company to others." W.P.Manley - West Glam.

"My husband and I would like to thank you for the thoughtfulness shown by your company.....

.....It is nice to know the 'personal touch' is still about. Once again thank you."

A.Sliney - Oxford.

W.Smith.

P.D.Barker - Berkshire.

P.J.West - Worcs.

J.Stubbs - Derby.

A.Loomes - Gloustershire.

"...I doubt that I would have received better service had I bought the computer locally ....Congratulations therefore on your service and pleasant manner."

16

2112

J.Carrol - West Glamorgan.

## "I am writing now to congratulate you on your efficiency and say how

pleased I am with your service. My telephone order was handled expertly and courteously ... ... Well done! It is so refreshing to deal with such

a professional company."

J.F.Hayward - Essex.

## Just a quick note to say thank you for your excellent service...Brilliant!"

M. Coleby - Kettering. ".....We would recommend your firm to

any other mail order purchasers." C.Hayman - New Zealand.

"I would like to take this opportunity to thank you for such prompt and reliable service."

M.Fessey - Birmingham.

"May I say how pleased I was with the service you gave in supplying my Amiga P.A.Cartwright - Bristol. computer."

Thank's again..

don Harwoo

# ackard

migsomp

GORDON HARWOOD COMPUTER DEPARTMENT AMS/H2, NEW STREET ALFRETON, DERBYSHIRE. DE5 7B 0773 836781 FAX: 0773 83104

service I have ever received with anything." P.Kellaway - South Yorkshire. P.M.Houghton - Humberside. "It is a pleasure to write and thank you and your staff Sirs, I congratulate you on having the best and easiest to

"...first class service..." P. Wakeling - Eastbourne.

The original letters from which these extracts have been taken are available

for viewing at our premises during business hours

"I telephoned on Monday afternoon and received the replacement disk the NEXT MORNING!! Well done .... ...It's a pleasure dealing with such helpful efficient staff" S.Barker - Wakefield. .....Your staff are all very helpful and really concerned at the quality of service they deliver ...

....Many other companies should adopt your approach."

10

28

1

for the exceptional service I have received from your store.

.....It is satisfying to find a shop that still has time for the old values. I will be back again ... "

P.S. Wyatt - Middlesex,

"...I was impressed by the service" N.L.Marsh - Cornwall.

"I am just writing to thank you so very much for the prompt service you gave to me .... .... The fault [Amiga 500] has been rectified and returned to me within 3 days which is the best

"Thank you for your excellent

service and after sales support."

understand advert, and I hope to do business with you for many years." D.Kemmings - West Midlands.

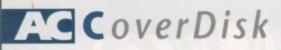

Of all the home finance programs available at the moment, Digita's Home Accounts 2 is the most flexible, and by far the easiest to use.

The exclusive three-month demo version on this month's CoverDisk is a fully functioning Home Accounts 2 which will save to disk, print, and do anything the full version will, giving readers an unmissable opportunity to try out the best.

The only restriction is that as soon as your system clock shows the date to be 31 January 1993, Home Accounts 2 will cease to allow amendments, saving, or printing. Overseas users have an extra month to compensate for the longer delivery times to some parts of the world.

During the three month trial, users can make a thorough investigation of the program, and if they decide to buy it can do so at a special *Amiga Computing* reduced rate.

#### **De-archiving**

To load Home Accounts 2, carry out the de-archiving process by double clicking on the Make-a-Disk icon in the CoverDisk's Home Accounts 2 drawer, then carry out the following procedure:

 Insert the Home Accounts 2 disk into the drive and wait for it to finish booting
 Double click the Home Accounts 2 disk icon

 Double click the Home Accounts 2 drawer

 Double click the HomeAcc2 icon to start Home Accounts 2

There are some sample files supplied on the disk for different scenarios – these are located in the sample drawer and may be accessed by choosing the Open file command from the Project menu.

The program is designed to be as easy to use as possible, however should you experience any difficulties Home Accounts 2 includes online help which may be accessed by pressing the Help key.

#### Overseas

All the functions that are available in the full version of Home Accounts 2 are available in this version, however the program is only designed to operate up to the 31 January 1993 for UK users, and 28 February 1993 for overseas

readers.

This will give you a chance to try the program out with your own finances. Should you decide to buy the full version of the program then the information you have set up with this demonstration version will be compatible.

Before setting up your file you will need the following information: Save money and keep that budget under control courtesy of Amiga Computing and Digita's excellent commercial accounts package

• The start month and year

 A list of headings for your income and expenditure (Types). For example – salary, food, car expenses

• Details of your standing orders and direct debits ("regular transactions")

 Details of all the accounts you want to monitor (Accounts). For example – bank accounts, credit cards, or savings

 Details of any investments, such as unit trusts or shares

#### **Current date**

Once you have assembled this information you are ready to set up your file. Whenever you load Home Accounts 2, be sure to set the current date correctly. Before using Home Accounts 2, you will need to have prepared a blank for-

PENTER ACCOUNTS & SCHEME ALGERT ALGERTALISATION OF COLORAD STATES FETTY COSE FETTER CALCULATOR THESE PETTY COSE Start date Discussion of date SLAWAUSST FETTY COSE Start date Discussion of date SLAWAUSST FETTY COSE Start date Discussion of date SLAWAUSST FETTY COSE Start date Discussion of date SLAWAUSST FETTY COSE Start date Discussion of date SLAWAUSST FETTY COSE Start date Discussion of date SLAWAUSST FETTY COSE Start date Discussion of date SLAWAUSST FETTY COSE Start date Discussion of date SLAWAUSST FETTY COSE Start date Discussion of date SLAWAUSST FETTY COSE Start date Discussion of date Discussion of date SLAWAUSST FETTY COSE Start date Discussion of date Discussion of matted disk. Give the file a meaningful name, and try to include the year in the filename so it can be easily located in the future for example, Myfile91.

Home

ccounts

The following guidelines will help you in using the package. Produce reports, such as the Statement and Budget Progress, regularly, so any financial problems are illustrated early. Use the "Interest calculator" to estimate the interest due on credit card bills, loans and so on. This will help you plan your finances.

During the financial year you may wish to adjust your budget. Use the Budget Progress Report as a guide. It illustrates the difference between your original budget and your actual expenditure to date. Experiment with what-if calculations on your budget figures. For example, if you are considering a hire purchase, before you sign the agreement, enter the figures into your budget and see how the repayments will affect your monthly disposable income.

#### Transactions

When you receive a statement for an account – for example, a current account

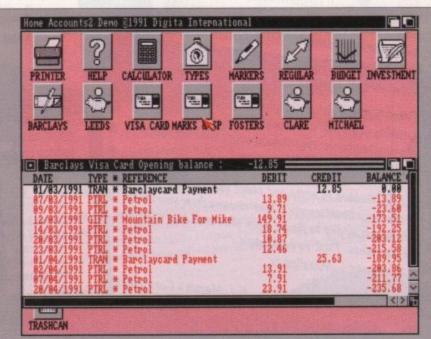

24

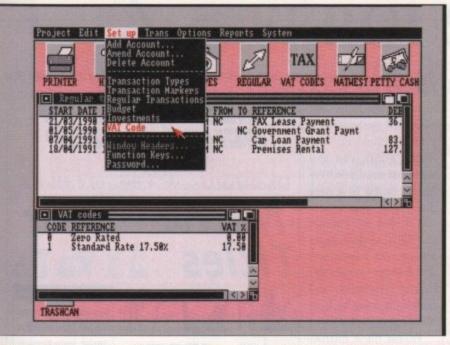

bank statement – use one of the methods provided with Home Accounts 2 to reconcile the transactions and check that the statement is correct (banks can make mistakes!)

It's also a good idea to produce a statement of "unreconciled transactions" to make sure that a transaction is not taking an unreasonable time to clear (and to remind yourself of any payments you have made, but which have yet to clear).

If your statement includes a charge or interes payment you will need to account for this by entering the amount as a separate Manual Transaction.

#### Warning

Always monitor the Account Summary and Budget Progress reports, as these provide actual and predicted balances. It should provide a timely warning if you are getting into too much debt.

Use the Income and Expenditure report regularly. This will illustrate the total you are spending and receiving by Type. It provides a quick method of seeing if, for

## Setting up Home Accounts 2

## Step 1

Once you have created your file, set up the following:

 Income and Expenditure Types (Transaction Types command in the Set Up menu)

 Accounts. (Add Account command in the Set Up menu)

 Regular transactions (Regular Transactions command in the Set Up menu). Now set up your budget.

## Step 2

Make a list of the headings on which you regularly spend money (for example motoring expenses, clothing, holidays). Remember to include any regular transactions (for example mortgage, loan repayments).

Then make a sensible estimate of the monthly expenditure of each heading. Now enter this information into Home Accounts 2 using the Budget command (Set up menu). Before going any further, save your file using the Save command (Project menu).

#### Step 3

Before entering any transactions, go through the Preferences and customise them for your needs (Preferences, General command, Options menu).

#### Step 4

Now open each Account window (by double clicking the Account icon) and configure the window headers for each Account. (Window Headers command, Set Up menu).

## Step 5

Set up the transaction defaults to the most suitable for your requirements. For example, if you are entering transactions on a daily basis, set the Date to System Date (Set Defaults command, Trans menu).

I

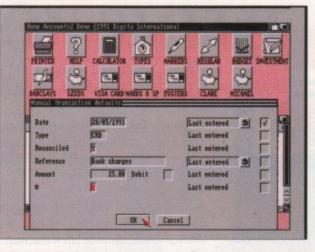

example, you are paying too high bank charges.

If you are tax (VAT) registered, produce a VAT report at the end of each VAT period. This should provide the totals to complete your VAT Return.

Most of all, remember that Home Accounts 2 is an invaluable aid to controlling and monitoring all kinds of home and business finance. The user still, however, must supply "budgetary rectitude" as Mr Lamont calls it.

## Business

CoverDisk

If you are tax (VAT) registered, use the Preferences command (Option menu), and from General Preferences select the VAT Registered check box. Then set up code and rates for tax (VAT).

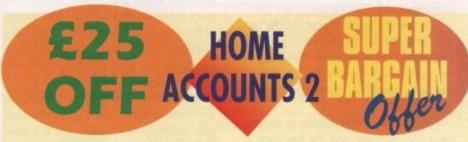

You pay only £29.99 for this powerful package retailing at £54.99. AC and Digita International have got together to offer you an amazing £25-off voucher.

Home Accounts 2 can transform the day-to-day handling of your personal finances, but this voucher runs out on 28 February, 1993, so hurry!

Please send me my copy of Home Accounts 2. I wish to pay by:

| Cheque (made payable to Digita Int | ernational)                           |
|------------------------------------|---------------------------------------|
| Credit card Expiry date            |                                       |
| Card number                        |                                       |
|                                    |                                       |
| Postal order                       | the formation of the part of the      |
|                                    | Bingan your thing                     |
| Name:                              | · · · · · · · · · · · · · · · · · · · |
| Address:                           |                                       |
| Postcode:                          |                                       |
| Signed:                            |                                       |

Send your voucher (no photocopies allowed) together with payment details, to Digita International, Black Horse House, Exmouth EX8 1JL

Please tick if you do not wish to receive promotional material from other companies

## CoverDisk

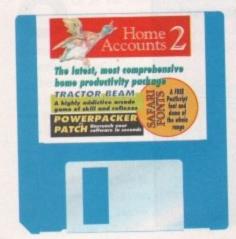

## Tractor Beam

#### Author: James Lean

Tractor Beam is one of those games which can get really annoying quite quickly. The basic idea is to manoeuvre your droid ship from the left-hand side of the screen to the right, pick up a box with your tractor beam and carry it back again.

This sounds simple except for the fact that your tractor beam exhibits all the properties of a long strip of elastic, and so can rapidly become very difficult to control. Also, touching anything is fatal for you and the box.

You start each level floating in the lefthand pool of water, and the box starts in the right. Using the joystick you must move your droid so it is just above the box, and click fire to activate the beam.

Then – very gently – drag the box back to your pool and gently set it down, clicking Fire again to release the beam.

Once the box has settled you need only to land in the pool next to it to progress to the next level. Each level is a variation on the above screen setup, possessing different tractor-beam characteristics, gravity levels, thruster powers and so on.

Each level has its own password which appears on the statistics screen, allowing the levels to be accessed from the title screen by pushing the joystick up and pressing Fire.

Most levels also contain static and moving obstacles to get in your way, or just to make playing more interesting:

 Arrows – These red arrows propel your droid in the direction of the arrow,

## Tips on playing

Be gentle with the controls, especially when the tractor beam is in operation.

If you and the box just start boinging around (you will know what I mean after playing the game), try to match the box's upward velocity with the beam slack, then as you both start to fall, gently apply small amounts of thrust.

On some occasions you may have to slingshot the box through small gaps, so get plenty of box-control practice on the first level.

often with more force than your thrusters can match. Be careful not to become caught in a line of arrows, as they will almost certainly smash you into the side of the screen.

 Spikes – These look like normal blocks, except that sharp spikes can suddenly stick out – fatal to your droid or box if you come into contact with them.

 Patrol Droids – These large droids can move up and down or left and right, and are fatal to your droid or box if touched.

#### Thrusting

To control your droid just use the joystick, pushing in the direction which you want to move.

Be careful that you often need to slow down by thrusting in the other direction. On clicking and releasing the Fire button your tractor beam is activated, and on clicking the second time is it released.

Note that the tractor beam can only be activated when your distance from the block is below the maximum slack length of the beam, to avoid accidents. Setting the box down in the pool must be done gently, as too hard a splash-down will destroy the box.

Once a level has been completed you are given a bonus score depending on your efficiency. The bonus starts at a maximum of 5,000, and is decreased for each unit of fuel used, and every box breakage. The final bonus is then added to your score.

The title screen displays the score from the previous game, as well as the furthest level reached in that game. To continue from that level (with the score reset), pull the joystick down and press Fire. Simply pressing Fire on its own starts again from level 1.

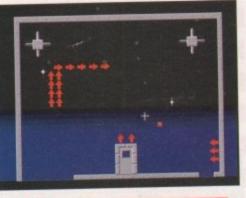

## Safari fonts

This month's disk contains a fully-fledged Safari font (Romulan) from the popular Star Trek range and a demo font containing characters from a number of typefaces.

To use the fonts with your DTP package, first double click on the Install\_Fonts icon and wait until the fonts have been copied to a new disk.

This disk will contain the fonts, sample pages for use with PageStream and ProPage, sample IFFs of the typefaces, and notes on how to best make use of the fonts. Follow these instruc-

tions to the full and we think you'H agree that the Safari range makes an exciting and interesting addition to any DTP setup.

Phone EM Computergraphic (0255 431389) for more information about the whole Safari range.

## Script utilities

The three AmigaDOS utilities on this month's disk, PP Patch by Michael Berg, MB Press by Steve Anderson, and Michael Watzl's MultiBox, are all designed to be used from within AmigaDOS scripts such as the startup-sequence.

Full documentation can be found on the CoverDisk for these programs, including many examples of use within actual scripts, and their use is also covered in this month's beginners' column.

Copying the utilities to a new disk, such as your Workbench disk, is simple. Just use the following commands:

#### CD COVERDISK38:UTILITIES COPY POWERPACKER\_PATCH/PP TO MYDISK:C COPY MB\_PRESS/MBPRESS TO MYDISK:C COPY MULTIBOX/MULTIBOX TO MYDISK C:

The commands will now be available every time you boot from MyDisk (or whatever disk you decide to copy them to).

# Image: Constraint of the second of the second of the se

# Shareware needs you!

Please remember that many of the program distributed on the Amiga Computing CoverDisk are shareware releases. This means that the authors have kindly allowed you, the reader, to sample the program before paying for it.

If you decide to keep a program and intend to use it regularly, you should register as a shareware user with the author. Full details on how to register can be found, where appropriate, in the on-disk documentation.

Shareware authors, if they don't receive enough registrations, will eventually stop releasing programs to the public, which would dry up an indispensible supply of superb software. Keep the faith, and keep sending those fivers!

## Faulty disk?

- bscribers If you subscribe to Amiga Computing and your disk has been damaged in the post, please return it to:
  - Amiga CoverDisk, Europress Direct, FREEPOST, Ellesmere Port, South Wirral L65 3EB
- Non-subscribers If you bought your magazine from a shop and found that the CoverDisk was damaged, please return it within two months to: Prosoft, 5 River Gardens Business Centre, Spor Road, Feltham, Middlesex. TW14 05N. Tel: 081 890 8290

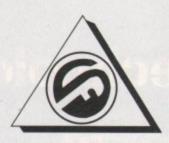

# **FERGUSON SMITH**

State of the Art technologies for your Amiga **QUALITY AND PERFORMANCE AT UNBEATABLE PRICES** 

#### BLIZZARD TURBO MEMORY NEW BOARD A500 500 plus 1500/2000

8Mb RAM Board, Processor Accelerator & Kickstart Switcher in one. Increases performance of stock Amiga by 200% with 2Mb of Fast RAM installed .....

#### GUP G-FORCE 25MHz & 40MHz NEW 68EC030 COMBO BOARDS

Accelerator, RAM Board & Hard Disk Controller in One

- 25Mhz 1Mb/13Mb 60ns 32-bit 2549 RAM, 68882 Co-processor
- 40Mhz 4Mb/16Mb 60ns 32-bit £789 RAM, 68882 Co-processor
- 50Mhz Combo Board 4Mb/32Mb £1099 32-bit 68030/68882

#### EMULATORS

GVP PC-286 16MHz Emulator for Series II HD8+ (A500) ... £189 £179 Vortex ATonce 286 Emulator Vortex ATonce Plus, 286. 16MHz 512k RAM (A500/1500/2000). £238 Vortex Golden Gate 25MHz, 386sx 512k/16Mb £450

#### ROM KICKSTART 2.04 NEW WORKBENCH 2.0

Upgrade your machine to version 2.0 for only

.£45

## £84

Package includes ROM 2.04 chip, 4 workbench diskettes and manual. Original Commodore. (Due to the weight of this product, please add £2.50 p&p) With ROM Sharer ......£95 + p&p

#### NEW ENHANCED CHIP

8372A Fatter Agnus..... Super Denise .....£35

## rom Sharer

Switch between Kickstart 1.3 & 2.04 ....£24.99

#### SOFTWARE IAL.

| Penpal 4.1         | £69.95  |
|--------------------|---------|
| GB Route +         | £74.95  |
| XCAD 2000          |         |
| Personal Write     | £34.95  |
| Maxi Plan Plus 4.0 | £49.95  |
| Gold Disk Office   | £129.00 |
| Lattice C ++       | £159.00 |

#### CD ROM AMIGA A570

Turns your Amiga into a CDTV (plays CD disks also) ....£339

#### PRINTERS

Full range of 9- and 24-pin dot matrix printers including FREE starter kit. PRICES FROM......£129 Call for details

ALL PRICES INCLUDE VAT, P&P Prices subject to change without notice. E&OE

## HARD DRIVES A500

| GVP Series II 42MB  | £299  |
|---------------------|-------|
| GVP Series II 80MB  | £399  |
| GVP Series II 120MB |       |
| GVP Series II 240MB | £699  |
| Add Hard 45MB       | £263  |
| Add Hard 70MB       | £325  |
| Add Hard 105MB      | £395  |
| Add Hard 205MB      | .£545 |

## HARD CARDS A2000

| GVP Series II 120MB   | £389  |
|-----------------------|-------|
| GVP Series II 240MB   | .£639 |
| GVP Series II 420MB   | £999  |
| 42MB & 80MB Available | POA   |

## NEW GUP A530 COMBO/80Mb HD

The Ultimate A500 Expansion Product 40MHz Accelerator + 80/120/240Mb HDD + 8Mb RAM Board (1Mb)

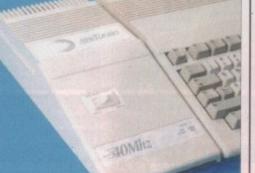

- .
- 40MHz 68030EC CPU Runs at 12.1 MIPS–Faster than an A3000 SCSI Hard Drive 80, 120, 240 Mb Versions
- Ultra fast 11ms access. Transfer rate up to 2,100k/sec (with 240Mb Drive) Up to 8Mb 32-bit FastRAM 1Mb
- populated
- Mini slot for future expansions PC-AT Emulator NOW AVAILABLE £679 ONLY 2 year warranty
- 120Mb version £759, 240Mb version £999!

#### NEW ULAB Real-Time Video Digitiser

This board which accepts both PAL and NTSC input, grabs frames in YUV format, and provides excellent image quality. Built-in ARexx port for automated £299 video capture

#### MICROBOTICS

VXL-30 2Mb 32-bit RAM .....

## MONITORS

Commodore 1084SPI 14" Stereo Col. Monitor £249 Philips CM8833 Mk II Stereo Col. Monitor ...... £229 Commodore 1960 Multisync ....

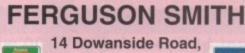

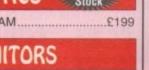

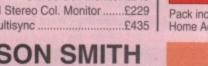

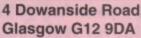

#### £12.95 SEAL 'N' TYPE

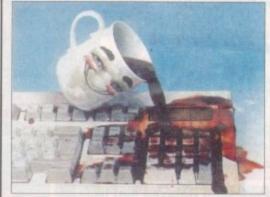

- Protects your keyboard while you type Custom made for the Amiga 500/500+/ .
- 1500/2000/3000 .
- Soft, flexible invisible shield-fits like a glove Made from high quality, durable polymer .
- A600 available for £14.95

## RAM EXPANSION A500 600 1500/2000

| 512k RAM A500 with clock            | £19    |
|-------------------------------------|--------|
| 8Mb BOARD for A500 incl. 2Mb        |        |
| 8Mb BOARD for A500 incl. 4Mb        | £169   |
| 8Mb BOARD for A500 incl. 8Mb        | £289   |
| Power 1.5Mb A500 (allows for        |        |
| 1Mb chip RAM                        | £75    |
| 1Mb Through Port for A500           | £49.95 |
| 1Mb Chip RAM A500 PLUS              |        |
| 1Mb Chip RAM A600                   | £59.95 |
| GVP Series II RAM (A1500) - 2/8 Meg |        |
| populated                           | £145   |

## Books & Software

| Amiga for Beginners                                  | £12.45  |
|------------------------------------------------------|---------|
| Best of Amiga Tips & Tricks                          | £24.95  |
| Amiga Basic Inside & Out                             | £18.45  |
| Amiga C for Beginners                                | £17.95  |
| Amiga DOS Inside & Out                               | £19.99  |
| Using ARexx + Disk                                   | £27.99  |
| ROM Kernal Libs: 3rd Ed                              | £29.99  |
| ROM Kernal Devices                                   | £24.99  |
| User Interface Guide                                 | £17.99  |
| Amiga Hardware Reference                             | £24.99  |
| FULL RANGE OF BOOKS & SOFTWARE AVAILABLE - PHONE FOR | DETAILS |

#### NEW AMIGA 600

The Latest Amiga Technology A600 (including software bundle).. A600 HD (+ 20Mb Hard Drive)..... £285 £465 A600 Weird Pack with DPaint 3, Grand Prix, Putty, Pushover £339

## A1500 Plus (V2.05)

Pack includes Deluxe Paint III, The Works, Home Accounts & much more . £569

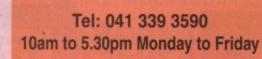

A COMPLETE RANGE OF PRODUCTS AVAILABLE FOR THE AMIGA - CALL FOR UNBEATABLE PRICES!

Amiga Computing

December 1992

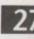

Now in

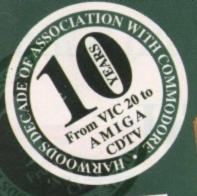

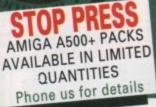

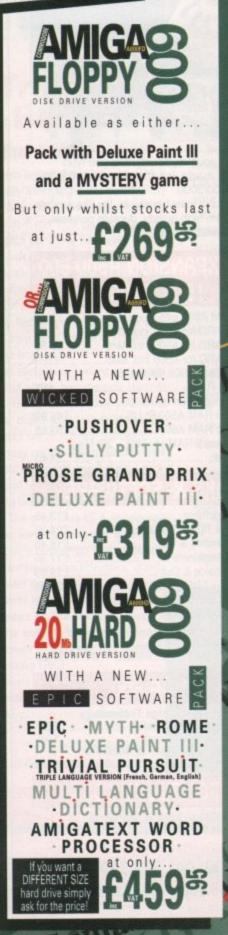

200

17

Pros

Rocte

# lates AMIGA technolog acknowledged experts

STOP PR NEW AMIGA 1200 ANNOUNCED BY COMMODORE! Details are still to be confirmed, but when launched during November the spec should include... 68020 CPU, 2Mb. RAM, Latest 'AA' enhanced graphics chip set!!! etc., CALL US FOR UO TO THE MINUTE PRICING AND INFORMATION ON THIS IMPORTANT NEW AMIGA

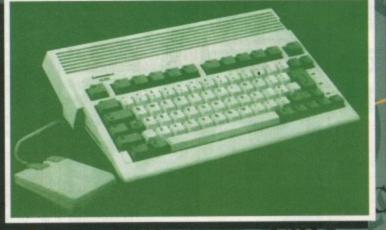

Mi Harwoods new A600's are United Kingdom specification and include the followin features... 1Mb. Disk Drive, 1Mb. RAM, 4096 Colours, Integral TV Modulator, Mouse, Workbench Disks, Manuals, PLUS all Leads - AND... FREE 1 YEARS 'IN HOME SERVICE

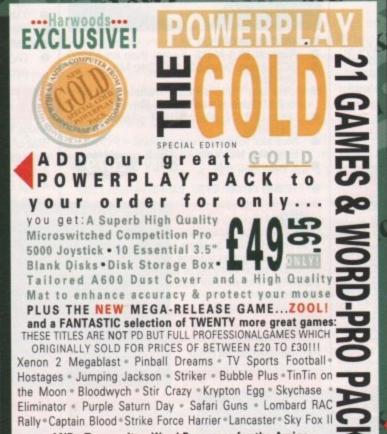

AND...Transwrite - Word Processor for the Amiga With ALL THIS you won't need to buy anything more for ages!

why not buy your Amiga A600 with a FULL 2Mb. for just £39.95 extra

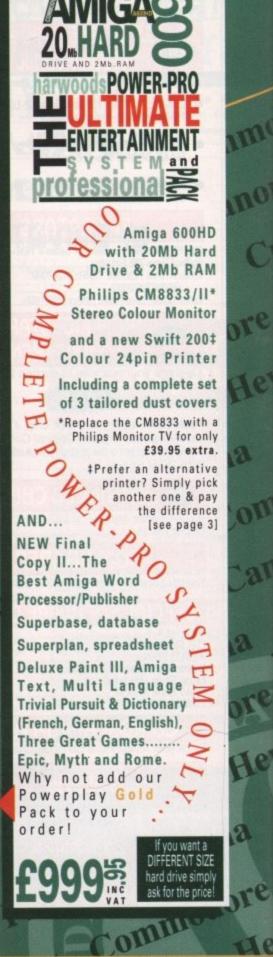

DO

N.S.

DI

21

P

\*Finance Facilities Available, please contact us for your personal information pack.

## rom the

181

1

e

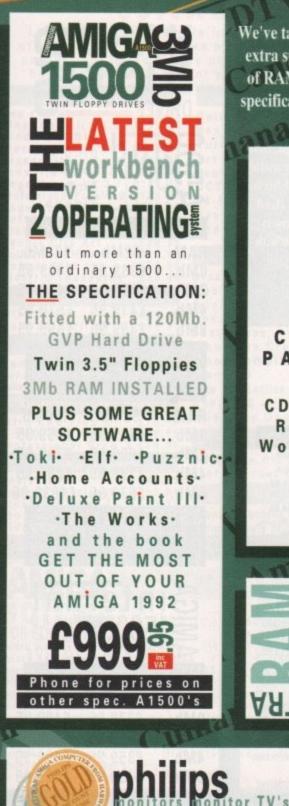

Add a CM 8833/II monitor or a Monitor/TV when buying your Amiga and pay the low PHILIPS GOLD DISCOUNT prices to save even more! £229.95\* [\*only when purchased with an Amiga\*]

If you want the POWER, then look no further ...

Harwoods have put together some great top of the range Amigas that will fit the bill for even the most demanding Amiga user. We've taken the powerful A1500 and tuned it into something extra special with a massive 120Mb. Hard Drive and 3Mb. of RAM, but if that's not powerful enough just look at the specification of our Amiga A3000 pack... and note the price. WE'VE GOT THE POWER!

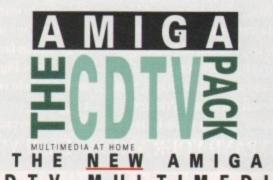

CDTV MULTIMEDIA PACKAGE HAS THE LOT

INCLUDING CDTV Player, Keyboard, Infra-Red Mouse, 3.5" Disk Drive, Workbench Disks, Welcome CD, and Remote Controller

A500 1/2Mb £29.95

1Mb Simm £22.95

TUR!

1Mb x 32Bit £52.95

INC VAT

A500+1Mb £39.95

4Mb Simm £89.95

4Mb x 32Bit £152.95

0

1

AMIGAS

A600 1Mb £44.95 All RAM expansions inc. Battery Backed Real Time Clock

SIMMS FOR GVP'S-

HC8 & HD8 Drives add RAM in 2Mb, incrementsts

32-Bit SIMM for GVP Accelerators [min. 2Mb. increments]

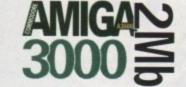

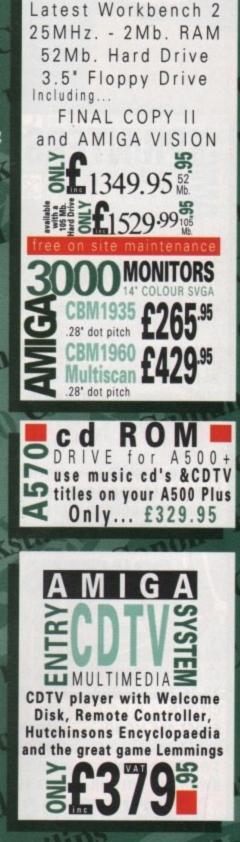

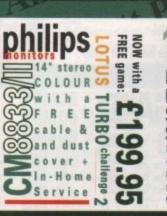

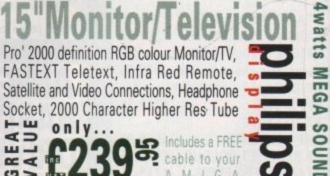

Computers

\*Finance Facilities Available. please contact us for your personal information pack.

AAT

DISCOUNT

M8833/11

£194.95\*

MONITOR/TV

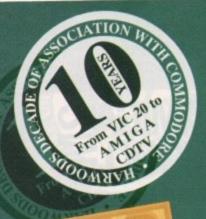

# the extensive range of peripherals and Softwa

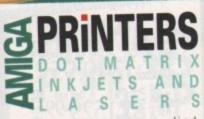

All our printers are supplied for immediate use including a cable, paper and labels FREE OF CHARGE

Dot matrix models come with a tailored dust cover We also include our specific Amiga driver disks for

Citizens, Stars and Canons ALL Citizens have a 2Year Warranty Please call for prices on any models not listed

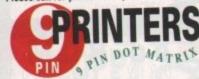

£134.95 STAR LC 20 MONO NEW STAR LC 100 COLOUR £164.95 STAR LC 200 COLOUR £194.95 CITIZEN 120D+ MONO £124.95 CITIZEN SWIFT 9 COLOUR £179.95

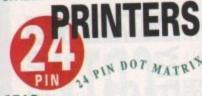

| SIAN             |         |   |
|------------------|---------|---|
| LC 24/200 COLOUR | £269.95 |   |
| XB 24/200 COLOUR | £369.95 |   |
| CITIZEN          | Sugar B |   |
| SWIFT 200 MONO   | £209.95 |   |
| SWIFT 200 COLOUR | £239.95 |   |
| SWIFT 240 MONO   | £249.95 | l |
| SWIFT 240 COLOUR | £269.95 |   |
|                  |         |   |

100

iZ

203

octe

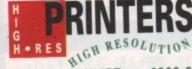

| STAR SJ48 INKJET           | £209.95    |
|----------------------------|------------|
| <b>CANON BJ10ex INKJET</b> | £224.95    |
| <b>CANON BJ20ex INKJET</b> | including  |
| automatic sheet feeder     | £319.95    |
| HP DESKJET                 |            |
| 500 MONO                   | £369.95    |
| HP DESKJET                 | the second |
| 500 COLOUR                 | £559.95    |
| HP PAINTJET COLOUR         | £679.95    |
| STAR LASERS FROM           | £749.95    |

## **EXPAND** your system... and get MORE from your AMIGA If you've got an Amiga why not get THE MOST from it ....

because it's so easy to attach our add-ons and use some great software, you can quickly get to grips with anything. From Graphic Design, Desk Top Publishing, Video Mixing and Music Composition to many useful business programs such as Word Processors, Accounts, Spreadsheets, Databases etc. You can add advanced technology such as fast Hard Disk Drives for quick access to data, Genlocks & Video Digitisers to import and manipulate images, Sound Samplers to help you with your musical talents and Printers to enable output of your 'your creations'. With a whole lot more available, you too can...

EXPAND YOUR AMIGA - EASILY!

## **GENUINE PRINTER** ESAND UPGRADES

| PRINTER                                                                                                    | PRINTER                                          | BLACK                                                                   | BLACK RIBBON                                                                                                    | COLOUR                                                                                                    | COLOUR RIBE                                                          |
|----------------------------------------------------------------------------------------------------|--------------------------------------------------|-------------------------------------------------------------------------|----------------------------------------------------------------------------------------------------|----------------------------------------------------------------------------------------------------|----------------------------------------------------------------------|
| A REAL PROPERTY AND A REAL PROPERTY.                                                                                                    | RLACK ONLY                                       | £4.75                                                                   | £22.95                                                                                                    | N/A                                                                                                    | N/A                                                                  |
| CITIZEN 1200+                                                                                                    | BLACK ONLY                                       | £4.75                                                                   | £22.95                                                                                                    | N/A                                                                                                    | N/A                                                                  |
| CITIZEN 124                                                                                                    | BLACK/COLOUR                                     | £4.75                                                                   | £22.95                                                                                                    | £16.45                                                                                                    | £94.95                                                               |
| CITIZEN SWIFT 9                                                                                                    | BLACK/COLOUR                                     | £4.75                                                                   | €22.95                                                                                                    | £16.45                                                                                                    | £94.95                                                               |
| SWIFT 24/24E/224                                                                                                    | BLACK/COLOUR                                     | £4.45                                                                   | £23.95                                                                                                    | £5.95                                                                                                    | £34.95                                                               |
| STAR LC10/20/100                                                                                                    |                                                  | £5.95 ZX9                                                               | £32.95 ZX9                                                                                                    | £12.45 zx9CL                                                                                                    | £64.95 z                                                             |
| STAR LC200                                                                                                    | BLACK/COLOUR                                     | £6.95 Z24                                                               | £39.95 Z24                                                                                                    | £12.95 x24CL                                                                                                    | £69.95 x                                                             |
| STAR LC24/200                                                                                                    | BLACK/COLOUR                                     | £8.95 Z24                                                               | £49.95 Z24                                                                                                    | £14.95 x240                                                                                                    | £74.95×                                                              |
| STAR XB RANGE<br>STAR SJ48 INK<br>CARTRIDGE                                                                                                    | BLACK ONLY                                       | Also compa                                                              | tible with Apple                                                                                                    | Stylewriter                                                                                                    | £15.95                                                               |
| Hewlett Pack<br>DESKJET 500<br>Black Ink Cart<br>[Double Life]<br>Colour Ink Ca<br>PAINTJET<br>Black Ink Cart<br>Colour Ink Ca<br>Single Sheet<br>Z-Fold Paper | )<br>ridge<br>rtridge [Std]<br>iridge<br>rtridge | £21.95<br>£25.95<br>£22.95<br>£24.9<br>£24.9<br>£20.9<br>£20.9<br>£18.9 | 80 Cd<br>5 Printe<br>excep<br>5 32K I<br>[24Pi<br>5 [24Pi<br>5 [ | olumn 9/24 Pl<br>er Colour Kit<br>pt the Citizen<br>RAM Expansi<br>n Citizens ex<br>RAM Expansi<br>en 200/240]<br>RAM Expansi<br>en 200/240] | [ALL mode<br>124 mode<br>ion £13<br>cept 200/2<br>on £19<br>sion £32 |
| Transparency Film: 252.95 AUTOMA<br>[Pack of 50 Sheets] ALL Star                                                                                               |                                                  | MATIC SHEE<br>tar & Citizen 8<br>Only£<br>se state mode                 | 0Column r<br>69.95                                                                                                    |                                                                                                    |                                                                      |

20Mb.

60Mb.

80Mb.

600HD Owners, trade up your 20Mb. Hard Drive! Phone for details.

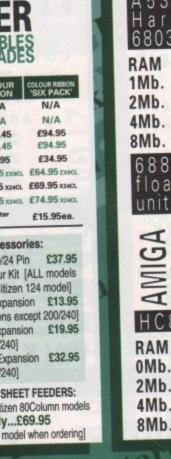

| LUD sideport           HD8 Hard Drives           RAM         52Mb.           120Mb.           0Mb.         £339.95           £439.95           2Mb.         £379.95           4Mb.         £419.95           4Mb.         £419.95                                                                                                    | HA<br>DI<br>DRIVE                       | RD<br>SK<br>Swith 2yrs warran                     | The second second second                           |
|----------------------------------------------------------------------------------------------------|-----------------------------------------|---------------------------------------------------|----------------------------------------------------|
| RAM       52Mb.       120Mb.         OMb.       £339.95       £439.95         OMb.       £379.95       £479.95         AMb.       £419.95       £519.95         AMb.       £419.95       £599.95         AMb.       £419.95       £599.95         AMb.       £419.95       £599.95         AMb.       £499.95       £599.95         AMb.       £2Mb.       120Mb.         Hard       Drive       and         68030       Accelerator         RAM       52Mb.       120Mb.         1Mb.       £659.95       £759.95         2Mb.       £799.95       £899.95         8Mb.       £979.95       £899.95         8Mb.       £979.95       £1039.95         8Mb.       £979.95       £1039.95         8Mb.       £979.95       £1039.95         8Mb.       £979.95       £0000         DISK       DISK       DISK         15000       DISK       DISK         15000       DISK       DISK         15000       DISK       DISK         1400       DISK       DISK         2000       DISK | A5                                      | nd plu<br>to to<br>Am<br>sid                      | g in<br>the<br>iga<br>eport                        |
| Hard Drive and<br>68030 Accelerator<br>RAM 52Mb. 120Mb.<br>1Mb. £659.95 £759.95<br>2Mb. £699.95 £799.95<br>4Mb. £799.95 £899.95<br>8Mb. £979.95 £1039.95<br>68882 Maths<br>floating point<br>unit for A530's<br>Solution<br>15000 Disk<br>2000 Drive<br>HC8 Hard Drives<br>RAM 52Mb. 120Mb.<br>0Mb. £279.95 £409.95<br>2Mb. £319.95 £449.95<br>4Mb. £359.95 £489.95                                                                                                    | RAM<br>0Mb.<br>2Mb.<br>4Mb.<br>8Mb.     | 52Mb.<br>£339.95<br>£379.95<br>£419.95<br>£499.95 | 120Mb.<br>£439.95<br>£479.95<br>£519.95<br>£599.95 |
| 8Mb. £979.95 £1039.95<br>68882 Maths<br>floating point<br>unit for A530's<br><b>Ginternal</b><br>15000 Disk<br>2000 Disk<br>HC8 Hard Drives<br>RAM 52Mb. 120Mb.<br>0Mb. £279.95 £409.95<br>2Mb. £319.95 £449.95<br>4Mb. £359.95 £489.95                                                                                                    | H a r d<br>68030<br>RAM<br>1Mb.<br>2Mb. | Drive<br>Accele<br>52Mb.<br>£659.95<br>£699.95    | and<br>rator<br>120Mb.<br>£759.95<br>£799.95       |
| HC8 Hard Drives<br>RAM 52Mb. 120Mb.<br>0Mb. £279.95 £409.95<br>2Mb. £319.95 £449.95<br>4Mb. £359.95 £489.95                                                                                                    | 8Mb.<br>6888                            | £979.95<br>2 Math<br>ing poin<br>or A530'         | £1039.95                                           |
| 0Mb. £279.95 £409.95<br>2Mb. £319.95 £449.95<br>4Mb. £359.95 £489.95                                                                                                    | 19 HC8                                  | 500<br>2000<br>Hard D                             | DISK<br>DRIVE<br>rives                             |
| CLIMANIA 25"                                                                                                    | 0Mb.<br>2Mb.<br>4Mb.                    | £279.95<br>£319.95<br>£359.95                     | £409.95<br>£449.95<br>£489.95<br>£569.95           |

noi

TP

DIT

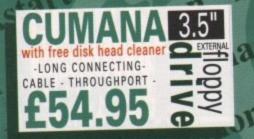

#### \*Finance Facilities Available, us for your personal information pack.

Only... £199.95

Only... £299.95

Only ... £349.95

old Warranty

Prices include courier collection &

return of your Amiga, installation

& a full 12month Gold Warranty for both your drive and Amiga.

Hev

# AMIGA

0101

517

ant

DID

n

# 

Listed below is a sample from our vast range of software at competitive prices. If you need a product not listed simply phone us and we will be delighted to quote for your requirements.

| Constant Support and and and and and and and and and and                                                            | STATUTE STATUTE STATUTE AND ADDRESS OF THE OWNER, SALES                                   |
|----------------------------------------------------------------------------------------------------|-------------------------------------------------------------------------------------------|
| word processors/publishing                                                                                          | animation and graphics                                                                    |
| Pen Pal V1.4 £79.95                                                                                                 | Deluxe Paint 4 £64.95                                                                     |
| Final Copy II V2.0 £99.95                                                                                           | Real 3D Professional                                                                      |
| Kindwords 3 £39.95                                                                                                  | Turbo £249.95                                                                             |
| Wordworth V1.1 £109.95                                                                                              | Art Department                                                                            |
| Transwrite £29.95<br>Prowrite 3.3 £79.95                                                                            | Professional V2 £144.95                                                                   |
| Pagestream V2.2 £129.95                                                                                             |                                                                                           |
| Professional PageV3.0 £129.95                                                                                       | DCTV Composite Video                                                                      |
| Pagesetter II £44.95                                                                                                | 24-Bit Graphics                                                                           |
| SoftClips Clip Art                                                                                                  | System (PAL) £379.95                                                                      |
| Classic Clip Art £29.95                                                                                             | Imagine 2.0 £189.95                                                                       |
| People Clip Art £29.95                                                                                              |                                                                                           |
| Collectors Clip Art £29.95                                                                                          | utilities & development                                                                   |
| Animal Clip Art £29.95                                                                                              |                                                                                           |
| Electric Thesaurus £29.95                                                                                           | Disk Master V2 £44.95                                                                     |
| integrated titles                                                                                                   | Quarterback V5 £44.95                                                                     |
|                                                                                                    | Quarterback Tools £54.95                                                                  |
| Mini Office £44.95<br>Gold Disk Office £59.95                                                                       | Dos-2-Dos £29.95                                                                          |
| Gold Disk Office 159.95                                                                                             | Easy Amos £24.95                                                                          |
| databases                                                                                                    | Amos The Creator £36.95                                                                   |
| Homebase £19.95                                                                                                    | Amos Compiler £23.95                                                                      |
| Superbase 2 Personal £29.95                                                                                         | Amos 3D £25.95                                                                            |
| Gallery Pictorial Slide Show/DB £39.95                                                                              | New SAS Lattice C V6 £219.95                                                              |
| International Annual Annual Annual Annual Annual Annual Annual Annual Annual Annual Annual Annual Annual Annual     | Devpac 3 £54.95                                                                           |
| CAD & structured drawing                                                                                            | Directory Opus £27.95                                                                     |
| Intro CAD Plus £79.95                                                                                               | Directory opus 127.95                                                                     |
| X-CAD 3000 £269.95                                                                                                  | miscellaneous                                                                             |
| Professional Draw 3 £89.95                                                                                          |                                                                                           |
| video                                                                                                    | GB Route Plus £39.95                                                                      |
| Scala 500 £79.95                                                                                                    | Professional Calc £124.95                                                                 |
| Scala Professional £199.95                                                                                          | games & entertainment                                                                     |
| Broadcast Titler 2 £179.95                                                                                          | games & entertainment                                                                     |
| Pro Video Post £169.95                                                                                              | Phone for access to our massive                                                           |
| Video Studio V3 £119.95                                                                                             | competitively priced range now!                                                           |
|                                                                                                    |                                                                                           |
|                                                                                                    | : 63                                                                                      |
| ANIGA + -<br>Sottware easy<br>FOR EDUCATION<br>micro maths - to GCSE standards<br>micro english - to GCSE standards | X = a o c<br>learn: ADI titles 11to12:<br>f18.95 % maths f18.95<br>f18.95 % french f18.95 |
| micro french - to GCSF standards                                                                                    |                                                                                           |

£18.95 micro english - to GCSE standards £18.95 ADI titles 12to13: micro german - to GCSE standards £18.95 ADI titles 12to13: micro german - to GCSE standards £18.95 english £18.95 primary maths - 3 to12's £18.95 maths £18.95 mega maths - A level £19.95 5 % french £18.95 reading and writing first shapes - 3 to8 £12.95 course - over 3's £18.95 puzzle story book - 3 to8 £19.95 compendium six £29.95 dinosaur discovery kit - 3 to8 £19.95 course - over 3's £18.95 compendium six £29.95 dinosaur discovery kit - 3to8 £19.95 fun school 4 software: choose - under 5's, 5to7's b or 7to11's, only...f19.95 each to GCSE 'A' standards first letters and words - 3to8 £12.95

| and control and a     |                                    |          |
|-----------------------|------------------------------------|----------|
| chon                  | Amiga for Beginners                | £12.95   |
| <b>A</b> suob         | Getting the most from your Amiga   | £13.95   |
|                       | Amiga Machine Language             | £14.95   |
|                       | Amiga DOS inside and out           | £21.95   |
| 5.00                  | Amiga Hardware reference manual    | £21.95   |
|                       | Amiga C for beginners              | £13.95   |
|                       | Other Books:call us with your requ | irements |
| THE REAL PROPERTY AND | LAND BURNERS STATUS                |          |
| Curr                  | ANI AM                             |          |
|                       |                                    |          |

#### AMIGAaccessories Digiview Media Station £134.95 Colour Pic Plus £679.95 Super Pic £579.95 Rombo Vidi 12 £89.95 Amas 2 Sound Sampler & Midi Interface inc.Microphone £79.95 Audio Engineer Plus Sound Sampler £179.95 Technosound Turbo Sound Sampler £29.95 Miracle keyboard music teaching system for the Amiga £299.95 Music X (full version 1.1 whilst stocks last) £19.95 Midi interface 5 port with two cables £24.95 Super JAM £84.95 Bars & Pipes Professional £219.95 Stereo Speakers with a £39.95 separate power supply Power Mono Hand Ω Held Scanner £98.95 Power Colour Hand Held Scanner Sharp JX 100 Colour £239.95 1 Flatbed [A6 Paper size] £549.95 ProGen - Perfect high quality sentry level true video signal genlock £64.9 Rocgen Plus £119.9 Multi connection cable kit for £64.95 £119.95 all genlocks £14.95 HQ Microswitched mouse £13.95 CHQ Microswitched mouse inc. Mouse Mat & Holder £19.95 Naksha Microswitched mouse with Mat & Holder £21. £21.95 Optical mouse £28.95 HQ Microswitched Trackball £29.95 Superb Automatic Mouse and Joystick Switcher £17.95 KCS Powerboard Plus 512K RAM S [Please state A500 or plus when ordering- not A600 compatible] Now supports most hard drives! supplied without DOS £184.95 supplied with DOS 4.01£214.95 1500/2000/3000 adaptor £69.95 GVP 286 PC emulator card for A500 HD8/530 (no DOS). Simply plugs into your GVP drive £189.95 Premier Control Centre & Monitor Plinth with shelf: For Amiga A500 For Amiga A600 £39.95 £34.95 Zipstick autofire £11.95 Competition Pro-Star autofire, £11.95 burstfire & slow motion £13.95 Full range of Quickjoy and other makes stocked - call for prices BLANK 10 Sony 3.5" DS DD £8.95 50 Sony 3.5" DS DD £34.95 Certified Bulk Disks with labels: 10 with library case £6.95 50 Disks - only ... £24.95 250 Disks - only... £79.95 3.5" Disk Head Cleaner essential for reliable loading £2.95

oen

## COMPARE OUR GOLD SERVICE

Before you choose from whom to purchase, please phone us We are always happy to discuss your requirements and answe any queries you may have. And.. remember Harwoods have always provided THE BESTservice in the industry...

FREE GOLD SERVICE: Any computer, monitor or printer - u covered by In-Home Warranties - that requires service in the year is collected FREE OF CHARGE (UK Mainland only). Remen at Harwoods we charge no more for this GOLD service. The fat turnaround possible is GUARANTEED by our OWN SERVICE ENGINE TECHNICAL SUPPORT You will be given our Evolution Technical turnaround possible a community will be given our Ex TECHNICAL SUPPORT: You will be given our Ex Support Phone Number to call should you require a h any aspect of the system you have purchased. IINIMUM 12 MONTH HARDWARE WARRANTY:

in 30 days of purchase are rep privise stated. For the guarantee will be completely FREE OF CHARGE [some item YOUR SYSTEM READY TO GO: All main hardw ugs and leads - just connect up and use s

How to contact us... BY PHONE: Phone our Order Hotline with your Ac Visa, Mastercard Switch or Lombard Creditcharge quoting number & expiry date (Most Dixons, Cu NASCR and other 'store' cards are Lombard Creditch and are happily accepted by us).

BY POST: Make cheques, bankers building society draft postal orders payable to GORDON HARWO COMPUTERS. (Personal/business cheques take 7days clear from day of receipt whereupon your order will despatched). Please send Name, Address, and m importantly if possible, a Daytime Telephone Number all with your order requirements. Please check you ordering from our latest advertisement before post (phone if you require confirmation). Please remember for for example many September publications appear dur August, etc., therefore prices you see may have chan-(either up or down!).  $\boxtimes$ 

EXPORT: Most items are available at TAX FREE PRICE non UK residents and service personnel. Please contac for confirmation of export prices before ordering. ×

FREE DELIVERY: within 14 working days, UK Main only, OR: SPEEDY COURIER SERVICE. Add just £6.95 major item for guaranteed next working day deliver £7.50 for Saturday delivery!, UK Mainland most reg Despatch normal

All listed prices are what YOU PAY, and there are NO HUDDE VAT and postage are included, and prices are correct at time press (Pack details may vary from time to time). Offers and S subject to availability and to being the latest advertised produce to a trial produce the second produce to the second produce to availability and to be a second produce to a trial produce to availability and to be a trial produce to available to available to avail prices. Please note goods are not supp d on a trial

#### VISIT OUR SPACIOUS SHOWROOM:

not take a trip out to visit us and see our full advertised ra more, available at the SAME COMPETITIVE PRICES. (P pening times) There's plenty of FREE parking nearby tool

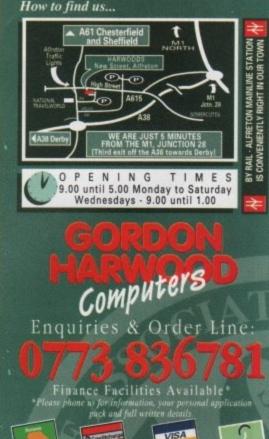

GORDON HARWOOD COMPUTERS DEPARTMENT A MC/H2, NEW STREET ALFRETON, DERBYSHIRE, DE5 7BF TEL: 0773 836781 FAX: 0773 831040

The Closer you look, The Better we loo

\*Finance Facilities Available, please contact us for your personal information pack.

09

## **A**CHardware

he Amiga 4000 is Commodore's first truly new Amiga computer since the Amiga 1000 was introduced way back in late 1985.

Sporting an incredibly fast 25MHz 68040, 32-bit memory, and the new Advanced Graphics Architecture chipset, the Amiga 4000 sets a new performance standard for personal computing. After just two weeks with an A4000, I decided I could never go back.

Rumours had been flying around magazines and BBS networks for almost a year about the A4000. If the rumours had all been true, the A4000 would have been powered by a \$10,000 DEC Alpha RISC processor, supported 32-bit graphics in resolutions so high you could represent every individual in London on-screen in full detail,

and had the London Symphony built in to provide hundreds of voices of sound all for about £500.

While the real machine isn't quite that outrageous, it's the most powerful, versatile computer ever to come out of the Commodore factory, and should satisfy even the most power-hungry users. Its 16-million colour palette and break-

next generati neck animation speed will make animators and gamers alike drool with anticipation.

The Amiga 4000 doesn't look all that imposing. Its slimline case, about the size of the A3000 but a little taller, could by appearances hold an average PC clone.

But hidden within that innocuous case is a muscular multimedia machine which can do things computers twice its price can't handle.

We'll get into the new Advanced Graphics Architecture chipset later (to keep your anticipation level up!), but first let's take a look at the rest of the machine's specifications.

The first thing you'll notice about the case is that Commodore have put back the 5.25in drive bay, so you can now install an internal CD-ROM drive or tape backup.

Under the 5.25in bay is the A4000's high density floppy drive, which can read and write both original 880k disks and

Amiga –

high-density 1.76Mb Amiga floppies. Below that is room for a slimline 3.5in hard drive. The stock 120Mb IDE hard drive is installed in a hidden drive bay in the back of the machine, and there's room for another slimline 3.25in hard drive there as well.

I'll talk more about the A4000's hard drive later, but suffice to say that drive expansion is a big improvement over the cramped Amiga 3000.

The A4000 gets its punch from a 25MHz Motorola 68040 microprocessor, an advanced chip which runs internally at 50MHz (like Intel's DX2/Overdrive chips for the PC) and has two 4k caches, one each for instructions and data. This combination ends up giving you about 30 times the processing performance of a stock Amiga 600!

The 68040 is actually mounted on a plug-in card that fits in the computer's processor expansion slot - there's no microprocessor on the motherboard! This is actually the same board, the A3640, that Commodore sells for the Amiga 3000T.

A nameplate on the A4000 actually states that it's an Amiga 4000/040.

This seems to indicate that Commodore plans to release models based upon other microprocessors, such as the 68020 and 68030.

Changing processor would simply be a matter of substituting a different daughter board, a modification that could be made at the dealer level. Of course, this also means that when Motorola releases the 68060, Commodore will be ready.

Along with its processor slot, the A4000 also has four Zorro III slots mounted on a vertical card which plugs in perpendicular to the motherboard.

These are essentially the same fast 32-bit slots found in the Amiga 3000, but a few bugs have been fixed, such as the one that prevents GVP's PhonePak/VFX board from

Commodore's blazingly-fast new A4000 takes the Amiga boldly where no personal computer has gone before. Denny Atkin reports

Workb

AR

A4000

The new HAM8 format is virtually 24-bit quality

## Hardware

working in an A3000 unless you install slow 16-bit RAM in the system.

Of course, the Zorro III slots will also support older Zorro II cards, such as moderns and network cards.

The A4000 has three ISA-standard IBM

AT slots for use with a PC bridgeboard. These slots are in-line with the top three Zorro III slots, so each PC board you adds blocks an Amiga expansion slot.

A video slot is in-line with the bottom Zorro slot. This slot is compatible with the video slots on the A2000 and A3000, but has a second connector to pass through the additional lines needed to support 24-bit colour.

Initially, the A4000/040 ships with 2Mb of chip RAM and 4Mb of fast RAM. The fast

memory can be upgraded to 16Mb on the motherboard, and further using Zorro III cards.

Memory expansion is a snap – literally – on this machine. Gone are the horribly difficult-to-install ZIP chips found on the A3000 – the A4000 uses standard 32-bit SIMM boards that just pop in to the little SIMM slots.

Curiously, a jumper on the A4000's motherboard marked as "chip RAM" can be switched from a 2Mb position to 8Mb. However, Commodore engineers state this jumper was put in early in the design stage when they still weren't sure if the chip RAM bus would be expanded, and that changing the jumper on current machines could potentially damage it.

The A4000's motherboard is actually very small, as it doesn't pass under the 150W power supply (this power supply uses standard PC voltages, so finding a replacement supply should be much easier than with previous Amigas).

The small size is achieved through the use of surface-mount technology (SMT) chips, which are soldered directly onto the motherboard.

While this precludes easily upgrading the graphics chips, like you can do on the A500 and A1500/2000, when you consider that the microprocessor module, expansion slots, and SIMM RAM can all be easily removed from the motherboard you'll realise that replacing the entire motherboard if Commodore ever updates the chipset wouldn't be an outrageous proposition.

Now what about that chipset? Say goodbye to our old girlfriends Agnus and Denise. They've been replaced by Alice and Lisa, who are a bit prettier, and a lot more perky.

Together with good old Paula – the only custom chip to remain relatively unchanged since the original A1000 – these chips form the AGA (Advanced Graphics Architecture) chipset.

Originally known during development as Pandora and AA, the 300,000-transistor AGA chipset brings Amiga graphics into the 1990s and beyond.

The biggest enhancement is the new 24-bit colour palette (actually, it's 25-bit, as there's also a genlock-support bit). No longer are you limited to 4,096 colours – a

## Disks and file systems

As mentioned earlier, the A4000 has Commodore's new hi-density floppy drive. In addition, Commodore has added a number of new file systems.

First, there are International file system options, which fix file sorting errors in foreign languages that use more than just generic Ascii characters.

#### Faster

More exciting though is the new Directory Cache file system. This file system stores directory information in a memory cache and makes accessing data on floppy drives feel as fast as a hard drive! This new file system will also work on hard drives, but it slows down writing to hard disks somewhat.

Speaking of slow, I guess it's time to get to the one downside of the Amiga 4000 – its hard disk.

Under the influence of former head of Engineering Bill Sydnes, whose previous claim to fame was designing IBM's incredibly putrid PCjr, Commodore decided not to use the A3000's DMA SCSI controller, one of the fastest in the personal computer market, on the A4000.

Instead, the A4000 motherboard has an "industry standard"

IDE hard drive controller similar to those found on inexpensive PC clones.

IDE has a number of disadvantages compared to SCSI. It only allows two devices to be connected, compared to seven for SCSI, and it only supports hard drives, while SCSI supports CD-ROM drives, tape backups, high speed printers, and more.

#### Speed

But the worst problem is speed. The IDE interface and Seagate IDE drive included with the A4000 can only manage a little over 1Mb per second reading from the disk, and a fraction of that when writing to disk.

Commodore has taken a lot of flack for this feature, which, while fine for the A600 and other inexpensive home computers, has no place in a £2,000 computer.

In response, the company has announced that the A3090, a 32-bit SCSI-2 controller, should be available by the year's end. For now, if you need SCSI you can install an A2000style Zorro II SCSI controller, but since those controllers can't DMA into the A4000's 32-bit RAM, you'll end up with speeds slower than the A4000's IDE drive.

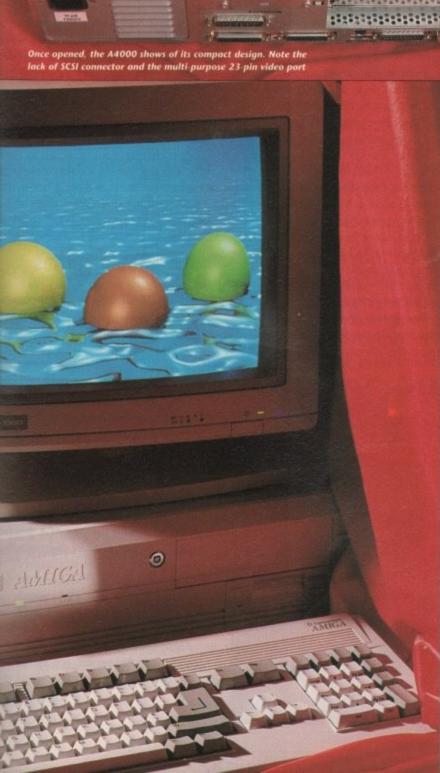

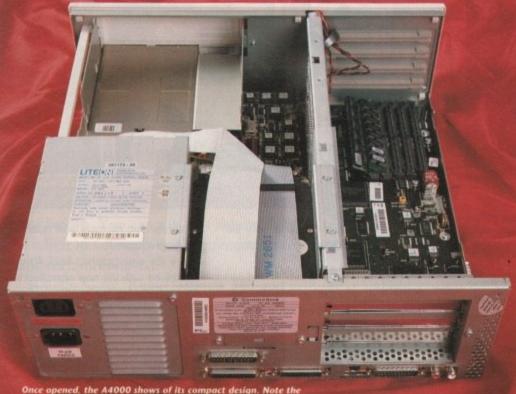

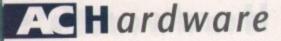

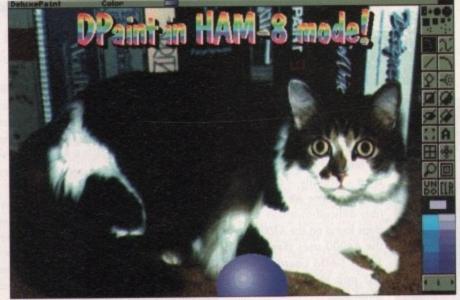

AGA software, including a DPaint IV upgrade, looks set to impress

mere 16 shades of each primary colour.

>

You now have access to a palette of 16,777,216 colours, 255 shades of each primary! Along with all earlier colour modes, such as 32 colours, Extra-HalfBrite, and HAM, the AGA chips add new 64, 128, and 256-colour modes, all of which draw colours from the 24-bit palette.

Most impressive, though, is the new

HAM8 mode, which uses 64 base colour registers and the 24-bit palette to achieve incredible true-colour graphics.

Although Commodore rates this mode at 262,000 colours on-screen simultaneously – which is quite impressive in itself – the mode can actually support over 700,000 colours in the highest resolutions! And with 64 base colour registers, HAM fringing is a thing of the past. Screen reso-

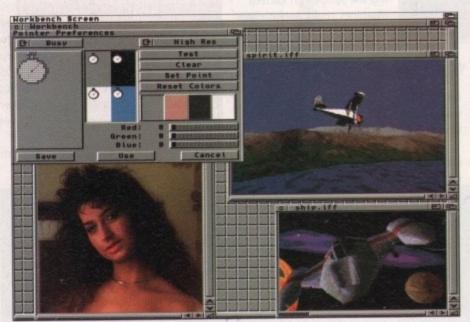

256-colour Workbench is beautiful, if a little slower than norma

lutions available in the new chipset are the same as you'll find with the ECS chips found in the A500 Plus and A600 under Workbench 2.1.

These range from 320 x 256 up through 1,280 x 512 and 640 x 1,024 interlaced, and include the new 800 x 600 72Hz mode, in both 50Hz PAL and 60Hz NTSC resolutions.

The big difference, though, is the colour depth available in all of these resolutions. Under the original Amiga chips, the high-

est colour resolutions could only be achieved in lo-res, 320-pixel wide modes.

#### **De-interlaced**

Under AGA, you can go into any supported colour mode in every resolution – so even 1,280 x 512, HAM8 mode is possible! Also, since the Productivity modes are no longer limited to four colours, you can open usable hi-res, de-interlaced 640 x 480 screens.

If you've seen how much a Workbench screen slows down on an ECS Amiga when you pop it up to 16 colours, you may fear that these new graphics modes are going to slow the A4000 to a crawl.

No fear, though – using the new graphics chips, a 16-colour hi-res Workbench screen uses the same amount of computing power as a lo-res, two-colour screen under the old graphics chips.

Commodore has increased the Chip RAM bus from 16 bits wide to 32 bits. This alone would double the speed at which the custom chips could access graphics memory, but there's more!

New RAM technologies allow the AGA chips to make two fetches from memory in one cycle, effectively giving you 64-bit

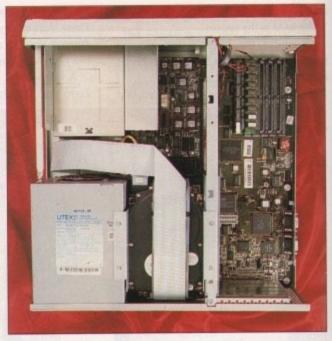

access to chip memory and quadrupling the graphics speed!

Are the new graphics fast? Absolutely. Combined with the new operating system double-buffering, the A4000 can swap display buffers over 2,000 times per second!

Of course, no monitor is going to be able to handle graphics updates that fast, but what it realistically means is that you can quite easily have 60 frames-per-second animation, even on an Intuition-draggable screen with over a quarter of a million colours on it!

The Blitter itself is no faster – a bit-blit takes just as much time as it used to. However, the Blitter is often fighting other custom chip functions for access to memory, and the new 4x memory bandwidth means that the Blitter often gets a chance to do its thing three more times in the same period of time that it used to just do one Blit.

#### Super sprites

So while the A4000 doesn't blit faster, it does blit more often, giving a noticeable speed-up in many games and applications.

Another neat new feature of the AGA chipset is better sprite support. Sprites can now be up to 64 pixels wide, rather than just 16. Not only that, but sprites are no longer limited to lo-res pixels.

You can now have hi-res, or even super hi-res sprites. You can create ultra-detailed pointers, or just make them very small so that they won't get in your way.

The A4000 doesn't have a de-interlacer chip like the A3000 did. Instead, the machine relies on the new AGA graphics modes to provide software de-interlacing.

Along with the non-interlaced hi-res mode, AGA also has DoubleNTSC and DoublePAL modes that are essentially deinterlaced versions of the old interlaced modes.

Using a feature called Mode Promotion, toggleable in Preferences, you can tell the A4000 to open all modes that would nor-

## Connecting to the world

Except for the missing SCSI connector, the A4000 has all the ports found on the A3000, including serial, parallel, floppy, monitor, audio and joystick ports.

The monitor port is a standard 23-pin port, and includes an adaptor for hooking up a 15-pin VGA monitor cable. To fully utilise the Amiga 4000's graphics capabilities, you'll need to purchase a multiscan monitor that can sync from 15kHz through 31.5kHz.

If you use a standard 15kHz monitor, such as the 1084, you won't be able to access the new de-interlaced modes. Unlike the A3000, you can't easily choose to use a VGA-style monitor that won't sync down to 15kHz.

Some programs that don't work with Mode Promotion, such as all bootable games, will trigger the monitor into 15kHz mode, resulting in a scrambled screen on a VGA monitor.

Even worse, some system screens, such as the boot screen and the guru screen, come up in 15kHz mode. So do yourself a favour and get a monitor such as Commodore's 1960 which supports all the available scan rates.

The A4000's keyboard connector has been changed to a mini-DIN plug, so you can't use a keyboard designed for the A2000 or A3000 with it.

The joystick and mouse ports are now on the left side of the machine. With the A1000, A500, A2000, and A4000, the ports have now been on the right, rear, front, and left of the machine.

This only leaves Commodore, who seems to love to move these things, the choices of the top or bottom of the computer when they release the A1200!

Adding boards to the A4000 is very easy. Commodore finally designed a case that was easy to get into – just remove two screws from the back and pull the top off.

Hard drive replacement is equally simple – I was able to install a Quantum hard drive in less than five minutes.

# Win an Amiga expression

## Introducing Art Expression, the Amiga Illustrator

Art Expression is the most powerful drawing program ever designed for the Amiga. It allows you to warp and distort text like never before. You can run text around a curve, warp it inside shapes and edit it in any way. Art Expression even has color blends and shape metamorphosis!

Rotate, Skew, Blend, Stretch, Fill and Edit. Text and objects are completely under your control so you can create whatever you imagine. Change colors, edit character shapes, create transparent holes, and transform objects. Art Expression has the most sophisticated drawing and editing tools of any Amiga drawing program.

## Compatibility

m

oe st,

u

c.

lit

er

n-

th

ne do

ΞГ,

a-

iΑ

an

an

10

er

ed so

er

ne

Į.

es

h

le-

ed

In.

he

-10

>

Art Expression can use any of the thousands of available Post-Script Type 1 fonts. You can load and edit IFF DR2D, Aegis and Adobe Illustrator files for compatibility with Amiga, Mac and PC standards. Save your illustrations in DR2D or PostScript for use with PageStream, Sign Engine, ProVector and other programs.

## More Value Out of the Box

You get a lot of value when you buy Art Expression. Not only do you get the leading Amiga illustrator, you also get BME *trace* at no extra charge. BME allows you to touchup and crop pictures, and to convert your bitmap pictures to jaggy-free structured drawings automatically. You also get 35 PostScript fonts and two illustrated manuals with a "cookbook" of examples. And when you send in your registration card, we'll mail you a disk of more free PostScript fonts and clip art!

## Win an Amiga 4000!

Enter the Art Expression Design Contest to be eligible to win an incredible Amiga 4000! There are lots of other great prizes, including our entire 3000 piece Graphic Library, fifty Graphic and Typeface Library volumes, plus Art Expression T-shirts! Get your copy of Art Expression and enter today! Contest details are included in the Art Expression package and are available on request.

## Soft-Logik Publishing • The Tools to Dream

International Sales: 314-894-8608. Fax: 314-894-3280. Technical Support: 314-894-0431 (9am–5pm central time). Sales Enquiries Only: (0628) 784006, or write to us at: Soft-Logik Publishing Ltd., 21 Broadway, Maidenhead, Berkshire, SL6 1JK. Other enquiries should be mailed to:Soft-Logik Publishing Corp.: P.O. Box 510589, St. Louis, MO 63151-0589, USA.

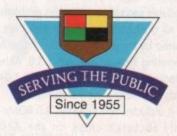

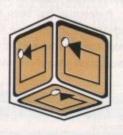

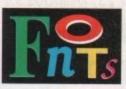

NCREDIB

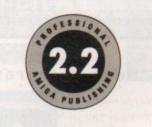

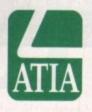

## **Only £150** including VAT

PowerUp from any version of Professional Draw, ProVector, Expert Draw or PageStream for only \$US 125 until Dec. 31, 1992. Call for details.

Art Expression and PageStream are registered trademarks or trademarks of Soft-Logik Publishing Corp. Amiga is a registered trademark of Commodore Business Machines. All other trademarks are the property of their respective owners. The Art Expression Design Contest ends April 30, 1993.

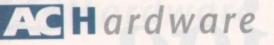

#### >

mally be interlaced in the equivalent hires, non-interlaced modes.

For example, PageStream will open on a DoublePAL, 640 x 512 non-interlaced screen instead of the normal interlaced PAL screen. Also, you can force even 256-line screens to open at VGA scan rates, so that you don't have to look at ugly scan lines.

Mode Promotion works fairly well, except for a few programs that don't open their screens using the proper OS calls. These will open in their standard interlaced modes.

#### AGA-compatible

An example of a program with this problem is DPaint IV, but Electronic Arts say they will have an AGA-compatible update available soon that will fix this problem.

All of these new AGA features are supported by the newest release of the Amiga operating system, Amiga OS 3.0. Although it looks very similar to AmigaDOS 2.04, 3.0 adds a number of new features.

It includes new KickStart 3.0 ROMs – the only socketed chips on the A4000's motherboard – and a new set of AmigaDOS disks.

First, AmigaDOS 3.0 adds all the features found in the AmigaDOS 2.1 update just released for OCS/ECS machines. Those include language localisation, a PostScript printer driver, sampled sounds for DisplayBeeps, better support of outline fonts, and an improved ASL file requester. Like 2.1, AmigaDOS 3.0 includes a CrossDOS MS-DOS file system. Using CrossDOS and the A4000's built-in floppy drive, you can not only read and write 720k IBM-format floppies, but hi-density 1.44Mb PC disks as well.

licensed version of the

An addition specific to AmigaDOS 3.0 is MultiView, a file viewer that uses the new datatyped library. The version of MultiView that ships with the Amiga allows you to examine pictures, text files, sampled sounds, and AmigaGuide-format Hypertext files.

The neat thing about datatypes is that other programs can utilise them, and that new for-

mats can be added. So if someone writes a GIF datatype and you install it on your system, MultiView will gain the capability to view GIF files, as will any other graphics-oriented programs that use datatypes. This feature should make file format conversion very painless in the future, as more programs begin to take advantage of it.

Preferences has been revamped to take advantage of the new features. IControl now contains an option for turning mode promotion on and off, and ScreenMode lets

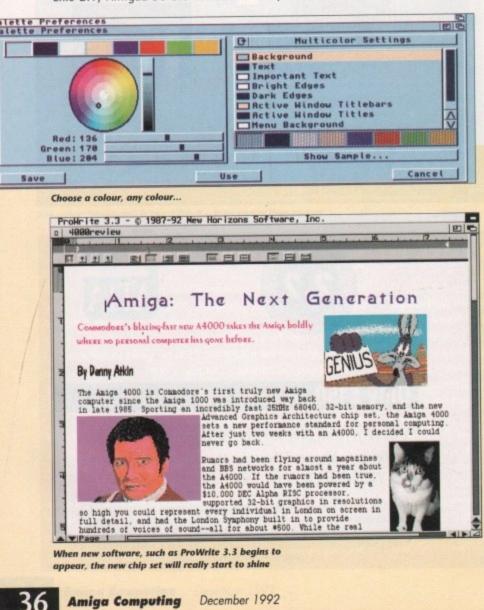

## Amiga range compatibility

With all these new features and a new operating system, you might expect the A4000 to have all sorts of compatibility problems with older software.

Luckily, Commodore did their homework and that's not the case at all. The only application I found that had trouble was Professional Page, whose menus became invisible (Gold Disk is about to release a fixed version).

PageStream, ProWrite, Imagine, ImageMaster, WordPerfect, WordWorth, Deluxe Paint, and other productivity programs I tried worked fine.

Some programs, including Art Department Professional, ProWrite 3.3, and Final Copy 2, even support the new graphics modes already.

Game compatibility was surprisingly good, considering that the graphics chips are markedly different, and considering how many game programmers seem unable to force themselves to open the Amiga ROM Kernel manuals to see what's legal and what's not. Many games, such

you bring up your Workbench in 256 colours.

WBPattern has a very impressive new feature – you can now use IFF pictures for your Workbench and window backdrops! This looks particularly impressive in 128 or 256-colour modes.

Also, the Palette Preferences editor now has an impressive-looking colour wheel for selecting colours. This colour wheel is actually one of a new class of BOOPSI (Basic Object-Oriented Programming System for Intuition) gadgets that can be utilised by other programs.

#### White on black

Workbench itself has a couple of nice little improvements. The menus are now rendered as white on black by default, and you can use the Palette Preferences editor to choose colours of your own.

Amiga key and checkmark characters are now scaled to match the menu font in use. Also, calling up Information on an icon no longer locks up Workbench until you're through.

Along with all the new features, the underlying code has been improved greatly too. The graphics library has been sped up considerably, so programs that use it extensively will seem much faster.

The layers library, which handles windows, has also been greatly optimised, and the difference is evident when moving things around the Workbench screen.

The incredible new 2,000-swaps-persecond Intuition double-buffering means creating animations on draggable screens is a snap.

MultiView is good for showing off a new feature of the operating system – pen sharing. If you open a number of 32colour pictures on a 256-colour Workbench screen, you'll notice that they all look very good.

Kickstart 3.0 will allocate the proper colours for the picture using unused

as Sierra adventures, Shadow of the Beast III, Pinball Dreams, and SimEarth, worked fine with the AGA chips.

Commodore has made a provision in AGA for the rule-breakers. There's a bootup screen accessible by holding down both mouse buttons. On this screen you can toggle off the processor caches (which slows the machine a bit but fixes some illegal programming practices, especially common with copy-protected games), switch to PAL or NTSC, and select your chipset.

The AGA chips have an ECS compatibility mode that disables the new features of the chipset. Selecting this mode from the boot screen allowed me to get the programs that wouldn't work properly under AGA, such as Air Support, to work fine.

The only games I couldn't get to run on the A4000 were games that wouldn't work on the A3000 either – this means it was probably the 68040, rather than AGA, that caused the problems.

palette colours. If all the colours are already in use, then it picks the best available colours from those available.

It's possible to have more than eight 32-colour IFF pictures shown on the same 256-colour Workbench screen and have them all look good – this has to be seen to be fully appreciated!

#### Conclusion

The A4000 is an incredibly impressive machine. Commodore has managed to introduce tons of new features without introducing tons of incompatibilities – an extraordinary feat!

The new capabilities of the AGA chipset make it a dream machine for the artist, animator, desktop publisher, TV producer, or game nut. And although its £2,000 price is a bit steep for the average Joe, it's a bargain for a machine of this power.

The processor slot expandability and 32-bit Zorro slots mean it's a machine you won't outgrow for a long time. The only real downer is the IDE hard drive interface, which is passable but not up to what Commodore can do in a professional machine, but even that problem can be fixed by plugging in the A3090 SCSI card when it becomes available.

If the A4000 is out of your price range, Commodore is set to introduce the A1200, which will have all the features of the AGA chipset, but with less room for expansion and a less speedy microprocessor.

Once the A1200 hits the market, expect the games publishers to take real note of the AGA Amiga. I personally can't wait to play my first 256-colour (or 262,000-colour!) game!

In the meantime, the A4000 provides all the power even the most demanding Amiga user could desire. Commodore has done an incredible job with the next generation Amiga. Ahead, warp speed!

# Make your Amiga more intelligent and see your bright ideas blossom

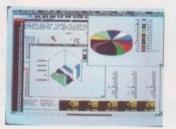

See all your plans come to perfection with Maxiplan4. This upgrade of Amiga's best-selling spreadsheet is more than an improvement, it's a real revelation. It's compatible with the new

Workbench 2.0 as well as 1.3. To ensure extra speed, flexibility and a truly professional finish.

# Fantastic features

Whether for financial analyses, database lists or marketing research, Maxiplan4 has it all. More charts, graphs and presentations. More eye-catching colours. More macro commands. You can create up to 50 charts per spreadsheet. In a faster, friendlier environment. With everything from user-definable page breaks to file linking and various data viewing modes. Maxiplan4 is even compatible with Lotus 1-2-3<sup>TM</sup>.

# Kindwords3 gives Amiga's most popular word processor a big boost. For a start, this new version is faster, far more powerful and fantastically friendly. Incorporating the incredible Human Interface Protocol<sup>™</sup>, it works harder for you. So you don't have to work so hard!

# Over 25 major improvements

Get to grips with words and graphics instantly. Advantages include automatic text wraparound for pictures. From all graphic file formats of any colour or resolution. Up to 255 fonts per document are available, including high density printing fonts. There's also an expanded British Collins dictionary and thesaurus, on-line help, a WYSIWYG display... and much more. While a digital clock keeps track of time.

So what's the price of this superior software? That's

Kindwords3 also works with Workbench 2.0 (and, of

the best news of all: only £49.99\*. Which proves

course, 1.3). What else? Check it out right now at

that the best really can cost less! What's more,

your nearest computer store.

\* suggested retail price

# More for less

A list of each and every benefit would simply take up too much space. But one fact is immediately obvious. At just £49.99\*, Maxiplan4 makes your money - and

your ideas - go far further. It all adds up to yet another hit from The Disc Company... the brains behind the brainiest software!

xiPlan4 KindWords

Perfectly priced

| 100        |                                                                                                    | KindW              | lacely 0                |        |  |
|------------|----------------------------------------------------------------------------------------------------|--------------------|-------------------------|--------|--|
| 111        |                                                                                                    | Andn               | ords 3                  |        |  |
| ALC: N     | a second a                                                                                                    | The mark           | -                       |        |  |
|            | perfort is one of the second second s |                    | <ul> <li>101</li> </ul> | 1      |  |
| - Bulket   |                                                                                                    |                    |                         | a Year |  |
| The second | 1.20                                                                                                    | and a              | 24                      |        |  |
| 10,000     | 1.111                                                                                                    |                    | 11                      | 1 1    |  |
| ALC: NO    | other to                                                                                                    | ability particular | a har                   |        |  |

| 100  | -            | 100 | 00 | -  |     |    |
|------|--------------|-----|----|----|-----|----|
| 1.00 | <del>.</del> | 1.1 | 50 | CO | мра | NY |
|      |              |     |    |    |     |    |

Outstanding upgrade offer

| Country            |  |
|--------------------|--|
| Daytime Phone      |  |
| Credit Card Number |  |
| Expiry date /      |  |
| Signature          |  |

Send me\_\_\_\_\_ MaxiPlan4 at £ 19.99 inc.VAT each + £3 shipping charge £\_\_\_\_\_ Send me\_\_\_\_\_ KindWords3 at £ 19.99 inc.VAT each + £3 shipping charge£\_\_\_\_\_ Total Enclosed:

Method of payment by cheque, VISA, Master Card, EuroCard, Switch and Money Orders.

DO NOT SEND CASH. Make cheque payable to : THE DISC COMPANY (UK) Ltd. Send to : THE DISC COMPANY (UK) Ltd. C/O IMEDIAT, B3, Edison Road, St Ives, Huntingdon, PE 17 4LF, United Kingdom. Allow 2 weeks for delivery. For information call: 0480 496 688; Fax : 0480 494 512

Both upgrades require Amiga 500, 500\*, 600, 600 HD, 1000, 2000 or 3000, Workbench 1.3 or 2.0, 1 MB RAM (additional memory recommended). Two Disk Drives or Hard Disk recommended Can be upgraded to Kindwords 3.0: Kindwords 1.0, 1.2, 2.0, Publisher's Choice, Home Office Kit, Starter Kit, PowerWorks and other bundle packs containing any version of Kindwords. Can be upgraded to Maxiplan 4.0: Maxiplan 500, Maxiplan Plus, Home Office Kit and PowerWorks.

nat nal be ard ge, he of

for

es-

re

il-

ht

ne

ve

to

to

ut

an

set

ist,

er,

00

it's

nd

nly ce,

| et, |
|-----|
| eal |
| n't |
| (or |
|     |
| des |
| ing |
|     |

has en-

# AMIGA A500 PLUS

EXPLOSIVE

EXPLOSIVE

1Mb A500 version 2.04 complete with leads, p.s.u. etc ONLY £254.95

Above with 2Mb Ram £279.95

# AMIGA A600 FD

1Mb A600 complete with leads, p.s.u. eta

PLUS 1 YEARS ON SITE MAINTENANCE ONLY £254.95

Above with 2Mb Ram (Expansion includes clock) £284.95

THE WILD, THE WEIRD & THE WICKED A600 Value Pack from Commodore includes Deluxe Paint III, Formula 1 Grand Prix, Putty and Pushover PLUS 1 YEARS ON SITE MAINTENANCE ONLY £309.95 Above with 2Mb Ram (Expansion includes clock)

£339.95

# AMIGA A600 HD

1Mb A600 with 20Mb Hard Drive. PLUS 1 YEARS ON SITE MAINTENANCE ONLY £424.95

Above with 2Mb Ram £454.95 **EPIC/LANGUAGE PACK** 

A600HD Value Pack from Commodore includes Deluxe Paint III, Epic, Myth, Rome and Trivial Pursuit PLUS 1 YEARS ON SITE MAINTENANCE

ONLY £439.95 Above with 2Mb Ram (Expansion includes clock) £469.95

# A600 80Mb HD PACK

DYNAMITE EXCLUSIVE 1Mb A600 with built-in 80Mb Hard Drive. Complete with leads, etc. ONLY £499.95

Above with 2Mb Ram (Expansion includes clock) £529.95

# **AMIGA 1500**

Latest 1Mb 2.04 version complete with mouse, leads, etc. (requires modulator for TV use)

ONLY £479.95 **1500 HOME ACCOUNTS PACK** As above plus The Works – Platinum Edition, Home Accounts, Toki, Elf, Puzznic & DPaint III

# ONLY £524.95

# **AMIGA 3000**

Latest V2, 25MHz, 2Mb Ram, 52Mb Hard Drive, 31/2" Floppy. Complete with Wordworth 1.1 and Amiga Vision PLUS 1 YEARS ON SITE MAINTENANCE

ONLY £1299.95 Above with 105Mb Drive £1479.95

# **AMIGA 4000**

New multi-media system 6Mb Ram, 40Mb HD, AmigaDOS 3. PLUS 1 YEARS ON SITE MAINTENANCE

> ONLY £1979.95 Above with 120Mb Drive £2099.95

A570 CD ROM

CD Drive for A500/A500+ Super low price ... ONLY £259.95

#### CDTV

CDTV complete with infra-red remote, leads, etc.

ONLY £354.95 CDTY MULTIMEDIA PACK As above plus keyboard, infra-red mouse, 3.5" drive, Workbench Disks, Welcome CD

ONLY £354.95

# MONITORS

# **GOLDSTAR 14"**

TV Monitor complete with remote control & sleeptimer

ONLY £154.95 Amiga cable for above £4.95

# PHILIPS 8833 MkII

Simply the best value stereo colour monitor. UK model complete with 1 years on-site maintenance ONLY £169.95

Amiga cable for above £4.95

Lotus Turbo Challenge 2 £6.95 (when bought with 8833)

**CBM 1084S** 

Commodores official stereo colour monitor for the Amiga.

ONLY £174.95 Amiga cable for above 64.95

# **CBM 1935**

14" SVGA colour monitor .28 Dot Pitch A MUST FOR A3000/4000

ONLY £254.95

Amiga cable for above £4.95

**CBM 1960** 

14" Multiscan SVGA colour monitor .28 Dot Pitch

# ONLY £409.95

Amiga cable for above £4.95

| A4 COPY HOIDEL             |        |
|----------------------------|--------|
| 14" Monitor Dust Cover     |        |
| 12/14" Screen Filter       |        |
| 14" Tilt & Swivel Stand    |        |
| View Centre/Monitor Stand  | 624.95 |
| View Centre/Control Centre |        |
|                            |        |

# FLOPPY DRIVES

CUMANA CAX 354 Reputation speaks for itself

ONLY £49.95

**POWER PC880E** 

Solid Drive with anti-click ONLY £49.95

**ROCTEC ROCLITE** 

New superslim drive now with anticlick & virus checker

ONLY £54.95

# **POWER PC880B**

With anti-click, virus checker and built in blitz copier

# ONLY £59.95

# HARD DRIVES

# GVP HD8 A500

Additional 2Mb Ram for above .639.95 Additional 4Mb Ram for above . \$79.95 Additional 8Mb Ram for above . \$99.95

# GVP A530 COMBO

| 52 Meg Combo  | 5 |
|---------------|---|
| 80 Meg Combo  | 5 |
| 120 Meg Combo | 5 |
| 213 Meg Combo | 5 |

# GVP HC8 1500/2000

| 52 Meg Internal          |          |
|--------------------------|----------|
| 80 Meg Internal          |          |
| 120 Meg Internal         |          |
| Ram upgrades available   | for A530 |
| Combo and HC8 internal - |          |
| details                  |          |

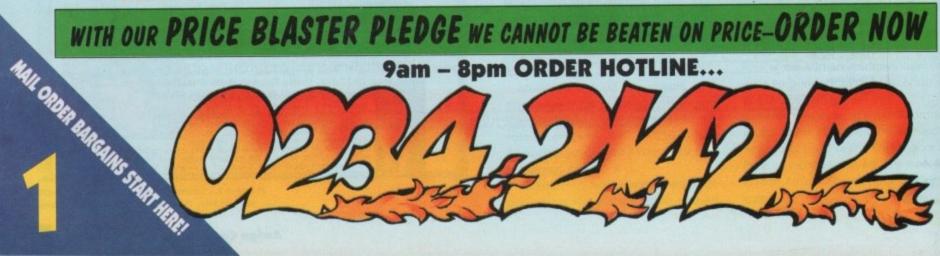

| <text><section-header><section-header><section-header><section-header></section-header></section-header></section-header></section-header></text>                                                                                                    | CES.                                    | Diver the part year we have continually prom<br>with the best possible service. That's why ca<br>introducing the Price Bla<br>In the unlikely event you<br>any advertised item cheaper<br>only match that price but<br>£5 Gift Voucher wit                                                                                                    | the our compliments                                                                                                    |                             |
|----------------------------------------------------------------------------------------------------|-----------------------------------------|----------------------------------------------------------------------------------------------------|----------------------------------------------------------------------------------------------------|-----------------------------|
|                                                                                                    | 4                                       | *Subject to terms and                                                                                                    |                                                                                                    | ~ 41                        |
|                                                                                                    | MEMORY/CHIPS/SPARES                     | STAR PRINTERS                                                                                                    | CITIZEN PRINTERS                                                                                                    | $\cap$                      |
|                                                                                                    | RAM EXPANSION                           | LC-20                                                                                                    | 120D+                                                                                                    |                             |
| Construction       Construction       Construction <thconstruction< th="">       Construction       <th< td=""><th></th><td></td><td>9 Pin Mono, 120/25 CPS</td><td></td></th<></thconstruction<>                                                                                                    |                                         |                                                                                                    | 9 Pin Mono, 120/25 CPS                                                                                                    |                             |
| ADD I Areg Expansion       Conduct       Expose       Conduct       Expose       Expose       Expose       E                                                                                                    | A500 Plus 1 Meg Expansion               | ONLY £116.95                                                                                                    |                                                                                                    | 10                          |
|                                                                                                    |                                         | LC 100 COLOUR                                                                                                    |                                                                                                    |                             |
| with ClockEaseNOM SHARER/ROMKeyboard Rom SharerSerierKeyboard Rom SharerSerierKeyboard Rom SharerSerierKeyboard Rom SharerSerierKeyboard Rom SharerSerierKeyboard Rom SharerSerierKeyboard Rom SharerSerierKeyboard Rom SharerSerierKeyboard Rom SharerSerierKeyboard Rom SharerSerierKeyboard Rom SharerSerierMarcerSerierMarcerSerierKeyboard Rom SharerSerierMarcerSerierMarcerSerierMarcerSerierMarcerSerierMarcerSerierMarcerSerierMarcerSerierMarcerSerierMarcerSerierMarcerSerierMarcerSerierMarcerSerierMarcerSerierMarcerSerierMarcerSerierMarcerSerierMarcerSerierMarcerSerierMarcerSerierSerierSerierMarcerSerierMarcerSerierMarcerSerierSerierSerierSerierSerierSerierSerierSerierSerierSerierSerierSerierSerierSerierSerierSerierSerierSerierSerierSerier                                                                                                    | no Clock                                |                                                                                                    | SWIFT 9                                                                                                    |                             |
|                                                                                                    |                                         | ONLY £149.95                                                                                                    |                                                                                                    |                             |
|                                                                                                    |                                         | LC 24-100                                                                                                    | 2 year guarantee                                                                                                    | 500 sheets continuous paper |
|                                                                                                    |                                         | A REAL PROPERTY AND A REAL PROPERTY AND A REAL |                                                                                                    | Printer driver disk         |
| Kickstart 1.3 kom       E9199         Kickstart 2.04 Rom       E3290         Mack oby Power Computing<br>Subolacity to 8 kos, fully auto<br>config with thru-port. Suitable for any<br>ASOUASOO-       C 24-20         Mack oby Power Computing<br>Subolacity to 8 kos, fully auto<br>config with thru-port. Suitable for any<br>ASOUASOO-       C 24-20         Mack obs Power Somputing<br>Subolacity to 8 kos, fully auto<br>config with thru-port. Suitable for any<br>ASOUASOO-       C 24-20         Mack obs Power Somputing<br>Suboracity and Sciences<br>Replacement Neural Drive, Sampan<br>Replacement Neural Drive, Sampan<br>Replace                                                                                                    | Keyboard Switchable Rom                 |                                                                                                    |                                                                                                    |                             |
| Kitcktart 2.04 Rom       E33.97         Kitcktart 2.04 Rom       EXTERNAL RAM UPGRADES         Made by Power Computing Expandable up to 8 Med, fully auto config with thru-port. Suitable for any 500/AS00-       CQ 42-00         Med Ram Board       E144433         A Med Ram Board       E144433         A Med Ram Board       E144433         A Med Ram Board       E144433         A Med Ram Board       E144433         A Med Ram Board       E144433         A Med Ram Board       E144434         Med Ram Board       E144434         Med Ram Board       E144434         Med Ram Board       E144434         Med Ram Board       E144434         Med Ram Board       E144434         Med Ram Board       E144434         Med Ram Board       E144434         Med Ram Board       E144434         Med Ram Board       E144434         Med Ram Board       E144434         Med Ram Board       E14444         Med Ram Board       E14444         Med Ram Board       E14444         Med Ram Board       E14444         Med Ram Board       E14444         Med Ram Board       E14444         Med Ram Board       E14444                                                                                                    |                                         | LC 200 COLOUR                                                                                                    | SWIFT 200                                                                                                    | TURNOV                      |
| EXTERNAL RAM UPGRADES         Made by Power Computing Expandable up to 8 Meg, fully auto-config with thru-port. Suitable for airo, x000/AS004.         Meg Ram Board       £149.490         A Meg Ram Board       £149.495         Meg Ram Board       £149.495         Meg Ram Board       £149.495         Meg Ram Board       £149.495         Meg Ram Board       £149.495         Meg Ram Board       £149.495         Meg Ram Board       £149.495         Meg Ram Board       £149.495         Meg Ram Board       £149.495         Meg Ram Board       £149.495         Meg Ram Board       £149.100 CPS         Mug Ram Board       £149.100 CPS         Mug Ram Board       £149.100 CPS         Mug Ram Board       £149.100 CPS         Mug Ram Board       £149.100 CPS         Mug Ram Board       £24.200         Mug Ram Board       £24.200         Mug Ram Board       £24.200         Mug Ram Board       £24.200         Mug Ram Romer Supply       £24.200         Mouse/Joystick Switcher       £00.119 £26.49.55         Box Unit       £00.100 LP         Muse/Joystick Switcher       £00.119 £26.24.95         Box Unit       £0                                                                                                    | Kickstart 2.04 Rom                      | The second second second second second second second second second second second second second second second s                                                                                                    |                                                                                                    | I UKN PAGE                  |
| Expandable up to 8 Meg.fully auto-<br>config with thru-port. Suitable for any<br>ASOU/ASOU-       LC 24-20         2 Meg Ram Board       É104.95         4 Meg Ram Board       É104.95         4 Meg Ram Board       É104.95         4 Meg Ram Board       É104.95         6 Meg Ram Board       É104.95         6 Meg Ram Board       É104.95         6 Meg Ram Board       É104.95         6 Meg Ram Board       É104.95         6 Meg Ram Board       É104.95         6 Meg Ram Board       É104.95         6 Meg Ram Board       É104.95         6 Meg Ram Board       É104.95         6 Meg Ram Board       É104.95         7 Meg Ram Board       É104.95         6 Meg Ram Board       É104.95         7 Meg Ram Board       É104.95         7 Meg Ram Board       É204.90         8 Stential Space       C24-200         9 Pain Colour, 200/55 CPS       ONLY £196.95         7 Meg Rament Power Supply       É34.95         9 Pain Colour, 200/55 CPS       ONLY £239.95         0 NLY £239.95       C124-200 COLOUR         9 Pain Colour, 200/55 CPS       ONLY £264.95         9 ONLY £239.95       ONLY £264.95         9 Pain Colour, 200/55 CPS       ONLY £264.95<                                                                                                    | EXTERNAL RAM UPGRADES                   |                                                                                                    | 2 year guarantee                                                                                                    | FORMORE                     |
| config with thru-port. Suitable for any ASD0/ASD0-         2 Meg Ram Board       £19439         4 Meg Ram Board       £19439         4 Meg Ram Board       £19439         6 Meg Ram Board       £19439         8 Meg Ram Board       £292955         A MIGA CUSTOM CHIPS       SJ 48 INKIET         Ch 8 S20A       £29297         Super Denise       £29297         Fatter Agnes 8372A       £29297         Ch 8 S20A       £29297         Y. Modulator       £29497         Nuly E 194.957       LC 24-200         Y. Modulator       £29497         Replacement Newer Supply       £34598         Replacement Quality Mouse       £9497         Mouse/Joystick Switcher       DNLY E 239.955         Box Unit       £9497         Boxt Unit       £9497         Boxt Unit       £9497         Boxt DotsSIBLE ADVICE, BEST POSSIBLE SERVICE & BEST POSSIBLE PRICE-ORDER NOW                                                                                                    |                                         | 10 01 00                                                                                                    | UNLY 1189.99                                                                                                    | BARGAINS /                  |
| 2 Mag Ram Board       £194,95         4 Mag Ram Board       £144,95         8 Mag Ram Board       £279,95         Mag Ram Board       £279,95         Mag Ram Board       £279,95         Mag Ram Board       £279,95         Mag Ram Board       £279,95         Mag Ram Board       £279,95         Mag Ram Board       £279,95         Mag Ram Board       £279,95         Mag Ram Board       £279,95         Mag Ram Board       £279,95         Mag Ram Board       £279,95         Mag Ram Board       £279,95         Mag Ram Board       £279,95         Mag Ram Board       £279,95         Mag Ram Board       £491,95         Mag Ram Board       £491,95         Mag Ram Board       £491,95         Mag Ram Board       £292,95         Mag Ram Roard       £292,95         Mag Ram Roard       £292,955         Mag Ram Roard       £292,955         Mag Ram Roard       £292,955         Mag Ram Roard       £292,955         Mag Ram Roard       £292,955         Mag Ram Roard       £292,955         Mag Ram Roard       £292,955         Mag Ram Roard<                                                                                                    | config with thru-port. Suitable for any |                                                                                                    | SWIFT 200 COLOUR                                                                                                    |                             |
| A Mag Ram Board 6544.95<br>Mag Ram Board 6277.95<br>MIGA CUSTOM CHIPS<br>CA 8520A 6649<br>Super Denise 620.99<br>Fatter Agnes 8372A 629.97<br>Fatter Agnes 8372A 629.97<br>Mouse/Joystick Switcher<br>Box Unit 69.97<br>Mouse/Joystick Switcher<br>Box Unit 600007 920/55 CPS<br>Mouse/Joystick Switcher<br>Box Unit 600007 920/55 CPS<br>Mouse/Joystick Switcher<br>Box Unit 600007 920/55 CPS<br>Mouse/Joystick Switcher<br>Box Double 200/55 CPS<br>Mouse/Joystick Switcher<br>Box Double 200/55 CPS<br>Mouse/Joystick Switcher<br>B                                                                                                    |                                         |                                                                                                    |                                                                                                    | TFUI                        |
| AMIGA CUSTOM CHIPSCA # S20A66.99Super Denise520.99Atter Agnes 8372A529.99Differ Agnes 8372AC 44.900Andulator529.99Andulator529.99Palacement Power Supply524.99Mouse/Joystick SwitcherC 44.900 COLOURBox Unit529.99Box Unit629.99Dot Unit529.99Box Unit629.90Concept Supply529.90Concept Supply529.90Concept Supply529.90Concept Supply529.90Concept Supply529.90Dot Unit529.90Concept Supply529.90Concept Supply529.90 <th>4 Meg Ram Board</th> <td></td> <td>2 year guarantee</td> <td></td>                                                                                                    | 4 Meg Ram Board                         |                                                                                                    | 2 year guarantee                                                                                                    |                             |
| ClA 8520A       66.99         Super Denise       £20.99         Fatter Agnes 8372A       £29.99         ESSENTIAL SPARES       LC 24-200         Y. Modulator       £24.95         Replacement Nermer Numphy       £34.95         Mouse/Joystick Switcher       LC 24-200 COLOUR         Box Unit       £9.99         Mouse/Joystick Switcher       EVENT Colour, 220/55 CPS         DNLY £1966.95       SWIFT 240 COLOUR         24 Pin Colour, 220/55 CPS       SWIFT 240 COLOUR         24 Pin Colour, 220/55 CPS       SWIFT 240 COLOUR         24 Pin Colour, 220/55 CPS       SWIFT 240 COLOUR         24 Pin Colour, 220/55 CPS       SWIFT 240 COLOUR         24 Pin Colour, 220/55 CPS       SWIFT 240 COLOUR         24 Pin Colour, 220/55 CPS       ONLY £239.95         ONLY £239.95       ONLY £2644.95         BEST POSSIBLE ADVICE, BEST POSSIBLE SERVICE & BEST POSSIBLE PRICE—ORDER NOW         Doncy 220/55 CPS       ONLY £2644.95         Doncy 220/55 CPS       ONLY £2644.95         Doncy 220/55 CPS       ONLY £2644.95         Doncy 220/55 CPS       ONLY £2664.95         Desc Debet Hout Lake       Doncy 220/66 CPS         Desc Debet Hout Lake       Doncy 220/66 CPS         Doncy 220/55 CPS <th></th> <th>The second second s</th> <th>ONLY 6219.95</th> <th></th> |                                         | The second second s                                                                                                    | ONLY 6219.95                                                                                                    |                             |
| Super Denise       620.99         Fatter Agnes 8372A       629.99         ESENTIAL SPARES       LC 24-200         Y. Modulator       624.93         Control Control                                                                                                    |                                         |                                                                                                    | SWIFT 240                                                                                                    |                             |
| Fatter Agnes 8372A       £29.99         LC 24-200       200/66 CPS         ESSENTIAL SPARES       24 Pin Mono, 220/55 CPS         T.V. Modulator       524.95         Replacement Power Supply       £34.95         Replacement Power Supply       £34.95         Replacement Quality Mouse       £9.99         Mouse/Joystick Switcher       LC 24-200 COLOUR         Box Unit       £9.99         DonLY £239.95       SWIFT 240 COLOUR         24 Pin Colour, 220/55 CPS       SWIFT 240 COLOUR         24 Pin Colour, 220/55 CPS       ONLY £239.95         DonLY £239.95       SWIFT 240 COLOUR         Start posstible Advice, Best Possible Service & Best Possible Price-ORDER Now                                                                                                    |                                         |                                                                                                    | A REAL PROPERTY OF A REAL PROPERTY OF A DESCRIPTION OF A DESCRIPTION OF A | 1121                        |
| ESSENTIAL SPARES         1.4 Pin Mono, 220/55 CPS         N.M.Modulator         1.4 Pin Mono, 220/55 CPS         ONLY £196.95         Replacement Power Supply         Replacement Internal Drive         623.93         Mouse/Joystick Switcher         Box Unit         69.99         DONLY £239.95         ONLY £239.95         DONLY £239.95         DONLY £239.95         DONLY £239.95         DONLY £239.95         DONLY £2644.95                                                                                                    | Fatter Agnes 8372A                      | LC 24-200                                                                                                    | 200/66 CPS                                                                                                    | L. V.                       |
| Replacement Power Supply 634.95<br>Replacement Internal Drive 639.95<br>Replacement Quality Mouse 69.99<br>Mouse/Joystick Switcher<br>Box Unit 69.99<br>Box Unit 69.99<br>Box Unit 69.99<br>Box Unit 69.99<br>BEST POSSIBLE ADVICE, BEST POSSIBLE SERVICE & BEST POSSIBLE PRICE-ORDER NOW                                                                                                    |                                         |                                                                                                    | and the second second second second second second second second second second second second second second second                                                                                                    | X                           |
| Replacement Internal Drive                                                                                                    |                                         | ONLY £196.95                                                                                                    |                                                                                                    |                             |
| Replacement Quality Mouse                                                                                                    | Replacement Internal Drive639.95        | LC 24-200 COLOUR                                                                                                    |                                                                                                    | The M                       |
| Box Unit                                                                                                    |                                         | A REAL PROPERTY OF A REAL PROPERTY OF A REAL PROPER | 24 Pin Colour, 200/66 CPS<br>2 year guarantee                                                                                                    |                             |
| Rom Rom ODDED HOTLINE                                                                                                    |                                         |                                                                                                    | ONLY £264.95                                                                                                    |                             |
| Rom Rom ODDED HOTLINE                                                                                                    | BEST POSSIBLE ADVICE,                   | BEST POSSIBLE SERVICE                                                                                                    | & BEST POSSIBLE PRICE-O                                                                                                    | RDER NOW                    |
| CBS BB BB BB BB BB BB BB BB BB BB BB BB B                                                                                                    |                                         |                                                                                                    |                                                                                                    |                             |
|                                                                                                    | OPB                                     | VALS                                                                                                    | 192                                                                                                    | 2 ON OWN TOWN OWNERS        |
|                                                                                                    |                                         | take                                                                                                    | 2 miles                                                                                                    | PUL THE                     |
|                                                                                                    |                                         |                                                                                                    |                                                                                                    |                             |

>

# SERIOUS SOFTWARE & HARDWARE APPLICATIONS

# SCANNERS

Colour Scanner available with either of above packs ONLY

# MUSIC

 Music X Junior
 £9.99

 Music X Vers 1.1
 £17.99

 Pro Midi 4 Port Interface
 £14.99

 Rombo Megamix
 £24.99

 GVP Sound Studio
 £49.99

# VIDEO

| Scala 500                  |         |
|----------------------------|---------|
| Scala Professional         |         |
| Take 2 (New enhanced vers) | £39.99  |
| Vidi-Amiga 12              |         |
| Vidi-Amiga 12 + Megamix.   | .£96.99 |
| Rocgen                     |         |
| Rocgen Plus                | £114.99 |
| Rocgen Rockey              | £264.99 |

# ART

| Deluxe Paint II  | £4.99 |
|------------------|-------|
| Deluxe Paint III |       |
|                  |       |
|                  | £4.99 |
|                  |       |
|                  |       |

# WORD PROCESSING/DTP

| and the second second second second second second second second second second second second second second second |
|----------------------------------------------------------------------------------------------------|
| Kindwords Version 3                                                                                              |
| Final Copy 2                                                                                                    |
| Wordworth Vers 1.1                                                                                               |
| (Special Purchase)                                                                                               |
| Pagesetter 2                                                                                                    |
| Pro Page Professional£124.99                                                                                     |
| Saxon Publisher                                                                                                  |

# UTILITIES/BACK-UP

| X-Copy Professional                |
|------------------------------------|
| (includes Cyclone cartridge)       |
| Action Replay - Latest vers 654.99 |
| Amiga Release 2                    |
| Blitz Amiga£18.99                  |

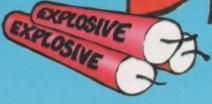

# ESSENTIAL ACCESSORIES

# 3.5" DS/DD DISKS

| Bulk quality disks, 100% certified, |
|-------------------------------------|
| complete with labels.               |
| Box of 50                           |
| Box of 100                          |
| Box of 200                          |
| Box of 500                          |
| Box of 1000                         |
| Branded precision disks made by     |
| top manufacture Dysan. All boxed    |
| in 10's complete with labels,       |
| shrink wrapped - top quality.       |
| Similik Widpped - top quantit       |
| Box of 10                           |
| Box of 20                           |
| Box of 50                           |
| Box of 100£42.99                    |
| 500 Disk Labels £4.99               |
| 1000 Disk Labels                    |
|                                     |

# **DISK BOXES**

| 10 | Capacity  | Disk Box      | 1.29 |
|----|-----------|---------------|------|
| 40 | Capacity  | Lockable Box  | 3.99 |
| 80 | Capacity  | Lockable Box  | 5.99 |
|    |           | 'Banx'£       |      |
| 15 | 0 Capacit | y 'Posso' £1! | 5.99 |

# **CONTROL CENTRES**

Manufactured by Premier Micro's - the leaders in solid control centres. Made from sheet steel and epoxy coated to match A500/A600.

Comprises of monitor platform plus shelf to store extra drives, etc. A500 version complete with extension leads for joystick/mouse ports.

| A600 | version | <br> |     | ••  |    | ••• | <br>• | ••• | • | • | • • |  | 3. | 2 | 7. | 2 | 5 |
|------|---------|------|-----|-----|----|-----|-------|-----|---|---|-----|--|----|---|----|---|---|
| A500 | version | <br> | ••• | • • | •• | ••• |       | ••• | • | • | •   |  | 3  | 3 | 2. | 9 | 5 |

# MICE & TRACKER BALLS

| Squik Quality Mouse                    |
|----------------------------------------|
| Roctec Mouse£12.99                     |
| Golden Image Happy Mouse 18.99         |
| Golden Image Brush Mouse £23.99        |
| Naksha Mouse                           |
| Golden Image Optical Mouse £28.99      |
| Zydec Trackerball                      |
| Golden Image Crystal Trackerbal 635.99 |
| 8mm Mousepad                           |
| Optical Mouse Mat                      |

# **QUALITY JOYSTICKS**

# 

| SV119 JUNIOK TUKDO                  |
|-------------------------------------|
| 6 micro switches, twin fire63.99    |
| SV123 SUPERCHARGER                  |
| 6 micro switches, autofire67.99     |
| SV126 JETFIGHTER                    |
| 6 m/s, pilot grip, auto, S/M69.99   |
| SV125 SUPERBOARD                    |
| 10 m/s, stopwatch, variable         |
| A/F, S/M                            |
| SV129 FOOTPEDAL                     |
| Ideal for Flying/Driving            |
| SV133 MEGASTAR                      |
| Steel Shaft, 7 m/s, A/F, S/M £19.99 |
| SV127 TOPSTAR                       |
| 6 m/s, Pistol Grip, Heavy           |
| Duty£16.99                          |
|                                     |
| <b>BONDWELL – QUICKSHOT</b>         |
| QUICKSHOT 1                         |
| Desia Loof Switch 62.40             |

| QUICKSHOTT                       |
|----------------------------------|
| Basic Leaf Switch                |
| QUICKSHOT 2                      |
| Pistol Grip – Classic            |
| QUICKSHOT 2 TURBO                |
| Microswitch version              |
| APACHE                           |
| Leaf switch, Pistol Grip £5.99   |
| PYTHON 1M                        |
| Super Pistol Grip with m/s £8.99 |

# CHEETAH

#### NEW CHARACTERSTICKS RANGE Choose from: BATMAN RETURNS, TERMINATOR 2, ALIEN 3 AND BART SIMPSON. Comes complete in amazing "MOVIE SET" GIFT BOX - IDEAL GIFT RRP £14.99 - SEE DIEGO'S SUPERSAVERS CHEETAH 125+ Industry standard, robust I/s £6.99 MACH 1 Robus Microswitch, steel STARPROBE Superb handling, m/s, steel shaft .....£11.99 THE BUG Beautiful! Available in green/ BOLLISTICK Ergonomic hand held, gives NES/Megadrive owners a run for their money ...... £6.99

# SOFTWARE

# TOP 20 CHARTBUSTERS

| 1. SENSIBLE SOCCER    | £17.99 |
|-----------------------|--------|
| 2. ZOOL               | £17.99 |
| 3. CIVILIZATION       | £24.99 |
| 4. MONKEY ISLAND 2    | £26.99 |
| 5. PUSHOVER           | £17.99 |
| 6. FORMULA 1 GP       |        |
| 7. PREMIERE           |        |
| 8. BEAST III          |        |
| 9. DUNE               | £21.99 |
| 10. ADDAMS FAMILY     | £17.99 |
| 11. FALCON            | £10.99 |
| 12. MAN. UTD          | £5.99  |
| 13. PGA TOUR+         | £20.99 |
| 14. TEAM SUZUKI       | £5.99  |
| 15. GRAHAM TAYLORS    |        |
| 16. WIZZKID           | £17.99 |
| 17. ESPANA GAMES '92  | £20.99 |
| 18. SPACE CRUSADE     | £17.99 |
| 19. COOL CROC TWINS . | £17.99 |
| 20. STRIKER           | £17.99 |
|                       |        |

# EDUCATIONAL

| FUN SCHOOL 2 |       |
|--------------|-------|
| Under 6      | 66.99 |
| 6 to 8       | £6.99 |
| Over 8       | £6.99 |

# FUN SCHOOL 3

| Under  | 5 | <br> |     | <br>••• | ••• | <br>•• | <br> | <br> | •• | ••• | .£1 | 4.99 |
|--------|---|------|-----|---------|-----|--------|------|------|----|-----|-----|------|
| 5 to 7 |   | <br> |     | <br>    |     | <br>   | <br> | <br> |    | ••  | .£1 | 4.99 |
| Over 7 | 1 | <br> | ••• | <br>••  |     | <br>   | <br> | <br> |    |     | .£1 | 4.99 |

# FUN SCHOOL 4

| Under  | 5£14.99 | 9 |
|--------|---------|---|
| 5 to 7 | £14.9   | 9 |
| 7 to 1 | £14.9   | 9 |

# KOSMOS LANGUAGES

| French Mistress | 3.99  |
|-----------------|-------|
| German Master   | 3.99  |
| Spanish Tutor   | 13.99 |
| Italian Tutor   | 13.99 |

# SUPER VALUE PACK

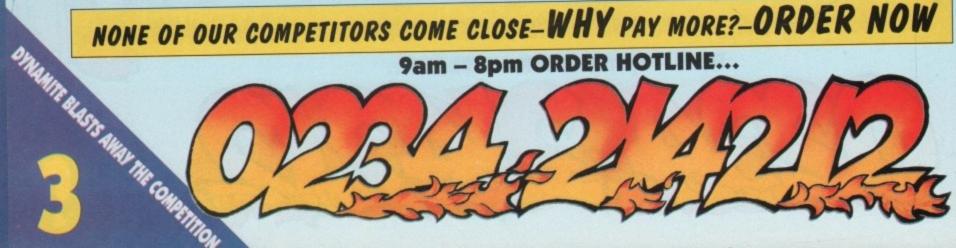

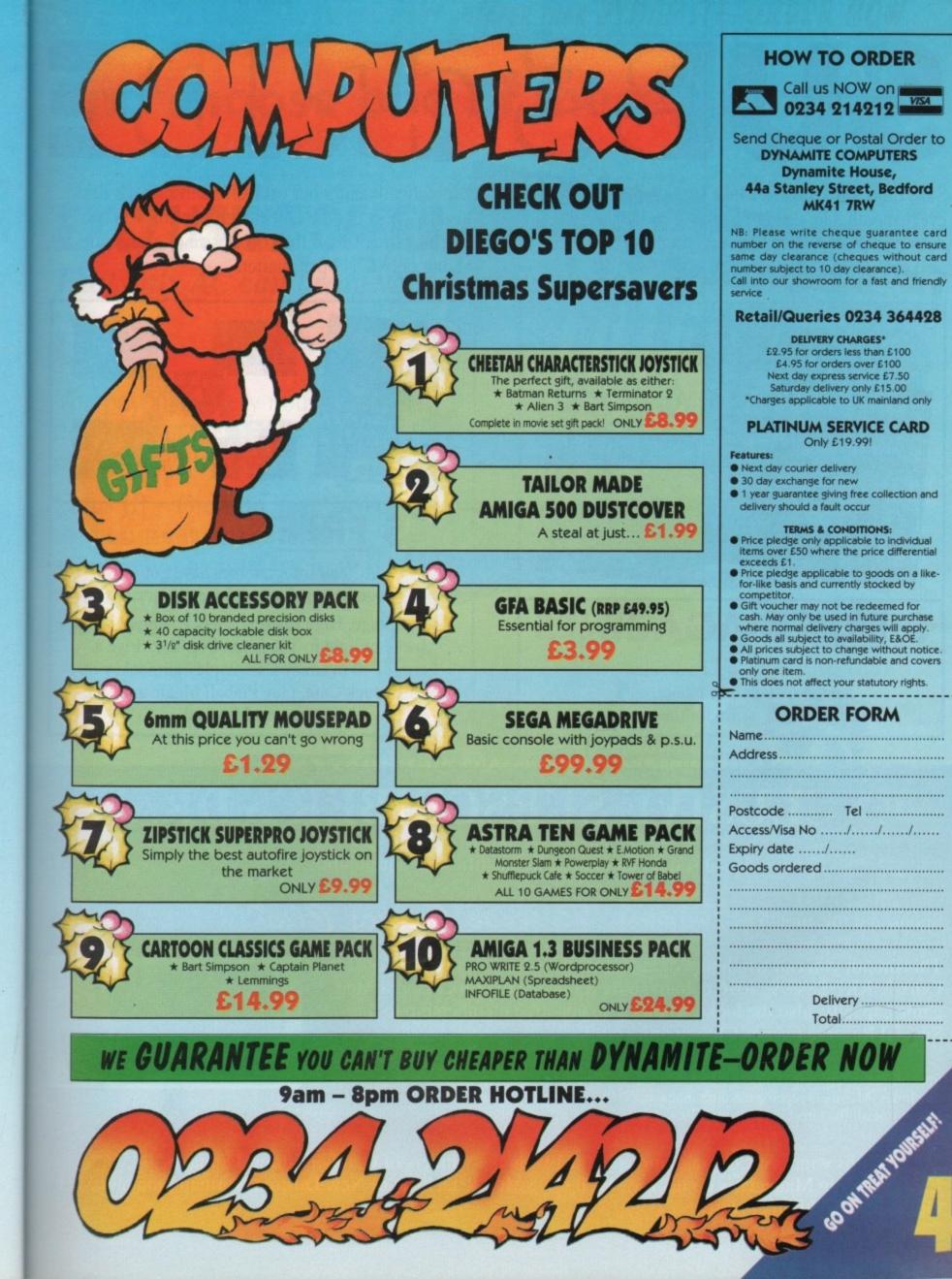

# SUBSCRIBE

Save time, save money. Make sure you get your copy every month. Get this complete editorial package delivered postage free direct to your door. You can also choose one of these great gifts, and you

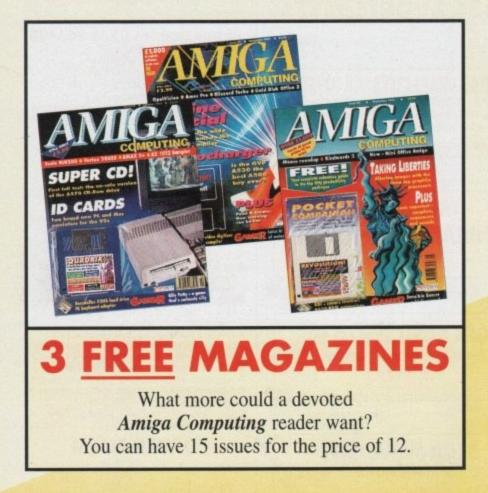

automatically enter our exclusive subscriber's draw. Also by choosing the Direct Debit option you can save an extra 50p off the cover price of each issue, by paying only £7.47 per quarter.

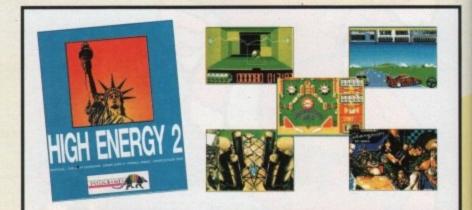

# 5 FREE GAMES

AC and Infogrammes have got together to give you 5 free games.

This package, High Energy 2, lets you travel at the speed of light in The Light Corridor, drive a Ferrari F40 in Crazy Cars 2, play air hockey in Shufflepuck Cafe, play Pinball Magic and face monsters in Mystical.

# **EXCLUSIVE SUBSCRIBER'S DRAW**

Every Amiga Computing subscriber automatically qualifies for our monthly draw.

Sponsored this month by Special Reserve Games Club

This month you can win hours of amusement with a great handheld Atari Lynx 2, RRP £84.99, 4096 colours, 64K Ram, 16Mhz Processor, 8 Meg game capacity, also the lucky winner also gets free membership to the Special Reserve Games Club, worth £6.99.

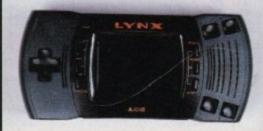

Special Reserve Games Club sell games and accessories at amazing prices for all types of machines. Members receive the club magazine NRG bi-monthly which contains news and reviews of all the latest games plus £30 worth of money off vouchers. For a free catalogue ring 0279 600204.

This months winners: Congratulations to the two lucky winners of October's draw. Domarks Championship Manager is on it's way. Well done Mr J R Jackson of New Duston, Northampton and Mr F Quinn of Woodthorpe, Notts.

# and choose one of these great gifts

# **EXCLUSIVE OFFER**

That only AC can bring you

y

# LOTUS III FREE

You pay absolutely nothing for this brilliant new game worth a massive £25.99.

Lotus III – Gremlin have saved the best for last. The best selling racing game triology is now complete – A racing game from the future.

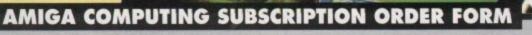

# Which Subscription...

| New  | Renew | al                         |        |
|------|-------|----------------------------|--------|
| 9505 | 9506  | UK subscription            | £34.95 |
| 9598 | 9599  | Europe/Eire subscription   | £39.95 |
| 9500 | 9501  | Rest of World subscription | £54.95 |
|      | Ē     | Canada*                    | \$98   |
|      |       | USA*                       | \$98   |

\* Canda and USA subscribers send to: Europress (North America), Unit 14, 225 Bysham Park Drive, Woodstock, Ontario, NT4 1P1, Canada Tel: 519 539 0200, Fax: 519 539 9725

| <b>Deliver</b> my | M   |    | atin         | - | -     |
|-------------------|-----|----|--------------|---|-------|
| Denver my         | EA. | 69 | <b>GZIII</b> | E | 10.00 |

| Name                                        |                                                                                         |
|---------------------------------------------|-----------------------------------------------------------------------------------------|
| Address                                     |                                                                                         |
|                                             | Postcode                                                                                |
| Daytime Tel no                              | Please tick if you do not wish to rewceive<br>promotional material from other companies |
| How to Pay                                  |                                                                                         |
| I enclose a cheque/Eurocheque payable to Eu | ropress Enterprise Ltd                                                                  |
| Please debit my credit card                 |                                                                                         |
| Expires/ Signed                             | Belging Persons Durit Could                                                             |
| No.                                         |                                                                                         |
| Desa Quarterly direct debit (£7.47 - please | complete form. UK only)                                                                 |

| The  | FREE Gift I    | want     | is | * Avai<br>subsc |
|------|----------------|----------|----|-----------------|
| 9550 | 3 Extra Issues | Stander, |    |                 |
| 9551 | Lotus III      |          |    |                 |
| 9552 | Hi-Energy 2 (5 | Games)   |    |                 |

Please return the form to: Europress Direct, FREEPOST, Ellesmere Port L65 3EB. (No stamp needed if posted in the UK). This form is valid until 19 December.

I will inform the Bank/Building Society in writing if I

 I understand that if any Direct Debit is paid which breaks the terms of the instruction, the Bank/

Your Account No.

Sort Code

wish to cancel this instruction

Name of Bank/Building Society

Building Society will make a refund.

| <b>Subscription Direct</b> | Debit | Instruction |
|----------------------------|-------|-------------|
|----------------------------|-------|-------------|

THE ULTIMATE CHALLENGE

| omplete this for  |                |         |            |             |       |        |     |
|-------------------|----------------|---------|------------|-------------|-------|--------|-----|
| Please send the o | original form, | no faxe | s or photo | copies plea | ise.  |        |     |
| A                 | UTHORITY TO Y  | OUR BAN | K/BUILDING | SOCIETY TO  | O PAY | DIRECT | DEB |

| RITY TO YOUR BANK/BUI       | LDING SOCIETY TO PAY DIRECT DEBITS |  |
|-----------------------------|------------------------------------|--|
| on on the right to instruct | NO ACKNOWLEDGEMENT REQUIRED        |  |

Please complete the section on the right to instruct your Bank/Building Society to make payments directly from your account. Then return this form to us - no stamp needed. • NO ACKNOWLEDGEMENT REQUIRED. • I understand that Europress may change the amounts and dates only after giving me prior notice.

| Europress Direct,     |
|-----------------------|
| PO Box 2,             |
| Ellesmere Port,       |
| South Wirral, L65 3EA |

Originator's Identification No. 851412 Ref No.

Bank/Building Society may decline to accept instructions to pay Direct Debit from some types of accounts

Your instructions to the Bank/Building Society:

you can't wait to get your hands on one of our great offers you can fax or telephone your order using a credit card. Phone: 051 357 1275, Fax: 051 357 2813. Don't forget to give your name, address and credit card number

- I instruct you to pay Direct Debits from my account at the request of Europress Ltd.
- The amounts are variable and may be debited on various dates.

debited on Signature(s) ..... Date .....

Address.

Name of Account

Your subscription will commence with the first available issue.

# stereo MASTER

When you are considering purchasing a sound sampler there are plenty to choose from. Why compromise? your choice should be the new full featured STEREO MASTER for the Amiga, with software that is designed from our top selling Amiga sampler AMAS and a package that gives you more extras than a M series BMW. By purchasing this state of the art product which combines a quality sampler with the expertise of over 10 years of software programming, you are purchasing a top quality product with the knowledge that it is not only compatible with existing Microdeal products but will also be with future ones.

#### What is Stereo Master

Stereo Master is a low cost, high quality sound sampler for the Amiga range of computers. The sampler cartridge included in this package plugs into the printer port at the rear of the computer and allows you to analyze the sounds coming in from devices such as Personal Cassette Players, Compact Disc Players etc, or change the way they sound using the Real Time Special Effects or record them. Once in the computer STEREO MASTERS unique editor will enable you to edit the sound in practically any way you can imagine. Once you have the sound sample how you want it, you may incorporate it into your own Demo's or use STEREO MASTERS own built in sample sequencer to play back the sample in sequence with other samples!

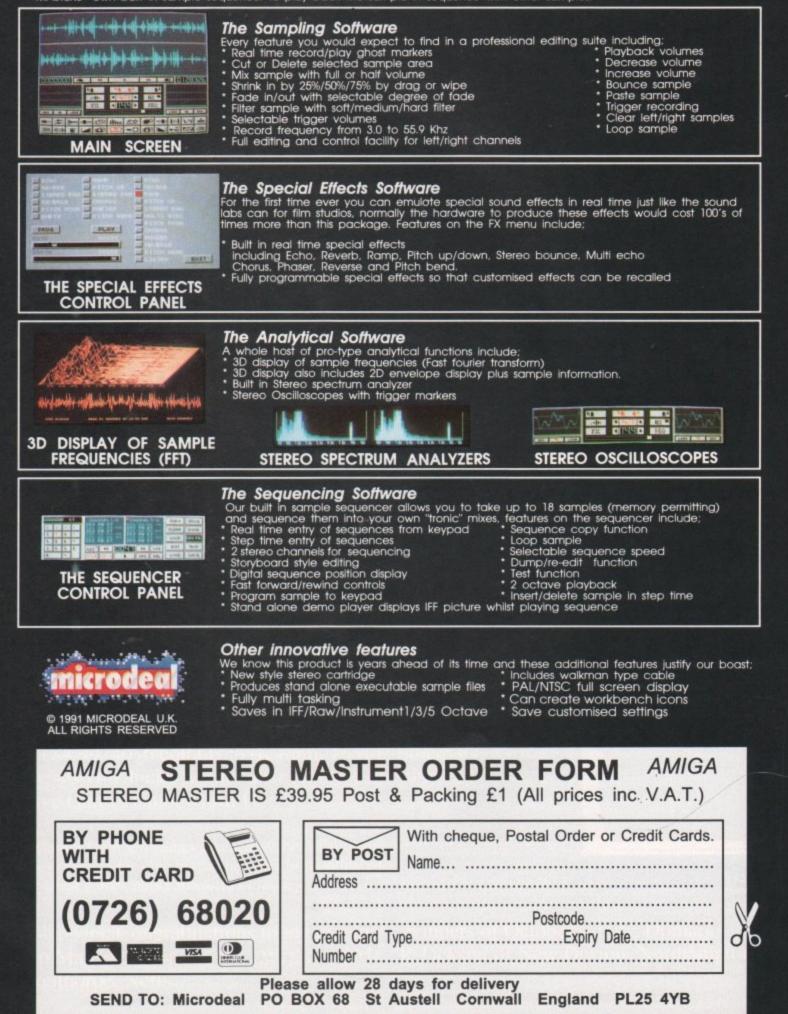

# STANHOUSE ENTERTAINMENT WISH ALL OUR CUSTOMERS A MERRY XMAS AND A HAPPY NEW YEAR

# COMPUTERS

| INCL: 1Mb, internal<br>drive, DPaint III<br>A game and one yea<br>on- site warranty | A600<br>r's<br>£279.99 |
|-------------------------------------------------------------------------------------|------------------------|
| AS ABOVE, also<br>includes 20Mb Hard<br>Disk, no software                           | A600 HD<br>£464.99     |
| A570 CD ROM DRIVE                                                                   | £325.00                |

# CONSOLES AND HAND HELDS

| LYNX (no game)£73.40         |   |
|------------------------------|---|
| GAMEGEAR (no game)£90.00     |   |
| SEGA MASTER SYSTEM II+£90.00 | í |
| SEGA MEGADRIVE£116.00        |   |

# DOT MATRIX PRINTERS/LASERS

# PANASONIC

| KX -P1124i - 24 pin, 80CLM£220.00 |
|-----------------------------------|
| KX-P2123 - 24 pin, 80CLM£239.99   |
| KX-P2624 - 24 pin, 136CLM£349.99  |
| KX-P4430 - Laser, PPM£749.99      |

# SEIKOSHA

| £148.99  |
|----------|
| .£230.00 |
| .£234.99 |
| .£447.00 |
| .£730.00 |
| £1060.00 |
|          |

# **MEMORY SHOP**

| A500 2Mb               | £107.99 |
|------------------------|---------|
| A500 4Mb               | £178.99 |
| Power 1.5Mb (A500)     | £82.99  |
| A500+ 1Mb              |         |
| A600 1Mb and Clock     | £45.00  |
| A600 1Mb without clock | £38.00  |

# GAMES

| CITER OF STREET      |        |
|----------------------|--------|
| Covert Action        | £24.99 |
| Epic                 | £18.50 |
| Guy Spy              | £21.00 |
| Hudson Hawk          |        |
| John Madden Football | £18.50 |
| Megatraveller 2      | £21.00 |
| Pacific Islands      |        |
| Robocop 3            | £18.50 |
| Sim Ant              | £24.99 |
| The Manager          | £18.50 |
| Ultima VI            | £21.99 |
| Utopia - New Worlds  | £10.50 |
| W/WF                 | £18.50 |
| Willy Beamish        | £24.99 |

WE HAVE TOO MANY GAMES TO LIST. PLEASE RING IF YOUR GAME IS NOT LISTED

# SERIOUS SOFTWARE

# PROGRAMMING

| AREXX£25.9           | 9 |
|----------------------|---|
| Hisoft Devpac 3£43.9 | 9 |
| Lattice C V5.x£143.9 | 9 |
| Hisoft Basic£37.9    | 9 |

# **MUSIC AND SOUND**

| the second second second second second second second second second second second second second second second se |         |
|----------------------------------------------------------------------------------------------------|---------|
| Audiomaster 4                                                                                                   | £45.00  |
| Bars & Pipes                                                                                                    | £110.00 |
| Bars & Pipes Pro                                                                                                | £188.00 |
| Copyist Apprentice                                                                                              | £67.50  |
| Deluxe Music Con. Kit                                                                                           |         |
| KCS Level    3.5                                                                                                | £189.99 |
| Midi Interface                                                                                                  | £18.99  |
| Megamix Master                                                                                                  | £29.50  |
| Super Jam                                                                                                    |         |
|                                                                                                    |         |

# **GRAPHICS/VIDEO**

| Art Dept Pro V2+   | £123.00 |
|--------------------|---------|
| Caligari 2         |         |
| DPaint 4           | £56.50  |
| Director V2        | £62.99  |
| Imagine V2         | £172.50 |
| Take 2             | £31.50  |
| Vista Pro V2+      | £62.99  |
| Introcad Plus      | £64.00  |
| Broadcast Titler 2 | £160.50 |
|                    |         |

# BUSINESS

| Arena Accounts       | £73.00                                                                                                    |
|----------------------|----------------------------------------------------------------------------------------------------|
| Excellence V3        | £50.50                                                                                                    |
| Home Accounts 2      | £34.99                                                                                                    |
| Homebase             | £18.99                                                                                                    |
| Gold Disk Office     | £104.00                                                                                                    |
| Day-By-Day           | £18.99                                                                                                    |
| Pagestream V2.x      | £135.50                                                                                                    |
| Pagesetter 2         | £37.99                                                                                                    |
| System 3             | £37.99                                                                                                    |
| Superbase Personal 2 | £43.99                                                                                                    |
| Scribble Platinum    | £31.50                                                                                                    |
| Wordworth V1.14      | £83.00                                                                                                    |
|                      | the second second second second second second second second second second second second second second second s |

THIS IS JUST A SELECTION OF OUR Serious Software, please ring If you cannot see what you want

# VARIOUS HARDWARE/ ACCESSORIES

| External Supra Modem 2400+ £111.00 |
|------------------------------------|
| Aminet£46.50                       |
| Digiview Media Station£118.00      |
| Itsa Mouse£9.99                    |
| Complete Colour Solution£129.00    |
| Speakers£30.50                     |
| Trackball£24.60                    |
| DCTV (PAL)£430.00                  |
| Unbranded Diskseach £0.40          |
| Power Scanner£82.99                |
| A500 Power Supply£39.00            |
| Perspex Dust Cover£7.99            |
| Action Cartridge Super IV£49.99    |
| Anti Click Board£8.99              |
| PC286 Emulator£250.00              |

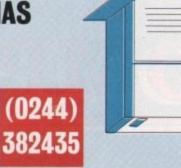

# **FLOPPY DISK DRIVES**

| Cumana CAX 354, ext 3.5"£53.00    |
|-----------------------------------|
| Cumana CAX 1000s, ext 5.25"£96.00 |
| Power PC880B£62.99                |
| Power Dual Drive£110.00           |

# HARD DRIVES

| A600 IBM 40MB Int HD£250.00        |
|------------------------------------|
| A500 Supra Drive, 52Mb HD          |
| + 1Mb RAM£360.00                   |
| GVP Impact Series II,              |
| 52Mb HD£299.00                     |
| Cumana, COM40HC, Ext               |
| 42Mb HD£400.00                     |
| GVP Series II 120Mb A500HD £510.00 |
|                                    |

# PLEASE RING FOR DETAILS ON MORE DRIVES

# THE MIRACLE PIANO

THE HARDWARE:

Midi keyboard, full size touch sens keys sustain pedal for true sound.

# SOFTWARE FEATURES:

Classroom, 8 track recording studio performance hall and practice room

MIRACLE piano acts as a music teacher for playing and reading music. Miracle analyses every note you play, teaching at your pace, explaining any problems you might have, giving extra special exercises to overcome these problems.

# MIRACLE IS THE ONLY ONE OF ITS KIND

As featured on Jim'll Fix It, Tomorrow's World and Radio One's Steve Wright Show. **£225.00** 

### POSTAGE AND PACKING RATES ALL ORDERS UNDER £100 ADD £1.50 ALL ORDERS OVER £100 ADD £2.50

PLEASE ALLOW 10 DAYS FOR DELIVERY PLEASE PHONE IF YOU NEED IT SOONER

# HOW TO ORDER

ALL PRICES INCLUDE VAT. PLEASE ADD POSTAGE CHARGE TO YOUR ORDER.

MAKE CHEQUES/POSTAL ORDERS PAYABLE TO 'STANHOUSE ENTERTAINMENT' AT 2 UPTON DRIVE, UPTON, CHESTER CH2 1BU

All prices correct at time of printing. Prices subject to change without notice.

If you can't see what you are looking for, then please ring (0244) 382435

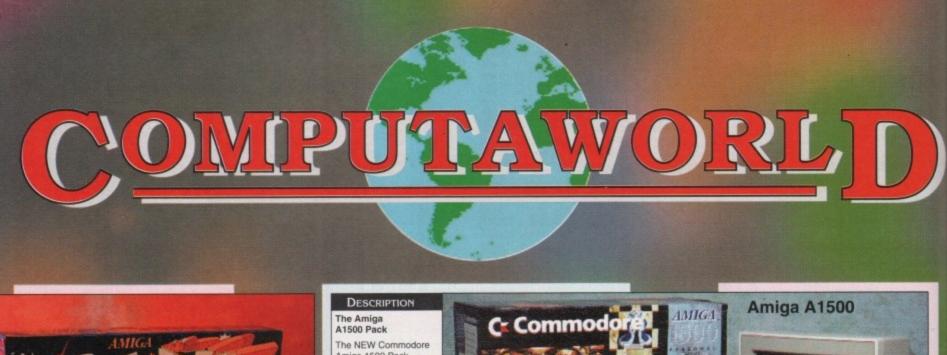

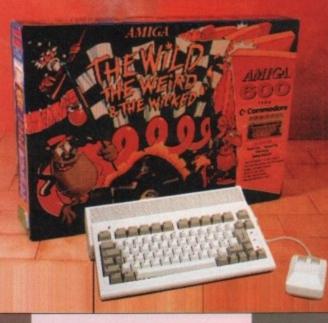

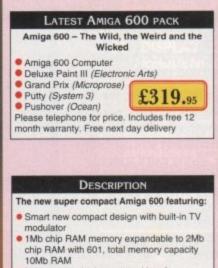

- Industry standard smart card interface PCMCIA interface for memory and peripheral upgrades
- Integrated industry standard IDE (AT) interface, with optional 2.5° 20Mb hard drive
   New Workbench 2 with Kickstart 2.05 ROM
- 12 months on-site warranty for total peace of mind

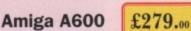

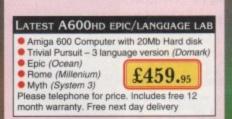

Amiga 1500 Pack features a 7.14MHz 68000 processor with 1Mb RAM as standard (expandable to 41Mb via expansion cards). It includes two 880K 3.5" floppy disk drives and can support PC emulation by an XT/AT bridgeboard or ATonce Plus. The Amiga 1500 contains 3 co-processors (Denise, Agnus, Paula) to enhance sound, graphics and animation. It also includes 9 internal expansion slots. Interfaces include: Parallel - Centronics Serial - RS232, Video RGB Analogue, RGB

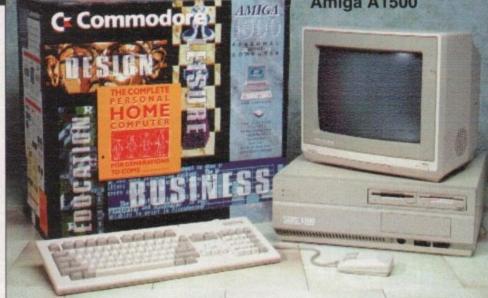

Digital and mono Composite, Right and Left Audio, 2 x Mouse/Joystick controller ports and an external drive port. It also includes a multi-tasking WIMP operating system, a colour palette of 4096 colours, high quality stereo sound with 4 channels and 9 octaves and text to voice synthesis. This package does not include a hard drive and is available with or without a monitor.

AA.

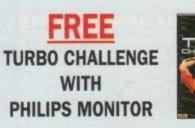

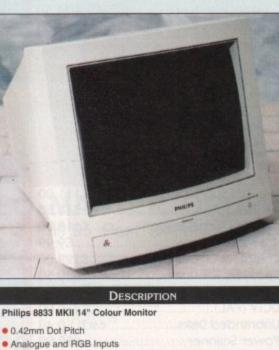

- Controls for: Volume, Brightness, Contrast, Green Switch, Horizontal Shift, On/Off
- FREE Amiga cable included

**Philips Monitor** £199.00

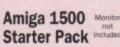

Amiga 1500 As shown with 1084 Stereo Colour Monito

£698.00

£499.00

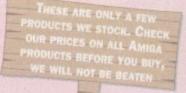

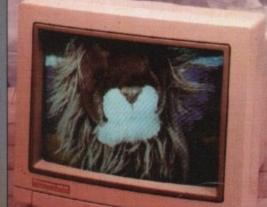

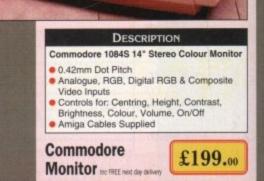

# SALES HOTLINE Telephone 0253 291919 (6 Lines)

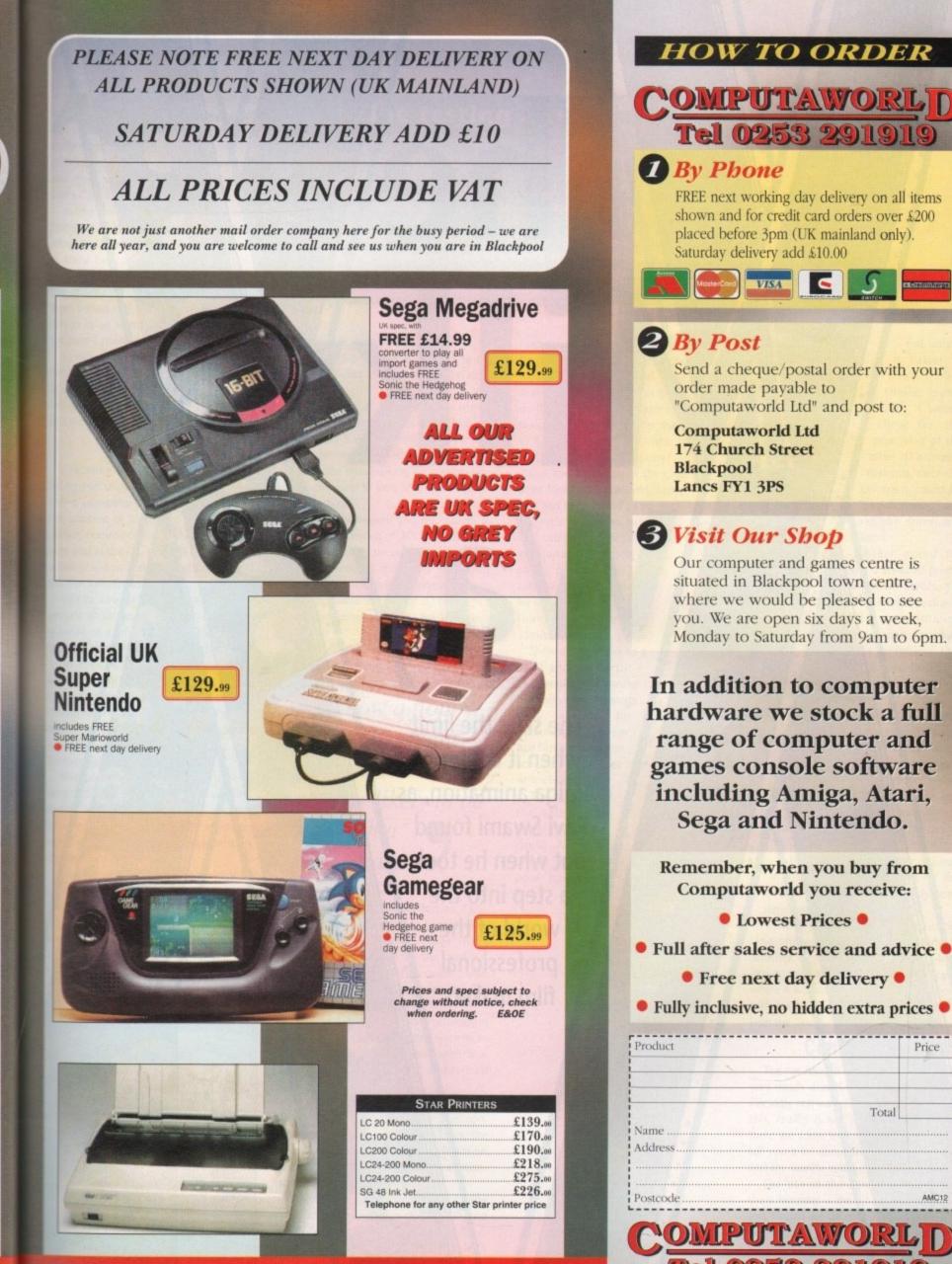

Price

AMC12

Fax 0253 23005

The sky's the limit when it comes to Amiga animation, as Ravi Swami found out when he took a step into the world of the professional film makers

The

IK

Way

ation

part from the obvious and pervasive video game applications, animation on the Amiga is really something that you are only aware of from the odd PD demo (there are actually quite a few of these) and possibly Rolf's Cartoon Club.

In the former case, this suggests eager part-time animators sweating away at creating ILM/Warner Bros-quality sequences in their bedrooms, like the 8mm film moguls of 20 years ago, only better – in the latter case, school-kids who having been introduced to the capabilities of the Amiga as an animation tool, who may be the John Lasseters of tomorrow.

In either instance, it is more a case of hinting at the latent power of the Amiga as a media tool, and we have yet to see it being applied in a really serious way for producing films, programmes and the like.

# Distinctive

I recently discovered several Amigas being put to good use at Speedy Films Ltd, a company celebrating 20 years in the business of producing distinctive animation commercials and short films, both here and in the US, which is no mean feat when you consider the shifting state of the film industry here.

MD Paul Vester seems to have no reservations about using the Amiga wherever possible on a job – to assist in the production of a commercial, for instance.

An eye-catching recent example is the ad for Milky Way chocolate, which involved a computer-animated satellite character racing for a Milky Way bar against a hand-animated Asteroid person - a kind of update of the Hare and Tortoise fable.

The computer-generated segments were artfully integrated to fit in with the overall look of the commercial, dictated by a comic book design theme, so you are never aware that it is computer animation, and rightly so.

This was a case of using the Amiga's 3D capabilities to do the time-consuming "drawing" (and animation) of something which is made of geometric forms, and meant to look mechanical, ie "straight lines", which animators abhor doing – believe me. This freed animation director

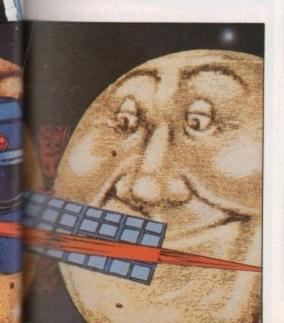

# Line testing alternative

Future plans at Speedy involve using one of their Amigas as a line tester – for testing the work in progress animation of traditional animators.

For this they may use Rombo's Take 2 package, as used on Rolf's Cartoon Club. The system will effectively give them an alternative to the video line tester they currently use, the EOS, which is more or less an industry standard for video line testing.

The advantages inherent in digital line testing are that, once the drawings are digitised, they can be played back in a variety of ways, and even "scripted" to build up whole sequences, in a way which is impossible using a video line tester, unless you have access to expensive video editing equipment.

Barry Baker, who was responsible for implementing Amigas at Speedy, to get on with giving the animation the zip it required.

The design of the satellite made its construction (in VideoScape 3D) quite easy, since it was basically a faceted ball on an hemisphere with solar panels for "arms", the panels being deceptively simple rectangles. In fact, they have aerofoil cross sections!

One of the reasons you see spheres so often in PD demos of 3D work, incidentally, is probably because a sphere looks like a sphere just about any damn way you look at it – relieving the designer from trying to realise a complex 3D object in a modelling program. They are also quick to render.

After producing a pencil test of the entire commercial using conventional

6 ... show a floppy disk to a paint and trace artist and you are likely to be met with a blank stare... 9

computer animation (called an "animatic"), the next stage was to reproduce the rough test in the Amiga using VideoScape 3D to generate the satellite – a common approach when dealing with computer animation due to its (usually) high cost.

You might think this odd, considering the ability of most computer systems to display animations in a basic wireframe form, which can be edited and refined prior to rendering.

In this particular instance however, due to the graphic style, large quantity of conventional animation, and economics, the animation of the satellite was done first on paper, to establish pacing and its relationship to the other characters.

Then Baker started to reproduce the animation, using VideoScape 3D and Hash Enterprises Animation Apprentice, using the pencil test as a basis. Baker's

next concern was transferring the Amiga graphics to a medium that could be handled in a conventional sense, like drawn animation - a process which involved, ultimately, painstaking matching of the computer material to its drawn counterpart. Who said computers make your life easy? Once the animation of the character had been approved, some way had to be found to produce the separate frames in a form that could be treated like conventional animation ie on paper, or hard copy as it is called - in fact , this term can be used to describe everything from printouts to 35mm slides.

Show a floppy disk to a paint and trace artist – the people who transfer the animators' drawings onto acetate for colouring and eventual filming – and you are likely to be met with a blank stare. The transfer of

the satellite to paper hard copy could have a two-fold purpose, however - not only is it easier to treat it like familiar animation, it would allow for the matching of the other 2D animated elements, since the printouts could be "peg-registered" and used like drawn animation.

Anim

or

Baker opted for using a standard printer to image the frames, giving the images a drawn quality, and although there are many ways to out put graphics, this method proved to be the most direct and cost-effective.

You may wonder why the animation was not simply rendered in the Amiga first, as full 3D animation. Well, it was to the extent of using lighting to suggest volume and shading, but the look of fully-rendered 3D did not fit with the design of commercial.

The computer animation did not, in this case, set a precedent for the overall look, which had already been determined.

The next stage involved photocopying the animation, by now simply another element along with the other drawn animation elements, onto acetate, where it was coloured, and also enhanced with hand-drawn detail to bring it in line with the "look".

# Convincing

The net result is something which looks very much drawn, but moves in a convincingly real way. Of course, in an ad like this, reality is not an issue – however, there are some things whose movements tell you a lot about their physical nature, and the satellite was a case in point.

The use of the Amiga did not stop there however – the ad featured planets, too. Planets are spheres, and 3D programs

# Animation

#### >

can do spheres very well. In this case the spheres had faces, which were ultimately texture-mapped drawn animation, and are gradually revealed as the camera swings past them – an effect which would have been difficult to do in the usual way, and would certainly have required many tests to get right.

A feature of Amiga graphics is the ability to preview animations, depending upon the software and memory constraints you may have, and this aspect makes things a little easier to evaluate, even in software like DPaint.

In between all this, Baker also managed to write a small program which enabled him to print out "dope sheets", or camera charts for shooting the many levels of animation, with data typed in on the Amiga.

Camera charts are a necessary part of the whole process, but involve very painstaking filling out of charts by hand by the animator, and since many levels of artwork can be involved, they can become quite complex.

Baker's program is not perfect – as he is quick to admit – but it does take some of the pain out of it.

The final result of all this is an entertaining commercial with a look that owes more to the work of an illustrator, than, say, the flat colour/outline, "earthbound" look of more conventional animation.

It was achieved with a minimal amount of programming knowledge – the "dope sheet" program was written in Basic, which says a lot for the userfriendly approach taken by Amiga graphics programmers.

Speedy's most recent Amiga application, in graphic terms, exploits the lo-res quality, brash colours and immediacy of computer graphics to create off-the-wall animated links for their showreel, to be aired on Liquid Television (BBC2 – 7.25pm, Mondays) in the not too distant future.

> The segment, designed by recent Royal College graduate Tony Lee, whose distinctive style is suggestive of the graffiti left behind by some extinct techno-culture, has evolved from his work with

50

the Apple Mac. Fitting in with and taking a cue from Tony Lees' style of working and designs, the sequence was first storyboarded to determine what exactly was to happen.

The broad theme was "Heads" – a series of bizarre mutating faces against a patchwork of computer-generated colours and shapes.

Using the most available and ubiquitous software, DPaint, and also DigiPaint from NewTek, and fitting into the budgetary scheme of things, the job was divided up between Lee and Barry Baker.

Used normally to working with the Mac, Lee was unfamiliar with the Amiga – in this case an upgraded A1500, brought in especially for purpose – and feels the sequence could have been created on just about any computer, but is ready to admit the Amiga's price advantage over its competitors, and the availability/diversity of Amiga software.

It becomes obvious when doing any large-scale animation work on the Amiga that figuring out exactly how to proceed is essential, to avoid the inevitable "grazing of elbows" phenomenon – especially, as in the previous case, you have a collision of two distinctly different styles of working.

# Backgrounds

Once the sequence had been designed, Lee set about producing the various backgrounds (totalling about 30), and providing start and end position designs of the heads, since it had been determined that the heads would be hand-animated (by Barry Baker) to convey a sense of fluidity that would be difficult to achieve any other way.

In doing so, Baker's brief was to keep in character as much as possible, so the inbetween stages of the transformations are as bizarre as Lee's key designs!.

The final, approved animation was handed back to Lee, who then re-drew it with a heavy black line, which could be picked up by a video camera for digitising in a package like DigiView.

The digitised frames were then taken into the relevant paint program for rendering and compositing – a task which was split between Lee and Baker – and employing the same basic procedures, within the program, to keep a sense of

C...as you might expect, the Americans have been using the Amiga for serious broadcast work for quite some time...

flow to the production. Since only the backgrounds were static, a number of different techniques were employed to provide the necessary detail and richness.

A number of powerful capabilities exist within DigiPaint, both for rendering and also compositing images, which Baker made use of to streamline the compositing process.

In fact, once it was set up, the Amiga was left to chug through layering the heads and backgrounds, along with a dropped shadow, by itself.

DigiPaint allows the user to set up user-definable macros of all the functions you would normally access via the user-interface and also define some unique functions that cannot be found in among the standard paint options

The whole sequence took several weeks to produce, and was essentially experi-

# Amiga hits Hollywood

As you might expect, the Americans have been using the Amiga for serious broadcast work for quite some time.

Five years ago, The Post Group in LA, a facility house, were using them to produce graphics for the Max Headroom TV series – re-animating a computer-generated parrot, which I had designed as a 2D drawn animation, in the process! More recently, the set of the most recent Star Trek movie had banks of Amigas

running the Video Toaster for real-time graphics displays.

Over here, some established animation studios have secretly been using the Amiga as a means of creating sequences that would otherwise have been arduous and time-consuming to do using, in the process, technology that five years ago would have been out of their reach, and in hands of facility houses.

They are also discovering the potential of the Amiga as a design tool – pretty undisputed as far as the Apple Mac is concerned, as are the new strain of illustrators and designers who are entering the industry.

It is difficult to understand why it has taken so long. The reasons may be the economics of having such hardware in a studio situation, and basic ignorance – even a rather Luddite approach to any technology, animation being a "traditionally" hand-made medium – at least as far as public awareness is concerned. However, I am constantly amazed at the number of people who say "Oh, but you must do everything by computers now?" ! mental in nature, in the hope that it would lead to a commission in the future. And it worked – Speedy have actually been commissioned to do some work for MTV (US) based upon the sequence.

Once the rendering was complete, some way had to be found to transfer completed frames on to either video or film reasonably cheaply.

I have mentioned in a previous article that it is possible to transfer Amiga animations to tape with excellent results – some facilities, like Triangle TV, are geared up to do this from the Amiga.

This was in fact the route taken by Speedy, and the animation was shot on Low Band U-Matic tape.

# Reproduction

The examples, decorously displayed on the pages of this article, are derived from prints which were produced by shooting the Amiga monitor, and show how good the reproduction can be if you take the care at the photography stage.

Although the end result was shot on non-broadcast tape, the quality still holds up, at least to the untrained eye.

Lee hopes to work more in the realm of 24-bit, having seen the shortcomings of lo-res on the Amiga, in common with Barry Baker, who intends purchasing a DCTV board for one of the three Amigas Speedy currently use.

The advantages of 24-bit are the higher resolution – more colours, less jaggies – however we will have to see if there is a machine that can chug through animations as fast as the current Amigas, even with the shortcomings of lo-res. Maybe that machine is the new A4000.

The two examples shown indicate just what you can achieve with the basic Amiga setup and a little animation know-how thrown in for good measure. When the hardware is pushed to the limits it can come up with some spectacular results.

#### н 0 E N IX

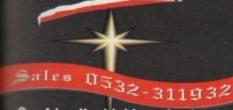

Our friendly, highly trained sales team will ensure that your order is dealt with efficiently and with the minimum of fuss.

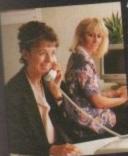

At the time of placing your order we will advise you of anticipated delivery time and answer any other queries you may have regarding your purchase. All

This Pack,

built around

the A600 1Mb

machine,

will provide

everything

you need to

to create

your own

PHOENIX

**OPTION 1** 

vou

with

NORMAL R.R.P. inc VAT.

in house' all-action arcade environment.

Exploit the Amiga as the ultimate games machine!!!

major credit cards accepted.

# Technical

The Phoenix product helpline ensures that all our customers benefit from the highest level of after sales technical support.

advice to help you in choosing exactly the right product for your equirements hus eliminating he possibility of an unwanted orunnecessary purchase.

Once you have made the decision to purchase from Phoenix your order will be

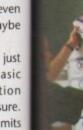

countries services

your goods arrive on time,

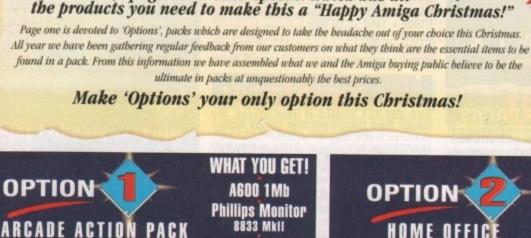

Welcome to our three

page Christmas-Special which has all

**10 Capacity** 

**Disk Box** 

10 Phoenix Bulk Disks with Labels

Two Joysticks

Mouse-Joystick

Switch

Phoenix Stereo Hi-Fi Sound Speakers

ZOOL

**Software Pack** 

(10 High Quality Sames Inc ZOOL, striker)

8mm Mouse Mat

A600 1Mb

Epic/Language pack (20Mb Hard Drive)

8833 MkII

Star LC100

Fun School 3+4

**50 Capacity Disk Box** 

10 Phoenix Bulk Disks with Labels

Joystick

(fully microswitched)

8mm Mouse Mat

(fully micri

OPTION HOME OFFIC

This pack is based round the A600 HD giving you all the advantages of an electronic office environ-ment in the

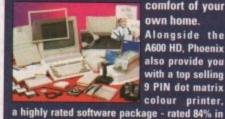

NORMAL R.R.P. inc VAT ....

**OPTION** 

the demise of the A500+.

TASSIC

this legendary machine!!

urchasi

PHOENIX

OPTION 4

A 500+ Cartoo Classics 2Mb

ACARINA

CHRISTMAS CRACKER

"Unbelievable", "Crazy", are just some of the quotes from the industry regarding

stocks in the UK of the Cartoon Classics Pack and offer you the very last chance to purchase

ig an options pack.

(A)

**Destined** never

to be sold again the A500+ was

superceded by the A600 range

Phoenix have

secured one of

· FREE DUST COVERS for Computer, printer and monitor when

However,

secured on the largest

easy!!

PHOENIX

**OPTION 2** 

Star LC100 9 PIN Colour Printer comfort of your 3.5" External Drive own home. Alongside the PA 601 RAM Expansion A600 HD, Phoenix also provide you with a top selling Europress "Mini Office" 9 PIN dot matrix

10 TDK 3.5" Disks Amiga Format - our own Phoenix Deluxe drive, A4 Copy Holder and a full range of top quality accessories, making day to day household management Anti-Glare screen

to

James Millard Managing Directo

WHAT YOU GET!

A600 1Mb

(20Mb HD)

**Phillips Monitor** 

8833 MkII

500 sheets of Paper 8m Mouse Mat

WHAT YOU GET!

A500+

1Mb of RAM expandable to 10Mb

Workbench 2.04

**Real-Time Battery** 

**Backed Clock** 

**Full Comprehensive** 

Manual Set

Mouse

**TV Modulator** 

**External PSU** 

Lemmings

**Captain Planet** 

The Simpsons

**Deluxe Paint III** 

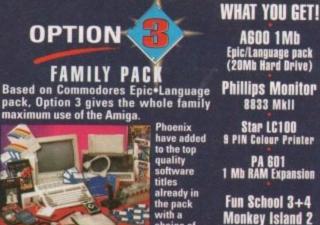

titles already in the pack with a choice of fun school titles for the children and Monkey Island 2, (Amiga Format Gold winner). They complete what is an unbeatable software based pack. Whether it's word processing, learning, home accounts or just good old game playing, the FAMILY PACK is all you need.

NORMAL R.R.P. inc VAT... PHOENIX **OPTION 3** 

- · ALL PRODUCTS are full UK spec.
- ALL PACKS supplied with full connecting cables for immediate operation. · FREE 'Getting Started' technical guide
- · FREE RETURN TO PHOENIX pick-up on all faulty hardware within 30
- days of purchas · FREE UK DELIVERY- on all 'Options' packs

· EXCLUSIVE technical helpline number. THE KNOWLEDGE that you are purchasing from one of the premier mail order companies in Europe.

If you wish to upgrade any major item of hardware in the 'Option Pack', simply tell us at the time of ordering and we will just charge you the difference in price between the two products. Easy!

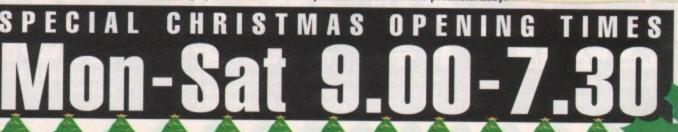

Despatch 0532-310796 dispatched promptly and without fuss.

> Using one of the leading courier ensures that

mtact and in the same condition they left our stock.

We also offer

r.

on

og-

on

olds

n of

s of

vith

ig a

igas

aher

es -

is a

ma-

ular

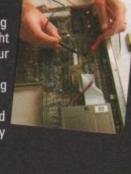

Support

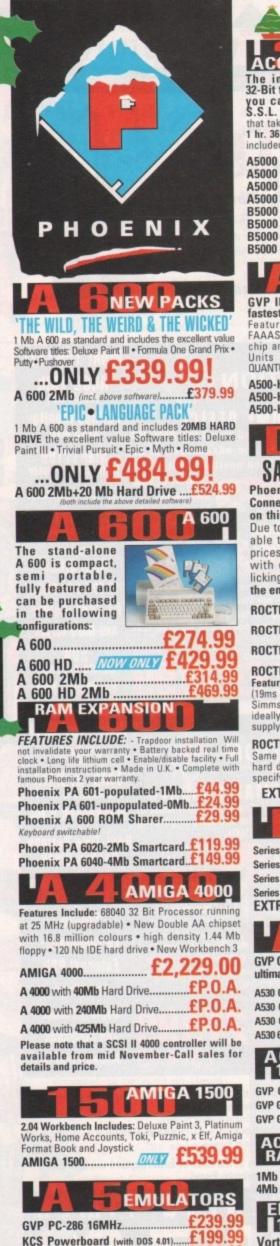

# CELEBATORS

DTI incredible speed of 32-Bit technology at a price you can afford only from S.S.L. Ray tracing an image that takes 24-hrs on a standard Amiga takes just 1 hr. 36 mins. with an A5000!! FREE maths co-pro included with both A/B5000 accelerator cards.

| Included with po | III PY LOG | NOU BECOICIDIO | ounder  |
|------------------|------------|----------------|---------|
| A5000 + 1MB      | 16.67      | Mhz            | £249.99 |
| A5000 + 2MB      | 16.67      | Mhz            | £289.99 |
| A5000 + 3MB      | 16.67      | Mhz            | £319.99 |
| A5000 + 4MB      | 16.67      | Mhz            | £349.99 |
| B5000 + 1MB      | 25.00      | Mhz            | £499.9  |
| B5000 + 2MB      | 25.00      | Mhz            | 1009.93 |
| B5000 + 3MB      | 25.00      | Mhz            | £829.9  |
| B5000 + 4MB 2    | 25.00 N    | Inz            | 13/3.3  |

# HARD DRIVES

**GVP IMPACT SERIES II Hard Drives, the** fastest Hard Drive/Controller for the Amiga. Features Game Switch, external SCSI port, FAAASTROM SCSI Driver, GVP's custom VLS thip and internal RAM expansion up to 8 meg use high specification fast-access Units QUANTUM Hard Drives coming with 2 yr. guarantee.

A500-HD8+ 52 Mb (Unpopulated)..... A500-HD8+ 120 Mb (Unpopulated).....£424.99 A500-HD8+ 240 Mb (Unpopulated)......£689.99

ROCTEC SALE OF THE CE

Phoenix in association with Roctec and Conner, continue to achieve massive sales on this high specification, quality product. Due to the buying power of Phoenix we are able to maintain these incredible pricesprices that have left the competition GREEN with envy-and the Amiga buying public licking their lips. Stocks will only last until the end of November.

| the ond of froronison | 000000  |
|-----------------------|---------|
| ROCTEC 40 MB          | £259.99 |
| ROCTEC 60 MB. SO      | DOUTH   |
| ROCTEC 85 MB          | £299.99 |
| ROCTEC 120 MB         | £364.99 |

Featuring Connor drives-very fast access time (19ms or better) • expand up to 8 Mb using 1 Mb Simms only • 1 year guarantee • slimline design ideally colour matched to the A500 • Own power

£164.99 **ROCTEC** (controller Only)... Same specification as the above but without the hard drive fitted so you can fit your own. Please specify IDE or SCSI.

EXTRA MEMORY-Only £25.99 per Mb.

1500/ 2000

Series II Hard Disk Controller/RAM card...£114.99 Series II 52 Mb Hard Disk and RAM card. £269.99 Series II 120 Mb Hard Disk and RAM card...£399.99 Series II 240 Mb Hard Disk and RAM card ...... £639.99 EXTRA MEMORY-Only £25.99 per Mb.

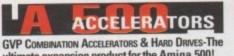

ultimate expansion product for the Amiga 500!

A530 Combi 40MHz + 52Mb Hard Drive ..... £659.99 A530 Combi 40MHz + 120Mb Hard Drive...£757.99 A530 Combi 40MHz + 240Mb Hard Drive ..... £979.99 £204.99 A530 68882 Co-Processor.

#### CCEI 0 500/2000

| GVP G-Force 030-25MHz + 1Mb           | 545.99 |
|---------------------------------------|--------|
| GAL GLOICE 020-40141117 + 41410-11111 | 784.99 |
| GVP G-Force 030-50MHz + 4Mb£1         | 099.99 |

|                       | LERATOR<br>Modules | A |  |
|-----------------------|--------------------|---|--|
| and the second second |                    |   |  |

### 1Mb Simm-32 Bit 60 Nanoseconds. 4Mb Simm-32 Bit 60 Nanoseconds.....£182.9

EMULATORS 1500/2000-3000/30001 Vortex 'GOLDEN GATE' 1220 £419 This emulator is the ultimate bridge between PC/AT platforms and the Amiga. If you think this is for you, cross to page three for specification details in this months 'Trail Blazers' section!

# Maxw £159.99

PIN colour printer with paper parking, eight fonts and electronic DIP switches. 

| TO letter quality routs, which order printer of | trace country |
|-------------------------------------------------|---------------|
| LC-20                                           | £129.99       |
| LC-200 Colour                                   | £195.99       |
| LC24-20                                         | 199.99        |
| LC24-200 Mono                                   | £219.99       |
| LC24-200 Colour                                 | E268.99       |
| XB24-200 Colour                                 | £3/9.99       |
| SJ48 Bubblejet NOW ONLY                         | £219.99       |
| Star printers come with one year warra          | inty.         |
| CITIZEN                                         |               |
| Swift 240 Colour                                | £279.99       |
| Swift 240 Mono                                  | £259.99       |

Swift 200 Colour...... Maw £219.99 Swift 200 Mono ..... Maw £199.99

| Swift 9 Colour           | SPECIAL OFFER |
|--------------------------|---------------|
| Citizen printers come wi |               |
| <b>HEWLETT PACKARD</b>   | 0.0003        |

| Deskjet 500                            | 1329.99  |
|----------------------------------------|----------|
| Deskjet-500 Colour                     | E449.99  |
| HP printers come with 3 year warranty. | 004.00   |
| HP black ink cartridge                 | £24.99   |
| HP colour ink cartridge                | £29.99   |
| AUTO SHEET FEEDERS                     |          |
| STAR LC20 NOW ONLY                     | £57.99   |
| STAR LC200                             | £59.99   |
| STAR LC24-200                          | £62.99   |
| STAR LC24-20                           | . £62.99 |
| STAR SJ48                              | .£49.99  |

"I will recommend Phoenix to my friends with no reservations. C. A. Squire~ Aldburgh

# BUBBLE JE

(VIEW) £224.99 selling portable inkjet printer. Man £319.99 CANON BJ 20. More Features than the BJ10, includes Auto sheet feeder. Top selling-Highly Recommended ... FTATT £374.99 **CANON BJ 300..** 80 column bubblejet provides laser quality output .... Mary £499.99

CANON BJ 330. 136 column bubbleiet. £17.99 CANON Bubblejet cartridges......

# PHOENIX PRINTER PACK

Supplied with ALL printers containing 1.8m std. printer cable, printer ribbons/cartridge and 250 sheets of paper absolutely FREE.

#### PRINTER ACCESSORIES

4 Mb

1 Mb x

256k x

256k x

We have a large range of high quality printer accessories for all the printers we sell including: dust covers from £2.99 • Ink cartridges from £13.99 • Mono ribbons from £3.50 • Colour ribbons from £7.99 • Printer stands from £7.99

# AMIGA CUSTOM CHIPS

£34.99 Kickstart 2.04 ROM. Kickstart 1.3 ROM.\_£27.99 Fatter Agnus 8372A\_£34.99 £9.99 NEW Super Denise.£29.99 CIA 8520A. MATMONY CUUDO

| MEMUKY CHIPS           |                                |  |
|------------------------|--------------------------------|--|
| x 9 (-70) Simm. £98.99 | 1 Mb x 4 (-80) Zip*£34.99      |  |
| x 9 (-80) Simm£27.99   | 256k x 4 (-80) Zip *E29.99     |  |
| 9 (-80) Simm£12.99     | 1 Mb x 1 DRAM£3.49             |  |
| 4 DRAM                 | *This price is for 1 Mb of RAM |  |

These chips cover practically every popular memory expansion or Hard Drive system on the market for the Amiga ie. GVP, SUPRA, MICROBOTICS, COMMODORE

"I must write to congratulate you on the efficiency of your mail order staff.

# Robert S. Blair ~ Denmark

# SLIPRA 500RX the ultim

| SUPRA 500RX the ultimate in        | Fast Ram |
|------------------------------------|----------|
| expansion units.("Uses 256x4 Zips) | 00 003   |
| o into pop co i into interiore     | £99.99   |
|                                    | £124.99  |
|                                    | £149.99  |
|                                    | £209.99  |
| 8 Mb pop to 8 Mb                   | £309.99  |

# CIVILY £194.99 PHILIPS 8833Mk II. Colour Stereo Monitor now including 'Le Challenge', and 1 years on-site warranty COMMODORE 1085 SDI ......£216.99 COMMODORE 1084 SDI......£199.99

monitors are supplied with a FREE le for connection to your Amia

#### MONITOR ACCESSORIES 14" Dust covers. £13.99 14" Tilt & Swivel stand. £19.99 Anti-Glare filter screen..

A4 Copy Holder... £12.99 'This is is the second time I have dealt with you and each time have had excellent service and rapid delivery

Peter W. Beaumont- Huddersfield

## DIS KS

Don't confuse these quality disks with others currently available. 3.5" 100% certified error free 70% clip. All disks include FREE high quality Phoenix labels

| 10£4.99   | 200£72.99   |
|-----------|-------------|
| 25£12.99  | 500£174.99  |
| 50£22.99  | 750£259.99  |
| 100£39.99 | 1000£339.99 |

TDK Branded disks- High performance media from the experts-box 10 with labels.

| 10£5.99<br>50£26.99 |            |
|---------------------|------------|
| 1000 Phoenix Disk L | abels£9.99 |

|                                                                                                    | S<br>E     | s   |
|----------------------------------------------------------------------------------------------------|------------|-----|
| Midi-Midi 2m <u>£3.99</u> Modulator ext<br>Midi-Midi 3m <u>£4.99</u> Amiga-Scart<br>Midi-Midi 5m <u>£5.99</u> Amiga-8833Mkll.<br>Disk Drive ext. <u>.</u> <u>£9.99</u> Joystick long ext. | £9.<br>£9. | 99  |
| Mouse/Joystick ext<br>Mouse/Joystick splitter<br>*Serial/Modem cables                                                                                                    | Ē9         | .9  |
| *Amiga-Multisyncfrom<br>*Amiga-Microvitec<br>*Amiga-CPC monitor                                                                                                    | £9<br>£9   | 90  |
| *Amiga-RGB/TV<br>*SCSI Cable various                                                                                                    | £9         | .99 |

Printer 1.8m ...... £5.99 Printer 2.0m HQ. £7.99 \*For full details of these cables or information regarding the right cable for the job call 0532-311684. Custom built leads

# PHOENIX 2 Meg RAM Upgrade Modules

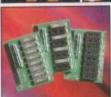

are no problem Phoenix.

A PHOENIX RAM module can expand your chip RAM up to 2 Mb by using the trapdoor expansion port. Extra RAM necessary to unleash the

incredible graphics capa bilities of your Amiga. All our boards carry a full 2 year n quibble replacement guarantee. It's never been cheaper to upgrade!

**1 Mb Fully populated** RAM board.... NOW ONLY £16.9 1 Mb unpopulated RAM board...

# MULTI-MEDIA

Rombo's Vidi Amiga 12 is the replacement for the complete colour solution bringing you the world first mass market colour digitiser for under £100.

| VIDI-AMIGA 12 | <b>VFM</b> !-(Value |
|---------------|---------------------|
| ROCGEN Plus   | 129.99              |

Quality features and performance-Recommended

# **ROCKEY BY ROCTEC**

The new chroma key unit - used in conjunction wit a Genlock - allows you to superimpose live vide over graphics or video-substitute the brightness portion of a video source with a keyed image Embed live video in graphics!

Phoenix Price.....

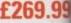

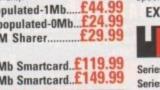

£184.99

**KCS** Powerboard .

KCS adaptor for 1500/2000... [DNAT £59.99

Vortex A Tonce Plus 286 (16MHz). £214.99

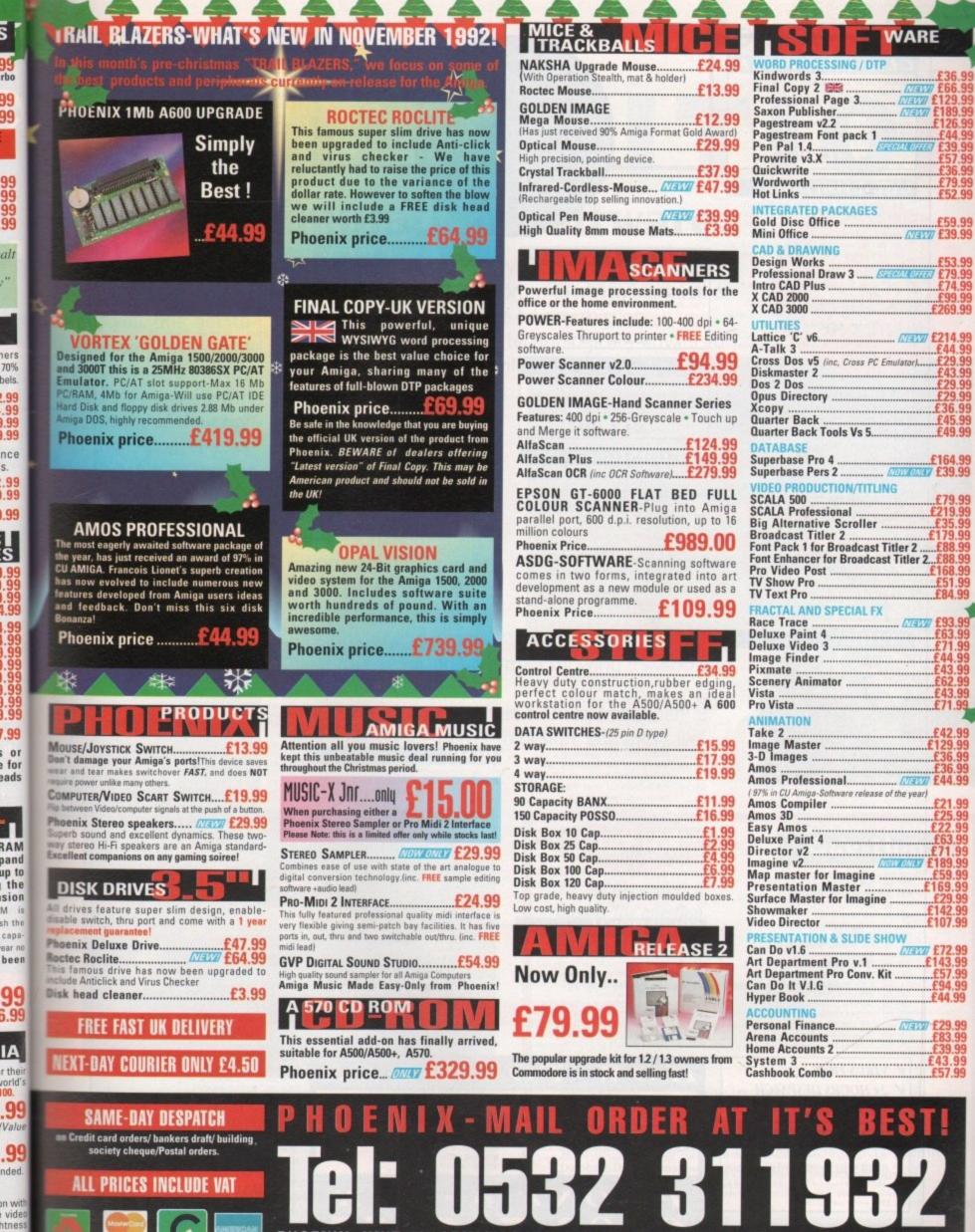

PHOENIX, UNIT 19, ARMLEY PARK COURT, STANNINGLEY ROAD, LEEDS LS12 2AE. Please make cheques payable to PHOENIX. Allow 5 working days for cheque clearance. BFPO welcome. NORMAL OPENING TIMES: Mon-Sat 9.00am-6.00pm FAX: 0532 319061 E&O.E.

WARE

£52.99

£59.99

£269.99

.....£219.99

£35.99 £179.99

£42.99

.....£107.99

£44.99

£39.99

mage

SWITCH

| _               | LIP ART PACK                                                                                                    |
|-----------------|----------------------------------------------------------------------------------------------------|
| disk<br>arout   | tew Cap Art Pack has been improved. This 15<br>collection is now totally menu driven. With<br>01000 images from flags to faces and from<br>ons to food. It is probably the most |
| profe<br>will a | ssional pack available and the only one you<br>ver need                                                                                                    |
| 130             | ISK SET FOR ONLY<br>- &15.00 -                                                                                                    |
| TA              | TEST FISH DISKS                                                                                                    |
|                 | h Disks are crainined with all of the litest and best PD<br>is. They are usually compressed & represent excellent via                                                           |
| for m           | ney. They come with full instructions, but be warned, the<br>ended for users with a basic knowledge of the shell or C                                                           |
| Wehn            | te all of the collection from 1 to 700 and nearly all will n<br>the Plus machines. Below are some of the latest disks                                                           |
|                 | <ol> <li>REORG - Hard &amp; floppy disk optimiser</li> <li>SCRAM 500 - Build your own 8Mb expansion &amp;<br/>SCSI controller</li> </ol>                                        |
|                 | 96 CANON & STAR PRINTER DRIVERS<br>1/5 CMANUAL - The latest version with 175 executal                                                                                           |
|                 | examples & utils (5 Disks)<br>888 OCTAMED PLAYER v3:00<br>879 POWER PLAYER v2:7 – Plays crunched modules i                                                                      |
|                 | most formats<br>FREE COPY vL8 - Removes protection for backin<br>up disks                                                                                                    |
|                 | 384 MAGPAGES - Create your own disk mag using<br>graphics, test & music                                                                                                    |
|                 | <ul> <li>RAYSHADE 3.1 - Ray Tracing program</li> <li>DIRWORK v1.51 - Directory utility, fully<br/>configurable</li> </ul>                                                       |
|                 | 669 VIRLS CHECKER 95.05<br>664 ANTICKLOATR – Good Saddam & link virus<br>detector                                                                                               |
| FF              | 663 DISKTEST - Checks disk integrity, similar to Nort<br>on PC.                                                                                                    |
| FF              | 661 CITADEL – Full featured BBS program, includes a<br>player BBS game<br>652 B-BASE II – Database                                                                              |
| 杆杆              | 645 PC-TASK - IBM emulator<br>630 BOOT INTRO CONSTRUCTION SET                                                                                                    |
| F               | 627 FREEPAINT - Similar to DPaint<br>621 DOON EDITOR & N-COMM                                                                                                    |
| FF<br>FF        | 619 SYSINFO - What's in your machine?<br>562 SHOW GURL' - Recognises & translates 118 gun                                                                                       |
| FF              | error messages<br>700 TEXT PILS V4.00 EX                                                                                                    |
| FF<br>FF        | 702 A-GENE V4.18<br>703 BOOT-X V4.45                                                                                                    |
| Ŧ               | 710 B-BASE V5.5                                                                                                    |
| PDC             | TILITIES<br>16 AIR TUNNEL SIMULATION (P)                                                                                                    |
| PDC             | 32 FISH =144 ANALYTIC S SHEET (P)                                                                                                    |
| PDU             | 51 FISH #219 ASTRONOMY PROGRAM                                                                                                    |
| PDU             | 99 HAM RADIO UTILITIES (5 Disks) (P)<br>101 MENU MAKER                                                                                                    |
| PDU             | 102 LABEL DESIGNER (P)<br>103 ICON MAKER (P)                                                                                                    |
| PDU PDU         | 104 ICON MASIA (P)<br>151 FIXDISK (P)                                                                                                    |
| PDC             | 164 GAMES MUSIC CREATOR (P)<br>186 FALCON BOOTBLOCK CREATOR (P)                                                                                                    |
| PDC             | 207 PERFECT SOUND VI.93 (P)                                                                                                    |
| PDU             | 262 MED MODICLES (P)<br>506 IBM EMILIATOR (P)<br>507 Manual Charles (P)                                                                                                    |
| PDU             | 367 ATARI ST EMULATOR (English version)<br>368 SPECTRUM EMULATOR VI.2                                                                                                    |
| JULY<br>JULY    | 369 FISH =579 O64 EMULATOR<br>370 FLEXIBASE (Database) (P)                                                                                                    |
| PDC             | 371 NEKE VI.3B (Saddam killer) (P)                                                                                                    |
| PDC             | 378 TRANSFORMER V3.3 (IBM EM)                                                                                                    |
| PDE             | 381 C-LIGHT (Rey Trace Unity) (P)<br>380 TEXT PLES v3 0en (Edit Crunched Files) (P)                                                                                             |
| PDU             | 575 MED v3.20 (With MIDD (P)<br>382 MESSYSID II (P)                                                                                                    |
| PDU             | 383 SPECTRAPAINT x3.2                                                                                                    |
| PDU             | 384 DISKMASTER v3.2<br>385 ELECTROCAD v1.4 (P)                                                                                                    |
| PDU             | 386 AMIGAFOX v1.1 (English Version DTP) (P)<br>387 WINDOWSBENCH v1.0 (2 Disks)                                                                                                  |
| PDE             | 388 600 BUSINESS LETTERS (P)                                                                                                    |
| PEX             | 389 B-BASE II (Excellent, Fast Durabase)<br>391 FORMS REALLY UNLIMITED (P)                                                                                                    |
| PDI<br>PDI      | 398 AMIBASE PROFESSIONAL II (Database) (P)                                                                                                    |
| PDU             | 493 NORTH C (2 Disks) (P)                                                                                                    |
| PER             | 40° OPTI UTILITIES +1 (P)<br>408 OPTI UTILITIES +2 (P)                                                                                                    |
| -               | 409 GELIGNITE FONTS (Professional Fonts) (P)                                                                                                    |
| 1.              | VIRUS FREE                                                                                                    |
|                 | 24 HOURS DESPATCH<br>FIRST CLASS DELIVERY                                                                                                    |
| -               |                                                                                                    |
| 1               | ATALOGUE DIS                                                                                                    |
|                 |                                                                                                    |
| 0 4             | ar latest update contains details of our ,<br>sk collection. It also has some FREE game<br>This is one of the most professional disks                                           |

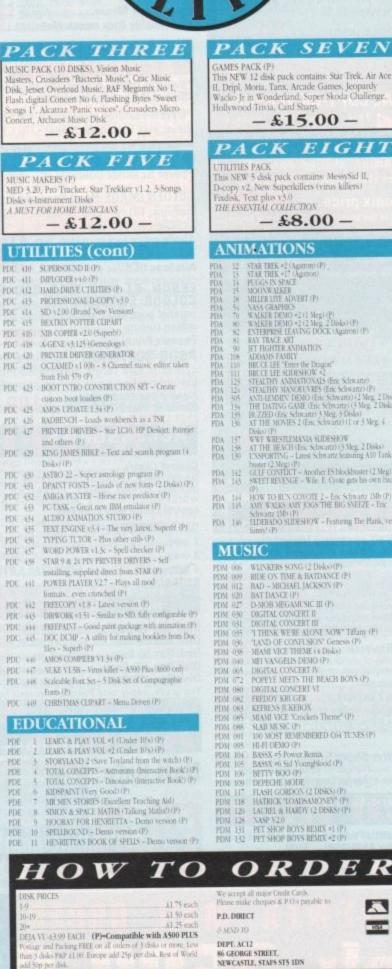

# PACK SEVEN GAMES PACK (P) This NEW 12 disk pack contains: Star Trek, Air Ace II, Dripl, Moria, Tanx, Arcade Games, Jeopardy Wacko Jr. in Wonderland, Super Skoda Challenge.

Hollywood Trivia, Card Sha - £15.00 -

# PACK EIGHT

UTILITIES PACK This NEW 5 disk pack contains: MessySid II, D-copy v2, New Superkillers (virus killers) Text plus t THE ESSENTIAL COLLECTION

- £8.00 -

# ANIMATIONS

|           |      | Contraction of the Contraction of the Contraction o |
|-----------|------|----------------------------------------------------------------------------------------------------|
|           | 32   | STAR TREK =2 (Agatron) (P)                                                                                                    |
| Č.        | 15   | STAR TREK =17 (Agenon)                                                                                                    |
|           | 14   | PEGGS IN SPACE                                                                                                    |
| i.        | 15   | MOONWALKER                                                                                                    |
| ĥ.        | IN.  | MILLER LITE ADVERT (P)                                                                                                    |
|           | -    | XASA GRAPHICS                                                                                                    |
|           | 1    | WALKER DEMO #2 (1 Meg) (P)                                                                                                    |
| 1         | NE   | WALKER DEMO #2 (2 Meg. 2 Disks) (P)                                                                                                    |
| 1         | 82   | ENTERPRISE LEAVING DOCK (Agatron) (P)                                                                                                    |
| ÷.,       | 81   | RAY TRACE ART                                                                                                    |
|           | -90  | IET FIGHTER ANDIATION                                                                                                    |
| 1         | 108  | ADDAMS FAMILY                                                                                                    |
| 在在在在海海馬馬馬 | 110  | BRUCE LEE "Emer the Dragon"                                                                                                    |
| 1         |      | BRUCE LEE SLIDESHOW =2                                                                                                    |
| 1         | 125  | STEALTHY ANIMATIONALS (Enc Schwartz)                                                                                                    |
| A<br>A    | 124  | STEALTHY MANOEUVIRES (Eric Schwartz) (P)                                                                                                    |
| Â.        | 305  | ANTI-LEMMIN' DEMO (Eric Schwartz) (2 Meg. 2 Disks)                                                                                                    |
| Ă.        | 134  | THE DATENG GAME (Enc Schwartz) (3 Meg. 2 Disks)                                                                                                    |
| Δ.        | 155  | IE ZZED (Eric Schwartz) 5 Meg. 5 Disks)                                                                                                    |
| 1         | 136  | AT THE MOVIES 2 (Enc Schwartz) (1 or 3 Meg. 4                                                                                                    |
|           |      | Disks) (P)                                                                                                    |
| 4         | 137  | WWF WRESTLEMANIA SLIDESHOW                                                                                                    |
| 1         | 138  | AT THE BEACH (Enc Schwartz) (5 Meg. 2 Disks)                                                                                                    |
| 4         | 139  | ENSPORTENG - Latest Schwartz featuring A10 Tank                                                                                                    |
|           |      | buster (2 Meg) (P)                                                                                                    |
| 4         | 142  | GULF CONFLICT - Another ES blockbuster (2 Meg) (P)                                                                                                    |
| 14        | 165. | SWEET REVENCE - Wile, E. Cyote gets his own buck                                                                                                    |
|           |      | (P)                                                                                                    |
| A.        | 111  | HOW TO BEN COYOTE 2 - Enc Schwartz 1Mh (P)                                                                                                    |
| A.        | 145  | AMY WALKS AMY JOGS THE BIG SNEEZE - Im:<br>Schwarz 1Mb (P)                                                                                                    |
| a.        | 145  | ELDERADO SLIDESHOW - Featuring The Plank, very                                                                                                    |
| 9C)       | 1.91 | funts' (P)                                                                                                    |
|           |      | allars, (f)                                                                                                    |
|           |      | STC                                                                                                    |
| V)        | U    | SIC                                                                                                    |
| άr        | 006  | WLINKERS SONG (2 Disks)(P)                                                                                                    |
|           | 009  | RIDE ON TIME & BATDANCE (P)                                                                                                    |
|           |      | BAD - MICHAEL JACKSON (P)                                                                                                    |
|           | 012  |                                                                                                    |
|           | 020  | BAT DANCE (P)                                                                                                    |
|           | 027  | D-MOB MEGAMUSIC III (P)                                                                                                    |
|           | 050  | DIGITAL CONCERT II                                                                                                    |
| 110       | 031  | DIGITAL CONCERT III                                                                                                    |
| M         | 035  | "I THENK WE'RE ALONE NOW" THEANY (P)                                                                                                    |
|           | 046  | "LAND OF CONFUSION" Genesis (P)                                                                                                    |

MIANI VIE: "Ernokets Theme" (P) SLAB MUSIC (P) 100 MOST REMEMBERED G64 TUNES (P) HI-FI DEMO (P) BASSX =5 Power Remix BASSX =5 of Youngblood (P) BETTY BOO (P) DEPECHE MODE ELASH COMPON (2 DISES) (P)

PHONE or FAX 0782 715255

LEGEND OF FARGHAL PAIR IT (Educational) (P) FRUTT MACHINE (POOL & others SEA LAVGE (Submarine simulation) (P) AIR ACE II (P) ELECTRIC TRAIN SET (P) SPECTRUM GAMES VOL 1 (P) SPECTRUM GAMES VOL 2 (P) FLZZIE SOLVE DRIP! (P)= LLAMATRON (P) jeff Mimer) TWINTRIS PDG PDG PDG PDG PDG PDG 6061626567077557779 PDG PDG TWINTRIS TAN THE GAME (P) STAR TER: A The Yeast Generation (P) CARD SHARP (P) CARD SHARP (P) CORVA CHALLEYGE II JEOPARDY (Risko (P) HOLLYWOOD TRIVIA (P) CRAZY SUE AMIGA COLUMNS (P) REVENCE OF THE MUTANT CAMELS - by Jeff Minner THE ALL NEW STAR THEX - Jim Burbers version (2 Disks) PDG TWINTRIS PDG PDG PDG PDG PDG PDG PDG 80 PDG 85 PDG 85 PDG 85 PDG 85 PDG 87 FDG 88 FDG 89 PDG 91 LEGEND OF LOTHIAN - Great new Ultima type adventure (P) ASHIDO – Super puzzle game, very addictive (P) GOLDEN OLDIES – A handful of classic shoot-em PDG 92 PDG 93 Ups (P) PDG 94 LEMMINGOIDS - Asteroids with a difference PDG 95 INTERNATIONAL CRICKET - Beilium, very placable (P) PDG 96 BARON BALDRIC - Good platform game demo (P) PDG 97 DIAMOND THEF - Addictive! (P) PDG 98 MENTAL DIAGE GAMES =1 - Gridnumter, Invaders, Relevand (P) PDG 99 MENTAL IMAGE GAMES \*2 - Invaders II, Willy, PDG 10) PUGGLES (P) PDG 100 PLGGL25 (P) PDG 101 GX 200 - Berlliant game (P) PDG 102 TOTAL WAR - Very good statiegy game (P) PDG 103 BALL DIGHTNING - Like Wizhall, good! (P) PDG 104 E-TYPE - The finest Asteroids game (P) PDG 105 MANNA - Iraq war shoot em up. very good (P) PDG 106 AIRPORT - Very playable ATC simulator (P) PDG 107 QUADRIX - Excellent pazzle game (P) PDG 108 CATACOMB ADVENTURE (P) DEMOS

PACK ONE

This NEW 8 disk pack contains: Text Engine v3.0 -vord processor, B-Base II - database, Visicale -

Business card maker, Banking Utils, Forms designer A MUST FOR HOME BUSINESS - £12.00 -

STAR TREK - The Final Frontier (2 Disks) (P) STAR TREK (3 Disks - Req 2 Drives) (P) BOENG - The Game (2 Disks) (P) LEGEND OF FARGHAL DUM 97 (2014)

HOME BUSINESS PACK

GAMES

21 32 35

PDG PDG PDG PDG

PDG 前初

PDD 001 ANARCHY DEMO PDD 004 DEATHSTAR NEGADEMO (2 Disks) PDD 005 ELVIRA DEMO PDD 016 ROBOCOP DEMO (P) 
 PD0
 007
 EV/BA DEMO

 PD0
 016
 ROBOCOP DEMO (P)

 PD0
 016
 ROBOCOP DEMO (P)

 PD0
 011
 HATBICK +1 'Assexpet'

 PD0
 051
 HATBICK +2 'Smishing day out' (P)

 PD0
 052
 HATBICK +2 'Smishing day out' (P)

 PD0
 052
 KEHENS MEGADEMO +8 (2 Doiks)

 PD0
 052
 KEB SECTOR DEMO +8 (2 Doiks)

 PD0
 070
 REBELS MEGADEMO +2

 PD0
 075
 SCOOPEX DEMO

 PD0
 75
 SCOOPEX DEMO

 PD0
 976
 SCOOPEX DEMO

 PD0
 976
 SCOOPEX DEMO

 PD0
 976
 SCOOPEX DEMO

 PD0
 976
 SCOOPEX DEMO

 PD0
 976
 SCOOPEX DEMO

 PD0
 977
 PREDATOM MEGADEMO +3

 PD0
 978
 SAFE SEX DEMO (P)

 PD1
 979
 RUDIRAIN +1 (2 Doiks) (P)

 PD1
 153
 GRIONICS DEMO

 PD0
 154
 MAGNETIC HELLS DEMO +45

 PDD 160 PDD 160 PDD 177 PDD 179 PDD 238 PDD 287 HATRICK "Rave On" HATBOCK EDG OF BEDBRAIN II CREONICS "Total Destruction" IRAQ VS KUWAIT DENO PHENOMENA ENIGMA (P) PHENOMENA TERMINATOR PDD 288 PDD 288 PDD 292 PDD 306 PDD 307 HATMAN DEAD (P) DIGITAL INNOVATION By Anarchy VIRTUAL WORLDS UNIVERSAL INTENSITY PDD 308 PDD 308 C-VICEISAL INTESNI PDD 309 ALPPIA OMEGA (P) PDD 310 DECAYING PARADISE By Andromeda (P) PDD 310 ODDESSY By Alcaraz (5 Disks - Stopeth) PDD 312 HARDWIED – By Contous and Scients (2 Disks) PDD 313 VOYAGE - Razin 1911 (P) PDD 314 GLOBAL EFFECT RED SECTOR INC

|                    | RSI DEMO MARER<br>RSI UTILITTES DISK #1                                                      |
|--------------------|----------------------------------------------------------------------------------------------|
| PDU 392<br>PDU 393 | RSI UTILITIES DISK #2<br>RSI VECTOR OBJECT EDITOR                                            |
|                    | RSI VECTORBALLS EDITOR<br>RSI FONT EDITOR                                                    |
|                    | TSB VECTOR DESIGNER                                                                          |
|                    | ISH COLLECTION<br>We now stock disks No. 1-740<br>BAG COLLECTION<br>Disks 1-63 now available |

Competition A

Hundreds of £££s

worth of giveaways

COMPETITION **Superb** simulation software

AC and Microprose have got together to bring you this scintillating simulator competition. Gunship 2000, the brilliant successor of the original multi-copter classic Gunship, is up for grabs. We've got 20 copies to give away. And who knows - for the cost of a stamp you might be one of the lucky winners!

In Gunship 2000, the player can choose up to three types of helicopter from the army's arsenal of seven, and take up to five on any mission.

The helicopters are the technologically advanced machines the US Army will be relying on throughout

the 1990s and into the 21st century.

Action will occur in Central Europe and the Persian Gulf and players can designate their preferred mission. Options include training, single and multiple helicopter missions, and the cam-

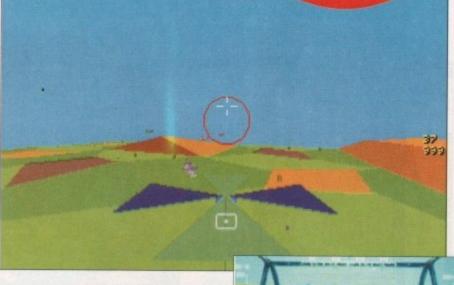

paign game, including a map showing the ebb and flow of battle.

The simulation also offers a "mission builder" which allows the player to design, edit and save missions.

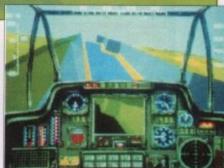

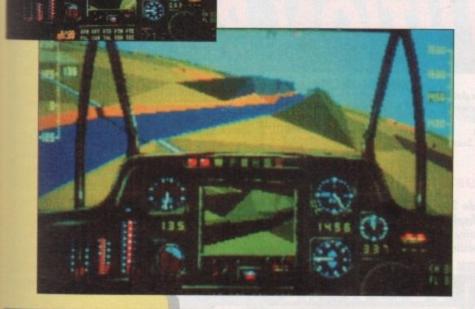

OCTOBER WINNERS 

OCTOBER WINNERS 

OCTOBER WINNERS

Here are the winners of October's Reader Survey. (watch out for the results at a later date)

- Mark Wardale Kennyford **B** Hindson **R E Breyer** L Romayne
- Berks Hants Birmingham Clwyd Lincs
- **Paul Henty Neville Cox Jan HuyBrechts** John Leighton **John Harris**

Jerset Hants Belgium Glos West Midlands

| ENTRY FORM                                                                                                    | Question                              |  |
|----------------------------------------------------------------------------------------------------|---------------------------------------|--|
| All you have to do is<br>answer the question,<br>and give your name<br>and address. Easy!<br>The tie breaker is: I want to win lo |                                       |  |
| And A Local of A Local and a strength of the p                                                                                    |                                       |  |
| NameAddress                                                                                                    | · · · · · · · · · · · · · · · · · · · |  |
| Postcode Daytime Te                                                                                                    | lephone                               |  |
| ntries to be in by December 15 1992                                                                                               |                                       |  |

Send to: Amiga Computing December Microprose Competition, Database Direct, Junction 8 Business Centre, Rosscliffe Road, Ellesmere Port, South Wirral L65 3BN

Please tick this box if you do not wish to receive promotional material from other companies

# 24 BIT GRAPHIC & VIDEO SYSTEM FOR THE AMIGA

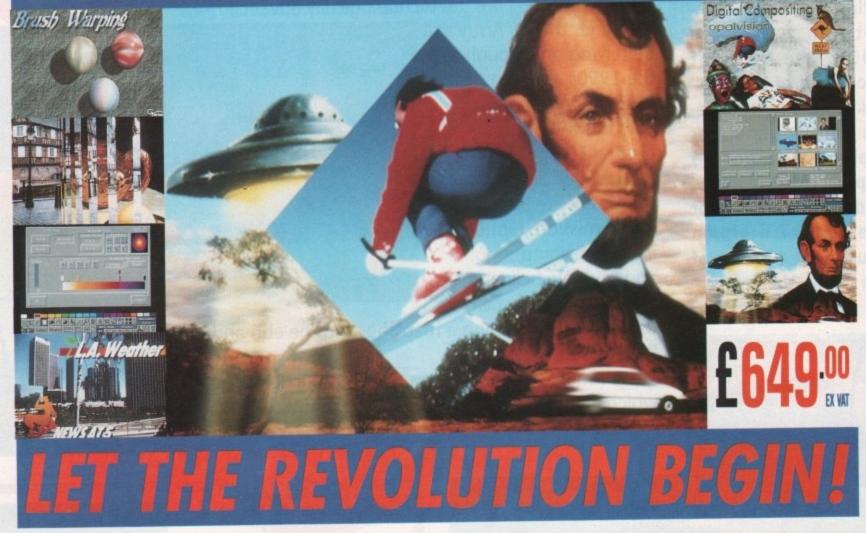

"Absolutely Awesome!" Interactive Media Inc.

Lynchburg, Virginia "Stupendous, Fantastic, Colossal, and it's good too!" James Justice, New York, New York "Love the quality images. Support staff is great." Daryl Slaton, Gastonia, North Carolina

'Wow! Look at what my Amiga is doing!" Scott Andreae, Portsmouth, New Hampshire "Works Perfectly. A Super Product." Leni Goldberg, San Pedro, California "FANTASTIC!!!" Everton Richards, Scarborough, Ontario

"5 years working with Amiga in broadcast television, this board wins every award in my book. A real class act! Cleanest display I've ever seen on Amiga. Paintbox that rivals even the best standalone broadcast equipment. Good Job!!!" William J. Camarota, Mays Landing, New Jersey

# If you have an Amiga\* you must have Opal Vision

With the ability to turn the system into a tailor made 24-bit workstation complete with genlock, frame grabber, chroma key, flicker fixer, PIP, true 24-bit double buffered display, video switcher, broadcast resolution and of course the unique DVEs, the Opal is quite simply the only choice for any 24-bit all-rounder who needs a system that will grow with their imagination and needs. Quite simply, it's a spectacular product. Amiga Computing November 1992

\*For the Amiga 1500/ 2000/3000 & 4000

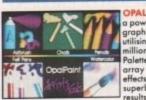

| Werful 24-bit                                                                                                    |  |
|----------------------------------------------------------------------------------------------------|--|
| thic creation tool<br>ing the full 16.8<br>on Opal Colour<br>the with a vast<br>y of brushes and<br>the to produce<br>the and stunning |  |
| lts.                                                                                                    |  |

|  | and the second second se | C. C. Carl |
|--|----------------------------------------------------------------------------------------------------|------------|
|  | OPAL PRESENTS<br>a powerful<br>presentation package<br>giving complete<br>control over Amiga                                                                                                    |            |

ideo images (with ptional Frame (Genlock)

FREE 24

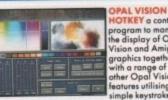

**OTKEY** a contro rogram to manage he display of Opal vision and Amiga graphics together with a range of other Opal Vision atures utilising mple keystrokes e

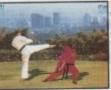

KING OF KARATE KING OF KARATE the worlds first 24-bit graphics computer game, complete with unbelievable graphics, music and sound effects.

# AVAILABLE FROM SELECTED CALCULUS STORES AND QUALITY INDEPENDENTS NATIONWIDE PHONE NOW FOR YOUR NEAREST DEALER ON 0543 251275

Software A

**MGA Update** 

AC continues its mission to bring

you the very latest developments

as they happen

# Get involved!

I'd like to diversify for a moment and hopefully break some new ground for what has become one of the most popular columns in the magazine.

As I'm sure you're aware, the general format of Amiga Update has been pretty similar from its first appearance right up to the present day.

Although this proven and successful formula will generally remain the same, we feel it's time you the readers got an opportunity to speak and possibly even influence the software of the future.

In the past AC has simply reported the changes as they happen. This is fine approach on the whole but now we want your thoughts on software and hardware that in your opinion needs a little attention.

# Semi-professional

Ideally we would like users who employ the Amiga on at least a semi-professional basis to submit their opinions on a specific package or peripheral.

For our part we'll contact the developers of the products mentioned and explain exactly what you'd like to see in future upgrades.

Hopefully this will cast a little light on planned revisions and perhaps more importantly when your specific problems will be addressed.

Obviously space is at a premium so your comments must be as concise as possible. Ideally try to keep the word count of your query around 250 words or less.

Admittedly 250 is a rather stiff restriction for complex problems but we must have sufficient space for a reasonable reply and a varied selection of subject matter.

The plan is to run the new Update Specials on at least a quarterly basis hopefully commencing in the January issue which is in production at this very moment.

If you're quick and fit the bill as a semi or professional user send your articles into:

> Update Special Amiga Computing Europa House Adlington Park Macclesfield SK10 4NP

# WordWorth v2

n the last few years Amiga wordprocessing has come along way from the crude but efficient PC clones that formerly dominated the machine's approach to WP.

At the forefront of this new breed of Amiga-specific software is Wordworth - a program that's become a firm favourite with countless Amiga writers thanks in part to its stylish approach which combines the basic elements of a word engine with the added whistles and bells of a pseudo-DTP platform.

The mixture of PostScript output via a selection of dedicated fonts plus an array of power features such as a thesaurus, spell checker, glossary and of course the option to import graphics has won it many friends with amateur and professionals alike.

# New features

Now Digita, the creators of the original program, have taken this basic framework and added over a 100 new features which they claim make Wordworth 2 the ultimate in Amiga-based wordprocessing.

Whether this claim is justified will be explored in next month's AC, as Wordworth 2 goes up against a new contender for the WP crown in the form of Finalcopy 2. But before then we'll run down some of the new features of Digita's latest creation.

In an attempt to strengthen the program's aspirations as a WP/DTP platform, one of the strongest selling points is the implementation of the new Intellifonts technology which allows the software to display extremely smooth "jaggie free" text on-screen.

Because the software comes with 17 genuine Agfa Compugraphic fonts as A first glimpse at the new intellifont technology as used by Wordworth 2. As the on-screen text says, "after all, looks are every thing". Yes folks,

"jaggies" goodbye

it's finally time to kiss the

standard, hard copy is equally as impressive on paper as its on-screen counterparts suggest.

Even the printing process has been enhanced with the option to print by simply clicking on the print icon within the enhanced Tool bar, which now holds a whole host of options in addition to instant printing. All of which formerly resided in the program's pull down menus.

In addition to the included Agfa fonts the program also supports Workbench 2

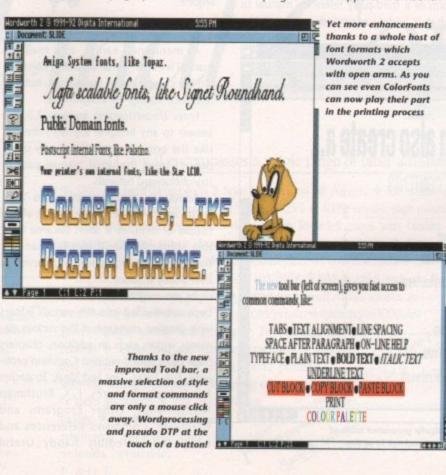

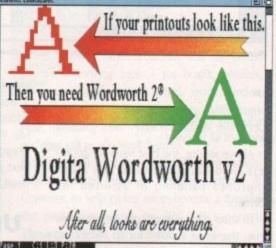

outlined fonts, Colorfonts, bitmapped fonts, PostScript and the essential internal printer fonts.

Alongside the obvious graphic enhancements the new program holds an impressive array of more subtle additions. Yet another DTP trick is added to the repertoire in the form of column printing and indexing.

Table of contents and list options are also available plus full support for hot links, end notes, improved mailmerge and enhanced file support.

# Overhaul

New bookmark and text sorting have also been added while the original search and replace option has had a complete overhaul.

For the professional and artistic types, Digita have really come good with much improved graphic support in the form of PCX, BMP, IFF, HAM and perhaps best of all EPS graphics all available for importation.

As you can probably see from the screenshots, auto-flow of text around graphics has been added – even round ones - something which even such illustrious titles as ProPage can't easily manage.

For the corporate types, the addition of a mailmerging option has to be one of the high points with available file formats

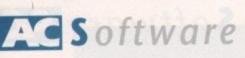

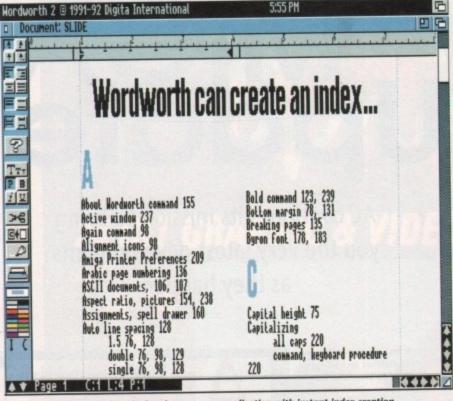

Wordworth 2 starts to show its hand as a power application with instant index creation

including SuperBase, DIF, Mailshot Plus and Ascii all on hand.

>

Above all else, the best news for countless tired hacks has to be the much improved handling of assorted file formats.

In short it's a sub editor's dream come true, thanks to support for IFF, MSWrite, RTF, ProWrite, Protext, MSWord, Kindwords 2/3, Wordperfect PC/Amiga and of course the old favourite Ascii.

I'm sure you'll agree that the improvements and the attendant screenshots speak for themselves, and when they're added to a reasonable £59.99 upgrade price it's unlikely many Wordworth fans will wander lonely into another package.

Alas for new users things aren't quite as

appetising with the impressive FinalCopy 2 waiting in the wings and when this is added to the full asking price of £129.99 for Wordworth 2 many a would-be Waggapole might be wise to invest in next month's AC for the big WP head to head.

# Understanding Image 2.0

As literature goes the title of this new accompaniment to the Imagine ray tracing package is perhaps as self explanatory as they come.

Unlike the usual software change or hardware addition this update takes the form of a third-party reference manual to what is widely regarded as one of the

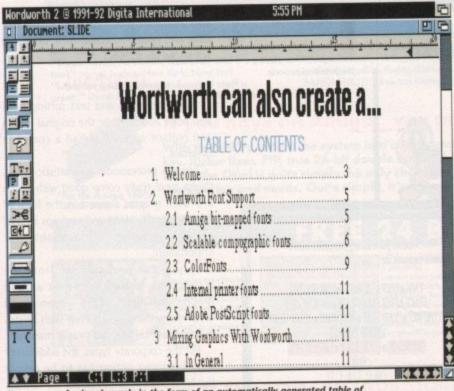

Yet more professional muscle in the form of an automatically generated table of contents. Eat your heart out PC clones, this is a real power package in action most powerful and certainly the most complex ray tracing packages on any machine.

As any Imagine user will tell you the manual that comes as part of the original package is a curious beast indeed. It's not fair to say the aforesaid volume is a bad example of this particular genre but it certainly takes a rather unusual approach to the problem of explaining the intricacies of Imagine 2.0.

One of the main gripes often levelled is the meandering style and a fondness for dropping assorted bombshells along the lines of: "OK, that's the basics and with a little experimentation I sure you'll discover lots more."

Although friendly and extremely readable in relation to other manuals, a vague "suck it and see" approach is not what many would-be ray tracers are looking for from their only friend in an alien environment.

Basically the whole approach is one of admitting defeat and encouraging the user to discover the program's hidden talent with the aid of a few basic pointers.

This was exactly the same approach

chosen with the program's predecessor which also soon found solace in a third-party manual.

Another peculiarity of the original manual is a complete absence of sectioning in regard to particular program functions.

For example, if your looking for the answer to specific problem the index simply indicates where in the manual that particular phrase has appeared.

The end result is countless trogs through pages of useless

information in a vain attempt to locate the phrase in question in the context you require.

# Complexity

As mentioned earlier, as a read the manual is extremely entertaining considering the complexity of the subject, but as a reference manual it's a nightmare.

Enter Understanding Imagine 2.0, the answer to any Imagine 2.0 fan's dreams. Like the original manual this new guide doesn't tread the usual manual path of straightforward tutorials.

Admittedly my first reaction was "here we go again – more rambling". But after a couple of minutes it soon became clear that although void of specific examples the infamous Imagine learning curve has been vastly reduced.

As you might expect, the program has been sub-divided into the various Editors with detailed coverage of the various elements within each. In addition, chapters have been added entitled Common problems, Fun Tricks, Tips and ideas, Strategies For Success, Textures, F/X, Brushmap Mathematics, Other Programs and Hardware, Command References and lastly the incredibly handy Useful Attributes.

As the list suggests, just about every Imagine stone is thoroughly turned, although apart from the extra advisory chapters the format may appeal worryingly similar to the original manual. Fortunately the writing style is a lot more approachable from the beginner's point of view.

# Layman's terms

As you'd expect, each element within the various Editors is dealt with individually, explaining in layman's terms what the particular feature is designed for and how best to employ its options.

This explanation of how best to implement a particular feature is perhaps one of the strongest selling points of the product as the author regularly peppers the text with statements along the lines of "purpose you want to do X, well this is ideal" at which point a brief real-world experience is supplied as an example.

Another inspired touch is the accompanying margin notes which regularly appear alongside assorted paragraphs.

Although initially this appears to be a

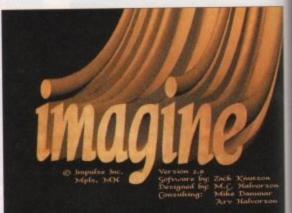

strange addition, the aforesaid notes provide extremely handy pointers which explain where other potentially related topics can be found - instantly removing the need for constant trips to the index.

In short, Understanding Imagine 2.0 does exactly as the name suggest providing an intuitive, accessible and most important of all fast reference around one of the Amiga's most complex packages.

Perhaps the best testament I can offer is that it offers the kind of knowledge which otherwise would take months if not years to amass under your own steam.

My 'only reservation with this and in fact any other third-party reference guide is their appeal for any would-be pirates.

In the time-honoured tradition of the immortal AC conclusion it's safe to say that any Imagine fan would be mad to be without what is an essential add-on. In short, it's the best £23.50 you'll ever spend.

 Alternative Image, 6 Lothair Road, Aylestone, Leicester LE2 7QB Tel: 0533 440041 HEFINAL WORT

# ... in Word Processing with Perfect Printing

rom the makers of Pen Pal comes a brand new, unique WYSIWYG Word Processing package, that's simply the only choice for those who demand the most from their Amiga.

Final

Wittlood In

Por Pai

Final Copy II is not only the Amiga's most powerful Word Processor with every feature you'd expect - plus many more found normally in DTP packages but also the only Word Processor that gives superb scaleable outline fonts from *any* Amiga - even 1.3's. Imagine outputting to your printers highest resolution, with almost Postscript<sup>™</sup> laser perfection - no matter which printer you may have. Even with a simple nine pin dot matrix you'll get perfect printing\* from Final Copy's 20 smooth outline typefaces that are included!

Simulated copy from a dot matrix

d, ry

al.

of

in

u-

at

nd

leof

ict

ext

Jr-

al"

ri-

13-

rly

a a

roich

lly

to

est nd

lex

er is

lich

ears

his nce

-be

the

say

be

. In

ver

ad,

533

printer with normal Word Processor

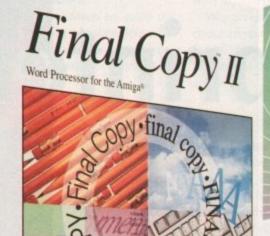

With its powerful new features, there's no better Word Processor/Publisher for your Amiga. You'll quickly realise the benefits which were once the exclusive preserve of the Macintosh<sup>™</sup> and other high end publishing systems.

Final Co

With multiple newspaper style columns and integrated drawing tools - for boxes, borders, squares, lines at any angle, ovals, circles, arrows etc., plus colour text, along with many other formatting tools - your documents will look and read just as you want them to.

Final Copy II includes a 110,000 word British-English Collins Proximity Spelling Detector & Corrector, to help typing errors become a thing of the past, along with an 826,000 synonym Thesaurus, for that extra inspiration.

Final Copy II is so easy to learn and use, that you'll become an accomplished author in no time at all - but if you need extra help you're not on your own as our support hotline is there for all UK version users. Look out for the UK logo on the box!

ompatible with ...

A m i g a - A 500/600/600 H D/1500/2000/3000. System requirements... min, of 1Mb. RAM and two Floppies or a Hard Disk Drive [A600HD requires at least 1.5Mb].

\*Any Workbench supported graphic printer, colour or mono, including... Citizen, 120D, 124D, 224, Swift 9/24, 200/240; Star LC10, 20, 200, 24-200, and XB Series; Canon BJ10ex; HP Ink/Paintjet; Postscript<sup>™</sup> devices and many more.

rade Distribution by ...

 Centresoft/IBD HB Marketing Leisuresoft
 Meridian Distribution SDL/Prodis
 Dealers... Please call Harwoods for your supply of leaflets and inclusion in the list of stockists we provide to customers.

United Kingdom version imported & supported by ....

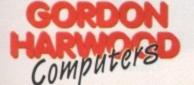

Gordon Harwood Computers • New Street • Alfreton Derbyshire • DE55 7BP • Telephone: 0773 836781 FROM ALL GOOD SOFTWARE DEALERS

inal Copy II encompasses a whole range of other advanced features, here's just a selection:

m SoftWood, Inc.

PORTED VERSE

Pen Pal

Uses the latest Workbench 2 Style interface on all Amigas 
On screen command ribbon controls (format your Lease rush my personal copy of the new Final Copy II information pack, includings and a list of stackists to ... (clip the convent or call 0773 83678 House & Addrese Norme & Addrese document with the simple touch of a button) \$ 25% to 400% editable page reduction and magnification command Title page, master pages & style sheets 🕈 Right/left pages with binding offset 🌩 Open multiple documents • Fast mouse document panning and zoom/un-zoom • External and internal-mail merging Cut, copy and paste Searchandreplace Onscreen maths Auto-hyphenation Import, resize and crop IFF, HAM and 24Bit ILBM graphics and auto-flow text around them . Text over graphics . Outline fonts on all Amiga screens, and any non-Postscript<sup>™</sup>orPostscript<sup>™</sup>compatibleprinter ◆ 4pointupto300point [over 4" high] smooth text printing • Text leading and spacing controls • Condensed and expanded characters • Positive and negative obliquing . Background printing, allowing simultaneous editing & printing of two or more documents . Fast proof printing Please include your postcod Name & Address: facility 
Comprehensive range of additional attractive font volumes available. E.&O.E.

# AC Printers

OK, so fiddling about with little 9-pin dot matrix printers is one thing, but where can you go from there? Phil South rounds up some of the current front-runners

# A better bree of printer

When you first buy your computer the last thing on your mind is a printer.

"Hah!" you think, "why on earth would I want to print out anything? It's all on the screen, and besides I thought this was supposed to be a blimmin' paperless office?"

You're both right and wrong, because very soon you can usually be found with your nose against the window of the local computer shop making eyes at the nearest printer in your price range.

At first you figure you'll get the cheapest you can afford, and these tend to be 9-pin printers. Because you've never printed out anything before, these look great for a while.

Soon you're happily filling your paperless office to the picture rail with gleaming piles of Croxley script, full of neatly

Citizen Swift 240C

Gordon Harwood, £269.95 (mono 249.95)

printed letter-quality text and smudgy graphics.

The feeling soon wears off. You hate the fat resolution and the smudginess, and when you use a colour ribbon it all blends together.

No, what you need is a real 24-pin printer, that'll be the best. So you sell the old 9-pin and move up to a 24-pin. But that soon palls so you're back to the shop for an inkjet.

This is the best, you say, as you marvel at how 360dpi makes your DTP documents look like someone faxed you a magazine page.

Two months later you're doing the old Access card some damage yet again, getting a non-PostScript laser printer. This is the best quality, you say for the fourth time, and you're wrong yet again.

What happens next is you see the out-

put from a PostScript program and realise that this is what you needed all along. So you sell the house, the cat and the missus and toddle off down the shop with a few grand and a comical mixture of resignation and delight on your face.

There is a lesson in this, I think. If you

don't know what you want, you'll end up with something you don't need, which in the case of printers is an expensive mistake. So in the next four pages we'll look at a range of excellent printers beyond the constraints of humble 9-pin jobs.

The Swift 240C is a development of the old Swift 24, one of the highest quality printers on sale, and one I actually bought. Anyone who knows me will tell you I don't part with money unless someone's holding a gun to my head, so that's praise indeed.

The printer can also be bought with a black ribbon, and then it can be augmented with a colour kit to make it up to 240C spec.

The machine has an impressive 14 fonts (including two scalable fonts) to its name, and a very neat little LCD control screen, which are the two main things which set it apart from its ancestors.

The look is much the same, although it's been smoothed off to make it a little bit more 90s. The fonts are a bit spindly compared to the ones you find on lasers and inkers, but for a dot matrix they are very good quality.

The unit is very sturdy but light – an odd combination. It feels very solid in operation, and yet when you pick it up you nearly throw it at the ceiling.

It's reasonably quiet in operation, although it still makes a racket if you are used to bubblejets. or lasers. Being objective, the noise is actually very well damped, and there's an even quieter "quiet mode", which tries to slow things down a bit and make the impacts on the paper a bit less grating. The noise is more sort of "zeee zeee" rather than "brrrattt brrrattt".

Where the 240C really shines is when used with the Citizen Print Manager program, whereby the output is optimised for use with a colour printer.

Blacks come out black, and the colours are really clear and smudge-free. Looking at the output, it's all down to a lightening of the colours and very careful dithering. It's very impressive and this really makes the Citizen the tops for DTP and wordprocessing.

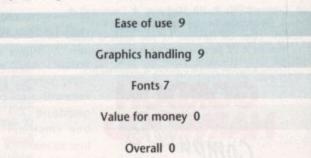

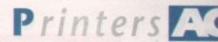

# Star XB24-200 Gordon Harwood, £369.95

This is a huge lunking great beast of a printer, in design one of the old school where size wasn't important, and you could have any sort of size as long as it was humungous!

Old fashioned is what I thought, and to a certain extent I was right. Yes it is a little bit big, clunky and noisy, but it does have an upside, and that is that being so big it is very sturdy and can take a lot of punishment.

It can take a lot of output and still come up smiling whereas a lot of other printers will sag after a few thousand.

It does have Super Letter Quality fonts which are easily the highest quality you can go for with resorting to scalable font technology, but then if you have a DTP program or word publisher like Softwood's Final Copy II then this isn't going to be too much of a problem. It shakes the table when it prints, but it's fast (at least in draft mode) and so you can put up with a little bit of vibration.

It's not a good looking printer, that much is certain, although its 1970s hacker retro look will appeal to those of us who yearn for the days of line printers and punch cards.

I can't say I took much of a shine to this monster, but it has to be said the quality and strength of the thing are there to be seen.

There are no dedicated drivers for the machine, as like so many manufacturers these days Star refuse to accept that anyone will want to run a printer on anything as low tech as an Amiga!

Why on earth should anyone want to run a colour printer on a colour computer, eh? You can get a reasonable output with the Star LC10 driver with Protext, but this doesn't allow you access to all areas of the printers functions, which can be a little bit annoying.

# Epson LQ-100 Power Computing, £209

The new Epson 24-pin printer is a bit of a dark horse, and I don't mean that literally.

Beneath the slimline casing lies the heart of a real power printer, with scalable font technology, and sparkling dot matrix letter quality.

The really neat thing about the Epson, besides the price and the quality, is the size. As well as being very small lying flat, it does a remarkable impression of the Canon BJ10/20 machines by standing on its back in an upright position to take up the least possible space on your desk.

The integral cut sheet feeder makes it an attractive proposition to those of us who hate tractor feed paper, and also hate feeding in single sheets one after the blimmin' other for about 64 pages!

Argh! This is an innovation unique to Epson's LQ and LX-100 models. The font quality is excellent, particularly the scalable fonts, but these are currently inaccessible unless you own some

kind of IBM emulator with Windows 3.0 running. There is of course the possibility of writing your own driver, and all the details are in the excellent manual, in case you feel like it. Obviously Protext drivers are easy to write, and these will be the best bet.

The same range of fonts available on most printers destined for a business environment are here: Roman, Sans Serif, Courier, Prestige, Script, Draft and Draft Condensed.

The main rival to the LQ-100 is the BJ10ex which also has a sheet feeder, prints at a higher resolution, and manages to somehow be smaller too!

Since the BJ20 came out, the price of the BJ10 has dropped. In the face of all that the LQ-100 is still a good proposition, and if you don't want the hassle or expense of an inkjet, this could be your best bet. Ease of use 0 Graphics handling 6

la Tà

Fonts 7

Value for money 7

Overall 7

# Epson EPL-4300 Power Computing, £799

up

in

e'll

IS

le

Most of things I said about the Ricoh also apply to the Epson laser, but the major difference is the Epson is a top notch HP Laserjet clone and it does all the things the HP does, like have the facility for HP cartridges.

This means that the machine can emulate PostScript using an optional cartridge, and this puts it in a bracket of its own.

OK so the Amiga isn't really a PostScript machine as such, but as far as DTP goes it does help.

> Halftones – the dotted effect on pictures in magazines and newspapers – are only really rendered properly using PostScript, and if you intend to reproduce from your laser originals then PostScript really is a must.

If you just want a stonking good laser printer, and inkjets get you down because the ink washes off if you get a drop of water on it, then you have a choice between this and the

It's only a little bit more pricey than the Ricoh, and the option

LP1200

of PostScript is a big bonus, and even with the extra cart it's still cheaper than a full PostScript laser.

Real cheapskates might be interested to note that the Post 1.7 PostScript interpreter program by Adrian Aylward works best if you run it out to a HP LaserJet or clone. This makes both laser printers shown here a good bet.

The EPL-4300 does ooze high quality and service though, something which the Ricoh tries hard to emulate but fails.

If you get an Epson you know you've got a quality item, and the unusually for a name item, the name comes free. Not a great deal has been slapped on top just for having those five letters on the nameplate. Excellent.

> Ease of use 7 Graphics handling 9 Fonts 9 Value for money 10 Overall 10

61

Ease of use 6 Graphics handling 5

Fonts 6

Value for money 5

**Overall 5** 

# • SPECIAL ANNOUNCEMENT • Stock Reduction of Cumana COM 201 3-in-1 interface for the

• £ Z Z.43 • (Including VAT & delivery)

Amiga 500

For less than some 0.5Mb RAM upgrades, the COM 201 is a 3-in-1 interface card combining 0.5 Mb of RAM, a battery backed realtime clock and a calendar with an ST 506 hard disk controller which fits in the A501 expansion slot beneath the Amiga 500. Check out some of the features:

- Easy to install it just plugs in.
- Fast RAM.
- Direct memory access (DMA) improves performance.
- Memory enable/disable switch.
- Unique "RAM refresh" circuit.
- Utility software disk provided.
- Production static control management system increases reliability.
- Full auto mounting of hard drive.
- Auto RAM configuration.
- Many more features too numerous to list!

Prepare the way for a hard disk drive by fitting a memory board with all the extras

| NAME      | ADDRESS                                                                                              |
|-----------|----------------------------------------------------------------------------------------------------|
|           | POSTCODE                                                                                             |
|           | der Cumana COM 201(s) at £22.45 each.<br>ACCESS /VISA card (please delete):<br>Expiry date of card / |
| Signature | uld be made payable to Cumana Ltd                                                                    |
| CUMANA    | UAR MON 201 MTER                                                                                     |

Orders may be placed by: telephone - 0483 503121, or fax -0483 503326 or sent to: Cumana COM 201 Offer, Pines Trading Estate, Broad Street, Guildford, Surrey GU3 3BH

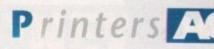

# Canon BJ10ex Gordon Harwood, £245 (sheet feeder £54.95)

When I bought my BJ10ex it was the same price as the new BJ20 but without the sheet feeder. More fool me, I say, but how was I to know they were going to bring out a miles better one only a slim year later? Ah well, the pace of technology eh?

The B|10 is almost identical to the B|20 in size and shape and function, with the lack of any of the fonts, although the draft and LQ fonts in the B| and Epson modes are different.

The biggest difference is that the BJ10 doesn't do any form of italics except in Epson LQ mode. Not that this will worry you when you're outputting DTP documents at an astonishing 360 dpi.

A very good printer, and now at an unbeatable price.

# 

Ease of use 8

**Graphics handling 8** 

Fonts 3

Value for money 7

**Overall 7** 

# Canon BJ20 Gordon Harwood, £319.95 with sheet feeder

THE PARTY PROPERTY.

The BJ20 is a development from the old BJ10e, a super-duper BJ10e you might say. If you've used a BJ before it'll all be strangely familiar.

The laptop-like lid still flips up to reveal the printer, but it's all been redesigned, so the lid is square rather than tapered, and the buttons are big and round rather than long and thin, and there are more of them.

The sheet feeder comes with the machine rather than being an optional extra but for the same price (damn, and I bought my BJ10 before they did this! Isn't it always the way, eh?).

As well as these cosmetic differences, there are now seven fonts accessible through the front panel, and you can also switch between BJ and Epson mode using a combination of panel switches, rather than opening the unit and moving DIP switches with a Biro.

The fonts are pleasing at first, but remind me too much of the kind of fonts you get on an electric golfball typewriter (and I still can't think of a use for them).

Why not have scalable fonts like the HP DeskJets do? That's just my opinion. If you'll be using your printer mainly for printing let-

# Decisions, decisions...

Conclusions have to be drawn and draw them we must. Like most things in computing, what you choose will depend on the task you intend to use it for. High volume text calls for a nice fast and sturdy 24-pin. Inkjets run out of ink too

High volume text calls for a nice fast and sturdy 24-pin. Inkjets run out of ink too quickly for high volume work, as do lasers, and ink and toner carts are expensive to replace, although you might consider using the special ink and toner refills from System Insight 0727 827200.

If you are after colour graphics, a 24-pin colour should be your choice. If you want to to mono DTP then the BubbleJets. or the Ricoh laser are the best bet. If money is no object then go for the top of the heap, the Epson EPL-4300.

Ease of use 0

Graphics handling 0

Fonts 3

Value for money 7

Overall 7

# **24-pin printers**

A 24-pin printer is what a lot of you might settle for. There's nothing wrong with most 24-pin dot matrix printers, but some are more clean looking on the page, and others are very colourful.

Of the options in colour printing, these are the best balance of price/performance, and apart from the fact they're miles cheaper than thermal image printers, they are no slouch in the mono stakes either, usually having a number of letter quality fonts to make text really sparkle.

ters or other documents meant to be read by others, then the fonts will be perfect – just because I don't like them doesn't mean they won't make a big impression.

The pages aren't collated when they pop out of your BJ20's sheet feeder, but if you use a clever wordprocessor it can do all that for you, so you don't have to reorganise all the pages.

The BJ's small size precludes the use of a hopper of some kind to catch the paper, and although the pile of pages coming out of the front of the unit gets a little untidy at times, it's not too hard to scoop them all up and sort them out yourself.

Given all that, I actually think the BJ20 is a very good value and high quality printer, and if I didn't already own a BJ10 I'd be seriously considering buying one.

My reservations about the fonts pale into insignificance when you start printing out DTP documents using ProPage or PageStream. The combination of low cost and high quality 360dpi wins hands down, and the sheer dense black micro-pixelled charm of the thing makes it better than any dot matrix.

The car in front might be a Toyota, but the little grey square thing ahead of the Toyota is a Canon BJ20!

# Shopping list The Canon BJ20, Citizen 240C and Star

XB24-200 can be obtained from:

Gordon Harwood Computers New Street Alfreton DE55 7BP Tel: 0773 836781

The full Epson printer range are available from:

> Power Computing Unit 8 Railton Road Woburn Road Industrial Estate Kempston Bedford MK42 7PN Tel: (sales) 0234 843388 (tech) 0234 841882

Ricoh printers are available from: Silica Shop 1-4 The Mews Hatherley Road Sidcup DA14 4DX Tel: 081-309 1111

63

Ricoh LP1200 Silica Systems, £703.83

Although you might at first think a non-PostScript laser printer is a bit of a rum deal, you would be wrong as far as this little laser is concerned.

You don't really need PostScript as an Amiga user, so few programs use PostScript as yet, and besides who needs to download fonts when you can use Compugraphics right off the bat without any faffing about?

There's a certain amount of truth in the fact that PostScript is high quality – more about that in a second – but you don't really need it.

The printer is small and light – when compared with other sorts of laser – and gives a very high quality finish to your text.

The on-board fonts are easy to access, and some varieties of driver – the Protext one for example – are able to switch fonts for you, although with some glitches where for example selecting Helvetica gives you a small Times font.

This isn't either product's fault, but a simple difference of opinion between the real HP LaserJet and the emulated version. The Ricoh is soon to become a better deal still, as not only is it cheap, it will soon have a specially written

driver for Amiga, giving users of Professional Page 3 and other DTP pro-

grams access to 400dpi laser,printing, using the special FIAL system,which I assume issome kind of overprinting mode. If the quality is up to it knocks other types of expensive laser devices flat on their toner carts.

Graphics handling 9 Fonts 0

Ease of use 7

Value for money 9

Overall 9

# rinters

# Amiga Computing's best buys

# 1. Epson EPL-4300

A very, very nice printer, and the PostScript option is there if you want to pay for it making this the king of the posh printers.

#### 2. Ricoh LP1200

A nice printer and a nice price. Shame about the lack of PostScript as an option, but them's the breaks. DTPers will lurve it.

#### 3. Canon BJ20

The best price/power/size ratio of any

printer on the market. The finest quality under £300.

## 4. Citizen Swift 240C

The best colour printer in the marketplace, and no slouch in the mono department either.

5. Canon BJ10eStill selling well after all this time, and still better than most of the opposition.

## 6. Epson LQ-100

Nice idea, but needs to be placed against 24-pin printers rather than the higher quality BubbleJets.

#### 7. Star XB24-200

A monster but high quality. More for business than home use due to its size and price.

# All the buzz words explain

# Buffer

Most printers have a print buffer, a few memory chips in the printer which enables a number of pages to be sent to the printer at once while the computer gets on with something else.

# CPS

Short for characters per second. The speed of a printer is usually given in these terms, with one cps figure for draft and one for letter quality mode. Draft modes are fast because they provide less detail.

# **Dot matrix**

This covers all 9 and 24-pin printers, where the image on the page is made by tiny hammers called pins banging onto the page through an inked cloth strip called a ribbon. Inkjets are simply a more advanced form of dot matrix printer.

# DPI

Dots per inch, another figure bandied about by people trying to sell you printers. This is the resolution of the printer, and the more dots, the more detail!

# **Draft quality**

A quick printing mode to see how everything's shaping up, but sacrificing quality for speed.

# Drivers

Before your Amiga can use any kind of printer you need a print driver for it. This can be found either on the master disks which came with your Amiga, or in the PD or from bulletin board systems like CIX in London. Some of the more enlightened manufacturers, for example Citizen and Canon, release print drivers for all their machines themselves.

# Emulation

Most printers have their own print drivers,

but some programs won't use Prefs printers. This is the reason that most printers emulate an Epson LQ or FX type printer, or if it's a laser it'll do some kind of HP Laserjet emulation. Imitating other printers can be very useful, especially with difficult software!

# Fonts

Some printers have a number of fonts or typefaces. This means that the letters on the page will be different styles, depending on which font you use.

Obviously having a lot of fonts is very good, but not if you can't access them with any program that you use. Digita's Wordworth and Arnor's Protext are very clever at matching to printers with a lot of fonts.

# Inkjet

Like a dot matrix printer except that instead of hammers and a ribbon, the printer uses a number of fine jets which spray the ink onto the page from very close range.

The resolution you can get from this kind of printer is astonishing, almost laser quality, apart from the fact the ink spreads a little on contact. Use of special coated papers minimalises this effect.

# LaserJet emulation

The LaserJet range from Hewlett Packard have become the industry standard for non-PostScript laser printers, and so any laser worth the money has this type of laser emulated somewhere inside.

# Laser printer

A printer which works on the same principle as a photocopier. The image of the page is scanned onto a drum by a solid state laser. The powdered toner ink sticks to the charged parts of the drum ,and then this image is rolled onto the paper. The paper is then heated and the toner is fused to the paper.

# Letter quality

A special mode in modern printers which goes over each letter a few times to improve the definition. It takes longer to do, but enables you to have the quality of text you could use in a letter. Also called correspondence quality.

# **Parallel interface**

Printers need to get their information from the computer somehow, and by and large this is done using the parallel interface on the back of your computer. Parallel means side by side, meaning the port can send bits of information simultaneously rather than one at a time (see Serial).

# PostScript

A page description language used in high-end printers. Designed by John Warnock in 1981 as the Interpress language, which later become PostScript in 1985, as the flagship product of Warnock's new company, Adobe. It wasn't until PostScript was installed in the fledgling Apple Mac LaserWriter that it really took off though.

# Print head

The business end of any printer, the bit which touches the paper to make the marks.

# Ribbon

An inked strip of material is a cartridge which enables the pins in a dot matrix printer to make their marks on a piece of paper.

# Serial interface

Some printers have a serial interface, some laser printers for example. This is distinct from the parallel interface in that the information is sent to the printer serially, that is to say one bit at a time, or one after the other.

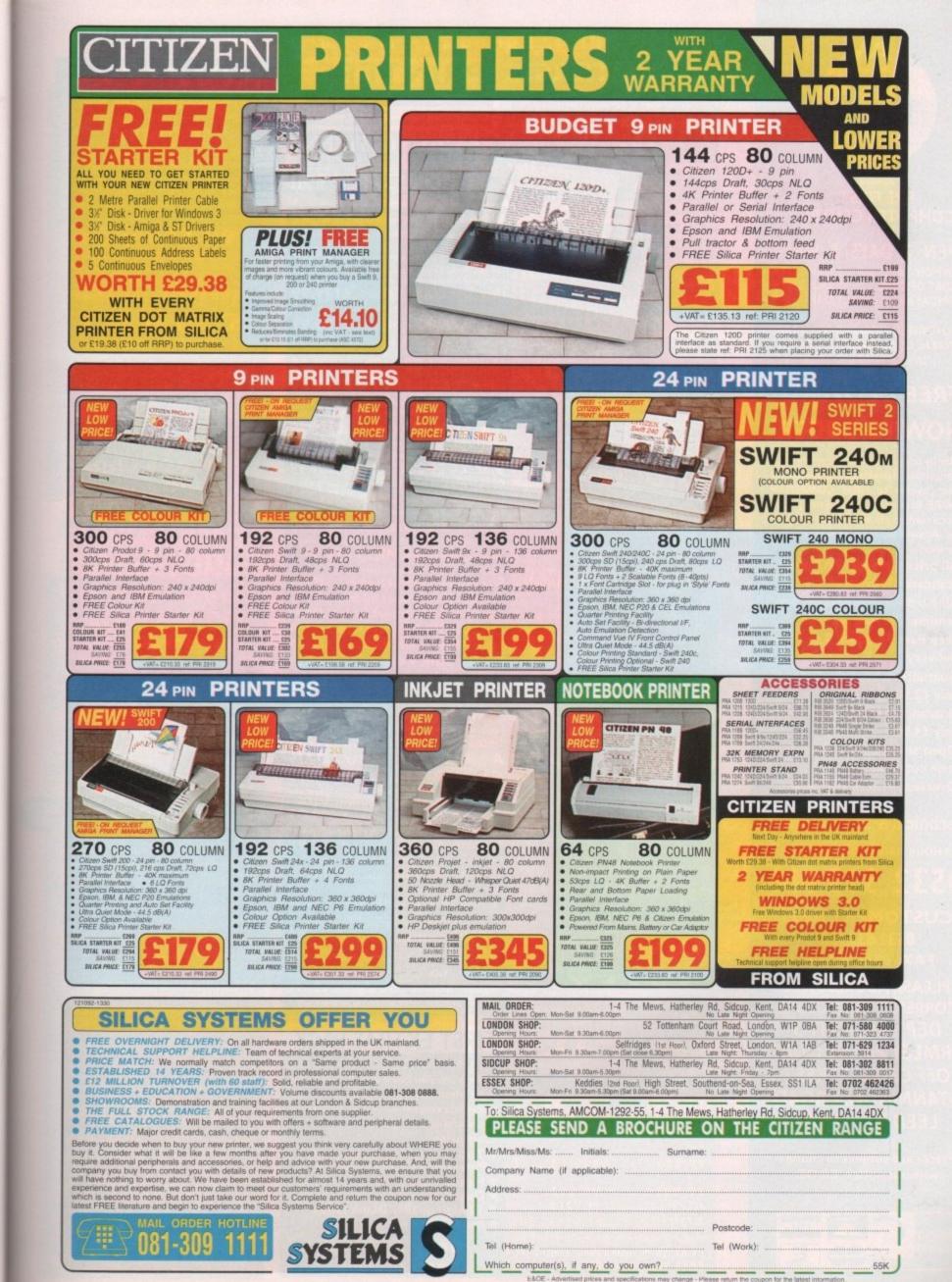

st

r

d

Ó

n

d

n

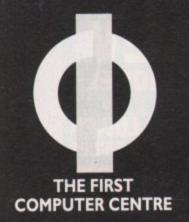

OPEN 7 DAYS A WEEK SUNDAY OPENING. ......II.00AM-3.00PM THURSDAY NIGHT LATE ... 9.30AM-7.30PM

AUTHORISED DEALERS FOR STAR, CITIZEN, COMMODORE, ACORN, ROMBO, SUPRA & SEGA

# FREE DELIVERY! **HOW TO ORDER**

Order by telephone quoting your credit card number. If paying by cheque please make payable to FIRST COMPUTER CENTRE. In any correspondence please quote a contact phone number and post code. Allow 5 working days for cheque clearance

- **All prices include VAT and Standard Delivery**
- All hardware/computers are genuine UK spec.
- Free Fast Standard 4 to 7 day Delivery
- Guaranteed 2 to 3 day Delivery only £2.50
- Guaranteed Next Day Delivery only £4.90
- Open seven days a week for your convenience
- Overseas orders welcome

# Technical & Sales 6 LINES

24 HOUR MAIL ORDER SERVICE!!

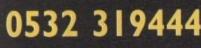

CUSTOMER CARE: 0532 637988 FAX: 0532 319191

PLEASE ADDRESS ALL CORRESPONDENCE TO: DEPT. AC, UNIT 3 ARMLEY PARK COURT OFF CECIL STREET STANNINGLEY ROAD LEEDS, LS12 2AE

Prices are subject to change without notice. E&OE.

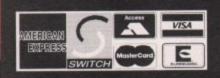

# FIRST COMPUTER CENTRE (LEEDS) Tel: 0532 319444 COMPUTERS

Workbench, mouse & 12 month warranty. The standard A600's, A3000 & A4000 come with 12 months on site warranty All 600's also come with a built in integral hard disk option.

AMIGA 4000...only£2099.99 With the power of the 32 bit processor running at 25 Mhr

(upgradeable), the new double AA graphics chip set & 16.8 million colours. High density 1.44 Mb floppy. 120 Mb IDE Hard drive & Workbench 3. 12 month on site warranty.

AMIGA 3000 RANGE 25 Mhz with 52 Mb HD, 2Mb RAM ... £1299.99 25Mhz with 105 Mb HD .....£1549.99 All 3000's come with Amiga Vision

AMIGA 500 Plus Cartoon Classics Pack.....only £294.99 comes with Lemmings, Captan Planet, The Simpsons & D-Paint J

AMIGA 600 & 600HD No Hard Drive.....only £269.99 20 Mb HD.....only £POA \*40 Mb HD.....only £499.99 \*60 Mb HD.....only £529.99 \*80 Mb HD.....only £559.99 2 Mb RAM add £37.99. Recommended with any HD

AMIGA 600 20HD The Epic pack With 20 Mb Hard drive, Epic, Rome, Myth, & Trivial Pursuit, Dictionary, Language Lab & Deluxe Paint 3 only £467.99

The A600 Wild, Weird & Wicked Inc Micro Prose Grand Prix, Deluxe Paint J, Putty & Pushover Only £299.99

A600 DELUXE .....ONLY £339.99 A600HD DELUXE ......ONLY £509.99 The Deluxe combines the normal Amiga 600 plus a fitted ROM sharer with 1.3 & 2.05 ROM's making incompatibility a thing of the past. The A600 HD Deluxe comes with a Built in 20 Mb hard drive Just add 37.99 for a 2 Mb 600 Deluxell

| A600 HD UP | GRADE KITS |
|------------|------------|
| 20Mb       | £124.99    |
| 60Mb       |            |
| 80Mb       | £279.99    |

AMIGA 1500+ only £489.99 With 2.04 Kickstart chip and Workbench 2.04 #

# AMIGA 1500+only £539.99

**Business & Entertainment pack** With Deluxe Paint 3, Platinum Works (business package), Home Accounts, Puzznic, Elf, Toki, Amiga Format Tips book & Joystick

AMIGA 1500 Deluxe.. only £549.99 With the Prima ROM sharer, 1.3&2.04 Kickstart chip

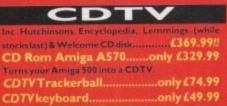

# CONSOLES

SEGA MASTER SYSTEM ...... only £77.99 Inc Olympic Gold cartridge & Alex Kidd MASTER SYSTEM PLUS......only £87.99 Inc Rambo 3 game, Alex Kidd & Light gun SEGA MEGADRIVE 16 bit...only £124.99 inc. Sonic the Hedgehog or Olympic Gold

ADD JUST £15.00 TO INCLUDE STREETS OF RAGE WITH MEGADRIVE!! SEGA GAMEGEAR PLUS inc. Sonic The Hedgehog & Mains Adaptor..only 124.99 FULL RANGE OF IBM COMPATIBLES AVAILABLE. PLEASE RING FOR DETAILS

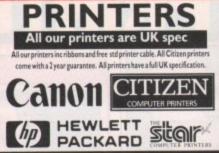

All Star & Citizen dot matrix printers come complete with printer drivers & paper!! Star LC20.....£134.99 180 cps draft, 45 cps NLQ, quiet mode and multi fonts, push button operation. New Star LCI00 Colour...£179.99 8 resident fonts, 180cps draft/45cps NLQ, Quiet mode Star LC200 colour..£195.99 9 pin colour, 8 fonts, 225 cps draft, 45 cps NLQ, A4 landscape printing. New Star LC24-100.....£191.99 Star LC24-20 ..... £199.99 24 pin quality, 210 cps draft, 60 cps LQ, 16K buffer expandible to 48K, 10 fonts and LCD front display. Star LC24-200 mono...£219.99 24 pin, 222 cps draft, 67 cps LQ, 10 fonts, A4 landscape.7k buffer expandable to 39K Star LC24-200 colour.£269.99 Colour version with 30K buffer expandable to 62 Star XB24-200 colour .... £379.99 Professional quality with On-site maintenance, very quiet. Star SJ48 Bubble jet.....£209.99 Laser quality, ultra quiet, Epson compatible & portal Star Laserjet 4 MK3.£739.99 4 page laser, I years on site maintenance

| - bage unseri , leurs en are managemente                                                   |
|--------------------------------------------------------------------------------------------|
| Star LC20 Autosheet feeder£59.99                                                           |
| Star LC200 Autosheet feeder£62.99                                                          |
| Star LC24-20 Autosheet feeder£64.99                                                        |
| Star LC24-200 Autosheet feeder.£64.99                                                      |
| Star SJ48 Autosheet feeder£52.99                                                           |
| Citizen Swift 9 Colour£183.99                                                              |
| Excellent value 9 pin colour. Highly recommended<br>NEW Swift 240 Colour£279.99            |
| 24 pin, 240cps draft, 10 fonts, quiet mode, 240cps.<br>NEW Swift 200 Colour£204.99         |
| Same out put as the 240 but with less facilities                                           |
| Semi auto sheet feeder£29.99                                                               |
| Automatic Sheet feeder£79.99                                                               |
| Canon BJ10ex£219.99                                                                        |
| Laser quality output. Larger buffer than the StarSJ48Canon/Star bubblejet cartridges£17.99 |
| Canon BJ20£309.99                                                                          |
| Built in auto sheet feeder and extra facilities than BJ10                                  |
| Canon BJ300£379.99                                                                         |
| Desktop bubble jet with laser quality                                                      |
| Canon BJ330£519.99                                                                         |
| Wide carriage version of the BJ300                                                         |
| BJI0ex Autosheetfeeder£52.99                                                               |
| Hewlett Packard Printers                                                                   |

HP500 mono.....now £334.99 HP 500 Colour..now £459.99 HP500 mono cartridges....£14.99 Double life 500 cartridges....£24.99 All HP printers come with a 3 year warranty

# FIRST EXTRAS PACK

With the FIRST EXTRAS Pack you can make sure you have every thing you need when buying an Amiga . All the essentials required for the first time buyer and at a bargain price!!

# Comprises:

- Top quality microswitched Powerplay Cruiser joystick
- Mouse Mat Dust Cover
- I0 high quality Blank Disks
   Plus £70.00 of software!! only £29.99

RRP £95.00!!!

# MONITORS All our monitors are UK spec. All monitors come complete with a free Amiga lead

WARNING: Before you purchase a monitor make sure it has a full UK specification. You might be buying what you think is a similar monitor at a lower price but it is likely to be a "GREY" import. These monitors do not comply with British safety standards and are not covered by an official warranty

# PHILIPS CM8833 MK2

stereo colour monitor Colour stereo monitor. 600"285 line resolution, gree screen facility, one years on site maintenance.

now with Lotus Turbo Esprit only £199.99 UK Spec.

# Commodore 1084/5 SD1

Stereo Colour monitor features .51 dot pitch resolution. Amiga cable included. Some People think these monitors are a legend in their

only £209.99 PHILIPS BRILLIANCE SVGA Colour monitor

with overscan facility The Brilliance monitor has a high quality Super VGA resolution. Includes overscan facility, 28 dot pitch and

> 1500 VERSION £389.99 with Flicker Free Video card A500 VERSION £489.99

# GOLDSTAR REMOTE

control TV/monitor perior to a standard TV set with full remote c £169.99

**COMMODORE** 1960 multisync only £436.99

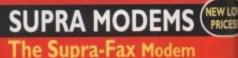

# V.32 bis (14400 baud !!!)

Allows you to send and receive fax messages. This new modem from Supra has full 14400 baud capa-bility. Spec includes V.32bis, V.32, V.22bis, V22, V21, MNP2-5, V.42, V42bis, Class I & 2 commands, 9600/14400 Group 3 Fax. Includes free comms soft-ware and modem cable

# only £259.99!!! Supra Fax Plus (up to 9600 BPS)

With the ability to send faxes! Even faster than the standard 2400 from Supra with auto dial & auto receive, 9600 bps Hayes comp. V22, V42 Bis, MNP 2-5 & auto adjust to maximise transmission speeds. Includes free modern cable & comms s/w!!

# now only £139.99

2400 PLUS without fax facility ONLY £119.99

# Supra 2400zi Plus

Internal version for the 1500/2000/3000 range. Similar to Supra Fax Plus but no Fax capability. Inc. free modem cable & A-talk 3 comms s/w Only £99.99

# Supra 2400

Get on line using this great value fast modern with auto dial & receive, 2400 baud Hayes comp, V22 BIS. Inc modern cable & comms s/w!!

Only £79.99 GP FAX SOFTWARE only £29.99 if bought with modem All Supra Modems come with a 5 year warranty!

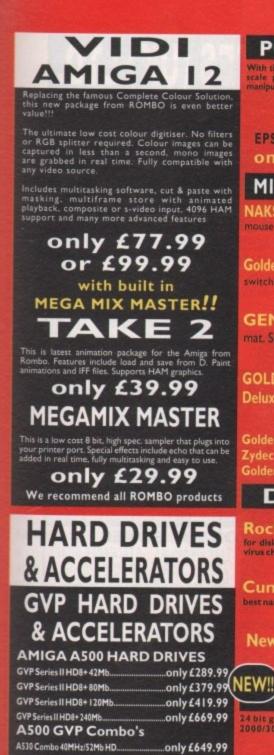

A530 Combo 40MHz/120Mb HD. only £759.99 A530 Combo 40MHz/240Mb HD. only £989.99 68882 Co-Processor Kit for A530 ... only £209.99 **GVP** memory RAM 8mb RAM card AMIGA 1500/2000 with 2mb...only £149.99

32 bit 60ns I Mb SIMM for Accelerator.... ...only £64.99 32 bit 60ns 4Mb SIMM for Accelerator. only £179.99 1500/2000 Hard Drives

| Impact Series II HC8+ Control cardonly £12     | 4.99  |
|------------------------------------------------|-------|
| Impact Series II HC8+ with 52Mb HDonly £26     | 9.99  |
| Impact Series II HC8+ with 120Mb HDonly £40    | 9.99  |
| Impact Series II HC8+ with 240Mb HDonly £63    | 9.99  |
| Impact Series II HC8+ with 420Mb HDonly £103   |       |
| 1500/2000 G-FORCE ACCELERATO                   | RS    |
| G-Force 030-25MHz with IMb 32 bit RAM.only £54 | 19.99 |
| G-Force 030-40MHz with 4Mb 32 bit RAM.only £7  | 9.99  |
| G-Force 030-50MHz with 4Mb 32 bit RAM only £11 | 09.99 |
| G-Force 040-28MHz with 2Mb 32 bit RAM for A    | 3000  |
| only £1499.99                                  |       |
|                                                |       |

Syquest 88Mb + Cartridge & HC8+ only £559.99

All GVP products come with a full 2 year warranty

# ROCTEC ROCHARD DRIVES

ROCTEC A500 CONTROLLER CARD Very similar in style to the GVP HD8+ but unpopulated and without a hard drive so you can fit your own. Please specify IDE or SCSSI Expands to 8Mb of RAM using SIMMS Only £164.99

| ROCTEC | 40Mb£269.99 |
|--------|-------------|
| ROCTEC | 60Mb£304.99 |
| ROCTEC | 80Mb£339.99 |

| th the latest version 2 sofware for bright & sharp grey<br>le performance. Flexible scanned image display<br>nipulation options, plusClean up, embolden, resize & filo. | Re  |
|----------------------------------------------------------------------------------------------------|-----|
| only £94.99 on demo                                                                                                    |     |
| Colour version only £229.99                                                                                                    | 150 |

POWER SCANNER

**EPSON GS6000 COLOUR FLATBED** 

# only £859.99 phone for details & den

# MICE & TRACKERBALLS

NAKSHA MOUSE with Operation Stealth holder and 2 year warranty, 290 DPI only £24.99

Golden Image Mega Mouse . Fully micro

# only £12.99

**GENIOUS** Happy mouse inc mat. Same quality as the Naksha moy 2 & 4 Mt only £19.99 600 RAM

GOLDEN IMAGE Brush mouse with Deluxe paint 3 New concept is mice. Held in a similar way to ape

only £24.99

| Golden  | Image                 | optical mouse£29.99       |
|---------|-----------------------|---------------------------|
| Lydec T | racker                | ball£29.99                |
| alden I | and the second second | Control Tomala II (21 00) |

# DISK DRIVES

Roclite 3.5" super slim Roclite. Best review or disk drives in Amiga Format. Now with built in virus checker and anti click device!!

only £59.99

Cumana 3.5" I meg external drive. Th best name in disc drives now at a great price now only £52.99

New Slimline Prima Addup 3.5"

only £49.99

# OPALVISION

bundle only £679.99

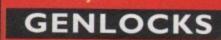

Rocgen with built in mode switch box & auto pass thru function....Only 79.99 Rocgen Plus includes dual control for

overlay and keyhole effects, extra RGB pass

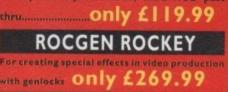

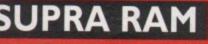

rase your A500 up to 8 Mb with the best Amiga A50 nsion on the market. Fits onto the tide expansures with no software patching.

Note that when 255\*4 ZIPS are used, the Supra RAM car only be populated up to 2 Mb. If you want to increase RAM further you must replace with 1 Mb by 4 ZIPS. 8Mb pop to 1Mb.....£89.99 8Mb pop to 2 Mb (256\*4zips) .... £114.99 8Mb pop to 2 Mb (IMb\*4 zips)...£139.99 8Mb pop to 4 Mb .... £194.99 8Mb pop to 8 Mb.....£299.99 8Mb pop to 2 Mb for 2000 1500 range.....£149.99 512K RAM EXPANSION Top quality Reflex RAM expansions for the A500 complete with battery backed clock and on/off switch. now only £22.99

| EMULATORS                                                           |
|---------------------------------------------------------------------|
| KCS Power board                                                     |
| Regarded as one of the best emulators on the market                 |
| only £179.99                                                        |
| 1500/2000 adaptor only £59.99 MS-DOS 4.01 £15.00 extra              |
| Vortex Golden Gate 386-25                                           |
| This is a PC 386-255X Bridgeboard running at 25 MHz<br>only £439.99 |
|                                                                     |
| VORTEX AT Once Plus 16Mhz                                           |
|                                                                     |

# .....only £214.99 ACCELERATORS

VXL30 25Mhz.....£229.99 VXL30 40 Mhz.....£349.99 68881 Co pro for above......£79.99 1 68882 Co pro for above...£119.99 32 bit 2 Mb ram for above...£189.99 32 bit 8 Mb RAM for above.£399.99

# PRIMA A500 PLUS & A600 RAM

uilt for First Computers & supplied to Phoenix, these high quality modules will take your A500+ or the new A600 (inc built in clock) up to 2 Mb of chip RAM without invalidating your warranty ASOOP

Unpopulated.... ...only £16.99.£23.99 Populated to 512K..only £26.99.£32.99 Populated to 1 Mb..only £33.99.£39.99 2 Mb A600 PCM CIA RAM card..£134.99 4 Mb A600 PCM CIA RAM card..£204.99

# **PRIMA ROM SHARERS**

Because some older software will not run on Kickstart 2 First Computers launched the PRIMA (as supplied to Phoenix) ROM sharer. This high quality ROM sharer features a flexible ribbon connection so that it can be positioned anywhere within your A500 Plus or A600. Full 2 year replacement warranty now only £19.99 or £27.99 for keyboard switchable version

| <b>DRAM &amp; CUSTOM CHIPS</b>                 |
|------------------------------------------------|
| 1mb by 8/9 SIMMS£23.99 per Mb                  |
| 4 Mb by 9 Simms                                |
| I Mb by 4 DRAMS                                |
| I Mb by 4 ZIPSonly £38.99 per Mb               |
| 256 by 4 DRAM (DILs) ideal for A590 and others |
| 4+ (512K)now only £3.39                        |
| 8+(1Mb)now only £3.19                          |
| 16+ (2Mb)now only £2.99                        |
| Kickstart 1.3                                  |
| Kickstart 2.04£34.99                           |
| Fatter Agnes 8372A£31.99                       |
| Super Denise£22.99                             |
| 6571-0326 Keyboard controller                  |
| CIA 8520A I/O controller£7.99                  |

# ACCESSORIES

| Pro-Midi 2 Interface featuring midi in/out/thru,<br>and 2 switchable midi out/thru socketsonly £24,99<br>Mouse/joystick port switcheronly £13,99<br>Computer Video Scart Switchonly £19,99<br>2 way Parallel port sharer box inc cable.only £17,99<br>2 may Parallel port sharer box inc cable.only £17,99<br>Amiga Sound Enhancer Pius by Omega Projects. Hear the Amiga's<br>sound like you've never heard it before!only £36,99<br>PRINTERFACE (ADDITIONAL PRINTER PORT<br>FOR THE 1500/2000/3000) |
|----------------------------------------------------------------------------------------------------|
| 100 CAP LOCKABLE DISK BOX                                                                                                    |
| *90 CAP STACKABLE BANX BOX                                                                                                    |
| *150 CAP STACKABLE POSSO BOX                                                                                                    |
| *add £3.00 delivery if purchasing just one Posso or Banx box. Free                                                                                                    |
| delivery when purchased with other product or when buying 2 or more.                                                                                                    |
| AMIGA A500 DUST COVER                                                                                                    |
| AMIGA 600 COVER                                                                                                    |
| APRICA DU COVER                                                                                                    |
| 14" MONITOR DUSTCOVER                                                                                                    |
| 12" MONITOR DUSTCOVER                                                                                                    |
| AMIGA TO SCART CABLES                                                                                                    |
| STD 1.8 METRE AMIGA PRINTER LEAD £4.99                                                                                                    |
| MODEM AND NULL MODEM CABLES (9.99                                                                                                    |
| 2 WAY Parallel port sharer£17.99                                                                                                    |

All 3.5" disks are GUARANTEED FOR A LIFETIME & are CERTIFIED 100% ERROR FREE. Our DSIDD disks are high quality

| magnetic me | edia & are extensive | ely used by d | luplicating houses |
|-------------|----------------------|---------------|--------------------|
| QTY         | 3.5"<br>Bulk         | OR            | SONY<br>BRANDED    |
| 10          | £4.99.               |               |                    |
| 30          | .£14.29              |               | £17.99             |
|             | .£21.99              |               |                    |
| 100         | .£39.99.             |               | £54.99             |
| 200         | .£72.99.             |               | . 299.99           |
| 500         | .£169.99.            |               | ÉPOA               |
| 1000        | £339.99.             |               | ÉPOA               |
| Sony Bra    | anded come c         | omplete       | with labels        |
| Disk La     | bels500.             | .now          | only £6.99         |
| Disk La     | bels1000             | now           | only £9.99         |

# NEW LOW PRICI WORD PROCESSING/DTP INAL COPY version 2!!....only £65.99 rs of PenPai. Features include built in outline font fied & reduced page view & New! KINDWORDS V3...only £36.99 similar to Wordworth & nothing to do with the ble Kindwords 2. Produced by Digita & recommended PENPAL I.4.... est selling feature packed word PAGESTREAM 2.2....only £126.99 Powerful DTP package that we recommend and use. Hot Links... otext 4.3 W/P ORDWORTH2 word publisher....£72.9 pugraphic fonts & I colour font & my

# VIDEO AND GRAPHICS

DIGI-VIEW GOLD MEDIA SYSTEM the graphics presentation package. Complete with

| now only £119.99                   |                      |  |  |  |  |
|------------------------------------|----------------------|--|--|--|--|
|                                    |                      |  |  |  |  |
| 37 Compugraphic fonts Vol 1 c      | or 2 by GTonly £9.99 |  |  |  |  |
| Amiga Vision                       | now only£19.99       |  |  |  |  |
| Ani Magic                          | £67.99               |  |  |  |  |
| Art Department Pro 2.1             | only £129.99         |  |  |  |  |
| Big Alternative Scroller           | £74.99               |  |  |  |  |
| Can Do                             | 150 00               |  |  |  |  |
| Deluxe Paint 2                     | now only£4.99        |  |  |  |  |
| Deluxe Paint 3                     | now only £12.99      |  |  |  |  |
| Deluxe Paint 4                     |                      |  |  |  |  |
| Director V2                        | £50 00               |  |  |  |  |
| EXPERTORAW                         | only £49.99          |  |  |  |  |
| EXPERT 4D JR                       | only (37.99          |  |  |  |  |
| Flexidump printer utility          | (3) 99               |  |  |  |  |
| Image Master                       | £124.99              |  |  |  |  |
| Imagine V2                         | £140.00              |  |  |  |  |
| Make Path for Vista                | 178.00               |  |  |  |  |
| Pix Mate                           | /32.00               |  |  |  |  |
| Pro Draw 3                         | (40.00               |  |  |  |  |
| Pro Video Plus                     | 194.00               |  |  |  |  |
| Real3D                             | (770.00              |  |  |  |  |
| Scala 500                          | (75.00               |  |  |  |  |
| TURBOPRINT                         | (70.00               |  |  |  |  |
| TV Text Pro                        | L37.77               |  |  |  |  |
|                                    | £19.99               |  |  |  |  |
| Vista Pro 2 (2 Mb required         | LIY.YY               |  |  |  |  |
| MUSIC/SO                           | )£02.99              |  |  |  |  |
|                                    |                      |  |  |  |  |
| Aegis Sonix                        | £39.99               |  |  |  |  |
| Audio Master version 4             | £42.99               |  |  |  |  |
| Audio Engineer Plus V2             | £159.99              |  |  |  |  |
| Bars & Pipes                       | £164.99              |  |  |  |  |
| Broadcast Titler 2                 | only£164.99          |  |  |  |  |
| <b>Deluxe Music Costruction Se</b> | ££49.99              |  |  |  |  |
| Music X JUNIORon                   | ly £12.99 RRP        |  |  |  |  |
| £49.99 midi musi                   | ic package           |  |  |  |  |
| Sequencer One                      | £49.99               |  |  |  |  |
| PROGRAM                            |                      |  |  |  |  |
| Amiga Logo programming             | for kids£19.99       |  |  |  |  |
| Amos Creator                       | £34.99               |  |  |  |  |
| Amos Compiler                      |                      |  |  |  |  |
|                                    |                      |  |  |  |  |

| and the colo programming for |            |
|------------------------------|------------|
| Amos Creator                 | £34.99     |
| Amos Compiler                | £21.99     |
| Amos3D                       | £25.99     |
| Amos Professional            | £47.99     |
| DEVPAC3                      | £50.99     |
| Easy AMOS                    | £24.99     |
| GFABASIC 3.5 Interpretor     | only£19.99 |
| GFA Basic Compiler           | EPOA       |
| Lattice C Version 6          | £205.99    |
| UTILITIES                    |            |
| AMI-BACK Backup utility      | £30.99     |
|                              |            |

| £30.99                                       |
|----------------------------------------------|
| ADE KIT                                      |
| Workbench<br>anual set                       |
| £25.99                                       |
| £26.99                                       |
| nly £32.99                                   |
| backup utility.                              |
| only £37.99                                  |
|                                              |
|                                              |
|                                              |
| nly £24.99                                   |
| £42.99                                       |
| £19.99                                       |
| COUNTS !!<br>werful 123 comp<br>ome Accounts |
|                                              |
| JS                                           |
| (39.99                                       |
| £54.99                                       |
|                                              |

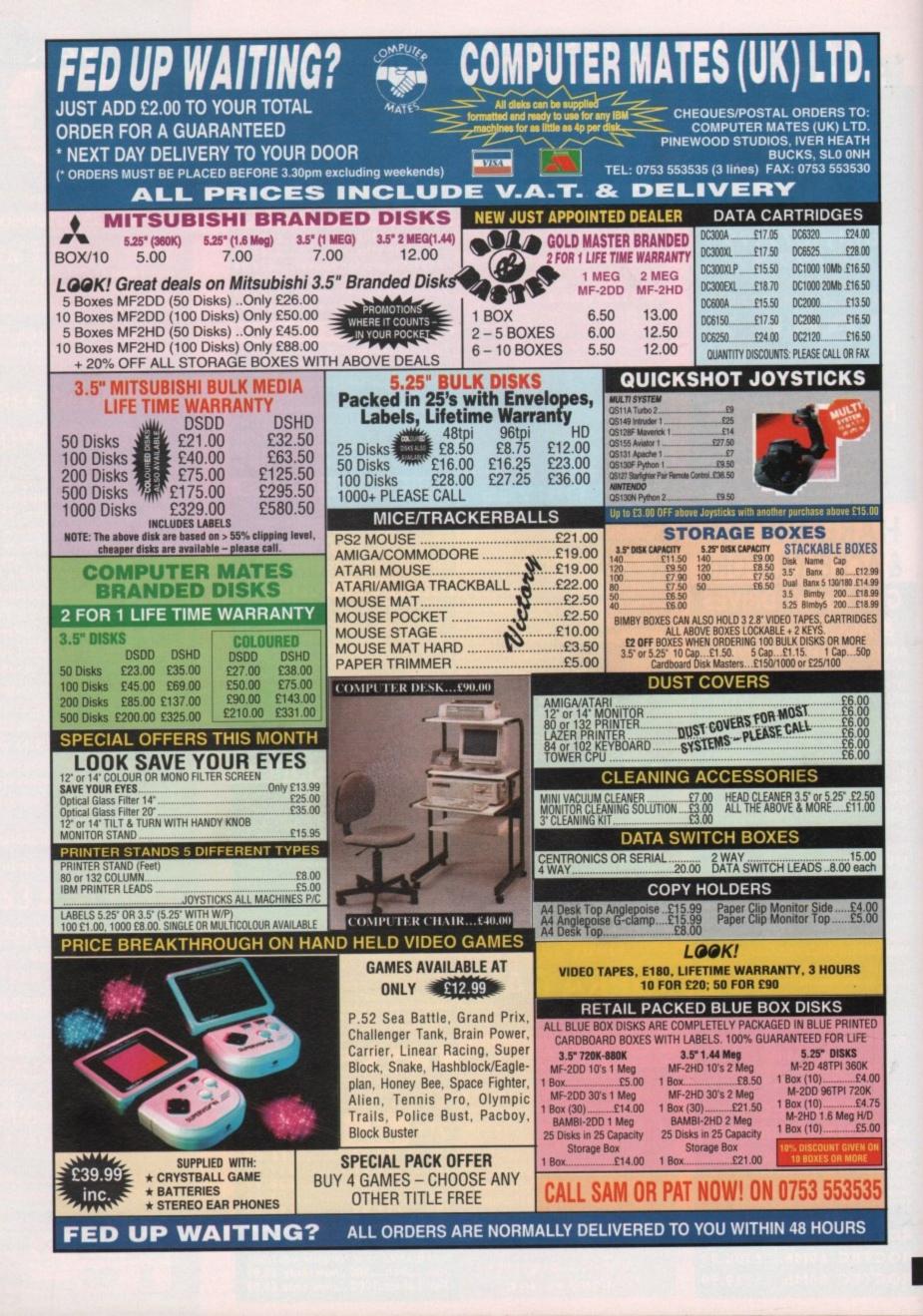

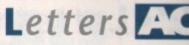

# Ezra Surf's Postbag

Got something to say through the pages of AC? Ezra Surf is our mailman, dedicated to sitting in a corner reading your letters and selecting the most interesting for publication. Drop him a line at:

Ezra Surf's Postbag, Amiga Computing, Europa House, Adlington Park,

Macclesfield SK10 4NP.

Please don't enclose saes as Ezra just hasn't got enough paper to reply personally. He might also have to shorten your letters, so don't be offended if you end up getting the chop.

from a reputable magazine like AC I think that's very shoddy treatment, don't you? I got the first duff disk back in June and immediately informed AC customer services.

After several phone calls to both Macclesfield and the Wirral, I was asked to send the disk to Stevie Kennedy direct. Result? No reply.

More phone calls later I was informed that it was indeed an infected disk and that a new one was on the way. None arrived, but after more phone calls to the Wirral I was assured that a new one was on the way. To cut a long story short, what the hell is going on? Is AC still sending out faulty disks?

Have other readers had similar problems, and how much damage has been done by infected disks popping through the letter box? As a long time subscriber to ACI am worried and annoyed at this situation. Please help!

B Southworth, Bolton

To set the scene for you, imagine me standing on a soap box, pounding my fist in the air, red-faced, and shouting at the top of my voice "there is no virus on the August issue's CoverDisk!" There! Now that I've got that off my chest, I refer you to a recent letter from

# Award seeker

Please could you help me find a program that I have been after for ages? The program is called Award Maker Plus.

It is an award making/printing program and consist of 12 disks. I saw someone with a pirate copy once, but it was full of bugs and they didn't know where to get hold of the original.

Please help me to find this fantastic program as I am a regular subscriber to your wonderful magazine (creep! creep!).

L/Cpl R A Till, 200 Signal Sqn, BFPO 41

I'm sorry to say that I haven't a clue and have never heard of Award Maker Plus. However, we've printed your full BFPO address in the hope that someone out there knows something of the package and can contact you with the details. Good luck especially if you end up in the middle of Bosnia.

someone who thought they too had Saddam on the August disk.

They had been using the inferior quality Nuke virus killer, which suffered a bit of a nervous breakdown when it encountered the August disk.

This is because our duplicators that month, TIB of Bradford, use a duplicating process which Nuke for some reason doesn't care for.

Had you checked your disk with any other killer, including Virus Checker, you would have found nothing on the disk. Had you checked the disk-validator using a hex editor, you would have found it to be perfectly normal, thus ruling out the possibility that Saddam was on the disk. I

apologise for the to-ing and fro-ing you seem to have gone through in your attempts to get a replacement disk, but please be assured that our customer services people do their best and that the August disk was squeaky clean.

# Pirate hunter

I am currently doing an SCE Higher Computing investigation about computer crime and I would like to know more about.

# Packed pain

In the never-ending war against the virus, I was pleased to see that Amiga Computing had issued Virus Checker v6.15 on the October disk. However, I was a bit disappointed to find that the file was crunched.

This of course isn't a bad thing in itself since it allows you to cram the CoverDisk full with goodies, but for a hard drive user a crunched version of an essential tool adds an annoying few seconds to the boot-up time, which tends to defeat the main reason for using a hard drive: speed.

Are there any plans to include a decruncher on a future CoverDisk, or would it be possible to obtain an uncrunched version?

John Stuart, Avr

As you point out, the overriding concern for disk compilers is the necessity of stuffing the disks as full as possible, and to this end we now employ PowerPacker v4.0.

The unfortunate side effect is that the crunched files cannot be decrunched using the shareware versions of this popular packer.

We hope in the future to be able to rem-

moment we don't have a PD decruncher for PowerPacker 4.0 files, and we are loathe to return to less effective crunchers.

edy the situation, but for the

Archiving is one possibility, but brings with it a host of complications, as WB1.3 users recently discovered with the Quadrix archive.

The more letters we receive on the subject the better, so let us know whether you would accept fewer programs on the disk, or would be prepared to go through the de-archiving process for more and more CoverDisk programs.

Meanwhile, probably the best solution for those desperate to decrunch their CoverDisk programs, especially hard drive users, is to buy PowerPacker 4.0 from Europress Direct, who advertise in every issue of AC.

This will set you back £14.95, but for that price you get the best cruncher/decruncher around.

# Eastern promise

This morning I received my third replacement disk for the August issue of Amiga Computing. As with the other two, it contained a virus (Saddam, I think). Coming

paucity of P

I am writing to air a grievance concerning PD which has annoyed me ever since I first ordered any, namely that of paying hardearned cash for disks which turn out to be less than 50 per cent full.

People complain about overpriced commercial software, but this situation is even worse as PD is supposedly free, whereas commercial software is made for profit.

One disk I recently ordered, PD Copy v3.0, was 0.81 per cent full! Would it be too much trouble for someone somewhere down the line to make a compilation? Wouldn't it be in the interests of a PD library to be able to state that "all our disks are guaranteed 90 per cent full"?

The service from PD libraries I have dealt with has been perfect, but many now charge £3 per disk, which is unjustifiable given that others charge 99p for the same or similar programs.

Having said all this, I'd like to express my gratitude to everyone who has helped make PD what it is today - the authors and programmers. Keep up the good work!

Philip Bitis, London

Your gripe with some PD libraries is one which many readers must

share. Despite the fact that it takes little more effort to fill a disk than it does to leave it half empty, Prize letter and nothing more in the way of

duplication and postage costs, most libraries nowadays sell disks with only one or two specific programs on them, whereas in the past the emphasis was on compilation disks.

The problem is probably that of a scarcity of good PD. A few dozen compilation disks can be made to stretch over a sizeable library of a couple of hundred if the programs are separated onto their own disks, and when faced with a competing library boasting a larger selection of disks, the temptation to water down the existing collection must be strong.

I think you'll find if you browse the PD ads closely that one or two libraries presently do advertise disks guaranteed to be at least mostly full, and if the public reacts by purchasing only those disks which it feels are better value for money, the libraries will have to respond by releasing more compilations.

Keep an eye out for the better compilation disks such as T-BAG, Fred Fish and so on if you want a choc-a-bloc floppy.

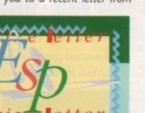

AcLetters

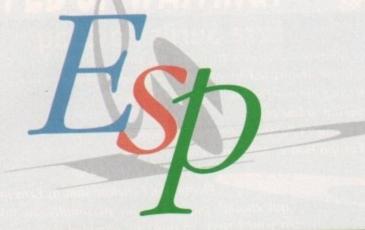

# More confusion

I am considering buying an Amiga (do it! - Ed), and have spoken to friends about which one to go for. I have been advised to buy the A500 Plus, but as these have been taken off the market I can't find a computer shop which has one in stock.

Is it worth getting an A600, or should I wait until later in the year for the new range? Are these machines going to be in the same price range and better than the A500 Plus/A600 series?

Ben Bloodworth, Skegness

Don't wait for Commodore to release the new mid-range Amigas unless you have fairly serious requirements for your computer time. The new machines will have a superior chip set, but will cost several hundred pounds more than the entry level Amigas.

You could try to find a second hand Amiga through our Amiga Market Classifieds section, but if you want a new Amiga complete with warranty you'll have to buy the A600.

#### >

it. Could you please send me some information about FAST (Federation Against Software Theft) and the ways that companies are trying to stop computer piracy?

B Anderson, Dundee

With pleasure. FAST's phone number is 0628 660377, and Bob Hay will I'm sure be pleased to provide as much information as you need.

If you have a friend who has been a regular reader, we covered piracy in some depth in our October 1991 issue. As that issue is over six months old, it won't be available through our back issues service, but a small ad in our classifieds might net you a copy from a friendly fellow reader.

# PC not winning

In reply to D Pickett in the September issue, I recently undertook some research of my own. From pure observation of several computer and games shops in my own town of Swindon and on a trip to the city of Bristol, I found that in all cases Amiga games were in plentiful supply and always in the most prominent position.

I struck up a conversation with the staff in shops and asked for advice on buying a computer and games. Once I said I wanted a computer, all talk of consoles ended and in most cases the Amiga was recommended. Interestingly most could demonstrate the games on an Amiga.

When I asked about a PC, I was told to forget it unless I had the budget to buy either a genuine IBM or one of the better

70

clones as the cheaper machines could not be guaranteed to run games. This is an interesting thought for the "my computer's better than yours" brigade.

When I asked about piracy threatening the supply of games, they all said that it was a problem but that it was often an excuse to cover up a poor product.

One went so far as to say that PC games may sell more copies, but in truth PC piracy is rife. He even gave me an example of a company that had pirate games on its PC network for the staff to play!

On the question of falling sales, nobody would give me a hard answer for commercial reasons, though all said that the recession was tough news for everybody and that a good game well promoted and discounted would still sell well. In other

words, people will still spend if the product and price are right. I think this may be a message for the software and retail industry.

Jim Strutton, Swindon

There's a great deal of difference between the predictions of market pundits in their leather office armchairs and the experiences of retailers and the buying public in the high street.

From your observations, it is clear that the Amiga is far from struggling in the shops, a fact confirmed by present sales of the A600 (60,000 at the last count) despite that machine's initial bad start.

The PC is gaining a wider audience in the games world, but as yet very few machines have been sold simply as games platforms, and the majority of leisure sales seem still to be going to existing users who are gradually waking up to the VGA-based PC's potential for fun.

The still significant cost of a games PC (£1,000 or so when sound card, speakers, and so on are added) will restrict the PC games market enough to ensure it doesn't catch up with the Amiga, while consoles seem doomed to an early grave if the vicious, low profit margin sales war continues for much longer.

In the meantime, Amiga games are still the best overall, and seem likely to improve vastly as non-piratable CD-ROM titles become more popular and the new Advanced Graphics Architecture chips (hitherto called the AA chip set) blows away all opposition in terms of colours, speed, and animation.

Competition from consoles and the PC market will continue to worry the Amiga market for some time, but developments over the past three months have dispelled much of the gloomy atmosphere prevalent at the beginning of the year.

As long as Commodore can develop the new Amigas quickly enough and market them properly (and we're taking nothing for granted in this office), the average Amiga owner needn't be too concerned about the future of his or her favourite machine.

# Desperate plea

Please print this! I am a new, very enthusiastic adventure and role playing addict trying to get hold of stuff from a few years back when I bought my old Amiga 500.

In particular, I'm looking for the add-on disks to Alternate Reality (ie the Wilderness Arena) and would like to hear from those who have completed it. Can they give me hints on how to complete or win the game? Please help!

Carmen Brulez, Ilford

Does anyone out there remember this old game or have anything to help Mrs Brulez out of her predicament? To prompt readers to send what help they can, the full address for emergency relief is:

> Mrs Carmen Brulez, 43 Chester Road Ilford, Essex 1G3 8PT

Get your helpful heads on and come to the rescue of a fellow Amiga enthusiast. You know it makes sense.

# School chum

Many congratulations to the Amiga Computing team on producing such an interesting and varied magazine with such consistency.

It really is a shame that most other Amiga magazines are lopsided in their approach to the Amiga, a remarkably versatile machine capable of a wide range of applications (enough toadying, the fiver's in the post – Ed).

From virtually any type of game through to almost the top end of business software, many diverse programs may be found in the Amiga's PD sector.

It is a shame, though, that the Amiga's potential as an educational tool has not been realised. Surely it is time we stepped into the 90s and left the antiquated **BBC and Nimbus behind?** 

Just think how much affordable power would be gained. Goodbye to programs such as Word, Paint, and Worm, and hello to Protext, DPaint, and Kick Off 2.

Still, may Amiga Computing continue to lead the way in communicating to the masses the virtues of the machine (OK, let's call it a tenner – Ed).

Lyle de Souza, Enfield

If schools had the resources to update their computer equipment on a regular basis, we might have waved goodbye to the BBC dinosaur a long time ago.

Unfortunately, the average school has little or no money for paper and books, let alone computers, and must make do with what it's got, even if this means the kids leave school without having once been shown round a thoroughly modern machine.

larger high schools, have taken steps to introduce new technology, and a battle royal has been fought between the PC, the ST, the Archimedes (who? - Ed), and the Amiga for the education market.

It is unclear at the moment who is winning, but the Amiga is certainly finding its way into many more classrooms than was the case two or three years ago.

Reflecting this is the growing number of superb educational packages which we receive on a regular basis, as you may have noticed over the past few months. Let's hope this level of software development continues.

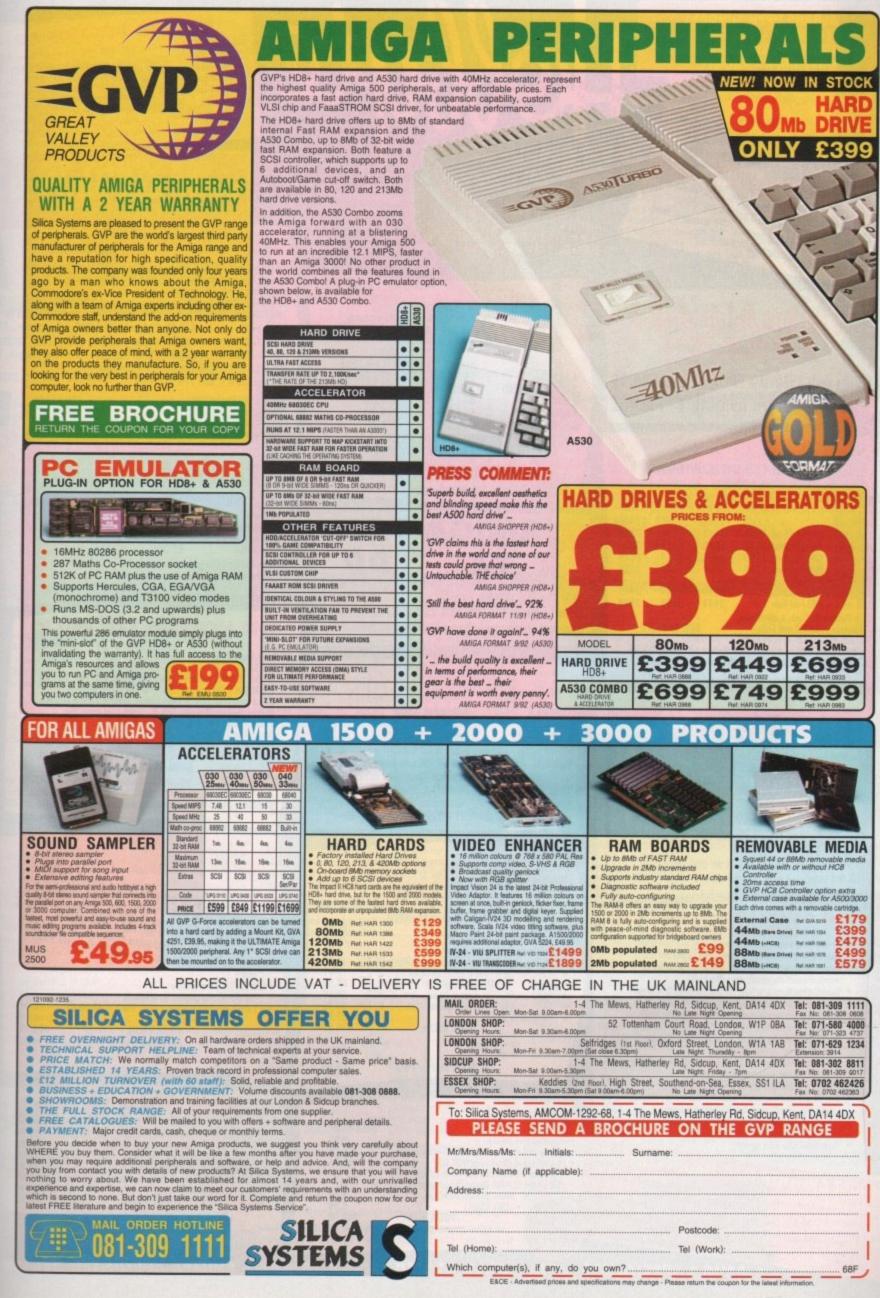

| - | <br>- | - | - | - | _ | the success desired second second second |
|---|-------|---|---|---|---|------------------------------------------|

**ST ALBANS OPEN SUNDAYS** 10.00AM - 4.30PM **NIGHT OPENING FROM MID** LATE **NOVEMBER - PHONE!** 

ID AMIGA TRADE-IN The best trade-in allowance, extra for peripherals and accessories. Trade in your old machine for a brand new A600/ A1500/1200/3000/4000/CDTV or even PC AbUU/ ATSUU/ 1200/ 3000/ 4000/ CUTV or even rC Abut Atsual and the second and the second and th

0

0

S

9 - 5 . 3 0 ,

0

5

-

NCH

OUR

TRA

AMIGA 500+ £284.99

A500+ with A570CD + PDCD .....£584.99 LIMITED NUMBER AVAILABLE - PHONE!

AMIGA 300 **12 MONTH ON-SITE MAINTENANCE** Latest version, 68030 25MHz, 3.5" 880K FD + spare drive bay (or 4 spare bays on Tower), 512K 32 bit ROM, 4 Zorro III, slots with 2PC AT slots (or 1 CPU, 7 Zorro III, 2 PC AT on Tower), hard drive and memory as below 52MB 120MB 210MB 425MB 
 S2MB

 1MB video + 1MB Fast Ram

 2MB video + 1MB Fast Ram

 1437

 2MB video + 4MB Fast Ram

 1599

 2MB video + 8MB Fast Ram

 1729

 TOWER
 DESKTOP 1729 1959 2249 1469 1679 2359 2429 1729 2029 1859 2149 2559 1MB video + 4MB Fast Ram -2MB video + 8MB Fast Ram -2949 2299 2549 2449 2699 3199 
 With Multimedia Pack: AmigaVision,
 Deluxe Paint 4.1 and Scala
 ADD £195.99

 OR with Pro Page 3 + Pro Draw 3
 ADD £165.99

 With extra 4MB Fast RAM (fitted if required)ADD £169.99

 With Philips SVGA 28dpi inc. tilt & swivelADD £259.00

# 400 GA ULTIMEDIA AA

New AGA Chip Set + blistering 68040 processor, 256,000 colours from 16.6 million, scan doubling for flicker free display, 25 MHz, Mouse, Amiga 3.5"/1.76 MB 3.5" drive Plus Cross DOS for transfer of files between Amiga DOS +MS DOS, 2 rear + 2 front 3.5" bays, 1x 5.25" bay, Hard Drive as below, Amiga DOA 3.0 system and utilities, Gold Service Warranty

ALONE £2259 inc. VAT TRADE IN £2429 inc. VAT AVAILABLE 120MB HD 2 + 4MB 120MB HD 2 + 8MB 240MB HD 2 + 8MB PHONE With SVGA low radiation high-res 28 dot pitch col. monitor inc tilt and swivel ADD £259

# NO OTHER DEALER CAN BEAT OUR CREDENTIALS 8+ years experience in Commodore product and here to stay Commodore trained staff are friendly and helpful and are

- parents, multimedia, educational, games, programming or technical specialists (usually more than one!) Open 9-6 pm Monday to Saturday and 10.00 am to 4.30 pm .
- Sundays for convenient shopping. Callers welcome for advice and demonstration at our 1600+ sq ft High St, Town Centre branches
- Next day delivery for most orders received by 5.30 pm; express
- am and Saturday services available Hardware carefully handled and delivered safely and reliably . by caged, insured, top name courier service
- 100% pre-despatch testing on Amigas
   Free 30 day, next day courier collection and delivery of NEW replacement.(except product with on-site maintenance) Hotline support and in-house engineers Upgrade and trade in offers to keep you up to date
- Exceptional after sales service

# NOT JUST ANOTHER MAIL ORDER COMPANY

- For years a major player in Amigo Mail Order, Hobbyte also boast extensive e

Mos 1600 A600 20MB HD A600 60MB\* A600 80MB\* 494.00 534.00 594.00 674.00 714.00 774.00 A600 120MB\* 2MB VERSION ADD £39.95 WITH DELUXE PAINT III + GAME ADD £5 See below/across for alternative software packs \* Top quality 3rd party drives, covered by full 12 month return-to-base warranty 11 As AMIGA 1200 Wi mo Ext £ 4 PHONE! 00 With new AGA chip set, 256,000 colours from 16 million colours. First shipment arriving early November - Very limited THE HOT LIST CURRENT TITLES VARY - INCLUDES: Hunt for Red October Paperboy II Colossus Chess Blinky's Scary School (under 12) Battleships **Challenge** Golf

Ancient Games - 5 events Licence to Kill- Bond Game Gisco Heat - Police car race Silkworm Helicopter jeep mission 93% CU Ed the Duck (under 12) Continental Grcus - 8 Int race circuits 92% AA Master Blazer - 3D sports Zarathrusta - Thrust clone 94% Zzap Onslaught - Format G 90% Thunderstrike - Fighter Flight Sim + LOTS MORE - AT LEAST 25 TITLES TO CHOOSE FROM!

# 1500 PACK EXTRA (ALSO FOR A500, A500+, A600 CDTV, 3000) VALUE/RRP The Works Platinum, word processor, spreadsheet, 169.95 79.99 9.95 39.99

The Works mainten database Deluxe Paint III with animation Get the most out of your Amiga book 80 Prog. Hobbyte PD Greats Pack - see "Hottest Lot Pack" 4 disc 700 Clip Art pics/graphics for DPaint III Puzznic OR Lemmings Toki Captoin Planet EIF The Simpsons 9.99 24.99 24.99 29.99 29.99 429.82 TOTAL VALUE WITH AMIGA/CDTV SEPARATELY 49.99 67.99 **PLUS Starter Pack** 

STARTER PAC

TOTAL VALUE

- MAX VALUE/RRP 9.99 16.98 159.96
- Microswitched Joystick 80 cap. lockable disc box PLUS 10 blank discs 4 great boxed games See HOT LIST Phone for current choice OR Home Accounts OR DPaint III +700 Clip Art Pics/graphics Mouse Mat and Dust Cover CDTV T Shirt

| HERTS ALS 50         | T PLACE ST ALBANS<br>OG TEL: (0727) 56005/4139<br>ARNDALE CENTRE LUTO<br>TEL: (0582) 457195 4112                                                                                                | N                                                               |
|----------------------|----------------------------------------------------------------------------------------------------|-----------------------------------------------------------------|
| AM                   | IGA 600<br>A600 with 12 month on-site warranty,                                                                                                    | Full UK spe<br>including N<br>performan<br>EXPANDAB<br>120MB Qu |
| A600<br>6600 20MB HD | IMB, WB 2.05, 3.5" FD + Smart Card Interface,           Mouse and Manuals         WITH           ALONE         UK 8833/CBM 1084           264.00         444.00           419.00         599.00 | Dual Drive<br>DD+GVP+<br>DD+GVP+<br>With 8833<br>With 7CM       |

# HOW TO USE THIS AD

For the first time ever, you can choose your own Am and software combination, and still benefit from the huge savings only available from package deals. Want an A500 with 1500 software? No problem Like an A1500 without games? It's up to you! All we ask is that you choose at least 1 software po when you order your hardware (optional on CDTV, A3000 or A4000)

# WANT TO ALL PRICES! CALL US!! 24 1 500 inc. on-site pec, with 1MB RAM, mouse, expansion as 2000, leads, manuals. New Kickstort & Workbench 2.05. Hard disc configuration inc. the high

| erformance GVP II controller card,                                                                                                    | , nore also consiguration inc. the right                                                                                                    |     |
|----------------------------------------------------------------------------------------------------|----------------------------------------------------------------------------------------------------|-----|
| The second second second second                                                                                                    | 1500 SPECIALS                                                                                                    |     |
| (PANDABLE TO 8MB. Fast 52MB +                                                                                                    |                                                                                                    | -   |
| 20MB Quantum Drives are used.                                                                                                    | 1/2 PRICE 1500 S/W PACK EXTRA This n                                                                                                    | -   |
| ual Drive 469.00                                                                                                    | only with 1500, 1500 Pack Extra at only£2                                                                                                    |     |
| D+GVP+52MB HD 732.00                                                                                                    | 1500 + ON-SITE, 8833/10845, CITIZEN                                                                                                    |     |
| D+GVP+120MB HD 872.00                                                                                                    | 24 pin col printer, 1500 Extra software pack, St                                                                                                    |     |
| fith 8833/10845 ADD 179.99                                                                                                    | Pack + AmigaVision                                                                                                    |     |
| Tith 7CM + M/W FF ADD 379.99                                                                                                    | 52MB£1149.00 120MB£132                                                                                                    | 9.8 |
|                                                                                                    |                                                                                                    |     |
| er extra 2MB fitted to GVP                                                                                                    | ADD £60.00<br>ADD £39.90                                                                                                    |     |
| so with Kickstort 1.3 + ROM Sharer                                                                                                    |                                                                                                    |     |
| lso with Citizen 200 24 pin Col Printe                                                                                                    | er + Sidner rack ADD E179.00                                                                                                    | -   |
|                                                                                                    | ISO WIT                                                                                                    |     |
|                                                                                                    | STARTER                                                                                                    |     |
|                                                                                                    | £18                                                                                                    |     |
| 1MB, with Disc Caddy, Welcome CD -                                                                                                    | + tutorial + remote control unit.                                                                                                    | 8   |
| AS ABO                                                                                                    | VE WITH MATCHING DRIVE                                                                                                    | /   |
| AS ABO                                                                                                    | KEYBOARD, MOUSE + WB 1.3                                                                                                    |     |
| As above £369                                                                                                    |                                                                                                    |     |
| With Goldstar Black TV £549                                                                                                    | • £639                                                                                                    |     |
| monitor + remote control                                                                                                    | 2007                                                                                                    |     |
| 000                                                                                                    |                                                                                                    |     |
| Entra DAM                                                                                                    |                                                                                                    |     |
| Extra RAM EPOA                                                                                                    |                                                                                                    |     |
| * Plus Hutchinsons Encycloppedia + L                                                                                                    |                                                                                                    |     |
| Entra Heat                                                                                                    |                                                                                                    |     |
| * Plus Hutchinsons Encycloppedia + L                                                                                                    | Lemmings                                                                                                    |     |
| * Plus Hutchinsons Encycloppedia + L                                                                                                    |                                                                                                    |     |
| <ul> <li>Plus Hutchinsons Encyclopoedia + L<br/>See below/across for softwar</li> </ul>                                                                                                    | Lemmings<br>re packs PRICES!                                                                                                    |     |
| <ul> <li>Plus Hutchinsons Encyclopoedia + L<br/>See below/across for softwar</li> </ul>                                                                                                    | Lemmings<br>re packs PRICES!                                                                                                    |     |
| * Plus Hutchinsons Encycloppedia + L                                                                                                    | Lemmings<br>re packs PRICES!                                                                                                    |     |
| * Plus Hutchinsons Encyclopaedia + I<br>See below/across for softwar<br>THE HOTTES                                                                                                    | re packs PRICES!                                                                                                    |     |
| Plus Hutchinsons Encyclopaedia + 1<br>See below/across for softwar  THE HOTTES  All as Starter Pack PLUS:                                                                                                    | termings<br>repacks<br><b>PRICES!</b><br><b>ST LOT PACK</b><br><u>VALUE/RRP</u><br>203.90                                                                                                    |     |
| Plus Hutchinsons Encyclopaedia + 1<br>See below/across for softwar      THE HOTTES      All as Starter Pack     PLUS:     Another 10 GREAT individually pace                                                                                                    | temmings<br>re packs<br><b>PRICES!</b><br><b>ST LOT PACK</b><br><u>VALUE/RRP</u><br>203.90<br>ckoged gomes. BETTER 269.82                                                                                                    |     |
| Plus Hutchinsons Encyclopaedia + 1 See below/across for softwar      THE HOTTES      All as Starter Pack     PUS:     Another 10 GREAT individually pac     THAN THE REST previous RPs                                                                                                    | termings<br>repacks<br><b>PRICES!</b><br><b>PRICES!</b><br><b>ST LOT PACK</b><br><u>VALUE/RRP</u><br>203.90<br>ckoged games, BETTER 269.82<br>up to 39.99 each, phone to                                                                                                    |     |
| Plus Hutchinsons Encyclopaedia + 1<br>See below/across for softwar      THE HOTTES      All as Starter Pack     PLUS:     Another 10 GREAT individually pac     THAN THE REST previous RRPs     choose from HOT LIST, or leave to                                                                                                    | termings<br>repacks<br><b>PRICES!</b><br><b>PRICES!</b><br><b>PRICES!</b><br><b>ST LOT PACK</b><br><u>VALUE/RRP</u><br>203.90<br>ckoged games, <b>BETTER</b> 269.82<br>up to 39.99 each, phone to<br>it to us! Children's games available.                                                                                                    |     |
| <ul> <li>Plus Hutchinsons Encyclopaedia + 1<br/>See below/across for softwar</li> <li>THE HOTTES</li> <li>All as Starter Pack</li> <li>PLUS:</li> <li>Another 10 GREAT individually pace</li> <li>THAN THE REST previous RRPs<br/>choose from HOT LIST, or leave i<br/>80 Pron. Hobbyte PD Greats Pack</li> </ul>                                                                                                    | termings<br>re packs<br><b>PRICES!</b><br><b>PRICES!</b><br><b>PRICES!</b><br><b>ST LOT PACK</b><br><u>VALUE/RRP</u><br>203.90<br>ckaged games, <b>BETTER</b> 269.82<br>up to 39.99 each, phone to<br>it to us! Children's games available.<br>II - Includes top games like                                                                                                    |     |
| <ul> <li>Plus Hutchinsons Encyclopaedia + 1<br/>See below/across for softwar</li> <li>THE HOTTES</li> <li>All as Starter Pack</li> <li>PLUS:</li> <li>Another 10 GREAT individually pace</li> <li>THAN THE REST previous RRPs<br/>choose from HOT LIST, or leave i<br/>80 Prog. Hobbyte PD Greats Pack</li> <li>Battlecars, Star Trek, Computer Co</li> </ul>                                                                                                    | termings<br>re packs<br><b>PRICES!</b><br><b>PRICES!</b><br><b>ST LOT PACK</b><br><u>VALUE/RRP</u><br>203.90<br>ckoged games, <b>BETTER</b> 269.82<br>up to 39.99 each, phone to<br>it to us! Children's games available.<br>II - Includes top games like<br>mfilt, Megaball, dozens of arcade                                                                                                    |     |
| <ul> <li>Plus Hutchinsons Encyclopaedia + 1<br/>See below/across for softwar</li> <li>THE HOTTES</li> <li>All as Starter Pack<br/>PLUS:</li> <li>Another 10 GREAT individually pact<br/>THAN THE REST previous RRPs of<br/>choose from HOT LIST, or leave i<br/>80 Prog. Hobbyte PD Greats Pack<br/>Battlecars, Star Trek, Computer Co<br/>clossics, band classics and 'shoot-</li> </ul>                                                                                                    | temmings<br>re packs<br><b>PRICES!</b><br><b>PRICES!</b><br><b>PR</b>                                                                                                    |     |
| <ul> <li>* Plus Hutchinsons Encyclopaedia + 1<br/>See below/across for softwar</li> <li>THE HOTTES</li> <li>All as Starter Pack</li> <li>PUS:</li> <li>Another 10 GREAT individually pace</li> <li>THAN THE REST previous RRPs<br/>choose from HOT LIST, or leave i</li> <li>80 Prog. Hobbyte PD Greats Pack</li> <li>Bottlecars, Star Trek, Computer Co<br/>classics, board classics and 'shoot-of<br/>Word Processor. Spreadsheet, Dotot</li> </ul>                                                                                                    | termings<br>re packs<br><b>PRICES!</b><br><b>PRICES!</b><br><b>PR</b>                                                                                                    |     |
| <ul> <li>Plus Hutchinsons Encyclopaedia + 1<br/>See below/across for softwar</li> <li>THE HOTTES</li> <li>All as Starter Pack</li> <li>PLUS:</li> <li>Another 10 GREAT individually pace</li> <li>THAN THE REST previous RRPs of<br/>choose from HOT LIST, or leave in<br/>80 Prog. Hobbyte PD Greats Pack</li> <li>Battlecars, Star Trek, Computer Co-<br/>classics, board classics and 'shoot<br/>Word Processor, Spreadsheet, Data<br/>ultimate virus killers - a must fore</li> </ul>                                                                 | termings<br>re packs<br><b>PRICES!</b><br><b>PRICES!</b><br><b>PRICES!</b><br><b>PRIVE</b><br><b>PRICES!</b><br><b>PRIVE</b><br><b>PRICES!</b><br><b>PRIVE</b><br><b>PRICES!</b><br><b>PRIVE</b><br><b>PRIVE</b><br><b>PRIV</b><br><b>PRIVE</b><br><b>PRIVE</b><br><b>PRIVE</b><br><b>PRIVE</b>           |     |
| <ul> <li>* Plus Hutchinsons Encyclopaedia + 1<br/>See below/across for softwar</li> <li>THE HOTTES</li> <li>All as Starter Pack</li> <li>PUS:</li> <li>Another 10 GREAT individually pace</li> <li>THAN THE REST previous RRPs<br/>choose from HOT LIST, or leave i</li> <li>80 Prog. Hobbyte PD Greats Pack</li> <li>Bottlecars, Star Trek, Computer Co<br/>classics, board classics and 'shoot-of<br/>Word Processor. Spreadsheet, Dotot</li> </ul>                                                                                                    | termings<br>re packs<br><b>PRICES!</b><br><b>PRICES!</b><br><b>PRIVE</b><br><b>PRICES!</b><br><b>PRIVE</b><br><b>PRICES!</b><br><b>PRIVE</b><br><b>PRICES!</b><br><b>PRIVE</b><br><b>PRIVE</b><br><b>PRIV</b><br><b>PRIVE</b><br><b>PRIVE</b><br><b>PRIVE</b><br><b>PRIVE</b><br><b>PRIVE</b><br><b>P</b> |     |
| <ul> <li>Plus Hutchinsons Encyclopaedia + 1<br/>See below/across for softwar</li> <li>THE HOTTES</li> <li>All as Starter Pack</li> <li>PLUS:</li> <li>Another 10 GREAT individually pace</li> <li>THAN THE REST previous RRPs of<br/>choose from HOT LIST, or leave in<br/>80 Prog. Hobbyte PD Greats Pack</li> <li>Battlecars, Star Trek, Computer Co-<br/>classics, board classics and 'shoot<br/>Word Processor, Spreadsheet, Data<br/>ultimate virus killers - a must fore</li> </ul>                                                                 | termings<br>tre packs<br><b>PRICES!</b><br><b>PRIVE</b><br><b>PRICES!</b><br><b>PRIVE</b><br><b>PRIVE</b> |     |
| <ul> <li>Plus Hutchinsons Encyclopaedia + 1<br/>See below/across for softwar</li> <li>THE HOTTES</li> <li>All as Starter Pack</li> <li>PUS:</li> <li>Another 10 GREAT individually pace</li> <li>THAN THE REST previous RRPs</li> <li>choose from HOT LIST, or leave i</li> <li>80 Prog. Hobbyte PD Greats Pack</li> <li>Bothecars, Star Trek, Computer Coclassics, board classics and 'shoat-et<br/>word Processor, Spreadsheet, Dotte</li> <li>Ultimate virus killers - a must for a<br/>TOTAL V.</li> </ul>                                            | termings<br>re packs<br><b>PRICES!</b><br><b>PRIVE</b><br><b>PRIVE</b>    |     |
| <ul> <li>Plus Hutchinsons Encyclopadia + 1<br/>See below/across for softwar</li> <li>THE HOTTES</li> <li>All as Starter Pack</li> <li>PLUS:</li> <li>Another 10 GREAT individually pace</li> <li>THAN THE REST previous RRPs</li> <li>choses from HOT LIST, or leave i</li> <li>80 Prog. Hobbyte PD Greats Pack</li> <li>Battlecars, Star Trek, Computer Co-<br/>classics, board classics and 'shoot-word Processor, Spreodsheet, Data<br/>ultimate virus killers - a must for a<br/>ultimate virus killers - a must for a</li> </ul>                     | termings<br>tre packs<br><b>PRICES!</b><br><b>PRIVE</b><br><b>PRICES!</b><br><b>PRIVE</b><br><b>PRIVE</b> |     |
| <ul> <li>Plus Hutchinsons Encyclopadia + 1<br/>See below/across for softwar</li> <li>THE HOTTES</li> <li>THE HOTTES</li> <li>All as Starter Pack<br/>PLUS:</li> <li>Another 10 GREAT individually pact<br/>THAN THE REST previous RRPs i<br/>doose from HOT LIST, or leave i<br/>80 Prog. Hobbyte PD Greats Pack<br/>Battlecars, Star Trek, Computer Co<br/>classics, board classics and 'shoot<br/>Word Processor, Spreadsheet, Data<br/>ultimate virus killers - a must for a<br/>Utimate virus killers - a must for a<br/>VITH A<br/>SEPARA</li> </ul> | termings<br>tre packs<br><b>PRICES!</b><br><b>PRIVE</b><br><b>PRICES!</b><br><b>PRIVE</b><br><b>PRIVE</b> |     |

# WWW EXTRA - OR

CAN YOU DO A BETTER PACK? Then dol Choose any s/w you like up to £60 RRP. To more, but you II have to pay the extra) instead (or more, we will refund price paid and advertise it winner, we will refund price paid and advertise it with YOUR NAME eg: "Edward Bradshaws Pack" Decide

| DPaint T                    | [] with animation                              | 79.99          |
|-----------------------------|------------------------------------------------|----------------|
| <ul> <li>700 dip</li> </ul> | art pics/graphics for DPgint III               | 9.99           |
| • 3 disc Ho                 | Mercessor, Dbase, Spreadsheet     Virus Killer | 9.99<br>4.99   |
| HITH                        | TOTAL VALUE                                    | 182.93         |
| LISO PACK<br>TARTER PACK    | WITH AMIGA/CDTV<br>SEPARATELY                  | 49.99<br>59.99 |

#### EPIC PACK EXTR Needs 1MB and Hard Drive VALUE/RRP Trivial Pursuit, language Lab, Amiga text Epic, Rome, Myth 29.99 Epic Pack: 79.99 9.99 9.99 4.99 DPaint III with an 700 clip art pics/graphics for DPaint III 3 disc Home Pack incl. W Processor, Dbase, Spreadsheet **Virus Killer** TOTAL VALUE 212.92 WITH AMIGA/CDTV SEPARATELY 39.99

A/CDTV

9.98

6.99

203.90

19.99

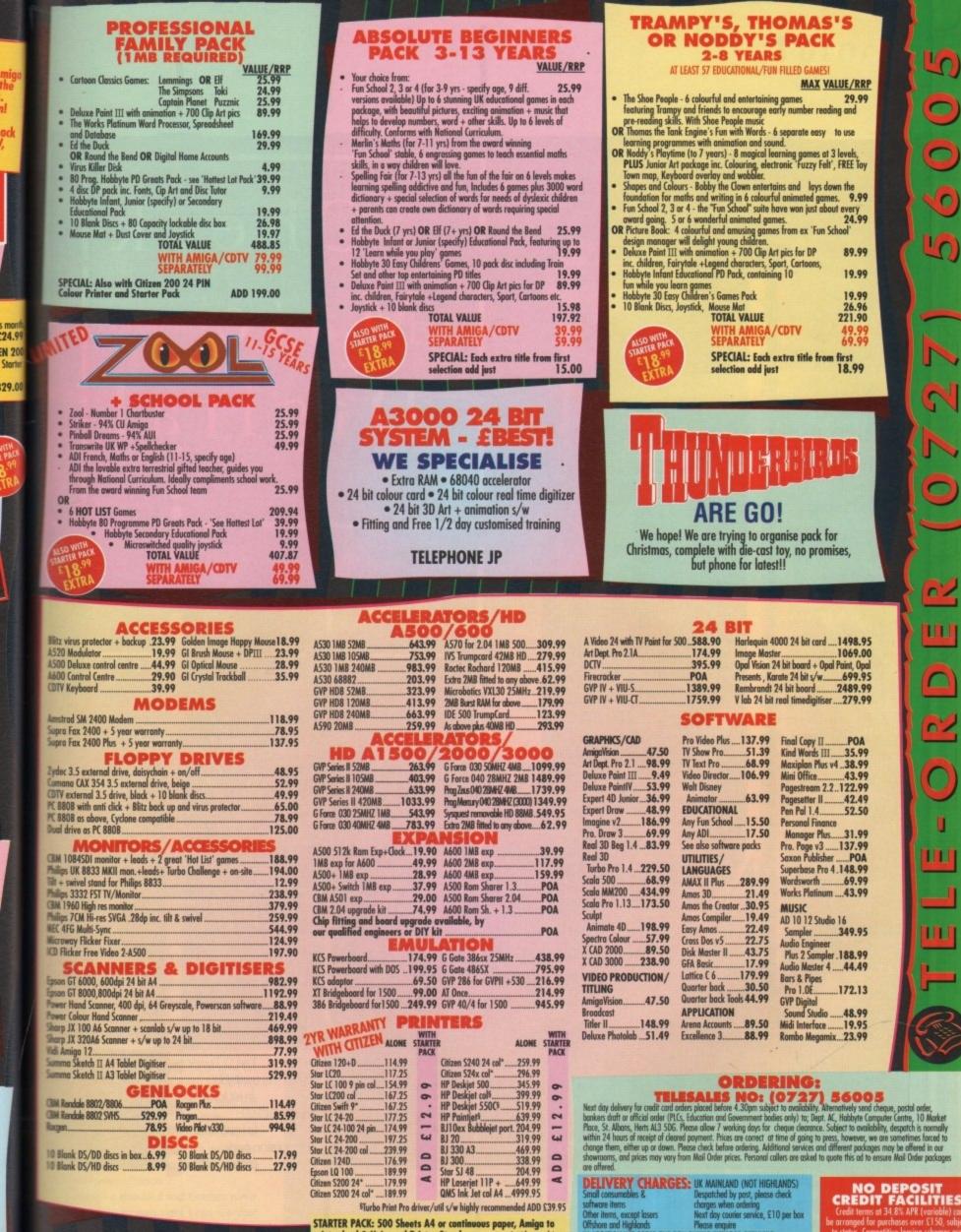

iga prices, except where stated are inc. VAT. E.&O.E

HP AUTHORISED DEALER

printer lead & Universal Printer Stand CITIZEN DEALER PLUS .

• Am next day

with new driver

IN ADDITION WE OFFER THE FOLLOWING EXPRESS SERVICES:

# mai rate plus £15 + VAT per box mai rate plus £8 + VAT per box

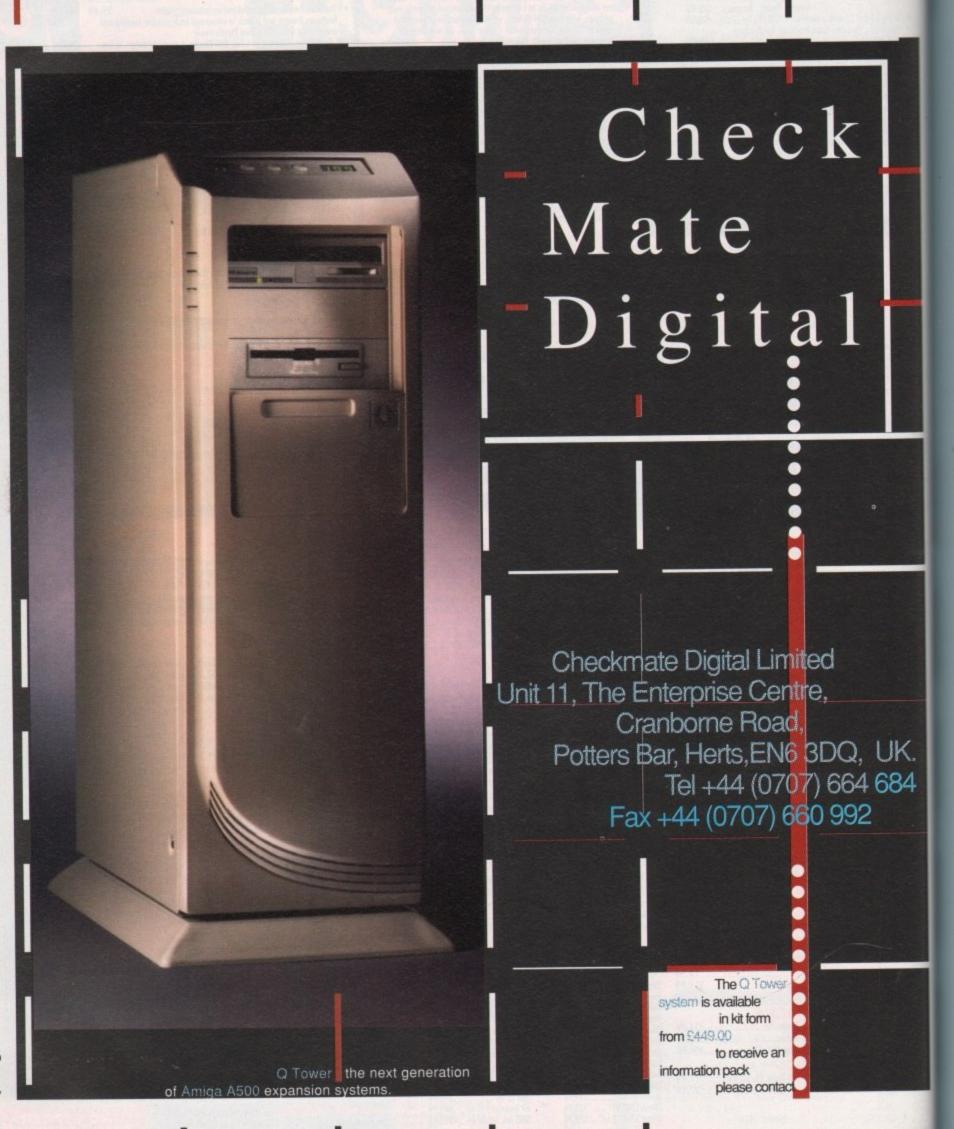

Amiga Computing December 1992

# Tutorial A

AC brings you the first in a whole series of articles explaining how to get the best from WorkStation 2, the disk dedicated to new breed of Amiga

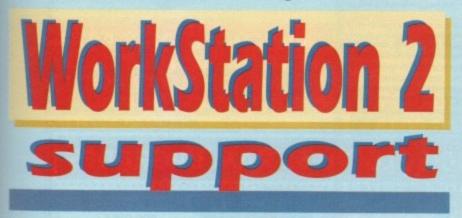

fter the amazing success of the original disk and countless requests from new users and those who've upgraded to 2.04 machines, WorkStation 2's release was only a matter of time.

On booting WorkStation 2 perhaps the biggest surprise is the new look of the interface. The most obvious example of styling has to be the AC image which dominates the Workbench backdrop.

But that's just the start of the disk's new styling options which allow anyone to make WorkStation 2 all their own.

For example, when you activate one of the many programs via the Shortcut menu or icon you will see the new AC animated busy pointer.

In addition, if like me you tend to leave your machine on while doing other things, the blanker option is an invaluable tool which when configured will automatically kick into action whenever the machine is left unattended.

Apart from being an attractive addition to the Workbench environment it also has a serious side. If a monitor is left with a static image on-screen for long periods it inevitably results in screen burn, which in time will permanently imprint the static onto the screen, damaging the tube and degrading image quality permanently.

Although both the backdrop image and animated pointer are fairly superficial additions, they do allow total customisation. After all if you spend a lot of time on your machine it's important that it's to your liking and not designed around the tastes of some faceless programmer.

With customisation available it's the obvious place to start before we delve into the host of programs and utilities which lurk within WorkStation 2.

Although a beautiful and timeless piece of art work in its own right I can see that the AC image isn't perhaps to everyone's taste.

If so, here's how to change it. First boot

up trusty old DPaint, or in fact any suitable paint package. Set the screen format to eight colour med-res, hit OK and the rest is up to you.

Once your masterpiece is complete and safely saved onto a copy of the WorkStation 2 disk you're ready to re-configure the WBpicture utility which you'll find within the Prefs draw on WorkStation 2.

If your new picture is larger than the original backdrop image it may be necessary to create the extra space by removing an existing utility from the WorkStation 2 disk.

If you're a little uneasy about deleting things at this early stage it might be wise to simplify the picture or perhaps reduce the amount of colour information by cutting out the image as a brush, scaling it down and pasting back onto the page. A second option would be to produce an image smaller than full screen, cut this out and save it as a brush. You can then employ the tile option within the WBpicture tool.

As the name suggests, this will paste a whole series of images across the backdrop rather than one full screen image.

If your image is to be full screen and does save out below the size of the original, it's possible to select the new backdrop without any adjustment to the WBpicture tool.

Simply save your new image with the same filename as the original backdrop – AC4.iff – and reboot the machine. Once the startup-sequence is complete your new image will automatically replace the original as a permanent feature of the WorkStation 2 environment.

Although in our particular case we've employed an eight-colour backdrop it's possible to employ up to 16 colours if used in conjunction with interlace. To use this option you must first open the ScreenMode Tool and adjust the number of colours – and of course activate the interlace option.

If you do intend to use the 16-colour option with or without interlace it's very likely that you'll need to make additional storage space on-disk.

Keep this in mind before you make your selection. Again space can be saved by using the tile option as opposed to a full-screen graphic.

Next month we'll move on to TDM to complete the WorkStation 2 customisation process.

# Building a busy pointer

Why not create your own designer animated busy pointer? Like WB picture design, the assistance of a paint package is recommended.

Once again DPaint is a perfect choice as it directly supports animated brushes which are the essential ingredients of any busy pointer.

Before you head straight for DPaint, though, it's worth opening the BusyPointer tool to see the size of brushes required for the pointer.

While there you'll notice that the number of frames which make up the animation is strictly up to you. If you don't want to employ DPaint to create the various frames you can ignore the DPaint route altogether and simply draw the frames one by one using the slider to cycle through the sequence.

At this point you can activate or remove the guess pointer option which simply replaces designer pointers when using additional software boasting animated pointers of its own.

Unless you're particularly addicted to your new pointer it's wise to leave this option inactive as incompatibility can lead to rather curious results.

When you've exhausted the various tinkering options within the tool, it's time to either save your latest masterpiece or boot up DPaint and create a new animation from scratch.

As usual, space doesn't allow for a full description of anim-brush creation, but as every Amiga in recent years has come with DPaint as part of the Commodore bundle, I'll leave you in the safe hands of the excellent DPaint manual.

To activate the new anim-brush, simply save the sequence into the WorkStation 2 presets draw, re-open the busy pointer tool and select the new anim with the Open option from the pull-down menu.

# Drop us a line!

If you have an ideas, comments or problems don't hesitate to drop us a line at WorkStation 2 Support, Amiga Computing, Europa House, Adlington Park, Macclesfield SK10 4NP.

#### **BusyPointer Preferences**

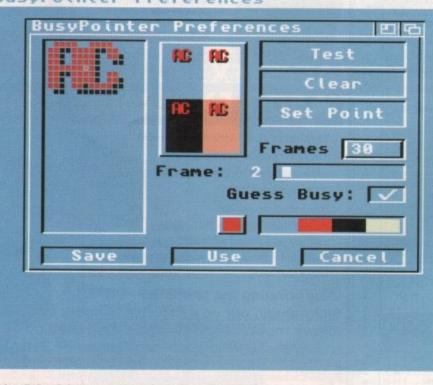

Nickpref's BusyPointer program can be used to create all sorts of custom pointers

75

NEW LATE NIGHT SHOWROOM OPENING UNTIL 7PM, WEDNESDAY TO FRIDAY . TO STATISTICATION

**Evesham Micros** 

CALL US NOW ON (0386) 765500 •

C

Evesham Micros

CALL US NOW ON (0386) 765500 •

NIGTOR

Aveshenn

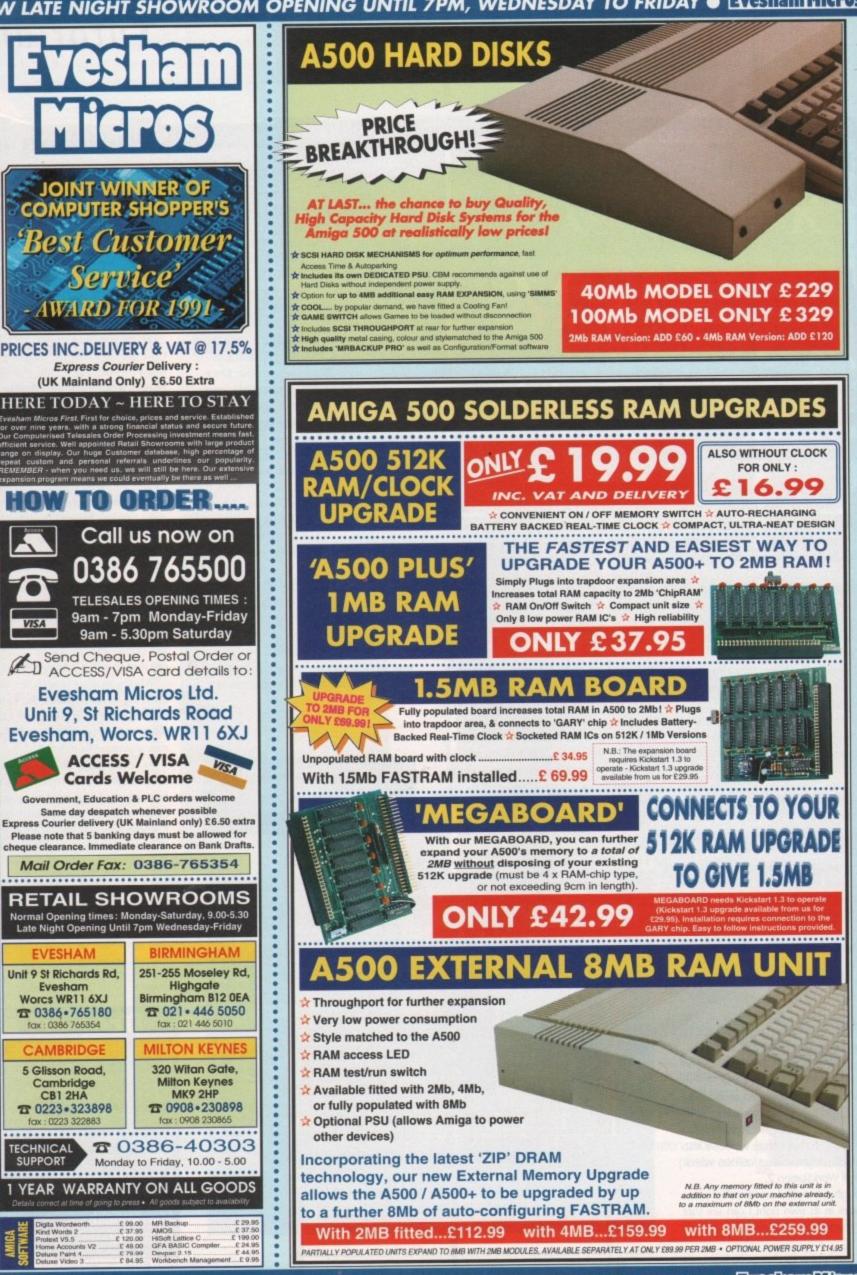

NEW LATE NIGHT SHOWROOM OPENING UNTIL 7PM, WEDNESDAY TO FRIDAY . TO FRIDAY

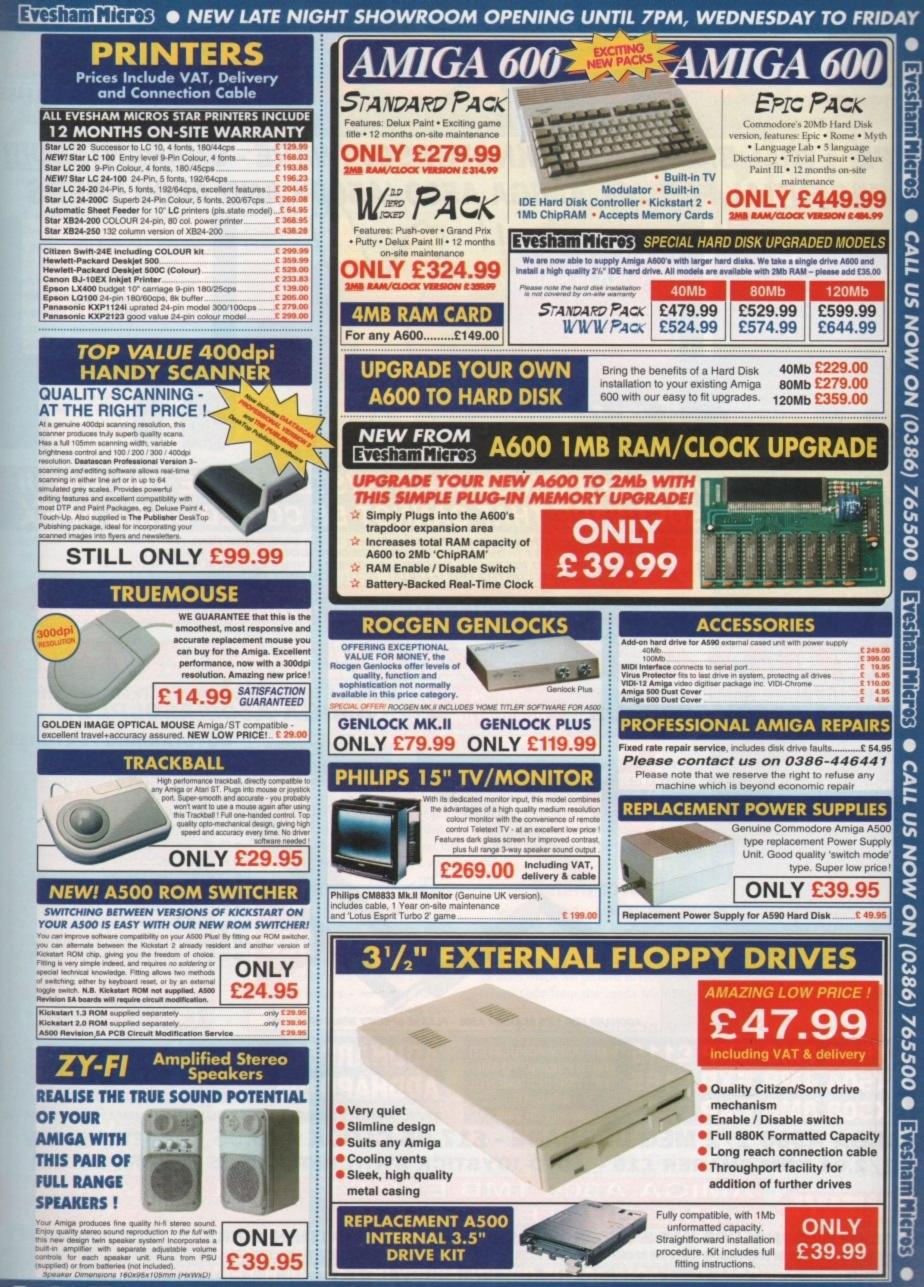

■ NEW LATE NIGHT SHOWROOM OPENING UNTIL 7PM, WEDNESDAY TO FRIDAY

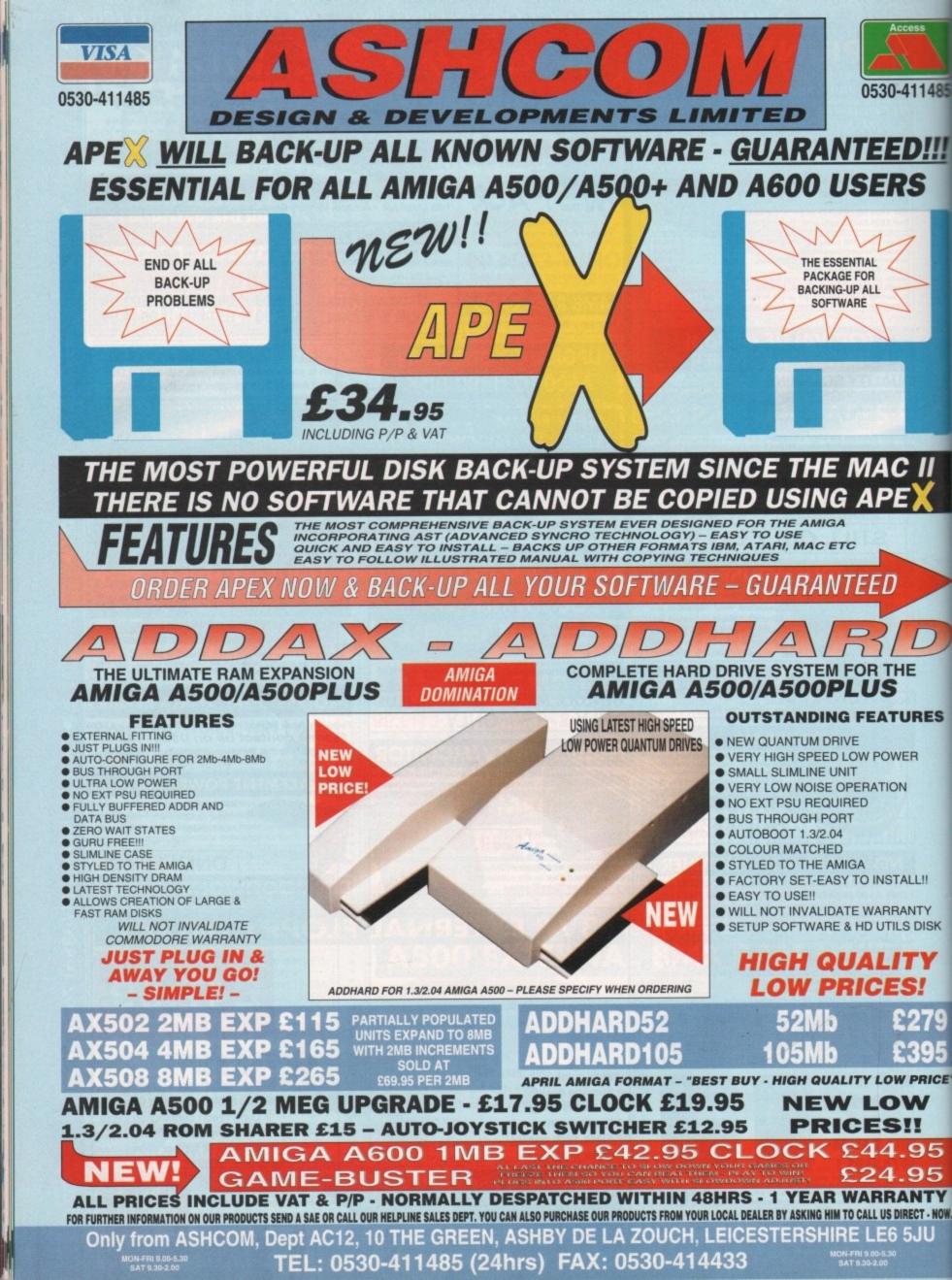

# Tutorial A

beginners

PART 9

ABSOLUTE

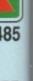

<u>#</u>

S

.

E"

OW.

s we've already discovered, AmigaDOS's inherent simplicity is both its strength and its Achille's heel. The first time user can quickly grasp enough of the language to carry out useful tasks, but the advanced user runs rapidly up against the limitations imposed by a lack of more flexible commands.

The MB Press and MultiBox utilities on this month's disk have been designed by their authors to augment the poor input/output options available through the standard language, and it is these we will concentrate on in an attempt to give our scripts some real bite.

Last month, as you'll remember, we looked at how – given a little thought – the environment variable commands can be used to shuffle a user's responses back and forth between the screen and a script. These methods, though ingenious, are rather clumsy and inappropriate for many tasks.

Let's take a look at MB Press first. Unfortunately for owners of older machines, MB Press is a Workbench 2.0x utility and will not work under Workbench 1.3, but the AmigaDOS techniques used should prove educational.

MB Press works by examining the mouse port when it is run to see if a button or combination of buttons is being pressed. If so, the "return code" will be set to a particular number depending on which button was pressed. These are as follows

| No mouse button     | 0 |
|---------------------|---|
| Left mouse button   | 1 |
| Right mouse button  | 2 |
| Middle mouse button | 4 |

The last value is for users of three-button

# Boolean brainteaser

If we remember that a binary number is made up of ones and zeroes, it becomes a little easier to see how the ampersand operator works.

Take an example where the user needs to discover whether the third box was clicked in the MultiBox selection. By using the ampersand operator, we get:

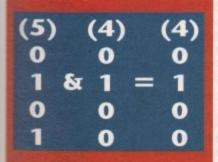

As you can see, the result of five ampersand 4 is four, so when the AmigaDOS line "IF 4 EQ SAnswer & 4" checks the result it will indeed find that the number four, and hence the third box choice, was present. mice and so won't be of use to most of us. When more than one button is pressed, the resulting return code is reached by simply adding the value of the two buttons. Left and right buttons together thus make a return code of three.

A script to check for button presses can be inserted in the startup-sequence to enable the user to make automatic choices on every bootup. For example:

> MBPRESS SET ANSWER \$RC IF \$ANSWER EQ 2 CD SYS:MITANK RUN TANK ENDIF

This entry would be ideal for the game-loving hard drive user who wanted to go straight to his or her favourite sim. If the right mouse button is pressed throughout the boot sequence, MB Press will eventually detect

the return code 2 and go straight to M1 Tank Platoon. If not, the startup-sequence will carry on as normal.

Note the use of the variable RC. This is the standard AmigaDOS return code variable and is used by most CLI/Shell commands to tell the system that they executed without problem.

Its value is therefore passed immediately on to another variable, in this case the Answer variable, because RC can change at any time due to the operation of another AmigaDOS command.

For a larger variety of choice, the script can be extended to check for left button presses and both buttons being pressed at once, though users will have to avoid pressing both buttons as soon as the machine is booted.

This will bring up the Kickstart 2.0x boot menu before startup ever begins. The major limitation of MB Press is that it executes immediately and doesn't wait for the user to make a choice. For this you'll need MultiBox.

MultiBox is a more complex and flexible command because it enables the user to issue a simple script command which will pop a requester on-screen until the user chooses an option.

The requester's title, question, and multiple boxed options – hence the name – can all be set from within a single command line.

Syntax for the MultiBox command is a little longwinded, but simple when you try it for yourself a few times:

#### MULTIBOX [HAIL "hailstring"] TITLE titlestring BOXES box1|box2| ...

The HAIL command puts the optional "hailstring" in the requester's drag bar, while TITLE sets out the question the user will be asked. BOXES simply points toward a list of choices which the user is given.

Each of these is represented on the final box as a series of toggle boxes with the string entered by the user on the left-hand

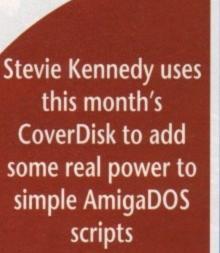

side. As an example:

#### MULTIBOX TITLE "Choose a piccie" BOXES Pic1.iff|Pic2.iff|Pic3.iff

would result in the MultiBox requester shown in Figure I.

It's not as simple as this, however. The supporting script file in which MultiBox functions must set the proper conditions if the utility is to work. Load the Example file from this month's CoverDisk by typing:

#### MMPP CoverDisk38:Utilities/MultiBox/example

at the Shell and we'll go through the script line by line.

First of all, Failat is used to set fail level to 65537 because if the Cancel button is pressed the program returns a value of 65536. If fail wasn't set so high and the user pressed cancel rather than select an option, the whole script would break down.

#### **Return code**

Next, the MultiBox command is issued and the line "set answer \$RC" passes the value to a local variable. The following three lines set up and initialise three local variables which will be used to record the return code from the user's MultiBox reply.

Variables should always be set up in this way to ensure that they are blank before the rest of the script begins to work on them.

The next chunk of script consists of a series of If ... Endif statements which use the "ampersand" operator (the & symbol) to check MultiBox's return code.

The ampersand operator logically ANDs the binary value of the chosen number with the return code, and if the chosen number forms part of the return code it will be stripped out.

In other words, if the user chooses box one and box three (return values one and

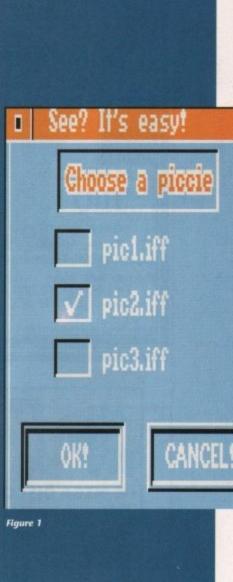

four making a grand total of five), the ampersand operator will be able to suss out that the final return code includes any individual box selection.

The subject is a tricky Boolean logic problem, but as long as you keep in mind that to check whether or not a number occurs as part of a sum total, simply ampersand that number with the sum total.

The last two lines use AmigaDOS's ability to use variables directly within normal commands to substitute the options for the format command, then format the disk to the user's specifications. Astute readers will quickly find many more uses for this powerful little AmigaDOS utility.

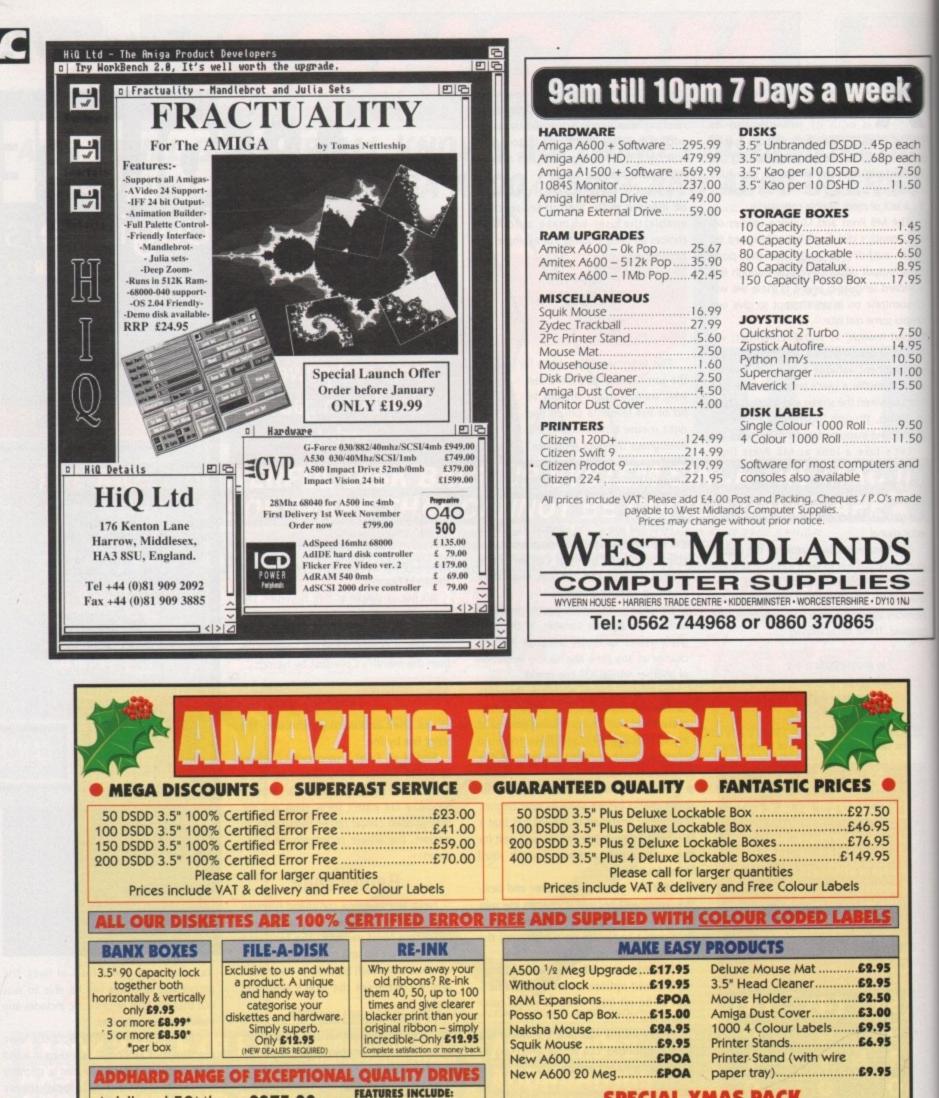

SPECIAL XMAS PACK

100 DSDD 3.5" plus Banx Box, Dust Cover,

Mouse Mat, Head Cleaner, Mouse House

RRP 659.50

OFFER PRICE £49.95

TELESALES

0689 861400

All orders subject to availabilit

E&OE

VISA

Addhard 52Mb ..... 6275.00 • Ultra High Speed

Addhard 105Mb ... £349.00

All prices inc VAT/Delivery by courier.

Beautiful drives, very easy to install with concise installation guide, factory preset

TELESALES

0689 861400

Education/Government orders welcome

Slimline, Colour coded

Does not invalidate warranty

MD OFFICE S

18 Crescent Way, Orpington, Kent BR6 9LS

All orders below £20 add £2.95 P&P. All prices include VAT

Simple Installation
 Autoboot 1.3/2.04

• Very easy to use

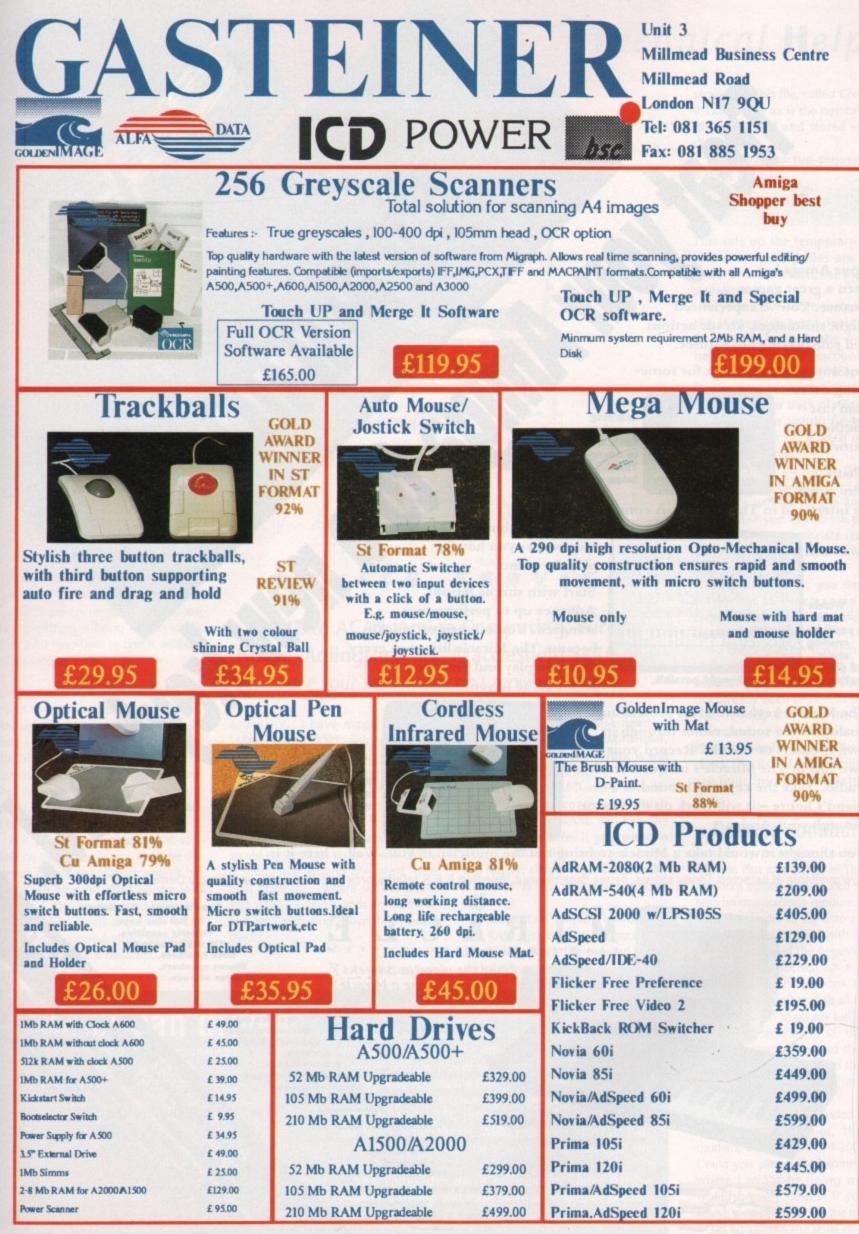

Please add £3.50 postage and packing to all orders under £100.00 and Orders over £100.00 add £5.00 postage and packing. COURIER CHARGE £10.00. All prices include VAT. Gasteines accepts payments by Visa, Access, Cheque et postal order.

E. S. O. E. Prices subject to change without notice, Goods subject to availability. Specification subject to change without notice,

Your Amiga has been a great games partner. You've experienced Flight simulators, arcade actions and role playing adventures.

But now you're looking for some-

thing more than just another game.

That's

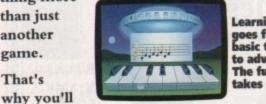

earning es fre sic throu to advanced. The full course takes over a year.

be interested in The Miracle. A complete keyboard/

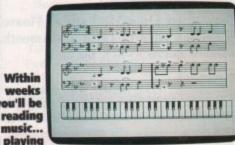

better than you ever thought possible.

The Miracle keyboard gives professional quality stereo sound, either through its own speakers or the hifi. Record your own hits in The Miracle's unique 8 track studio. Take the keyboard round to a friend's house - it will work on its own or through your Amiga.

software combination that teaches you how to play the piano.

Start with simple lessons. Advance up to performance standard. You're learning quickly ... because The Miracle listens to every note you play and gives you personalised lessons.

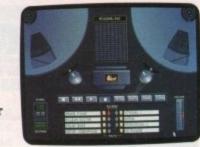

**Record**, overlay and mix your o creations in The Miracle's 8 track studio.

CELENT

You thought it would take a Miracle to bring out the musician in you. Well... here it is.

Now available at selected Tandy stores, Argos Superstores, selected E & S retail stores and all Accredited Miracle Dealers.

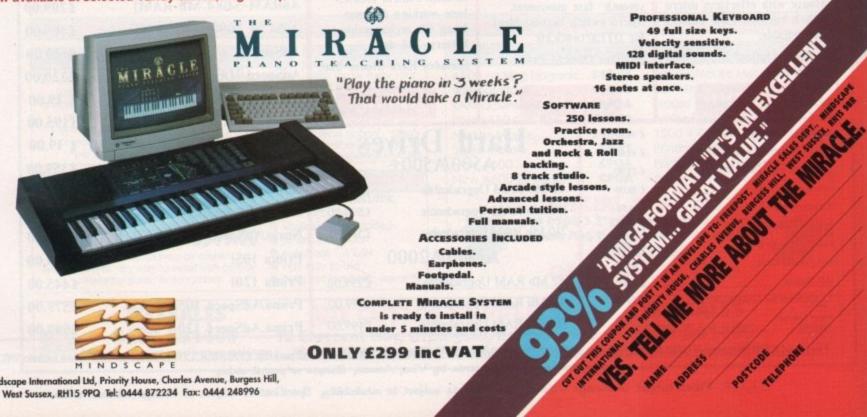

al Ltd, Priority House, Charles Avenue, Burgess Hill, dscape Intern West Sussex, RH15 9PQ Tel: 0444 872234 Fax: 0444 248996

#### Script problems

I am a 29-year-old computer geriatric, who after many glorious years with my trusty C64 decided to upgrade to the 500 Plus. I thought that one way to fill my twilight years would be to learn AmigaDOS, and that is where my story begins.

After several weeks of frustration my only tangible link with reality was through your Beginners' Guide series. I took up the challenge of linking the series together in the form of a script file to create self-booting disks, and ended up with a file called "Diskboot". I have however encountered the following problems, which I am hoping you can help me with.

1. The script file was initially created on my Workbench 2.04 disk where there was a RAM disk for it to use. But the new disk has no RAM disk, so where does it come from?

2. If I try to execute Diskboot with the disk write-protected I get the strange message "Cant open Work-file :T/Command-0-T01" that appears In the iconx window.

Yet with the write-protection off, no problems are encountered. It is almost that something is being written to the disk, but I have tried to find it, without much success.

3. I used your feature on the Alias command to include a couple in my Shellstartup file on my Workbench 2.04 disk. I even managed to put a list of the Alias commands using the Echo command into the shell-startup, but this list scrolls off the screen quite quickly, and the only way to get it back is to use Newcli.

Is it possible to create a small window on the screen in which can be displayed a list of my Alias commands but which will have no effect on the Shell and that can be removed from the screen when Shell is closed? I can achieve the desired effect using two CLI windows, but a dedicated window is what I am after.

# Printer out of puff? Computer cracking up? We're here to help!

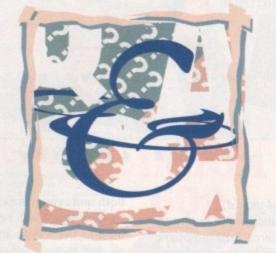

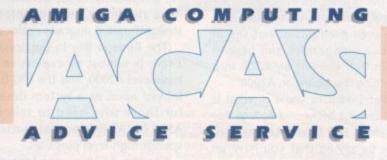

# Write to ACAS, Amiga Computing, Europa House, Adlington Park, Macclesfield SK10 4NP

Save your saes – we can't reply personally

4. Finally, I have made INSTALL, MAKEDIR, and COPY, resident. So why is it that when executing the file, it takes three disk swaps, after putting in the formatted disk so that the drive can read the relevant commands from the C dir?

I hope you can manage to help out an old codger with his problems beforeit sends him around the bend. One final question – where do the BRUN and WINSIZE commands come from, and am I infringing copyright by using them?

Steven Penn

The AmigaDOS RAM disk needs a device handler, called RAM-handler, from the L: directory before it will appear in the device list.

As long as RAM-handler is available, the first command which attempts to use RAM: will kick the RAM disk into life. If you want to access a RAM disk on an auto-booting floppy, simply ensure that RAMhandler is in the appropriate directory.

Your second enquiry is linked to the RAM disk in that it concerns a temporary work file opened by all script files, including the startup-

# American drives

I am an A500 Plus owner in the market for a hard drive and I have just about made up my mind to choose a GVP HD8+.

However, having discovered that GVP is an American company, I wonder if you could advise me, as I am going to America in December.

Would an American drive be compatible with my machine and is there any difference between NTSC and PAL? Also, if I purchase any software or games, will these be compatible with my machine?

Neil Frost, Leeds

Go ahead and buy an HD8+ in the US if you can find one at a good price. The drive unit itself is happy in any country, and the power supply will function just as well in the UK so you should have no problems.

As for games software, you should check with the vendor. Most NTSC software works perfectly on UK machines, especially the A500 Plus with its NTSC/PALsensitive Agnus chip, but you should be wary all the same.

The Yanks still don't have many Super Denise machines around and some software will come unstuck on the Plus.

sequence. This file, called Command-0-Txx (where xx is the number of the file) is created and stored in the T: directory.

Technical Help

A normal startup-sequence will include the lines:

> MAKEDIR RAM:T ASSIGN T: RAM:T

This sets up the temporary drawer where temporary files are stored, and if T: doesn't exist, the file will be stored on disk.

If your disk is write-protected and the startup-sequence doesn't make T: available in RAM:, the result will be the message you describe.

On to the third question, and by far the most productive and the easiest way to keep track of Aliases used by the system would be to write them all down on a piece of paper and keep it handy.

If you insist on listing them, use the Alias command with no parameters. This will list all the aliases on screen, and you can shrink the Shell window to an appropriate size in the corner of your screen for future reference.

As for disk swaps, you must have forgotten to place some of the required files in the RAM: disk at the beginning of your script file.

To check this, go through the file with a fine-toothed comb, and if a command used later in the script has not already been copied to the RAM: disk, remedy this with the relevant command.

Please remember to type Resident to check the list of commands which are built into your Kickstart 2.04 chip.

#### Comms conundrum

I recently purchased a Supra Fax Modem Plus and a copy of The Works! Platinum edition. I have tried using the telecommunications module supplied with The Works! to log onto a few bulletin board systems, but with no joy.

I have followed the beginners' tutorial in the manual, but when it comes to using the phone book to dial a number, the number dials all right, but it doesn't seem to go any further.

After 20 seconds or so, the phone book window closes and the phrase "no carrier" is displayed on the screen. Sometimes it just returns unreadable garbage.

I have an A500 expanded to 2Mb, two external floppies, the Supra modem, and a Star LC24-200 printer. Could you please shed some light on where I might be going wrong? It would be very helpful if you could advise me how to set up the modem.

Do I do this in the serial port prefer-

# ACTechnical Help

ences on my Workbench disk? Please advise as I am very green in the area of comms.

> Stephen Wilkinson, Ballymena, Co Antrim

When a comms package dials through to a BBS and the result is "no carrier", the cause can be difficult to discern. The most common problem is that the dialler has contacted the number requested but encountered nothing that resembles a carrier signal.

Carrier signals are the long beeps which precede the cacophony of noise which is a 2,400 baud transfer of data. If a modem fails to find this signal, or is otherwise confused by what it meets at the other end of a phone line, it will cop out with "no carrier".

If, on the other hand, an engaged tone is the only answer, the comms software should return a "busy" signal. In addition, when the BBS connected to has settings different to the comms software which is attempting to access it, the garbage you describe in your letter will be the result.

Try the following settings when first contacting a BBS – 2,400 baud, parity none, data bits eight, stop bits one. This is usually referred to as 2400 8-N-1, the most common baselevel comms setup, and should afford you access to the majority of bulletin boards.

On top of this, you should ensure that your comms software is properly set up for the Supra modem.

Check with the user manual, which should include details of what codes are used to initialise the modem and so on, then go to the relevant modem preferences option in your comms program to ensure that the software is sending the correct codes to the modem when it first "clears the lines".

If all these parameters are set – and they will probably only need to be set once – you should find that getting online is easy. Take a look at last month's beginners' guide to comms for further information.

#### **Expansive A500**

I have an A500 Plus with Microbotics VXL-30 and Power Computing PC880B. It took me quite a few years of looking at computers for me to decide on the A500 and I have high expectations for it.

At first it was just for games, but now that I have began reading your magazine I have realised the Amiga is much more than a games machine

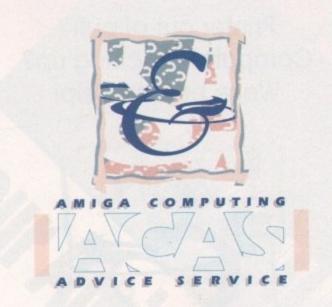

(and so say all of us - Ed).

As value for money and quality are my main concerns, I have noticed that peripherals for the A2000 are cheaper than those for my machine. I have seen products advertised in American magazines and here in Britain that convert an A500 into something resembling an A2000.

What I want to know is, what is the difference between a Bodega Bay unit and a HiQ tower? Let me conclude by saying that you have an excellent magazine, and if I had not been stationed here from the United States I would never have known as much about the Amiga.

Dimitri Tolden (USAF), Ipswich

Both units you mention are designed to give the A500 Zorro II slots as used in the A1500 and A2000 models, but recent market developments have rendered them obsolete as straightforward upgrade options.

The Bodega Bay in particular, at £400, is almost as expensive as a base level A2000, and the HiQ is best looked upon as a system designed for those who need to tailor the A500 (or A2000 for that matter) to specific high-level purposes.

For the A500 owner looking to expand, either accepting the present level of A500 peripherals, or selling the machine to partly finance the purchase of an A2000 is the only practical alternative.

# **Keymap capers**

I have an A500 Plus with 2Mb of chip RAM, and whenever I load up Workbench then load a program like Memacs I cannot get the UK keymap. I have added the

SYS:SYSTEM/SETMAP GB

in the startup-sequence, and put the Setmap command in the system directory, but although this appears to set the keymap I keep getting different symbols from the keys, such as the hash (#) character from the inverted commas (") key. I correctly installed the keymap file into DEVS:keymaps when I first booted from my Workbench disk. Please help me, as I am getting very annoyed!

Peter Hicks, St Albans

The first thing you should do is check whether the GB keymap is actually in the keymaps drawer by typing:

#### LIST DEVS:KEYMAPS/GB

If the file cannot be found it should be copied into the correct drawer from your Extras disk.

If the keymap file is present and the startup-sequence is issuing the proper commands which, from your description, it seems to be doing, then you may have a problem with your keyboard.

It is just possible that your machine is a grey import German model, in which case it will respond incorrectly to keymaps designed for British machines.

This is unlikely, but it is a sad fact that some mail order firms have in the past resorted to buying machine on the continent in order to offer the lowest priced Amiga possible.

If you can't make your Amiga respond to British keymaps, return it to the company from whom you bought it and demand a replacement.

# Spare parts

I have two questions which have so far gone unanswered by the many dealers and high street shops that I have visited.

1. Is it possible to connect my Amiga 500 to a Commodore 1930 II VGA monitor? If the answer is yes, where can I get the necessary cable?

2. I have been given a bare Quantum 105AT hard drive. Is it possible to replace the existing Western Digital drive which came with my A590 with the Quantum, and where would I get the necessary diagnostic disks?

Please help, as I have a monitor and drive which are idle at present. If the answers to my questions are "no", do you know anyone who would like to buy a brand spanking new monitor and a 105Mb hard drive?

J K Nelson, Edmonton

Connecting the VGA monitor to your A500 is a matter of either buying a flicker fixer or upgrading to the ECS chip set. The best flicker fixer available is the Commodore Display Enhancer (phone Silica on 081-309 1111), or the ICD AdFFV (phone Power Computing on 0234 843388), but the cheapest is the Microway unit (from ZCL on 0543 414817).

A cheaper route would be to buy Kickstart 2.04 and the Super Denise chip. The official upgrade costs £80 to £90 from most dealers and the Super Denise costs a further £40.

You will also need a 23-pin to 15pin cable adaptor, which should be available from Commodore. Try the Commodore spare parts people, CPC, on 0772 555034.

The AT drive will fit in your A590 casing as long as there's enough space – more than likely – and you have an older A590 with an AT/IDE interface.

If the unit is past warranty, you can check this by opening it up and counting the connections on the ribbon cable going from the motherboard to the drive unit. If they total 40, it's an IDE, and if there are 50 it's a SCSI.

Easier by far would be to check with a PD system info utility such as SysInfo. As for software, the original A590 setup and formatting software will work with any drive which you connect to the A590 interface.

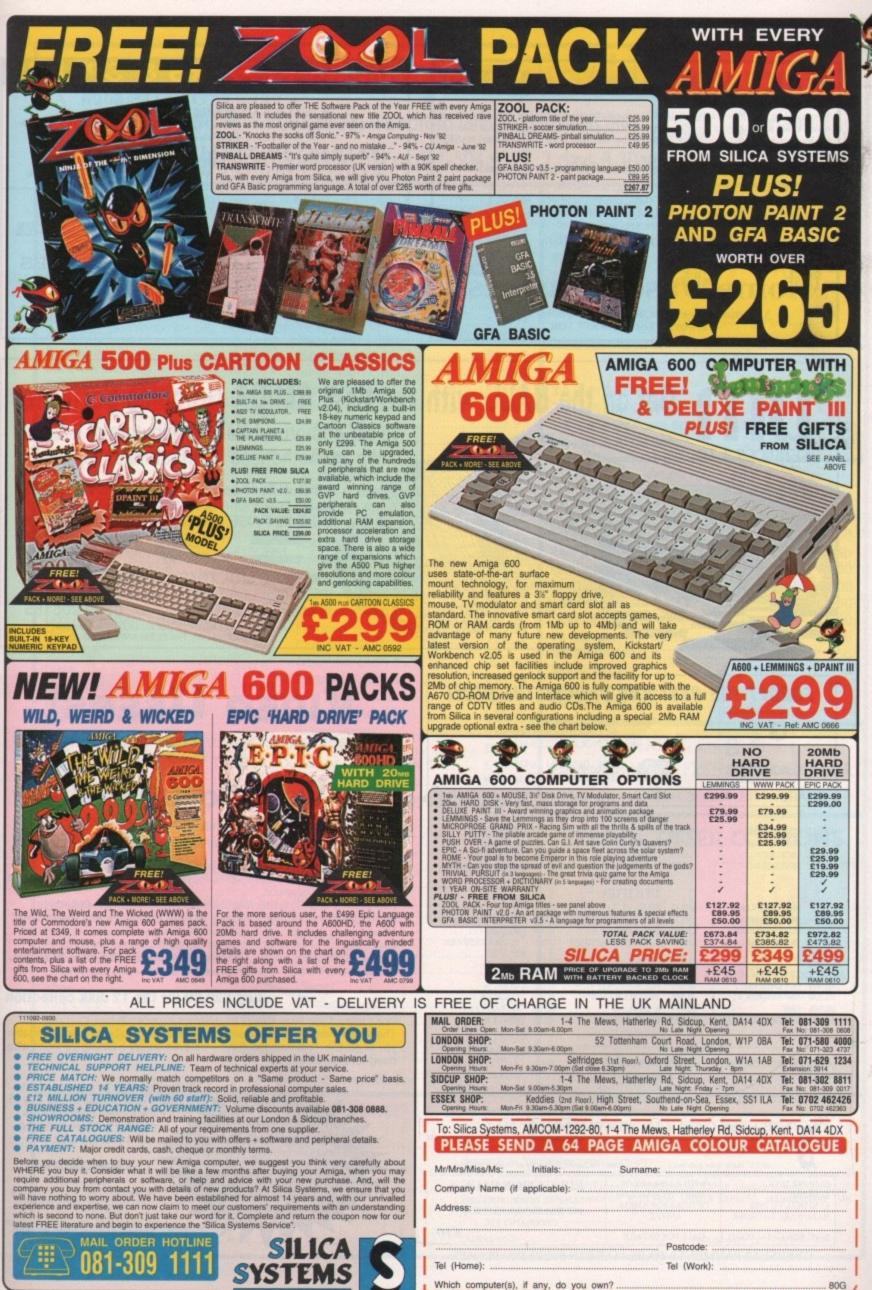

Which computer(s), if any, do you own? .. E&OE - Advertised prices and specific

ions may change - Please return the coupon for the latest information.

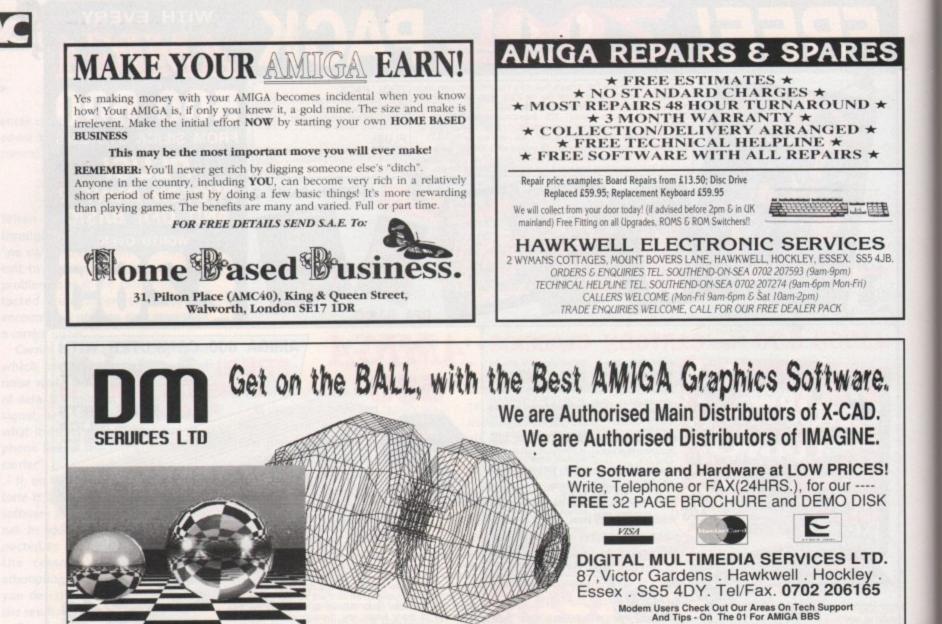

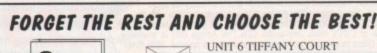

#### G & S SOFTWARE

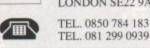

67 OAKHURST GROVE LONDON SE22 9AG

TEL, 081 299 0939 (24 Hrs)

#### SHAREWARE, PUBLIC DOMAIN AND HARDWARE SUPPLIERS

GAM33 CYBERNETIX (+) GAM32 CUBULUS GAM26 MICROBE (+) GAM23 REVENCE (+)

GAMES GAM30 ORG II (+) GAM15 MISSILE COMMAND (+) GAM06 LLAMATRON (+)

GAM12 SUPER TWINTRIS (+)

GAM27 TOP SECRET GAM31 SEALANCE GAM13 PACMAN(+) GAM03 GIRLS ACTIONS (+)

PROGRAMMING

PRO23 GADGET VI.4

BASIC COMPILER

PASCAL 1.2 (2 disks)

DICE V2.06 (3 disks)

#### UTILITIES

| UTL22 | M-VIRUS KILLER  | UTL42 | VIRUS V6.15 (+)     | UTL07 | ST EMULATOR      |  |
|-------|-----------------|-------|---------------------|-------|------------------|--|
| UTL26 | RSI DEMO MAKER  | UTL36 | WB 2.04 EMULATOR    | UTL26 | TITAN CRUNCH (+) |  |
| UTL31 | MAGNETIC PAGES  | UTL34 | MULTI DOS (+)       | UTL37 | WIZARD V1.2      |  |
| UTL28 | TEXT ENGINE (+) | UTL29 | RSI VECTOR DESIGNER | UTL27 | VECTOR DESIGNER  |  |
|       |                 |       |                     |       |                  |  |

#### RUSINESS APPS

PRO03

PRO18

PRO20

| MUSIC                    |       | BUSINESS APPS       |       |               |  |
|--------------------------|-------|---------------------|-------|---------------|--|
| MUS46 OCTAMED PRO 3      | BUS12 | FTX ACCOUNTS V2 (+) | BUS03 | 3Z (+)        |  |
| MUS20 PROTRACKER V2      | BUS08 | TEXT PLUS V3 (+)    | BUS04 | ADDBOOK (+)   |  |
| MUS06 OMC                | BUSII | X-SPELL (+)         | BUS01 | SPREAD VI (+) |  |
| SAMPLES & MODULES AVAIL. | BUS13 | BBASE II V5.3 (+)   | BUS07 | FONTS 1       |  |

#### DEMOS

|       | DEMOS               |       |              |  |  |
|-------|---------------------|-------|--------------|--|--|
| DEM19 | DIGITAL CONCERT IV  | DEM23 | THE POWER    |  |  |
| DEM20 | DIGITAL CONCERT II  | DEM28 | FOLLOW ME    |  |  |
| DEM21 | DIGITAL CONCERT III | DEM09 | TECHNO TUNES |  |  |
| DEM22 | DIGITAL CONCERT V   | DEM02 | WALKER DEMO  |  |  |
|       |                     |       |              |  |  |

#### FRED FISH DISKS 1 TO 700 AVAILABLE !!

|                                                                        |                                                                       | (+) Indicates additional programs on disk<br>e cheques/PO's payable to 'G and S Software'      |
|------------------------------------------------------------------------|-----------------------------------------------------------------------|------------------------------------------------------------------------------------------------|
| £2.50 PER DISK<br>£1.50 P&P<br>£3.50 DEJA VU DISK<br>HARDWARE TO ORDER | WITH A LIBRARY OF<br>MANY THOUSANDS<br>OF DISKS FOR AMIGA<br>AND P.C. | EDUCATION PACK A<br>SPECIAL OFFER OF SIX DISKS<br>INC. FRENCH, GERMAN, MATHS,<br>GEOGRAPHY ETC |
| S.A.E. FOR CATALOGUE                                                   | CALL FOR DETAILS                                                      | £10                                                                                            |

OVERSEAS PAYMENTS TO BE MADE IN STERLING PLEASE.

# VIDEO USERS

VideoWare presents a new and innovative concept in Video Titling

# The VideoGold Collection

12 Disks full of superb animations and effects to transform your videos into professional looking productions instantly!!

Mix and match the animations with your own text or use our specially designed brushes and animbrushes supplied to give you endless variations and cover every occasion.

Designed by graphic artists, the volumes cover Weddings, Birthdays, Sport, Holidays, Parties, Children, Special occasions and much more! All will run on Amigas with a minimum of 1 meg and Dpaint 3 or 4 and any other graphics or multimedia program supporting anims/animbrushes. Animated Wedding Album, Christening, Animated Copyright Messages, Holidays and Places, Anniversaries, Christmas - you name it!!

#### AND THE PRICET Just £29.99 for the 12 disk collection

Don't worry if you have little or no graphics experience. The VideoGold Collection comes complete with a full user guide to enable you to get the most from the disks - we even supply a hotline for those who need further assistance.

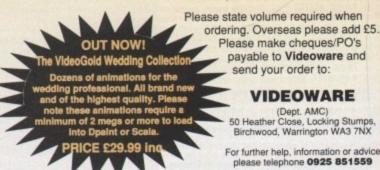

| Family                                                                                                    | <b>P.C</b>                                                                   | D. Box 95, Woodford                                                                                                    | d Green, Es                                                                  | sex IG8 OPH                                                                                                    | Island 2                                                                                     |
|----------------------------------------------------------------------------------------------------|------------------------------------------------------------------------------|----------------------------------------------------------------------------------------------------|------------------------------------------------------------------------------|----------------------------------------------------------------------------------------------------|----------------------------------------------------------------------------------------------|
| 3D Construction Kit<br>Addams Family<br>Adventurers<br>Air Warrior<br>Alcatraz<br>Aqua Ventura<br>B17 Flying Fortress<br>Bandit King<br>Black Crypt                                                                                                    | £14.50<br>£15.99<br>£21.99<br>£15.99<br>£15.99<br>£21.99<br>£21.99<br>£15.99 | Leisure Suit Larry 5<br>Lineker Collection<br>Links<br>Links Firestone<br>Links Bountiful<br>Lotus Turbo Challenge 2<br>Lotus Turbo Challenge 3<br>Lure of the Temptress<br>Max Compilation | £13.99<br>£22.99<br>£13.99<br>£13.99<br>£13.99<br>£15.99<br>£19.99           | 25£11.30<br>50£20.50<br>100£36.90<br>200£68.95<br>300£103.45<br>500£167.50<br>All Disks come with                                                                                     | Double<br>sided<br>Double<br>Density                                                         |
| BLue Max<br>Bonanza Brothers<br>California Games 2<br>Captive<br>Carl Lewis Challenge<br>Cartoon Collection<br>Championship Manager<br>Cisco Heat                                                                                                    | £10.99<br>£14.99<br>£15.99<br>£7.99<br>£15.99<br>£14.99<br>£15.99            | Megalomania<br>Mega Sports<br>Microprose Golf<br>Monkey Island<br>Monkey Island 2<br>Myth<br>Nova 9                                                                                         | £11.99<br>£15.99<br>£14.99<br>£15.99<br>£22.99<br>£15.99<br>£22.99           | DISK E<br>3.5 inch 20 Capacity<br>3.5 inch 100 Capacity<br>150 Capacity Posso Box<br>3.5 inch 250 Capacity                                                                            | £1.50 50p<br>£4.75 £1.00<br>£13.49 £3.00<br>£22.99 £3.00                                     |
| Civilization<br>Conquest of the Longbow<br>Crazy Cars 3<br>Cool Croc Twins<br>Cruise for a Corpse<br>Dark Queen of Krynn<br>Das Boot<br>Deathbringer                                                                                                    | £21.99<br>£21.99<br>£15.99<br>£15.99<br>£15.99<br>£20.99<br>£20.99<br>£10.99 | Pacific Islands<br>Parasol Stars<br>Player Manager<br>Police Quest 3<br>Populos 2<br>Pools of Darkness<br>Premiere<br>Prince of Persia<br>Pro Tennis Tour 2                                 | £15.99<br>£9.99<br>£22.99<br>£17.99<br>£20.99<br>£19.99<br>£10.99            | Access<br>Zydec External Drive<br>Zydec Zy-Fi Speakers<br>Zydec Handy Scanner<br>Zydec Virus Protector<br>Alfa Data Trackerball<br>Alfa Data Crystal Trackerba<br>Alfa Data Megamouse | £47.99 £3.00<br>£33.99 £3.00<br>£92.99 £3.00<br>£5.99 £5p<br>£22.99 £2.00<br>all£32.99 £2.00 |
| Dizzy's Excellent Adventur<br>D\Generation<br>Dojo Dan<br>Dune<br>Dyna Blasters<br>Easy Amos<br>Epic<br>Espana Games 92                                                                                                    | £13.99<br>£15.99<br>£19.99<br>£18.99<br>£21.99<br>£15.99<br>£15.99           | Pro Tennis Tour 2<br>Pushover<br>Quest & Glory<br>Quest for Glory 2<br>Realms<br>Red Zone<br>Risky Woods<br>Rolling Ronny<br>Sensible Soccer                                                | £15.99<br>£17.99<br>£25.99<br>£10.99<br>£15.99<br>£15.99<br>£15.99<br>£11.99 | 1/2 Meg Upgrade w/clock<br>14 inch Monitor Stand<br>Mouse Pockets<br>Mouse Mats<br>Mouse Covers<br>Cleaning Kits<br>PUBLIC D                                                          | £9.99 £1.50<br>£1.45 25p<br>£1.99 25p<br>£1.99 25p<br>£1.45 25p                              |
| Eye of the Beholder 2<br>Exterminator<br>F15 Strike Eagle 2<br>Fire & Ice<br>Flames of Freedom<br>Formula 1 Grand Prix                                                                                                    | £8.99<br>£15.99<br>£15.99<br>£14.99<br>£21.99                                | Shadow of the Beast 3<br>Shuttle<br>Shoot em up Constructio<br>Special Forces<br>Striker<br>Supremacy                                                                                       | £15.99<br>£22.99<br>in Kit£8.99<br>£21.99<br>£15.99                          | Please Ring for FRE<br>081-55<br>SPECIAL OFFE                                                                                                    | EE catalogue disk<br>9 1704                                                                  |
| Gobliiins<br>Guy Spy<br>Heimdall<br>Head to Head<br>Heart of China<br>Hook<br>International Sports Challe<br>Hunter                                                                                                    | £17.99<br>£13.99<br>£21.99<br>£21.99<br>£15.99<br>nge £16.99                 | Tennis Cup 2<br>Thunderhawk<br>Titus the Fox<br>The Manager<br>Utopia<br>Utopia<br>Utopia Data Disk<br>Utopia Twin Pack                                                                     | £15.99<br>£12.99<br>£15.99<br>£17.99<br>£17.99<br>£11.99<br>£9.99            | FREE<br>MOUSE<br>POCKET                                                                                                    | 100<br>Capacity Disk Box<br>ONLY £2.99                                                       |
| Ishar<br>Kick Off 2<br>Klngs Quest 5<br>Knights of the Sky<br>Legend                                                                                                    | £18.99<br>£9.99<br>£25.99<br>£21.99<br>£19.99                                | Vlkings<br>Vrooom Data Disk<br>Wizkid<br>Zool<br>1.00 per item (Europe £4.0                                                                                                    | £15.99<br>£15.99<br>£13.99<br>£15.99<br>£15.99<br>£15.99                     | When you order<br>ANY 2 items<br>Valid until<br>31/12/92<br>Send these coupons to<br>We accept cheques, Posta                                                                         |                                                                                              |
| MEMBERSHIP SPECIAL OFFER!!!       Membership entitles you to the following:         Name       FREE Mouse Mat to all NEW members. Or 100 capacity Disk Box for only £2.99.         No P&P on software.       Save even more money on our incredible prices. Priority service same day despatch by 1st class recorded delivery.         Be one step ahead of other readers, receive our updated software lists at least 2 weeks before being published. With Special Offer coupons and Discount Vouchers you're miles better off with MAIL ORDER EXPRESS. MEMBERSHIP (UK ONLY) £4.00 PER ANNUM |                                                                              |                                                                                                    |                                                                              |                                                                                                    |                                                                                              |

Credit Card No.

Mouse Mat

1

# Calling all Programmers

The news of the month is the release of the long-awaited SAS/C 6 development system, for which we are the official UK representatives - more details are given below. We have all the official Commodore 3rd Edition ROM Kernel manuals in stock including Libraries, Devices, Hardware and Includes & Autodocs. In addition we have the excellent *Mastering Amiga Assembler* book which is free (honestly!) only when you buy Devpac 3 using the coupon in this ad. See the order form for some other special offers ...

#### "The ultimate assembler language system"

Lingi

Amiga Format Gold 4/92

The newest assembly-language development system for the Amiga. Devpac 3 is the most powerful and complete package ever released - just look at a selection of its features:

Full Workbench™ 1.3 and 2.x compatibility

Devpac 3 the New Standard

Hall States advantation

- Multi-window editor with macros, bookmarks and total integration making the package a joy to use for both the beginner and the professional programmer
- Super-fast 68000-68040 assembler and debugger with support for the maths co-processor
- Pre-assembly option makes using the Amiga includes simple and very, very quick
- Assemble to memory, many assembler-control options and optimisations, repeat loops, output of code to executable, linkable or S-Record format, full listing control and much more makes Devpac 3 unbeatable

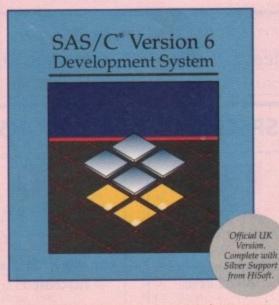

We are delighted to announce the immediate availability of SAS/C Version 6 - the latest release of the premier C compiler for the Amiga. Please write or call if you require any more detail on this superb package; we can only list some highlights in this short space. Also call for upgrade information.

- Complete ANSI compliant compiler, libraries and headers
- Extremely comprehensive on-line help system
- · Faster development time including the use of shared libraries
- Improved optimisation with peephole optimiser
- New, 1200-page documentation with Quick Reference Guide

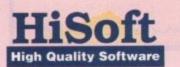

for more information on any of our products, please call HiSoft on 0525 718181, or fax us on 0525 713716 or write to us at: The Old School, Greenfield, Bedford MK45 5DE UK.

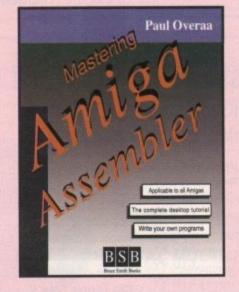

#### Free with Devpac 3 - use the coupon 🐲

A book that we, and many of our customers, have been waiting for ... an introductory book on Amiga assembly language programming that is written with Devpac in mind.

- Covers fundamental assembly language concepts
- How to use the system header files and official Amiga docs
- Low-level Intuition and graphics programming
- CLI/Shell and Workbench programming
- and much more besides in this invaluable book

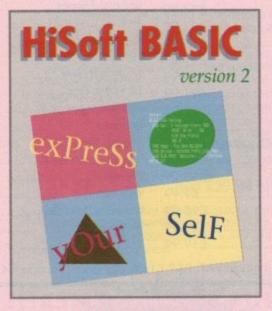

#### Coming soon to an Amiga near you!

Due out in late Autumn is our newest version of BASIC for the Amiga, HiSoft BASIC 2, which boasts full Workbench<sup>™</sup> 2 compatibility, a complete range of new libraries, a multi-window editor and much, much more.

In the meantime we now offer its pre-decessor, HiSoft BASIC 1, together with the Extend set of library functions at an amazing price (see the order form). This package has long been regarded as the most professional BASIC on the Amiga - and, at this price, it's the best value as well!

#### Special Order Form

Jae this order form to obtain the latest Hisott roducts, normally within 2 working days; you can pay by Masterradi /Access/Visa, Switch/Connect etc. or simply send us a neque/PO. All offers are subject to availability and prices include P&P (except books, add £2 per order) and VAT within the UK. Send the completed form to HiSoft. The Old School, Greenfield, Bedford MK45 5DE UK.

| <b>ProFlight Tornado flight sim</b> | Mastering Amiga Assembler | <b>HiSoft BASIC 1.05 &amp; Extend</b> | HighSpeed Pascal 1.10 | Devpac Amiga 2 complete | Devpac 3 Amiga & free Book | SAS/C 6 inc Silver Support |
|-------------------------------------|---------------------------|---------------------------------------|-----------------------|-------------------------|----------------------------|----------------------------|
| £19.95                              | 224.95                    | 239.95                                | 299.95                | 129.95                  | 269.95                     | 2299                       |
| D                                   |                           | D                                     | 0                     | D                       | D                          | D                          |

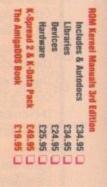

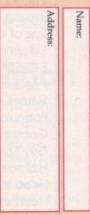

Card No

Expiry Date

Cheque/Postal Order

Credit cand

have

Debit card (HiSoft)

# **Comment**

# Seditious sprites?

# Stevie Kennedy asks whether software violence is beginning to leave its cartoon ancestry behind

nly the most pedantic of people would claim that cartoon violence of the type exhibited by Tom and Jerry is harmful to children.

Let's face it, the constant barrage of frying pans, lead pipes, tennis racquets and burning fur can hardly be further from everyday situations. This sort of onscreen violence, unlike the average Arnie film, has no relation to real life.

For years, the same has been true of computer software. Blasting nondescript alien sprites or chopping up a few unconvincing dungeon monsters doesn't turn today's 14-year-olds into potential lunatics, nor does it encourage them to see violence as a means to an end.

However, the past few years have seen software developments which on closer inspection begin to threaten this comfortable view.

#### Mutilating

Games involving the player as a very human-looking character beating up and mutilating other humans as the chief method for progressing through the levels have become increasingly popular and increasingly violent. The first such game I can remember raising my eyebrows at was Final Fight.

In this fairly standard beat-'em-up, the player stomps, slashes, and kicks his or her way through an American city scene, disposing of vast numbers of gangland opponents in the process.

Nothing new there, but one inter-level scene which had to be completed before the player could go on demanded the trashing of an expensive car using an iron bar.

No enemies, no tricky puzzles, just a race against the clock to smash a car to pieces and pick up those bonus points. More worrying perhaps was that this section was far and away the most fun part of the whole game, at least for me anyway.

Games released since then have continued the trend towards ever more gory scenes. Knightmare, which is simply a

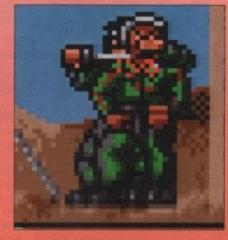

blood-bath of extreme proportions, makes an effort to involve the player in as much blood-letting as possible to the accompaniment of a series of grunts, snorts, and screams.

Elvira includes scenes which would make many parents think twice about slipping the game into little Johnnie's Christmas stocking, and Special Forces enables the player to sneak up on the opponent and slit his throat in graphic detail.

The game designer's obvious intent in making an effort to include such sick gameplay elements is to emphasise the violence as a way of increasing a game's appeal to the buying public, and that has to be a worrying situation.

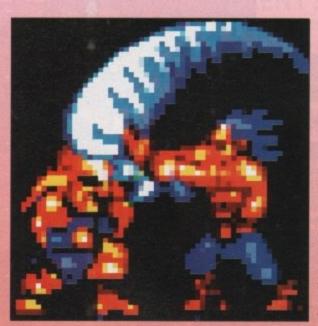

Of course, given the level of graphical development in these games, it is difficult to assert that they contain anything other than the sort of cartoon-style high jinks enjoyed by every Tom and Jerry fan. Difficult, but not impossible.

#### Outrage

Had these games involved, rather than smashing up a car or slitting the throat of an armed opponent, raping or assaulting a female computer-controlled character, they would have caused an outrage and would have been removed from the shelves in a trice despite the fact that it could also have been argued that the graphics were not realistic enough to be anything other than of cartoon standard. Why the discrepancy in our attitudes?

If this points to the already established view that simple violence is acceptable in modern society whereas sexual or racial violence are not, should we sit back and watch computer leisure software take on board every malaise of our other media?

Violence is commonly the most prominent crowd-puller in cinemas and late night TV, but the levels of violence have steadily worsened.

The popular Sweeney programme of the 70s was a hard-hitting police thriller at the time, but could hardly assuage the bloodlust of today's audiences, and would look rather quaint and old-fashioned if compared to present day films

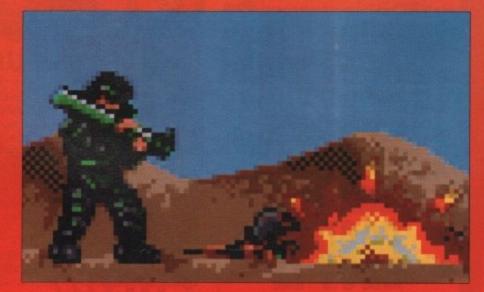

#### and TV dramas.

Will tomorrow's software make today's cartoon killers look like nursery school entrants?

Given the launch of newer, faster, and more graphically powerful machines and the predicted explosion in CD technology, it would take rather less than a Nostrodamuslike penchant for prediction to claim that violence between sprites could soon be replaced with digitised film footage under the control of a frenzied teenager. What do we do when

Claude van Damme becomes the gloating schoolboy's computerised alter ego in a welter of ruptured kidneys and lacerated jugulars?

The unique difference between computerised media and others, as has already been stated in this magazine, is that there is involvement rather than escapism.

The young gamesplayer cannot sit back and watch the hero murder his way through the plot, but must take control and guide that flick-knife-wielding psycho's actions. This, it could be argued, makes computer software much more likely to pass on its prejudices.

The number of times the air in the Amiga Computing offices has turned blue during a games session is ample testament to this.

In a more developed computer world with increasingly violent and realistic games, can it be long before the label "cartoon violence" is no longer applicable?

#### Dismissive

Not a million years ago, the suggestion that violence on TV screens and in the cinema could be a contributory factor in the growing level of violence in today's society would have elicited nothing but dismissive laughter, yet today there are psychologists the world over who treat the matter with enough respect to devote a great deal of time and money to studying its effects.

So far, the computer software world has taken little notice of the social effects of its products, but it surely can't ignore the dangers for long.

In perspective, few would argue that the current crop of games pose much of a danger. However, to treat the subject of software violence as a pointless or oversensitive reaction to what is merely a child's toy is to invite complacency and a dangerously laissez-faire attitude.

An area which has come to dominate the lives of so many children and teenagers over the past decade deserves much more serious attention than it is presently being given.

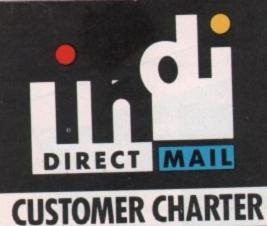

INDI Direct Mail is original and very exciting. Before you buy mail order you must first be confident that you will receive the product you've ordered and that the supplier will still be there in the future, should you need them.

A mail order purchase from INDI is a safe and secure decision, and here's why.

INDI is a wholly owned subsidiary of a public company now in its tenth year of trading and specialising in the supply of computer products.

With a turnover approaching £30 million per annum, we have the resources and the purchasing power to offer you the best deals, deliver them next day nationwide and always be around when you need us.

# SALES AND SUPPORT

The INDI sales team have been trained to take your order with the utmost care and efficiency. All stock offered for sale is held in stock, centrally at our group warehouse complex and is available for next day delivery, direct to your home or business. If at any time we are out of stock your money will not be banked until the product is available (a point worth checking should you feel tempted to purchase elsewhere).

General information regarding product is available from our sales team, however technical support is always on hand should you need assistance.

All prices quoted are inclusive of VAT.

INDI TELESALES Tel 0606 43860 Fax 0606 43825

# DESPATCH

All orders received by 6pm Monday to Friday are despatched that day for next day delivery using our national carrier — Securicor. (UK Mainland only). Saturday deliveries are available at a small surcharge. If you are out when we deliver a card will be left at your home giving you a contact telephone number to arrange a convenient renumber to arrange a convenient redelivery.

Delivery queries can be resolved immediately using our on-line computer.

All orders are despatched on a next working day delivery basis. Cheque orders are despatched immediately on cheque clearance, usually 10 working days from receipt. A delivery charge of £5.00 is made per item unless otherwise stated.

AS PART OF OUR POLICY OF CONTINUAL PRODUCT DEVELOPMENT AND REFINEMENT, WE RESERVE THE RIGHT TO CHANGE SPECIFICATIONS OF PRODUCTS ADVERTISED. PLEASE CONFIRM CURRENT SPECIFICATION AT THE TIME OF ORDERING.

# AMIGA A600 THE WILD, THE WEIRD AND THE WICKED PA

## 12 MONTHS AT HOME SERVICE

Once again Commodore have put together a winning theme pack to complement the already popular Amiga A600. The Wild, the Weird and the Wicked Pack is an ideal starter pack containing a considered mix of software making the most of the Amiga's amazing copabilities. To make this pack a perfect gift INDI have added a further four award winning games and a staggering list of valuable extras totally FREE of charge. Also included at no extra cost to you are the latest 'Zapsac' carry case and Zappo T-shirt. Crucial Amiga accessories. Impressed. Who wouldn't be.

# Amiga A600 single drive Built in TV Modulator

- 1Mb memory Push Over
- Silly Putty Deluxe Paint III Grand Prix
- Mouse and Manuals

#### INDI VALUE ADDED FREE

| Micro Switch Joystick                                                                                                  | £9.99                      |
|----------------------------------------------------------------------------------------------------|----------------------------|
| Lockable Disk Box                                                                                                    | £9.99                      |
| Disk Wallet                                                                                                    | £12.99                     |
| • 10 Blank Disks                                                                                                    | £5.99                      |
| <ul> <li>Kick off 2 Pipemania</li> <li>Space Ace Populous</li> <li>Zapsac Carry Case</li> <li>Zappo T-shirt</li> </ul> | £122.52<br>£12.99<br>£8.99 |
| TOTAL                                                                                                    | £183.46                    |

(HARD DISK) EPIC PACK AMIGA A600 HD

189.99

INDI PRICE

**9**.99

12 MONTHS AT HOME SERVICE

EPIC by name... definitely by content. Commodore's talent for pack creation has never been better. The software included in this pack: EPIC, Rome, and Myth totally exploit the stunning features of the Amiga A600. Add to this Trivial Pursuits language lab edition (playable in 3 languages), Amiga Text (Wordpro) and the now standard graphics package: Deluxe Paint III for serious/educational applications and you'll start to realise just how dynamic this pack is. As with all products supplied by INDI, we have added our extra dimension to an already incredible offer (see below for INDI Value Added Pack totally free of charge)

- Amiga A600HD (Hard Disk)
   Built in TV Modulator
- 1Mb Memory Mouse and Manuals

 EPIC, Rome, Myth, Trivial Pursuits (language lab edition), Amiga Text, Deluxe Paint III.

#### INDI VALUE ADDED FREE

| <ul> <li>Microswitched Joystick</li> <li>Lockable Disk Box</li> <li>Disk Wallet</li> <li>10 Blank Disks</li> <li>Kickoff 2 Pipemania</li> <li>Space Ace Populous</li> <li>Zapsac Carry Case</li> <li>Zappo T-Shirt</li> </ul> | £9.99<br>£9.99<br>£12.99<br>£5.99<br>£122.52<br>£12.99<br>£8.99 |
|----------------------------------------------------------------------------------------------------|-----------------------------------------------------------------|
| TOTAL                                                                                                    | £183.46                                                         |

# AMIGA A600

 Zapsac Carry Case Zappo T-Shirt

Zapsac Carry Case Zappo T-Shirt

PRICE

A600 Single Drive PACK INCLUDES D. Paint III 
 Mystery Game
Plus
 Kickoff 2
 Pipemania

- Space Ace 
  Populus Zapsac Carry Case
- Zappo T-Shirt

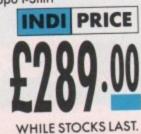

# 1084S COLOUR/STEREO MONITO

Commodore's own Amiga Monitor. Designed solely for use with the Amiga range of computers. With its ergonomic design, Hi-res graphics display and stereo sound capabilities, the 1084S will really bring your Amiga to life.

Apart from offering this product at a very competitive price INDI are including two great software products totally free of charge

#### INDI VALUE ADDED FREE

 Days of Thunder (Driving Simulation) Night Breed (or alternative exciting game)

£19.99

£19.99

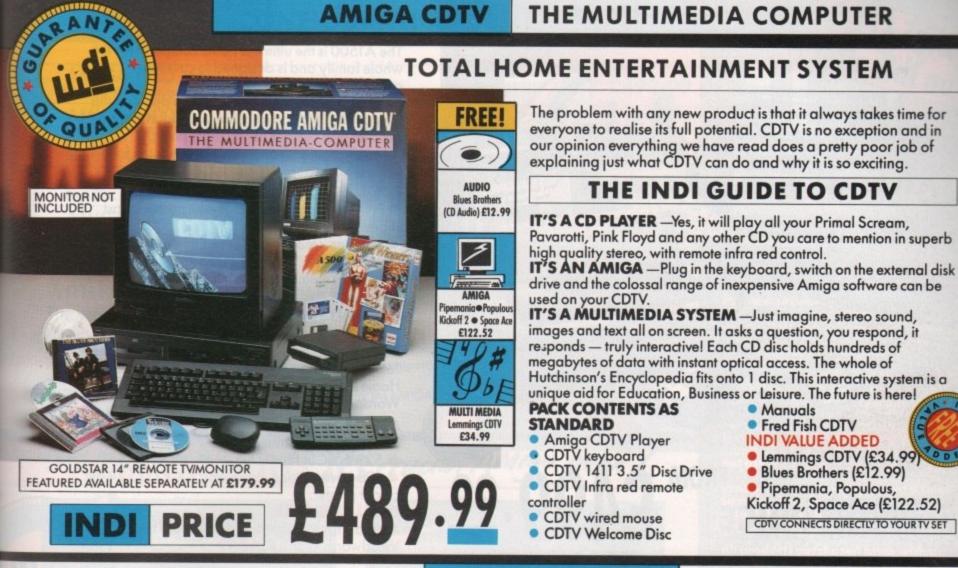

Books, magazines and television have long been a source of information. CDTV technology combines their qualities and makes seeking out that information easy. The CDTV comes complete with a Welcome Disk

INDI are also adding the addictive Lemmings Game and Hutchinsons Encyclopedia totally free of charge. PACK AS STANDARD

Amiga CDTV Player
 Infra Red Remote Controller
 Welcome Disk

#### INDI VALUE ADDED FREE

CDTV

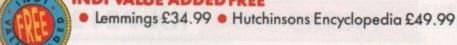

PRICE £379.99

SOFTWARE

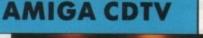

# STARTER PACK

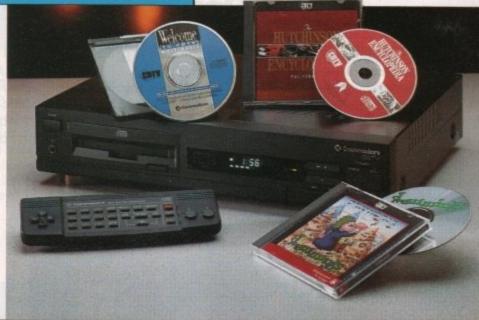

If you already own a CDTV or are just about to purchase one you'll be pleased to know that INDI stock probably the largest and most comprehensive list of CDTV software in the country. Below is a list of top selling titles we are offering at very competitive prices. For more details please phone our sales team. (Prices include postage).

| EDUCATION                 |       | ENTERTAINMENT         |       |
|---------------------------|-------|-----------------------|-------|
| A Bun for Barney          | 24.99 | Defender of the Crown | 24.99 |
| Asterix and Son English   | 19.99 | Battle Chess          | 34.99 |
| NASA The 25th Year        | 19.99 | Battle Storm          | 24.99 |
| The Paper Bag Princess    | 29.99 | Classic Board Games   | 29.99 |
| Thomas's Snow Suit        | 29.99 | Hound of Baskervilles | 24.99 |
| Tale of Peter Rabbit      | 34.99 | Psycho Killer         | 24.99 |
| My Paint                  | 24.99 | Trivial Pursuit       | 45.99 |
| Cinderella                | 34.99 | Wrath of Demon        | 24.99 |
| MUSIC                     |       | Basketball            | 24.99 |
| Music Maker               | 31.99 | Dinosaurs For Hire    | 14.99 |
| Remix                     | 24.99 | All Dogs Go To Heaven | 29.99 |
| REFERENCE                 |       | Raffles               | 29.99 |
| Dr Wellman                | 49.99 | Prehistorik           | 24.99 |
| Guinness World of Records | 31.99 | Town With No Name     | 29.99 |
| Illustrated Holy Bible    | 24.99 | Team Yankee           | 29.99 |
| Electronic Cook Book      | 29.99 | Snoopy                | 29.99 |
|                           |       | Sim City              | 24.99 |

# AMIGA A1500

Works

# DEALS

The A1500 is the ultimate home computer for the whole family and is designed to cover every computing requirement.

INDI are able to offer you exclusive deals on this outstanding product in various configurations and bundles (see options on opposite page).

All configurations come complete with the following software and accessories:-

#### FEATURES:

 Fully functional keyboard with numeric pad separate from CPU

Includes 2×3½" disk drives as standard with 5¼" Disk Bay.

 Integral memory and card expansion capabilities (most cost effective expansion route)

Work bench 2.00 and Kickstart 2.04.

#### CONTENTS:

 Keyboard, mouse, reference manual, Puzznic, Toki, Elf (Games), D Paint III (Graphics Package), Home Accounts, The Works (Platinum edition: Wordpro, Spreadsheet, Database) Joystick

#### AMIGA A1500 FEATURED

(see photograph above)

52 Mb SCSI Hard Disk

1084 S Monitor & Panasonic KX-P2123 24 pin

R/

#### colour printer. **INCLUDED FREE**

Amiga Vision, Nightbreed, Days of Thunder, Wordworth Worth £268.99

#### Quiet Colour Printing Panasonic

(See panel opposite)

We researched the colour printer market in great depth to find a colour printer good enough to cope with Amiga's powerful

graphic output, yet at an affordable price. We found the perfect printer in the Panasonic KX-P2180 + KX-P2123 quiet printers. We then considered that if you were going to buy a Panasonic printer, you would probably need a quality word processing package to use with it. We found that too, in 'Wordworth', yet at a retail price of £129.99 we thought that might be a little too expensive on top of your printer purchase! So together with Panasonic we decided to give a copy of 'Wordworth' free with every Panasonic printer. How's that for added value?

#### KX-P2180 PANASONIC

FROM

PRICE

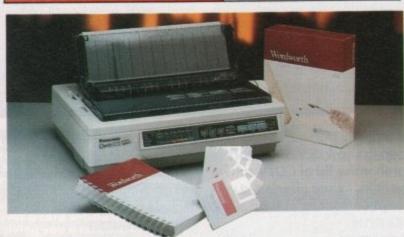

The new Panasonic KX-P21809 pin quiet colour printer. Produces crisp clear text in mono or in 7 glorious colours with new quiet technology. The new KX-P2180 is typically 15dBA quieter in operation, than the competition.

 Fast Printing Speeds 192CPS Draft and 38 CPS NLQ

SAVE EEE's

on this offer

CALCULATION OF THE OWNER

**USIVE!** 

 Colour Printing 7 colour palette (blue, red, green, yellow, violet, magenta and black)
 QuietPrinting Super quiet 45-48dBa sound level (most matrix printers are typically in excess of 60dBA)

 6 Resident Fonts Over 6,100 type styles using Courier, Prestige, Bold PS, Roman, Script and Sans Serif Fonts

• 3 Paper Paths Paper handling from bottom, top and rear for total flexibility • 1 Year Warranty For total peace of mind

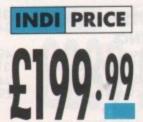

#### KX-P2123 PANASONIC

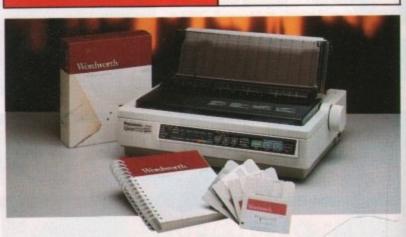

The new high performance Panasonic KX-P2123 24 pin. Quiet colour printer offers leading edge quiet printing technology at an

• Fast Printing Speeds 192 CPS draft, 64 CPS LQ and 32 CP SLQ.

Colour Printing 7 colour palette (blue, red,

green, yellow, violet, magenta and black) • QuietPrinting Super quiet 43.5-46kBA sound level (most matrix printers are typically in excess of 60dBA)

• 7 Resident Fonts Over 152,000 type styles using Super LQ, Courier Prestige, Bold PS, Roman, Script and Sans Serif Fonts • 24 PIN Diamond Printhead High

performance and high quality output
1 Year Warranty for total peace of mind.

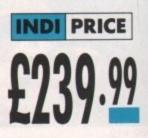

affordable price.

# **CONFIGURATIONS AND BUNDLES**

# **AMIGA 1500**

A1500

| (Amiga Vision, Worth £99 FREE)                                                                                                 | £499.9 |
|----------------------------------------------------------------------------------------------------|--------|
| AMIGA 1500+52 MB SCSI Hard Disc (inc. Amiga Vision worth £99 FREE)                                                             | £749.9 |
| AMIGA 1500 + 1084'S MONITOR<br>Free (inc. Amiga Vision, Days of Thunder, Nightbreed worth 138.99)                              | £699.9 |
| AMIGA 1500 + 10084'S + PANASONIC KX P2123 PRINTER<br>Free (inc. Amiga Vision, Night Breed, Days of Thunder, Wordworth 268.99)* | £929.9 |
| AMIGA 1500 + 52 Mb SCSI Hard Disk + 1084'S MONITOR<br>Free (Amiga Vision, Night Breed, Days of Thunder worth 138.99)           | £929.9 |
|                                                                                                    |        |

#### \* WORDWORTH — COMPLETELY FREE! WITH PANASONIC QUIET PRINTERS

XCLUSIVE The writers choice. The ultimate word processor for AMIGA computers. Wordworth is undoubtedly the ultimate word/document processor for the full range of AMIGA computers. The graphical nature of WORDWORTH makes producing documents faster and easier, with the enhanced printing fonts (including full Panasonic KX P2180 and KX P2123 colour printing support), Collins spell checker and Thesaurus, no other word processor comes close.

"Without doubt this is one of the best document processors for the AMIGA, Today." (Amiga Format). NORMAL RRP £129.99 inc. vat

# THE ZAPPO RANGE

It's crucial Amigo

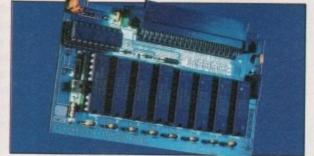

#### ZAPPO 601 RAM EXPANSION

This is an all new, high performance upgradable RAM expansion for the Amiga A600. Adding this superb product to your A600 will allow for serious applications use and high performance games play.

FEATURES: • Enable/disable facility

Socketed design (user upgradable) 12 months warranty

| Optional with battery backed clock |        |
|------------------------------------|--------|
| OPTIONS: 512K no clock             | £29.99 |
| 512K with clock                    | £39.99 |
| 1Mb no clock                       | £39.99 |
| 1Mb with clock                     | 644 00 |

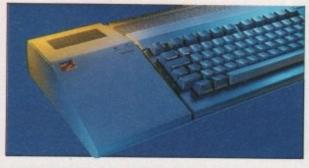

#### ZAPPO EXTERNAL HARD DRIVE

At last a truly powerful, fast and capacious hard drive for A500/A500+ at an exceptional price. Upgradable to 8Mb of fast RAM, SCSI and IDE hard drive compatible.

FEATURES: • Auto booting - upto 8Mb fast RAM 
SCSI throughport for additional expansion 
Mouse button game switch

40Mb Hard Drive 65Mb Hard Drive

#### ZAPSAC

Designed specifically for the Amiga A600 the Zapsac gives your Amiga portability and you credibility £12.99 +£2.50 postage

only £299.99

only £349.99

#### **ZAPPO T-SHIRT**

If you own an Amiga you've already got respect. In a Zappo T-shirt you've got the Cred. £8.99 +£1.50 postage The only Amiga accessories you'll want to

wear out.

# **\* INDI TELESALES \*** TEL 0606 43860 · FAX 0606 43825

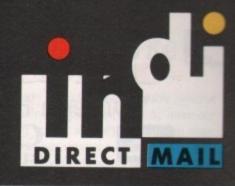

9

9

9

9

9

# **AFTER SALES AND** SPECIALIST SERVICE

All products are guaranteed for 12 months. Some products carry a 12 month at home service/repair guarantee (where indicated). In the unlikely event that any product purchased from INDI arrives at your home faulty, we will collect from your home and replace the product completely free of charge. If you own an AMIGA 1500 or 3000 and would like to expand its hard disk or memory capability or add any other peripheral INDI can offer you a complete door to door configuration service together with an additional 12 months Back to INDI warranty. Why not ask for a quote? not ask for a quote?

Products advertised represent a small sample of our instock range. A complete price list is available on request.

All products purchased come with a complete list of all products available from INDI with special customer loyalty offers.

INDI Prize Draw. Each month all customers purchasing during that month will be entered into a free prize draw. The winner will receive a full refund/or product to the value of original purchase.

PRICES ARE VALID FOR MONTH OF PUBLICATION ON

# ORDER

BY POST — simply fill in the coupon

BY PHONE — ring 0606 43860 where your call will be answered by one of our INDI sales team. After 6.00pm each day your call will be answered by answerphone. If you would like to place an order have all details at hand including Credit Card. The message will guide you through your order.

| SEND YOUR ORDER TO:<br>INDI DIRECT MAIL<br>FIRST FLOOR OFFICES,<br>85 WITTON STREET,<br>NORTHWICH AC1192 |
|----------------------------------------------------------------------------------------------------|
| CHESHIRE CW9 5DW                                                                                         |
| Please send                                                                                              |
| Price + Delivery                                                                                         |
| l enclose cheque/PO for £<br>or charge my Access/Visa No.                                                |
| Expiry date /                                                                                            |
| Signature                                                                                                |
| Send to Name                                                                                             |
| Address                                                                                                  |
|                                                                                                    |
| ••••••                                                                                                   |
| Daytime Tel                                                                                              |
| Postcode                                                                                                 |
|                                                                                                    |

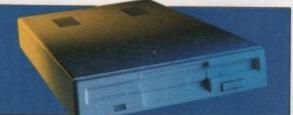

ZAPPO EXTERNAL 3.5" DRIVE A high quality external 3.5" drive for use with A500/A500+ and A600. FEATURES: • Low profile, 880K formatting drive Enable/disable switch • Daisy chain capability 12 months warranty

only £49.95

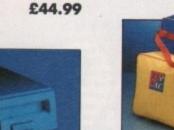

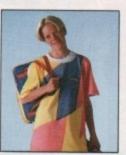

# 12 months warranty **OPTIONS:**

#### Goldstar Computers (EC) Ltd. "Omega House", 83 Railway Road, Leigh, Lancs, WN7 4AD COMMERCIAL SOFTWARE BUSINESS AND PRODUCTIVE SOFTWARE SPEC £50.00 Quarterback Tools V1.5 £50.00 Pagesetter 2.

Comic Setter

PageStream V2.2

BUSINESS

HotLinks Edition ...

Pagestream Quick Forms...... Pagestream Business Forms ....

axon Publisher V1.1 ...

| GRAPHICS (includi<br>Deluxe Paint IV            | ing 3D)      |
|-------------------------------------------------|--------------|
| Deluxe Paint IV                                 | £69.99       |
| Deluxe Print II                                 | £44.99       |
| Spectracolour                                   | £69.99       |
| DigiView Gold 4                                 | £99.99       |
| DigiView Media Station                          | £149.99      |
| Imagine V2                                      | £199.99      |
| Imagine                                         | £139.99      |
| Map Master for Imagine                          | £49.99       |
| Surface Master for Imagine                      | £24.99       |
| Draw 2000                                       | £129.99      |
| ImagoMactor                                     | £160.00      |
| Art Department Professional                     | 2.1£169.99   |
| Art Department<br>Art Department Pro Conversion | £59.99       |
| Art Department Pro Conversion                   | Pack £64.99  |
| Art Department Pro JX300+ Mo                    | dulef 174 99 |
| Art Department Pro JX100 Mod                    | ule £70.00   |
| Art Department Pro Polaroid Mod                 | tule £170 00 |
| Art Department Pro Kodak Mod                    | ula £164.00  |
| Art Department Pro Epson Mod                    | ule £170.00  |
| Art Department Pro Epson Mod                    | £274.00      |
| Real 3D Professional V1.4                       |              |
| Sculpt Animate 4D Profession                    | al           |
| Pixel 3D V2                                     |              |
| ProDraw V3                                      |              |
| Art Expressions                                 | £139.99      |
| Genesis, The Third Day                          | £89.99       |
| Calligari 2                                     | £199.99      |
| Intro CAD plus                                  | £64.99       |
| 3D Professional                                 | £149.99      |
| The Complete Colour Solution .                  | £169.99      |
| Vidi-RGB Colour Splitter                        | £79.99       |
| New Vidi Amiea                                  | £129.99      |
| Provector V2.1                                  | £169.99      |
| VistaPro V2                                     | £84.99       |
| Vista Grand Canyon 2<br>Vista Grand Canyon 1    | £49.99       |
| Vista Grand Canyon I                            | £49.99       |
| Vista Flaming Gorge                             | 149.99       |
| Vista Western USA 1                             | £49.99       |
| Vista California Scapes                         | £49.99       |
| Vista Mars Scapes                               | £49.99       |
| Distant Suns 4.0                                | £69.90       |
| La statute duns Trontinentinentine              | A STATE      |
| FONTS AND CLIP.                                 | ART          |
| F15 Animated Brushes                            | £14 99       |
| Red Lotus Animated Brushes                      | \$14.99      |

| Animated Fonts 4                                 | £39.99     |
|--------------------------------------------------|------------|
| Kara Fonts Headlines 1                           | £49.99     |
| Kara Fonts Headlines 2                           | £44.99     |
| Kara Fonts Headlines 3                           | £49.99     |
| Kara Fonts Sub Headlines                         | £44.99     |
| Eclips                                           | £59.99     |
| Eclips 2                                         | £59.99     |
| Masterpiece Fonts and Borders                    | £134.99    |
| Masterpiece Anti-Aliased Fonts-Vide              | o£134.99   |
| Personal Font Maker                              | £49.99     |
| Gold Disk Type Designer Pack                     | £34.99     |
| Gold Disk Type Decorative Pack                   | £34.99     |
| Gold Disk Type Publisher Pack                    | £34.99     |
| Gold Disk Type Video Pack                        | £34.99     |
| Outline Fonts<br>ProPage Structured Clipart      | £99.99     |
| ProPage Structured Clipart                       | £39.99     |
| Video Clipse                                     | £59.99     |
| Video Clipse<br>Broadcast Titler II Font Enhance | er .£99.99 |
| FontPack 1 for Broadcast Titler                  | II£99.99   |
| SoftClips Vol 1 - Classics                       | £49.99     |
| SoftClips Vol 2 - People                         | £49.99     |
| SoftClips Vol 3 - Collectors                     | £49.99     |
| SoftClips Vol 4 - Animals                        | £49.99     |
| PostScript Fonts - Classic                       | £129.99    |
| PostScript Fonts - Designer                      | £129.99    |
| PostScript Fonts - Newsletter                    | £129.99    |
| PageStream Font Plus Pack                        | £49.99     |
| PageStream Font Pack 1                           | £49.99     |
| Starter Fonts                                    | £69.99     |
| Zuma Fonts Pack 1                                | £59.99     |
| Zuma Fonts Pack 2                                | £59.99     |
|                                                  |            |
| VIDEO                                            |            |
| Alter Image Video F/X<br>Broadcast Titler II     | £119.99    |
| Broadcast Titler II                              | £199.99    |
| Video Effects 3D                                 | £144.99    |
| Video Titler 3D                                  | £00.00     |

| Broadcast Titler II       |         |
|---------------------------|---------|
| Video Effects 3D          | £144.99 |
| Video Titler 3D           | £99.99  |
| Pro Video Post            | £199.99 |
| The Video Director        | £139.99 |
| Pro Video Plus            | £174.99 |
| TV Text Professional      | £99.99  |
| TV Show                   | £59.99  |
| TV Text                   | £59.99  |
|                           |         |
| DESK TOP PUBLIS           | SHERS   |
| Copyist DTP               | £224.99 |
| Consist Assessmention DTD | 600 003 |

| .99 | DOCalc                       |
|-----|------------------------------|
| .99 | Day by Day<br>Mailshot Plus  |
| .99 | Mailshot Plus                |
| .99 | Maxiplan Plus                |
| .99 | The Office                   |
| .99 | Mini Office                  |
| .99 | Personal Finance Manager PLU |
| .99 | Pro Cale                     |
| .99 | Flow V3                      |
| .99 |                              |
| .99 | DATABASES                    |
| .99 | Pro Data V1.2                |

£80.00 Your Family Tree V2.0 .. £49.99 £29.99 Superbase 4 Professional £179.99 rbase Personal .£59.99

#### CONVERTERS

£99.99

£149.99

| Dos 2 Dos                           | £44.99 |
|-------------------------------------|--------|
| Mac 2 Dos with Interface & Software | £69.99 |
| CrossDos 5                          | £39.99 |
| Interchange                         | £29.99 |
| Turbo Silver Conversion Module      | £19.99 |
| DFX Conversion Module               |        |

#### WORD PROCESSING &

| Protext V5.5           | £109.99 |
|------------------------|---------|
| Cygnus Ed Professional | £59.99  |
| Personal Write         | £29.99  |
| Kind Words3            | £49.99  |
| Transwrite             | £49.99  |
| ProWrite V3.2          | £00.00  |
| Final Copy             | £69.99  |
| Word Perfect V4.1      | £169.99 |

# UTILITIES

| -Copy r  | i urcaa | IVITILI - FRANKER CONTRACTOR CONTRACTOR CONTRACTOR |  |
|----------|---------|----------------------------------------------------|--|
| miBack   | Hard    | Disk Backup£49.99                                  |  |
| irectory | Opus    | £39.99                                             |  |

#### £79.90 Pixel Script ..... DiskMaster V2.0 .... £30.99 Dunlap Utilities . £34.99 Maverick V3.0 (Disk Backup) £27.99 Hyper Helpers ..... Teacher's Toolkit . RX Tools..... WShell V2.0..... 630.00 £29.99 £20.00 £49.99 Image Finder V1.0D .... £39.99

#### PROGRAMMING

£49.99

£140.00

...£64.99

.£29.99 .£29.99

\$199.99

....£29.99 £24,99

£39.99 £50.00 ....£114.99 \$59.99 S...£39.99 £164.99 ....£69.99

| LANGUAGES                  |                           |
|----------------------------|---------------------------|
| Amiga Logo                 | £59.99                    |
| DevPack V3                 | £69.99                    |
| Hisoft Basic               | £59.99                    |
| Hisoft Extend              | £24.99                    |
| GFA Basic V3.5             | £49.99                    |
| Can-DO V1.6                | £89.99                    |
| Amos Professional          | £69.99                    |
| Amos                       | £34.99                    |
| Amos Compiler              | £22.99                    |
| Amos 3D                    | £27.99                    |
| Easy Amos                  | £29.99                    |
| Aztec C Professional V5.0D | £199.99                   |
| BlitzBasic                 | £149.99                   |
|                            | A CONTRACTOR OF THE STATE |

#### EDUCATION

| Audio Gallery - German       | £59.99 |
|------------------------------|--------|
| Maths Adventure              | £25.99 |
| The French Mistress          | £19.99 |
| The German Master            | £19.99 |
| The Spanish Tutor            | £19.99 |
| The Italian Tutor            | £19.99 |
| Discovery 2.0 Education Pack | £49.99 |

# **TO ORDER:**

Write to the address at the top or telephone :

Hardware (0942) 682203/4 Software (0942) 682205

Enq. & Fax (0942) 682206 Postage included add £5 for express delivery. Credit Card transactions ensure 24 hour

despatch. Cheques will require clearance.

A89 - Agatron 22 - Includes aproach + more

A96/7 - Light Cycle - From Tron and Brill!

A112 - Juggette II - Another hilarious anim A115 - Agatron 27 - Book and others

A116 - Agatron 28 - Disconnect, Beautiful

M01 - Sound Samples - Includes perfect sound

M19 - Classix 1 - Mr Baxter strikes again! M20 - Classix 2 - More of his formidable work

M04 – Vangelis – Brilliant music & graphics M18 – Amigadeus – By Rod Baxter, Brill

M35 - APDL 28 - MIDI UTILITIES

M145 - Midi Programmes M152 - Midi Programmes - More

M196 - Powerlords Sound Utilities M198/9 - Vivaldi - By Rob Baxter

M216 - Drums & Pipes - Brilliant

M225 - Audiomagic V2 - More utilities

M227 - Psygnosis Samples - Sound samples

M290 - ZERO G Samples - Crystal Clear

M201/2/3 - House Samples

M52/3/4/5 - Modules - Need I say more M58/9/60 - Metal Modules - Good

M61/2/3 - Sound samples for S/Tracker M115 - Scoopex Music Utils - By the score

M165 - MED V3.2 - Fantastic music editor

M172 - Audiomagic VI.J - Brilliant utilities

A117 - Agatron 29 - Millenium Falcon

A124 - Shuttlecock - By Eric Schwartz A126 - Real 3D Anim - "Real Pi

A127 - Real 3D Anim2 - T-Pot and

MUSIC

A98/9 - Anti-Lemmings - 2 Meg

A100/1/2/3/4/5 - The Wall - Except

# **PUBLIC DOMAIN & SHAREWARE**

Copyist Apprentice DTP Top Form V2

Professional Page V3.

£17.99

#### UTILITIES

Animated Fonts 1 Animated Fonts 2

Animated Fonts 3.

Red Lotus Animated Brushes.

Star Voyager Anim Brushes.

U07 - Dcopy V2 - Brand NEW release, Jan 92 U25 - Fonts & Surfaces - Cut and Paste U32 - C-Light - Lapsed commercial Tracer U33 - M-CAD - Computer Aided Design pack 1135/6/7 - Darkstar Utils - Nos 2 to 4 U42 - SID V2 - The Only directory util? U43/4 - Catalogue Workshop - Rather good U45/4 - Catalogue Workshop - Rather good U45 - 52 CLIP IT! - EIGHT disks!! U54 - Hard Disk Utils - Wouldn't be without U57 - Messysid II - Ultimate in transferers US8 – IBeMulator – An exceptional tool UG1 – Intercostal Utils – Brilliant disk U70 – Darkstar Utils 5 – Yet another! U83 – Sculpt 3D Scenes – For Sculpt owners U87/8 – Graphics Management U94 – Opti Utils I – Excellent quality U98 – 104 High Quality Clip Art – 7 disks U131 – Assassins Multivision – GFX tools

U136 – Electrocad V1.4 – Latest version! U143 – SuperKillers – BOOTX V4.5

- U152 Xenon Utils Seventy-five utilities U161 Anthrox Utils V5 Recommended
- U162 Deflex Utils 1 Unusual collection U170 Icon Magic Excellent programme
- U172 DTP Based on the amigafox W/P U188 Programming 1 Lots of info
- U192 Night Flyers 4 Excellent disk U195 Opti Utils 2 Latest version utilitie U196 - Opti Comms - Ultimate Comms disk U197 - C Dir Tools - Stuffed full of them! U200 - Imploder V4 - Excellent packer
- U207 Printer Utils By the Assassins U209 - Dynamite Fonts2 - More cut n paste U215 - Print Studio - The BEST print util U220/1 – North C Compiler – (2 disks) U222/3/4/5 – C Manual V2 – (4 disks)

FISH 1-720, T.BAG 1-63, SMAUG, PANARAMA, NZAUG, TOPIK, SNAG, AMIGOS, SCOPE & THE **DEJA VU COLLECTION** AVAILABLE

U226 - Gelignite fonts - Brilliant (ta Mark) U232 – Gelignite fonts 2 – Mark & Dan (ta) U233/4 – WindowsBench V2 – Mikesoft. (ta) Insanity Tools - 203 tools no doct U238 - Gelignite fonts 3 - Mark at his best U240 - OptiComms 2 - NCOMM V2.0 U241/2/3/4/5 - PageStream Fonts - 5 disks U246/7 - Clip-It! Vol 6 - Mythological beasts U251/2/3/4/5 - PageStream Fonts - 5 disks U257-U264 - Fonts - Dpaint compat. 8 disks U265 - Workbench 2 Utilities Lots on here U266 - Ultimate Packer V1.2 Super U267/8 - BenchMaster - Excellent

#### EDUCATIONAL & GAMES

G43 - Megaball - Brilliant breakout c G50 - Shapes - Absolutely brilliant for kids G53 - Zeus - Very addictive tile game G55 - Sealance - Sub strategy type game G62 - POM POM Gunner - Very Good. G70 – Skier – Excellent game G91 – Insiders Club – Stock Market strategy APD115 – Baloonacy – Superb for the kids APD130 – Wooden Ball – Brilliant!!! APD142 - Pair Crazy - Very good APD180/1 - Dungeon Delver - Brilliant APD182/3 - Pixie Kingdom - Very good APD326 - Hyperball - Best yet, get it APD329 - Fruit Machine - Brilliant game

# **BUSINESS & SERIOUS**

Per Disk

Plus Postage

B02 - Wordwright - Wordprocesso B04 - Clerk - Accounting B06 - U-Edit - Very powerful wordprocessor B07 - Fleksibase - Powerful yet easy to use B10 - Inventory & Memopad - Very handy

TWO DISK CATALOGUE 75p updated free of charge (just send your old disk's and the return postage), RING AND COLLECT SERVICE AVAILABLE !!! A83 - Discovery Shuttle - Very good B14 - Visicalc - Similar to Lotus 1-2-3 on PC A87 - Car - Lotus & Unicycle, brilliant

B17 - QED - Superb text editor B18 - Textplus V3.0E - Edit crunched files B19 - 600 Business Letters - Brillian B21 - BBase II - Easy to use data B22 - DataBase Wiz - Name & addre B23 – Textengine V3 – Superb B30 – Amibase Pro III – Ex Licenceware B31 - AmiCash - Exce B32 - Last Will & Testin APD52 - Forms Really Unfimited APD132 - Family History Database APD257 - Cassette Labeller - For the inlays

#### **SLIDESHOWS & PICS**

P11/2 - Nasa Slideshows - Both 1 & 2 here P32 - Agatron 6 - From Tobias Richter gatron 8 - More from TRs stable Max's Art - Very nicely done Nemesis Prologue - From Hanibal - Agatron 12 - Fantastic quality - Agatron 11 - Incredible standards P76/7 - Nemesis Chapt. 1 - The next chapte P85 - Robocop - By Hanibal, Unbelievable!

- Art for Arts Sake - By Hanibal, Brill P96/7/8 - Ray Traced Slides - Very Good P101 - Real 3D slides - Breathtaking!!!

#### ANIMATIONS (MOST 1MB)

A06 - More Aerotoons - By Eric Schwartz A10 - Batman - This is brilliant (by ES) A20 - Agatron 26 - Dry dock A13 - Agatron 2 - Includes F15 fighter

- A61 Agatron 15 -Billiards & Lotus + F15 A63 Juggler II Very, very funny. See it!
- A76 Agatron 30 Milleni um Falcon A79 - Agatron 33 - Probe & bird of prey

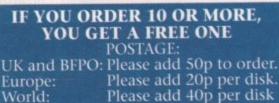

CO-FOUNDER O

THE PROFESSIONAL STANDARDS FOR DISTRIBUTION ENDORSED BY COMMODORE UK

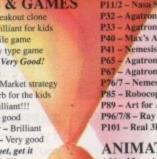

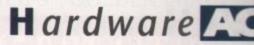

he release of CDTV, well over a year before the planned launch of CD-I, was in hindsight a bold move. Though many wondered what market the device would appeal to and whether consumers would understand what CDTV was about, Commodore went ahead with its launch as a purely consumer product.

Styled in a VCR case and sold through high street stores such as Dixons, CDTV was flagged as a revolutionary family education and information tool which could also be great fun.

Initial Commodore instructions about CDTV's marketing were so adamant about the machine's severance from computers that they specfied a distance of at least four feet be kept

between the machine and any Amigas being sold in the same shop.

The tactic failed. First year sales of CDTV topped little more than 15,000 units (now standing at 20,000), a figure which though forming a solid base for today's CDTV developers can in no way be touted as a mass market consumer success.

It's not clear if the failure was due to a marketing blunder or an unready public, but Commodore weren't slow to get the message.

#### Separatist

A brand name was needed, and it wasn't long before the hitherto separatist CDTV was proudly sporting the name Amiga CDTV, at first in Commodore's press statements, then as a badge and a marketing policy.

Amiga is a name synonymous with consumer electronic success, known by millions of people across the UK, and those who considered Commodore barking mad not to have taken advantage of this from the outset were given the grudging pleasure of joining the chorus of "told you so" merchants.

Industry bad mouthing is far from uncommon in the computer world, but CDTV has

#### suffered from more than its usual share.

The situation at its launch was akin to the fresh-faced new boy at high school disappearing under a crowd of yelling, spitting third-year thugs.

Unfortunately, in the hard world of consumer electronics, it simply isn't possible to say "I'll get my big brother to smash your teeth in", so CDTV had to sit back and take it.

The machine wasn't faster, had no new chips, no hard drive, and looked nothing

Comins

like a computer. Hardly surprising, then, that the Amiga press took some time to get used to CDTV, but why the sneering insults, contemptuous plays on the CDTV initials (my personal favourite was Cold Dead Turkey Vision), and airy dismissals of its future potential?

Possibly the answer lies in the Amiga world's possessiveness and near-fanatical cynicism over just about anything Commodore gets up to.

Amiga enthusiasts in general, and the

press in particular, have a sizeable personal stake in the machine (we at AC make our living from it, after all), and this can often lead to over-sensitive reactions.

Commodore's seemingly one-tracked development of CDTV when there were no new Amigas in the pipeline, long delays in the appearance of the A570, and initially very poor software didn't help the situation, but attitudes look set to change.

The new Amiga CDTV packs, complete

The runt of the Amiga litter, CDTV, looks set at last to blossom. Stevie Kennedy takes another look

3:38

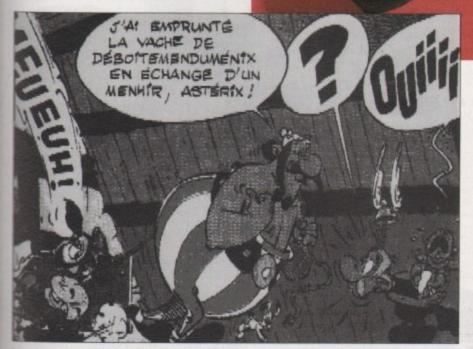

Learning French is just one eductional use for CDTV

# **Expansion limits**

One worry about CDTV which many Amiga users have expressed is that of expansion. Since its release, CDTV has enjoyed little in the way of peripheral support, but the situation is slowly changing.

The unit for this article was supplied by Calculus as the Professional CDTV pack, equipped with the Commodore keyboard, mouse, and floppy drive. In addition, how-ever, there is a 65Mb hard drive and 2Mb chip RAM upgrade inside the CDTV casing.

With such expansion, the price of the Professional CDTV pack reaches £649.99, though this could rise once the introductory period expires.

Benefits for the multimedia user are obvious, as CDTV in this configuration becomes much more powerful as an Amiga system rather than as a floppy drive-equipped CD-ROM unit.

The much delayed release of the Advanced Video Mode card in November will add a new graphical dimension to CDTV software, and developments in A600 PCMCIA smart card technology will be available to CDTV owners through their own standard PCMCIA slots. The result is a CDTV unit with real power and a lot more punter pulling power.

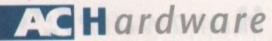

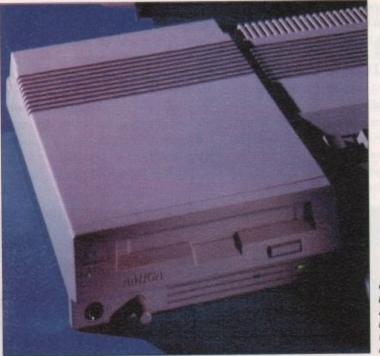

Commodore's hopes lie in the AS70, which it is hoped will boost the CD-Rom market

with floppy drive, keyboard, and mouse, better software, and improving expansion options are making CDTV more attractive.

With more software in the pipeline and a much larger potential user base of A570 owners or those who take advantage of the trade-in deal, CDTV should be a much more significant player in next year's Amiga market.

Paradoxically, software piracy could play a major positive role in the machine's revival of fortunes.

Protection, both on-disk and in manual form, has proved lamentably incapable of fighting piracy, leading most software houses to hike their prices, and forcing others to retreat in part or in whole from the Amiga scene. CD-ROM discs, however, are virtually unpiratable.

So much data is squeezed on to one disc that to pirate even a single CDTV game in floppy form is impossible. In addition, the outlay involved in CD mastering systems (at least £5,000) will relegate CD-ROM piracy to a few professional thieves, exactly the sort of conditions which would make policing the copyright laws easier.

All in the garden, however, is not rosy. CDTV is still very much a small-time player, and one which depends on what is fast becoming old Amiga technology.

#### Obvious

If the new Advanced Graphics Architecture chips found in the A4000 and A1200 prompt a flurry of better, more colourful games, the choice between one of the new machines and a CDTV system would look obvious, especially as Commodore plan to release internal CD-ROM drives for the new range.

CDTV's ace-in-the-hole could be the Advanced Video Mode hardware based around DCTV true video technology and involving the MPEG (Motion Picture Expert Group) data compression chips.

# **Slow software**

The nature of CDTV software, with its 650Mb discs and intensive sound and graphics, makes development of new titles a slow job.

The first CDTV releases were, let's face it, pretty awful, but over the last year there have been improvements in design, quality, and use of the machine's features.

Only now however, 18 months after the machine's launch, are true CDTV games beginning to filter through the lengthy development system.

More and more are using CDXL, the quarter-screen HAM animation format, to bring pseudo-video effects and digitised film to such discs as the NASA history of space flight and Sherlock Holmes Consulting Detective.

In short, the machine is finally being used properly by the software rather than as a CD-based platform onto which standard Amiga games can be ported.

We can relate this situation to the early Amiga games, such as Interceptor and Starglider, which were the first to make full use of the machine, showing how quickly software improves.

If Sherlock Holmes is to CDTV what Starglider was to the Amiga, we can only drool with anticipation at the software we should be seeing a year from now. pression chips. Both Commodore and Philips plan to install these chips to boost their respective CD units' capabilities with full motion full screen video (FMV).

Using the lightning-fast decompression offered by MPEG chips and the 650Mb storage of one CD disc, CDTV could offer completely animated games with incredibly realistic graphics.

Philips are presently developing feature films with alternative endings – up to 72 minutes of digital video can be stored on one

> Art, music, and more from the better software titles

# The A570 factor

CDTV was desperately in need of a shot in the arm this summer or, using the alternative Commodore marketing spiel, was nearing the second phase in its development. This came in the form of the Amiga badge link and the release of the A570 CD-ROM drive.

Sales of the original CDTV unit have reached only 20,000 so far, but Commodore are predicting total sales of 50,000 before the end of 1992, over 20 per cent of which is expected to be in the form of A570 drives. Obviously, with more than a million A500s in UK circulation, the potential market for the A570 is vast.

One flaw in the argument is the drive's running requirements. Only A500 Plus owners and a few dedicated owners of

disk – but these are likely to be expensive products and may prove to be nothing more than a gimmick.

Commodore, on the other hand, are waiting for software developers to produce titles for the AVM card (due for release in November).

Further still in the future is the release of the MPEG chips for CDTV. Philips have already made these available as an add-on for CD-I, but software is non-existent at the moment.

As with every other development, Commodore are taking the approach that it is best to restrict new technology to developers and software houses until such times as a decent number of titles can be released with the hardware. older Amigas have the 1Mb chip RAM and Kickstart 2.04 needed by the drive before it will work, a fact which has prompted some to suspect Commodore released the A500 Plus solely as a platform for the A570.

Between 200,000 and 300,000 A500 Plus sales in the UK guarantee a sound base for the CD-ROM drive, but Commodore will still have to convince users to part with £299.

Given the company's much repeated 100 per cent support for the Amiga's CD future and a killer of a game bundle this Christmas, we might just see the majority of Amiga software appearing on CD-ROM as well as floppies before summer next year.

for a summer 1993 debut.

CDTV has come a long way since the first machines appeared with a few dodgy encyclopedia discs and inferior games. True CDTV software is beginning to reach the streets, developed over the last 18 months which takes full advantage of the machine's unique talents, and which should encourage more sales.

If you doubt that CDTV has a future, just take a quick look at the Sherlock Holmes game due for release soon. Five minutes with this and even the most hardened CD-ROM cynic will be clamouring for more.

C Commodore

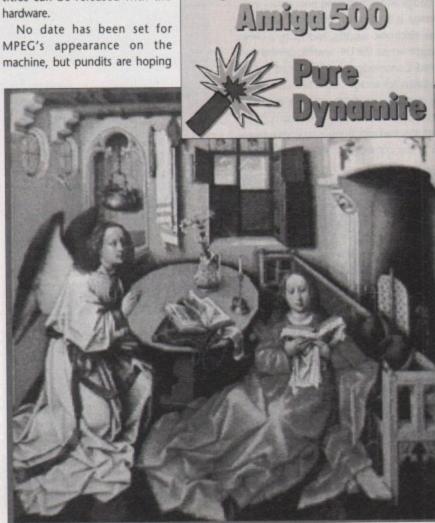

# ORDER LINE MANNED UNTIL 12.00 MIDNIGHT – 365 DAYS A YEAR

#### Disks & Accessories

#### FULLY GUARANTEED BULK DOUBLE DENSITY DISKS **100% CERTIFIED SUPPLIED WITH LABELS -**

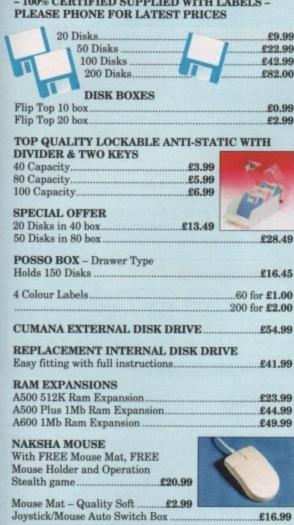

#### MODULATOR EXTENSION LEAD

Stops your Modulator falling out. Plugs into the Modulator Port and Modulator on A500 & A500 Plus and £10.99

PRINTER STAND - Fits any printer ....

TRACEY - Mouse Drawing Aid. Attaches simply to the side of Mouse and features precision moulded crosshairs to enable you to trace any picture into your graphics £6.95 package.

#### Monitors

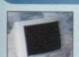

NASON

Va

1 B

IMAGE

st

y-

je

ne

۱S,

e's

ir-

ist

es

es

).

PHILIPS CM8833 MK II **Colour Monitor High Resolution Twin** Speaker Stereo complete with one year onsite warranty with FREE Lotus

Turbo Challenge 2 game. £199.99

COMMODORE 1084S - High Resolution Colour Monitor Twin Speaker Stereo including leads .... £189.99

# **Dust** Covers

TOP QUALITY AMIGA COLOUR DUST COVERS TAILORED, MONOGRAMMED AND WITH BOUND EDGES. PROTECT YOUR INVESTMENT

| Amiga A500 Keyboard            | £4.99 |
|--------------------------------|-------|
| Amiga A600 Keyboard            |       |
| Amiga 1500/2000 Two Part Cover |       |
| Citizen 120D Printer           |       |
| Citizen Swift 9/24/124D        |       |
| Commodore Monitor              |       |
| Panasonic KXP1124/1170         |       |
| Philips Monitor MkII           | £4.99 |
| Star LC10 Printer              | £4.99 |
| Star LC200 Printer             | £4.99 |
| Star LC24/200 Printer          |       |

# Amigas

#### AMIGA A500 PLUS

CARTOON CLASSICS PACK We have limited stocks of the much sought after Cartoon Classics pack incorporating Deluxe Paint III, Lemmings, Bart Simpson and Captain Planet in addition to the superb Amiga A500 Plus.

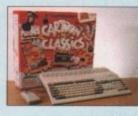

£299.99

#### AMIGA A600

New compact design - Kickstart/Workbench 2.05, internal 3.5" disk drive & IDE hard Disk controller built in TV modulator, composite video output, smart card Slot, 2 joystick/mouse ports. Prices include one year on-site aintenance for in-home service and FREE NEXT DAY DELIVERY

#### AMIGA A600 BASIC PACK

With Deluxe Paint III & free game ... £269.99

#### AMIGA A600 WILD, WEIRD & WICKED PACK

As Basic Pack plus FREE 3 game pack including Grand Prix by Microprose, Putty by System 3 . and Pushover by Ocean. £339.99

AMIGA A600 ZOOL PACK As the Wild, Weird & Wicked Pack plus FREE 3 game pack including Zool, Striker, Pinball Dreams and Transwrite Word Processor. Total retail value if purchased separately over £600.

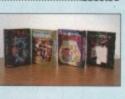

£749.99

Special Package Price £369.99

#### AMIGA A600 HOME OFFICE PACK

The perfect all-in package for your home or business. Commodore Amiga A600 complete with Wordprocessor, 50,000 word spell checker, database, spreadsheet, disk manager and graphics. Including next day delivery £309.99

#### AMIGA 1500 WITH 20MB HARD DRIVE

Twin disk drive, 1Mb chip RAM, Workbench/Kickstart 2.04, mouse & manuals. FREE software - The Works Platinum Edition, Deluxe Paint III, Home Accounts and three games. Exclusive AUDITION Pack ... £629.99

#### AMIGA 1500 WITH 20MB

HARD DRIVE & EXTRA MEMORY As above PLUS 8Mb memory board with 2Mb fitted memory.

#### Printers

FREE WITH ALL OUR PRINTERS, EXCLUSIVE PRINTER STARTER KIT

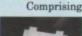

£7.99

200 Sheets Quality Paper 200 Sheets Continuous Paper 200 Tractor Feed Address Labels 1.2m Printer Cable Special Amiga Drivers Disk FREE - Next Working Day Delivery

#### FULL CITIZEN, STAR & EPSON RANGE STOCKED RING FOR PRICES NOT SHOWN

| Canon BJ10ex Bubble Jet                   | £249.99     |
|-------------------------------------------|-------------|
| Citizen Swift 24e Colour                  | £249.99     |
| Citizen Swift 9 Colour                    |             |
| Citizen Swift 240 C Colour                | £279.99     |
| Star LC100 Colour                         | £169.99     |
| Star LC24/200 Colour                      | £269.99     |
| Epson LX400                               |             |
| Epson LQ100                               | £229.99     |
| Panasonic KXP2180 Colour                  |             |
| Panasonic KXP2123 Colour                  | £239.99     |
| Printer Ribbons                           | from £3.99  |
| Ink Jet Cartridges/Refills for all models | from £14.99 |

Dept AMC, 35 Broad St, Stamford, Lincs PE9 1PJ Tel: 0780 55888 Shop Hours Tel: 0780 720531 Out of Hours

# Software

| Fun School 3 - Under 5            | £15.45 |
|-----------------------------------|--------|
| Fun School 3 - 5 to 7 Years       | £15.45 |
| Fun School 3 - 7 and Over         |        |
| Fun School 4 - Under 5            | £16.45 |
| Fun School 4 - 5 to 7 Years       |        |
| Fun School 4 - 7 and Over         |        |
| ADI Maths 11/12                   |        |
| ADI Maths 12/13                   |        |
| ADI English 11/12                 |        |
| ADI English 12/13                 | £19.99 |
| Paint 'N' Create 5 Years and Over |        |
| Merlins Maths 5-13 Years          |        |
| Answer Back Junior                |        |
| Answer Back Senior                |        |
| East File Data Disks for Answer I |        |

All at £7.99

20th Cent History, General Science, Jnr Gen Know, Snr Gen Know, English Words, Spelling (6-11), Natural History, Know England, World Geography, Sport, Super Sport, Arithmetic (6-11), Assoc. Football, First Aid etc.

| The French Mistress  | £14.49 |
|----------------------|--------|
| The Italian Tutor    |        |
| The German Master    | £14.49 |
| The Spanish Tutor    | £14.49 |
| Maths Adventure      | £19.99 |
| Micro English (GCSE) | £18.99 |
| Micro French (GCSE)  | £18.99 |
| Micro Maths (GCSE)   |        |
| Micro German (GCSE)  |        |
| Mega Maths (A Level) |        |
| Primary Maths (3-12) | £18.99 |
| AMOS.                |        |
| AMOS Compiler        |        |
| Easy AMOS            |        |
| AMOS 3D              |        |
| AMOS Professional    | £55.99 |
| Penpal               |        |
| TV Show/TV Text      |        |
|                      |        |

NEW MINI OFFICE - Word Processor, 50,000 Word Spell Checker, Database, Spreadsheet, Disk Manager & Graphics RRP £59.99 ... ...Special Offer £47.99

## Amiga Control Centres

are the original and best. Manufactured by Premier Micros from Sheet Steel with welded seams and Epoxy Coated to colour match the Amiga. Precision made to fit over the back of the Amiga to make a perfect platform for a monitor, improve the looks of the Amiga and provide space for second drive etc

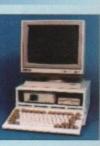

A500/A500 Plus Model. A600 Model.

# **D** Paint Video

arn to get the best from NEW Deluxe Paint III. This video shows you how to design and execute your own Animations, Titles and so much more in a Step-by-Step, Easy-to-Follow way. (Running time: nearly 3 hours!!)

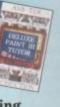

**ONLY £18.99 inc Post & Packing** TERS

whone direct to our mail order hotline. All major credit cards accepted. Quote your number and expiry date. Same day despatch

Send all forms of payment made payable to Audition Computers Limited. With your der please send your name, address and daytime telephone number. Along with y detailed order requirements. Goods will be sent by post, free of charge imm after cheque clearance.

All our prices include FREE standard delivery on all orders over £15.00. Next Working Day Delivery only £2.50 extra on all orders over £100.00 ch Cards W rices include VAT

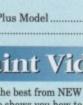

£39.95

£34.95

NAKSHA

ABACUS

SEGA

DIGITA

PANASONIC

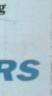

# C Commodore AMIGA

| Word Processors                                                                                                    | Utiliti                                                                                                    |
|----------------------------------------------------------------------------------------------------|----------------------------------------------------------------------------------------------------|
| Excellence 3.         £56.95           Final Copy 2.         £69.95           Kindwords 3.         £34.95           Pen Pal         £34.95           Protext 4.3         £36.95           Protext 5.5         £99.95           Prow, ite 3.2         £56.95           Quickwrite         £29.95           Scribble Platinum         £28.95           Transwrite 2.         £28.95           Word Perfect 4.1         £129.95           Wordworth 1.1         £86.95 | CrossDat<br>Directory<br>Diskmast<br>Dos 2 Da<br>GB Route<br>Mac 2 D<br>Mailshot<br>Power V<br>Quarter<br>Turbo Pt |

#### /Parinharals

| Huruwure/renpin               | or cars | and the second second second second second second second second second second second second second second second |
|-------------------------------|---------|----------------------------------------------------------------------------------------------------|
| Panasonic C1381 14" Monitor . | £264.99 | Citizen 224 Colour .                                                                                             |
| Philips 8833/II 14" Monitor   |         | Citizen Pro Jet                                                                                                  |
| Taxan 775 14" Multisync       | £499.99 | Star LC-20                                                                                                    |
| ICD Flicker Free Video 2      | £174.99 | Star24-20                                                                                                    |
| Cumana CAX354 3.5" Drive      |         | Star LC-200 Colour.                                                                                              |
| Pace Linnet Modem             |         | Stor CL24-200                                                                                                    |
| Pace Linnet 1200 Modem        | £209.99 | Star LC24-200 Colo                                                                                               |
| Pace Linnet 2400 Modem        | £254.99 | Storjet SJ-48                                                                                                    |
| Citizen 120D+                 | £124.99 | Centronics Printer C                                                                                             |
| Citizen Swift 9 Colour        | £184.99 | R\$232 Cable                                                                                                    |
| Citize 1 Swift 24e Colour     |         | Amiga to Scart Cab                                                                                               |
|                               |         |                                                                                                    |

#### **Desktop Publishing**

| Gold Disk Outline Fonts set! | \$82.95 |
|------------------------------|---------|
| Gold Disk Type Fontseach !   |         |
| Pagesetter II                | £42.95  |
| Pagestream 2.2£              | 134.95  |
| Pagestream Fonts Packeach    | £34.95  |
| Proclips                     | £19.95  |
| Professional Page 3£         | 122.95  |
| Structured Clip Art          | £25.95  |

| Memory Upgrades          |             |
|--------------------------|-------------|
| Microbotics M501 0.5Mb   | C. D. C. M. |
|                          | £29.99      |
| SupraRAM SOORX 2Mb       | £134.99     |
| Microbotics M502 1Mb     |             |
| A500+                    | £49.99      |
| GVP Series II 2Mb A1500. | £139.99     |

#### Databases

| Info File              | £34.95 |
|------------------------|--------|
| K-Data                 | £34.95 |
| Prodata                |        |
| Superbase Professional |        |

#### **Spreadsheets**

| Advantage  | £38.95 |
|------------|--------|
| DG Caic    | £26.95 |
| K-Spread 2 | £42.95 |
| K-Spread 3 | £54.95 |
| K-Spread 4 | £69.95 |
| Maxiplan 4 | £34.95 |
| Pro Calc   | £94.95 |
|            |        |

|  | Integ | rated | Bund | le |
|--|-------|-------|------|----|
|--|-------|-------|------|----|

| Gold Disk Office | £51.95 |
|------------------|--------|
| Mini Office      | £41.95 |
|                  | £76.95 |
|                  |        |

#### Accounts

| Arena Accounts             | £87.95  |
|----------------------------|---------|
| Cashbook Combo             | .£53.95 |
| Home Accounts 2            | .£36.95 |
| Personal Finance Man Plus. | .£27.95 |
| System 3                   |         |
| System 3E                  | £53.95  |

| ilities                                                                                                    | Vi                                    |
|----------------------------------------------------------------------------------------------------|---------------------------------------|
| ilities           Dos 5         £25.95           tory Opus 2         £25.95           naster 2         £31.95           2 Dos         £23.95           toute Plus         £56.95           2 Dos         £59.95           shot Plus         £33.95 | Digiv<br>Rend<br>Rend<br>Roco<br>Vidi |
| er Windows 2.5£34.95<br>rterback 5£31.95<br>rterback Tools£36.95                                                                                                    | Ar                                    |
| o Print Professional 2£41.95                                                                                                    | ArtD                                  |

£229.99

£394.99

£139.99

£199.99

£199.99

£224.99

£274.99

\$229.99

£4.99

\$9.99

£9.99

£34.95

£19.95

£23.95

£124.95

£49.95

£22.95

£69.95

£17.95

£34.95

£217.95

£23.95

£20.95

Assemblers/Compilers/

Languages

AMOS ..

ARexx ...

AMOS 3D .....

AMOS Compiler

Hisoft Extend ..

Books

Amiga Dos .. Amiga for Beginners .

AMOS Easy AMOS .....

Aztec C Developer .....

Devpac 3..... GFA Basic Compiler .....

K-Seka Assembler .....

Advanced Amiga Basic ..... Amiga Assembly Lang Pro ..... Amiga Basic Dabhand Guide

Amiga Desktop Video 2nd Ed. Amiga Dos Manual 3rd Ed.....

Amiga Dos Ref Guide 3rd Ed.

Becoming and Amiga Artist .... C for Advanced Programmers.

Computes 2nd Book of Amiga

Graphics Inside & Out..... 3D Graphics Prog in Basic

Amiga Machine Language...

Amiga Made Easy ..... Amiga User Interface... Basic Inside & Out.....

C for Beginners

Lattice C6.....

Aztec C Professional .....£134.95

GFA Basic Interpreter ......£38.95 Highspeed Pascal .....

Hisoft Basic .....£55.95

| Video Digitisers/Ger      | locks   |
|---------------------------|---------|
| Digiview Media Station    | £119.99 |
| Rendale 8802 Genlock      | £139.99 |
| Rendale 8802 FMC Genlock  | £169.99 |
| Rendale 8802 Super Genloc |         |
| RocGen Genlock            |         |
| RocGen Plus Genlock       |         |
| Vidi 12                   |         |

#### t/Graphics

| Art Department Pro  | £127.95 |
|---------------------|---------|
| Deluxe Paint 4.1    | £65.95  |
| Design Works        | £56.95  |
| Pixel 3D            | £58.95  |
| PIXMate             | £31.95  |
| Professional Draw 2 | £69.95  |
| Vista Pro 2         | £40.95  |
|                     |         |

#### CAD

| the second second second second second second second second second second second second second second second se |         |
|----------------------------------------------------------------------------------------------------|---------|
| Aegis Draw 2000                                                                                                 | £94.95  |
| IntroCAD Plus                                                                                                   | £44.95  |
| X-CAD 2000                                                                                                    | £96.95  |
| X-CAD 3000                                                                                                    | £246.95 |
|                                                                                                    |         |

| Mouse/Trackball Controllers  |        |
|------------------------------|--------|
| Alfa Data Trackball          | £29.99 |
| Alfa Data Crystal Trackball. | £34.99 |
| Alfa Data Mouse              | £19.99 |
| Alfa Data Mouse Infra Red .  |        |
| Alfa Data Mouse Optical      |        |
| Naksha Upgrade Mouse         | £24.99 |
| That's A Mouse               | £14.99 |

| Coligari 2           | £199.9 |
|----------------------|--------|
| Draw 4D Professional | £157.9 |
| Imagine 2            | £182.9 |
| Real 3D Beginners    | £89.9  |
| Real 3D Pro Turbo    | £251.9 |
| Sculpt 3D Excel      | £79.9  |
|                      |        |

| £17.45  | Hardware Ref Manual 3rd Ed     | £25.95 |
|---------|--------------------------------|--------|
| £14.45  | Intuition Practical Prog Gde   | £16.95 |
| £15.95  | Kids and the Amiga 2nd Ed      | £15.45 |
| £14.95  | Little Blue Workbench 2 Book   | £14.95 |
| £15.45  | Little Red Workbench 1.3 Book  | £14.95 |
| £20.95  | Mapping the Amiga              | £20.95 |
| .£21.95 | Master Amiga Dos 2 vol1        | £21.95 |
| £20.45  | Master Amiga Dos 2 vol2        | £17.95 |
| £16.95  | Mostering Amigo Beginners      | £19.95 |
| £19.75  | Masterig Amiga C               | £19.9  |
| £22.95  | Programme Design Tech          | £16.95 |
| £18.45  | Programmers Guide Compute      | £17.4  |
| £32.45  | Programmers Guide Weber        | \$22.9 |
| £18.45  | Programmers Handbook vol2      | £23.9  |
| £15.45  | ROM Kernel Ref Devices 3rd Ed. | \$24.9 |
| £32.45  | ROM Kernel Ref Auto 3rd Ed     | 634 9  |
| £18.45  | KUM Kernel Ker Aulo 3rd Ld     |        |

#### GVP

Take 2.

Directors Toolkit ....

Disney Animation Studio ......£58.95

95

| Series II 52Mb HD8+ A500    | £334.99 |
|-----------------------------|---------|
| Series II 120Mb HD8+ A500   | £429.99 |
| Series II 240Mb HD8+ A500   |         |
| A530 40MHz Turbo + 52Mb HD  |         |
| A530 40MHz Turbo + 120Mb HD | £769.99 |
| A530 40MHz Turbo + 240Mb HD | £999.99 |
| PC286 16MHz for HD8+/A530.  | £189.99 |
| Series II OMb HC8+          | £119.99 |
| Series II 52Mb HC8+         | £279.99 |
| Series II JZMD HCOT         |         |

| Series II 120Mb HC8+                                                                                                    | £409.99         |
|----------------------------------------------------------------------------------------------------|-----------------|
| Series II 240Mb HC8+                                                                                                    | £649.99         |
| G-Force 030-25MHz                                                                                                    | £559.99         |
| G-Force 030-40MHz                                                                                                    |                 |
| G-Force 030-50MHz                                                                                                    |                 |
| G-Force 040-28MHz                                                                                                    |                 |
| Impact Vision 24 (A3000)                                                                                                    |                 |
| IV-24 A1500 Adaptor                                                                                                    |                 |
| STREET, STREET, STREET | A CONTRACTOR OF |

| Scanners                                 |          |
|------------------------------------------|----------|
| Alfa Data 256 Greyscale.                 | £149.99  |
| Epson GT6000                             | £1144.99 |
| Sharp JX-100                             | £449.99  |
| Contraction of the local distance of the |          |
| Sculpt 4D Animate                        | £207.95  |
| Sculpt 4D Junior                         | £62.95   |
|                                          |          |
| Animation/Vid                            | eo       |
| Deluxe Video 3                           | £74.95   |
| Director 2                               | £58.95   |
|                                          |          |

| lam | £62.9 |
|-----|-------|
|     |       |
|     | lam   |

| Educational             |        |
|-------------------------|--------|
| ADI English 11-12 yrs   | £17.95 |
| ADI English 12-13 yrs   | £17.9  |
| ADI Maths 11-12 yrs     | £17.9  |
| ADI Maths 12-13 yrs     | £17.9  |
| Answer Back Junior Quiz | £15.9  |
| Answer Back Senior Quiz | £15.9  |
| Better Maths 12-16 yrs  | £19.9  |
| Better Spelling         | £19.9  |
| Distant Suns            | £44.9  |
| Fun School 3 Under 5    | £16.9  |
| Fun School 3 5-7        | £16.9. |
| Fun School 3 Over 7     | £16.9  |
|                         |        |

| Commodore Hardware              |                                  |  |
|---------------------------------|----------------------------------|--|
| A600 £289.99                    | A3000T 25Mhz + 210Mb HD£2684.99  |  |
| A600HD 20Mb £479.99             | A1084S 14" Colour Monitor£194.99 |  |
| A1500 £569.99                   | A1960 14" Trisync£439.99         |  |
| A3000 25Mhz + 52Mb HD £1399.99  | A2320 Display Enhancer£224.99    |  |
| A3000 25Mhz + 105Mb HD £1614.99 | A2620 020-14Mhz + 2Mb£364.99     |  |
| A3000 25Mhz + 105Mb HD £2149.99 | A2630 030-25Mhz + 2Mb£654.99     |  |

£29.95

£39.95

#### **Presentation/Titling**

| Big Alternative Scroller | £37.95  |
|--------------------------|---------|
| Broadcast Titler 2       | £175.95 |
| Hyperbook                | £39.95  |
| Presentation Master      | £149.95 |
| Scala 500                | £76.95  |
| Scala 1Mb                | £185.95 |
| Scala Multi-Media        | £479.95 |
| Video Titler 3D          | £69.95  |

| Audio Digitisers/Samplers |        |  |
|---------------------------|--------|--|
| AMAS 2                    | £69.99 |  |
| Audio Engineer 2 Plus     |        |  |
| Digital Sound Studio      | £49.99 |  |
| Future Sound              | £84.99 |  |
| Perfect Sound             |        |  |
| Sound Magic               |        |  |
| Stereomosler              | £27.99 |  |
| Technosound Turbo         |        |  |

#### Audio Music

| the second second second second second second second second second second second second second second second se |         |
|----------------------------------------------------------------------------------------------------|---------|
| Audiomaster 4                                                                                                   | £46.95  |
| Audition 4                                                                                                    | £29.95  |
| Bars & Pipes                                                                                                    | £83.95  |
| Bars & Pipes Professional .                                                                                     | £169.95 |
| Dr T's Copyist Apprentice.                                                                                      | £69.95  |
| Dr T's Copyist DTP                                                                                              | £159.95 |
| Dr T's KCS Level II 3.5                                                                                         | £177.95 |
| Dr T's Tiger Cub                                                                                                | £62.95  |
| Dr T's X-OR                                                                                                    | £153.95 |

| run School 4 J-7           |        |
|----------------------------|--------|
| Fun School 4 7-11          | £16.95 |
| Lets Spell at Home         | £14.95 |
| Lets Spell at the Shops    | £14.95 |
| Lets Spell Out and About   | £14.95 |
| Magic Maths 8-12 yrs       | £19.95 |
| Maths Adventure            | £17.95 |
| Maths Mania 4-8 yrs        | £19.95 |
| Mega Maths A-Level         | £19.95 |
| Micro English GCSE         | £19.95 |
| Micro French GCSE          | £19.95 |
| Micro German GCSE          | £19.95 |
| Micro Maths GCSE           | £19.95 |
| Primary Maths 3-12 yrs     | £19.95 |
| Reading & Writing Course . | £19.95 |
| The Three Bears            | £19.9  |
| The French Mistress        | £13.9  |
| The German Master          | £13.9  |
| The Italian Tutor          | £13.9  |
| The Spanish Tutor          | £13.9  |
| Things to do with Words    | £14.9  |
|                            |        |

Fun School 4 Under 5 .....

School & 5-7

£16.95

£16.95

| Disks/Disk Stora           | ge      |
|----------------------------|---------|
| 10x TDK 3.5* MF2DD         | £7.99   |
| 50x TDK 3.5" MF2DD         |         |
| 100x TDK 3.5" MF2DD        |         |
| 10x TDK 3.5" MF2HD         |         |
| 50x TDK 3.5" MF2HD         |         |
| 100x TDK 3.5" MF2HD        | £119.99 |
| 3.5" 40 Capacity Disk Box  | £4.99   |
| 3.5" 80 Capacity Disk Box  | £6.99   |
| 3.5" 100 Capacity Disk Box | £9.99   |
| 3.5" 150 Capacity Disk Box | £19.99  |

# der H n Please make cheques/postal orders payable to SOFTMACHINE. All items subject to availability. All prices and manufacturers specifications subject to change without notice. All prices include VAT and UK delivery. E&OE All trademarks acknowledged

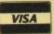

SOFTMACHINE Dept AMC12, 24 Derwent Street, Sunderland, SR1 3NU. Enquiries Tel: (091) 510 2777 Fax: (091) 510 2666 Personal callers by appointment only. Shop prices may vary. Goods are not offered on a trial basis. Goods are offered subject to our conditions of sale.

Reader Offer

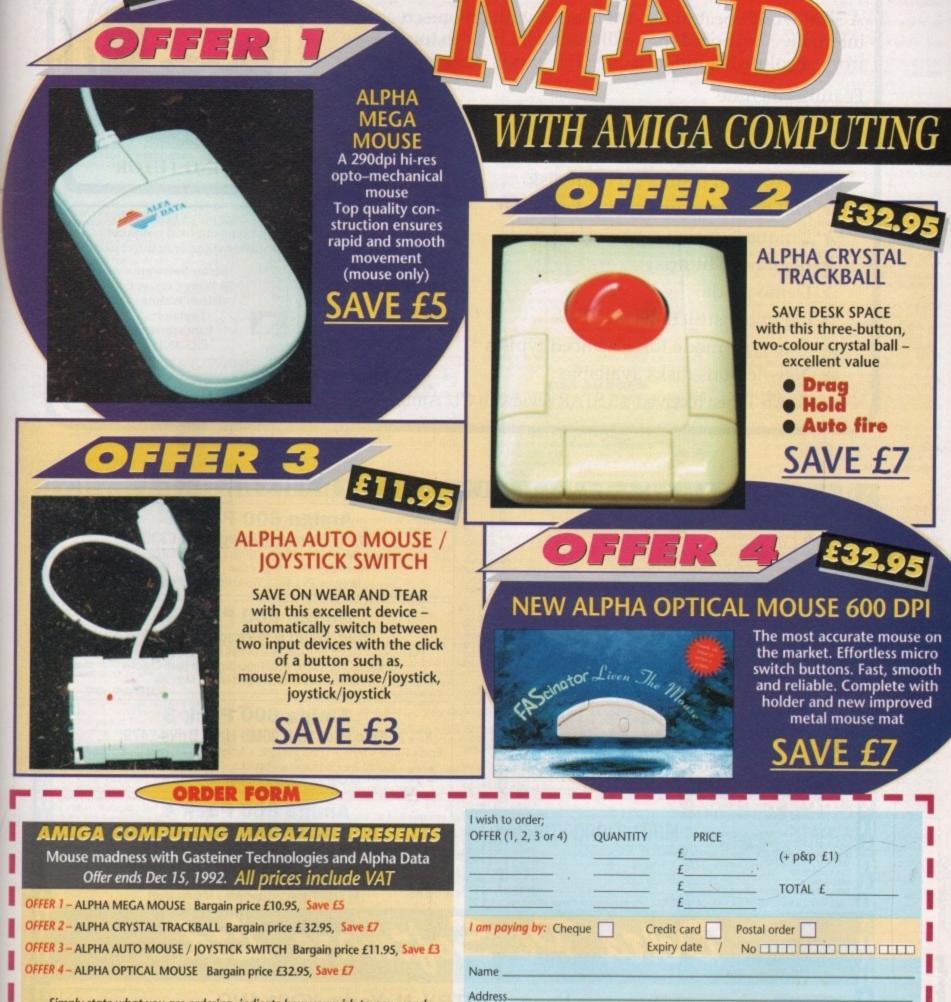

Simply state what you are ordering, indicate how you wish to pay – and remember your name and address etc. Add £1 for postage.

Please tick this box if you do not wish to receive promotional material from other companies

Daytime phone.

Postcode

Send to: Amiga Computing Mouse Offer, Database Direct, junction 8 Business Centre,

Rosscliffe Road, Ellesmere Port, South Wirral L65 3BN

# **TOUCH TYPIST** For the Commodore Amiga

A 3000 word vocabulary, 400 lessons with an on-screen interactive keyboard that will teach you how to touch type from absolute beginner to over 100 words per minute.

#### Features include

- Graphical output of your results
- Adjustable targets
- ☆ Save/Load results to/from disk
- ☆ Full on-screen interactive keyboard
- 🛠 Unique 'Spacing sentence' mode
- A Beginners Tutorial
- A Demo mode

Amiga Computing December 1992

100

- A On line instructions
- ☆ Free type mode for advanced typists
- A New lessons disks available
- ☆ Touch Typist received a 5 STAR review in CU Amiga, Dec 91

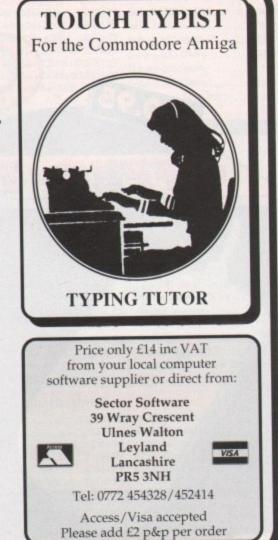

| CDTV Multimedia Pack + Free Software Pack                                                                                                    | 569.00<br>529.00<br>379.00<br>489.00<br>139/189/239/289<br>129/199/339                                                                                                    | Amiga 600 Pack 1<br>Wild, Weird & Wicked Pack £339<br>Push Over + Grand Prix + Putty + DPaint III+ Space Ace + Kickoff 2<br>Pipemania + Populous + Carry Case + T-Shirt<br>Mouse + TV Lead + Workbench + Manuals                                                                                                    |
|----------------------------------------------------------------------------------------------------|----------------------------------------------------------------------------------------------------|----------------------------------------------------------------------------------------------------|
| Star LC-20         Star LC-100 Colour (NEW)         Star LC-200 Colour         All printers         Star LC24-20         Include a free         Star LC24-100 (NEW)         Star LC24-200         Star LC24-200         Star LC24-200         Star LC24-200         Star LC24-200         Star LC24-200         Star LC24-200         Star LC24-200         Star LC24-200         Star Star Jet SJ-48 Bubble Jet Near Laser Quality!         Star Star Jet SJ-48 Bubble Jet Near Laser Quality!                                                                                                    | 199.00<br>189.00<br>219.00<br>269.00<br>219.00                                                                                                    | Amiga 600 Pack 2<br>Wild, Weird & Wicked Pack £349<br>Push Over + Grand Prix + Putty + DPaint II I+ Zool + Striker + Pinball<br>Dreams+ Transwrite Word Processor with Spell Checker<br>Mouse + TV Lead + Workbench + Manuals                                                                                                    |
| Philips 8833-II + Game + Home Maint. All monit<br>Commodore 1084S. include Amig<br>Commodore 1960 Tri-Sync Hi Res. DISK DRIVES<br>Roctite Anti-Virus Anti-Click Ext 3.5" (NEW)<br>A2000 Internal 3.5"<br>GVP A500/2000 Hard Disk Drives.<br>MISCELLANEOUS<br>ROM Sharer – MOUSE CONTROLLED.<br>AltaScan Plus Hand Scanner 256 Grey Scale.<br>AltaScan Plus Hand Scanner 256 Grey Scale.<br>AltaScan Plus Hand Scanner 256 Grey Scale.<br>AltaScan Plus with OCR Software.<br>Commodore A2320 Display Enhancer.<br>KCS PC Board for A500 inc. MSDOS 4.01<br>KCS PC Board for A500 without MS DOS.<br>Kickstart V2.04 ROM for A500/2000.<br>Kickstart V1.3 ROM for A500/2000.<br>Super Denise 8373 (For New Graphics Modes)<br>1Mb Fat Agnus 8372.<br>CIA Chip 8520.<br>1Mb SIMMs.<br>Mb 1Mbit x 1 or 256K bit x 4 DIPs.<br>ALL PRICES INCLUDE 17.5% VAT CARRIAGE £7. Prices subject to chart | (p&p £2) 59.95<br>PHONE<br>(free p&p) 19.99<br>(p&p £2) 139.00<br>(p&p £2) 249.00<br>(p&p £2) 249.00<br>(p&p £2) 219.00<br>(p&p £2) 179.00<br>(p&p £2) 179.00<br>(FREE p&p) 35.00<br>(FREE p&p) 35.00<br>(FREE p&p) 35.00<br>(FREE p&p) 35.00<br>(FREE p&p) 35.00<br>(FREE p&p) 35.00 | Amiga 600 Pack 3<br>Epic Pack with 20Mb Hard Drive £479<br>Epic + Rome + Myth + Trivial Pursuits + Amiga Text + DPaint III+ Space Ace<br>Kickoff 2 + Pipemania + Populous + Carry Case + T-Shirt<br>Mouse + TV Lead + Workbench + Manuals<br>Maiga 600 Pack 4<br>Epic Pack with 20Mb Hard Drive £489<br>Epic + Rome + Myth + Trivial Pursuits + Amiga Text + DPaint III+ Zool Strike<br>+ Pinball Dreams + Transwrite Word Processor with Spell Checker + Mouse<br>TV Lead + Workbench + Manuals<br>(All A600 Prices include Home Maintenance) |
| Delta 3                                                                                                    | Di S                                                                                                    | BY, N. Yorks YO21 1ND<br>00065 (9am - 7pm)                                                                                                    |

#### VIRUS FREE DD 31 Faringdon Rd, Swindon, Wiltshire, SN1 5AR. England Tel: 0793 512321 Fax: 0793 512075

# Amiga Software

C.L.R. WARES

Only £3.50 a title unless stated

CLE02. TC GEOLOGY. £4.50. Life, the world and

how it all began.\*\*\*\* CLE03. SOLAR SYSTEMS. £4.99. A fascinating look at the galaxy. Well worth a look.
CLE04. COLOURING BOOK. A neat way to get

the kids to play, easy to use. Id really own this. 06. THE AMOS MATHS INSTRUCTOR.

Fantastic maths educational title, includes volumes, multiplication, subtraction etc.\*\*\*\*

CLEOF. PRESHWATER FISHING. Another top class educational title featuring the ins & outs of freshwater fishing."""
 CLEO8. NIGHTSKY. Nightsky is an essential tool for learning planet & star movements etc. """
 CLEO9. WORDS & LADDERS.
 CLUO1. VIDEO TITLER. Into video titling? Here's something that will belo.

something that will help.
CLU02. FISH INDEXER. Do you want to know

what's on what Fish disk?

CLU04. ALPHA GRAPH. A very snazzy utility

CLU04. ALPHA GRAPH. A very snazzy utility that allows you to easily produce various graphs.
 CLU05. SAS MENU MAKER. A great new menu maker from SAS, allows you to create a menu where you can position buttons where you like on the screen, have a snazzy logo at the top, and load any program you like by simply clicking on the selected buttons."\*\*\*
 CLU06. SUPER SOUNDS III. Is a very powerful and versatile "Sampling" software. It is compabble with all major sampling hardware, and is better than most commercial stuff available.
 CLU07. PHILE. A superb new database system.

is better than most commercial stuff available. CLU07. PHILE. A superb new database system. CLU08. WORD FINDER Plus. £4.50. Word Finder Plus is a powerful new crossword solver. As it now stands it contains a dictionary of over 45,000 English words. It can solve anagrams, crosswords, word searches etc. It's amazingly easy to use and features simple point & click operations.\*\*\*\*\*

CLU09. PLAY 'n' RAVE 2. £4.50. Allows you to

amazingly long & varied music track. An excellent piece of programming.
CLG01. NORRIS. Exciting platform romp.
CLG02. DARK THINGS. Colourful platformer.
CLG03. PHASE 2. Multi level parallax horizontal scrolling shoot'em up. Great value."\*\*\*
CLG04. X-STSTEM. Another fantastic game featuring excellent GFX and superb platform action. Well worth a look at."\*\*\*
CLG05. TRUCK'N ON 2. £4.50. A brand new version of the PD classic, a superb management game to say the least.\*\*\*
CLG06. OBLITERATION. Only. works on most

CLG06. OBLITERATION. Only works on most 1.3 machines, but features state of the art graphics & gameplay. Frantic shoot'em up

action.\*\*\*\*\*
 CLG08. DRAGON TILES (New version). Very hot indeed, this is the largest selling CLR title around. It's basically a PAIR IT type game with hundreds of levels & great graphics. It has also received rave reviews everywhere.\*\*\*\*\*
 CLG09. MOTOR DUEL. You've seen Battlecars, well this is a totally new jazzed up version. Get a copy now, you won't be disappointed.\*\*\*\*\*
 CLG10. FUTURE SHOCK. Another superb CLR release where the object of the game is to simply roll your ball around a maze collecting various items, sounds easy but it aint.

rems, sounds easy but it aint.
CLG11. ALL GUNS BLAZING. Here's a title that no-one should miss. It's a NITRC clone. It's a 2 player race around the track type of game, but you have various weapons. Fast action...Don't miss it.\*\*\*\*\*

.£2.00 each .£1.50 each

, sounds easy but it aint.

 PD Prices per disk

 1 Single disk
 £3.00
 2-5 disks

 6-10 disks
 £1.75
 11-20 disks

 21+ disks
 £1.25 each

Tel .....

Payment method ..... Expiry date .....

**OVERSEAS ORDERS** 

Overseas orders are welcome, but please add 25p to each disk ordered, and a minimum of 5 disks apply. All foreign orders are sent by first class Air Mail. COLLECTING DISKS

PD disks can be collected, but your order MUST be phoned in a day previous to pick up. Orders can be collected next day from the above address.

-------

Name .....

Address .....

produce great demo's just like Digital Concert & TEF Giga-mix, easily & professionally. Link Tracker modules together to produce an amazingly long & varied music track. An excellent

with this excellent typing tutor, one of the

CLE06.

educational title on everything you need or don't need to know about dinosaurs.\*\*\*\*

- Description of the second second s

- COPY NOW. TEXT ENGINE 3.4 is a full feature Word TEXT ENGINE 3.4 is a full feature Word processor that includes all the standard features like Spell checker, cut/paste block etc. The whole package is very easy to use."""
   CLI TUTORIAL. Takes you step by step through the Amiga's CLI/Shell system. Excellent for the novice or semi expert. (2 disks).
   LITTLE OFFICE is a very useful office kit, which contains a neat little Word Processor, a database, spreadsheet and graphics package. Superb value for money."""
   LITTLE BENCH is a replacement workbench that loads very fast but still contains a lot of useful utilities etc.

- SLIDESHOW GENERATOR 3.1. Allows you to easily and professionally create superb looking slideshows without all the fuss. It features a neat
- slideshows without all the fuss. It features a neat point & click environment, so it's very easy to use. CAPTIONATOR. Is a smart new Video Titling package written for the Amiga. So if you want a decent video titler but don't want to spend £100 we recommend this. KICKSTART2 EMULATOR. Will change any 1.3 Amiga into a Kickstart2 looking machine. The whole package works extremely well. AMOS UPDATE 1.34. The latest release of Amos features new music routines, which means no more converting modules before playing them. Great stuff.

- more converting modules before playing them. Great stuff.
  PRINTER DRIVERS 3. Contains enhanced drivers for the CITIZEN range, Panasonic, Star, HP Deskjet 500, and Canon BJ10. If you have any one of these printers you need this disk.""
  MODULE MASTER can play 99% of all known tracker modules, including MED etc. Module Master features a fantastic spectrum analyzer & asyliscope, and is multi tasking, so you can run it at the same time as let's say Deluxe Paint III.""
  IFF CONVERTERS allows you to convert any PC picture format.
  FIX DISK. If you've got problems with faulty disks, disks that have read/write errors, then order a copy of fix disk. Another essential disk.
  SPECTRUM EMULATOR. Lets you run speccy games on the Amiga. Call for further details.
  DUNK'S DTP. Is a basic very easy to use desk top publisher. It's notting fancy but it works.
  SHOOTEM UP CONSTRUCTION KIT. It's not PD but it's brilliant. It allows you to produce superiors.

- PD but it's brilliant. It allows you to produce superb arcade shoot'em ups, no programming knowledge needed. Order one now. Only £9.99.

#### **PD PACKS**

- DEPACTS SMALL BUSINESS KIT. A superb collection of disks for use in a small/homebased business. Included in this pack is Text Engine, an excellent word processor, a database, spreadsheet and accounts packages are also included. Buy it now and you'll also get a copy of 600 business letters. A definite purchase for anyone. Only £5.00.
- and you'll also get a copy of 600 business letters. A definite purchase for anyone. Only £5.00. DISK CONSTRUCTION KIT. If you've just got your Amiga then you probably know it's a little difficult to produce your own disks, well with this handy pack life should be a little easier. Includes an intro maker, filecopier, text editor. Assassins boot makers and more....Only £5.00. CHEATS PAK. Now here's a fantastic pack for all those games players out there in Amiga land. It contains thousands of hints, tips & cheats for loads of arcade, strategy, adventure games. A total bargain at just £5.00.

#### **BUSINESS**

- LITTLE OFFICE. Is a very useful package that contains a super little word processor, a database, a spreadsheet & graphics package, another superb disk \*\*\*\*\* LITTLE OFF
- another superb disk.\*\*\*\* AUTO GRAPH. If you want to print pie charts, bar graphs etc then here's a brilliant little program that does the trick. BUDGET will allow you to easily budget your
- TEXT PLUS 4.0en, Is a powerful new word processor that has all the features you would expect to find in a commercial WP.

#### LATEST PD

- All disks are Kickstart2 compatible unless stated +2907. OTHELLO. Excellent classic game +2908. DEPECHE MODE 1. Great music +2910. BOOTX 5.01. Essential virus killer +2911. TWIN EXPRESS (2 disks). Transfers files from one computer to another inc PC

- -2916. HACK MAGIC DEMO MAKER. Superb demo maker by Hack Magic. (Not KS2) + 2917. CROSS MAZE, Addictive little game +2918. SPACE RESOUE. Fast shoot'em up +2919. RE-ORG 2.3. Optimise your disks +2921. PURE SAMPLES 1. Excellent sample

- disks
- disks +2922. PURE SAMPLES 2 +2923. MIND GAMES 1. Get your brain moving +2924. PURE SAMPLES 3 +2925. MIND GAMES 2. Think! Think! Think! +2926. AWESOME MUSIC. Yep? +2927. MULTI DOS 1.12. Transfer file system +2928. DREAM WORKSHOP
- SKETCH A TUNE. Great kids music
- +2931. MATHS CALCULATOR
- +2932. THE KING FISHER (2 disks) 2 Meg +2934. FREE COPY 1.8. Brill copier +2935. LEMMIN'S REVENGE (2 disks) 2 Meg. Amazing new 2 meg animation by Roddy McMilan.
- McMillan. +2937. TEXT PLUS V4.0E +2938. TREE SONG ANIMATION. Funny stuff +2939. K.K. NORMAN PART 1. 2 Meg. Another superb animation by Roddy. +2940. WIZARD WORLD. Addictive platformer +2941. JUST HINTS. Hundreds of hints & tips +2942. CLASSIC GAMES 1. All the classics +2943. COLOUR MANIA. Fantastic new puzzler +2944. BILLIARD BILL, 2 player billiards game

- +2943. COLOOH MANIA, Fantastic new puzzler +2944. BILLIARD BILL, 2 player billiards game +2945. DON MONALO (PAC MAN), Great +2946. ANTI VIRUS 6.04. Essential +2947. LEEDINGS. A bit like Lemmings +2948. APC MISSION (2 disks) 3 Meg b/w

- +2950
- MULTICAT. Find any disk in any

- +2950. MOLTICAT. Find any disk in any collection
  +2951. E-TYPE II. AMAZING Asteroids clone
  +2952. GAMEBOY TETRIS. It's the Gameboy!!!
  +2953. K.K.NORMAN PART 2. 2 Meg. Follow up to Knighty Knight Norman. Superb animations
  +2954. DOLPHIN DREAM. Colourful anim.
  +2955. TOP SECRET. Extremely addictive stuff
  +2956. CYBER 7. Game compilation
  +2957. THE DEGRADER. Allows you to run more old software on your new machine. Essential
  +2958. SPECTRUM+MATRIX. 2 great games
  +2950. PRINTER DRIVERS. For Star etc.
  +2960. TURBO THRUST. Fantastic new game!!!
  +2961. SPEED LIMIT A. (3 disks) 3 Meg anim.
  +2964. EYE CATCHERS. Brilliant clipart selection

- +2965. ARAZMAX. Bang Bang +2966. SPACE TRAX. 2 player shoot'em up.

- Brillill +2967. TECHNO BAN. Very addictive puzzler +2968. HELL ZONE. R-Type eat your heart out +2698. LITTLE OFFICE. WP, Spreadsheet etc. +2970. DUNKS DTP. Easy to use DTP package +2971. BOILER PLATE. Hundreds of NEW
- +2972. WBASE 1.3. Very small WB database +2973. CYBERNETIX. Totally fantastic shoot'em
- up +2974. LITTLE BENCH 2.0. Replacement WB +2975. COSMOPOLITAN FONTS 1-4 (4 disks) +2979. ASSASSINS GAMES 28. Latest games
- comps +2980 +2981
- comps +2980. ASSASSINS GAMES 29 +2981. ASSASSINS GAMES 30 +2982. ASSASSINS GAMES 31 +2983. ASSASSINS GAMES 32 +2984. ASSASSINS GAMES 33

- 2985. ASSASSINS GAMES 34 2986. VIDEO WIPES. Essential for video +2986.
- enthusiasts +2987. MALICE MINI FONTS II. Very small fonts +2989. CAPTIONATOR. Easy to use Video Titler +2990. BOUNCE 'N' BLAST. Super new platform cum shoot'em up. Very colourful, fantastic GFX +2991. APPLE CATCHER. Neat little game +2992. SLIDESHOW GENERATOR. Very easy to use Slideshow mater
- to use Slideshow maker +2993. TRAIL BLAZER. This is the latest & best +2994. SOCCER CARDS. Brill managemen

- game +2995. ROTON. New Asteroids clone +2996. PROTRACKER 2.2. Latest version WB2 +2997. IBM EMULATOR WB2. Easy to use +2998. PUGGLES. Q-bert at it's best +2999. POWER BENCH 1.0. New WB replacement +3000. TEXT ENGINE 3.4. Fantastic WP
- packad

- PRINTER TOOLS NEW PRINTER DRIVERS. A great new selection of drivers for STAR, Canon BJ10 and more FANCY DISK LABLER. Create fancy looking disk

- FANCY DISK LABLER. Create fancy looking disk labels with this easy to use package
   TEXT PLUS 4.0e. Is a great new word processor that features all the latest bits
   LABEL BASE. Store loads of names and addresses for printing on to labels
   PRINTER DRIVER GENERATOR. Allows you to make your own printer driver for your printer, not the easiest thing to use, but it works.

- FONTS COSMOPOLITAN FONTS 1-4. Is a unique collection of standard Amiga fonts for use in Deluxe Paint III, etc.
- PAGESTREAM FONTS 6-10. A collection of superb quality fonts for use in Pagestream 2.1 or 2.2
   COMPUGRAPHIC FONTS 1-3. Over 50 compugraphic fonts for use in Pro Page, DPaint 4.1 Page Sotter 8. WPD
- 4.1, Page Setter & WB2
   BAD BOYZ COLOUR CLIP FONTS. A whole disk full of full colour clip fonts, great for dpaint or even AMOS.

- MINI FONTS II. A massive collection of small
- GELIGNITE FONTS II. Useful collection of IFF

#### GAMES

E-TYPE2. It's the year 2129 and Zygorax has invaded the outer reaches of the galaxy. It's up to you to destroy the git in this terrific new Asteroids clone, featuring immense graphics and DONKEY KONG. In the year 1984? there was a game that rocked the computer world, that game was Donkey Kong. Even if you were not around to see it, buy it \*\*\*\*\*

was Donkey Kong. Even to see it, buy it. \*\*\*\*\*
 HELL ZONE. R-type eat your heart out, here's a fantastic new shoot'em up based on R-Type. Super action. Get a copy now.
 MEGABALL. Is an addictive Break-out clone, that features fantastic digitized speech, and awesome graphics. PD at it's best. \*\*\*\*
 GAMEBOY TETRIS. That's right a gameboy emulator! Play tetris on the Amiga, the same as

GAMEBOY TETRIS. That's right a gameboy emulator! Play tetris on the Amiga, the same as you would on a Gameboy."""
 WIZARD WORLD. Poor old Pod is stuck in a world full of evil, help him to escape in amazing new PD platform game. Don't miss it."""
 BILLIARD BILL. Is a two player Billiard game where you have to hit each others balls down the hole in the table. Great fun. ""
 LEEDINGS. In this unique arcade game have to get balls safely to their home by placing bridges, ramps and springs in their path.

get balls safely to their home by placing bridges, ramps and springs in their path.
COLOUR MANIA. Is an addictive puzzle game, where the computer messes up the set of cubes on a grid of approx 30x30, and you have to put them all back again, a bit like Rubic's cube.
FROGGER. An old classic from the arcades, and an addictive one at that. Help get the poor little froggles across the road to a safe house.
HEMEROIDS. In the beginning Asteroids was one of the most popular games around, now the Amiga is here, Hemeroids features great game play and awesome "old fashion" graphics.
FULL HOUSE POKER. Play against good old Jack in this fantastic quality Poker game, easily the best Amiga Poker game available.

DATABASES RIM DATABASE. Is a simple yet powerful relational database, superb for storing names &

addresses etc. AMOS DATABASE. If you're after a database that's easy to use, versatile, flexible, but yet powerful at what it does, get a copy of this. AMIBASE PRO 2. Is highly praised by all it's current user base for being extremely flexible. AMIDEX. Is an Amiga file card system, very easy to use, perfect for simple names & addresses etc. QUICK BASE. Is a basic filing system for names & addresses, but you can also input a few lines of any other info you wish.

MUSIC/SOUND PROTRACKER 2.2. This version of Protracker works with Kickstart 2. If you want to produce music on the Amiga but don't even know the first thing about music, then protracker is just the thing to you.

thing about music, then protracker is just the thing for you.\*\*\*\*\*
 VOCALS 1-5. A totally awesome collection of IFF samples. Each sample has been recorded at over 17000 samples a second, so they are of the highest quality. Don't miss em.\*\*\*\*
 SUPER OCTAMED V3. Now renowned as being the best sequencer available. Med has become the largest selling music maker on the Amiga.\*\*\*\*

CLIPART EYE CATCHERS. Is a unique collection of Eye Catching clipart, Stars, Flashes, Boxes, Scrolls, Arrows, etc. are all included, all files have been saved in IFF so you can load them into any DTP

or art prog. CHRISTMAS CLIPS. Is a huge collection of clips in the Xmas category, great for producing Xmas

BORDERS ETC. A whole disk full of IFF border pics, also included are scrolls etc. BAD BOYZ COLOUR CLIP FONTS, A collection of dozens of IFF colour fonts. NEW.

PRIORITY ORDER FORM (AMC)

Postcode .....

Ref No. (if applicable) .....

Credit Card No .....

ORDERING BY POST

Simply tick the boxes of the titles you require, till in your name & address, remove or Photocopy this page and send it to: VIRUS FREE PD, 31 Faringdon Rd, Swindon, Wilts SN1 5AR. Please make cheques or Postal orders payable to VIRUS FREE.

ORDERING BY PHONE To place an order over the phone simply call any time between 9.30 & 5.30pm Monday to Saturday with your credit card details and the disks you would like to order.

Amiga

AG PD and Shareware

# OctaMED Pro 4 – PD version

#### Amiganuts

OctaMED Pro is the latest, most versatile version of a near-legendary music program which has been the staple choice for Amiga musicians for quite a while.

Its strength lies in its ability to kid your Amiga into thinking that it has eight channels of sound instead of four, by cleverly letting samples share channels.

Obviously something has to give, and that something is the edge from the sound quality, but this is more than made up for by the versatility such an ingenious bit of programming offers the musician.

This version is save disabled, which means that you can mess around with it to your heart's content but not save to disk anything that you write, but for £22.50 (no manual supplied) or £30 (manual too) you can order the ful version.

Should you be attempting to write a soundtrack for a game, demo or animation, or just wish to utilise the sound features of your Amiga to the full, then this is pretty much an essential package, and a PD version allowing you to ensure it's what you want before shelling out the cash is a great idea.

#### Super Skoda's Revenge Deja Vu Software L/105

This type of driving-around-a-track-zapping-a-friend's-car game seems to be developing into a bit of a cult thing, with loads of different variations on the same theme being written.

Basically, you control a tiny Skoda on a train-set-style road set-up (ie circular with added bits) and attempt to zap your opponent(s) before they zap you.

It's a game that positively demands more than one human, and this version can handle up to four, which would bring for some pretty hectic and heated driving,

but when we played it with two people there was quite enough tension as we each drove around our half of the screen, grappling with the rather fiddly control method and trying to avoid primitive white bombs from being fired up our rears.

Should you be a convert to this kind of thing - Phil Morse boots up this month's wide range of PD software – from help for crossword addicts to eco-friendly dolphins, it's all here!

you know, the kind of person who positively buzzes from seeing all the complex calculations leading to your score at the end of the game – then you'll like this one. Conversely if you haven't got a game of this type, this is a good as any.

#### Solitaire Anglia PD. G6032

I remember spending hours playing this on an IBM – a version comes free with Windows for that computer. This Amiga version looks like it has been based totally on that one, which is anything but a bad thing, as it's colourful, competently presented and highly addictive.

Solitaire, for those of you who can seriously claim not to know, is a card game played by one person where you have to sort the cards into their suits in four piles, starting from the ace and moving upwards.

The cards are set out in a certain way, there are only certain set moves you can make, and it's sometimes impossible, but there is a very real sense of satisfaction when you complete a game.

This is one of those games that doesn't need to be on a computer at all – a pack of cards would do just as well – but a computer offers convenience without detracting from the fun of the game.

All the options familiar to Windows users are there – you can choose which deck of cards to play with (which basically alters the patterns on the back of the cards, ranging from Batman to psychedelia), and there is a full set of game options such as the ability to

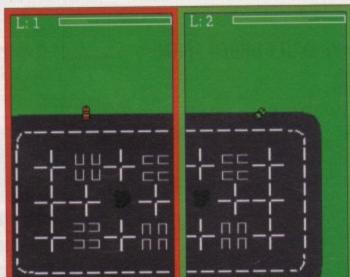

Aniga Solitaire Game Time: 43 secs.

UBLIC

choose whether you wish to turn one or three cards over from the pack at once.

You can even cheat, by selecting any stack of cards to look at, or undoing mistake moves after you have made them.

This is an absolutely classic time-proven game, and the computer version adds extreme convenience while leaving playability and addictiveness intact. Good.

# Philo v1.12 Startronics, CLR, P G Drake

This program is flagged as the simplest, easiest to use database available. I'm afraid I've got to add that it is also one of the most dull.

It can handle 260 fields, works from disk not memory (meaning that it takes its time every time you attempt to do anything with your data) and is, admittedly, simple to use.

However, using Ascii characters such as dashes to divide up your fields and to lend some kind of clarity to the display is not my idea of an attractive user interface, and lends a highly basic feel to the whole package.

It has all the usual print/save and search/edit options, and, rather bizarrely for such a simple program, the ability to mess around with the screen colours – but there are much better databases available in the public domain, I'm afraid.

### PC to Amiga 17 Bit, 2210, K Kirk

This is flagged as the ultimate PC/Amiga conversion utility. Although it does not arrive as the first of its kind – MessyDOS with SID and MultiDOS (recently given away on the AC CoverDisk) both do the same thing – this utility shines due to the large number of supporting utilities provided.

Once I'd got past the over-zealous activities of the virus checker which does its stuff first on booting, I discovered a comprehensive set of programs, from the straightforward conversion utilities to a very useful lha/lzh file archiver/dearchiver.

The program will automatically append converted files with the appropriate PC suffix, and the full instruction file provided warns you of the pitfalls, such as the fact that some machines will crash if you attempt to name a PC file with more than eight letters.

Good advice accompanying a useful utilities disk which will appeal to anyone who wishes to work between an office PC and a home Amiga, not to mention freelancers who wish to submit work on an

102 Amiga Computing December 1992

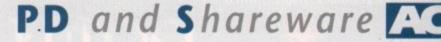

industry-standard disk instead of an Amiga formatted one.

# Olempiad 17 Bit, 2209A/B

It's those Lemmings! Similar enough to be recognisable, not well drawn enough to cause legal difficulties for the author, this game starts with the lemmings in a bad way.

Unemployment and recession have dealt a savage blow to Lemming-land, and a very stupid animation shows a fallen-from-grace lemming being chased by what looks like a mole in a policeman's outfit.

After all this tomfoolery, we are led on to a sports game - apparently this is the brainstroke that will keep all the vagrant lemmings happy.

It's basically a joystick waggler athletics effort, except you press both mouse buttons in quick succession instead of waggling your joystick. It's not the perfect

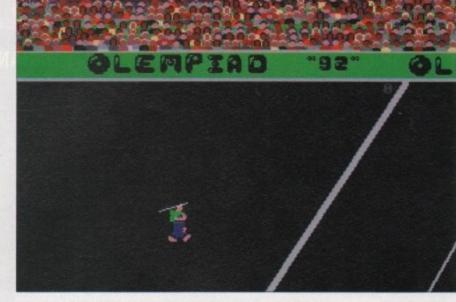

control method, but it works OK.

Only one player can play, the computer operating the other two (two!) competitor lemmings, and races include the 200 metres, javelin and something which looks remarkably like

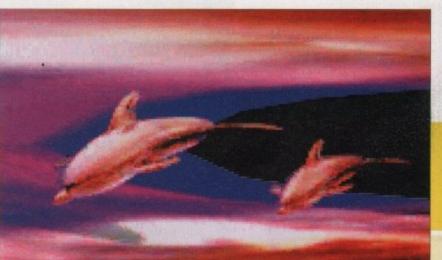

the freeing of the reins on the imagination

painted in dark, apocalyptic colours, all

serene and compellingly futuristic feel. The animation is admittedly a little jumpy, but this is a highly recommended example of what is possible with some talent, imagination

and the graphics capabilities of the Amiga.

On to the more traditional select-froma-menu musical type of thing, and Aural Illusions (17 Bit, 2168) written by the Genocide team is a very well presented demo, even if the actual music is bland computer guitar-sampled soundtrack stuff.

The user interface shows a man in front of a bank of TVs, rental shop-style, with some serious hi-fi speakers on either side of him.

He has a remote control with which he (you!) selects the desired song (there are several) and each song causes a simple animation to appear on the TV screens, while the speakers literally pump out the music.

If you "switch channels" (change songs

using the TV remote control) you get scratchy pictures on the TV and white noise as the computer "tunes in" (sorry). It's all mildly amusing stuff.

skateboarding. It's good fun for the

originality of the concept, or rather the

strange hybrid of existing concepts that it

engenders - you temporarily forget that

this isn't a graphical masterpiece with

As far as such games go, this is enter-

gameplay to rival the best of such games

taining and reasonably addictive.

Finally, let's end where we came in loudly. I've left the best until last, the best this month being another techno demo called Fusion by MC Matrix.

The elusive Mr Matrix certainly knows his dance tunes, and has assembled all the right sounds, some great (if monotonous) acid graphics and four incredibly well mixed tunes to listen to.

Fog-horns and crowds pepper up the mixes, and samples stolen, in true hardcore tradition, from all over the place are the finishing touch to a great disk.

Keep 'em coming, keep trying different things, and remember, if you wanna get in the Dangerous Demos column, you'll have to learn how to play with knives. Or something like that.

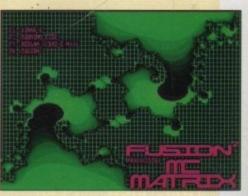

103

# **Uangerous demos**

Welcome to the corner of chaos, that part of the PD page where we put a disk into the drive, sit back, and hand our senses and thoughts over to that hardy bunch of programmers who dedicate their time to entertaining us without our having to lift as much as an index finger to a mouse button.

Unfortunately, many demos are about as entertaining as French Fields, and a reviewer's fingers get used to the almost rhythmic reaching for the off button as another cube spins into sight.

However there are always those disks that make all the power-switch battering worth it. So without further ado, let's get stuck in.

I make no apologies for starting with a techno/hardcore demo, this one from the not-so-subtly titled LSD crew (LSD demo, 17 Bit. 2164A/B).

Spread across two disks, this is hardcore mixed and rejigged to keep interest levels

high and feet tapping all the way through.

15

a

ot

S

n

ie

e

)-

15

25

a

ne

а

r.

ly

i.

le

as

if

re

ul

ne

C

e.

n

Some of the samples are, erm, familiar, but the music is rough, powerful and up to date. If anyone likes the stuff pumped out in fields all around the south by the likes of Bedlam

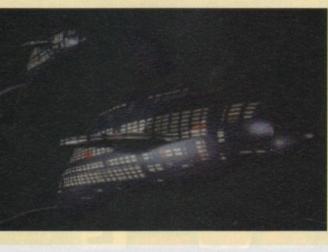

and Spiral Tribe, this'll be right up your street.

Moving from hi-tech back to the infinitely more subtle world of nature brings us to Dolphin Dream (17 Bit, 2172). This is not strictly a demo, more four still pieces of Amiga artwork and a short ani-

mation, but the quality really does have to be seen to be believed.

Hartman's

Created with Imagine v2.0 and viewed with Michael

> View v3.2, these pictures are all that's good about computer art - very finely detailed and artistically sculpted but utilising to the full

offered by a hi-tech medium. And so the dolphins are put in space,

creating a

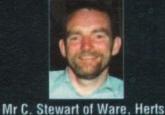

# Bearlease

SPECIALISTS IN AMIGA PD, SHAREWAR

USIC PACK

**MED V3.2** 

THE GREATEST MUSIC MAKER

+ 4 DISKS

TO GET YOUR REMIXES GOING!!

£6.50

FULL OF INSTRUMENTS, BEATS etc.

79

839

808 810 710

858 704

681

781/2

725

1032 1038 1042

1124

1123 1125 1130

WE PROMISE YOU GUARANTEED Ist CLASS SERVICE WE GUARANTEE QUALITY ERROR AND VIRUS FREE DISKS OPEN TILL 9PM TO PROCESS YOUR ORDER FRIENDLY TELEPHONE ADVICE WHERE POSSIBLE ALL ORDERS RECEIVED BEFORE 3PM ARE DISPATCHED SAME DAY BY FIRST CLASS POST

+ BITS & PIECES +

SPECIAL 1

100 Cap disk bank inc.

10 Branded blank disks

A mouse mat and a disk drive

Head cleaning kit

£12.99

SPECIAL 2 SuperStick Pro Joystick +

2 Public Domain Games and

a Mouse/Joystick Ext. Lead

£18.99

Books you MUST not go without!!!

Amiga C for Beginners Amiga for Beginners.

Amiga Hardware Ref. Manual.

Amiga Rom Kernal Ref. Libs .

Mastering Amiga Printers.

Amiga Rom Kernal Ref. Devices.

Amiga Dos Inside & Out Revised Making Music On The Amiga .

Amiga Desk Top Video 2nd Edition

1121/2/3/4/5 5 DISK C MANUAL NEW

+1129 C.V./RESUME MAKER .....

+893 AMIBASE PRO

+894 UEDIT.

+895 AMICASH +899 P.SUIT ...

+960 E-TYPE 2

+1102 TEXT ENGINE 3.4.

+1097 LITTLEBENCH 1.3 ....

1091 ARP V1.3 +1090 MEGA VIRUS KILLERS +1089 OPTI UTILS 2

+1087 IFF CONVERT +1086 SAS UTILS 1

+1131 E-TYPE 2

+1139 ALL ROUNDER

+1084 CULPRITS UTILS

+1082 WORKBENCH HACKS +1081 SUPER C

+1083 32 HELPEUL UTILS

+1136 CANON & HP PRINTER DRIVERS

+1137 STAR & CITIZEN PRINTER DRIVERS

+ UGA AMIGA INTRO P/

COMPUTING JUNE ISSUE

+1078 ELECTRO CAD. +1080 DATA EASY +1096 TURBOQUILL 1.1.

+ LATEST +

+1126 CATACOMBE (GAME) ....... GRAPHIC ADVENTURE +1127 COLLOSAL (GAME) CAVE ADVENTURE +1128 ADVENTURE GAME CONSTRUCTION KIT

+1108 THE MAIN EVENT(EVENT/HANDLER GOOD I PAID

+1093 EYE OF THE BEHOLDER HINTS MAPS & SOLUTIONS 

+1138 PRINTER & PLOTTER DRIVERS HUGE SELECTION

GREAT COLLECTION OF PROGS TO HELP

YOU GET THE MOST OUT OF YOUR

AMIGA - MAKES LIFE VERY EASY - TEXT

EDS, COPIERS, DIR UTILS, CRUNCHERS

- WELL REVIEWED IN AMIGA

TEL: 0603 261060

Amiga Machine Language Amiga Rom Kernal Ref. Auto Docs

£18.45

£15.45

£25.95

£18.45 £34.95

£34.95

\$24.95 £26.99

£38.45

£19 95

£20.95

.....GET THAT JOB

TEXT EDIT

NEW

OBVIOUS

LATEST AND GOOD

DISK CATALOGUER

COULD IT BE POSSIBLE

A LITTLE WORKBENCH

GREAT GAME

GREAT NEW GAME

£5.00

ALL ORDERS RECEIVED BEFORE 3PM ARE DISPATCHED SAME DAY ON GUARANTEED ERROR FREE DISKS

#### NEW COMPETITION

PRIZES FOR X-MAS **1st Prize: PROPAGE V3** 2nd Prize: PUBLISHERS CHOICE **3rd Prize: ADVANTAGE** 

Details with every order or FREE with S.A.E.

|                 | A REAL PROPERTY AND A REAL PROPERTY AND A REAL PROPERTY.       | 3.5 |
|-----------------|----------------------------------------------------------------|-----|
|                 | + GAMES +                                                      | рų  |
| 104             | DRIP                                                           |     |
| 68              | STARTRECK                                                      |     |
| 09              | TANX(ADDICTIVE)                                                |     |
| 10              | CHESS                                                          | 11  |
| 15              | MISSILE COMMAND                                                | ۰.  |
| 116             | AMEOBA INVADERS                                                |     |
| 117             | ROLLERPEDE, INVADERS                                           |     |
| 18              | AMIGA DRAGON TILES V2.5Great tiles game                        |     |
| 119             | ZEUS                                                           |     |
| 20              | HOLLYWOOD TRIVIA                                               |     |
| 22              | THE SIMPSONS                                                   |     |
| 122             | WIZZY'S QUEST                                                  |     |
| 126             | THINK TWICE Master Mind                                        |     |
| 127             | HYPER-BALL Arkanoid clone<br>SEALANCE Submarine Sim, Good      |     |
| 129             | SEALANCE Submarine Sim, Good                                   |     |
| 130             | SHAPES Good for Kidz                                           |     |
| 331             | WACKO Jr In Wonderland                                         |     |
| 334             | SCRABBLE                                                       |     |
| 335             | WORMHOLE                                                       |     |
| 336             | ANAGRAMS                                                       |     |
| 139             | SKY FLYER                                                      |     |
| 140             | GALACTIC FOOD FIGHT                                            | 1.1 |
| 341             | ATIC ATAC                                                      |     |
| 142             | D-TRIS (TETRIS)                                                |     |
| 143             | ARCADE CLASSICS inc space invaders                             |     |
| 144             | NU THE SHOOT EM UP Great stuff                                 |     |
| 145             | CARD GAMES lots                                                |     |
| 947             | E-TYPE The best Asteroids clone, NEW                           |     |
| 348             | TETREN Best Tetris Clone out                                   | 1.1 |
| 60              | 15 GAMES by Assesins                                           |     |
| 351             | TOTAL WAR Like RISK (Strategy)                                 |     |
| 62              | YUM YUM                                                        |     |
| 62<br>353<br>65 | BATTLEMENTS Remember HUNCHBACK?                                |     |
| 66              | INTERNATIONAL CRICKET                                          |     |
| 56              | PIPELINELike Pipemania - Good                                  |     |
| 57              | MATHS ADVENTUREExcellent Maths Quiz                            |     |
| 1050            | SURVIVOR Dungeon Master Type Game                              |     |
| 1051            | ESCAPE Escape from the Dodgy Floor                             | Ε.  |
| 1052            | BEAST Corner the Beast<br>QUADRIX Brilliant Puzzle Type, 10/10 |     |
| 1056            | CROSSWORD CREATER                                              |     |
| 1057            | OUESTIONTORT Create Multi/Choice Quiz's                        |     |
| 092             | ESCAPE V.3 + Snowgame                                          |     |
| 100             | GX200 New game                                                 |     |
| 106             | MENTAL IMMAGE GAMES 1 c64 type great                           |     |
| 107             | MENTAL IMMAGE GAMES 2 Sim above                                |     |
| 1.01            | HILLING HERBING OF MILLION ON ONLY OF MILLION                  |     |

# + FOR ANY AMIGA +

Compiled by us these disks are the best and latest editions. Our aim is to put a collection of progs of the same theme together. The disks self boot. No need to load workbench. They have easy to find, easily d easy to print instru

| FX1 The Print Workshop        | Utilities |
|-------------------------------|-----------|
| X2 The Hard Drive Workshop    | Utilities |
| FX3 The Graphic Workshop      | Utilities |
| X4 The Video Titlers Workshop |           |
| X5 The Packers Workshop       |           |
| FX6 Disk Repair Workshop      | Utilities |
| FX7 Hachers Workshop          |           |

#### £1.50 EACH

- AF1 DELUXE PAINT TUTORIAL. A great tut disk showing you how to produce great effects for logos, fonts etc. etc. incredible Info. AF2 ULTIMATE VIRUS PROTECTION DISK. Don't leave it
- too late get a copy has good info on Virus too. AF3 POWER SAMPLES 1. Fantastic sound samples not
- AF4 POWER SAMPLES 2. More of the above & just as

AF5 MAXIMUSIC 1. Great music tracks. AF6 MAXIMUSIC 2. More great music. AF7 ANIMATION 1. Brill Ray Traced ani

WORDPROCESSOR SPELL CHECKERS DATABASE, SPREADSHEETS ACCOUNTS & MORE REGULARLY UPDATED WITH LATEST £6.50 + GAMES PACK + The best have been put together. Over 20 great PD games all picked to be the best at the current time. All Plus compatible £6.50

#### ABOVE WORK ON 500, 500 PLUS & 600 POSTAGE DISKS 1-10 £1.50 ALL ORDERS £1.25 10 +

£1.50 TBAG, FISH

**50p SAME DAY DISPATCH UK** £1.50 EUROPE **£3 REST OF THE WORLD** 

#### NTER PACK + Print just about anything with this

pack. Graphics, Letters, Envelopes, Disk Labels, Video Labels, Cassette Labels, Banners, Forms and more also loads of drivers - £6.50

# Bio V2.0 THE LATEST CLI IS A BLAST WITH THIS ONE PINITER DRIVERS CAN'T GET THAT DAMR PRINTER TO WORK?? HELD PYPING TUTOR MEASURES TYPING SPEED AND ADJUSTS LEVEL OF DIFFICULTY CLERK FANTASTIC ACOOUNTS PROGRAM FOR BUSINESS OR HOME DESKTOP PUBLISHER MAKE LEAFLETS de, WITH GRAPHICS + TEXT GOOD SUPERKILLENS MILLS SADAM PLUS TI MORE VIRUES S LATEST PC COMUNITOR POWERPU RAME, TW ONRA COA, SADAM PLUS TI MORE VIRUES S LATEST PC COMUNITOR POWERPU RAME, TW ONRA COA, SADAM PLUS TI MORE VIRUES S LATEST PC COMUNITOR POWERPU RAME, TW ONRA COA, SADAM PLUS TI MORE VIRUES S LATEST PASCAL COMPLER POWERPU RAME, TW ONRA COA, SADAM PLUS TI MORE VIRUES MATTEST PC COMUNITOR POWERPU RAME, TY OUSE DATABASE WITH A WATTEMATICAAL FUNCTIONS INPERCENTING 2 DISK VACKGROUND & FONTS FOR VIDEO ENTHUSISATS ETC VIDEO APPLICATIONS 2 DISK WATTE CONSTOCHANT VIGRAPHS SOMETTHING FOR NOTHING 2 DISK MAU VIDEO APPLICATIONS 2 DISK WATTE AND TEXT SCHOLLER FOR VIDEO ETC SOMETTHING FOR NOTHING 2 DISK MAU DUCK KAAL MULCH CONTS TO USCIENT AND SCHOLLER FOR VIDEO ETC SOMETTHING FOR NOTHING 2 DISK MAU DUT THE EATEST CLOUND THE TOP SAVE YOUR MONITO MAC STYLE WORD PROCESSO LATEST UPDATE REMOVES PROTECTION FROM GAME SCREEN BLANKERS. TEXTRA V1.2. FREECOPY 1.8.

#### P ABSOLUTELY FULL OF GREAT TUTOR PROGRAMS, INCLUDES: FRENCH, GERMAN, SPANISH, GEOGRAPHY, MATHS & MUCH, MUCH MORE LET YOUR AMIGA BE YOUR TEACHER \$6.50

#### KTOP VIDEO PACKA This pack has been made due to the great demand for this type of material. It consists of: Smovie the text scroller, 2 disks full of backgrounds & fonts, & 2 disks full of Video £6.50

# EVERY NIGHT 7 DAY CHEQUES & P.O's TO: BATTLEAXE P.D. (AMC)

125 KINGSWOOD, THORPE MARRIOTT, NORWICH NR8 6UW, NORFOLK

# PD and Shareware

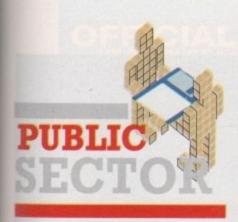

# Texas Chainsaw Massacre – The Game 17 Bit, 2192

"What happened is true – now the computer game that's just as real!" Sick city Arizona! This is just appalling. I'm sorry, but running around with a chainsaw, Alien Breed-style, seeking and chopping up innocent residents of the leafy suburban district the game is set in, is not my idea of mind-improving computer entertainment.

It's animated smoothly, the chainsaw noises are so sick they're amusing, and the splatting noise when you kill someone suitably realistic (as is the blood), but really! In the words of the song, "we don't need that any more". Avoid.

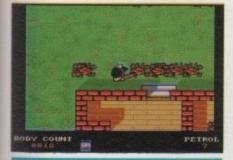

#### Calling all PD libraries

There are few things that are worth anyhing in life, when it comes down to it. Material wealth? Nah, never has bought happiness, that one.

Inspiration, creativity, love, respect – there are the real achievements. So if you lot out there in PD library land have booted up something from the morning's post and thought "Wow, this is marvellous!" when you played/looked at/otherwise enjoyed the program, why not spread that inner spark of joy all over Amiga land by sending it to me?

I don't want yer rubbish, just the truly brilliant. Oh all right, send the rubbish too. You know the address, or you will in a minute – it's Phil Morse, PD, Amiga Computing, Adlington Park, Macclesfield SK10 4NP.

#### Gameboy Tetris Virus Free PD

This "Gameboy simulator" (ahem) claims to faithfully reproduce the Gameboy version of Tetris. To duplicate the LCD display, the actual game is played on a graphical "Gameboy" with greyish graphics – and it doesn't work well at all.

It's flat and dull, and the reason the Gameboy version is worth playing – that seminal tune that gets in your brain and plays havoc with your logical faculties – is nowhere to be heard.

It's slow, what sound effects there are are rubbish, and with Tetris being the definitive PD game, this is shown up even more for the poor effort it is.

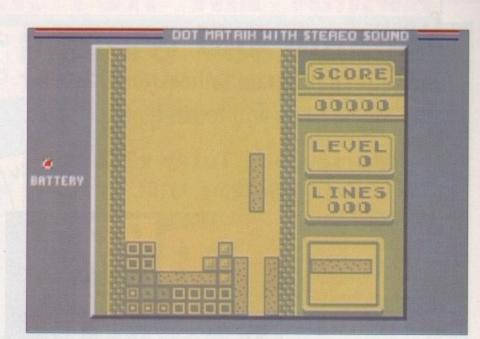

# **Free education?**

Now I know that this is the biggest misnomer currently lingering on from past days of ethically acceptable social security, and that any parent with a child at a state school will tell you just how "free" education really is, but things aren't all bad.

They're not going to change our "training not education, learning not thinking" excuse for a national policy towards education, but free PD programs show that enthusiasm and genuine interest in a subject can still be all the impetus required to go ahead and offer knowledge and information to the masses just for the sake of the good it could do.

Ahem. I digress. What I'm saying is that PD education stuff is cheap, often very good and always worth at least a peek. And this month's two offerings are no different...

## The History Book Asgard PD Software

This is a very interesting and – if it doesn't send you scrambling for the latest kill-asprite deathfest – worthy offering, which takes the multimedia/interactive concept currently being championed by CDTV and uses it to bring the horrors of the Second World War to life.

Written with Gold Disk's multimedia creation program Hyperbook, it opens with a Workbench-style list of topics covered, complete with scroll bars for selection.

Selecting a topic, such as the Battle for Berlin, brings up maps, explanatory text and information, and curiosities like the last known picture of Hitler alive, and on a more horrific note, details of casualties in the various battles and bombings covered.

Topics, key words and associated information are all linked, so it is possible to research a certain topic by letting the pro-

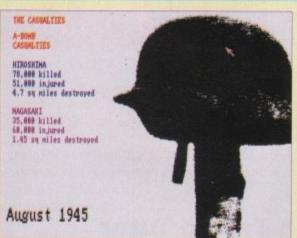

gram guide you intelligently through all the information it has about whatever it is you are researching.

You can load and save projects, print information out in order to work from hard copies (always a good idea – ever tried typing and reading off screen at the same time?).

And barring the pauses for disk access and the lack of CDTV's more advanced features (not too surprising really), this is a very useful and well presented interactive encyclopedia which will find fans in education as well as among those who wish to educate themselves in a painless way about this very important period in Europe's history. Highly recommended.

# Pictures and Letters 17 Bit, 2216, Neil Tassell

The opening screen of this young children's education program shows umbrella-ing lemmings, and is followed by a badly synthesised voice which speaks to the child, asking his or her name, and them calling him or her by whatever name is inputted all the way through – a nice touch. Once you've selected whether or not you want music, and chosen whether you're going to use the keyboard or the mouse to control things, you're presented with an on-screen keyboard.

Clicking on/pressing any letter of the alphabet brings up a graphic illustrating that letter – Q brings up a picture of a queen, for instance.

Another option replaces pictures with

sounds – each letter has a different sound. Quite how this could be educational I don't know, bar the possibility that a child just learning the alphabet may associate his or her favourite sounds with certain letters thus learning the alphabet by suggestion, but I'm no educationalist.

Suffice to say that it is reasonably well presented, and will keep children amused for a short while. It's let down by slow disk accessing, which will possibly allow the user to become bored, and the fact that it is a rather basic program.

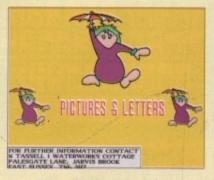

But then again, I suppose I'd be forced to start worrying about my mental health if I started finding children's programs overly complicated!

And if the program itself bores kids, Kylie Minogue's I Should Be So Lucky as the soundtrack might well keep them singing and occupied, if not learning!

# PD and Shareware

**Tapping and typing** Two tutorial program to help you master Morse Code and touch typing

# Morse Code Tutor v2.2 Deja Vu Software, L/101

After a classy opening screen, this tutor leads you in to a program which everyone from yachtsmen training for proficiency exams to amateur radio enthusiasts to English Language students may find useful - a tutor to help you master the basics of Morse Code.

Its highly comprehensive features include control over the pitch, speed and volume of your dots and dashes, the ability to select which combinations of letters/numbers you wish to be tested on (Morse Code combinations can be arranged into groups

OI

for easy learning) and full reports on your progress.

You can load and save your preferred configurations for the tutor, so if a number of you were learning with the same program, you could all have files containing information regarding the speed you have reached and so on to save you manually reconfiguring the program every time you boot it up.

If you want to learn the system that started radio communication off and is still going strong in these days of satellites, Vodaphones and video, then you won't go far wrong with this.

# **Touch Typing Tutor** CLR, Eddie Dewhurst, CLUO3

As a journalist, touch typing is a completely alien concept to me. However, there are some groups of people who, for some strange reason which I can't quite fathom, wish to be able to hit the right keys every time, to build up a decent speed without typing total gobbledygook, and to be able to look at the screen to see what they are typing. Can' t understand it, personally.

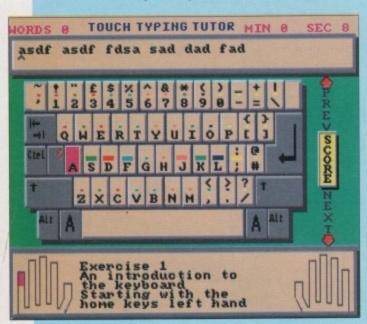

Anyway, should the idea of speedier text entry appeal to you, you'll be pleased with this program. It is colourfully and clearly presented, has comprehensive menu support including features such as error statistics, 19 different exercises to load and master, the ability to switch audio clicking on and off when you press keys, automatic highlighting and so on.

Whereas you'd pay quite a lot of money

for a custom-built little machine running similar software, doing it on your home computer costs you very little and is equally effective.

As an example of the versatility of the Amiga, this program is good. As a typing tutor, it appears to be pretty excellent. Should anyone actually learn to type using this I'd be pleased to hear from you, because lesson two was as far as I got before I felt distressingly like I might actually learn something, and stopped.

# E-Type II

The sequel to the much-lauded E-Type, an asteroids clone which had the

PD pages from here to Mongolia singing its praises, is here, and rather, erm, similar it is too.

This time you are splatting aliens who are dotted around in-between the asteroids, and who pulsate in a caterpillar walking kind of way.

Basically it's a very simple concept that was covered to satisfaction by the original game. If you've already got E-Type, give it a miss, but if you haven't, this

is a competent variation on the theme.

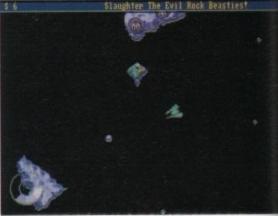

# **WordFinder Plus** CLR register, WF+A/B

Containing 42,000 words, three methods of searching this database, and hard disk installation capabilities, this is the crossword/word puzzle addict's dream come true.

Installation on to hard disk, if you have one, is highly recommended, as the program takes a very long time to look through 42,000 words off a floppy!

You can search for a word in one of three ways. Ordinary Search allows you to include wildcards (unknown letters) - it doesn't take a genius to work out the benefits this could have for crossword solvers.

Anagram Search does just that, while Word Search can look for a word from within another word, phrase or string. You can add to the dictionary and so customise it to reflect the vocabulary you come across when puzzling, too.

All in all this is a well thought through and executed program. Now, six letters, an "S" in position four... sorry, I've just got one more clue to find and I've cheated the whole Sun crossword ...

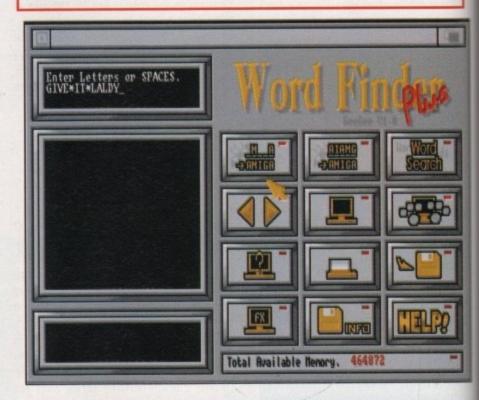

## Where to get 'em

3 Amigos, 16 Marsett Way, Leeds LS4 2DN Amiganuts, 169 Dale Valley Road, Southampton SO1 6QX

- Anglia PD, 115 Ranelagh Road, Felixtowe IP11 7HU
- Deja Vu, 7 Hollinbrook, Beech Hill, Wigan WN6 7SG

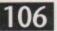

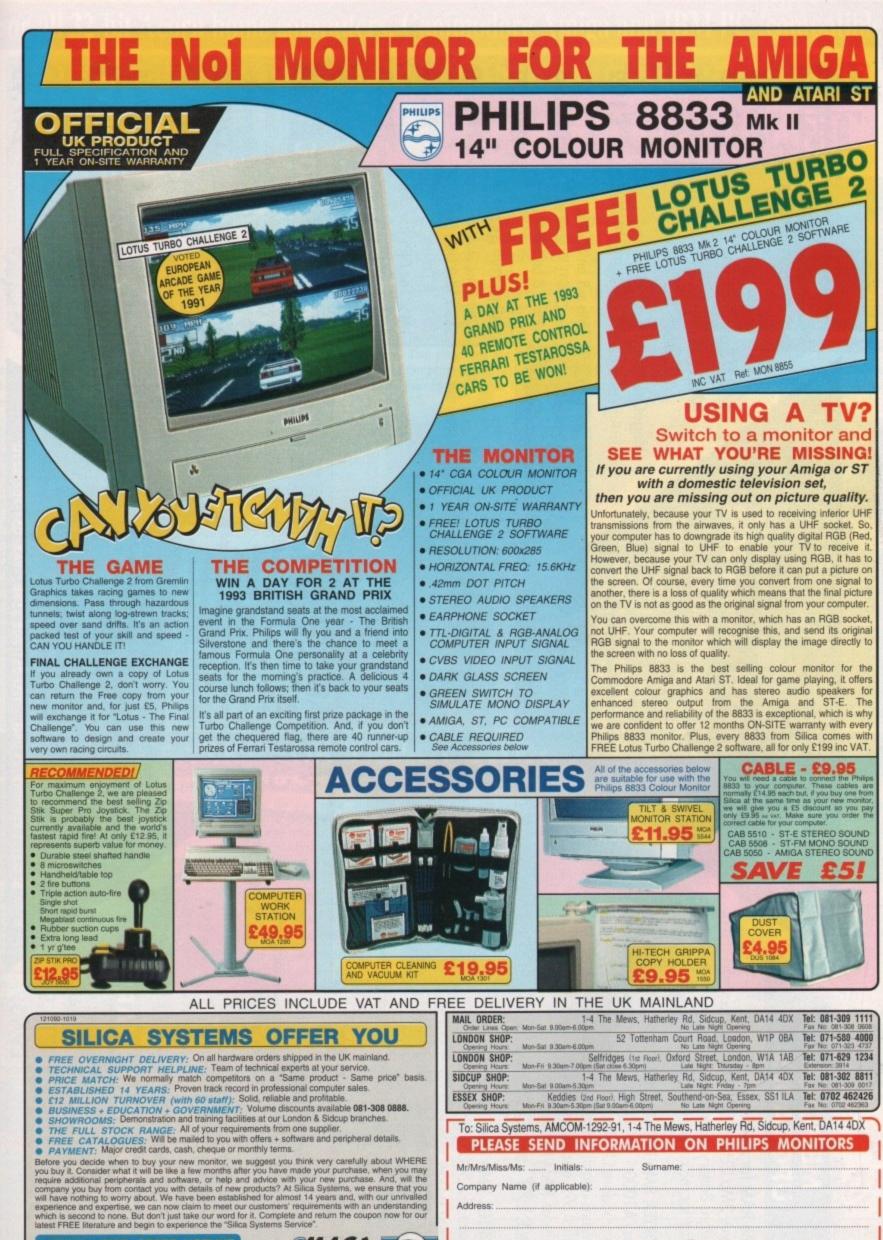

|   |     |      | HOTLINE | SILICA  |
|---|-----|------|---------|---------|
| 3 | 081 | -309 | 1111    | SYSTEMS |

| ESSEX SHOP: Keddies (2nd Floor), High Street, Sout<br>Opening Hours: Mon-Fri 9.30am-5.30pm (Sat 9.00am-6.00pm) N | hend-on-Sea, Essex, SS1 ILA Tel: 0702 462426<br>to Late Night Opening Fax No: 0702 462363 |
|----------------------------------------------------------------------------------------------------|-------------------------------------------------------------------------------------------|
| To: Silica Systems, AMCOM-1292-91, 1-4 The Mew                                                                   |                                                                                           |
| PLEASE SEND INFORMATION                                                                                          | ON PHILIPS MONITORS                                                                       |
| Mr/Mrs/Miss/Ms: Initials: Surname:                                                                               |                                                                                           |
| Company Name (if applicable):                                                                                    |                                                                                           |
| Address:                                                                                                    |                                                                                           |
|                                                                                                    | Postcode:                                                                                 |
| Tel (Home):                                                                                                    |                                                                                           |
| Which computer(s), if any, do you own?                                                                           |                                                                                           |
| E&OE - Advertised prices and specifications may change - Ple                                                     | ase return the coupon for the latest information.                                         |

| <b>ADE</b>                                                                                                    | <ul> <li>B372A Father Agnus</li> <li>B373 Super Denise</li> <li>B373 Super Denise</li> <li>B400 Sub Super Agnus (allows Super Agnus (allows Super A</li></ul>          |
|----------------------------------------------------------------------------------------------------|----------------------------------------------------------------------------------------------------|
| E                                                                                                    | 120Mb drivel £432 8373 Super Denis 120Mb drivel £432 8373 Super Denis 8373 Super Denis 8373 Super Denis 8373 Super Denis 8373 Super Denis 8373 Super Denis 8373 Super Denis 8373 Super Denis 8373 Super Denis 8373 Super Denis 8373 Super Denis 8373 Super Denis 8373 Super Denis 8373 Super Denis 8373 Super Denis 8373 Super Denis 8373 Super Denis 8375 Super Denis 838 840 For Example 840 For Super Denis 858 868 86                                                                                                    |
| GVP IMPACT SERIES II HARD DISK WITH RAM (A500HD8+)<br>52Mb Hard disk system with up to 8Mb or RAM, Factory-fitted Quantum Pro-<br>drive, 11ms access. Uses 1Mb SIMMs (See RAM, CHIPS section for prices) | <ul> <li>Power</li> <li>(SzMb drive) £327 (120Mb drive) £433</li> <li>(SzMb drive) £327 (120Mb drive) £433</li> <li>(SoM-StoO</li> <li>(SoM-StoO<!--</th--></li></ul> |
| Amiga Computing December 1992<br>MEMORY<br>December 1992                                                                                                    | <ul> <li>IMB RAM For AGOI</li> <li>Gives 2Mb CHIP MEM - Ultra low power design. Battery backed-up clock, Low component count for maximum reliability (Ma) £42.95</li> <li>Grownodore UK Amiga shopper best buy, (Warranty Warranty intervisions intoted). Zero wait states. Through port. Component best buy, (Warranty intervisions intoted). Zero wait states. Through port. Component best buy, intervisions intoted). Zero wait states. Through port. Component for the ASO on ported of the State of the State</li></ul>          |

### For all 32-bit Acorn home computers, Commodore Amiga and IBM PC /compatibles **EDUCATIONAL SOFTWARE for JUNIOR to GCSE** A MAJOR NEW DEVELOPMENT The NEW 10 out of 10 Series

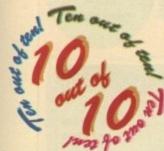

These new suites of programs are a revolutionary step forward in educational software. Their innovative system of automatically recording children's progress truly sets the 10 out of 10 Series in a class of its own.

Each package contains SIX expertly designed educational games covering 10 of the most essential parts of a National Curriculum subject for children of any level or school age from Junior to GCSE. As children learn from the games their progress is automatically recorded in 36 specific areas of National Curriculum Attainment Targets. The programs are designed to be

fun for single players or groups and the assessment system monitors the progress of between 1 and 64 The achievement record shows the subjects covered children with no input from parent or teacher needed. Watch them, join in the fun or leave them and return later to check their progress. You're in control!

| SUBJECT        | Carnival     | Cover Up      | Big Bang | Grab It! |       | Cheen |
|----------------|--------------|---------------|----------|----------|-------|-------|
| Addition       | 20.1         |               | 3a.3     | 43.6     | 1.000 |       |
| Subtract ion   |              | Ba.4          | 28.2     | 4a.5     |       |       |
| Multiplication | 48.2         | 36.1          | 5a.3     | 30.2     | 7b.3  |       |
| Division       | 30.2         | 48,10         | 5a.4     | 7a.2     | 4d.4  | 1101  |
| Fractions      |              | 6a.4          |          |          | 56.1  | 86.2  |
| Decimals       | 6a.5         | No. of Street | 6a.9     |          | 100   |       |
| Percents       | 50.2         | 6a.10         | 6a.8     |          |       |       |
| Estimation     | 8c.1         |               | Tel III  | 6b.1     |       | 34.2  |
| Units          | ALC: NOT     |               |          |          | 3e.3  | 5d.1  |
| Powers         | A LOUGH TO A | Acres 114     | 2.972    |          | 8a-1  | 5d.4  |

sel 4a.2 (i) Multiplication facts up to 10 x

together with the child's progress: Red: Help needed, Yellow: Practice needed, Green: 10 out of 10!

#### 10 out of 10 MATHS (Number)

Decimals

Units

Powers

Estimation

The Mathematics National Carnival: A great shoot-'em-up Curriculum is split into five that checks number skills along with fire power. Various speeds challenge novice to arcade expert. Maths (Number) 10 out of Grab It: Find and grab answers 10 suite of programs is It's a great way to practice number aimed to cover some essential skills from tables to estimation. parts of the Levels set out in The Big Bang: Keep cool and Attainment Target 2. The exercise in scale reading as well package covers many topics as arithmetic. from all Key Stages but the Cover Up: A challenging game to really get children thinking. It's a ten specific areas built into real game of strategy - esp in the degine are listed below: in the multi-player modes. the design are listed below:

Addition Subtraction Multiplication Division Fractions

that checks number skills alon

cially

Silicon Brain: A fun calculator practice game with key presses displayed on-screen to let you look back if answers are incorrect. Percentages Cheers: A unique quiz game that keep everyone on their toes Use any of the six graded sets of

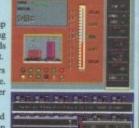

#### ENGLISH 10 out of 10

10 out of 10 English is Sniper: A chance for children to designed around the National prove they know - or learn -some common sayings as they Curriculum for English and shoot the target words. reinforce the *Cover Up*: Vocabulary and values of the spelling are just two of the skills aims to traditional language. With its unique of strategy. automatic assessment system WordFit: Crosswords, board topics from all key stages but to the grid. particular emphasis is placed on the following ten critical topics: Grab It: Spelling, punctuation and many other important skills are practised and learnt in this fast-action game.

Spelling Language use Words Punctuation Nouns Pairs Verbs Sound patterns Adjectives Figures of speech family - can learn from as they

**Dual Scoring System** 

High percentages change the colours of the

achievement chart while good gameplay -

which are recorded on the high score tables. Both are

automatically saved on disc so that children can keep

returning to the package to improve on previous results.

Parent/Teacher Flexibility

Many of the automatic features of 10 out of 10 can be

customised by parents or teachers - including sound off/

option lets you see the educational objective of the game

being played at a glance. There's even an optional code

on, the starting grade and the

graphics to be used, A Reveal

exercised in this challenging game

action game. Librarian: Move the mouse fast and re-arrange the books! There's plenty of sorting and matching in

this novel new game. Cheers: The quiz game that children - and the rest of the

nove up and down the board.

#### FULL MARKS FOR TOP O THE ( CLASS SOFTWARE

Unparalleled Quality and Attention to Detail

This package is the result of months of work by experienced programmers, educational

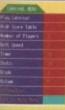

#### Extensive in-game Options Not only can the educational level of the games be chosen, speed of play, game length and many other options can be set to tailor the programs to your child's skill level at the game. This means the games can be set

to suit anyone from novice to arcade espert - it keeps interest longer and increases personal challenge. 100

10

10,

nt/Tes

Player Guiar

#### Three Sets of Graphics All the games have three sets of graphics to appeal to any age. These are automatically selected depending on grade - a parent/teacher override is provided so that you can select the pictures most suited to your child.

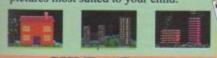

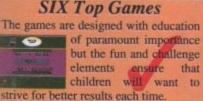

The 10 out of 10 Series is produ Triple R Education 0742 780370

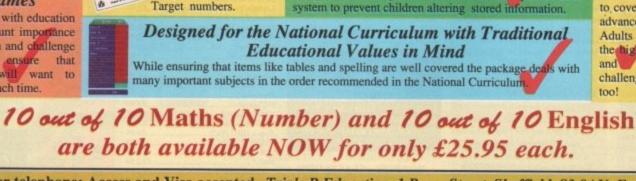

designers, game designers, teachers, parents and children.

**Two Guides** 

The player guide lets

learning start quickly

while the parent/teacher

guide gives more details

a - including how to sinterpret the Attainment

ORDER by mail or telephone: Access and Visa accepted. Triple R Education, 1 Percy Street, Sheffield, S3 8AU, England. 0742 780370

"10 out of 10 is unique ... a good resource for parents as well as good educational fun for children." - The Micro Un

"I have total confidence in this suite of programs, coupled into it is the experience of parents and teachers alike." - Micro Computer Mark

Certificate Printing Children with high marks can print a certificate of achievement. Text or graphic options are given

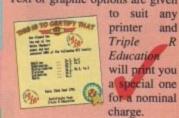

#### Ideal for ALL Ages: Junior to GCSE

the higher levels compulsive fun

and

too!

challenge

a

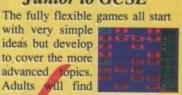

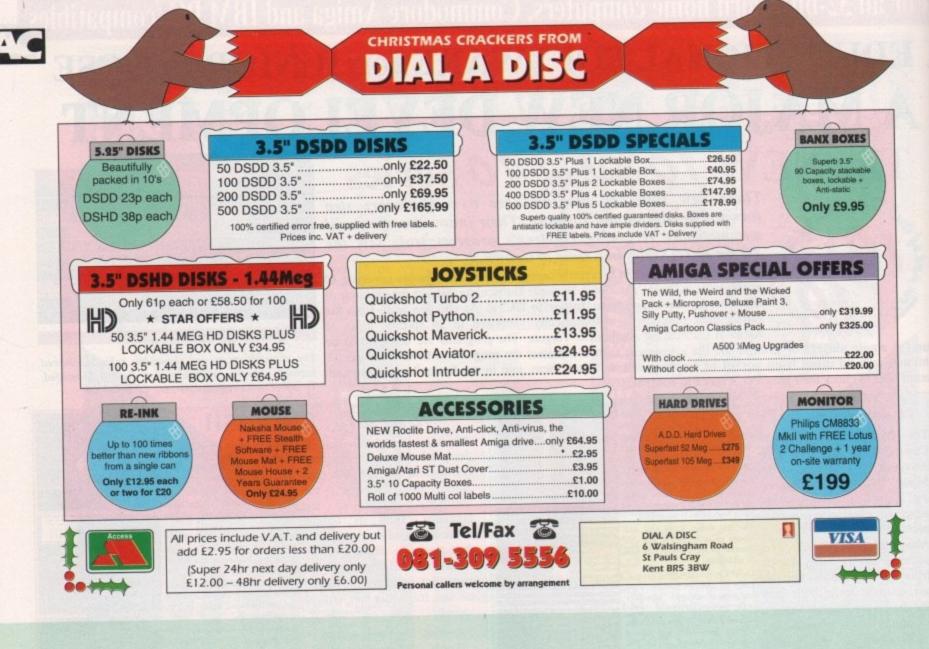

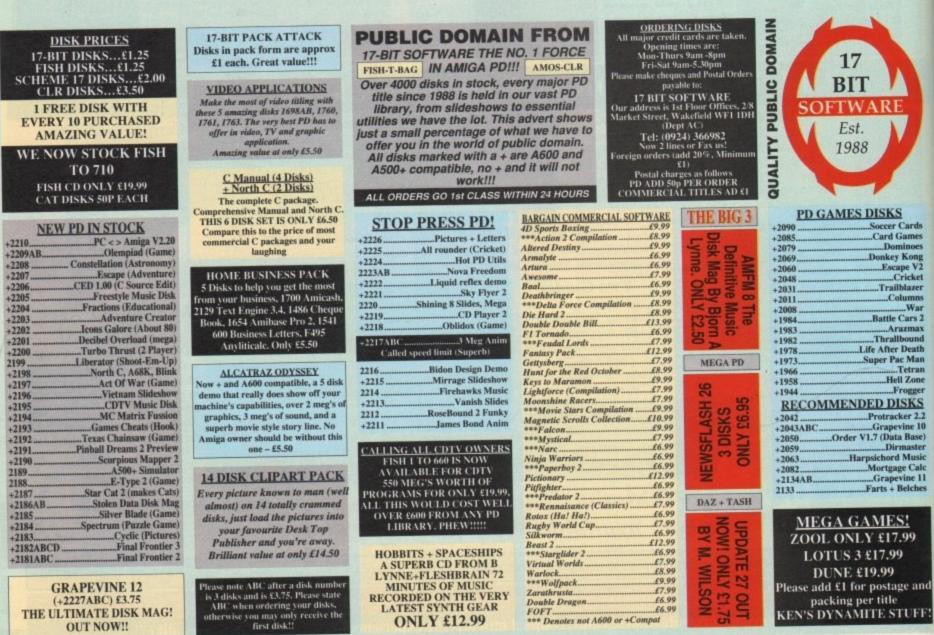

**ONLY £12.99** 

**OUT NOW!!** 

\*\* Denotes not A600 or +Compat

### **The ORIGINAL DISC** 5.7 **DUPLICATION SYSTEM for the AMIGA is now even better!!**

X-COPY PRC

multifunction **'CYCLONE**' CARTRIDGE for increased power &

reliability

For Amiga A500, A500+, A600, A1500, A2000, A3000

> X-COPY PRO is the most powerful disc copier/utility package ever designed for the Amiga.

For copying your original software, X-COPY PRO is a must, however it offers so much more.

**HOW TO ORDER X-COPY PROFESSIONAL:-**

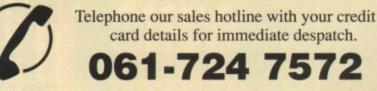

WADE

Send a cheque or postal order for £40.99 made payable to SIREN SOFTWARE to Siren Software, Wilton House, Bury Road, Radcliffe, Manchester M26 9UR

card details for immediate despatch.

61-724 7572

✓ Copies virtually all known discs, far more than any other copier available.

GUARANT

- ✓ Also backs up hard discs. Ideal for A600HD owners.
- ✓ Full file management/ copying utility.
- Optimises data for faster loading.
- Formats, repairs, verifies. More than just a copier!
- Simple to use, comes with full instructions.
- ✓ Includes the new CYCLONE cartridge.

GUARANTEE:- X-COPY PRO is the most powerful disc copier available for the Amiga. If at the time of purchase, you can find a superior copier, we will REFUND YOUR MONEY. Can any other copier offer you that?

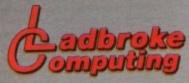

33 0 Pres F

33 Ormskirk Rd. Preston, Lancs, PR1 2QP Ladbroke Computing

Ladbroke Computing International are one of the longest established home computer dealers in the U.K. We have developed an extensive customer service policy which involves testing of all Hardware prior to despatch to ensure that goods arrive in working order, offering free advice and support over the phone and keeping cutomers informed. Although our prices are not always the cheapest we do endeavour to offer consistently good service and backup.

All prices are correct at copy date 19/10/92 (while stocks last), and are subject to change without prior notice. All prices include VAT but exclude delivery. How to Pay

You can order by mail Cheques/Postal orders made payable to Ladbroke Computing. Or give your credit card details over the phone.

Delivery

Add £3 for postal delivery (check with stall before ordering)

Add £5 for next working day courier delivery. Add £11 for Saturday courier delivery. (Mainland UK only)

Open Mon-Sat 9:30am to 5:00pm. Ladbroke Computing Ltd Trading As Ladbroke Computing International.

Fax: (0772) 561071 Tel: 9 am - 5:30 pm (5 Lines) (0772)203166

#### Printers

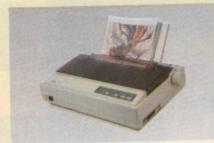

| Star                                            |       |     |
|-------------------------------------------------|-------|-----|
| Star LC20                                       | £     | 124 |
| Star LC100 colour                               | £     | 165 |
| Star LC24/100                                   | 3     | 179 |
| Star LC24/200 colour                            | 3     |     |
| Starjet SJ48 Bubblejet                          | 3     | 210 |
| SJ48 Sheetfeeder                                | £     | 69  |
| Citizen                                         |       |     |
| Citizen Swift 240 Colour                        | £     | 270 |
| Hewlett Packard                                 |       |     |
| HP Deskjet 500                                  | £     | 339 |
| HP Deskjet 500 colour                           | £     | 449 |
| Lasers                                          |       |     |
| Seikosha OP104                                  | 3     | 549 |
| <ul> <li>512K RAM (Exp to 2.5)</li> </ul>       | Mb)   |     |
| <ul> <li>HP Laserjet IIP emulati</li> </ul>     |       |     |
| 14 resident fonts                               |       |     |
| t2 months on site war                           | ranty | /   |
| Ricoh LP1200                                    |       | 759 |
| Fully HP III compatible                         |       |     |
| <ul> <li>400Dpi resolution</li> </ul>           |       |     |
| 2Mb RAM on board                                |       |     |
|                                                 |       |     |
| <ul> <li>Serial &amp; Parallel ports</li> </ul> |       |     |
| <ul> <li>12 months on site war</li> </ul>       | rant  | у   |

All Star dot matrix printers come complete with 12 months on site warranty. Please add £3 for Centronics cable.

#### Hand Scanners

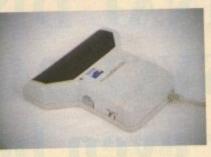

- 100,200,300,400 Dpi resolutions.
- 1 letter mode, 3 photo modes.
- Includes two of the most respected graphics packages, MIGRAPH'S TOUCH UP and DELUXE PAINT III.

Golden Image Scanner £ 109.99 Jin Scanner £ 89.99 Jin as above but excluding Touch Up.

#### **GVP II Hard drives**

- Quantum SCSI Hard drive
- Ultra fast 11ms access
- Up to 8Mb RAM on board
- Disable switch

2 year warranty

| E your montainly |   |     |
|------------------|---|-----|
| 52Mb No RAM      | £ | 329 |
| 52Mb 2Mb RAM     | £ | 369 |
| 52Mb 4Mb RAM     | 3 | 429 |
| 120Mb No RAM     | 3 | 439 |
| 120Mb 2Mb RAM    | 3 | 479 |
| 120Mb 4Mb RAM    | 3 | 529 |
| 120Mb 8Mb RAM    | £ | 649 |
| 2Mb SIMM upgrade | £ | 48  |
| 4Mb SIMM upgrade | £ | 93  |
| 8Mb SIMM upgrade | £ | 180 |
|                  |   |     |

#### **Repair Services**

Our Service department can repair Amiga's in minimum time at competetive rates. We can arrange courier pickup and return for delivery of your machine to ensure it's safety. We even have a same day service which will ensure your machine is given priority and subject to fault, completed the same day. We can fit memory upgrades, ROM upgrades. We offer a Quotation service for £15 for which we will examine your machine and report back with an exact price for repair. If you do not wish to go ahead with the repairs then just pay the £15. However if you do go ahead then the charge is included in the minimum charge. Please note: The minimum charge covers labour, parts are extra.

| Quotation service | £ 15    |
|-------------------|---------|
| Min repair charge | £ 35.25 |
| Courier Pickup    | £ 11    |
| Courier return    | £ 6     |
| Same day service  | £ 15    |
| A500 PSU          | £ 39.99 |
|                   | £ 39.99 |
| Internal drive    | 2 00.00 |

#### Atari Falcon 030

The Falcon features: 16MHz 32 bit 68030 CPU, 16MHz Blitter, 32MHz DSP,8 channel 16 bit CD quality sound chip, VGA resolution in 65536 colours, Mutitasking TOS, Network port, 144Mb floppy, expandable to 14Mb RAM, Stereo microphone input for direct sound digitising, Stereo sound output. Falcon 1Mb RAM £ 479.99 Falcon 4Mb RAM 65HD £ 879.99

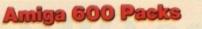

Amiga A600 £ 264.99 Includes: The new reduced size keyboard, internal modulator, 1Mb on board RAM, Workbench 2.05. Will take smart cards. Also includes 12 months on site Warranty.

Amiga 600 wild, wierdand wicked pack£ 314.99IncludesA600 withPushover,Microprose Grand Prix, Silly Putty andDeluxe paint III.A600HD Epic Pack£449.99Includes A600 with 20Mb internal harddrive and Epic, Trivial Pursuit, RomeMyth.

Cartoon Plus A500 £ 269.99 Classics Special Offer while stocks last. A500 Class of the 90's £ 434.99 Special Offer while stocks last Mini Office £ 45 Wordprocessor, Database, Spread sheet, Disc Utilities and Graphics. £ 29.99 Compendium Six A Pack of 6 educational games to encourage creative learning in Maths. Science, Geography and English.

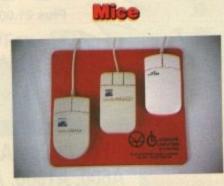

#### Golden Image Mouse £ 14.99 The Golden Image Mouse was recently given an Amiga Format Gold Award with 90% and offers 290 Dpi resolution, 2 high quality microswitched buttons and a free mouse mat.

Optical Mouse £ 24.99 The Golden Image Optical Mouse is a high quality, 3 button, replacement mouse. The fully Optical mechanism means no moving parts offering far higher reliability. Includes Mat.

Jin Mouse £ 7.99 Don't be deceived by the low price of this mouse. Mass production of the Jin mouse has resulted in a high quality Opto/Mechanical mouse featuring 290 Dpi resolution.

Ladbroke's Mouse mat £ 2.98 Please add £2 for P&P on mice.

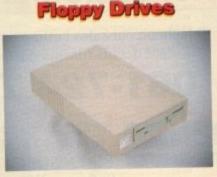

- 880K formatted capacity
- Double sided, Double density
   Through port
   GI External drive £ 47.99

Amiga internal drive £ 39.99

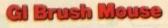

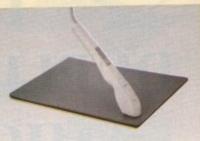

#### "The Natural way to draw"

- 150Dpi resolution
- Opto/Mechanical mechanism
- 500mm/SEC tracking speed
- Switchable between Amiga/ST
- Direct Mouse replacement.
- GI Brush Mouse £ 19.99 GI Brush + Dpaint III £ 24.99

#### RAM Upgrades

A500 512K with clock £ 17.99 The golden Image 512K RAM upgrade includes battery backed clock and enable/disable switch.

Xtra RAM A500 + 1Mb £ 49.99 The Xtra RAM for the A500 Plus only, adds 1Mb of chip RAM to the A500 Plus.

A600 Amitek 1Mb with clk £ 42.99 Plugs straight into A600 trap door. compatible with A600, A600HD.

#### Accessories

| 50 3.5" disks            | £2 | 20    |
|--------------------------|----|-------|
| 100 3.5" Disks           | 23 | 38    |
| 3.5" Disk head cleaner   | £  | 4     |
| 40 disk box              | 3  | 4.99  |
| 80 disk box              | £  | 7.99  |
| 150 Disk box             | 3  | 17.99 |
| A500 Dustcover           | £  | 3.99  |
| Mouse J/S extension      | £  | 5.99  |
| PRO Star Mini joystick   | £  | 14.99 |
| 1110 0101 10101 10 10 10 |    |       |

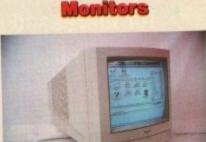

£ 189.99 Philips 8833MKII This best selling colour, stereo monitor comes complete with 12 months on site warranty and free Lotus Turbo challenge II £ 219.99 Philips 15" FST Tv SCART input Tv 39 channel remote control Flat Screen Philips 15" Cube Teletext £259.99 SCART input Tv 60 channel remote control Fastext teletext Flat Screen 3 Speaker sound .

3 Speaker sound8833 MKII-Amiga cable£9.99Philips SCART to Amiga£9.998833MKII dustcover£7.9914" Monitor stand£9.99

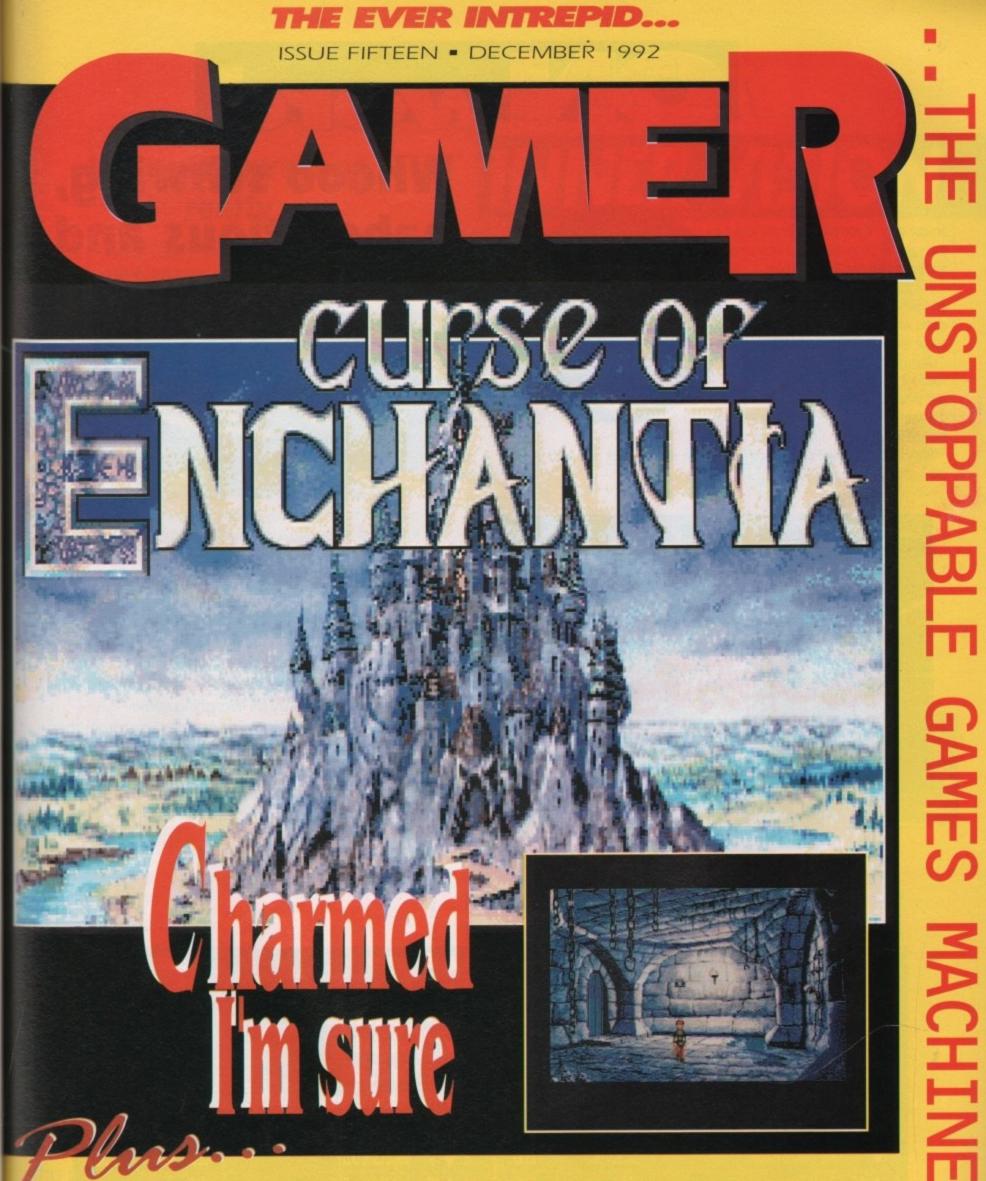

**REVIEWS...** BEAST 3 • PUTTY • ROME • ASHES OF EMPIRE • AIR SUPPORT • AND MORE **ALSO...** MYTH - THE COMPLETE SOLUTION • DARK SEED PREVIEW • MEGA LOTUS 3/ZOOL COMPO

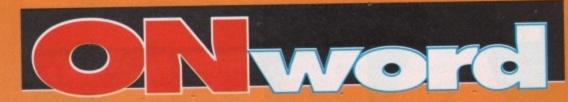

### Yes yes, ohh yes

Thank Crunchy, Dark seed is finally knocking on our door. If you haven't heard about it then you've been living in a very small and sound proof cardboard box.

For the uninitiated, I will explain. It's an interactive adventure role-playing game which has been on the cards for about six years.

The graphics have all been supervised by our mate H R Giger, the surrealist artist who brought you the Alien and the various beasties from the Poltergeist movies.

We've got a preview this month to stop Ben rocking back and forth in his chair and dribbling.

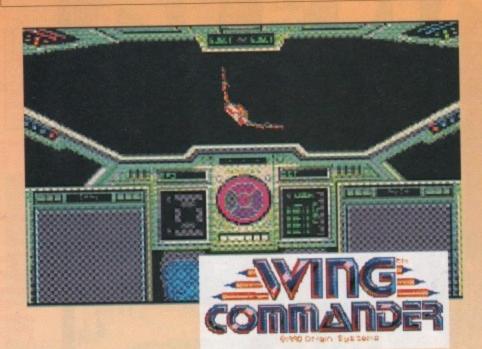

### Whooo schwing, babe-titious and so on

Accolade will soon be releasing Wayne's World, The Computer Game. The company have bought the licensing rights from Capstone who are the original owners of the film. Wayne's World is just one in a long line of film-game conversion from Capstone, who were also responsible for Home Alone.

Apparently the next game to expect from them is LA Law. It's still lost somewhere in the production process but it's definitely winding its way toward us.

### With wings

If there is anybody out there who uses a PC (spit, spit) as well as an Amiga, then you'll be glad to know that Wing Commander is soon to emerge on the Amiga.

For those of you who have never played Wing Commander, I shall explain. It's an interactive sort of adventure game stroke Elite-type fighter frenzy kill everything game.

The one thing that set Wing Commander apart from the rest when it came out was the intelligent character generated by the computer to fly the various missions with you.

The ultimate aim of the game is to progress through the various levels of the military to the top. Out soon.

| his month | tt mouth           | HE CHAR    | TS     | This month<br>Last month |                               |              | PENG   |
|-----------|--------------------|------------|--------|--------------------------|-------------------------------|--------------|--------|
| 1 🔺       | NE Zool            | Gremlin    | £25.99 | 11 🔺 NE                  | Premiere                      | Core Design  | £30.99 |
| ; =       | 1 Sensible Soccer  | Renegade   | £25.99 | 12 🔺 NE                  | Dizzy: Prince of the Yolkfolk | Code Masters | £7.99  |
| 2         | 4 Seuck            | GBH        | £9.99  | 13 🔺 14                  | Formula One Grand Prix        | Microprose   | £34.99 |
| 4         |                    | GBH        | £7.99  | 14 🗡 11                  | Panza Kick Boxing             | KIXX         | £9.99  |
|           | 2 Civilization     | Microprose | £34.99 | 15 🔺 NE                  | Captain Dynamo                | Code Masters | £7.99  |
| 6         |                    | US GOLD    | £37.99 | 16 🗡 13                  | First Divison Manager         | Code Masters | £7.99  |
| 1         |                    |            | £9.99  | 17 💙 12                  | Fire and Ice                  | Renegade     | £25.99 |
|           | 7 F16 Combat Poilo |            | £9.99  | 18 🗡 6                   | Magic Land Dizzy              | Code Masters | £7.99  |
|           | NE Super Cars II   | GBH        | £9.99  | 19 A NE                  | Jack Nicklaus Golf            | Hit Squad    | £7.99  |
|           |                    | Action 16  | £14.99 | 20 🗡 18                  |                               | Krisalis     | £25.99 |

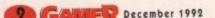

### I'm quite average really

After nine years of waiting, the masters of procrastination Braben and Co have finally got round to doing a sequel to the space trading shoot-'em-up Elite, which they have originally titled Elite II.

The graphics on the new game have been hailed as being among "some of the most stunning screenshots you'll ever see". The sequel

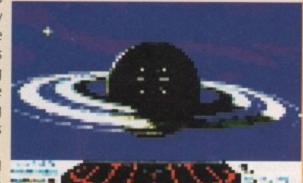

will give a

whole new depth to the game, offering you different starting points and the opportunity to fly with a bunch of pirates. It also boasts that it will "let you do everything the book said you could do".

It's still an office favourite as we found out last week when somebody brought their copy in, so you're lucky to be reading this mag at all this month.

### Drool World

I'm really sorry, I just had to do it. Coming soon from Ocean is the game of Cool World and it gives me an absolutely indelible excuse to print a picture of a cartoon Kim Basinger.

If you can think of some witty caption for this picture, you could win one of the games reviewed in this issue. Usual address!

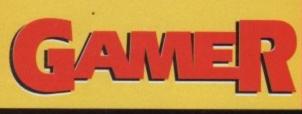

# **INNER VISION**

#### .....and nothing was stirring, not even a mouse

| Pour                                                        |           |  |
|-------------------------------------------------------------|-----------|--|
| ROME                                                        | 00000000  |  |
| Become a power-crazed slave driver – Paul's getting quite g | ood at it |  |

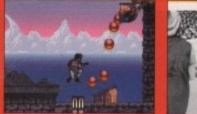

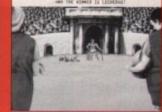

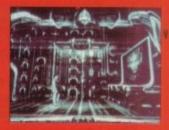

**ONWORD**..... It's almost intelligent this month, no embarrasing pictures of anybody

| THE     | CHARTS         |             |          |         |          |      |
|---------|----------------|-------------|----------|---------|----------|------|
| Well, w | ve managed a r | idiculous n | name for | a few m | onths an | yway |

| COMPETITION                        | 14     |
|------------------------------------|--------|
| Gremlin give away their two newies | Y      |
| CHEAT MODE                         | 20     |
|                                    | e game |
|                                    | 22     |

Gunship 2000, like drinking milk and honey

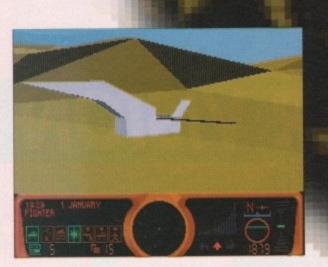

ave you ever switched on the national news and watched all the reports? You know, not the reports about the Royal Family and famous celebs, but the reports on wars, death, destruction, refugees, hostages, famine and so on

Have you then thought to yourself that the whole world must be going completely mad, because I know I have.

After more than 40 years of global confrontation between East and West, the Cold War ends. The Iron Curtain is now suffering from terminal rust, the Eastern Bloc has crumbled, the Berlin Wall has been torn down and East and West Germany has re-united.

In countries such as Poland, Hungary, Bulgaria, East Germany and Romania, the communist regimes have lost their grip on power.

With the Cold War now over things should be getting better, but they're not. Nationalism begins to assert itself again throughout Eastern Europe and beyond.

Civil war breaks out in Yugoslavia, as Slovenia and then Croatia declare independence and defy the attempts of the Serbian-dominated federal army to force them back into the fold.

In the CIS there is more conflict - this time it's between Azerbaijan and Armenia, plus in Nargony-Karabakh there is more fighting.

There is even more fighting in Yugoslavia

as ethnic conflict breaks out between the Serb, Croat and Muslim communities of Bosnia-Herzegovina.

More and more innocent people are made homeless and helpless by the constant barrage of war, so they take to the roads of Europe as refugees.

Probably the most worrying and frightening thing is that nobody actually knows who should control the nuclear weapons of the old USSR. All the time, civil unrest and ethnic tension continues to rise.

What we really need is someone to come and bring peace to the world. Sounds pretty impossible, doesn't it? Well, here comes Ashes of Empire by Mirage and even though peace will probably never be worldwide, you can at least play out the fantasy in the game.

In Ashes of Empire, you play a major part in the peace process. All you have to do is bring peace and harmony to the entire CSR, a vast, multi-national, nuclear armed superstate where central authority no longer exists and where the danger of ethnic conflict and civil war looms large

The creator of the game is a geezer who goes by the name of Mike Singleton who was responsible for both the Midwinter games.

To achieve peace in the CSR, you have to pacify each of the five republics contained in the CSR - Ossia, Ruzakhstan, Belokraine,

> nia. Each republic has one capital province and up to eight other provinces within its borders. There are two ways to pacify a republic - either pacify the capital province and at least two other provinces in the republic, or pacify all the provinces in the republic except the capital.

is not an easy task - you must successfully complete four different United Community programmes in the province.

The programmes are the UC Building, Demolition, Pacification and Ethnic Harmony, and the tasks vary from province to province.

What this basically means is that in each province you have to construct buildings to meet the urgent needs of the population (hospitals and so on), demolish buildings that are a threat, eliminate a certain number of CSR military units (tanks and so on) and get the support of different ethnic groups.

Right, before I get any further with this review, let me explain something. Ashes of Empire is a very big game with loads and loads of features.

In fact it's got far too many to put in this review, and to be completely honest at first it looks very complicated, but - and this is a very nice but - it's got a lovely easy to read manual and video on how to play the game.

After reading the manual and watching the video you'll know everything you need to know, thus making it a lot easier on the old brain cells.

As well as being big (as in packed with loads of features) it's also big as in playing area. You can travel all over the CSR. There are, in fact, 2.8 million square miles to travel in.

Now that's a lot of land and you're not going to get very far if you use your legs, so at your disposal there is a whole plethora of vehicles to use.

You can travel in either air, sea (under and over water) or land. Vehicles range from cargo planes to bombers to barges to mini-subs to snowmobiles to motorcycles to tanks to rocket launchers

to tricycles. Well all right, maybe not tricycles, but there are plenty more vehicles than those I've just mentioned. Each vehicle is packed with missiles and a nice big cannon or gun, so that should please some of our more violent readers. Oh and you can also walk and run about, but you don't tend to do that very often.

The Berracks of Macros

will be gi

-----

During your mission you will meet numerous people, both ordinary citizens and professional personnel.

Power to the people.

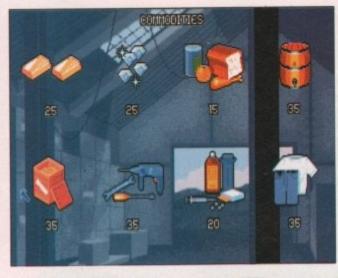

Moldenia and Servo-Pacifying a province

Commander Hazim, Martinez will win over all CSR troops within 30 km. Martinez will give you 25 assault groups, 25 comparies of troops and

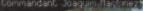

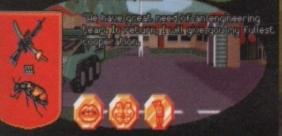

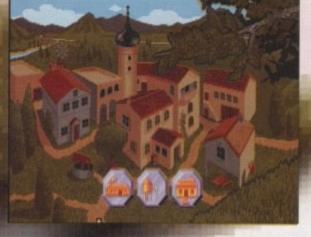

you resources, but loses you no time, whereas conversation loses you time, but doesn't cost you any resources.

Remember, every citizen has his/her own distinct personality, so every time you meet someone new you have to think about what you're going to do. Deciding to do the wrong thing could be disastrous!

Of course, the game just doesn't involve flying around and chatting to people – there's much much more to it than that – but there just isn't the space in Gamer to explain it all.

If you liked Mike Singleton's Midwinter games then you are guaranteed to fall head over heels in love with Ashes of Empire. The surprising thing is that it actually feels as if you are trying to bring peace to a whole nation and if you don't succeed then you feel really guilty.

You start walking around babbling things like, "Oh no all those refugees and I've condemned them to a life of starvation and misery and it's all my fault." and then when the news comes on the television and you see pictures of civil wars you start crying buckets.

All this emotion is due to the fact that the game is so damn realistic, especially when you consider the status of places like Yugoslavia and how close its situation is to the scenario in Ashes of Empire.

I can't really think of a major bad point, but this type of game might not appeal to a lot of gamesplayers and it might be worth seeing a friend's copy before you decide to buy, especially as it's more expensive than a normal game.

Graphically Ashes is quite impressive, especially the map and the people's faces. The action bit is very similar to the graphics used in Midwinter, but that's a good point and not a bad one.

There is a good soundtrack which plays constantly in the background, but after a few hours it could get on your nerves and you might have to reach for the volume switch.

The game will take you ages and ages to complete simply because it is so huge. It's had a lot of effort put into it and it shows. Even though I'm not really a fan of this type of game I would heartily recommend this to anyone. Peace, I'm outta here.

#### Jonathan

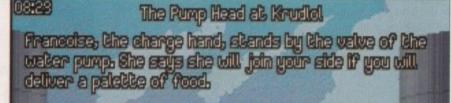

There are in fact over

6,000 characters in the game, so you'll

Every single building and installation in the

CSR has an ordinary citizen in charge of it.

What you've got to do is try and recruit the

citizen and if you manage to do so you will

gain control of the building and its additional

professional personnel who you can recruit.

Unlike the ordinary citizens, the professionals

move from town to town and are a lot harder

to track down. Recruits can, err, be recruited

either by bartering or by persuading them to

contribute to your cause. Bartering will cost

As well as ordinary citizens, there are 665

meet one sooner rather than later.

resources.

MIRAGE = £39.99 = 1 meg = Joystick = Out now

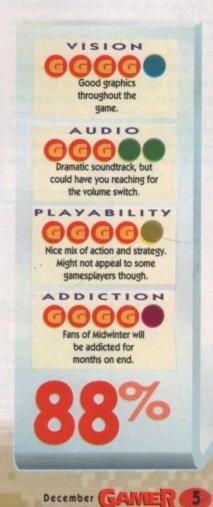

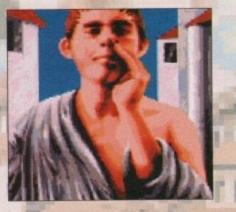

Has anyone seen the rest of my clothes?

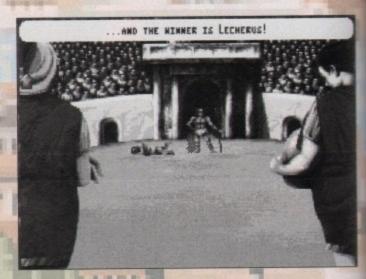

Hang about. Isn't that the Devil?

#### It wasn't built in a day you know

o what do we know about the Romans then? Well, they're Italian, which can't be a good start. They built straight roads, which sadly today see much less of hurtling chariots pulled by fiery steed than they do sad blokes in knee-length jumpers and cagoules carrying a Karrimor rucksack and a flask of chicken soup.

Enough of these inconsequentialities though, what about our Rome, and all this "pathway to power" business?

As you may or may not be aware and since the intelligence of the average reader of this mag exceeds my own by approximately 400 percent, you probably are - the Romans of old were a very different bunch from the leather trouser brigade inhabiting the

#### MILLENIUM = £29.99 = 1 meg = Mouse = Out November

Italian capital today. For a start ye olde Romans weren't afraid to stand and fight. In fact they loved a good scrap, and none of this girly punch and kick business either.

If a Roman boy hadn't ripped out the throats of a dozen peasants by the time he was nine, he was considered effeminate and banished to a life of digging irrigation channels on the banks of the river Euphrates, where his ancestors would later form the armies of genial dictator Saddam Hussein. Yes indeed, they were a bit on the violent side were the Romans.

As you may have gathered, the story is set in AD92 - you are Hector, a humble and lowly slave, going about your humble and lowly business in the land of Herculaneum.

Your aspirations are great however

- you envisage a day in the future when lavatory cleaning and cockroach squishing will seem but a distant memory.

You forsee a time when all society will revere your name and bow down in awe and reverence at your noble feet moaning "Hector... Hector ....

One day ... soon ... you will be Emperor of Rome! Well that's the theory anyway, but there's a long way to go before then.

Life on Herculaneum is getting a little too hot to handle. The volcano overlooking the town is beginning to bubble and it's probably best that you get out before it blows its top.

Rome's not far as the crow flies, but the only way there is by sea, and who's going to let a smelly low-life such as yourself on board their majestic vessel?

What to do then? Well, you could always build a one-man raft out of sandal straps and discarded matchsticks, or hollow out a mountain sheep and fill it with helium ... or swim. Or something.

Unfortunately these options aren't available, so somewhat worryingly, a little bit of brainpower is required if you intend to avoid ending up as a trainee fossil underneath several billion tons of lava.

The graphics are presented in Populous-like fashion, ie a 3D angled square showing Hector's immediate vicinity, with a map of the whole area just a mouse-click away.

Click on an area of the map screen and Hector will make his way straight there, eliminating the laborious

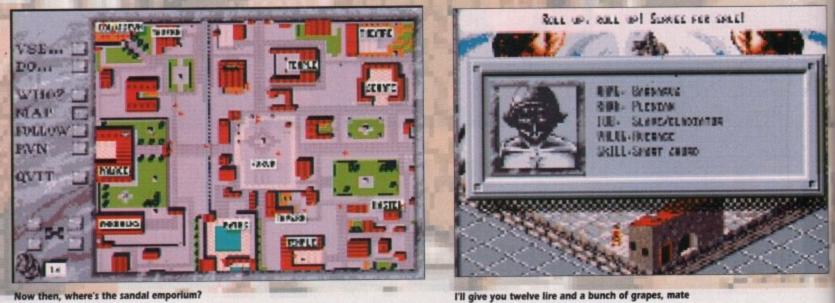

Now then, where's the sandal emporium?

GARANTE December 1992

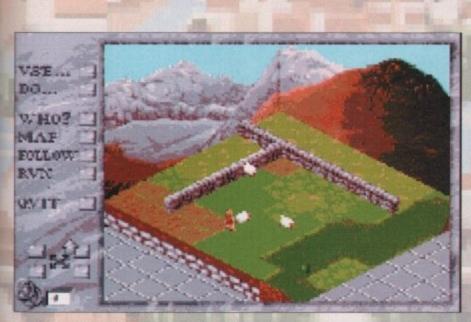

"So tell me - what's it like living here?" "It's not baa-aaaa

stop/start procedure on the play screen that I undertook for at least an hour (well it was Friday).

Everyone in the game, as Millenium proudly point out, has a mind of their own, and there're little blokes and girlies running about hither and yon all over the place.

Any one of these may have items or information that will come in useful, so why not loosen the old sandals and socialise a while?

Gameplay is very simple – the basic idea is to ask questions, eavesdrop on conversations and generally find out what's what.

Unlike most games of this genre, you don't necessarily have to relentlessly badger everyone to obtain information. Some kindly folk will offer words of wisdom out of the goodness of their hearts.

On the other hand though, some gentlefolk may approach you openly, all smiles and neatly pressed togas, and proceed to hack you to bits with long handled daggers or other such period instruments. Nice.

Another thing worth remembering, especially in the later levels, is that you'll need plenty of cash – after all, no-one's going to respect a budding emperor-to-be if he's wearing Jesus creepers and begs for crusts of bread.

I mean you don't see the Queen rooting in bins do you? Mind you, have you seen the state of her mum's teeth?

If and when you muster your way out of Herculaneum, it's over to Rome for more of the same. The game has six levels in total, and it's a matter of buying or blagging whatever you need to keep you in with the nobs.

As I've mentioned, everyone has a mind of their own, one of the best features of the game are the muttered comments or dubious snippets of conversation you can hear (well read, actually) as Hector passes by.

"I must remember to buy some grapes for the orgy."

"Come and buy some flesh... nubile young girls..."

Sound like your kind of game? It's OK, the wife's downstairs with the kids – she thinks you're "working" in the attic – go on you sad man, treat yourself!

I wasn't particularly enamoured by

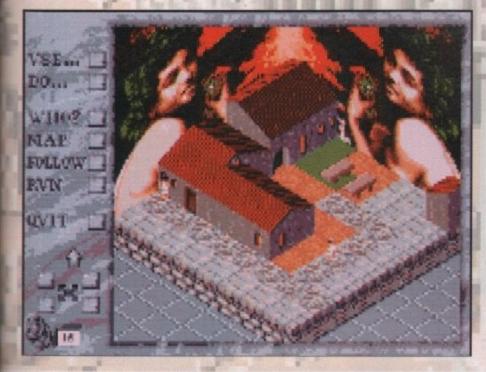

Don't eat that apple - it'll turn your hair green

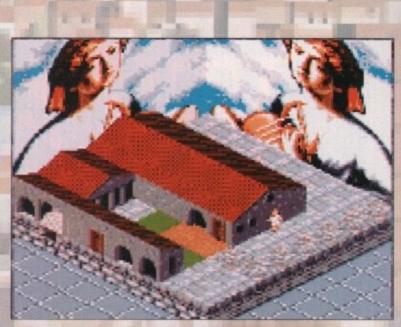

Hey Gabriel, look at that little guy down there. Let's squash him!

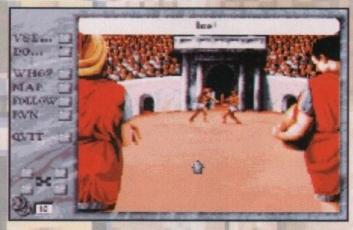

Get off my shirt or I'll nick your helmet!

the graphics at first – admittedly there is plenty of colour, but all the sprites are very small and there's little variety in movement.

However, this isn't a teeny platform romp – if I wanted stunning visuals with plenty of quacks, hoots and wibbles I'd be playing Zool (which I do, frequently, but that's not the point).

So what is the point then Paul? Well, the point is this – there's so much going on in the actual game that graphics in this situation aren't that important.

Besides, the digitised pics within the game (not just stills either) are good enough to keep even a moaner like me happy. And anyway, I've decided that I do like the graphics now after all.

Now the sound is another matter. Twice I've asked Ben to check the audio leads, and I've even put my glasses on to make sure it's an Amiga and not an ST I'm using.

Spot effects are reasonably good, but are just too few and far between to make an impact on the game. The intro tune is very... erm, Roman, but again is in no real danger of bringing a tear to the eye.

So would I buy it then? No. I can play it here for free so I'd have to be daft wouldn't I? So should you buy it then?

Well it's not for me to say, but if you're an RPG fan who wishes the programmers wouldn't get so serious, or an adventurer/shoot-'em-upper looking for something that little bit more challenging but which preferably won't take a degree in physics and a fortnight studying the manual to get into, then you'll be dead chuffed with Rome. Probably.

Paul

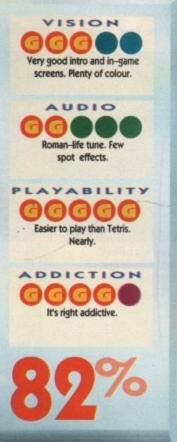

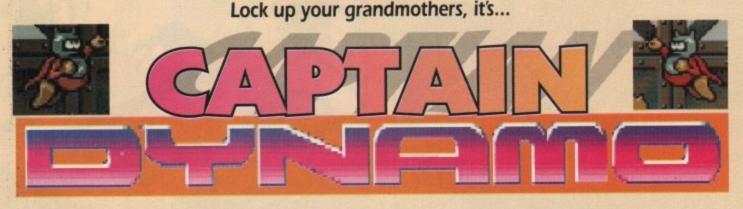

#### CODEMASTERS = £7.99 = ½ meg = Joystick = Out now

ow then, what's all this? Oh, it's a platform game – good heavens above, haven't seen one of those in a while, honest. Who's the hero then? A spikey-haired hedgehog perhaps? A muscle-bound cape clad hunk? A three-legged axe-wielding Peruvian antelope?

No - it's 75-year-old Ernest P "Captain" Dynamo – fresh out of retirement and eager to restore peace and harmony to our humble planet. Or something.

The star of the show may differ from the norm in that he's as old as a Mcdonald's teacake and doesn't actually have any special powers to speak of (unless you count the ability to make those strange clicking sounds with his false teeth that would frighten off even the most fearsome of foes), but let's face it – the scenario doesn't exactly appear to break new ground, does it?

Oh dear, it appears to be a budget game to make matters worse. Doesn't bode well, chums. Well read on, games-playing-type people, you might

be surprised. Here's the brief. Austen Van Flyswatter, mad scientist and would-be world dictator, is fed up. He's 72, penniless, and without a suitable pension scheme to see him comfortably through his twilight years.

Lady Phillis Uppenhoofen on the other hand, is most definitely not fed up. She might be 81, but she owns the world's largest diamond collection, so she's laughing. But not for long!

The dastardly Flyswatter steals said diamonds, intending to take them with him to his hiding place on the moon, travelling in his custom-built rocket (of course).

For reasons unspecified, this is unacceptable to the entire human race, and it's up to you, Captain Dynamo, to prevent this impending catastrophe.

Beginning at the bottom of the launch station, or whatever it's called, Captain Dynamo must vertically scroll his way

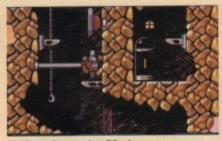

Platform tips number 78 - how not to complete the level

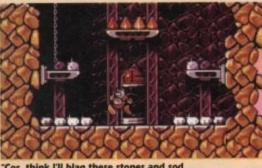

"Cor, think I'll blag these stones and sod this Superhero marlarkey for good!"

through six levels of the usual conveyors, fireballs et al, in order to reach Flyswatter before he becomes moonbound.

Old Cappers looks pretty good in his helmet and cape (are those carpet slippers on his feet?), belying his crustiness with a fluidity of movement that even a... er, that even a very fluid mover would be proud of.

His can jump, jump higher, duck (not very low mind, due to a bit of a dodgy back), and run in a typical old-man-doesn'twant-to-lose-his-false-teeth type fashion.

Graphically, Dynamo stands bald head and stooped shoulders above the vast majority of budget offerings. Everything is well detailed, if a little samey – the scrolling is good and the joystick controls responsive (steady on, I'm beginning to sound like a proper reviewer).

One little quibble is that there's not really enough going on in the early levels to get you riled up – mind you, having said that, it wasn't long before I was sad enough to phone the Codies begging for a cheat (which incidentally they were kind enough to provide – but you'll have to buy next month's issue to find out what it is. Hal).

The sound isn't up to much – one tune playing

incessantly throughout the game and nothing at all in the way of FX are the only reminders that the good Captain hails from Budget City.

So there you have it. Dodge the crushers, vault the spikes, avoid random bolts of electricity and the odd psychedelic earthworm, collecting diamonds aplenty on your way to ultimate confrontation with a geriatric madman.

A fun, challenging, tongue-incheek-'em-up that at less than a tenner makes a lot of more expensive software look daft.

Paul

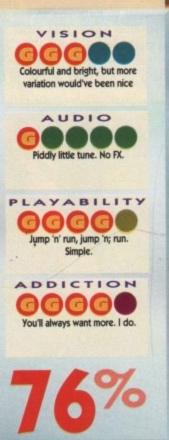

Oooh! I do not believe

you wanted to do that

Steady on mate – you'll end up putting your back out!

8

# E CUrse of NCHANTIA

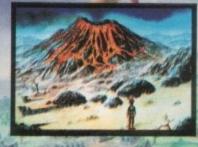

Sucked into the cursed land of Guernaria, Brad finds himself chained and manacled inside a castle's duageon. He escapes from the castle via a subterranean cave system and meets fortune teller sonagicians, argons, elephant seals, fire demons plus many other colournal characters both triendly and otherwise! Travel with Brad to the Vallero, the Lost, the Lee Palace and the Graveyard in his quest to ensure his safe passage home. Curse of Enchantia is available on Commodore Amiga (1 meg only) and IBM PC compatibles.

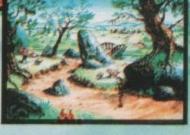

Screen shots from IBM PC version.

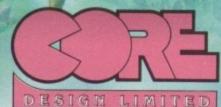

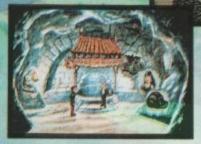

-1/54

Tradewinds House, 69/71A Ashbourne Road, Derby, DE22 3FS. Telephone (0332) 297797, Facsimile (0332) 381511

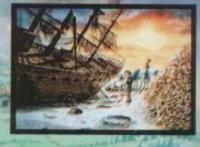

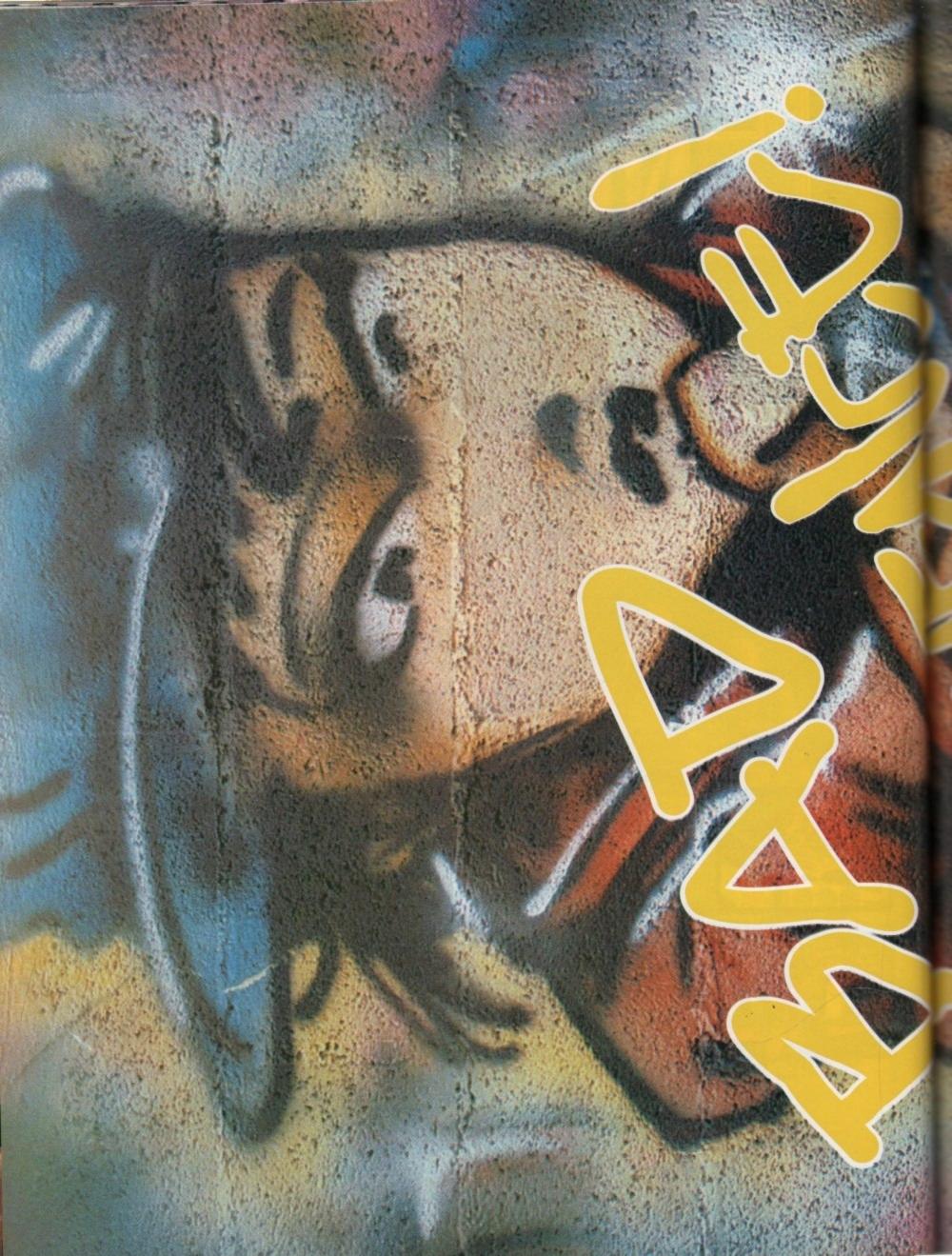

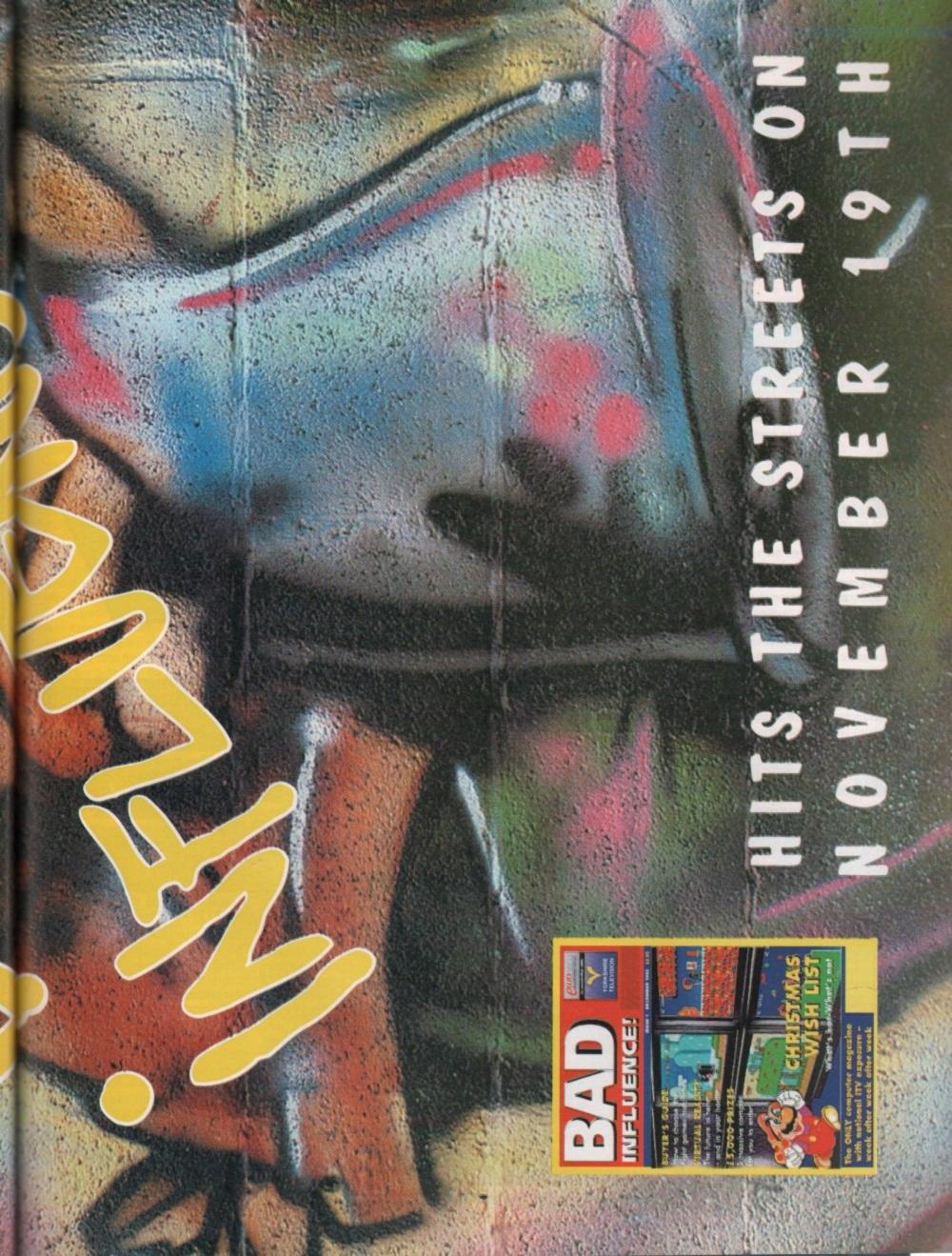

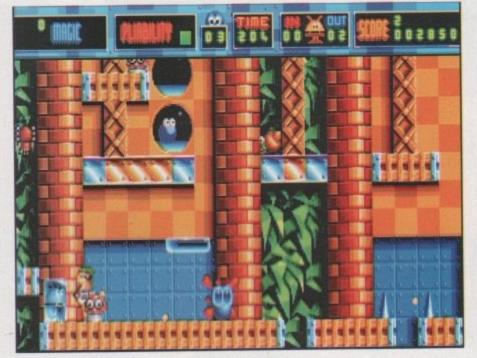

Oh no, Putty has just got shot by Arnold Shwarzencarrot!

hen I was a small child, there was nothing I'd like better than to play with some Plasticine, and by golly what fun it was too. You'd get your mum or your dad to buy you some and you'd be really excited taking it home to unwrap it.

On unwrapping Plasticine, the first thing that hits you is the smell of the stuff – it's totally indescribable. After smelling it, it's time to make something, so for some ideas you'd look at the handy leaflet included in the pack and all the models would look absolutely brilliant.

A whole range of colourful and cheerful models begging to be madel After reading the leaflet, problems rear their ugly little heads.

For safety's sake, you decide to make

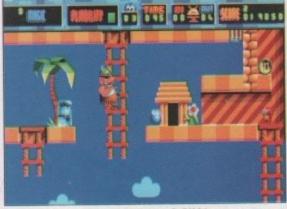

See, the bogeyman is real, well sort of, OK it's just a guy picking his nose

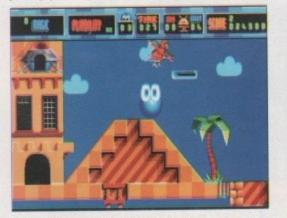

You won't like it when Putty gets angry

something simple, like a snake. That can't be too hard, can it? A long green body, stick a couple of eyes on it, place a red forked tongue at the front and Bob's your Aunty.

Easy really, so you decide to make something a little bit harder, like a colourful little parrot. A round blue head with a couple of white eyes on it – err oh dear I haven't got any white, hmm. I'll have to use some yellow.

> An orange beak, a blue body, yellow feet and some green wings. Whoops I used all my green for my snake, drat. Right take my snake apart, oh no the green's got loads of red bits in it now.

> I'll have to pick all the red bits out, damn I haven't got a lot of

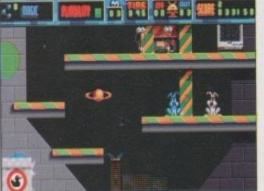

I bet even Paul Daniels couldn't do that trick

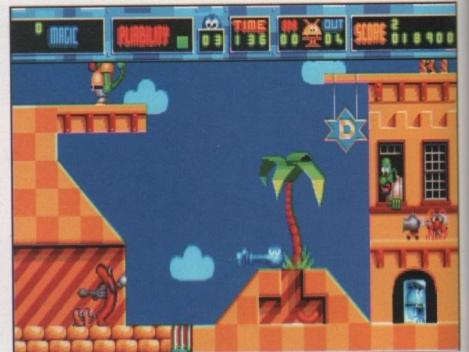

It's a Scouse sausage because they do 'dat don't 'dey!

#### Plasticine pantomine?

#### SYSTEM 3 = £25.99 = ½ meg = Joystick = Out now

green left. So I'm now left with a parrot with small wings and to be honest it looks deformed too. Boo hoo. So you try and try to make more models, but unfortunately you run out of loads of colours, so you try mixing colours to make new ones and whichever combination you try to mix, it always ends up puce.

All you can make then is puce blobs, which to be perfectly honest are a bit useless, but hey you can't complain because here comes Putty, a pliable platform game from System 3, and it's guaranteed not to turn puce.

Originally it was called Silly Putty, but due to some problems they changed it to Putty. Right, it's time to start practicing for that Jackanory spot because it's story time.

In a galaxy far away there is a place called Putty Moon. Putty Moon is a small world that orbits around the planet Zid and is home to a race of squishy, pliable, squelchy beings called Putties.

Life used to be so peaceful and still on Putty Moon – that was until the evil and downright cheesy Wizard Dazzledaze and his cat Dweezil turned up in their flying saucer and ruined it

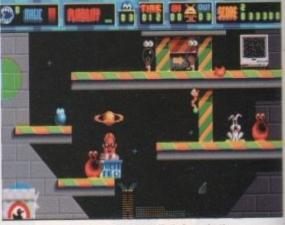

Yowsers, it's Uncle Ted. Say what's this? It's got a good beat!

all. Dazzledaze and Dweezil captured all the peaceful Putties and brought them to earth, selling them as chewing gum and making tons of money which they spent on toys and sweets.

Hey, this story is a bit sad and depressing, what's going on? But, wait – a single lone Putty had watched with tears in his/her/its eyes as all its chums were taken away by the evil wizard.

Normally this bad ass Putty would get revenge against the evil wizard, but it had a bad dose of the sniffles at the time, and so stayed in bed.

Many months passed, and slowly but surely new arrivals had started, err arriving on the Putty Moon. These were naughty babies from Earth which had been kidnapped by Dazzledaze and Dweezil and

were magically being transformed into horrid creatures of all shapes and sizes.

Suddenly there were more arrivals. This time it was a load of robots from the planet Zid who were exploring the Putty Moon. Dazzledaze spied the Bots through his telescope and fearing that they would do harm, froze them into blocks of ice.

Putty can help free its chums from the evil clutches of Dazzledaze and Dweezil if he can get help from the Bots. So Putty must smash the ice blocks and get the Bots back to their flying saucers, returning with them to the planet Zid.

Once on Zid, the Bots will build a skyscraper big enough to reach Putty Moon. Putty must help with the building by rescuing as many Bots as possible to help with the construction.

Once it reaches the moon, Putty must do away with Dazzledaze and Dweezil and bring peace, love and happiness to the whole world, or something like that.

Putty might look like a straightforward platform game, but it isn't. It's wild and wacky and even a bit bizarre in places. The main reason why it's so different from "normal" platform games is that the main character, Putty, is so controllable, and can do so many different things.

Putty can bounce, stretch, melt, absorb, slither, inflate, explode, mould, jab and even make coffee (eh?). Putty is so well animated that it really is quite brilliant to watch it slither and stretch all over the place.

The game has a very high humour content especially where the enemies are involved. There are guys who pick their noses and drop their bogeys on you, guys who blow bubbles in the bath if you know what I mean, sumo wrestlers, Frankenstein, a carrot with serious Schwarzenegger influences who shouts "Uzi nine centimetre", a Scouse sausage and many more.

The idea behind the game is simple - collect the Bots by absorbing them and then take them to the exit. However, it's surprisingly difficult - but not too difficult that you lose interest. The Putty has to keep its pliabil-

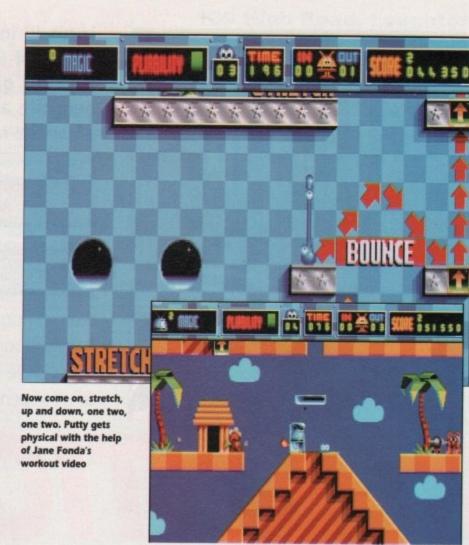

Come on, spot the Putty!

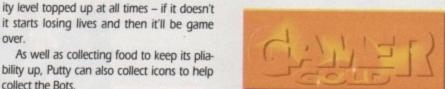

make the nasties dance uncontrollably for 30 seconds thus distracting them from their job.

Right that's enough background information, I bet you're wondering what the game is actually like. Well with hand on heart I can honestly say that Putty is absolutely brilliant

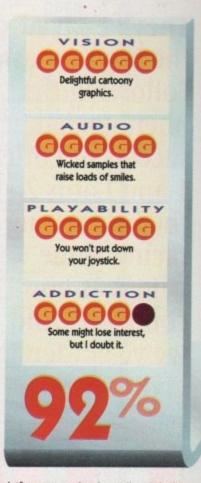

- a platform game that is totally original in almost every way.

The graphics are pretty wonderful take a look at the screenshots. The sound is brill as well with loads and loads of samples.

Once you've learned the controls they become second nature, so no problems there. Plus Putty is quite possibly one of the funniest games ever - it certainly caused people to have a laugh and a giggle in our office.

Putty is a worthy winner of a Gamer Gold if ever I saw one. Big hand claps go to System 3 for this one, plus with a data disk already on the way it seems as though the whole gaming world is about to go Putty mad.

#### Jonathan

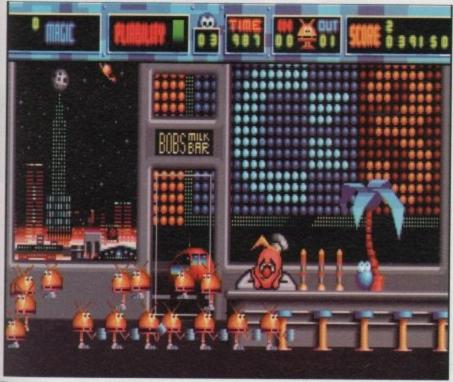

over.

collect the Bots.

invulnerability.

There's a pocket watch which will give

you extra time, a trashcan which will let

Putty carry more than one Bot at once and

Dweezil power which will give Putty

By far the funniest power up is Uncle

Ted, which is a little guy who sits at an

organ and plays a ridiculous tune which

Time to take a break at Bob's Milk Bar. Err I'll have a B please, Bob. Whoops, wrong Bob!

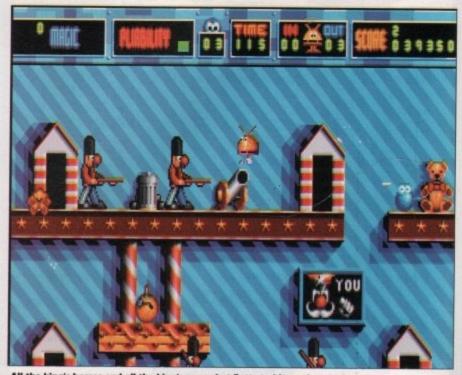

All the king's horses and all the king's men, shot Putty to bits and couldn't be bothered to put him together again, or s hing

They've saved the best for last. Following the phenomenal success of Lotus 1 and Lotus 2, the best selling racing game trilogy is now complete. And we've got ten to give away.

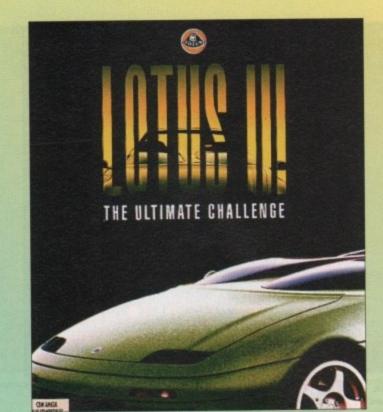

Lotus III incorporates the awesome power of RECS TM, a revolutionary concept giving you the power to generate a virtually infinite number of unique racing scenarios.

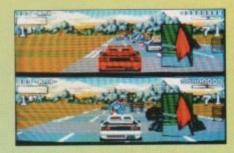

Seven huge superb levels
Sizzling sonix
Incredible gameplay
Full screen parallax scrolling

Creates over three trillion different tracks using RECS TM

- Larger sprites and roadside objects than Lotus 1 and 2
- Music selection via on-screen CD interface

COM

- Select between the Esprit, Elan or futuristic M200 concept car
- Thirteen different scenarios including mountains, roadworks and futuristic levels
- 64 pre-defined circuits to race
- Full or split screen action

| ENTRY FO<br>Questi                                                        | answer the and give                                                                     | ave to do is<br>he questions,<br>your name and<br>Easy!          |
|---------------------------------------------------------------------------|-----------------------------------------------------------------------------------------|------------------------------------------------------------------|
| 1.What is the RRP of<br>Lotus III? Is it<br>a. £25.99<br>b.£100<br>c. £70 | 2. How many copies of each<br>game are we giving away? Is it<br>a. 10<br>b. 0<br>c. 3.5 | 3. Which Alien phoned<br>home? Was it<br>a.ET<br>b.CB<br>c.RSPCA |
| Name                                                                      |                                                                                         |                                                                  |
|                                                                           |                                                                                         |                                                                  |

Send to: Amiga Computing December Gremlin Competition, Database Direct, PO Box 2 Ellesmere Port, South Wirral L65 3EB.

Please tick this box if you do not wish to receive promotional material from other companies

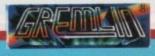

Sent down to earth on a mission of discovery, our pintsized hero suddenly finds himself in a world full of dan-

PETITION

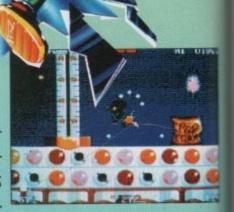

ger. Can Zool do whatever he was sent down to earth to do, or will he just end up another ex-ninja from the "Nth" dimension? Enter this competition and you could be one of the ten lucky winners to find out.

### OPEN 2 OFTWARE 139 High Road, Loughton, Essex IG10 4LT **OPEN** Essex IG10 4LT **6 DAYS** Ź IPREME Tel: 081 365 0344 (2 lines) 10-6 1 Fax: 081 365 1650 MM 24 HOUR ORDERING SERVICE . PHONE FOR FREE CATALOGUE . MONEY OFF VOUCHER WITH FIRST ORDER 19.49 122.49 122.49 125.99 121.49 125.99 121.49 125.99 121.49 155.99 121.49 155.99 121.59 165.99 121.59 165.99 121.59 165.99 121.59 165.99 121.59 165.99 121.59 165.99 121.59 165.99 121.59 165.99 115.99 115 15.49 15.99 16.49 17.40 17.40 15.99 22.99 22.299 22.299 22.399 22.349 15.99 15.99 15.99 19.49 19.49 19.59 16.49 17.59 16.49 17.59 16.49 17.59 16.49 17.59 16.49 17.59 16.49 17.59 16.49 17.59 16.49 17.59 16.49 17.59 16.49 17.59 16.49 17.59 16.49 17.59 16.49 17.59 16.49 17.59 16.49 17.59 16.49 17.59 16.49 17.59 16.49 17.59 16.49 17.59 17.59 16.49 17.59 17.59 16.49 17.59 17.59 17 Atrain A320 Airbus A10 Tank Killer Enhanced... AD Sports Boxing... Adams Family Adams Family Adams Family COMPILATIONS

23.49 21.49 21.49 21.49 11.49 16.50 16.50 16.50 16.50 16.49 16.49 17.49 17.49 Adv Tennis Agony Air Support Air Support Air Warrior AD Sports Drving Alcatraz Armour Geddon 2 Amazing Spiderman Another World Alien 3 Air Buck Aquaventurer Arachnaphobia Apdya Arsenal FC Ashes of Empire Asterix Ashes of Empire Asterix Archer Macleans Pool A.T.A.C. Aquatic Games Beast Master Beast Master Beast 3. B17 Flying Fortress Baby Jo Back to the Future 2 Barb Jo Barb of Cosmic Forge Barbarian 2. Bards Tale Trilogy B.A.T.I Battle Chess II Battle Chess II Battle Chess II Battle Liste Battle Iste Battle Iste Battle Iste Battle Iste Battle Iste Battle Iste Battle Isle Data Disc. Battle Master Beavers Billy the Kid Big Run. Birds of Prey. Black Crypt. Black Crypt. Black Brothers. Booton Bomb Club Bountiful HD Scenary. Buck Rogers. Buck Rogers. Buck Rogers. Buck Rogers. Buck Rogers. Buck Rogers. Buck Rogers. Buck Rogers. Buck Rogers. Buck Rogers. Buck Rogers. Battle Toads Cadaver Cadaver the Pay Ott. California Games II. Carmen - Europe. Carmen - U.S.A. Carmen - U.S.A. Castles. armen esties astie of Doctor Brain nampionship Manager . haos Engine enturion Page Engine Centurion . Chase H Q. 2 Disco Heat . Dover Girl Poker . Conquest for the Longbow Covert Action . Crazy Cars III . Cruise for Acorpse . Dool Croc Twins . Donflict Korea . Lorse of the Azure Bond . Lurse of the Azure Bond . Lurse of the Enchanter . Zwilisation . Corse of the Enclance Campaign Catch - EM Creatures 2 Daily Double Horse Racing... Dark Queen of Krynn Daylight Robbery... DAS Boot Deliverance Death Knights of Krynn Deuterus Devious Designs D. Generation... Disciples of Steel... Demonsgate Demonsgate Demonsgate Delux Paint 4 Do Jo Dan Double Dragon 3 Dithells Wonderland Dread Noughts 

ropean Football Champs

| Thunder Jaws.                                               |                                                                                                    |        |
|-------------------------------------------------------------|----------------------------------------------------------------------------------------------------|--------|
| Tipp Off                                                    |                                                                                                    |        |
| Tearaway Thomas                                             |                                                                                                    |        |
| Team Yankee                                                 | 17.49                                                                                                    |        |
| Team Yankee 2                                               | 20.99                                                                                                    | 1      |
| Tennis Cup 2                                                |                                                                                                    | 1      |
| Terminator 2                                                |                                                                                                    |        |
| The Games Espanol                                           |                                                                                                    | 16     |
| The Godfather                                               | 17.49                                                                                                    |        |
| The Perfect General                                         |                                                                                                    |        |
| Toki                                                        |                                                                                                    |        |
| Top Wrestling                                               |                                                                                                    | 1.5    |
| Top Banana                                                  |                                                                                                    | 1.5    |
| Troddlers                                                   |                                                                                                    | E      |
| Twilight 2000                                               |                                                                                                    | 0      |
| TV Sports Baseball                                          |                                                                                                    | 1      |
| Treasure of Savage Front                                    | 22.49                                                                                                    | 1      |
| The Path                                                    | 16.49                                                                                                    | 1.1    |
| Ultima Martian Dreams                                       |                                                                                                    | 1      |
| Ultima Under World                                          | 20.99                                                                                                    | 10     |
| Ultima V                                                    |                                                                                                    | 1.2    |
| Ultima VI                                                   |                                                                                                    | 13     |
| Ultima VII                                                  |                                                                                                    | 12     |
| UMS 2                                                       |                                                                                                    | 1.3    |
| UMS Planet Eitor                                            | 20.99                                                                                                    | 10     |
| Under Pressure                                              | 17.49                                                                                                    | 1.4    |
| Utopia                                                      |                                                                                                    | 1      |
| Utopia the New World                                        |                                                                                                    | 1      |
| Ugh                                                         |                                                                                                    | 10     |
| Uridium 2                                                   | 17.49                                                                                                    | 1.2    |
| Uridium 2<br>Vengeance of Excalibur                         |                                                                                                    |        |
| Video Kid                                                   |                                                                                                    | 12     |
| Volified                                                    |                                                                                                    |        |
| Vroom.                                                      |                                                                                                    | 5      |
| Vikings                                                     |                                                                                                    |        |
| Willy Beamish                                               |                                                                                                    | 5      |
| White Death                                                 |                                                                                                    |        |
| Winter Sports                                               |                                                                                                    | 5      |
| Wiz Kid                                                     | 15.99                                                                                                    | 100 00 |
| Wolf Child                                                  |                                                                                                    |        |
| Wolf Pack                                                   |                                                                                                    | 12     |
| WWF                                                         |                                                                                                    |        |
| Wing Commander I                                            | 19.99                                                                                                    | 00     |
| World Series Cricket                                        |                                                                                                    | 1.5    |
| Wild Wheels                                                 |                                                                                                    | 1.5    |
| Zool                                                        | 16.49                                                                                                    | 1.7    |
| Zool<br>RING FOR GAMES NOT LIS                              | TED                                                                                                    | V      |
|                                                             | and the second second                                                                                                    |        |
| Internet and an internet state of the local division of the | and the second second se | -      |
| BUDGET TITLE                                                | 8                                                                                                    |        |
|                                                             |                                                                                                    |        |

| and the second second second second second second second second second second second second second second second |       |
|----------------------------------------------------------------------------------------------------|-------|
| Auronal Million and                                                                                              | 10.00 |
| Award Winners<br>Air Combat Aces                                                                                 |       |
| Air Combat Aces                                                                                                  | 10.99 |
| Action Pack<br>Air, Land & Sea                                                                                   | 10.99 |
| Bitmap Bros Vol 1                                                                                                | 10.00 |
| Bitmap Bros Vol 2                                                                                                |       |
| Big Box                                                                                                    | 10.55 |
| Big Box 2                                                                                                    | 10.85 |
| Board Genius                                                                                                    | 19,43 |
| Champions                                                                                                    | 12.00 |
| Cartoon Collection                                                                                               | 14.00 |
| Double Double Bill                                                                                               |       |
| Falcon Classic Collect                                                                                           |       |
| Flight Command                                                                                                   | 14 00 |
| Grandstand                                                                                                    | 11.00 |
| Head to Head                                                                                                    | 24.00 |
| Hollywood Collection                                                                                             | 0.00  |
| 2 Hot 2 Handle                                                                                                   | 10.00 |
| Max Extra                                                                                                    | 11.00 |
| Magnetic Scrolls                                                                                                 | 12.00 |
| Mind Games                                                                                                    | 14.00 |
| Monster Pack 2                                                                                                   | 13.00 |
| Ninja Collection                                                                                                 | 15.00 |
| Psychos Soccer Collect                                                                                           | 10.00 |
| Power Pack                                                                                                    | 14 00 |
| Rainbow Collection                                                                                               | 0.00  |
| Soccer Mania                                                                                                    | 11 00 |
| Super Sim Pack                                                                                                   | 21 90 |
| Super Sega                                                                                                    | 20.90 |
| Super Heroes                                                                                                    | 12 94 |
| Sports                                                                                                    |       |
| Strategy Master                                                                                                  | 19.96 |
| Test Drive 2 Collection                                                                                          | 20.90 |
| 4 Wheel Drive                                                                                                    | 17.90 |
| Quest for Adventure                                                                                              | 23.90 |
| Quest & Glory                                                                                                    | 17.90 |
| Movie Stars                                                                                                    | 12.90 |
| Phantasie Bonus Edition                                                                                          | 12.90 |
| World Cup 90                                                                                                    |       |
|                                                                                                    |       |

AC

#### BUDGET TITLES

| 3D Pool                                                |      | Lotus R  |
|--------------------------------------------------------|------|----------|
| Advanced Fruit Machine                                 |      | Manch    |
| After Burner                                           | 6.99 | Manic    |
| Altered Beast                                          |      | Michae   |
| Atomino                                                |      | Midnig   |
| Awesome                                                |      | Moons    |
| Bards Tale 3                                           | 8.49 | Narc     |
| Baal                                                   |      | New Z    |
| Batman the Movie                                       |      | Operat   |
| Beach Volley                                           |      | Operat   |
| Blood Money                                            |      | Outrun   |
| Boulderdash                                            |      | Pacma    |
| Bubble Bobble                                          | 6.99 | Pang     |
| Cabar                                                  | 6.99 | Panza    |
| California Games                                       |      | Pipe M   |
| Captive                                                |      | Platoor  |
| Carrier Command                                        | 6.99 | Predat   |
| Cartilage                                              |      | Pro Te   |
| Celtica GT4 Rally                                      |      | Puzzni   |
| Centrefold Squares                                     |      | Rambo    |
| Chase HO                                               |      | Resolu   |
| Cloud Kingdom                                          |      | Rocket   |
| Colossus Chess                                         | 6.99 | Roboca   |
| Conflict in Europe                                     |      | Rolling  |
| Crackdown                                              |      | R. Typ   |
| Crazy Cars                                             | 6.99 | Run th   |
| CJ in the USA                                          | 7.99 | Shado    |
| Days of Thunder                                        | 7.99 | Shado    |
| Defender of the Crown                                  | 7.99 | Shoot    |
| Jelure Strip Poker                                     | 6.99 | Sky or   |
| Deluxe Strip Poker                                     | 6.99 | Speed    |
| Iranon Ninia                                           | 6.99 | Speed    |
| Dragon Ninja<br>Emlyn Hughes Soccer                    | 6.99 | Stargli  |
| 16 Combat Pilot                                        | 6.99 | Supero   |
| antasy World Dizzy                                     | 5.99 | Supero   |
| Fed of Free Traders                                    | 6.99 | Sherno   |
| Gazza 2                                                | 7 00 | Shindo   |
| Gauntiet 2                                             | 6.00 | Shuttle  |
| Shouls & Ghosts                                        | 6.00 | Strike i |
| Shost Busters 2                                        |      | Stunt C  |
| Golden Axe                                             | 6.00 | Super    |
| Go for Gold                                            | 0.99 | Switch   |
| Hard Drivin                                            | 6.00 | Switch   |
| Head over Heels                                        | 6.00 |          |
| Head over Heels                                        |      | Sleepin  |
| Hitch Hikers Guide                                     | 8.49 | Storm    |
| James Pond                                             |      | Superl   |
| Jet Set Willy                                          |      | Titus #  |
| John Lowe Ultimate Darts                               |      | TV Sp    |
| J. Khan Squash                                         | 6.99 | Toobin   |
| Kid Gloves<br>KO2 Final Whistle                        | 5.99 | Ultimat  |
| KO2 Final Whistle                                      | 7.99 | Untouc   |
| KO2 Giants of Europe<br>KO2 Return to Europe           | 7.99 | Vigilan  |
| KO2 Return to Europe                                   | 7.99 | War Zo   |
| KO2 Winning Tactics                                    | 7.99 | Waterle  |
| KO2 Winning Tactics<br>Last Ninja 3<br>Licence to Kill | 7.99 | Wizbal   |
|                                                        | 5.00 | Xenon    |
| Lombard RAC Rally                                      |      | BI       |

 $\begin{array}{c} 24\,40\\ 15\,699\\ 15\,699\\ 15\,699\\ 15\,699\\ 16\,699\\ 16\,699\\ 16\,699\\ 16\,699\\ 16\,699\\ 16\,699\\ 16\,699\\ 16\,699\\ 16\,699\\ 16\,699\\ 16\,699\\ 16\,699\\ 16\,699\\ 16\,699\\ 10\,699\\ 10\,699\\$ 

20.99

| 9 | Lotus Esprit                                         |      |
|---|------------------------------------------------------|------|
| 9 | Manchester Utd                                       | 6.99 |
| 9 | Manic Miner.<br>Michael Jackson Moonwalk             | 7.99 |
| 9 | Michael Jackson Moonwalk                             |      |
| 9 | Midnight Resistance                                  |      |
| 9 | Moonshine Races.                                     |      |
| 9 | Narc.<br>New Zealand Story.<br>Operation Thunderbolt | 6.99 |
| 9 | New Zealand Story                                    | 6.99 |
| 9 | Operation Thunderbolt                                | 6.99 |
| 9 | Operation Wolf                                       |      |
| 9 | Outrun                                               |      |
| 9 | Pacmania                                             |      |
| 9 | Pang                                                 | 6.99 |
| 9 | Panza Kick Boxing                                    | 6.99 |
| 9 | Pipe Mania                                           | 6.99 |
| 9 | Platoon                                              |      |
| 9 | Predator                                             | 6.99 |
| 9 | Pro Tennis Tour                                      | 6.99 |
| 9 | Pro Tennis Tour<br>Puzznic                           | 6.99 |
| 9 | Rambo 3                                              | 6.99 |
| 9 | Resolution 101                                       | 6.99 |
| 9 | Rocket Rangers                                       | 8.99 |
| 9 | Robocop<br>Rolling Ronny                             | 6.99 |
| 9 | Rolling Ronny                                        | 9.99 |
| 9 | R. Type<br>Run the Gauntlet                          | 6.99 |
| 9 | Run the Gauntlet                                     | 6.99 |
| 9 | Shadow of the Beast                                  |      |
| 9 | Shadow Warrior                                       |      |
| 9 | Shoot Em Up                                          |      |
| 9 | Sky or Die                                           | 8.99 |
| 9 | Speedball                                            |      |
| a | Speedball 2                                          | 6.99 |
| 9 | Starglider 2                                         | 6.99 |
| 2 | Superplex                                            |      |
| ä | Superoff Raod                                        | 8.99 |
| ä | Shernon M4                                           |      |
| ä | Shindor                                              |      |
| ä | Shuttle Puck Cafe<br>Strike Force Harrier            | 6.99 |
| ä |                                                      |      |
| ä | Stunt Car Racer                                      |      |
| ä | Switch Blade                                         |      |
| ä | Switch Blade 2                                       | 6.00 |
| ä | Switch biade 2                                       | E 00 |
| 8 | Sleeping Gods Lie<br>Storm Trooper                   | 6.00 |
| ä | Superlex                                             | 6.00 |
| ä | Titus the Fox                                        | 0.40 |
| ä | TV Sports Football                                   | 5 00 |
| ä | Toobin                                               | 6 00 |
| Å | Ultimate Ride                                        | 6.99 |
| ă | Untouchables                                         |      |
| õ | Vigilante                                            |      |
| ő | War Zone                                             | 6.90 |
| õ | Waterloo                                             |      |
| é | Wizball                                              | 6.99 |
| ě | Xenon 2                                              | 7.99 |
| ē | Xenon 2<br>RING FOR GAMES NOT LIST                   | TED  |
| - | The off off office hor bo                            |      |
|   |                                                      |      |

| Please make cheques & PO's payable to <b>Software Supreme</b><br>P&P £1 per item. UK & elsewhere £3 per item.<br>New titles sent as released and subject to price reviews | Name<br>Address                | 139 High Road, Loughton,<br>Essex IG10 4LT                   |
|----------------------------------------------------------------------------------------------------|--------------------------------|--------------------------------------------------------------|
| Title Price                                                                                                    | Tel<br>— Card No               | - 24hr Ordering Service<br>- <b>081-365 0344</b> (All lines) |
| P&P<br>Total                                                                                                    | Expiry Date /<br>Ac Visa Ch PO | 24hr FAX <b>081-365 1650</b>                                 |

127

# D **HER**

| TITLE                                                                                                    | PUBLISHER                |
|----------------------------------------------------------------------------------------------------|--------------------------|
| BD CON KIT 2                                                                                                   | DOMARK                   |
| AD SPORTS BOXING                                                                                               | CLASSIC                  |
| AD SPORTS DRIVING                                                                                              | ASSIC                    |
| A-TRAIN                                                                                                    | OCEAN                    |
| A320 AIRBUS                                                                                                    | THALION                  |
| AIR SUPPORT                                                                                                    | PSYGNOSIS<br>ON LINE     |
| AIR WARRIOR<br>AIRBUS N. AMERICAN EDT.                                                                         | THALION                  |
| the second second second second second second second second second second second second second second second s | THALION                  |
| AMBERSTAR<br>AQUATIC GAMES                                                                                     | MILLENNIUM               |
| ARCHER MACLEANS POOL                                                                                           | VIRGIN                   |
| ASHES OF EMPIRE                                                                                                | MIRAGE                   |
| ASSASIN                                                                                                    | TEAM 17                  |
| AV8B HARRIER                                                                                                   | DOMARK                   |
| BANE OF THE COSMIC FORGE                                                                                       | US GOLD                  |
| BAT 2                                                                                                    | UBI SOFT                 |
| BATTLE OF BRITAIN                                                                                              | LUCAS FILM               |
| BATTLETOADS                                                                                                    | MINDSCAPE                |
| BEAST 3                                                                                                    | PSYGNOSIS                |
| BLUE MAX ACES                                                                                                  | CLASSIC                  |
| BUBBLE BOBBLE                                                                                                  | HIT SQUAD                |
| BUG BOMBER                                                                                                    | DMI<br>EMPIRE            |
| CAMPAIGN<br>CHUCK ROCK 2                                                                                       | CORE                     |
| CIVILIZATION                                                                                                   | MICROPROSE               |
| COMBAT AIR PATROL                                                                                              | PSYGNOSIS                |
| COOL WORLD                                                                                                    | OCEAN                    |
| COVERT ACTION                                                                                                  | MICROPROSE               |
| CRAZY CARS 2                                                                                                   | TITUS                    |
| CRAZY CARS 3                                                                                                   | TITUS                    |
| CURSE OF ENCHANTIA                                                                                             | CORE                     |
| D/GENERATION                                                                                                   | CLASSIC                  |
| DARKMERE                                                                                                    | CORE                     |
| DICK TRACEY ADVENTURE                                                                                          | DISNEY                   |
| DIZZY PANIC                                                                                                    | CODEMASTERS              |
| DOODLE BUG                                                                                                    | CORE                     |
| DRAGONS BREATH                                                                                                 | GBH                      |
| DUNE<br>DUNECON MACTER/CHAOS                                                                                   | VIRGIN<br>PSYGNOSIS      |
| DUNGEON MASTER/CHAOS                                                                                           | OCEAN                    |
| EPIC<br>EYE OF THE BEHOLDER 2                                                                                  | US GOLD                  |
| F16 COMBAT PILOT                                                                                               | ACTION 16                |
| FALCON                                                                                                    | ACTION 16                |
| FALCON MISSION DISK 1                                                                                          | ACTION 16                |
| FALCON MISSION DISK 2                                                                                          | ACTION 16                |
| FASCINATION                                                                                                    | DIGITAL INTEGRATIC       |
| FIRE AND FORGET 2                                                                                              | TITUS                    |
| FOOTBALL MANAGER 3                                                                                             | ADDICTIVE                |
| FORMULA ONE GP                                                                                                 | MICROPROSE               |
| GOBLIIINS                                                                                                    | DREAM FACTORY            |
| GOLDEN AXE                                                                                                    | TRONIX                   |
| G. SOUNESS SOCCER CHALL                                                                                        | L ZEPPELIN<br>L KRISALIS |
| GRAHAM TAYLORS FOOTBAL                                                                                         | MIRAGE                   |
| HUMANS<br>INDY JONES FATE OF ATLANT                                                                            |                          |
| INT, RUGBY CHALL                                                                                               | DOMARK                   |
| ISHAR                                                                                                    | SILMARILS                |
| JACK N GOLF                                                                                                    | HIT SQUAD                |
| JAGUAR XJ220                                                                                                   | CORE                     |
| JOHN MADDENS FOOTBAL                                                                                           | L ELECTRONIC ARTS        |
| KGB                                                                                                    | VIRGIN                   |
| KINGS QUEST V                                                                                                  | SIERRA                   |
| LEGENDS OF VALOUR                                                                                              | US GOLD                  |
| LEISURE SUIT LARRY 5                                                                                           | SIERRA                   |
| LEMMINGS 2                                                                                                    | PSYGNOSIS                |
| LETHAL WEAPON 3                                                                                                | OCEAN<br>US GOLD         |
| LINKS BOUNTIFUL                                                                                                | 030000                   |

INTEGRATION

THIS IS THE FRONT COVER TO THE EUROPEAN COMPUTER USER MAGAZINE. FULL DETAILS OF ST, AMIGA AND PC RELEASES, COMMENTARY BY EXPERTS AND NO FAKE SCORES. FOR YOUR COMPLIMENTARY COPY, CALL US TODAY (NO PURCHASE NECESSARY)

32.99

11.99 11.99

26.99

23.99

16.99 22.99 23.99

19.99

16.99

19.99

22.99

19.99 26.50

25.50

23.99

19.99

16.99

19.99

11.99 6.99

16.99

22.99 16.99

23.99 19.99

16.99

22.99

8.99

16.99

22,99 11.99

23.99 19.99

6.99

16.99

8.99

19.99

19.9

19.9

21.5

8.99 11.99

22.9 16.9 8.9 6.9

| 19.99 |                                                                                                    |
|-------|----------------------------------------------------------------------------------------------------|
| 19.99 |                                                                                                    |
| 21.50 | + Later Alexandre Alexandre                                                                                                    |
| 8.99  |                                                                                                    |
| 11.99 |                                                                                                    |
| 8.99  |                                                                                                    |
| 8.99  |                                                                                                    |
| 19.99 | the second second secon |
| 8.99  |                                                                                                    |
| 16.99 |                                                                                                    |
| 22.99 | 8                                                                                                    |
| 16.99 | SOLTO                                                                                                    |
| 0.39  | 52 11 3 2                                                                                                    |
| 8.99  | 1. 53 [ 63                                                                                                    |
| 6.99  | i f J horse                                                                                                    |
| 16.99 |                                                                                                    |
| 19.99 |                                                                                                    |
| 25.50 |                                                                                                    |
| 16.99 |                                                                                                    |
| 17.99 |                                                                                                    |
| 6.99  | J. S. S. S. S. S. S. S. S. S. S. S. S. S.                                                                                                    |
| 16.99 | A Road A                                                                                                    |
| 16.99 | V V KA LI SK                                                                                                    |
| 19.99 |                                                                                                    |
| 25.99 |                                                                                                    |
| 25.50 |                                                                                                    |
| 24.95 |                                                                                                    |
| 21.50 |                                                                                                    |
| 16.9  |                                                                                                    |
| 12.9  |                                                                                                    |
| 16.0  |                                                                                                    |

| T | TLE                                      | P | UBLISHER                  |
|---|------------------------------------------|---|---------------------------|
| L | INKS FIRESTONE                           | U | IS GOLD                   |
| 1 | INKS                                     | U | IS GOLD                   |
| i | OTUS 3 ULTIMATE CHALL                    | G | REMLIN                    |
| ī | URE OF THE TEMPTRESS                     | V | IRGIN                     |
|   | A1 TANK PLATOON                          | N | MICROPROSE                |
|   | MONKEY ISLAND 2                          | L | JS GOLD                   |
|   | MYTH                                     | S | SYSTEM 3                  |
| ĥ | MANSELLS WORLD CHAMP                     |   | REMLIN                    |
| h | IGHT APPROACH ADD ON A320                |   | HALION                    |
|   | OBBY THE AARDVARK                        |   | HALAMUS                   |
|   | NORTH AND SOUTH                          | 1 | ACTION 16                 |
|   | PALADIN 2                                |   | MNITREND                  |
|   | PANG                                     | 1 | HIT SQUAD                 |
|   | PARASOL STARS                            |   | DCEAN                     |
|   | PINBALL DREAMS                           |   | 21ST CENTURY              |
|   | PINBALL FANTASIES                        |   | 21ST CENTURY              |
|   | POPULOUS 2+                              |   | ELECTRONIC ARTS           |
|   | POPULOUS                                 |   | STAR PERFORMERS           |
|   | PREMIERE                                 |   | CORE                      |
|   | PROJECT X-1 MEG ONLY                     |   | TEAM 17                   |
|   | PUSH-OVER                                |   | OCEAN                     |
|   | RAMPART                                  |   | DOMARK                    |
|   | RED ZONE                                 |   | PSYGNOSIS                 |
|   | ROBOSPORTS                               |   | OCEAN                     |
|   | SABRE TEAM                               |   | KRISLAIS                  |
|   | SECRET OF MONKEY ISLAND                  |   | US GOLD                   |
|   | SENSIBLE SOCCER                          |   | RENEGADE                  |
| ł | SHADOW WORLDS                            |   | KRISALIS                  |
| 1 | SHUTTLE                                  | 1 | VIRGIN                    |
|   | SILLY PUTTY                              | 1 | SYSTEM 3                  |
| L | SOCCER PINBALL                           |   | 21ST CENTURY              |
| ٩ | SPACE QUEST IV                           | 1 | SIERRA                    |
|   | STREET FIGHTER 2                         |   | US GOLD                   |
|   | SUPER CARS                               | 1 | GBH                       |
|   | SUPER FROG                               |   | TEAM 17                   |
|   | SUPER HERO                               | 1 | PSYGNOSIS                 |
|   | SUPER TETRIS                             |   | MICROPROSE                |
|   | SWORD OF HONOUR                          |   | GLOBAL                    |
|   |                                          |   | EMPIRE                    |
|   | TEAM YANKEE 2<br>TEARAWAY THOMAS         |   | SOUNDWARE                 |
|   | THE CARL LEWIS CHALL                     |   | PSYGNOSIS                 |
|   | THE GAMES 92                             | 1 | OCEAN                     |
|   | THE PERFECT GENERAL                      |   | UBI SOFT                  |
|   | TRODDLERS                                |   | STORM                     |
|   | UNIVERSAL MONSTERS                       |   | OCEAN                     |
|   |                                          |   | KRISALIS                  |
|   | VIKINGS                                  |   | UBI SOFT                  |
|   | W/C LEADERBOARD                          |   | KIXX                      |
|   | WING COMMANDER                           |   | MINDSCAPE                 |
|   | WIZ KID                                  |   | OCEAN                     |
|   |                                          |   | GREMLIN                   |
|   | ZOOL                                     |   | GRENCH                    |
|   | AIR SEA SUPREMACY                        |   | S-SERVICE, GUNSHIP, W     |
|   | AWARD WINNERS                            |   | POPULOUS, KICK OFF 2      |
|   | DIZZYS EXCELLENT ADVENTURE               | c |                           |
|   | THE ADVENTURERS                          | 2 | CORPORATION, SUPRE        |
|   | RAINBOW COLLECTION                       |   | NZ STORY, RAINBOW ISL     |
|   | QUEST FOR ADVENTURE                      |   | INDY JONES ADV, OP ST     |
|   |                                          |   | MIG 29 SUPER FULCRU       |
|   | HEAD TO HEAD<br>MAGIC WORLDS             |   | DRAGONS BREATH, STOP      |
|   |                                          |   | DEUTEROS, CHESS PLAY 2150 |
|   | STRATEGY MASTERS<br>PSYCHOS SOCCER SELEC | т | K 02, INT SOCCER CHA      |
|   | PSTURUS SULUER SELEC                     |   | TEAM VANKEE S88 AT        |

24.54 16.95 19.95 25.55 16.95 16.95 GADE UIS EM 3 CENTURY OLD 117 NOSIS OPROSE IAS RE NDWARE GNOSIS ٩N SOFT AM ALIS SOFT DSCAPE AN MLIN 19.5 VICE GUNSHIP, WINGS, C/COMMAND, P47 T-BOLT 16.9 16.9 16.9 16.9 LOUS, KICK OFF 2, PIPEMANIA AND SPACE ACE BOUND, PANIC + 3 OTHER DIZZY GAMES ORATION, SUPREMACY AND HUNTER ORY, RAINBOW ISLANDS, BUBBLE BOBBLE JONES ADV. OP STEALTH, MEAN STREETS 22. 19. 21. 19. 29 SUPER FULCRUM AND F19 STEALTH FIGHTER ONS BREATH, STORM MASTER, CRYSTALS ARBOREA ROS, CHESS PLAY 2150, POPULOUS, SPIRIT EXCALIBER, HUNTER K 02, INT SOCCER CHALL, WICHAMP SOCCER, MAN U TEAM YANKEE, 688 ATTACK, SUB, F15 STRIKE EAGLE 2 INFIDEL, SUSPECT, BALLYHOO, H/HIKERS+16 OTHERS IT CAME FROM DESERT, BATTLEMASTER, PRED 2, WINGS

XENON, CADAVER AND SPEEDBALL 2

0.2. GAZZA 2. M/PROSE SOCCER, E HUGES INT SOC

22.

19

29.

19

16.

12.9

#### 0480 • 80 0 . TL E:

EUROPEAN COMPUTER USER Units A2/A3 Edison Road, St Nes, Huntingdon, Cambridge, PE17 4F.
 Telephone 0480 498889, Fax 0480 496379. Office hours Monday to Friday 9.00am to 6.00pm. Answer machine operates outside of office hours. Personal callers welcome. Credit card orders charged only on despatch of games (no surcharge). Allow S working sonly payable to EUROPEAN COMPUTER USER.
 Telephone 0480 498889, Fax 0480 496379. Office hours Monday to Friday 9.00am to 6.00pm. Answer machine operates outside only on payable to EUROPEAN COMPUTER USER.
 Telephone 0480 498889, Fax 0480 496379. Office hours ender the subject to change without notice. E&O E. All orders are dealt only payable to EUROPEAN COMPUTER USER.
 Telephone 0480 498379. Office hours for the subject to change without notice. E&O E. All orders are dealt with immediately provided the goods are in stock at the time of your order being processed. However, we may take up to a maximum of 28 days to deliver from receipt of order, with the exception of overseas orders which make take longer.
 POST AND PACKAGING: UK, 75p per item 2nd Class, f1.50 per item 1st Class, f1.80 per item 1st class recorded. EEC f2.75 per tem, non EEC 55. per item, Express Air mail 4.75 per item. If you do not wish your details to be added to our database for the divert one term.
 Some tritles MAY NOT BE RELEASED AT THE TIME OF COING TO PRESS Telephone for Availability AND A CONST OF OUR FULL TERMS AND A CONST OF OUR FULL TERMS AND A CONST O

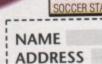

COMBAT CLASSICS

POWER PACK 2

LOST TREASURES OF INFOCOM

THE BITMAP BROS VOL 1

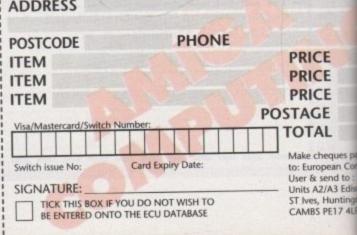

#### Let's do the time warp...

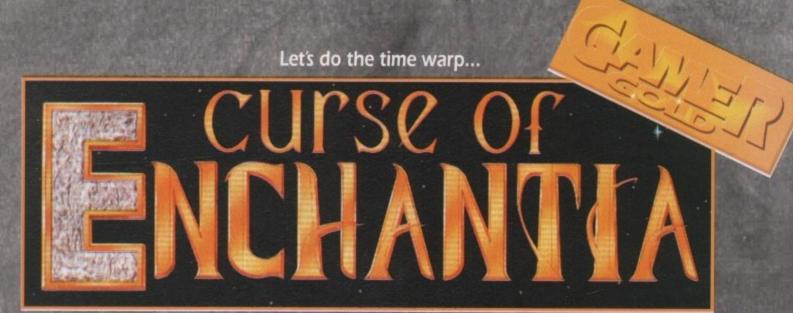

CORE DESIGN = £34.99 = 1 meg = Mouse = Out now

ow correct me if I'm wrong, but have you ever been quietly walking along, you know just simply minding your own business and then BLAMMO!, you are suddenly zapped into another dimension?

I mean it doesn't happen very often does it? I'll probably get loads of let-ters now from loads of people who have had loads of inter-dimensional experiences.

"Yes, there I was Mr Gamer writer, I'd just watched Bullseye with that fantastic Mr Bowen and I fancied a walk before my tea and as soon as I'd

put one foot outside my door, ZAPPO! "I found myself whizzing through another dimension, millions of colours and strange sights flashed before my eyes.

"A weird bass sound was buzzing through my head and before you could say "smashing" I was back in my

house. Surprised? I certainly was!" You're probably wondering why I'm going on about other dimensions. Well the hero of Curse of Enchantia, a delightful little chap called Brad, has a very bizarre inter-dimensional problem.

There he was, playing baseball with his sister in a field, not realising that the field was possessed. And

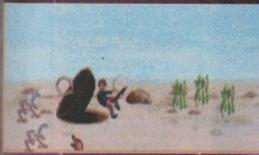

a good 'plug' for the game, ho ho I kill me

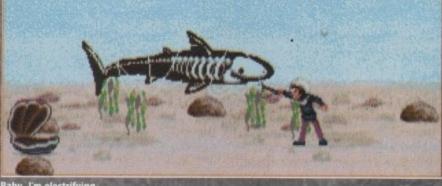

Baby, I'm electrifying

how did this field come to be possessed?

Well, it's a long story, but I'll tell it anyway – you never know, your lives might be enlightened by it.

In a land far, far away in another space, time and dimension, there lived a whole load of wicked witches. Not just any witches, but the baddest, meanest, dirtiest, evil witches the world or indeed the universe has ever

They ruled the land of Zeloria and went around committing terrible deeds without any reason whatsoever. They would walk around forcing people watch Eldorado, and make the

citizens of Zeloria laugh at unfunny comedians turned gameshow hosts like Les Dennis.

Now there was one particular evil witch who was that little bit meaner and more wicked than the others. This witch shall remain nameless, simply because she hasn't got a name (makes sense - Ed), but hey, let's call her Mabel just for the hell of it.

Mable had just one wish in the whole wide world and that was to keep young and beautiful for all of eternity. Seeing as though see has got a face like a bulldog chewing a wasp, this could be a bit of a problem.

Now Mabel had, just by chance,

found a spell to make her young and beautiful for all of eternity, but she was having major problems in trying to find all the ingredients that she needed to complete the spell.

The main ingredient was a live male child. She knew where to get one from, but didn't know how because male children lived in another time and dimension, plus she wasn't that well catered for in the power department. Mabel set about tricking some more

witches into lending her their power in return for making them young again. So, packed to the nines with evil power, she sent two witches through a portal to Earth

What they didn't know was that they had enough power to get there, but not back. Mabel unleashed a wicked spell on them which consumed them and dispersed their essence and souls over the field in which they were standing. From all the way back in Zeloria

the evil witch was heard to sa:y "From this day on there will forever be communication between this field and Zeloria."

In the few years that passed in Zeloria many hundreds passed in our

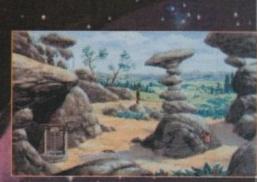

Look at the quality of workmanship on those graphics, sexy or what

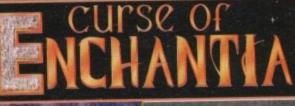

Cor, it's my local rock trader. Eh, isn't life exciting?

She's a

habe not

There's mud in your eye!

#### 9

world. A great city had been built around the possessed field in this time.

The field had never been built upon due to the strange happenings and odd experiences that had happened there. However the local children often played baseball in the field.

Aha, I've got to the point at last, because along came poor helpless Brad and it just so happens that Mabel, our infamous witch, was looking into the field through the portal. Excitedly she cast a summoning

Excitedly she cast a summoning spell and before you could say "Debbie McGee", Brad was magically wisked away to the world of Zeloria. With a gasp, a gosh and a gusp, Brad's adventure had begun.

Right as you may or may not know, Curse of Enchantia is an interactive adventure very much in the vein of the Monkey Island series, but missus it's not Monkey Island, oh no no.

You control Brad, who's got brown hair with a rather splendid quiff at the front of it. Now Brad is only a small kid, not some big muscle-bound superhero, so in Curse of Enchantia he has to use his brain more than his brawn.

brawn. The control method is simple, in fact so simple even I could quite happily whizz along the controls without any bother at all. The whole game is controlled via the mouse and involves a small bar of icons which appear whenever the right mouse button is pressed. Via the icons you can make Brad pick up objects, jump, fight, throw objects and loads of other things which are too numerous to mention.

If there is an object nearby which you can utilise, clicking on the "eye" will make it/them appear on the icon bar.

There isn't really much more I can tell you about the game because I'll spoil it for you, but it does involve Brad going around the world of Zeloria trying to complete certain tasks

For instance, when the game starts you find Brad upside down and chained to the wall and obviously you've somehow got to escape, but how do you do it? Well that would be telling, but I can say that some of the puzzles aren't exactly logical. I suppose all you grumpy readers

I suppose all you grumpy readers are grumbling about how I haven't mentioned how good or bad the game is. Well fear ye not, ye varlets, the bard of the games world is here, hurrah!

Curse of Enchantia is absolutely brilliant! If I could give more than one Gamer Gold to a game then I'd give at least six to Curse of Enchantia. If

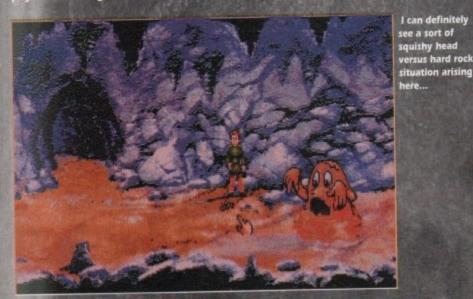

you're a Monkey Island fan then you are going to bust your britches for this. The graphics, as you can see from the screenshots, are amazing to say the least. They are, in fact, real works of art and could probably worry a few of PC owners out there – that's saying something.

I can't really say that it's better than Monkey Island 2 because they are both brilliant in their own right. Ha, talk about sitting on the fence, there could have been a war if I'd said that one was better than the other.

Curse of Enchantia has excellent playability, graphics, sound and is addictive as something that's quite addictive indeedy.

In fact, Curse of Enchantia is downright bloody enchanting. Buy it today because if you don't you will more than likely commit suicide, it's that good.

One thing is for sure – I wouldn't like to pick the adventure game of the year. Core Design have come up with easily their greatest and most impressive game yet.

Jonathan

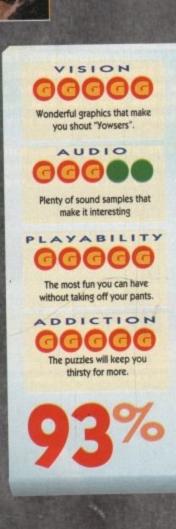

Make a wish

and all your dreams will

come true or

perhaps they

won't

Now there's something you don't see every day...

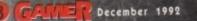

# 500,000 COMPUTER GAMES

### SURPLUS STOCK SELL - OFF!! TOP SELLING GAMES FROM ONLY £1.00 EACH

### AMIGA/ATARI ST/PC/C64/ SPECTRUM/AMSTRAD

JUST SEND ONE FIRST CLASS STAMP TELLING US WHAT COMPUTER YOU HAVE AND WE WILL SEND YOU A FULL LIST OF AVAILABLE SOFTWARE AT PRICES YOU JUST WON'T BELIEVE TO:

SURPLUS SOFTWARE SELL-OFF DEPT AC1, NO.1 SATURN HOUSE, CALLEVA PARK, ALDERMASTON, BERKS, RG7 4QW

### **500,000 COMPUTER GAMES**

THIS IS NOT P.D. SOFTWARE, ALL GAMES ARE SHOP SURPLUS

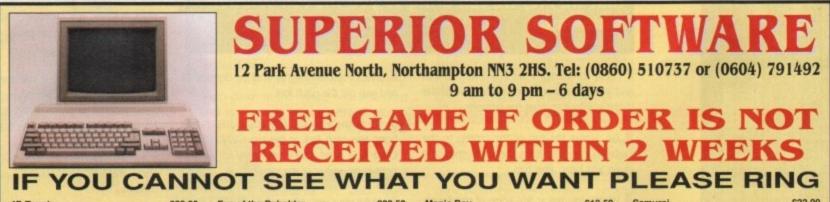

| 4D Tennis£23                              | 00 Eve of the Beholder | £22.50 | Magic Boy           | £18.50                                                                                                    | Samurai£22.00                      |
|-------------------------------------------|------------------------|--------|---------------------|----------------------------------------------------------------------------------------------------|------------------------------------|
| A10 Tank Killer Enh£24                    |                        | £23.00 | Magic Pockets       |                                                                                                    | Sensible Soccer£18.50              |
| A320 Air Bus£25                           | 50 Fascination         | £18.50 | Micro Golf 1 Meg    | £24.50                                                                                                    | Silent Service£24.50               |
| Advantage Tennis£18                       |                        | £22.00 | Midwinter 2         | £18.50                                                                                                    | Sim Ant£24.50                      |
| Addicted to Sports£14                     |                        | £11.99 | Monkey Island 1 Meg | £18.50                                                                                                    | Shuttle£31.00                      |
| Agony£18                                  |                        | £18.50 | Monkey Island 2     |                                                                                                    | Space Ace 2£24.50                  |
| Airbucks£22                               | 00 Fireforce           | £18.50 | Myth                | £18.50                                                                                                    | Space Quest 5£24.50                |
| Air Support£18                            | 50 Fire and Ice        | £18.50 | Nova 9              |                                                                                                    | Special Force£24.50                |
| Alcatraz£18                               |                        | £17.50 | Operation Stealth   | £18.50                                                                                                    | Super Space Int£17.50              |
| Ashes of the Empire£24                    | 50 Football Man 3      |        | Outrun Europa       |                                                                                                    | Tennis Cup 2£18.50                 |
| Alien World£9                             |                        |        | Parasol Stars       |                                                                                                    | Team Yankee£22.00                  |
| Aquaventura£18                            | 50 G Loc               |        | PGA Golf Data D     |                                                                                                    | Tennis Cup 2£18.50                 |
| Bards Tale Trilogy£24                     |                        |        | PGA Golf & Course   |                                                                                                    | Terminator 2£18.50                 |
| BAT 2£24                                  |                        |        | Pilots in Paradise  |                                                                                                    | The G/Espagna£22.00                |
| Beavers£15                                |                        |        | Plan 9 Outer Space  |                                                                                                    | The Manager£18.50                  |
| Big Ron£18                                |                        |        | Premier             |                                                                                                    | TV Sports Base£18.50               |
| Forces Billy the Kid£18                   |                        |        | Race Drivin         |                                                                                                    | Ultima 6£22.50                     |
| Black Crypt£18                            | 50 Hard Drivin 2       |        | RBI 2               |                                                                                                    | Utopia£22.00                       |
| Blues Brothers£18                         |                        | £18.50 | Red Zone            |                                                                                                    | Video Kid£18.50                    |
| Board Genius£22                           |                        |        | Realms              |                                                                                                    | Vikings£18.50                      |
| Bonanza Brothers£18                       |                        |        | Red Baron           |                                                                                                    | Willy Beamish£24.50                |
| Brides of Dracula£18                      |                        |        | Robo Cop 3          |                                                                                                    | Wiz Kid£18.50                      |
| Carl Lewis Challenge£18                   |                        |        | Robin Hood          |                                                                                                    | Zool£18.50                         |
| Castles£22                                |                        |        | Rolling Ronnie      |                                                                                                    | PLUS ALL COMPILATIONS AND          |
| Civilisation£24                           |                        |        | Rubicon             | £18.50                                                                                                    | ACCESSORIES AND BUDGET             |
| Championship Manager£17                   |                        |        |                     |                                                                                                    |                                    |
| Cool Croc Twins£18                        |                        |        | ALL GAMES AND       | PRICES SUBJEC                                                                                                    | T TO CHANGE WITHOUT NOTICE         |
| Cover Girl Poker£18                       |                        |        | Name                | Title                                                                                                    | Price                              |
| Crazy Cars 3£18                           |                        |        |                     |                                                                                                    |                                    |
| Crime City                                |                        | C26 E0 | Address             |                                                                                                    | Price                              |
| Cruise for a Corpse£20<br>D/Generation£18 |                        |        | 1                   | Title                                                                                                    | Price                              |
| Dizzy Excellent Adv£17                    |                        | £18.50 |                     | Tale                                                                                                    |                                    |
| Do Jo Dan£18                              |                        | £18.50 |                     | in the second second se |                                    |
| Dime£22                                   |                        |        |                     | Title                                                                                                    | Price                              |
| Dylan Dan£18                              |                        |        | Post Code           |                                                                                                    |                                    |
| Elvira (1 meg)£22                         |                        |        |                     | international international and                                                                                                    |                                    |
| Elvira 2                                  |                        |        |                     |                                                                                                    | TOTAL                              |
| Epic£18                                   | 50 Lure of Temptress   |        | Post ar             | nd Packing UK £1.00, Eur                                                                                                    | ope £3.00 or Elsewhere £4.25.      |
| Euro Champion Football£18                 | 50 Maddog Williams     |        | Please mail         | ve cheques and Postal On                                                                                                    | ders payable to Superior Software. |
|                                           |                        |        |                     | and been seen and some start when                                                                                                    |                                    |

### The Gamer guide to

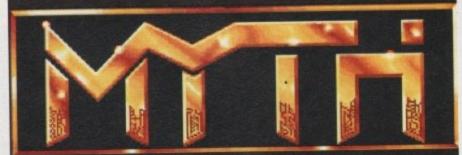

In my estimation Myth is the best thing since relish burgers. Many an hour has been wasted on this, spilling guts and coffee while hurling the Amiga from one end of the room to the other. But it ain't easy! However, because of the geniuses

that we are, we can bring to you the full solution - with wings.

Beat up as many skeletons as you can and you will get a sword. Chop one of the bird-like things and get the fireballs.

**2** Go across the top of the screen to the skeleton hanging from the roof, chop the chain and jump after him.

When you are at the edge of the firepit, chop the head off a skeleton so that it goes into the pit. Then your old mate Beelzebub will put in an appearance and unleash one of his minions upon you. Shoot the devily thing until he disappears and you get the pitch fork.

5 Go to the left-hand side of the screen and bung the pitch fork at the big nasty beastie. Once he's dead, make your way to the top right-hand corner of the screen.

6 Make your way across the screen jumping over the baddies until you reach the sexy women in the nightdress (kyuk kyuk). Don't go too near or she really does turn into a man eater.

7 Carry on going until you see a big state of a bloke with a sword and a shield. The Achilles, so stab his heel a few times untifalls over then get the shield. Use the sh and all the baddies think you are a god they bow in front of you, but whack a anyway just to show them what a powe crazed nutter you really are.

8 Jump your way across the screen until year to the platform just out of Medusa's star Jump next to Medusa using the shield deflect the shots

9 Lop her head off using the sword and pl it up.

10 Jump across the screen until you get the dragon. Using the Medusa's head, shar at the heads of the dragon until the explode.

11 Beat up all the Vikings you can possibly your hands on. I find that Bill's Nordic Person ages Emporium always has a good choice Vikings. Eventually one will drop an axe who you can use to hack the others up with.

12 Once you have killed enough of the the bird at the far end of the boat will be to fly up and down. You have to chop it ou of the sky to gain a token.

13 Chop the little goblin on the floor and get the daggers before the ogre gets to you Keep shooting the ogres and killing the got lin until you get to another sexy woman, the to a post this time.

14 Grab the torch and stab the ghouls the are flying around. To thank you, the wome turns into a magic sword (I wonder whe Freud would have made of that, eh?).

15 Grab the sword and continue shootn ogres and killing goblins until you get to the dragon.

**16** Select the magic sword and chop a hu in the dragon's shoulder, then retreat an throw daggers into the wound. The drago will eventually die.

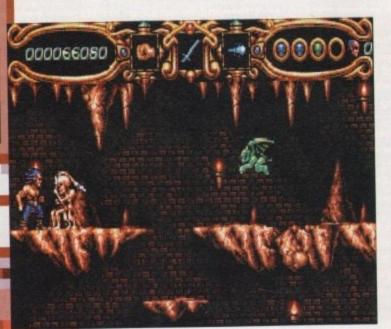

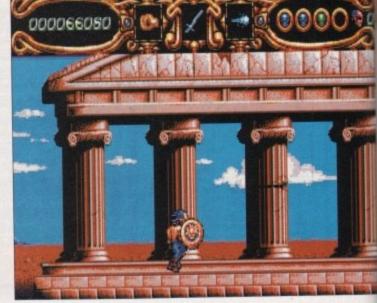

**17** Make your way up to the drawbridge on the left-hand side of the screen. Approach it and shoot the guy who comes out with daggers. Do the same for the drawbridge above.

e

d

0

N

Зy

of

h

n

nd

b-

ed

at

en

al

nd

**18** Thor will now come down and take you to Odin. Kill little dragons with the axe and collect the daggers.

**19** Thor will then come down and shoot at you like the rest of the unpleasant characters in this tale of blood, guts and greased hamsters – there ain't no Sally Army 'ere, mate. Anyway, shoot his feet by standing on platforms lower than the ones that he stands on and he will eventually go away.

**20** After he's gone you have to fight the big guy himself. Odin, with the dagger. Shoot him in the eyes while avoiding the thunderbolts. He will eventually die.

21 Kill the snakes with your sword and jump on to the middle platform on the level – a door will open behind you. Go to the right and avoid the swinging axes and so on. Collect the eye of Horus and get out the way you came.

Jump to the left and across and another door will open and you will be in a chamber similar to the one you have just been in.

As before, work your way across to the right until you get to the end. At one point it will look like you have reached a dead end but a door will open for you – do not fear.

22 Select the sword and run to the right. Kill one of the guards to get the Ankh, jump over the rest of the nasties or you'll be there all night. Break the FA Cup sort of thing and and pick up the extra energy then carry on to the right.

Fall down the first hole, go left and collect the two pots inside the trophy things and go right. Jump over the spikes and youwill find another trophy.

23 Go back to the hole that you fell down

and climb back up past the middle floor. Select the eye as your weapon and wait for the guard with the helmet, shoot him and get his helmet.

000066080

Go to the right and get the final trophy. Climb down to the middle floor and head back to the start. Select the Ankh, stand in front of the Ankh symbol on the wall and your energy will be replenished.

**24** Run all the way over to the right and kill the guard using the eye. Duck down under the Ankh symbol on the wall and select the Ankh. When Anubis has fired, stand up, select the eye and fire. After Anubis is dead, pick up the treasure and jump up to the next level. **25** Get the four pots and place them as follows:

00000

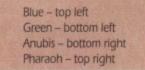

When you've done this properly all the pots will be on fire, so you can go to the right. When you reach the pharaoh don't panic when the laser beam fires, because it won't hit you.

You can fly now so all you have to do is shoot behind the eyeballs while avoiding the fireballs. Eventually it will explode – you have finished Myth.

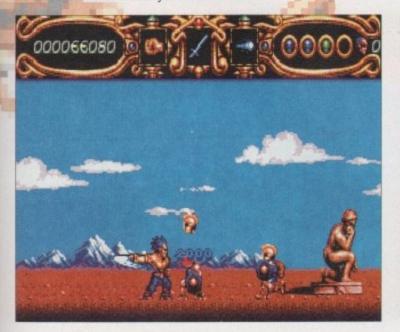

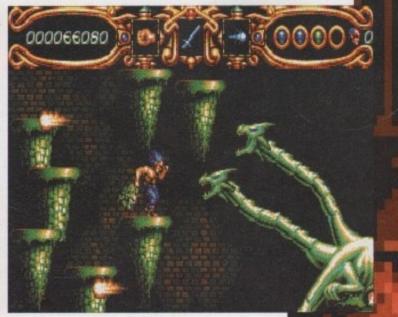

Out of the shadows...

our years ago, Microprose released the original multi-copter classic Gunship. Gunship was a simulation of the AH-64A Apache attack helicopter which incidentally won tons of game awards and sold well over one million copies worldwide.

Being the clever people that they are, Microprose suddenly thought: 'Wait a minute, if Gunship sold over a million copies four years ago. think what a sequel could sell for, especially with today's technology."

So without further ado they set their programming team on the job. Every day and night the programmers slaved away at Microprose's Gunship 2000. After many months, Gunship 2000 was finished and everyone involved in the project stood around grinning inanely.

Rightly so too, because it looks as though it could be the definitive helicopter simulation. In Gunship 2000 the player can choose up to three types of helicopter from the seven in the army's arsenal and take up to five on any mission.

The helicopters are the most technologically advanced machines the US Army will be relying on throughout the 1990s and into the 21st century. Just think, you'll actually be able to fly the ultra powerful helicopters into combat before an actual helicopter pilot does.

Action will occur in and around central Europe and the Persian Gulf and players can designate their preferred mission. There are tons of options to choose from which include training, single and multiple helicopter missions, and the campaign game, including a map showing the ebb and flow of battle.

The simulation also offers a "mission builder" which allows the player to design, edit and save missions.

Now some flight sims fall at the first hurdle due to the pathetic or simplistic state of their

graphics. This is not so with Gunship 2000.

It has a realistic landscape which has been created by a new development called Topographical 3D graphics, which generates terrain with depressions, (no, that doesn't mean that the terrain mopes around listening to Morrissey records and plans

to top itself any minute - it simply means depressions as in river banks and valleys).

From what I've seen of the game, it looks very impressive indeed. The actual helicopter is dead easy to fly well put it this way, even I could quite happily fly it around without crashing which is a bit of a first.

This is one of the smoothest flight simulators I've seen in a long time

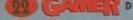

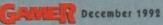

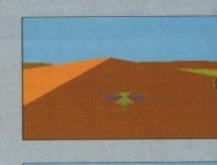

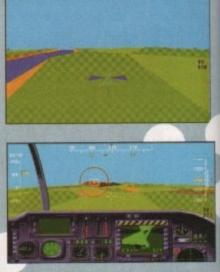

Jonathan Maddock grabs his helmet and gets to grips with his chopper

2000

GUNSHP

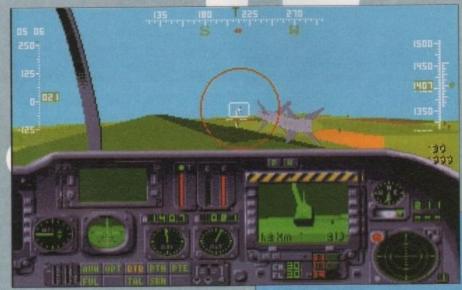

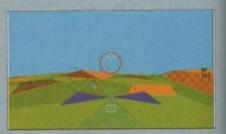

and at this moment in time I'm looking forward to when it comes out next month in time for Christmas but don't expect it to cost less than £30.

Gunship 2000 - put it on your Crimbo list now and if you don't get it, go and kill Santa and poison his reindeers.

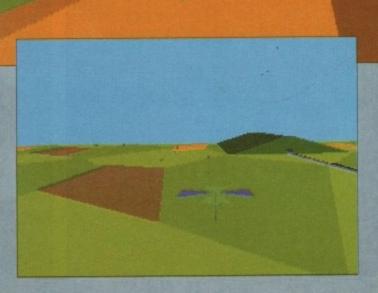

|                                                                                                 |                                  |                                                                                                    |                                | Section 20                                                                                                    |                                                                                      |                                  |                                                                                                    |                                                                                                    |
|-------------------------------------------------------------------------------------------------|----------------------------------|----------------------------------------------------------------------------------------------------|--------------------------------|----------------------------------------------------------------------------------------------------|--------------------------------------------------------------------------------------|----------------------------------|----------------------------------------------------------------------------------------------------|----------------------------------------------------------------------------------------------------|
|                                                                                                 |                                  |                                                                                                    | Constant in                    |                                                                                                    | ST & AMIGA                                                                           | BUDGET                           | TITLES UNDER                                                                                                    | £10 Predator                                                                                                    |
| NOA .                                                                                           | 11                               | EA                                                                                                    |                                | _                                                                                                    | 1 Meg Cricket (Amiga<br>3D Pool                                                      | a only) £3.99 (                  | Seuntlet II                                                                                                    | £6.99 Rambo III                                                                                                    |
|                                                                                                 | 444                              |                                                                                                    |                                |                                                                                                    | Afterburner                                                                          | £6.99 (                          | Shouls'n'Ghosts<br>Solden Axe                                                                                    | £6.99 Rolling Ronny                                                                                                    |
|                                                                                                 | 11                               | LA                                                                                                    |                                |                                                                                                    | Arkanoid II                                                                          | £8.99                            | fard Drivin'                                                                                                    | £6.99 R-Type                                                                                                    |
|                                                                                                 |                                  |                                                                                                    |                                |                                                                                                    | Baal                                                                                 |                                  | land Drivin'<br>lead over Heels<br>L. H. Guide to Galaxy                                                         |                                                                                                    |
|                                                                                                 |                                  | SOFT                                                                                                    |                                | DE                                                                                                    | Barbarian II                                                                         |                                  | K+<br>mpossible Mission II                                                                                       | EE 99 Sherman M4                                                                                                    |
|                                                                                                 | 1                                | JOF                                                                                                    | WA                             | RE                                                                                                    | Beach Volley<br>Blood Money                                                          | £6.99 J                          | ames Pond<br>et Set Willy (Amiga only)                                                                           | £6.99 Shuffle Puck Cale                                                                                                    |
|                                                                                                 |                                  |                                                                                                    |                                |                                                                                                    | Cabal                                                                                | £8.99                            | Gid Gloves                                                                                                    | . 25.99 Stargider II                                                                                                    |
|                                                                                                 |                                  |                                                                                                    | 8a Palme                       | A TO A DOLLAR STOLEN AND A STOLEN AND A STOLEN AND A STOLEN AND A STOLEN AND A STOLEN AND A STOLEN AND A STOLEN | Carrier Command                                                                      | E8.99                            | icence to Kill                                                                                                   | £5.99 Stunt Car Racer                                                                                                    |
|                                                                                                 | L L                              | CIAL                                                                                                    | New Sou                        | thgate                                                                                                    | Celica GT4 Rally<br>Centrefold Squares                                               | 0.83                             | ombard RAC Raly                                                                                                  | £6.99 Supanley CF                                                                                                    |
|                                                                                                 | SPE                              | STMAS                                                                                                    | ONDON I                        | V11 1SL                                                                                                    | Cloud Kingdom                                                                        | 00.80                            | otus Esprit<br>Annic Miner (Amiga only)                                                                          | . £7.99 SwitchBlade                                                                                                    |
|                                                                                                 |                                  |                                                                                                    | (10 am - 6pm                   |                                                                                                    | Colossus Chess<br>Combo Racer                                                        | 699.93                           | A. Jackson Moonwalker<br>Moonshine Racers                                                                        | . E6.99 Thunderstrike CV                                                                                                    |
|                                                                                                 | 109                              | OFF Tol:                                                                                                    | 001.261                        | 2722/5720                                                                                                    | Conflict in Europe<br>Continental Circus                                             |                                  | lew Zealand Story                                                                                                | £6.99 Toobin'                                                                                                    |
| L'A                                                                                             | ORDE                             | OFF Tel:                                                                                                    | 2733 Faylin                    | e after 6pm)                                                                                                    | Defender of the Crow                                                                 | rn 67.99 (                       | Out Run                                                                                                    | . £6.99 Vigilante                                                                                                    |
| TI                                                                                              |                                  | 275                                                                                                    | CREDIT CAR                     | RD HOTLINE:                                                                                                    | Deluxe Strip Poker<br>Double Dragon I or I                                           | 0.833                            | Operation Wolf                                                                                                   | £6.99 War Zone                                                                                                    |
| -6                                                                                              |                                  | A                                                                                                    |                                | 9 9172                                                                                                    | Dragon Ninja<br>Fantasy World Dizzy                                                  | £5.99                            | ang                                                                                                    | £6.99 Wings of Fury(Amiga only) £6                                                                                                    |
|                                                                                                 | (' '                             | 1 44                                                                                                    |                                |                                                                                                    | F16 Combat Pilot                                                                     | £7.90 F                          | latoon                                                                                                    | ., 10.90 Xenon II                                                                                                    |
| OP TITLES                                                                                       | ST AMIGA                         | TOP TITLES<br>Cover Gid Poker                                                                                                    | ST AMICA                       | TOP TITLES                                                                                                    | ST AMIGA<br>N/A £15.99<br>N/A £23.99                                                 | TOP TITLES<br>Mouse (Switch      | ST AMIQ/<br>nable) £14.99 £14.9                                                                                  | Conce Ace II N/A C                                                                                                    |
| 800 1Meg Upgrade + r                                                                            | clock N/A £49.99                 | Cover Girl Poker                                                                                                    | £23.99 £23.99                  | Home Alone                                                                                                    | N/A £23.99<br>ng Book * N/A £14.99                                                   | Myth                             | £18.99 £18.9<br>£6.99 £6.9                                                                                       | 9 Space Gun                                                                                                    |
| 500+ 1 Meg Upgrade .<br>600 1 Meg Upgrade + ck<br>5 Meg Upgrade + ck<br>D Construction Kit II . | £36.99 £36.99                    | Cruse for a Corpse<br>Curse of the Enchanter<br>Darkmere                                                                                                    | £17.99 £17.99                  | Hank                                                                                                    | C15 00 C15 00                                                                        | Navy Seals                       | £15.99 £15.9<br>1d Champ £20.99 £20.9                                                                            | B Space Quest LII, III, or IV N/A 1                                                                                                    |
| D Sports Boxing                                                                                 | N/A £11.99                       | Darkmere                                                                                                    | E16.99 £16.99                  | I. Bothams Cricket                                                                                              | £15.99 £15.99<br>£19.99 £19.99                                                       | ORBITUS                          | 10 Champ £20.99 £20.9<br>£12.99 £12.9<br>£15.99 £15.9                                                            | 9 Speedball II                                                                                                    |
| ction Stations                                                                                  | C12.90 C12.90                    | Das Boot                                                                                                    | N/A £11.99                     | Indy Heat<br>International Sports                                                                               | Chall £16.99 £16.99                                                                  | Outlanders *                     | £15.99 £15.9<br>N/A £19.9<br>T.Yankee II £20.99 £20.9                                                            | 9         Special Forces         22.091           9         Special II         11.15.99           9         Special II         21.59           9         Special II         220.99           9         Steel Empire         220.99           9         Stereo Master         226.99           9         Storm Master         226.99           9         Storm Master         216.99           9         Street Fighter II         216.99                                                                                                    |
| ddams Family                                                                                    | ELGTHA FLOTAR                    | Deliverance                                                                                                    | N/A £15.99                     | Ishar - Legend Fortre<br>Jack NicklausUnlim                                                                     | Chall £16.99 £16.99<br>ms £20.99 £20.99<br>ited Clip. N/A £10.99                     | Pacific Islands<br>Paperboy II   | 1.Yankee II 220.99 220.9<br>£16.99 £8.9                                                                          | 9 Storm Master                                                                                                    |
| gony<br>r Support                                                                               | £15.99 £15.99                    | Days of Thunder<br>Deliverance<br>Desert Strike<br>D/Generation<br>Disciples of Steel                                                                               | £11.99 £11.99<br>£17.99 £17.99 |                                                                                                    |                                                                                      | Parasol Stars<br>Perfect General | £16.99 £8.9<br>£15.99 £15.9<br>N/A £20.9                                                                         | 30000111                                                                                                    |
| iens III *<br>Maclean's Pool<br>INIOS                                                           | £16.99 £16.99                    | Dradoughts                                                                                                    | C22 00 C22 00                  | J. Khan Squash                                                                                                  | 06.32 06.33                                                                          | PGA Golf Tour                    | N/A £20.9                                                                                                    |                                                                                                    |
| nos (Easy)                                                                                      | N/A £23.99                       | Duel                                                                                                    |                                | J. Barnes (1 Meg)                                                                                               | 216.99 216.99<br>216.99 216.99<br>26.99 26.99<br>216.99 216.99<br>215.99 215.99<br>1 | Pinball Dreams                   | N/A £10.9<br>N/A £15.9<br>II                                                                                     | 9         Striker Prect         110 arei           9         Striker         £16.99           9         Super Cars II         £8.99           9         Super Child Road         £8.99           9         Super Space Invaders         £16.99           9         Super Space Invaders         £16.99           9         Super Space Invaders         £16.99           9         Super Strive*         £16.99                                                                                                    |
| nos 30                                                                                          | N/A £23.99<br>N/A £19.99         | Duel<br>Dune<br>Dungeon / Chaos<br>Dyna Blast                                                                                                    | 119.99 119.99                  |                                                                                                    |                                                                                      | Pringmer                         | 19.99 19.9                                                                                                    | 9 Super Space Invaders £16.99 £                                                                                                    |
| os Complier<br>os The Creator<br>other World                                                    | N/A £36.99                       | FIT                                                                                                    | F12 99 F12 99                  | Kick Off II (1 Meg)<br>Kick Off II (5 Meg)                                                                      |                                                                                      | Plotting                         | ace £20.99 £20.9<br>£15.99 £15.9                                                                                 | a onbigiliarà anteresta recente recente recent |
| idga<br>uatic Games star J P                                                                    |                                  | Elvira Mistress Dark                                                                                                    | £21.99 £21.99                  | Kick Off III*                                                                                                   | 99.813 99.813                                                                        | Populous II (1 (                 | x 0.5 Meg) £20.99 £20.9                                                                                          | 9 Sword of Honour *                                                                                                    |
| and an an an an an an an an an an an an an                                                      | N/A C13 00                       | Entin III - Cerbenus<br>Epic<br>Eye of the Beholder<br>Eye of the Beholder II<br>F14 Tom Cat*<br>F15 Strike Eagle II<br>F117A Steath Fighter*<br>F19 Steath Fighter | 0.012 00.012 00.012            | KILLING GAME SHO                                                                                                | E16.99 £16.99                                                                        | Prince of Persis                 | N/A £20.9<br>£15.99 £15.9<br>£30.99 £30.9                                                                        | O Toos Amou Thomas N/A C                                                                                                    |
| mourgeddon<br>mourgeddon Upgrade<br>hes of Empire<br>T.A.C.<br>OMINO                            | e* £10.99 £10.99                 | Eye of the Beholder II                                                                                                    | N/A £23.99                     | Kings Quest IV                                                                                                  | E12.99 £22.99                                                                        | Pro Tennis Tou                   | £30.99 £30.9<br>£8.99 £8.9<br>£16.99 £16.9                                                                       | 9 Tennis Cup 2                                                                                                    |
| T.A.C. *                                                                                        | E20.99 E20.99                    | F15 Strike Eagle II                                                                                                    | £23.99 £23.99                  | Knight Mare + Hint B                                                                                            | N/A £26.99<br>look £19.99 £19.99                                                     | Push Over                        | £15.99 £15.9                                                                                                    | 9 Test Drive III                                                                                                    |
| VOUM E CONTRACTOR                                                                               | 10.99 10.99                      | F117A Stealth Fighter *<br>F19 Stealth Fighter                                                                                                    | £21.99 £21.99<br>£19.99 £19.99 | Last Ninja III                                                                                                  | £23.99 £23.99<br>£7.99 £7.99<br>£16.99 £16.99                                        | Putty                            | £16.99 £16.9<br>£6.99 £6.9                                                                                       | 9 The Games 92 Espana 220.99 1<br>9 Their Finest Hour                                                                                                    |
| 7 Flying Fortress *<br>ne of the Cosmic For                                                     | E23.99 E23.99                    | Face Off - Ice Hockey                                                                                                    | C15.99 C15.99                  | anniar                                                                                                    | F15 00 F15 00                                                                        | QUEST AND C<br>Railroad Tycoo    | £6.99 £6.9<br>LORY £20.99 £20.9<br>£23.99 £23.9                                                                  | 9 ThunderhawkAH-73M                                                                                                    |
| ODADIAN II (Deum)                                                                               | C10 00 C14 00                    | Falcon<br>Falcon Mission Disk 1                                                                                                    | £11.99 £11.99                  | Leathal Weapon                                                                                                  | C10 00 C10 00                                                                        | Rainbow Island                   | s                                                                                                    | 9 Thunder Jaws                                                                                                    |
| rd's Tale III                                                                                   | N/A £19.99                       | Falcon Mission Disk II                                                                                                    | 18.99 18.99                    | Legends of Valour*                                                                                              | £25.99 £25.99<br>£12.99                                                              | Red Zone                         | £15.99 £15.9                                                                                                    | 9 Toki                                                                                                    |
| ttle Chess II                                                                                   |                                  | Falcon 3.0 *<br>Fantastic Voyage                                                                                                    | £16.99 £16.99                  | Leisure Suit Larry I<br>Leisure Suit Larry II                                                                   | £14.99 £14.99                                                                        | Risky Woods                      | gon N/A £24.9<br>£16.99 £16.9                                                                                    | 9 TV Sports Baseball                                                                                                    |
| ttie Isle                                                                                       | N/A £13.99                       | Fate of Atlantis (Adv)<br>Fate of Atlantis (Arc)                                                                                                    | N/A £17.99                     | Leisure Suit Larry V                                                                                            |                                                                                      | Robocod                          | £16.99 £16.9                                                                                                    | 9 Turrican II £7.99                                                                                                    |
| TTLE MASTER                                                                                     | N/A C11 00                       | F. of Free Traders<br>Final Blow                                                                                                    | FR 99 FR 99                    | Lemmings                                                                                                    |                                                                                      | Bobocop II                       | £8.99 £8.9<br>£14.99 £14.9                                                                                       | 9 Ughl N/A 2                                                                                                    |
| a Run                                                                                           | £16.99 £16.99                    | Final Fight                                                                                                    | £16.99 £16.99                  | Lemmings - Data Dis                                                                                             | £21.99 £21.99<br>k £13.99 £13.99<br>kone £15.99 £15.99                               | Bohocon III                      | £16.99 £16.9                                                                                                    | 9 Ultima Martian Dreams* 520.99 5                                                                                                    |
| rds of Prey<br>ack Crypt<br>ue Max                                                              | N/A £16.99                       | Fire and Ice<br>First Samu/MegaLoMan                                                                                                    | £20.99 £20.99                  | life and Death II                                                                                               | N/A E20.99                                                                           | Rod Land                         | £16.99 £16.9                                                                                                    | 9 Ultima V                                                                                                    |
| watiful HD Scenery                                                                              | N/A £13.99                       | FireStone HD Scenery<br>Flashback *<br>Flight of the intruder                                                                                                    | . £16.99 £16.99                | Linuid Kids                                                                                                    | N/A £23.99<br>£16.99 £16.99                                                          | B-Type II                        | £17.99 £17.9<br>£14.99 £14.9                                                                                     | 9 ULTIMA VII *                                                                                                    |
| ick Rogers                                                                                      | £19.96 £19.99<br>N/A £20.99      | Floor 13                                                                                                    | £19.99 £19.99                  | Lost Treasures of Inf                                                                                           | £15.99 £12.99<br>ocom N/A £29.99                                                     | Rugby World C<br>R.V.F. Honda    | up £15.99 £15.9<br>£8.99 £8.9                                                                                    | 9 UMS II                                                                                                    |
| daver<br>daver - the pay off                                                                    | £16.99 £16.99                    | Football Crazy<br>Football Manager III                                                                                                    | £16.99 £16.99<br>£14.99 £14.99 | Lotus Turbo Challen<br>Lotus Turbo Challen                                                                      | ge II £16.99 £16.99<br>ge III £16.99 £16.99                                          | Sabre Team                       |                                                                                                    | 9 Universal Masters                                                                                                    |
| ptive                                                                                           | £15.99 £15.99                    | Free DC                                                                                                    | N/A £18.99                     | Lure of the Temptres                                                                                            | s £19.99 £19.99<br>£19.99 £19.99                                                     | Secret Silver B                  | ues £21.99 £21.9<br>#t*                                                                                          | 9 Uridium II*N/A £<br>9 Utopia £20.99 £                                                                                                    |
| RTHAGE                                                                                          | N/A £7.99                        | Global Effect                                                                                                    | £16.99 £16.99                  | Magic Pockets                                                                                                   | £15.99 £15.99<br>£15.99 £15.99                                                       | Sensible Socce<br>Shedowlands    | r 1.1 £16.99 £16.9                                                                                               | 9 Utopia New World £11.99 £                                                                                                    |
| stes                                                                                            | 99.813 99.813                    | Gods                                                                                                    | £16.99 £16.99                  | M. Droka Urtimate Fo                                                                                            | otball * £18.99 £18.99                                                               | SHADOW BEA                       | ST II £12.99 £12.9<br>Beast III N/A £19.9                                                                        | 9 Video Kid                                                                                                    |
| stles<br>stle of Dr Brain *<br>aos Engine                                                       | £16.99 £16.99                    | Go for Gold                                                                                                    | £16.99 £16.99                  | Mega Sports                                                                                                    | £16.99 £16.99<br>£16.99 £16.99<br>£20.99 £20.99                                      | Shadow World                     | s£16.99 £16.9                                                                                                    | 9 Volfied                                                                                                    |
| ase HQ                                                                                          | £6.99 £6.99                      | G. Gooch Cricket<br>Graham Taylor<br>Grand Prix (Formula)                                                                                                    | £21.99 £21.99<br>£15.99 £15.99 | Mercenary III                                                                                                   | £11.99 £11.99                                                                        | Shoot em up C<br>Shuttle the Sim | on. Kit                                                                                                    | 9 Volfied                                                                                                    |
| uck Rock                                                                                        | £7.99 £7.99                      | Gunship 2000 *                                                                                                    | E21.99 E21.99                  | Microprose Golf                                                                                                 | £16.99 £16.99                                                                        | Silent Service I<br>Sim Ant      | N/A 522.9                                                                                                    | 9 Willy Beamish * N/A 9                                                                                                    |
| Y's Air Combat<br>dename Assassin                                                               | £20.99 £20.99                    | Guy Spy<br>Hard Drivin II                                                                                                    | N/A £20.99                     | Midnight Resistance.                                                                                            | 99.33 99.33                                                                          | Sim Earth                        | £20.99 £20.9<br>£15.99 £15.9                                                                                     | 9 Wing Commander 1 N/A £<br>9 Win Kid £15.99 £                                                                                                    |
| dename Ice Man<br>ol Croc Twins                                                                 | £12.99 N/A                       | Harlequin                                                                                                    | E16.99 E16.99                  | Mig 29 Fulcrum                                                                                                  | 98.813 98.813                                                                        | Sleepwalker*                     | £15.99 £15.9<br>£15.99 £15.9<br>£12.99 £12.9                                                                     | 9 Wolf Child                                                                                                    |
| ol World *                                                                                      | N/A £16.99                       | Heimdell                                                                                                    | 623.00 623.00                  | Moonstone                                                                                                    | £19.99 £19.99                                                                        | Snow Bros                        |                                                                                                    | 9 W.W.F                                                                                                    |
| ntraptions *                                                                                    | N/A £16.99                       | Hero's Quest (Grem)<br>Hill Street Blues                                                                                                    | £15.99 £15.99                  | Monkey Island II                                                                                                | £16.99 £16.99<br>N/A £23.99<br>£19.99 £19.99<br>£15.99 £15.99<br>N/A £25.99          | Space 1889                       | £16.99 £16.9<br>£20.99 £20.9                                                                                     | 9 Zool £16.99 £                                                                                                    |
| MIND GAMES OF                                                                                   | mly £14.99                       | BITMAP BROS VOL 2                                                                                                    |                                | BITMAP BROTHER                                                                                                  | RS VOL 1 only £16.99<br>or and Speedball II                                          | NINJA COL                        | LECTION only £13.99<br>Shadow Warrior, D. Ninja                                                                  | RAVING MAD only £18.99<br>Mega twins, Rodiand, Robocod                                                                                                    |
| Austeritz, Waterloo, an                                                                         |                                  | Xenon II, Speedball II, Go<br>CHAMPIONS or                                                                                                    |                                | SOCCER MAN                                                                                                    |                                                                                      | (1000)0000                       | UBLE BILL only £14.99                                                                                            | FLIGHT COMMAND only £14.99                                                                                                    |
| ACTION 5 of<br>Rick Dangerous II, Ghe                                                           | ostbusters II, Gunship,          | Jahangir Khan Squasi                                                                                                    | , Man United                   | Football Manager II, 0                                                                                          | Jazza's Soccer, Football                                                             | TVS                              | ports Football, Wings,                                                                                           | Eliminator, Strike Force Harrier,                                                                                                    |
| Super Ski and                                                                                   | d Hard Driving                   | and W.C. Boxing                                                                                                    |                                |                                                                                                    | ion, Microprose Soccer                                                               |                                  | tethell, Lords of the Rising Sun                                                                                 |                                                                                                    |
| GRANDSTAND<br>Gazza Super Soccer,                                                               |                                  | POWER PACK on<br>Xenon 2, TV Sports Football                                                                                                    |                                | New Zealand S                                                                                                   | LECTION only £13.99<br>tory, Bubble Bobble,                                          | Afterburner, Do                  | Amiga £16.99 ST £12.99<br>able Dragon, Operation Wolf,                                                           | AWARD WINNERS £16.9<br>Kick Off II, Pipemania, Space Ace                                                                                                    |
|                                                                                                 | d and Continental Circus         | Lombard Ra                                                                                                    |                                |                                                                                                    | ow Islands                                                                           | and Ba                           | man Caped Crusader                                                                                               | and Populous                                                                                                    |
| SPORTS COLLECT                                                                                  |                                  | HOLLYWOOD COLLEC                                                                                                    | TION only \$18.9               |                                                                                                    | AD only £26.99                                                                       |                                  | EA AMIGA only 223.99                                                                                             |                                                                                                    |
| Pro Tennis Tour, R<br>W.C.Soccer                                                                |                                  | RoboCop, Ghostbusters :<br>Bate an the M                                                                                                    |                                | Mig 29 Super Fulan                                                                                              | um, F19 Steath Fighter                                                               | FA18 Intercept                   | or, 688 Attack Sub, Indy 500                                                                                     | Turrican II, ST Dragon, SWIV and Night S                                                                                                    |
| BIG BOX on                                                                                      | nly £15.99                       | ACTION PACK on                                                                                                    | ty £15.99                      |                                                                                                    | only £19.99                                                                          | TEST DR                          | WE II COLLECTION                                                                                                 | STRATEGY MASTER                                                                                                    |
| aptain Blood, Tin Tin on                                                                        |                                  | Cosmic Pirates, Rotor, Maya,<br>Fast Lane, Sherman M4, H                                                                                                    | On Safari, Eliminator          |                                                                                                    | e Earth, TV Sports Football,                                                         | Muscle Ca                        | only £20.99                                                                                                    | Only £20.99<br>Deuteros, Populous, Hunter,                                                                                                    |
|                                                                                                 | ckson, BoBo, Hostages            | Colorado                                                                                                    |                                |                                                                                                    | le, Sinbed, Bomboozal                                                                |                                  | Challenge, Duel, Super Cars                                                                                      | Chesaplayer 2150 and Spirits of Excal                                                                                                    |
| 4 WHEEL DAN                                                                                     |                                  | BOARD GENIUS AMIN                                                                                                    |                                |                                                                                                    | ENTURE only 223.99                                                                   |                                  | EROES only £17.99                                                                                                | 2 HOT 2 HANDLE only £18.99                                                                                                    |
| tus Esprit, Celica GT4 R<br>Combo I                                                             | Rally, Team Suzuki, and<br>Recer | Deluxe Monopoly, Del<br>Cleudo Master Detect                                                                                                    |                                |                                                                                                    | diana's Last Crusade and<br>n Streets                                                |                                  | diana Jones, Last Ninja II<br>od Spy who loved me                                                                | Golden Axe, Total Recall, Shadow War<br>Super Off Road Racing                                                                                                    |
|                                                                                                 |                                  | ues and P.O.'s payable                                                                                                    |                                |                                                                                                    |                                                                                      |                                  |                                                                                                    |                                                                                                    |
| EW SHOP                                                                                         | Orders under £10                 | blease add 50p per item.                                                                                                    | Europe: add £3                 | 50 per item. Elsewh                                                                                             | ere add £4.50 per                                                                    | Address                          |                                                                                                    |                                                                                                    |
|                                                                                                 | item. New titles w               | ill be sent as released an                                                                                                    | d are subject to               | manufacturers price                                                                                             | reviews E&O.E.                                                                       | Address:                         |                                                                                                    |                                                                                                    |
| NOW OPEN                                                                                        |                                  | APPLIES ONLY IF QUO                                                                                                    |                                |                                                                                                    |                                                                                      |                                  |                                                                                                    |                                                                                                    |
| NOW OPEN<br>AT                                                                                  | Computer _                       | 1                                                                                                    |                                | Date                                                                                                    |                                                                                      |                                  |                                                                                                    |                                                                                                    |
| AT<br>120a                                                                                      |                                  |                                                                                                    |                                | Price                                                                                                    |                                                                                      | Postcoder                        |                                                                                                    | Tel:                                                                                                    |
| AT<br>120a<br>YDDLETON                                                                          | litie                            |                                                                                                    | State Inde                     | Price                                                                                                    |                                                                                      |                                  |                                                                                                    |                                                                                                    |
| AT<br>120a<br>YDDLETON<br>ROAD                                                                  | Intie                            |                                                                                                    |                                |                                                                                                    |                                                                                      | Card No:                         | and the second second second second second second second second second second second second second second second |                                                                                                    |
| AT<br>120a<br>IYDDLETON<br>ROAD                                                                 |                                  | PARE AND                                                                                                    |                                | Price                                                                                                    |                                                                                      | and the second second second     |                                                                                                    |                                                                                                    |
| AT<br>120a<br>IYDDLETON<br>ROAD<br>WOOD GREEN                                                   |                                  |                                                                                                    |                                | Price                                                                                                    |                                                                                      | Exp Date                         |                                                                                                    | Member No:                                                                                                    |
| AT<br>120a<br>IYDDLETON<br>ROAD<br>WOOD GREEN<br>LONDON<br>N22 4NQ                              |                                  |                                                                                                    |                                |                                                                                                    |                                                                                      | and the second second second     | Visa                                                                                                    | Member No: P.O's                                                                                                    |
| AT<br>120a<br>IYDDLETON<br>ROAD<br>WOOD GREEN<br>LONDON                                         | 1116                             |                                                                                                    | VISA                           | Price                                                                                                    |                                                                                      | Exp Date                         |                                                                                                    |                                                                                                    |

et me fill you in. You are Aarbron, and as a child were enslaved by the evil minions of the Beast Lord, who subjected you to hideous treatments that rendered you virtually devoid of your humanity (same thing happened to Timmy Mallet, incidentally).

You performed your duties obediently and numbly, until one day, as yet another sacrifice was herded to the altar of the Beast Lord and, well... sacrificed, you recognised the tortured face as that of your father.

This would come as a bit of a shock to any lad, as you would imagine, but it seems to be just what you needed – bit drastic if you ask me.

As a flicker of your former humanity stirs within you, instantly you vow to avenge your dad's untimely end and bring down the empire of the Beast Lord, killing loads of nasties as you go, no doubt.

Several nasties are already gonners (buy Beasts 1 and 2 for further details), but there's plenty more vengeance to be had yet, so here you are...

The game begins with a dead smart intro sequence – dark, moody graphics, great sound (even though the beginning does sound suspiciously like "Our Tune") and everything.

Aarbron is sitting comfortably in front of a glowing fire when for no apparent reason a plane appears. He boards the pilotless contraption and heads off in the general direction of the Beast chap. Very convenient.

On arriving in the north region of Kara-Moon, you are given a choice of two levels from which to start this platform adventure (there are four levels in all, which isn't enough by any means, but more of this later).

Your sprite looks alarmingly similar to that rather more famous adventurer, Indiana Jones, right down to the once fashionable hat.

Initially armed only with Shurikans – lethal metal star-shaped throwing objects – you will come across various other weapons to aid you on your quest.

Progress is in the standard left-to-rightand-occasionally-up-and-down form. Old Aarbron moves well, although he does seem to have a bit of trouble when it comes to climbing ladders. Good job he's only a game character and not a window cleaner I suppose.

It's a fairly violent game to say the least – you won't get very far at all unless you're willing and able to stab to death any number of beasties in various appalling ways.

A nice touch, if nice is the correct term, is during the cannibal attack – whizz two or three shurikens at the slobbering flesh fiends and laugh your ruddy head off as they fall apart limb from limb. Barely two minutes go by without bloodshed of some sort or another.

Not all of the gameplay involves running, jumping and killing though – there's a substantial puzzle

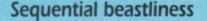

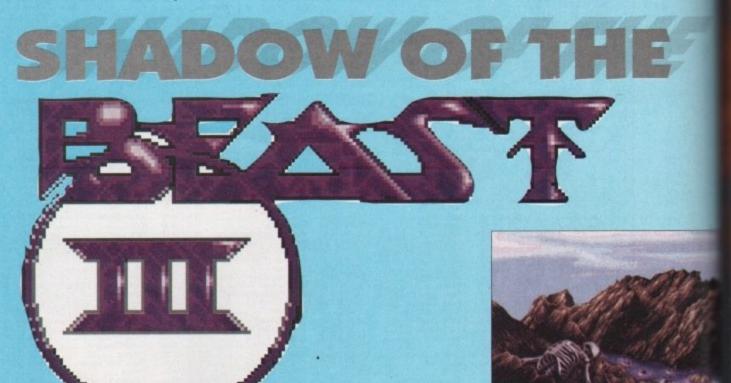

Must have been a good match!

PSYGNOSIS = £34.99 = 1 meg = Joystick = Out now that will help you on your way.

Cashing in?

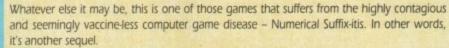

Now I don't have anything against sequels per se – the Lotus offerings from Gremlin for example are all equally good, and Accolade's second Elvira was certainly not to be sniffed at. But did they offer us anything new?

I mean, I'm a relative newcomer to the wacky – and often weird – world of computer software, but a very quick glance at one of the above mentioned games is enough to assure me that any proud owner of, say, Lotus 1 or Elvira 1 would be very hard pushed to find a reason for buying one of the follow-ups.

They're just not different enough, and if I was a cynical man I'd suggest that perhaps – gaspl – such games are little more than money-making tools for programmers and publishers cashing in on liked and established titles.

But I'm not a cynical man, so I won't suggest that. Perhaps you have your own views, and perhaps, just perhaps, one dark and rainy night when the telly's bust, the grass is as high as it's going to get and the paint on every wall is completely dry, you'll put pen to paper and share those views with your humble Gamer chums?

element to the game, as there was with its predecessors.

Beast 2 was supposedly criticised for the difficulty of its puzzles – the talky bit in the manual tells us that this criticism was duly noted and that the puzzles in this game begin quite simple, becoming progressively harder as you slog through the levels (yes, all four of them).

Look out for gold on your quest – you will need to have collected all the gold on a particular level before you can progress. Look in every nook and cranny not only for gold, but also for any of the several items

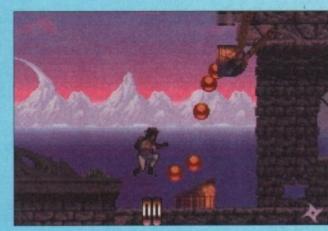

Sad ball joke opportunity goes begging

Despite the lack of levels, Beast 3 is not a game that is likely to be completed at the first attempt – at £35 it's a damn good job too, is what I say! The puzzly bits will frustrate you for sure, and the nasties are nasty enough to keep you cussing for a good few days.

Sadly, the obligatory end-of-level monster dudes let the side down – they're massive and look ready to chew some serious ass, but just a few paltry hits from the weapon of your choice will see them flicker feebly and, er... die, basically.

Throughout the game the tunes are great. You won't find a thumping ballad, or even a moderately uptempo beat among them, but they convey just the right atmosphere. The effects could have been better, it has to be said, but don't fret – the game hardly suffers because of it.

The graphics are nice. Did I mention they were dark? Well they are – but the details of things such as trees and the rock walls is great – and besides, you're trekking through a dark and forbidding land full of danger. If it's an explosion in a clown's wardrobe you're after, buy yourself a bleeding Megadrive.

My favourite bit is the parallax in the Forest of Zeakros – really gives you the impression that Aarbron's running fast, it does.

If there's one little thing that lets the game down at all, it's the actual sprite, Aarbron. He's big enough, and is just about as detailed as ant other computer game superhero you'll come across, but a couple of tweaks here and there would have been nice.

For example, when pushing an object such as a barrel or rock, he tends to use his head!

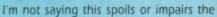

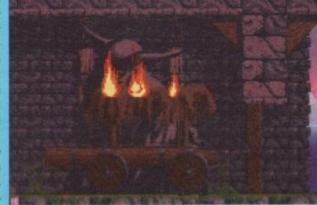

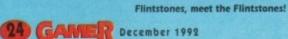

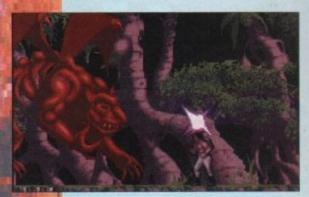

It's all maaf and no traasers - a couple of hits and it's bye bye devil dude

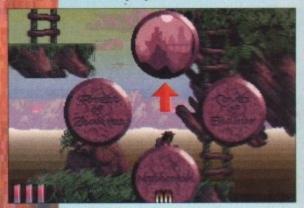

#### What decent chaps Psygnosis are. You can even choose where you start

actual gameplay in any way, but the game has obviously had some thought put into it, and a bit of realism in the old sprite department would have been nice.

But I'm an old moaner – you know, the kind of person who finds gristle in an Uncle Ben's pie mix, and to satisfy me is to solve the collective problems of the Third World and Yugoslavia (erm...ye-es).

In short, Beast 3 is a really good all-round platformer that should appeal to the odd person who likes to use his or her brain.

Indeed, I even think that Beast 3 may be just different enough from the prequels to tempt a few Beasts 1 and 2 owners.

#### Paul

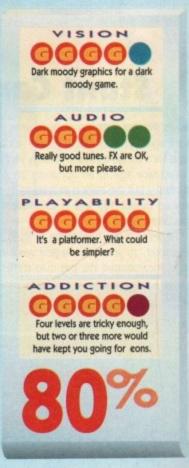

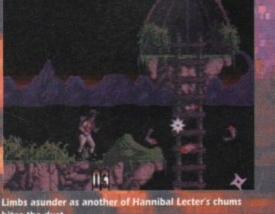

bites the dust

December 1992 GAMER 25

### A blast from the past

In this new section we're going to take you down memory lane to the great monoliths of gameplay which we've looked at in years gone by.

We're bound to be biased because these

are games which we really believe are

strokes of genius by the programmers, but we will cover all types from strategy to platform.

If there are any games you especially want to look at we will check out your selection and pick those which we deem fit for review.

#### Elite

When Elite eventually graduated from the BBC to the Spectrum and the other 8-bit machines of the time, the magazines practically had an orgasm over it, with Your Sinclair dedicating almost a whole issue to it.

And rightly so – it remains one of the outstanding and unbeatable games of all time. The amount of depth in Elite is quite astounding.

Basically, it's a space trading game with lots of frills. You begin with a bog standard ship with bog standard weapons and bugger all money.

To work your way around the various planets you hyperspace between them and dock at the space stations. But don't think that you are going to be able to cover all the planets in a hurry.

There are 2,000 planets spread across eight

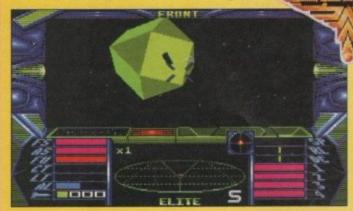

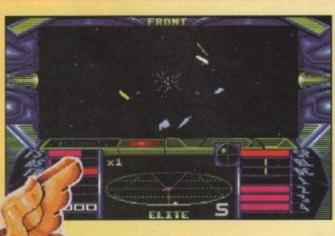

galaxies, each with its own inhabitants, government, population, industrial structure – you get my drift, it's slightly immense.

You can work your way up by trading the various commodities or you can go out bounty hunting by flying without trading and killing the ships that attack you without provocation, but that's not advised until you have some better weapons.

The trading posts are situated in space stations a few miles above the planet surfaces, and you have to enter them through a door on one of the sides.

The ultimate goal is to reach the status of Elite which you do by killing things. Whether you do it legally or illegally is up to you, but it depends on how many things you kill and let me tell you it takes a fair few.

Do yourself a favour - go and play it for at least two solid days.

### **Stunt Car Racer**

Yes it's the first of the racing car games to appear in Blast from the Past. But it is no ordinary racing game – it's one of the few interesting concepts for a car game in the last few years.

You race against an opponent on a track – nothing special there, granted – but the track is in relief to its surroundings so the bumps go way up (about 400 feet in some cases) in comparison to where the spectators would be.

To get to it you have to be air lifted and dropped onto the track by helicopter, so you can imagine what happens when you fly off the edge. Incorporated into this mad scenery are huge jumps and gaps in

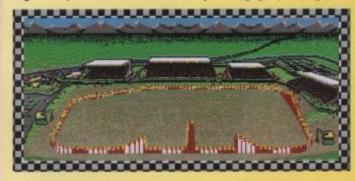

the track that you have to bridge using the speed.

At first stunt car racer is a very tricky game to play, but unlike other racing games that use the same controls and driving view, it has

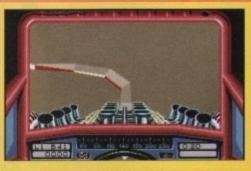

a handling technique that finally clicks and every thing seems easy

The fist few times I played it I loathed it because it was so tricky, but with some perseverance it came to me.

Another feature of the game which really does make it a scorcher is the lap link capability. It is possible to play the game by linking up two Amigas.

This enables you to race directly against your opponent but on a separate machine. If you're so unpopular you don't have a friend, you can race in a league against the computer-generated racers which, for a change, aren't all experts.

As far as I know, Stunt Car Racer is now out as a budget game. Forget Lotus – for thrills get SCR and stuff your mate off a 300 foot wall.

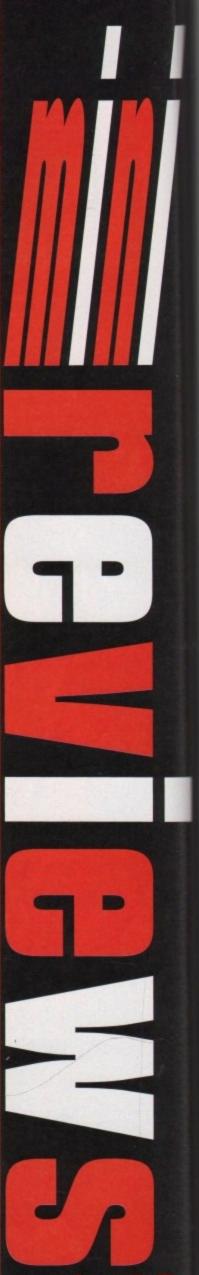

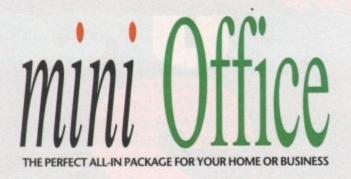

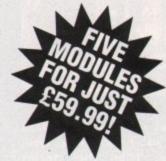

- A professional WORDPROCESSOR with powerful graphics capabilities and a 50,000 word spell checker. Ideal for a wide variety of correspondence and official documents.
- A versatile DATABASE which is simple to use and powerful enough to deal with anything from basic address book functions to club membership lists and business records.
- A flexible SPREADSHEET with more than 50 functions, simplifying the most complex domestic monthly budgets or commercial cash flow forecasts.
- A supremely friendly DISC MANAGER to make using your Amiga as painless a task as possible.

 Incredible GRAPHICS with more than 18 types of graphs and charts available to brighten up your presentations or make your month by month financial situation as easy to appreciate as possible. You can even make use of eye-catching 3D effects!

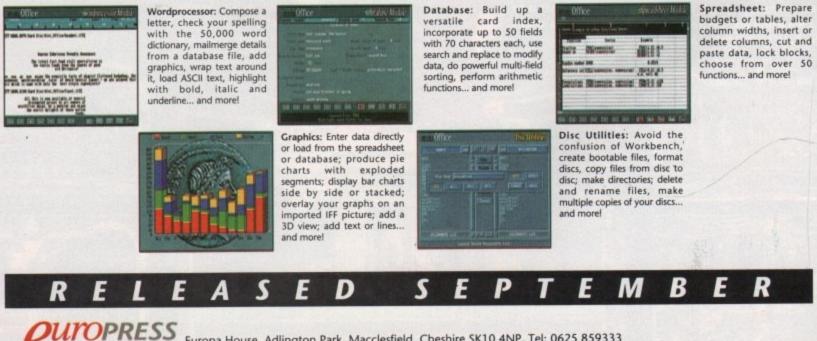

S O F T W A R E Mini Office works on all Amigas with 1 megabyte RAM, can read Amiga IFF files and for US users, fully supports the NTSC standard.

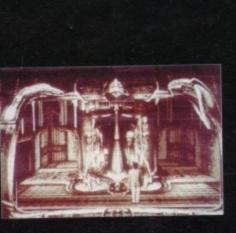

About six years ago, Dark Seed was a much talked about game. Then the stories stopped filtering through and the industry thought that Dark Seed had died.

About the same time Aliens, the sequel to the hit film Alien and Poltergeist, had just hit the cinema. The only thing these films had in common was that the horrible nasties in the film such as the Alien and the Vomit

The monsters were designed by a relatively unheard of surrealist artist called H R Giger. As it happens, all of these films achieved almost cult status and Mr Giger became somewhat of an underground star with his artwork popping up in the unlikeliest of places.

The team at Cyberdreams got wind of Mr Giger's work and decided to get his help on their new game. So after years of waiting, Dark Seed is finally out.

You play the role of science-fiction writer Mike Dawson, who has bought a new house in a quiet village to get some peace so he can work.

But you awaken on the first day in your new house after having a raging nightmare, and just to top it off you have a bad headache.

In the dream you were snatched off into a dying alien world where beasts of nightmare proportions tore open your skull and implanted the hibernating seed of the Aliens – the Dark Seed.

You have three days to get yourself into the alien world and destroy them before the Dark Seed hatches and you

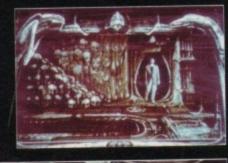

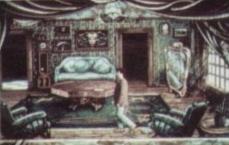

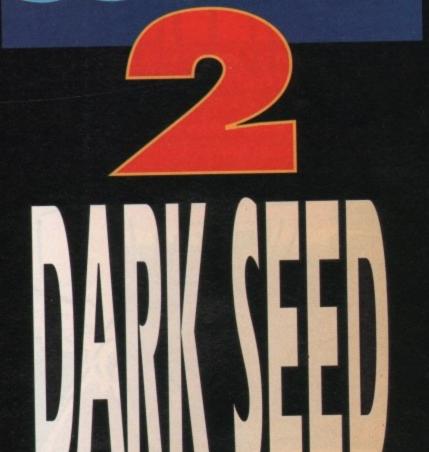

become the gateway for the Aliens to our world.

You have over 70 locations to get through which are spread over two worlds - the alien world and the normal world. You have three days to complete your task.

Like any normal person you have to go to sleep at night, but make sure you are in your own bed and not outside of the house. Every night when you go to sleep you will be plaqued by night-

mares again, premonitions of what is to come if you don't hurry. Time runs sort of in real time. If you have nothing to do, and you are at loss, time will run fast but if you are busy, time will run a little slower, almost at real time. Oho, I'm getting

all excited. Graphically the game is something I dream about when I go to bed at night -

it's pretty stunning.

The opening sequence is pretty revolting, I wouldn't be surprised if

they actually put an age limit on this game. Graphics-wise, it uses original digitised

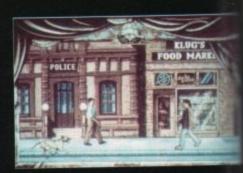

tecniques which are pretty bloody gruesome, such as the baby in the package morphing into a nasty monster.

The overall effect of the graphics is quite chilling. Sitting in a dark room playing it is just as good as any horror movie.

Controlling Dawson is are relatively easy – I found it easiest to use the mouse but if you're that way inclined you can use the joystick or keys.

The cursor you have on-screen has three different modes – one to pick up, one to investigate and one to operate/use. It's quite handy this because if there is something hidden in the screen you can just whizz round with the cursor.

When the cursor lands on the object it will change. When you examine things the objects are shown up close, no clues are given away to easily, you will have to find them in the screen or on the thing that you are examining.

Last but not least is the sound. There are two main tunes in the game - the creepy one where you are exploring the house and the lovely uplifting tune when your walking round outside.

But Cyberdreams haven't just stopped there – there is digitised speech and creaking floorboards galore to add to the creepiness.

Keep an eye on On Word for updates, with a bit of luck we'll have it for the next issue but we can't promise.

BEN

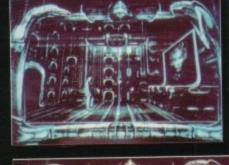

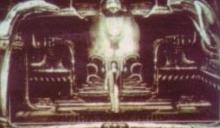

The same and same of the same has been a

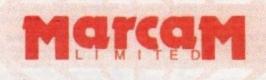

Do you want to overlay computer graphics or titles onto your videos? If so, you will need a Genlock. Rendale Genlocks are built to a very high standard, and are used widely in the professional environment. 62 Tenter Road, Moulton Park Business Centre, Northampton, NN3 1AX, England. Tel: (0604) 790466 Fax: (0604) 647403

#### THE GENLOCK PEOPLE

RENDALE

8802

£139 -

The Rendale range of Amiga Genlocks begins with the 8802. This is a Genlock, which, when attached to an Amiga computer and a suitable video system, will allow you to mix video and computer graphics. It offers all the functions that you need, such as:

- \* RGB feed through, allowing for a preview monitor.
- \* High quality output video, which in default mode provides video with overlaid computer graphics.

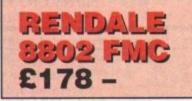

It can be supplied with a device which will allow you to fade between computer graphics and the video source, and also a mode control unit so that you can move between Amiga only, video only, background mode and keyhole modes 1 & 2.

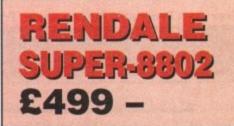

The Rendale Super-8802 is a development of the basic 8802 unit, it performs the same functions, but has the added capability of also working with Super-VHS signals. The unit will allow the user to cross fade between the Amiga and video signal. In addition, some basic wipe patterns are provided, and also a fade to black option. Mode control is also provided via hardware.

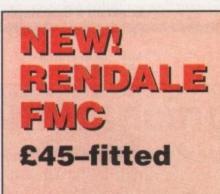

#### 8802 FMC Unit

This is a brand new piece of kit which will improve the capabilities of the popular Rendale 8802 Genlock. This unit allows you to cross fade between the Amiga and video signals, so that you can gently fade computer titles in and out. Also, the ability to switch between the various modes offered by the 8802 is provided. The required mode is selected by a push switch, giving smooth, flicker free transformations.

The FMC unit does need to be soldered into the 8802, we can do this at our factory if required.

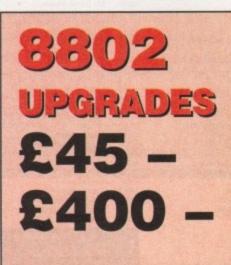

#### **UPGRADE PATHS**

Rendale Genlocks are designed to be flexible, and the ability of your Genlock to grow with your system was deemed to be of paramount importance in our design process.

As a consequence, existing 8802 users can follow one of two upgrade paths. The fade and mode control unit (FMC unit) can be purchased independently, and fitted to your 8802 genlock by our engineer. We would only require your unit for around two days.

The other upgrade path is the move from a purely composite 8802 to the Super-8802. This can also be done simply, although we do have to perform the upgrade work at our factory. We would only require your unit for around two days.

PRICES INCLUDE VAT AND DELIVERY. ACCESS AND MASTERCARD ACCEPTED.

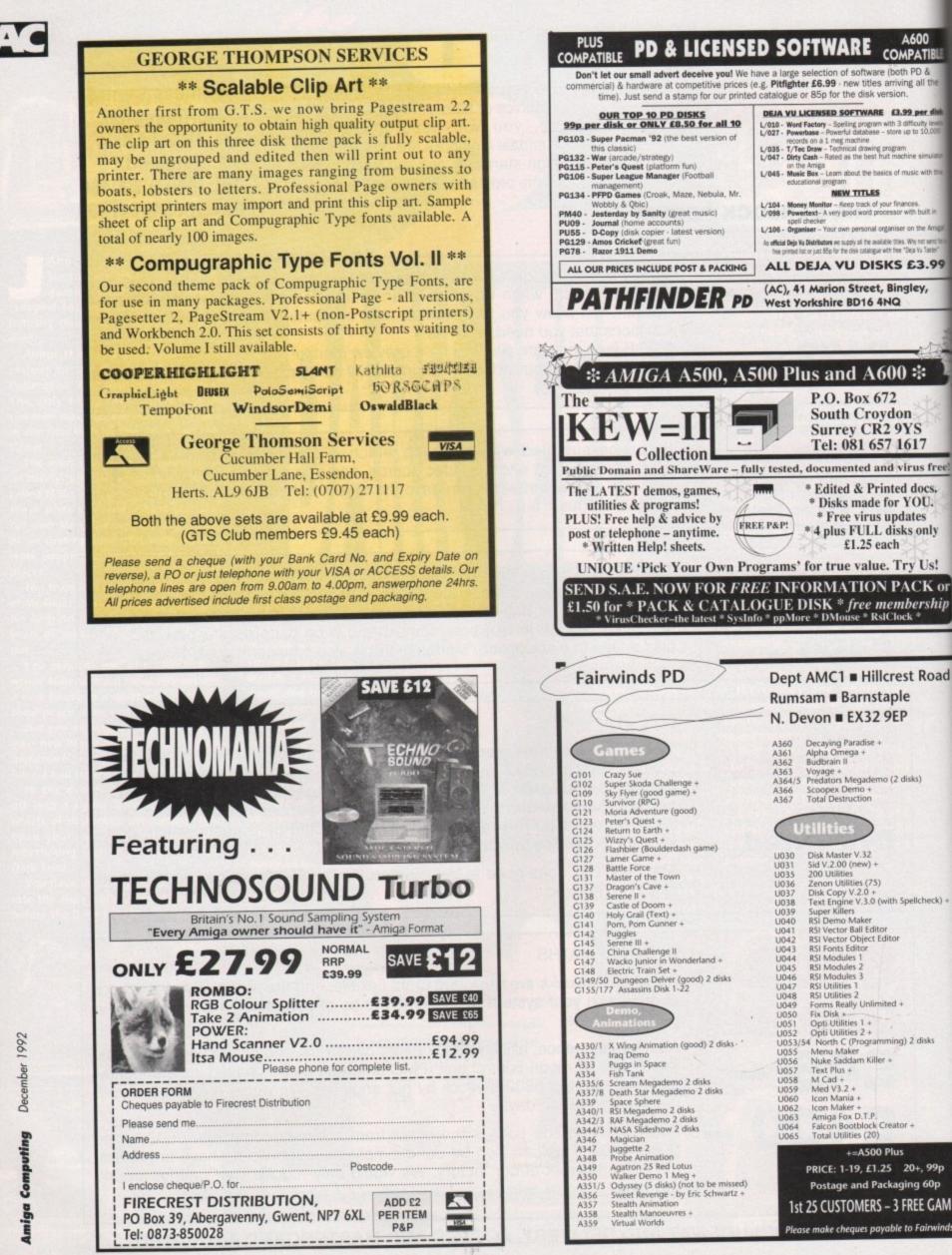

### **Protext is Unbeatable Value!**

### Protext 5.5

"If you need a professional word processor Protext is perfect" AMIGA COMPUTING

Amiga Format and ST Format Gold Awards

1Mb required (Amiga or ST). Free demo disk available. Upgrade from any earlier version on same computer just £40.

# now just £80

previously £99.88

now just £40

Prodata

"...reliable, easy to use and excellent value" AMIGA COMPUTING

Database manager. 1Mb required (Amiga or ST)

6 issues for £15

### Exfile

e!

d

MES

ids PD

The magazine for Protext users. Packed with information to help you make the most of Protext including mail merge and macros, printing solutions and tutorials.

### Announcing Lapcat...

a new easy-to-use transfer solution for sending files between different types of computer.

**Lapcat** was designed for the NC100, Amstrad's new Notepad Computer. To make file transfer easy something new was needed; the difficulties in sending files via the serial port are well known – the problems of different connectors, different types of leads, baud rates and the software at the other end. **Lapcat** is a combined software/hardware package that transfers files quickly via the parallel port.

The Lapcat software is built into the Amstrad NC100. The standard package consists of the Lapcat lead plus software on disk for the computer of your choice. This will enable you to transfer files between an NC100 and your chosen computer. Lapcat is not just for NC100 owners because you can buy software to transfer between any two of the supported computers. No technical knowledge is needed.

Lapcat prices:

(Please state clearly the type of computer you are using - PC, Atari, Amiga).

With software for one computer **£40** 

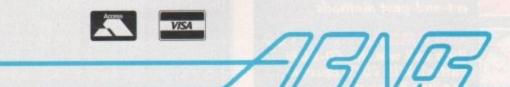

Software for extra computers **£10** EACH

Arnor Ltd (AC), 611 Lincoln Road, Peterborough PE1 3HA. Tel: (0733) 68909 Fax (0733) 67299

## amiga alignac

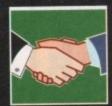

### ARexx

Alex Gian starts to put our hard-learned theory to practical use with a program to manipulate system structures

144

149

151

153

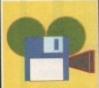

#### 147 With the Amiga 4000 imminent, Paul Austin looks at hom Commodore's new machine could revolutionise

DTV

PROGRAMMING 149 Bored with eight, colour limited sprites? Margaret Stanger shows you how to create countless impish icons

OMMS

MUSIC 151 Ribbon Soundworks attempt to consolidate Bars & Pipes Pro's position in the sequencing world with a whole range of add-ons

uette is everything on

bulletin boards. Pat

Winstanley offers a few pointers to conscientious use of BBSs

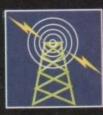

155 AMOS One of Amos's most useful features is its versatile sprite control options. Phil South delves a little deeper

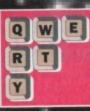

### Ben Pointer with some practical advice on how to calculate scaling percentages using traditional cut-and-past methods

NULTIMED 159

157

Who will win the CD-ROM battle? Will CDTV become another Betamax? Aaron Water looks at both systems

# Accessing

ast time we looked at how messages are passed around the ARexx ports, and we also started looking at how the system structures can be controlled from within ARexx. We will now start a series of programs to put these ideas into practice.

Obviously some programming experience is assumed, even if only at the most elementary level. Some of the material here relates to general programming, rather than specific ARexx techniques, but it is necessary to include it for clarity's sake.

We will now look at a simple program that manipulates a system structure to allow a change in the normal behaviour of AmigaDOS. Specifically it will add a new feature to the usual wildcard definitions.

When this is done, you will be able to use \* as a wildcard character corresponding to the regular AmigaDOS characters #?. The reason for doing this is that the asterisk is by far the more accepted character internationally - it is used on just about all systems from MS-DOS to Unix, and many users are happier with it.

#### Similar

only exists under option This AmigaDOS/Workbench 2.x (sorry 1.3 users, but study the example anyway, as we will use a similar idea for our Preferences controller in the next issue).

Incidentally, this option is quite popular, and I have seen a number of PD programs, both in C and assembler, that do the job. Now you can do it with ARexx without a compiler or assembler in sight!

The program is extremely simple, since all that is involved is the toggling of just one single bit in an AmigaDOS structure. It will therefore serve to illustrate the basic principles very clearly before we try something more ambitious.

The bit that we have to toggle is known as the RNF\_WILDSTAR bit, and is in a field called rn Flags, in the dl\_Root structure. There is a pointer to this structure in the DOS library Base

#### **The ARexx Library**

#### Calling all ARexx programmers...

If you've recently written an ARexx masterpiece and want the world to know about it, send it in to AC. Continuing to support ARexx is a high priority and as a result we are opening the AC ARexx Library.

This new source of ARexx software will be redistributed free of charge on the AC CoverDisk every month.

If you want to play your part in the ARexx explosion, send your scripts and additional programs to: AC ARexx Library, Amiga Computing, Europa House, Adlington Park, Macclesfield, SK10 4NP

#### Alex Gian begins to put some of our learning into practice

structure, so we should be able to get to it without too much difficulty. Figure I illustrates this.

Here is the procedure we follow to access the four bytes of the rn\_Flags field. First we open the DOS library, which (under the standard Amiga conventions) will return a pointer to the address of the DOS Library Base.

#### Offset

We then add 34 bytes to this address. This offset will take us to the pointer to the dl\_Root structure. We then read this value (which is the address of the dl Root structure), and this time we add an offset of 54 bytes to get to the address of the rn Flags field. We then read in all four bytes of this field before doing anything to it.

All the above information is available in the ROM Kernel Manuals and in the system "include" files. If you plan to do any system programming, in whatever language, you will need this information. By the way, books can be expensive, so before you buy anything, make sure it covers Workbench 2.0.

ARexx does not have a built-in method for opening libraries, so we are going to use a special third-party library to do the job. This library is rxgen.library, which is freely distributable on Fred Fish disk 459 - although you won't have to look that far, as there is a copy on the CoverDisk.

We have at times mentioned this library, as it is probably one of the most useful ARexx extras around. Even though it has only three functions, it can open and use any Amiga shared library.

In other words, any Amiga shared library can be used from ARexx with rxgen. Top marks to the French Amiga coding group, the Software Winery, who have created some first class Amiga programs.

#### Libraries

I have personally found that rxgen.library and apig.library - which we will look at next time - are the only libraries I ever need for system programming from ARexx. Apig.library supplies all the basic graphics and windowing functions, while rxgen.library lets me use all those fancy requester libraries.

The combination forms an excellent environment for trying out ideas and prototyping. This "quick and dirty" approach is extremely time saving and practical, although it may not always be suitable for a final presentation.

Take some time to study the documentation for this library. It may initially seem a bit confusing, but it is quite easy once you grasp the concept, and is certainly worth it.

Basically all you have to do is create a special rxgen function definition (rxfd) file for the library's functions, and include the ones you will require at

ARexx

## system structures

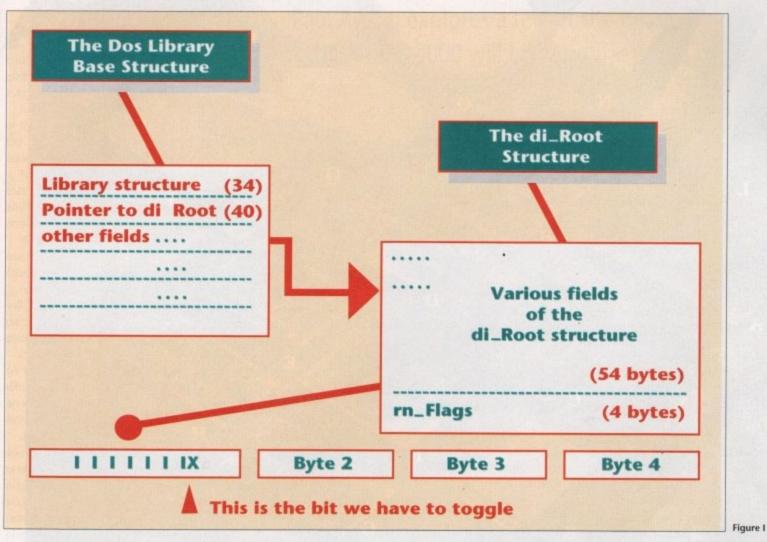

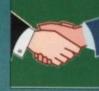

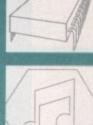

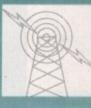

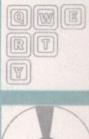

the beginning of your program.

In fact the rxfd files for most system libraries can be created automatically by the supplied script from the Basic fd files. If you do not have the fd files on disk you will have to get them from the ROM Kernel manuals or a friendly WB 1.3 user.

Other libraries should have their fd files available as part of the distribution, or at least some sort of description to allow you to figure them out.

Once you have the rxfd files, all you have to do is specify how you will give the arguments.

Don't worry if you don't understand everything, we will look at it in more detail next time. This time we do not even use any functions from the DOS library that we have opened (all we needed was the pointer to its address).

The supplied example program works even if you do not understand all the technicalities, and will serve as a good starting point from which to learn.

Listing I shows the basics of the program. A fully commented version, which you can run and study, is on the CoverDisk. Remember to copy rxgen.library to your libs: before you run the program.

If you are going to use rxgen.library a lot you might want to add the following line to your startup to install it so that it is always present:

#### rxlib rxgen.library 0 -30 0

In any case the first IF statement in the program

makes sure that the library is linked up. Remember, it MUST be in libs.

The values LIBS.xxxx and LIBS.xxxx.OPEN-COUNT are set by the calls to rxgen.library. Any function definitions required would also be placed at the start of the program. See rxgen.library documentation for full details.

The next six lines take the pointers, add the necessary offset values and so on, until we get the value of rn\_Flags. Note that quite a few transfor-

#### WildStar.rexx toggle use of "\*" wildcard

IF "show(l, 'rxgen.library') THEN addlib('rxgen.library',0,-30,0)

Global values set by rxgen.library calls LIBS.dos = '0000 0000'x LIBS.dos.OPENCOUNT = 0 call GenOpenLib("dos",0)

dL\_Root\_DemaiPtr = (c2d(LIBS.dos) + 34 )
dL\_Root\_Ptr = '00'x || d2c(dl\_Root\_DemaiPtr)
dL\_Root = import(dl\_Root\_Ptr,4)

rn\_flags\_DcmalPtr = (c2d(dL\_Root) + 52 )
rn\_flags\_Ptr = '00'x || d2c(rn\_flags\_DcmalPtr)
rn\_flags = import(rn\_flags\_Ptr,4)

/\* This section toggles the RNF\_WildStar bit \*/
rn\_Flags = bitxor(rn\_Flags,'0100'0000'x)
call export(rn\_Flags\_Ptr,rn\_Flags,4)

IF bitand(rn\_flags,'0100\_0000'x)='0100\_0000'x THEN flag = "ON" ; ELSE flag = '0FF' say "The WildStar (\*) flag is now' flag'.' say

mations are made on the variables - eg they are converted from four-byte to decimal format. These operations are documented in detail in the commented version of the program on the CoverDisk.

Once we know the value in our rn\_Flags field, we can toggle the appropriate bit by XORing. We cannot go into the full details of bitwise logic operations here, but in a nutshell, XORing two bytes together will return 1 for all those bits where one, and only one, of the two possible bits is already 1.

In other words, XORing 10011011 and 01010101 gives 11001110. You should be able to see from this that XOR works like a toggle. The ARexx function for XORing is bitxor(). Once the value is toggled, it is poked back into the rn\_Flags field using export.

Finally to report back on our setting we use the bitwise AND function, bitand(). AND returns 1 where both bits are already 1. So ANDing:

and gives

You can see that AND serves as a "mask". which we use in our program to check if the RNF\_WILDSTAR bit is ON or OFF. That's all there is to it.

Every time the program is run, it changes the current setting. Be careful if you use it though you do not want to type delete dh0:\* by mistake!

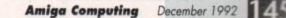

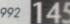

Listing 1

## **A NEW GENERATION OF POWER TOOLS FOR AMIGA!!**

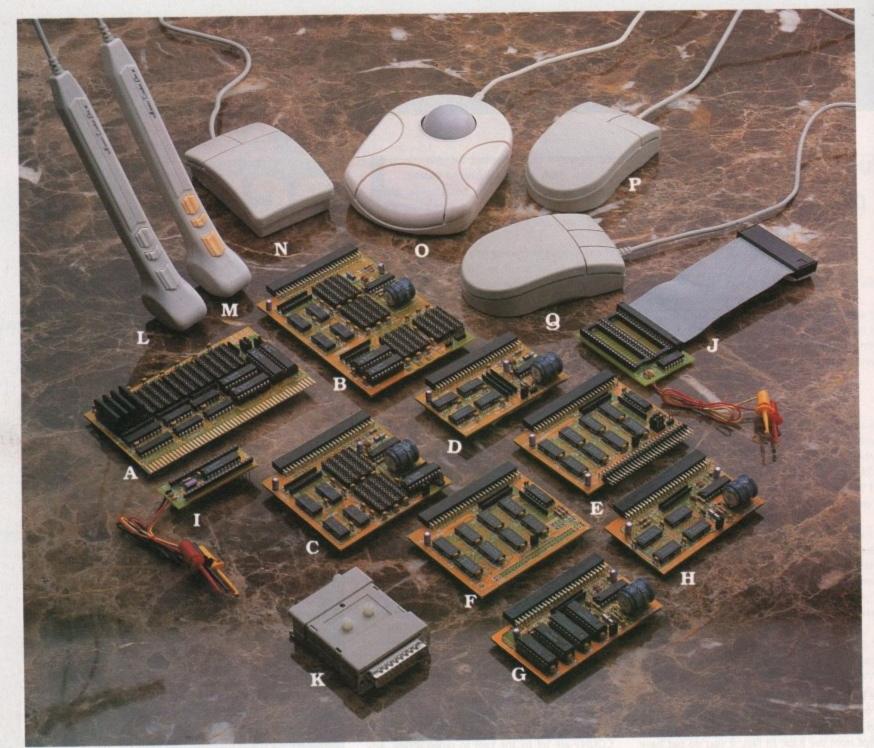

#### Enlarged data storage

A. BC-2008MA: 8MB RAM card for Amiga 2000/3000 (only 13 cm × 7.8 cm)

- B. BC-10MIA: 10MB RAM card for A500 w. Gary board. The biggest Ram card in the
- world. (only 8.7 cm × 12.3 cm)
- C. BC-6MIA: 6MB RAM card for A500 w. Gary board (only 8.7 cm × 7.8 cm) D. BC-2MIA: 2MB RAM card for A500 w. Gary board (only 8.7 cm × 5 cm)
- BC-2MIA: ZMB RAM card for A500 w. Gary board (only of card to combined with extising 512KB card and our 2M, 6M RAM cards.

#### **Basic RAM expansion**

F. BC-1M1A+: 1MB RAM expansion for A500+. G. BC-512MI & H. BC-512MIA: 512KB RAM card for A500

#### Efficient upgrading

I. BC-BS: Boot selector, No Mach-switch needed. Drive selection by mouse click. J. BC-KS: Kickstart-ROM switch. Kickstart selection by keyboard.

#### Input and pointing

K. BC-SSP: Stereo sound sampler Built-in amplifier. Switch for input source selection. L,M, BC-TKI/BC-TKP: Tracker Pen for IBM PCs and Amiga/Atari. Can be used as Penmouse or Mini-Trackball. Resolution: 250 dpi on Atari/Amiga

50-1250 dpi on IBM PCs and compatibles. N,O,P,Q, BC-MS1/BC-MT1/BC-MS2/BC-MS3: Mouse and Trackball for Amiga, Atari, IBM PCs and compatibles.

#### **Video Devices:**

R. BC-TVM:TV RF-modulator with sound input S. BC-GLK:Genlock for Amiga Computer

#### **Bus converter**

T. BC-520CV: Bus converter for A500/A500 + Expansion slot for A500/A500 + to use A2000 interface AT Bus slot for bridge board 86PIN pass-through Bus for A500/A500 + interface.

- Full 1 year warranty.
- Hot Line: Solutions for technical problems within 36 hours.
- Short-notice delivery.

## **Distributors Wanted!**

## **OEM Welcome!**

All brand names are registered trademarks of their owners.

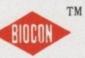

## **BIO-CON TAIWAN CORP.**

3RD FI, Lucky Tower 235, Lung Chiang Rd. Taipei, Taiwan, R.O.C. TEL: 886-2-5016744, 5092334 FAX: 886-2-5010341

# **Big bang theories**

fter almost a year of solid speculation, the A4000 has finally made its long awaited entrance. The rumours and counter rumours have been bouncing around claiming and then instantly discounting almost every feature in the book.

Now that the truth is out it appears that many of the more optimistic claims were pretty close to the truth, especially concerning the machine's added videographic potential.

For we videophiles there's one particular area that's set to revolutionise Amiga-based animation and general art for ever. The new era of Ham8 has arrived.

When I first heard rumours of a new Ham format capable of 262,000 colours on-screen at any time, I was a little sceptical to say the least.

Nevertheless it's all true and the new machine will indeed display pseudo-24-bit images as standard, from a full 24-bit palette of 16.7 million colours.

In real terms this means a image quality almost 64 times better than a normal Ham. As a result, dithering may well become an option rather than an essential, while gradients will be the norm rather than something to be avoided at all cost.

It's true that even with 262,000 colours onscreen, the new machine will only manager just over half the available range from a true 24-bit display running in maximum overscan. But having said that, very few 24-bit images ever come even remotely close to using their full potential of any pixel, any colour.

## Little difference

Because of this, initial reports from the States indicate there's often little perceivable difference between a 24-bit and Ham8 display. This alone is sure to seriously slow down the explosion of 24-bit boards which has dominated the Amiga scene over the last 18 months.

Although the static quality of the new Ham8 format is impressive, it's the animating potential of the new machine that will be the real revolution for Amiga-generated DTV.

In the past, animation has been the stumbling block of high-end graphics. Systems such as Digital Creations' DCTV have made a valiant attempt at transferring 24-bit imagery onto tape, Paul Austin explores a few of the possibilities that the Amiga 4000 will bring to the world of DTV

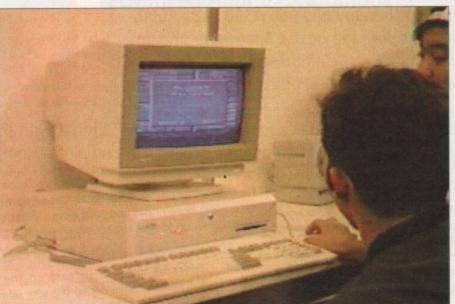

The all new A4000 making it's debute in the states, but it could be in the UK before christmas

admittedly with a reasonable degree of success, by employing a pseudo composite format, which although excellent does sacrifice a degree of image quality in comparison to a true 24-bit images.

In addition, DCTV can never achieve full frame, 25 FPS interlaced update necessary to compete directly with still frame systems due to the decoding required prior to display.

On the other side of the coin there are the true 24-bit images which on average run to approximately half a megabyte each – at least.

Although ideal as statics, such large amounts of data are impossible to store in RAM in sufficient quantities for viable animation, and even if this could be achieved transfer times would still make life very difficult and the target of 25 FPS impossible, especially if some form of virtual memory system – hard disk – was employed as the storage medium.

Because of all of the above problems the only way to achieve true 24-bit animation has been to use expensive still-frame recording equipment – that's way out of reach for the average user.

Now that's set to change and the A4000 with its super fast Advanced Graphics Architecture or AVA –

## **Coming alive**

Aside from pure image quality, the new machine can animate using Ham8 images at an amazing 50 FPS which with interlace will translate to the 25 FPS usually employed for full motion video.

Even if there is a perceivable difference between true 24-bit images and Ham8 within higher screen resolutions, once animated any irregularities between the two will almost certainly vanish.

As a result, the finished product should be indistinguishable among even the most expensive creations of the Soho-based videographic giants.

Such companies are responsible for everything from Smarties to animated teapots, and regularly quote £1,000 per second for commercial computer animations – and that's just the basic rate. formally known as the AA chipset - is the reason why.

As the new machine takes the Amiga world by the throat, brace yourself for a flood of updates to cater for the new format. Several companies have already seen the light such as ASDG with ADPro, a package which already boasts full support for both 256 colours, which is now available in all screen resolutions, and of course the 262,000 colours of Ham8.

Digital Creations also haven't been slow to seize the potential of the new machine and especially Ham8 by releasing Brilliance, a program which according our American correspondent has everything DPaint IV can offer and much more, while boasting full support for Ham8, and yet still remains much faster especially when animating and working with Ham images.

## **DPaint V**

It's unlikely that Digital Creations will have it all their own way for long, as Electronic Arts have already hinted that DPaint V is on the way with of course full support for Ham8.

No doubt all the major art and ray tracing packages will follow suit along with a whole host of DTP programs and assorted software all itching for additional colour and resolution which matches the ECS maximum of 1,280 x 512 with optional overscan.

It's clear that a new era of Amiga art and animation is about to dawn. As yet it's not known exactly when the new machine will start shipping in the UK but when it does the best estimates on price seem to point to the region from £2,000 to £2,500.

If this is a little rich for your blood, don't despair – Commodore have confirmed that the new chipset will be carried throughout a new range of machines which will vary in speed and price. As a result Ham8 should be within everyone's reach within a year. Y

## Are you confused by CLI? Baffled by backups? Frustrated by files? Here's your answer... NEV

Have you got the very latest Amiga? If so, you need the ultimate Workbench 2 accessory. Whether you have an A500 Plus, A600, A1500 or perhaps a Kickstart upgrade on a 1.3 machine, the time has come to take control thanks to the amazing WorkStation 2. It's the disk the Amiga world has been waiting for ...

WorkStation 2 has been designed specifically for the new breed of Amigas with the express purpose of simplifying the computing process while providing all the computing tools you'll ever need.

TDM – At the heart of WorkStation 2 awaits the best file management software around. A program which alone makes the need for mastery of the CLI and Shell a thing of the past. Copy, move, delete and much more with a simple mouse click. Play samples, view pictures and customise the program to your own design in seconds.

Virus Checker - With the virus explosion of the last few years, safeguarding your software is an essential task. Thanks to Workstation 2 the very latest virus checker is ready to protect your whole collection.

Fixdisk - The ultimate disk repair software which can cure even the most ailing floppy disks and hard drives. When all the others give up Fixdisk goes on to save the seemingly un-saveable.

Qed - After its massive success on the original WorkStation disk we have added the very latest version of this excellent text editor. Ideal for all kinds of word processing and script writing needs.

24 Including fully detailed, easy-to-understand

For all users of

A500 Plus A1500 and A600

manual

MultiDos - Let your Amiga communicate with the rest of the world. Thanks to this powerful program you can read, write and format PC disks from the comfort of your own machine.

This is just a small selection of the tools and utilities on offer. Others include ScreenX and GFXMem.

For the artists out there Icon Edit awaits to produce customised icons, while NickPrefs adds the option for a 16 colour designer backdrop, animated pointers and non clicking floppies. Screen blanker provides a tailor made designer look to your system and transforms the appearance of your Workbench screen forever.

The WorkStation The original ultimate add-on for any

1.3 machine. If you've got an older machine, make it feel young again with the massively successful WorkStation.

| Pur Dra     |
|-------------|
| Corner Con  |
| THE GRAPHIC |
| - Deline    |
| HARD STOL   |
| The state   |
|             |

Buy any two products and save on the individual price

## GraphicStation

ole for all

Huge:

| Make your Amiga come to life thanks to the           |
|------------------------------------------------------|
| ultimate artistic tool. Quite simply one of the best |
| productivity tools in the business. Whether you're   |
| painting or printing, The Graphic Station is the     |
| answer. It includes:                                 |
| PrintStudio: Solve all your printing problems        |

forever A beautifully simple and Picturesque: amazingly powerful paint package

Create your own designer fonts FontMaster: in minutes Customise and create stunning icons in seconds

> All this and much more thanks to the amazing GraphicStation...

## If you have Workbench 2, you need WorkStation 2!

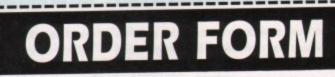

Please tick the appropriate box for the package or combination you require:

| WorkStation 2 (for A500+, A600 or A1500)        | £4.50 | 9519 |
|-------------------------------------------------|-------|------|
| WorkStation (for A500)                          | £3.50 | 9958 |
| GraphicStation (for A500, A500+, A600 or A1500) | £4.50 | 9876 |
| WorkStation & GraphicStation                    | £7.50 | 9601 |
| WorkStation 2 & GraphicStation                  | £8.00 | 9602 |

I wish to pay by:

|                 | Cheque/Eurocheque enclosed made payable to Database Direct<br>Access/Mastercard/Eurocard/Barclaycard/Visa/Connect                               |
|-----------------|----------------------------------------------------------------------------------------------------|
| No.             | Expiry Date                                                                                                    |
| Name<br>Address | Signed                                                                                                    |
| Send to:        | Database Direct, FREEPOST, Ellesmere Port, South Wirral L65 3EB                                                                                 |
| рно             | Order at any time of the day or night<br>NE ORDERS: 051-357 1275. FAX: 051-357 2813<br>forget to give your name, address and credit card number |

# Missile command

here are only normally eight hardware sprites available, and the colours are limited. The Amiga library has routines to make many more tastefully coloured imaginary sprites visible on the screen.

Hardware sprites are small graphic elements 16 pixels wide, two bitplanes deep, and any height. Each sprite has a data list of data word pairs which include the pixel data.

The first two sprites use colours 16 to 19, the next two 20 to 23, the next two 24 to 27 and the last two 28 to 31. The first colour of a sprite is always transparent.

A pixel will be the second colour if a bit is set in the first pixel data word, and the corresponding bit in the second pixel data word is clear; the third colour if the bit is clear in the first pixel data word and set in the second; and the fourth colour if both bits are set.

The September and October issues of *Amiga Computing* cover the subject of hardware sprites in more detail.

## Copper

The custom chips handle screen display, sound generation, disk access and other input and output. The Copper, or co-processor, can change the contents of some of the chip registers at certain vertical screen positions using a Copper list which is stored in memory and executed command by command, at the same time as the main processing.

The sprite data is copied into chip memory, and the address of the start of each sprite's data is written into the appropriate SPRPT registers when creating the Copper list.

There are only eight sprite registers, and hence only eight hardware sprites. During a screen refresh, when a sprite has been displayed – and the video beam has gone past the last line of the sprite – the sprite register and its corresponding hardware sprite can be used again.

The Copper list can carry instructions to place a sprite at a certain vertical position, loading the sprite data into the first sprite register, and changing the colours that the sprite is going to use (colours 16 to 19).

When the video beam has gone past this

## **Becoming attached**

If you want a Simple Sprite wider than 16 bits, two sprites can be joined together by setting the SPRITE\_ATTACHED flag in the second word of the sprite data of the Top Sprite.

For assembler programmers the attach control bit is bit 7 in the second control word. This is only effective for odd numbered sprites – set the SPRITE\_ATTACHED flag (or attach control bit) in sprite 1 to join it to sprite 0, etc.

If you move sprite 1, sprite 0 will move with it automatically, but if you move sprite 0 without moving sprite 1, they will separate. If two sprites are combined, their data positions should match. If

If two sprites are combined, their data positions should match. If they are side by side, they can look and move like a 32 bit wide sprite. If they are in the same position, they can look and behave like a 16-colour sprite.

## Controlling virtual sprites is the subject of Margaret Stanger's continuing look at advanced Amiga programming

sprite, another set of sprite data can be loaded into the sprite register by the Copper list, and colours 16 to 19 changed again. Both sprites will be visible on the screen, as the video beam travels down the screen so quickly.

The effect is like a taking a long time exposure photograph of a moving object – several images can be seen at once. The sprites are known as Virtual Sprites (or VSprites) as they exist in a virtual reality of their own.

Each VSprite should have its own slot in the Copper list, depending on its vertical position on the screen. The Copper list will need instructions to load the sprite data into a sprite register, and to change its colours.

At any given vertical position on the screen, some sprite registers and some sets of colours may already be in use. The Amiga library has software to keep the VSprites in order and update the Copper list.

The system can remember which colours were last used and keep track of which sprites are available on the next line. Each VSprite has a data structure, these structures form a linked list.

### Initialised

There is a GelsInfo (Graphics ELementS INFOrmation) structure to control the linked list of VSprites. Some of its fields need to be initialised by the program.

The sprRsrvd field is a mask that has a bit set for each available hardware sprite. If all sprites are available, this field should be set to 0xff, otherwise the corresponding bit for each unavailable sprite should be cleared.

The nextLine field should point to a declared array of eight words, to store information on which sprites are available on the next line. The lastColor field should point to an array of eight word pointers to store information on the last colours used. The GelsInfo structure is ini-

tialised with a declared dummy VSprite permanently at the beginning of the linked list, and a similar VSprite for the end of the list. The GelsInfo structure can then be attached to the required RastPort.

Each VSprite structure needs to be initialised with its sizes, flags, and position pointers to its colours and sprite data. The structure also has some fields that are only used if the VSprite is

## The program

The demo program on the CoverDisk contains a C source module, vsprite.c, which can be compiled and linked in the normal way. The source module includes a header file vsprite.h containing sprite data.

Although the demo program was written in C, the Amiga library routines are available to assembler programmers. The object module, vsprite, opens a Screen, and a Window in that Screen. Virtual sprites are displayed, they move in a straight line unless a key or mouse button is pressed.

The vsprites will continue to move in the same direction until they bounce off one of the borders of the window. The picture is displayed on the screen until the user closes the Window, or clicks a mouse button.

The sprites are freed, the Window and Screen closed, and the program exits.

attached to a bob (or Blitter OBject), some only used if collision routines are set up, and some fields that the system uses.

When the VSprite is initialised it can be added to the current RastPort and Gels list using the AddVSprite() routine. To display the VSprites, the SortGList() command will sort the VSprites into a linked list into the vertical position order.

DrawGList will make a Copper list with each VSprite colours and data in the right position. To refresh the screen using the new copper list, use MakeScreen() and RethinkDisplay() with Intuition Screens and Windows, and MrgCop() and LoadView() with Graphics Primitives.

## Playfield

VSprites can move fairly quickly – they are displayed using the hardware sprite system rather than being drawn in the playfield. This means no masking or double buffering is necessary.

They are not quite as fast as hardware sprites because there is more system software needed to move them about. If there are more than eight VSprites on any horizontal line, only the first eight will be displayed.

If a five bitplane display has VSprites, some of the playfield colours may fluctuate. Even with these limitations, VSprites make excellent missiles in game programs.

 Coming soon – the next programming page will include a routine to read sprite data from an IFF file.

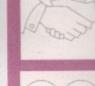

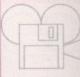

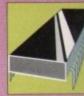

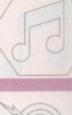

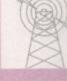

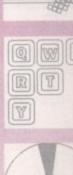

|           |                                                                                                    | AMIGA A600 COMPUTER                                                                                                    | AMOS – The Creator                                                                                                    |
|-----------|----------------------------------------------------------------------------------------------------|----------------------------------------------------------------------------------------------------|----------------------------------------------------------------------------------------------------|
|           | MC <u>COMPUTER</u><br>SUPPLIES                                                                                                    | The latest Amiga computer featuring surface<br>mount technology and the latest Workbench 2.<br>Comes complete with DPaint 3.                                                                                                    | EASY AMOS – simple but powerful<br>AMOS v1.2 – the original language<br>AMOS Compiler                                                                                         |
|           | Suppliers of Discount Software since 1984                                                                                                    | PLEASE NOTE: For total peace of mind these computers now come with 12 months On-Site                                                                                                    | AMOS 3D                                                                                                    |
|           | Educational, Local Authority and Government orders<br>welcome. European orders please call or write for a<br>guotation. All goods subject to availability, prices        | warranty.<br>MJC PRICE £275.00<br>(price includes FREE Courier delivery)                                                                                                    | NEW – AMOS PROFESSIONAL<br>An enhanced version of the very popular                                                                                                    |
|           | subject to change without notice. E&OE<br>Prices Include VAT and delivery by post, Courier<br>delivery available on request. Please allow 5<br>days for cheque clearance | AMIGA A600 – HD EPIC PACK<br>Includes a very neat internal 20Mb hard drive for<br>those needing extra speed and storage. Epic pack                                                                                                  | program. Contains over 200 new commands<br>page brand new manual and many new featu<br>MJC PRICE £47.95                                                                       |
|           | TO ORDER: Credit card orders can be placed by calling the telephone number below – or send a                                                                             | includes four great games. Plus the A600HD comes with 12 months On-Site warranty.                                                                                                    |                                                                                                    |
|           | cheque/POs made out to MJC Supplies to:<br>MJC SUPPLIES (AC), Unit 2 The Arches,                                                                                         | MJC PRICE £429.95<br>(price includes FREE Courier delivery)                                                                                                    | NEW – VIDI AMIGA 12<br>Vidi Amiga 12 is the latest low cost colour of                                                                                                    |
|           | Icknield Way, Letchworth, Herts SG6 1UJ.<br>Tel: (0462) 481166 (6 Lines)                                                                                                 | PLEASE NOTE: A600 prices correct at time<br>of going to press – Please Call – they may be<br>even lower!                                                                                                    | from Rombo. RGB splitter is built in and<br>images can be captured in less than a s<br>Mono images are grabbed in real time. Fi<br>multi tasking software, composite or S-VHS |
|           | NAKSHA UPGRADE MOUSE<br>280 DPI quality replacement mouse - pack includes<br>Mouse House, Mat and Operation Stealth game.                                                | AMIGA STARTER PACK<br>Includes 10 Disks, Disk Box, Joystick,<br>Mouse Mat and Dust Cover.                                                                                                    | HAM, EHB and overscan.<br>MJC PRICE £75.95                                                                                                    |
|           | MJC Price £21.95 SQUIK REPLACEMENT MOUSE                                                                                                    | MJC PRICE £19.95<br>(or just £15.95 if purchased with A600)                                                                                                    | NEW – KINDWORDS 3                                                                                                    |
|           | great value replacement<br>MJC PRICE £12.95                                                                                                    | AMIGA A600 CONTROL CENTRE                                                                                                    | This new release is basically an early version<br>excellent Wordworth. Features Spell Cl                                                                                      |
|           | A500 Plus 1Mb EXPANSION<br>1 Mb expansion for the A500 Plus – fits in the trap-door                                                                                      | The Control Centres are manufactured by Premier<br>Micros, made from sheet steel and epoxy coated to<br>match the A600. Being precision made to exactly<br>fit over the back of the A600 – they make an ideal                       | Thesaurus and text flow around graphics (1N<br>MJC PRICE £32.95                                                                                                    |
|           | taking your memory to 2Mb – no internal fitting.<br>MJC Price £39.95                                                                                                    | platform for a monitor. They also feature a shelf to store extra drives or other peripherals.<br>MJC PRICE £34.95                                                                                                    | PROTEXT v4.3.<br>PEN PAL v1.4 (1Mb)<br>NEW – WORDWORTH v2 DUE SOON                                                                                                    |
| Sta Sella | NEW – ACTION REPLAY III<br>MJC PRICE £57.95                                                                                                    | (or just £29.95 if purchased with the A600)                                                                                                    |                                                                                                    |
|           | NEW – ROBOSHIFT                                                                                                    | A600 1Mb EXPANSION                                                                                                    | MISCELLANEOUS Maxiplan 4                                                                                                    |
|           | Auto sensing joystick/mouse switch box.<br>MJC Price £13.95                                                                                                    | Increases the memory of the A600 to 2Mb<br>MJC PRICE £44.95                                                                                                    | Stereo Master<br>Techno Sound Turbo                                                                                                    |
|           | CUMANA CAX 354 DISC DRIVE<br>Quality brand name 3.5' second drive includes thru port,                                                                                    | NEW – MINI OFFICE AMIGA                                                                                                    | Rombo Megamix Master<br>Rombo Take 2<br>Home Accounts 2                                                                                                    |
|           | disable switch and FREE Virus X Utility.<br>MJC PRICE 252.95                                                                                                    | Great new integrated package featuring Word<br>Processor, Database, Spreadsheet, Graphics &                                                                                                    | Personal Finance Manager PLUS                                                                                                    |
|           | NEW ROCLITE RF382C DISK DRIVE<br>New Super Slimline super guiet second drive                                                                                             | Disc Utilities<br>MJC PRICE £39.95                                                                                                    | Hisoft Devpac 3<br>Hisoft Hi-Speed Pascal<br>Final Copy 2                                                                                                    |
|           | MJC PRICE £57.95 (Cream only)                                                                                                    | AMIGA EDUCATIONAL                                                                                                    |                                                                                                    |
|           | FUN SCHOOL - Probably the best selling Educational                                                                                                    | KOSMOS Answerback Junior Quiz                                                                                                    | LCL SOFTWARE<br>Primary Maths Course (3-12)                                                                                                    |
|           | Software for the Amiga – great sound and graphics and now<br>conforms to the National Curriculum (FS3 &FS4).                                                             | & a game reward£14.95                                                                                                    | Micro Maths (GCSE level)                                                                                                    |
|           | Fun School 2 – 8 programs per pack                                                                                                    | Answerback Senior Quiz<br>As above but for age 12+£14.95                                                                                                    | Reading & Writing Course (3+)                                                                                                    |
|           | Fun School 2         6 to 8         £6.95           Fun School 2         over 8         £6.95                                                                            | Factfiles<br>Add on question packs for the Answerback Quiz<br>Factfile Spelling (6-11)                                                                                                    | NEW - MEET ADI!<br>ADI is a friendly alien being that appears on this latest<br>of educational software from Europress (the manufac                                           |
|           | Fun School 3 – 6 programs per pack                                                                                                    | Factile Arithmetic (6-11)                                                                                                    | of educational software from Europress (the manufact<br>of the Fun School range). Each package is specifically<br>designed to follow the National Curriculum for a partie     |
|           | Fun School 3 5 to7£15.95                                                                                                    | Kosmos<br>Language tutors with a vocabulary of over 2,500 words &                                                                                                    | school year.                                                                                                    |
|           | NEW Fun School 4 - 6 programs per pack                                                                                                    | the ability to add your own – up to GCSE level.                                                                                                    | ENGLISH 11/12: Features pronouns, verbs, adverbs, spelling, synonyms and prefixes/suffixes. MJC Price 9                                                                       |
|           | Fun School 4         under 5         £15.95           Fun School 4         5 to 7         £15.95                                                                         | German Master £14.95<br>Spanish Tutor £14.95                                                                                                    | ENGLISH 12/13: Using dictionaries and reference boo                                                                                                    |
|           | Fun School 4 7 to 11£15.95                                                                                                    | Italian Tutor                                                                                                    | construct adverbs, punctuate sentencesMJC Price                                                                                                    |
|           | Fun School Special: Spelling Fair – Designed to help<br>your child master basic spelling and grammar (7 to 13                                                            | KOSMOS MATHS ADVENTURE: The latest offering from<br>Kosmos covers the National Curriculum maths using a<br>series of four games. There are four difficulty levels and your<br>performance can be kept and printed out. (6-14)£17.95 | MATHS 11/12: Covers geometry, algebra, statistics,<br>symmetry, quadrilaterals and number operations                                                                          |

# Piped music

s existing Bars & Pipes Pro users will be well aware, the program boasts expandability as one of its major selling points. This is achieved via the built-in Accessories option which as you can see from the screenshot allows additional modules to be incorporated directly into the Bars & Pipes Pro and SuperJam environments.

With a closer inspection of the screenshot you should be able to pick out the first of the add-ons, nestled in among the normal array of windows. The Patchmeister, as the name suggests, is Blue Ribbon's long awaited attempt at an integrated Midi Librarian which can also be employed as a standalone package, if and when required.

Such software is far from original but in the past librarians have been the source of countless horror stories, lost banks, over-written patches and general musical misery.

As a result, Blue Ribbon have done what they do best and made an impressive attempt at transforming a notoriously tricky business into a point and click spectacular.

As you'd expect, Blue Ribbon have done their best to make the Patchmeister as versatile as possible by not only adding 30 drivers as standard but also by including a driver generation section which with a little effort will provide a designer driver for any synth or module on the market.

## Less painful

With the myriad of synths on the market, a selection of the top 30 drivers obviously won't cover for all possible situations. As a result, driver creation is a high priority and is far less painful than many of its predecessors.

Ease of use has obviously been the priority when designing the entire package and nothing reflects this more than the built-in online help which can be called upon at any point with a Help key and mouse click combination.

Again, to hammer the ease of use factor home, it's possible to add comments to files and employ a search key to access any patch you require.

As you might expect from any self-respecting librarian, Patchmeister boasts very flexible Midi setup options including snapshot, setup files and

After picking up a sizeable share of the Amiga sequencer market with Bars and Pipes Pro, Blue Ribbon Soundworks have launched a whole range of add-ons. Paul Austin investigates

system-exclusive-attachments. Once installed you're given the option to use the Amiga keyboard to try out the available patches while the auto audition option allows instant feedback as you edit.

Along with the new software, Blue Ribbon have also diversified into hardware with two new products. The first of these is Triple Play Plus.

This new release provides as simple answer to the infuriating limit of just 16 available Midi channels desperately trying to cater for an almost limitless number of potential sound sources.

The new interface offers three separately addressable Midi-outs, providing a full 48 channels which can of course be addressed simultaneously. In addition to the outs the unit also offers a single Midi In and one Midi Thru.

To operate the unit, all Bars & Pipes Pro users will receive an additional Midi Out tools which allow users to address any one of the available channels with the track of their choice by simply dropping the tool into the pipeline and adjusting output settings.

In addition the unit also works in conjunction

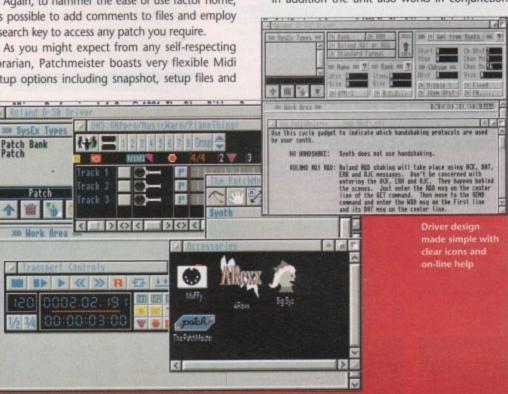

## Sweetening for SuperJam

When SuperJam first hit the streets, Blue Ribbon were already boasting about imminent support for their version of Band in a Box. For those who missed the review, SuperJam employs a band of virtual musicians who accompany their human band leader by playing an ever-changing backing track in the style of your choice.

Although the original SuperJam came with an impressive array of styles for your band to improvise around, Blue Ribbon have finally kept their promise and issued another three disks full of new styles. Each disks contains at least ten styles plus additional chord progressions and demos. According to Blue Ribbon all the new disks ave been created by a professional arranger

Disk one is devoted to rock and pop with the second aimed at the classical market, while the third goes under the curious title of the Cutting Edge disk, covering a whole spectrum of musical styles from funk to punkarama - whatever that is

> with SuperJam and Patchmeister when the aforesaid software is loaded as an accessory within the Bars & Pipes Pro environment.

The final hardware add-on to the Blue Ribbon range is SyncPro. Unlike the rest of the new releases, SyncPro has perhaps as much appeal to the world of DTV as it does to dedicated musos no doubt inspired by the association between Bars & Pipes Pro and the SunRize 12 and 16-bit sampling boards.

## Sychronising

Both of these boards lean heavily toward video and film, providing a means of synchronising soundtracks and effects with video footage via a combination of Bars & Pipes Pro and SMPTE timecode. With the introduction of SyncPro the circle is complete.

The box provides the essential source of SMPTE timecode in 24, 25, 30 and 30 drop frame formats plus the invaluable option to convert SMPTE to Midi timecode. It's also possible to duplicate recorded SMPTE stripes and recover from tape dropout via a special synchronisation feature.

As well as locking any software that listens to SMPTE or Midi timecode, the unit can also synchronise any software that will receive Song Pointer/Midi timing information.

Alas I'm still waiting for the arrival of Triple Play Plus, SyncPro and the new Superjam updates, but rest assured AC will be returning to this impressive selection of additional hardware and software as and when it arrives.

For more information on the entire range of Blue Ribbon hardware and software contact Zone distribution on 081-766 6564

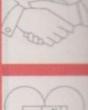

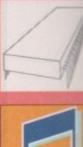

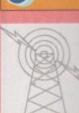

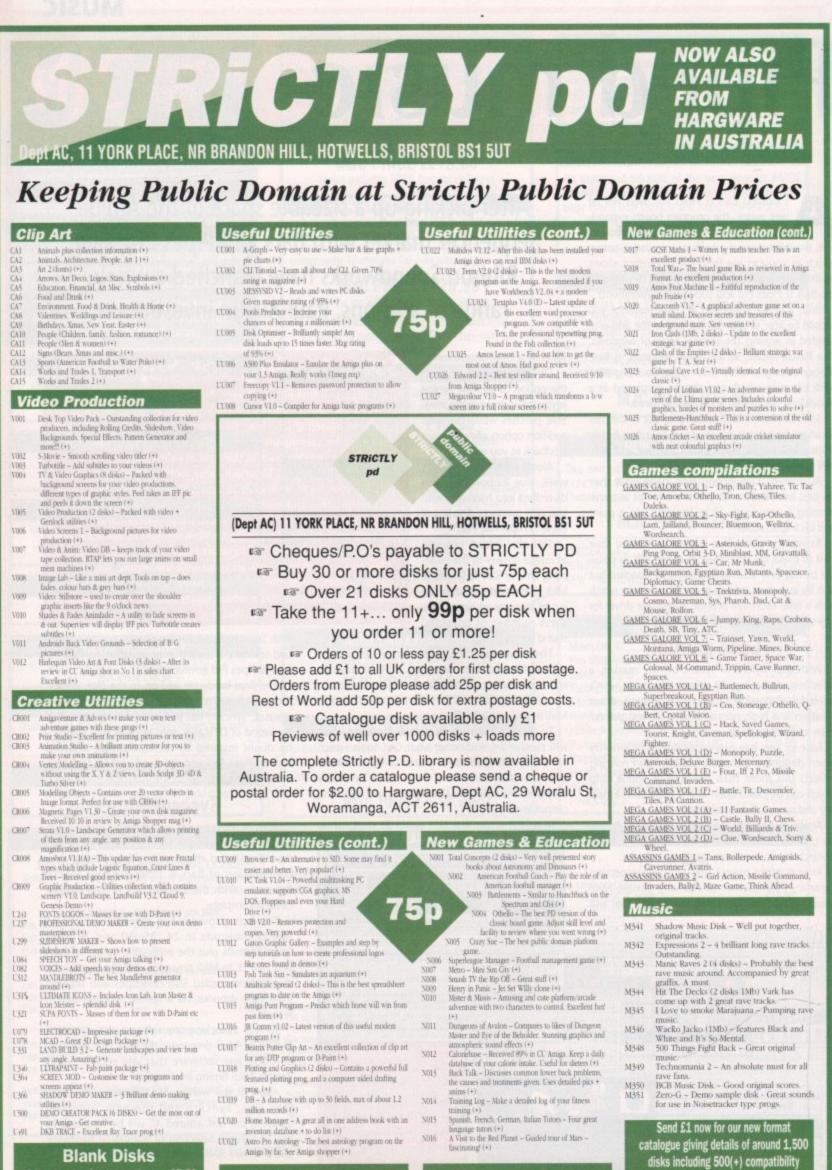

We now have

T-BAG 1-61

where possible plus loads more.

Mouse Mats available for

£2.99 each

Blank Disks 12 in own plastic storage box ....£7.50

These prices include P&P

...£22.50

£40.00

We now have

FRED FISH 1-700

50

100

1992

December

Computing

Amiga

152

## COMMS

## The Mix Factory

t's a sad fact that 90 per cent of BBS callers seem to think that a BBS is just a place to download files from. But since you – and the other comms columnists in other mags – have started mentioning Fido and mail, more people have shown an interest in actually reading the mail."

Ian Mugridge - Sysop, The Demo Factory

The Demo Factory is typical of the many Amigabased and dedicated boards to be found all over the country. Ian Mugridge, like most sysops, is a friendly chap, and very proud of his board.

From talking to lan, and may other sysops, the same sort of comment crops up time and time again. When asked what users actually do when they log onto the board, lan echoed the general feeling.

If there's one thing that really annoys sysops, it is people who simply log on, download files, then log off again without even leaving a message of thanks.

Most boards have an upload/download ratio, where users may download files in limited numbers or size, but must upload something in return before they can get more files down.

When you think about it, this is only polite anyway, since the user is not paying anything

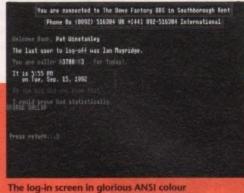

The log-in screen in giorious Area colour

The Demo Factory, on seeing the name of this BBS I assumed that demos and pictures would be the main aim of the board. Certainly a visit showed areas for these, but not to an overwhelming degree. So I asked Ian how the board got its name.

"There is no real main interest area. The board mirrors my interest in the Amiga over the last few years.

"I started putting the board together in the last quarter of 1990. At

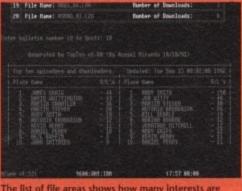

The list of file areas shows how many interests are catered for on The Demo Factory

## Mix and match is the name of the game in comms, where you're positively encouraged to spread it around! Pat Winstanley explains all

towards the sysop's costs such as a dedicated phone line, giant hard drive for storage and so on.

Now uploading to keep the sysop sweet is fine in theory, but what if you don't have anything suitable, or find that a board already has everything

you do?

## **Passing around**

One answer to this is to use several boards regularly. It's quite likely that the selections of files will be slightly different so you should be able to grab a file from each, and upload to each. In this way, you share the cost of passing files around, and you're not leaving it all to the sysops.

Incidentally, users with slow modems may find the cost of uploading lots of files prohibitive. In this case most boards will be happy to receive your offerings on disk by post, and sort them out for you.

You will still receive upload credits, and save on phone bills. I wouldn't recommend asking for the service in reverse though!

If you really can't find any suitable files to upload or send in, why not get involved in the message areas? Most boards carry both local and

## Not just demos!

| Welcome to the graffiti wall! Enter a                                                                                                    | une aus message uten way logati.       |
|----------------------------------------------------------------------------------------------------|----------------------------------------|
|                                                                                                    |                                        |
| While me a Kinger all be back for breakt                                                                                                    |                                        |
| APES CRAINs at 10:00001 on 20 Sep 1991                                                                                                    |                                        |
| Mat do you nean ever klopert are cuts<br>Mattel PERFY at 0:570ff on 38 Sep 1991                                                                         |                                        |
| Nasses Maiser U R 1 Side Daget 1 1 1.<br>Sasses Maiser U R 1 Side Daget 1 1 1.<br>Sanses and finds a guile fight<br>MAIS MAILS at 8:30M1 on 38 Sep 1991 |                                        |
| In quiet fand of sharks wyself especial<br>of cod da u like cod<br>SMITEL PERF at 9:0000 on 10 Oct 1991<br>Demor (VAN) at 9:0000 on 10 Oct 1991         | g over with a hist of hispers what she |
| 1.com v1.921 96881011101                                                                                                    | 17054 00000                            |

The Graffiti Wall is a local chat area where you are encouraged to play and contribute

ast quarter of 1990. At that time I was interested in demos and pictures, and had written a few demos advertising BBS's for some Sysops. The name of the board came from the name that I used for writing

"Over the course

PD, shareware and messages, whateve their area of interes is."

> Contact The Demo Factory on 0892-516304 24hrs – and tell Ian I sent you!

> > Plenty of files here in the demo area to impress your friends

national "echoes", and both are well worth joining.

The local message areas will give you the opportunity to chat to other local users, and perhaps even meet up with them face-to-face. The more messages you put up, the more there is for other users to read, and the more they will be able to reply to.

National echoes are also useful to sysops, as every message leaving a board carries the name and number of that board with it. This, combined with your extremely interesting messages, will advertise the fact that the board exists, and also encourage other people to call in and see what's special about it.

Be careful though, as the sysop of your board is responsible for all messages leaving his system, so don't swear, or libel others, or ask for hacking/pirating/adult "pen pals". Courtesy in the echoes is everything.

|                                  | Janes<br>Marciness<br>Miness<br>Marciness<br>Marciness<br>Marciness<br>Marcines<br>National<br>Sector<br>Marcines<br>Marcines<br>Marcin | • 第四、000 ·································· |             |     |
|----------------------------------|----------------------------------------------------------------------------------------------------|---------------------------------------------|-------------|-----|
|                                  | in all states 12 Musica                                                                                                    | 9 1.04,90 Mig                               |             |     |
| ter bullatio nimo<br>over et.121 | er 10 torthictol a<br>NANCONTLAN                                                                                                    |                                             | 17:55 80:80 |     |
| op uploader                      | s and download                                                                                                    | ers - the                                   | good, the l | Dat |

Top uploaders and downloaders - the good, the bad and the evidence! W

T

Y

of the last 18 months, I have developed more of an interest in programming utilities (first in Asm and now in C), so I don't tend to download that many demos from other places any more.

"As well as writing the phone book viewer for NComm, I wrote the utilities that produce a lot of the bulletins on the board.

rd is dedicated to providing all Amiga owners with

| Search option: R |                                                         |                                                                                                    |
|------------------|---------------------------------------------------------|----------------------------------------------------------------------------------------------------|
|                  | 16 18-Ron-42 Evoid Dees<br>16 18-Ron-42 Just a size pla | dwns fron finate<br>ng fron finate<br>plf fron Generig Hills dan<br>listen Generig Hills dan<br>Bake with Samaled Sound<br>alls Brill<br>nate<br>for the Tabasco concetita<br>vira game.<br>natere nini intro by LS3<br>Mus Brion Faust<br>o, Sard,<br>softmate<br>wireen BBS |

## Now AMOS has turned Professional!

AMOS The Creator has brought programming within the reach of over 50,000 Amiga users. Now it has been given a complete overhaul and the result is a vastly enhanced product – AMOS Professional – designed for all experienced Amiga programmers.

AMOS Professional has 200 new commands, taking the total to over 700. Included in the package is a 650-page manual written by Mel Croucher who wrote the highly-praised Easy AMOS manual, and Stephen Hill who wrote the original AMOS manual. Programs written using earlier versions of AMOS and Easy AMOS can be loaded into AMOS Professional for amendment or enhancement.

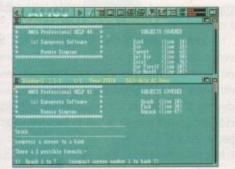

Track down problems fast in the advanced

Monitor Mode

Write programs with ease using the feature packed Editor

- On-line help provides details of the command at the cursor position – another click takes you to a fully documented working example.
- A new editor with drop-down menus, keyboard macros, advanced undo/redo, and multiple windows on screen.
- IFF animation playback that runs faster than in DPaint.
- MED music library support with MIDI data send, Noise Tracker support, easier access to the printer, serial and parallel ports and much more.
- MOUTH commands to link sprites to speech output from the SAY command to create a realistic talking head.

You can get serious too – File O' Facts shows just what's possible

 Two discs crammed with working examples, and tutorials demonstrating AMAL, the new AMOS Interface system, collision detection and other key topics.

AMIG

09

 A selection of new highly-finished programs, including Planet Zybex (a scrolling shoot'em up), File O'Facts (electronic data organiser), Quatro (puzzle game) and Dithell's Wonderland (an eight-way scrolling platform game).

The result is a package which will more than satisfy home and professional AMOS users. It's fun to use, lots to learn – it's essential for the Amiga.

If you're a complete beginner to programming you can make your Amiga really work for you! Easy AMOS is a simplified, ultra-friendly version of the best-selling AMOS Basic programming language, and it will propel you into a fascinating world.

best-selling AMOS Basic programming language, and it into a fascinating world. You will learn how to: • Produce impressive graphical effects • Create and animate colourful objects • Scroll large text across the screen • Make your Amiga actually talk • Add music to your creations

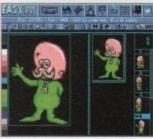

Create eye-catching animations with the powerful Bob Editor

Turn your ideas into reality – arcade games, adventures, computer art, cartoon animations, home finance, educational software, demos... the list is endless!

Packed with ready-to-run programs, you can quickly understand how they work, and use the ideas in your own programs. There's a 20-lesson course to take you through the steps of programming.

Easy AMOS's step-by-step and fun approach is the simplest and easiest route to writing your own software.

EASY AMOS REQUIRES 1 MB OR MORE OF RAM AND THREE BLANK DISCS. AMOS PROFESSIONAL REQUIRES 1MB OR MORE OF RAM. TO UPGRADE TO AMOS PROFESSIONAL CONTACT DATABASE DIRECT ON 051 357 2961. AMOS PROFESSIONAL AND EASY AMOS ARE STOCKED BY MOST COMPUTER SOFTWARE RETAILERS.

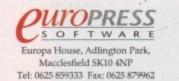

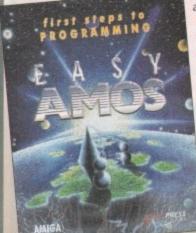

# **Be objective**

Imost every text written about Amos bangs on for quite some time about sprites and bobs, and now it's my turn.. Of course, one of the things which makes Amos so brilliant is its ability to slap objects on the screen and whizz them about as fast as you like. Normal Basic just doesn't cut it.

There are bobs and there are sprites. Sprites are limited in size, and their palette can only be the last 16 colours of a 32 colour display. So if the sprite's palette takes some of its colours from the first 16, those colours will change with different backgrounds.

Great care is needed in the creation of sprites. Bobs make use of the blitter chip in the Amiga, capable of copying images to the screen at rates close to a million pixels per second.

Bobs are just like sprites, but instead of being limited in amount or size, they're unlimited. They can have any colours and resolutions, and you can use as you like on-screen.

Obviously the more bobs you have on screen the more stress you put on memory and processing time, but don't worry about that. Bear in mind, though, that bobs are slower than sprites and use up more memory.

As a rule of thumb, use bobs for slow moving and big shapes, and use sprites for fast moving small shapes – that's a fair division of labour. One other thing is that sprites can be made to be bigger than the limit of 16 pixels, by using what they call in Amos "computed sprites".

The computer automatically sticks sprites together to make bigger sprites. You can only have up to 128 pixels in width, as there are only eight hardware sprites.

The biggest mistake people make when using sprites or bobs is to instantly use AMAL when in fact they are going to compile the program anyway.

The sprite and bob commands in Amos are so flexible you can ignore it except for the most mundane tasks, and then once you've compiled the program, provided your code is reasonably sensible and well ordered that is, the sprite will whizz around like nobody's business.

Once you've mastered the basics of sprite movement, which should take you about ten minutes to suss, you face the prospect of all manner of objects whizzing about missing each other and providing no information about their position or any entertainment value whatsoever. Which is where this month's program comes in.

Obviously the sprites are from the excellent Sprite 600 set, available from your Amos disks or via one of the various Amos PD outlets.

In this example, the spaceship meekly waits at the end of the screen, and you can't move it at all. The alien ship comes from the right of the screen, and when the ship is touched by the alien it explodes beautifully. First, all the usual setup stuff.

#### Screen Open 0,320,200,16,Lowres Curs Off : Flash Off : Hide : Cls O

OK, so far so good. All the image information

Phil South chases some objects around the screen and asks them, "where are you going, O little brightly coloured thingies?"

for the explosions etc are in the sprite files, and like other examples which use the example sprite files, the sprites are loaded one after the other into the same sprite bank.

#### Load "df0:sprite\_600/aliens/alien1.abk" Load "df0:sprite\_600/space/ship3.abk",1 •

If you wanted to make this program a little bit easier to handle – and cut out the wait for the sprites to load from disk – you should load them in direct mode and save them off with the program.

To be really kind you could load the sprite files into the bank, merging them by adding the positive number to the end of the filename, and then save off the bank to disk as a new ABK file.

#### Get Sprite Palette Double Buffer

Once we have loaded the sprites we've set up DOUBLE BUFFER to prevent any flickering of the sprites, and GET SPRITE PALETTE will make sure our sprites are the same colours as they should be.

In this case, the sprites are from the same set so they are all the same colours. If your sprites are of different palettes, you may have to re-edit them and alter the palettes to fit.

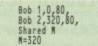

Next we set up the initial positions of the bobs, and then define a variable as shared for the position of the bob in the proc called ALIENMOVE.

The reason this variable is shared is that the proc is called each time the bob is moved, and so the variable has to be defined outside the Proc.

If the variable isn't shared then it is always 0, as it never gets defined according to the Proc. In this case this means that the sprite would suddenly turn up in the same position as the ship and explode the ship right away, rather than travelling gently across the screen.

It's an early bug in this routine, which is how come I know about it! Next we loop.

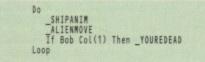

The main loop of the program is the DO LOOP, which will go on forever until the CTRL-C combo is pressed. The loop runs through the main parts of the program, calling procs and then looping back to the start again.

Each time it calls the \_ALIENMOVE proc the alien moves to the left. Each time the \_SHIPANIM proc is called the ship's tail flame animates.

This is an example of animation without using AMAL. At the bottom of the proc we have the collision detect routine which will trigger the Proc called \_YOUREDEAD when the alien makes contact with the ship. So add the procs:

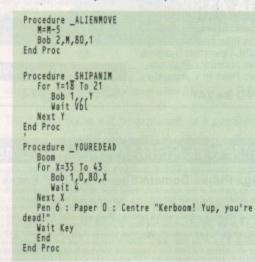

And that's that. The \_YOUREDEAD proc makes a boom noise and then animates the explosion sequence from the sprite bank. This won't work if the sprites are any others than the ones specified, as they have specific images in the bank which do certain jobs.

The sprite movement is a little jerky, even with double buffering. But you can pep this up a little bit with careful program structure. As usual, with any kind of coding planning is everything, and you have to carefully trace all your procs and loops to make sure that nothing is happening out of turn and every routine is working efficiently.

Obviously all these problems vanish to a certain extent when you compile a program.

 Phil South is the author of the book Mastering Amiga Amos out this Autumn from Bruce Smith Books

## Write stuff

If you have an Amos question, then please write to Phil South, Amos Column, Amiga Computing, Europa House, Adlington Park, Macclesfield SK10 4NP.

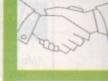

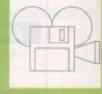

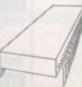

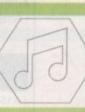

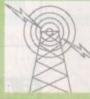

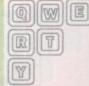

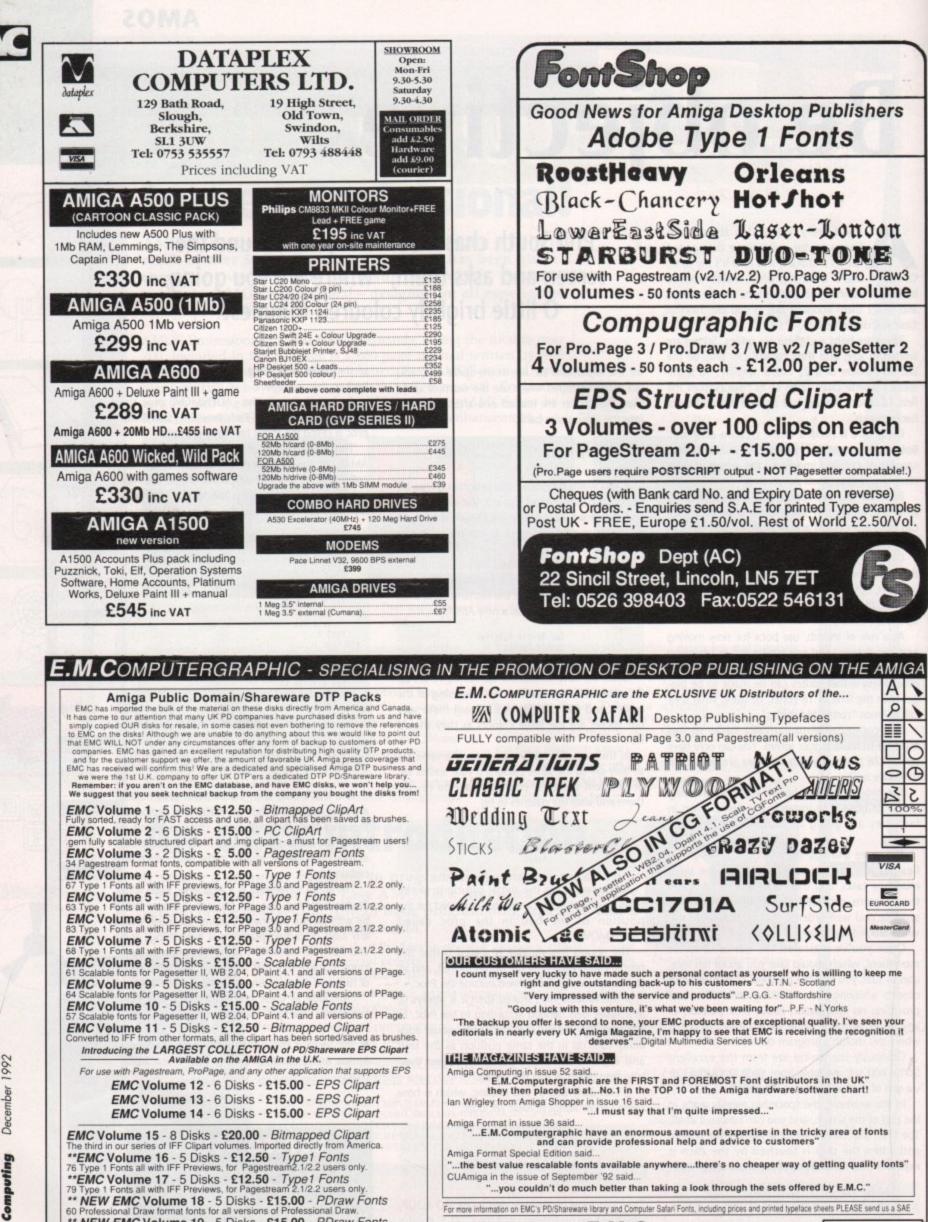

Cheques/Postal Orders to

Credit Cards Welcomed

60 Professional Draw format fonts for all versions of Professional Draw. \*\* NEW EMC Volume 19 - 5 Disks - £15.00 - PDraw Fonts 63 Professional Draw format fonts for all versions of Professional Draw. \*\* NEW EMC Volume 20 - 5 Disks - £15.00 - PDraw Fonts 50 Professional Draw format fonts for all versions of Professional Draw.

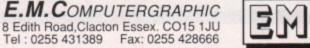

Amiga

## DTP

# Using photographs

o you've got this smashing photograph and you want to include it in your publication. The trouble is it's a large print and you want to publish it much smaller. What do you do?

Well, you could use your hand scanner to scan, save and import it on to the page as an IFF-ILBM graphic and scale it to the required size.

Ah, but the part of the photograph you are interested in is wider than the head of the hand scanner, which means you'll have to do it in two strips and then attempt to "glue" them together. You've played this game before and it takes ages to get it right. And the printed results aren't all that hot either.

Sigh, if only you had a 24-bit A4 flatbed scanner. One day maybe, when the Pools comes up....

In the meantime, the solution is to use the traditional "cut-and-paste" method – leave a hole on your desktop published page that is the exact size you want to publish the photograph, and then paste the picture into place later.

## **Black dots**

Now, before the page goes off for mass reproduction this photograph will have to be "screened', a process whereby the image is photographed through a fine mesh in order to convert the picture into an image that consists strictly of black dots – no solid greys or colours.

Viewed from reading distance these patterns of dots produce the impression of solid levels of grey. You see this technique in action every day in your newspapers. Most High Street copy shops should be able to screen photographs for you.

While the photograph is being screened, it is a simple job to reduce or enlarge it. So the problem of getting the big print to fit into the smaller space is solved. But in order to plan layouts that contain scaled photographs you need to know how much space they are going to occupy. That's what we're

Ben Pointer describes how to calculate scaling percentages when using traditional cut-and-paste

going to learn how to do. The materials required are the photograph (of course), some tracing paper, a soft and fairly sharp pencil (HB will do), and a ruler with millimetres marked on it.

Look at Figure I. Place the tracing paper over the photograph and use some paper clips to prevent the tracing paper from slipping – use a photocopy of the photograph if you are worried that you might damage it.

Draw the lines AB and AC – that's from point A to point B all the way down the left of the photograph and from point A to point C all the way along the bottom of the photograph.

B

Now draw the diagonal line BF – from the bottom left-hand corner to the top right-hand corner of the photograph.

At this point you need to know what width you intend publishing the illustration. For the sake of argument let's say the width is 90mm.

In Figure I this width is marked as {?italics} x.{?normal} So measure 90mm along the bottom line (BC) and draw a vertical line up from that point (DE).

The point at which the diagonal BF crosses the vertical DE is the height the illustration will be if it is reduced to 90mm wide. So now you know what size hole to leave on your desktop published page.

Figure I: To find the height of a rectangular illustration when reduced to a given width (x)

D

The scaling figure will be expressed as a percentage of the original. It's a simple calculation that can be done on any pocket calculator. For example, let's say that the original is 127mm wide and we are reducing to 90mm.

The calculation is NewWidth divided by OriginalWidth, times 100. So that's 90 divided by 127, times 100, which equals 71 per cent to the nearest whole percent.

We're using millimetres here, but you can use any measurement system you like – just stick to the "NewWidth divided by OriginalWidth, times 100" formula.

Reducing from 7in to 2in, for example, calculates to 2 divided by 7 times 100, which equals 29 per cent to the nearest whole percent.

## **Cropping and scaling**

Of course you may want to crop the picture as well as scale it, and the same principle as that detailed in the main article applies.

Look at Figure II. Draw a rectangle on your tracing paper that is the exact size of the area to be filled on the desktop published page (ABCH).

Extend the bottom line (BC) out to the right beyond the rectangle, and extend the left-hand line (BA) up beyond the rectangle.

Now draw a diagonal line from B going through H, and again extend it beyond the rectangle. Lay the tracing paper exactly over the part of the photograph you want to publish so that the left and bottom lines are where you would crop the picture.

Select the point on the right of the picture at which you want to crop and draw a vertical line that joins the bottom line to the diagonal (IJ).

Now draw a horizontal line that joins the left-hand line AB to point J on the diagonal. The rectangle BIJK marks the area that has to be cropped to fit the area ABCH when reduced.

The reducing percentage figure is arrived at the same way as before, using the width of the picture after cropping as the OriginalWidth figure.

If the illustration is irregular in shape – for example let's say you are stripping out a head and shoulders from a photo by cutting carefully around the outline of the figure – then you can scale in exactly the same way by simply drawing a rectangle on a piece of tracing paper around the extremities of the image.

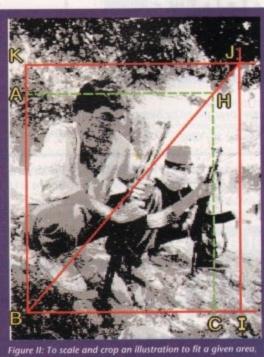

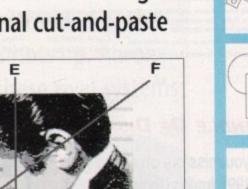

C

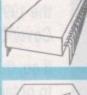

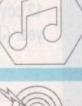

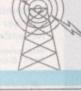

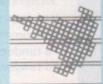

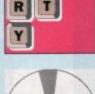

## KILL DA VIRUS

#### A professional viruskiller that recognises more than 138 viruses.

#### Features include:

- Three versions included from a title bar clock is through a custom screen 3D gadget version (KDV5).
- Brainfile which is being updated through PD channels and of course on Newsflash so you will always have an updated version.
- Store your bootblocks on disk so you can restore them when your bootblock is destroyed by a nasty boot virus (Saddam etc etc).
- Checks your memory and will kill any live virus to avoid further spreading on healthy disks. Any unknown bootblock will be analysed with a 'learn' option so next time it can be identified.
- Userfriendly menus so easy to work with.
   Full support of Kickstart 2.0 and hard disks.
   Code Product
   9863 Kil Da Virus

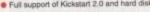

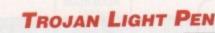

## Attention All Designers!

The Trojan Amiga compatible lightpen can be used as a complete replacement for the mouse in many applications. Particularly useful in drawing and design, the two button pen provides the user with a very direct method of control.

KILL DA VIRUS

VIRUS

Price

£14.95

Price

£9.00 £9.00

£15.00

9901

9887

9888

RR.: DA UNDER

This package also includes KWIKDRAW - a lightpen compatible drawing program, plus a lightpen driver that allows the pen to be used with most programs that run from Amiga Workbench. The lightpen is also compatible with: DPaint II and IV, Photon Paint, Workbench 1.9/1.3, Battlechess, Professional Page, Music-X and Audiomaster V2.

Easy to use, the Trojan lightpen will have you producing designs and drawings that are far superior to those produced using a mouse.

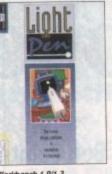

Price

£34.95

Price £14.95

£14.95 £20.00

## X-COPY

This superb package enables the Amiga user to back up their discs efficiently and effectively

#### Features include:

The most comprehensive back-up utility Includes floppy disk back-up, hard disk back-up and file back-up Also backs up ST, IBM etc disks

Code Product

9523 X-Copy

Price

£35.95

- - Checks disks for errors Optimises data for faster loading
  - Fast formatting Copies up to 4 disks in 48 seconds

  - Full update service available

X-COPY PROFESSIONAL caters for all your needs, included in the package is a small hardware interface that plugs into the external disk drive port at rear of the Amiga and your external disk drive (if you have one) plugs into the back of the interface. This allows the Digital Bit Image Copy Mode to use the Adaptive Pulse Width Modulation routines to backup virtually all known discs.

1968 COPYRIGHT ACT Europress Direct neither condones nor authorises the use of this software for the reproduction of copyrighted software. The facilities offered by X-Copy Pro are intended to backup users own software, PD Software & other such programs where permission had been given. It is llegal to make copies of copyrighted material without the permission of the copyright holder.

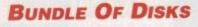

Did you miss out on any of the 1991 Amiga Computing **Cover Discs?** 

If so, then now is your chance to obtain our pack of **Code Product** 12 cover discs for last 9840 Jan-Jun 91 9841 Jun-Dec 91 9839 Jan-Dec 91

year (Jan - Dec 1991).

.

## AMIGA COMPUTING BACK ISSUES

9751 September 1992 + 3.5in disc £3.10 9752 October 1992 + 3.5in disc £3.10 9753 £3.10 November 1992 + 3.5in disc Back issues from other months are available – phone for details Add 52 Europe/Eire, £3.50 Overseas for postage per issue

## AMIGA COMPUTING BACK ISSUE

| June 1992 - November 1992 + 3.5in disc          | £18.00 |
|-------------------------------------------------|--------|
| Bundles include the cover discs for each issue. |        |
| 5 random Cover Discs                            | £7.50  |
| 25 random Cover Discs                           | £20.00 |

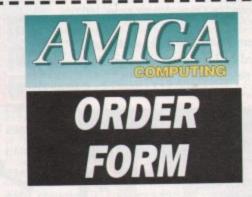

Offers subject to availability. Overseas orders despatched by Airmail. All prices include postage, packing a IN VAT Valid to December 31, 1992

| PRODUCT DESCRIPTION                                                                                                    | PRODUCT REF.            | PRICE    |
|----------------------------------------------------------------------------------------------------|-------------------------|----------|
| AND CARDON AND CARD AND CARD A | A PROPERTY OF THE OWNER |          |
| in sector and the sector of the sector of the sector of the                                                                                                    | Salar Lation            | Thids in |
| ALL & CC1701                                                                                                    | A. Sorfs                | ide l    |
|                                                                                                    | The second              |          |
| En andre and a second second sec                                                                                                    |                         |          |
| The second second second second second second second second second second second second second second second se                                                                                                    |                         |          |
| Please add postage as detailed below                                                                                                    |                         |          |
| POSTAGE: Add 25 for Eire/Europe, 28 for Overseas unless specified above                                                                                                    | TOTAL                   | £        |

Please tick if you do not wish to receive promotional material from other companies.

4

| South Wirral L65 3                                                | rect, FREEPOST, Ellesmere Port,<br>EB (No stamp needed if posted in UK)<br>v despatched within 48 hours of receipt<br>rtain items could take up to 28 days | I wish to pay by: Cheque/Eurocheque made payable to Europress Direct Access/Mastercard/Eurocard/Barclaycard/Visa/Connect Expiry Date |
|-------------------------------------------------------------------|----------------------------------------------------------------------------------------------------|----------------------------------------------------------------------------------------------------|
| Order at any                                                      | By phone: 051-357 1275                                                                                                    | NameSigned                                                                                                    |
| time of the day or night                                          | By fax: 051-357 2813                                                                                                    | Address Post Code                                                                                                    |
| Don't lorget to give your name,<br>address and credit card number | General Enquiries: 051-357 2961                                                                                                    | Daytime telephone number in case of queries                                                                                          |

-

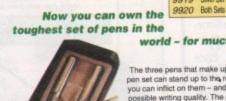

PENS

#### world - for much less than half price!

The three pens that make up the Pentech 200 pen set can stand up to the roughest treatment you can inflict on them – and still give you best possible writing quality. The pens, made to the highest standards of workmanship, are not only robust but are of classic appearance suitable for all asions from the home to the Board Room, from the from the home to the board mooth, full the to the best selling novel. The three pull-top pens in their presentation case consist of One cartridge pen One ballpoint pen One fine liner

Code Product

9870 Trojan Light Pen

Code Product 9918 Matt Black Set

9919 Silver Set

m smart matt black or satin chrome m finish You can buy with confidence. Each set comes with a lifetime guarantee.

+maain argain

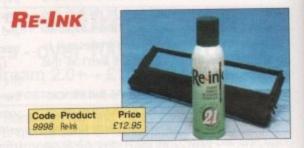

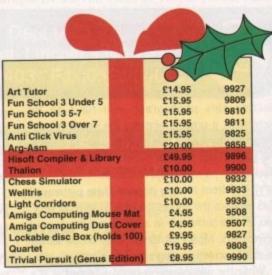

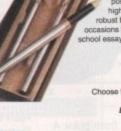

## MULTIMEDIA

# **Desert island discs?**

he Philips CD-I has been available for a short time now and is starting to gain momentum. When it was originally launched there were several reviews comparing CD-I to CDTV.

Unfortunately, while Philips and their PR team made sure the reviewers where very aware of the benefits of CD-I, Commodore didn't and as such CDTV invariably lost out.

Since then, however, there have been a number of developments on both sides and I believe it is now time for a new comparison.

Rather than take the traditional approach of comparing the technical merits of each system, I'm going to adopt a different strategy – one of testing the two systems for the use for which they are designed and seeing which is better suited as an interactive home entertainment system.

## Software

For the test we must consider three facts. One, the quality, volume and diversity of software available. There are far fewer CD-I titles available, and those that I looked at were typically of a poorer quality than those on the CDTV.

Test criteria I set for judging quality included ease of use and enjoyability – the application should not only be a fun program in concept, such as a game, but must also be enjoyable to use.

The user interface must be simple, respond quickly to commands and be obvious. The CDTV with its Amiga graphical operating system would seem to be better able to handle this kind of "fun" interface or the CDTV programmers were more in tune with what I classified as a "fun" interface.

It's not really surprisingly that CDTV has more software and more of a wider variety given the fact that it's been available for longer. However the fact remains that right now this is the case and as such the CDTV is one up!

Given that both systems are intended for family enjoyment and thus are inherently more thus just games systems, the next criteria is what options exist for other areas of entertainment.

Both CDTV and CD-I can be used as CD players. For educational purposes, CDTV with the availability of a keyboard, Midi interface and sound sampling hardware wins.

However, CD-I with its potential to handle "Full

## **Moribund marketing**

Like many Amiga users I've watched Commodore's progress in promoting the CDTV and CD-ROM based technology. So far, while the technology employed has been good, their marketing has been sadly lacking.

For instance, Amiga dealers were first told they wouldn't be aloud to sell it, then they could but it must not be placed near or described as an Amiga.

Finally, to really rub salt into the wounds, Commodore decided that the CDTV was actually an Amiga and told dealers to sell it as such. This Commodore had the nerve to say was a planned marketing program!

Surprisingly there are still a lot of dealers selling the Amiga – would you after that kind of treatment? – and there is a very strong community of users and developers.

Either CD-I or CDTV will be left stranded as the battle of the multimedia giants hots up. Aaron Water compares the features of these rival systems

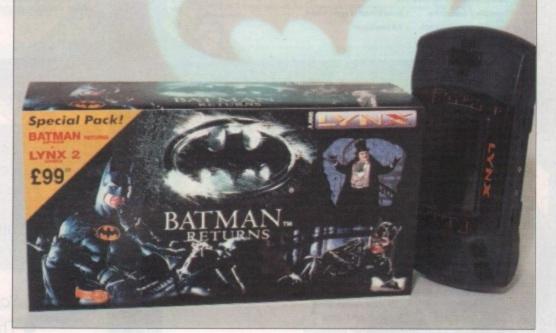

Motion Video" and Kodak Photo-CD technology (a concept set to become a huge high-street winner in the next 18 months) definitely has the upper hand in this section.

FMV means that the CDTV/CD-I players will be able to display video quality moving images onscreen, ie films. Although it is known that Commodore are working on FMV technology, noone at Commodore was able to confirm its existence at the time of writing.

While CDTV will have some form of moving video capability it looks set to being only available in one-third-of-a-screen chunks for a while and as such is not true FMV. Philips on the other hand were more positive and as such win this round.

I had both machines for two days. Having put them through the above hell hole of scrutiny I let rip the worst test any claimed entertainment system could go through. I unleashed a friend's children and spotty teenagers on them and asked which

they found more enjoyable and entertaining.

The children ranged in age from six to 15 years old. Tastes varied from slime jelly to Sonic the Hedgehog and Lethal Weapon 3.

Obviously the CDTV having more software would have had an immediate advantage, so I limited both systems to an equal amount of titles.

The outcome was unex-

pected and also interesting. After five hours I entered the room, expecting to see one unit discarded in a corner whilst the other was being pulled at from all directions.

What actually greeted me was two units in a corner with the testers huddled around the video watching Alien!

The older children were most helpful with the explanation that neither system provided anything they hadn't already seen. And this, I believe, explains why neither system has yet to sell in quantity.

## Nothing new

Users – you and me, who are likely to buy one of these systems, are the same type of person who will have already bought a CD player, a computer and possibly a games console. So far, neither CD-I or CDTV offers such users anything that we haven't already seen or got.

Both these units, while being portrayed as home entertainment systems and multimedia consumer products, have yet to get any applications which really provide this.

In short, if these systems are to be successful the manufacturers have to start courting the world's developers. Some new, interesting applications that while not necessarily new in concept need to fully utilise the resources they have available – and thus be original – have to be written.

Let's face it, if you've got hundreds of megabytes of storage, 24-bit graphics and a multitasking operating system available, you'd be pushed to write something that had been seen before!

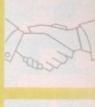

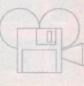

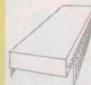

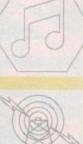

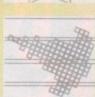

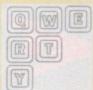

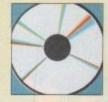

## All our prices include VAT

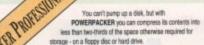

## POWERAGER POWERPACKER uses sophisticated "crunching" algorithms to reduce the zee of files, allowing and average of 40% more material to be stoned on the medium of your choice

POWERPACKed programs load, "auto-decrunch" and run.

POWERPACKER includes several freely distributable utilities which access packed files at con, so you can get full and quick use of them without decrunching

PPMORE A fully-pledged screen text reader with options for string search and sending an on-screen image to a graphics printer. PPANIII Pays a crunched arim file. Tremendous sevings possible for storing and playing your arimations. PPTYPE Formats a crunched lead file to the printer, including pagination and perforation skips.

Plus DECRUNCH, a utility that restores files to original sizes. POWERPACKER PROFESSIONAL © 1990 By Non François

- Make your files 70% smaller! repact) executable/datafiles and make your files to 70% smaller. With the help of the PPloadseg utility, which you can install on your (hard) disk, you now can even crunch libraries and devi
- Extra Powerpacker utilities
- - Comes with 2 new libraries.
- packer and a new requester library with ev · Crunchfactor even better than version 3.88
- Improved Menus and Colour Table \* Full Arexx Support.

RPACKER

POWERBASE Simple to use, powerful user interface Databases of all complexity normally designed in less than 15 minutes. Database structure to your own design, with field types such as text, number, date etc.

> Ability to modify database structure even after using the database.

Features include

- Powerful data entry, modification and deletion facilities
- Full sorting and selection capabilities, plus full printing functions including the design of reports and listings.

**Database** Power

for all Amiga Users

- Database files are compatible with the PC version of Powerbase allowing interchange between the two systems
- Works with all Amiga computers including and supports Kickstart 1.2 and 2.0.

Powerbase has the facilities only found in sophisticated database systems, but is designed to be simple to use by anyone and is at a price that makes mo other database packages look very expensive.

VIDI AMIGA 12 Vidi Amiga 12 is the ultimate low cost colour digitiser for the Amiga. There are no filters and no separate RGB Splitter. Colour images can be captured in less than a second, mono images are grabbed in real time. Fully compatible with any video source.

Some of the features include:

- Multi-tasking software
- Advanced error diffusion stippling
- Cut ans Paste with masking
- Capture into a user definable window
- Load and save IFF ILBM and ANIM files
- Grab frames flipped on an X or Y axis
- Multi frame store with animated playback

Composite or S-Video input

MEGAMIN MASTER **MEGAMIX Master is high** specification, low cost digital effects cartridge that plugs into your printer port. Special stereo effects such as echo can be added in real time. You will find Megamix Master's performace and easer of use unmatched by any rival. Just plug it in and go.

Some of the features include:

 Thru port for printer or digitiser Fully multi-tasking Intergrated 3.5m m jack plug and lead 3D Animated icons Compatible with Workbench 2.0 Both Mono and Stereo sampling

Amiga **Game Maker's** Manual - with **AMOS Basic** by Stephen Hill

Stephen is the author of Sigma's best-selling The Game Maker's Manual for the Atari ST - and he's the author of the new AMOS (Amiga Operating System) Manual, so nobody is better placed to write this book.

GAME MARCH'S MANUAL

The creator of AMOS, Francois Lionette, has produced the most powerful games programming system. With it, Amiga games equivalent to such best sellers as Xenon 2 and Blood Money can be produced - it's so straightforward that many people will buy an Amiga simply to run AMOS Basic.

The contents include: Game planning - graphic design, mock-ups and sprites; Shoot-'em-ups - high speed AMOS sprites, fire control, collision detection, background animation; Simulations - from simple 3D movement to flight simulators; Role playing - characters, scenarios and magic; Adventure games - plans, rooms and commands; Animation, scrolling, sound nd 3D; Links to assembler. Numerous tested, working programs illustrate the book.

Amiga

Game Maker's

Manual

AMOS Basic

tephen Hill

Real.Time 3D GRAMMES The Amiga is a powerful computer with superb graphics - but how do you write programs with smoothflowing 3D effects like the ones in the best arcade games and in 'virtual reality' multimedia kit? How do you produce high speed animation in real time controlled by the Amiga joystick? This book shows you how to solve these problems and - at the same time - to learn about Amiga assembly language painlessly and enjoyably.

Contents include assembly programming, screen mapping; the use of bit planes; screens; colour; the copper; extensive blitter programming; real-time solid vector graphics; transformations - rotations, translations, enlargements, shears, perspective; input from the keyboard and joystick; hidden surface removal and illumination from a light source; building a 3D world of animated objects and flying around it under joystick control.

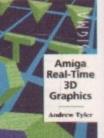

Reader Convenience Disk The programs in the book are all listed from tual, working, source code. However to avoid the ort of typing them all out – and the risk of typing-

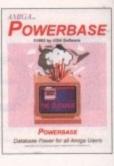

PPmore >> Displays packed ascil files PPshow >> Displays packed IFF pictures, PPanim >> Displays packed animations

\* Detects Data or Command files. \* Special Kickstart 2.0 version in

#### THE PERFECT ALL-IN PACKAGE FOR YOUR HOME OR BUSINESS

\* A professional WORDPROCESSOR with powerful graphics capabilities and a 50,000 word spell checker. Ideal for a wide variety of correspondence and official documents.

MiniOFFIC

\* A versatile DATABASE which is simple to use and powerful enough to deal with anything from basic address book functions to club membership lists and business records

A flexible SPREADSHEET with more than 50 functions, simplifying the most complex domestic monthly budgets or commercial cash flow forecasts.

\* A supremely friendly DISC MANAGER to make using your Amiga as painless a task as possible.

\* Incredible GRAPHICS with more than 18 types of graphs and charts available to brighten up your presentations or make your month by month financial situation as easy to appreciate as possible. You can even make use of eye-catching 3D effects!

## mini

At last from Microdeal comes the first ever low cost Stereo 16 Bit Sampler for the Amiga range of computers. Contains TWO 16 bit Analogs to Digital/Digital to Analog convertors al allow STEREO sound digitising. The system can record sound from and suitable equipment such as CD players, cassette recorder or any 'AUD' or 'line' level signal source via the stereo PHONO sockets provided. Stereo PHONO outputs are provided for connection to an amplifier or mixer. The hardware plugs into the Serial and Printer ports and so can be used with the whole Amiga range of computers. As if this is not ugh, CLARITY 16 also contains a MIDI interface for use with a MIDI keyboard or similar, which is ible with major commercial software.

- The EDITOR program provides the user with the ultimate in power and sophistication, packed with features which appear for the first time for any HOME computer. The fully MULTI-TASKING, WINDOW styled editor allows individual samples to be loaded into the computer and edited separately.
- STANDARD EDITING FEATURES The CLARITY editor supports many useful editing functions including Cut, Paste, Overlay, Insert, Mix, Delete, Hide, Volume Up/Down, Fade In/Out, Normalise, Reverse, Sample, Play, Monitor, Sample/Play Block, Trigger Sampling, Channel Swap, Stereo Pan, Loopfade, Load Sample [1, 3, 5 voice 85VX/IFF, AVR and AIFF), Save Sample.
- ENHANCED EDITING FEATURES The Editor can also perform a range of REALTIME special effects, including ECHO, FLANGE, REVERB, CHORUS and DISTORTICON. Input monitoring is performed using Realtime Mana/Stereo Oscilloscopes, Realtime Mana/Stereo FFT ar Realtime VU meters.
- MIDI FUNCTIONS The Midi Menu transforms your AMIGA into a Bexible Multivoice A emulatar. Mona/Stereo samples can be assigned to any individual nate or range af na range. Complete keyboards can be saved/loaded as a set (with settings/splits). nice MIDI keybo
- SAMPLE SEQUENCER The Editor features on easy to use, one track sample sequencer. This allows you to Rearrange/Remix your samples using a sample list style editor. Simply drop in the sample you have recorded and tell the program the number of times you want it to repeat, and Hey Presto, you can produce fantastic REMIX's of your favourite tracks.
- CLARITY 16 is compatible with the Commodore Amiga range of computers, 1Mb RAM is

## PLAY IT AGAIN WITH PRO MIDI **INTERFACE!**

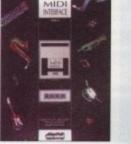

PRO MIDI INTEREACE This attractive wedge shaped Midi Interface incorporates MIDI-IN, MIDI-THRU and TWO MIDI-OUT ports. The flat ribbon cable plugs straight into the Amigas serial port and uses high quality computer standard ribbon cable that eliminates the possibilities of data loss between the computer and interface.

> PRO MIDI INTERFACE can be positioned alongside the computer rather than behind it so that swapping cables from one Midi device to another becomes a simple task.

PRO MIDI INTERFACE comes with a disk full of public domain programs allowing immediate use, plus a user's guide that explains Midi and how to connect up different devices to the computer. (Midi cables not included).

PRO MIDI INTERFACE is a full professional standard interface, fully compatible with all Midi keyboards, drum machines etc.

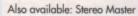

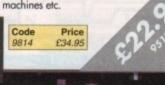

## **Fun School Special Programs** Paint 'n Create

FUN SCHOOL (for over 5 years) - from the makers of Fun School, is designed to allow children to exercise their creative talents - with a practical bias. Contains 6 exciting modules to express your creativity! Code: 9993 Price: £19.95

## Merlin's Maths

(for ages 5-11) 6 Fun, Colourful and entertaining modules designed to keep children enthralled for hours. The exercises, which cover all the basic skills, are presented in a userfriendly and encouraging manner with rewards to keep the child amused while they learn.

Code: 9966 Price: £19.95

## Spelling Fair

(for ages 7-13) 6 Fun-packed fairground-oriented modules guide the child through the intricacies of basic grammar and spelling.3 levels of difficulty and unique reporting facility to record the child's progress. Corresponds exactly to the National Curriculum. Code: 9967 Price: £19.95

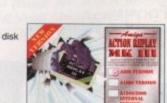

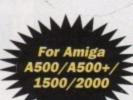

## The TROJAN PHAZER GUN

PHATER GUN The Trojan Phazer gun opens up a whole new phase of computer entertainment. This advanced light phazer presents a challenge of skill and accuracy for Amiga gameplayers of all ages. The pack includes two free games, Obital Destroyer and Skeetshoot, which will test your shooting skills to the extreme, and a full manual

Advanced features of the Trojan Phazer include:

- Opto-electric circuitry to give excellent accuracy
- Plugs into the Amiga joystick port
- Long (1.5 metre) lead
- Comfortable band grip
- Code Price 9802 hazer Gun F39 9 Aliex 9807 £9.95 Enforce 9806 £9.95 Firestar 9823 £9.95 9984 \$59.80 in + 3 Games

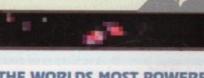

Tenan

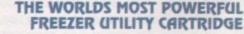

## Features:

- ACTION REPLAY . Save the entire program in memory to disk
  - Super powerful trainer mode Improved Sprite Editor
  - Virus detection
  - Burst nibbler
  - Save picture and music to disk
  - PAL of NTSC modes selectable
  - Slow motion mode Many more instant CLI commands
  - Restart the program
  - Full status reporting
  - · Powerful picture editor Improved debugger commands

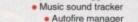

- Joystick handler Diskcoder
  - Set map Preferences
    - Disk monitor Improved printer support
      - Dos commands File requester Boot selector

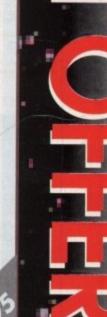

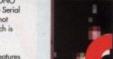

All our

prices

include VAI

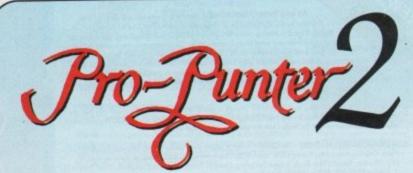

**Pro-Punter II** is a remarkable piece of software that gives you a much higher than average chance of winning on the horses.

Officially proven to the racing press and other magazines by sending time and date franked letters by Post Office mail, Pro-Punter has shown that it can

predict winners with remarkable accuracy.

The NEW second generation Pro-Punter is

written to professional standards and is attractive and easy to use. It features full editing and review of race data entered and also a unique low-maintenance database that does not need constant updating.

International users please note that, in addition to UK features, **Pro-Punter II** contains unique course/going/class editors and will configure to metric weights/ distances, thus allowing configuration for racing anywhere outside the UK where relevant data is available.

| Please send   | me Pro Punter II at only £49.95 (9971)                                                                            |       |
|---------------|----------------------------------------------------------------------------------------------------|-------|
| I wish to pay | by:                                                                                                    |       |
| • 8           | Cheque/Eurocheque enclosed made payable to Database Direct<br>Access/Mastercard/Eurocard/Barclaycard/Visa/Connect |       |
| No.           | Expiry Date                                                                                                    | 1     |
| Name          | Signed                                                                                                    |       |
| Address       | Postcode                                                                                                    |       |
| Send to       | : Database Direct, FREEPOST, Ellesmere Port, South Wirral L65                                                     | 5 3EB |

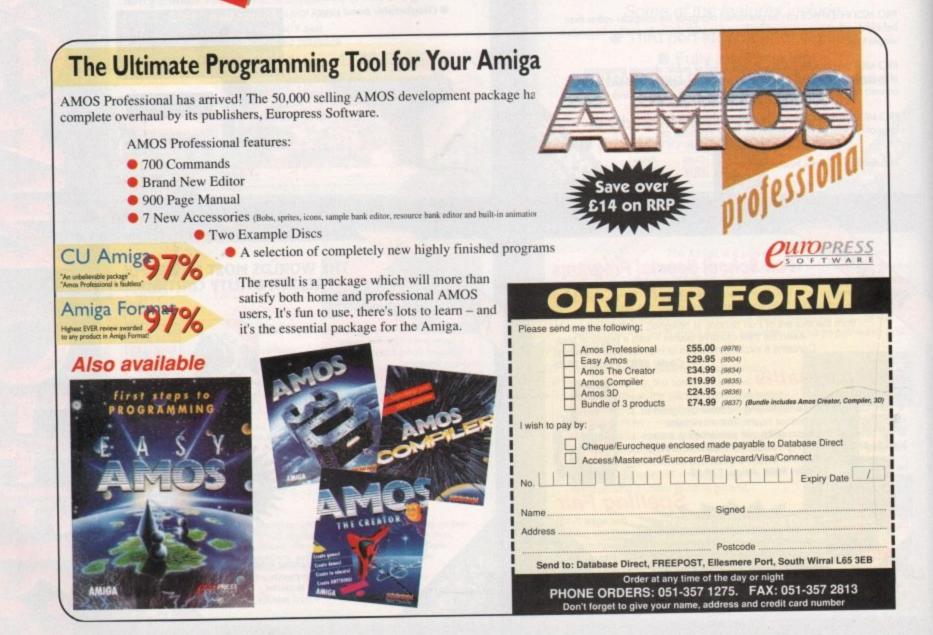

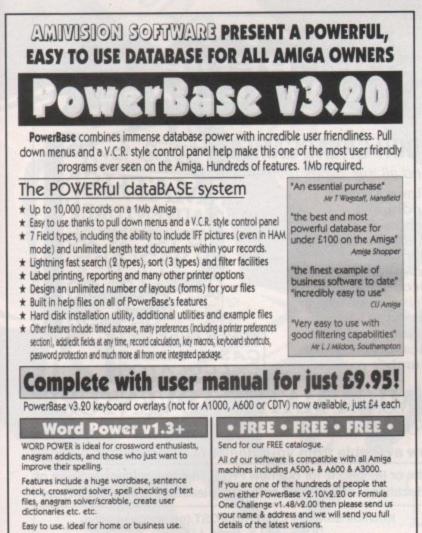

Complete with manual for just £4.991

Please make cheque/postal order payable to:- S. Rennocks.

Dept. AC, 1 Cherrington Drive, Great Wyrley, Walsall, WS6 6NE

Overseas orders please add £1 P&P. UK Free.

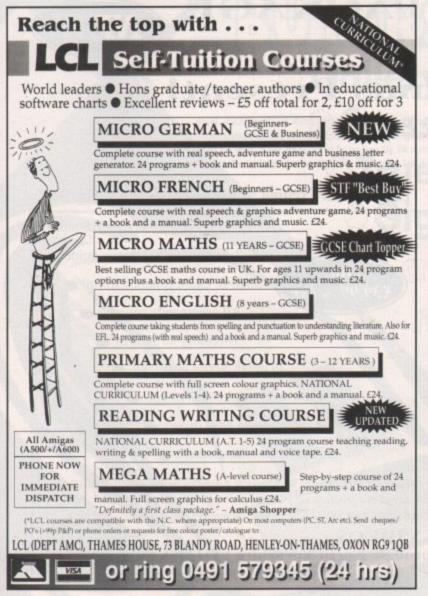

## **KCS Power PC Board**

See us on stand 4610 at Future Show

#### About...

The KCS Power PC is a complete 11MHz 1Mb PC sub-system that can be fitted to any Amiga in

Based around NEC's highly successful V30 CPU, the Power PC Board offers a very high degree of compatibility at machine language level, yet runs faster than an equivalent Intel 8086.

The 1Mb of Autoconfig™ memory can be accessed by all current Amiga models including the A500 Plus. Even the original A500 can access

512K as a standard expansion with clock; plus a 512K RAM disk. Adored by critics and users alike, the KCS Power

PC Board is a real alternative to buying a complete PC clone.

#### Installation

The KCS Power PC board fits to any Amiga in

· On A500 and A500 Plus machines it simply slides into the trapdoor expansion and doesn't invalidate your warranty!

· On bigger Amigas, such as the 1500 /2000/2500/3000, it drops into a vacant Amiga slot using the custom designed adaptor board. · Once fitted, your Amiga can be switched into

PC mode simply by clicking an icon. Just reset and it's an Amiga again. No fuss, no hassle. Just two machines in the

space of one.

Video · Supports the majority of EGA and VGA modes in 16 glorious colours and

monochrome - graphics up to 640 x 480 and text too. Interlace is required for some modes but a software flicker fixer is built in. Other video modes include

MDA and CGA text and graphics. Also supports Tandy colour graphics adaptor and Hercules monochrome.

. EGA and VGA graphics can be displayed on a domestic TV or monitor. Unlike real PCs, no extra hardware is

required.

#### Disk

. Up to four Amiga drives can be connected to your system and accessed in PC modes as 3.5" 720K or 5.25' 360K. Typical disk access is at least twice as fast as most real PC clones! . DOS can be started from any mounted drive

5.25° or 3.5° and most Amiga hard drives. · Supports most popular hard disks including GVP Impact, Supra and A590 (Omil and SCSI). A massive 200K ramdrive (up to 8Mb with expansion) is available in PC mode and it's PC-

reset proof too

'PC emulation is a contentious issue - but the KCS Power PC Board is the only one to carry my personal recommendation. It is an excellent product that does all it claims and does it well." - comments Mark Smiddy, co-author of Mastering AmigaDOS 2.

#### PRICE

Including on-board memory. £195.00 incl. VAT/Carr. Adaptor for 1500/2000/3000 - £74.95 incl. VAT/Carr. (DOS Extra - enquire for current price) ailable from your local computer shop (If they haven't got it - Ask them why not!). Or direct from Bitcon Devices **BITCON DEVICES LTD.** 

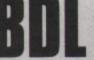

88 Bewick Road, Gateshead, Tyne & Wear, NE8 1RS England Tel: (091) 490 1919, Helpline: (091) 490 0202 Fax: (091) 490 1918

Compatibility is excellent but no-one can guarantee every single program available, therefore if your purchase depends on a particular program, please ask us first or send in a copy of the program. (With suitable S.A.E. if to be returned). Price subject to change without notice.

#### Wholly developed and produced in the Netherlands

Some of our importers Worldwide: Australia: HPD (Tel: 08 349 8466. Kaotic (Tel) 03 879 7093. Spain: Discover Int. (Tel) 957 47 89 38. Sweden: Delikatess-Data (Tel) 31-300580, Docado (Tel) 40-497480. <u>Canary</u>: Customs Chipx (Tel) 928 271064. <u>Denmark</u>: Betafan (Tel) 31 31 02 73. <u>Portugal</u>: Softclub (Tel) 01 3528452. <u>Ireland</u>: Computer City/Outlin 745250. <u>New Zealand</u>: Pazac (Tel) 054-82940. All trade enquiries welcome. UK and Overseas (PAL only).

#### Memory · Even with a base Amiga 704K is free for DOS grams (640K in EGA and VGA modes). · EMS (expanded memory) is supported allowing you to run Microsoft Windows without problems and store massive files in Lotus 1-2-3. So, if you have 8Mb on board, the PC can use it.

**PC Emulation** 

on your Amiga

· XMS (extended memory) is supported even though this is not usually possible on NEC V30 machines.

#### Speed

Its Landmark speed puts it way ahead of many true PC systems - it even compares favourably with many AT clones.

However, the crux of the matter lies with the video speed; and this, as many critics have noted is where the KCS Power PC Board scores over all others. It's no use having a wizz-bang processor if the screen takes several seconds to redraw itself.

· Tests in text modes have shown it is several times faster than even AT clones with dedicated video hardware. Even in graphics modes, it's no slouch although the emulation is limited by Amiga hardware.

· Add a processor accelerator card, and the 32bit clean KCS cache software will use it to its full advantage.

#### Mouse

The KCS Power

PC Board for the

A600

Also KCS

high density

**Amiga Twin** 

· Automatic serial mouse emulation is supplied as standard - using your existing Amiga rodent. . Mouse can be configured as COM1 or COM2.

#### **Joystick COMING VERY SOON**

. Up to two sticks can be employed at any time. You decide how they are arranged.

Printer · Your Amiga's parallel port is accessed as LPT1 in PC mode.

#### Serial

floppy drive . DOS usually supports two serial ports, but one is taken by the Amiga mouse. The Amiga's serial can be set

as COM1 or COM2 as desired, le for MODEM etc.

· PC sound is supported, but there's an additional volume control available in software.

#### Works on...

· All Amigas (except the A1000) fitted with Kickstart 1.2 and Workbench 1.2 or higher.

· Extra memory is not required, but full use will be made of extra hardware. like accelerators, flicker fixers, modems etc.

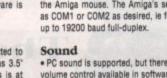

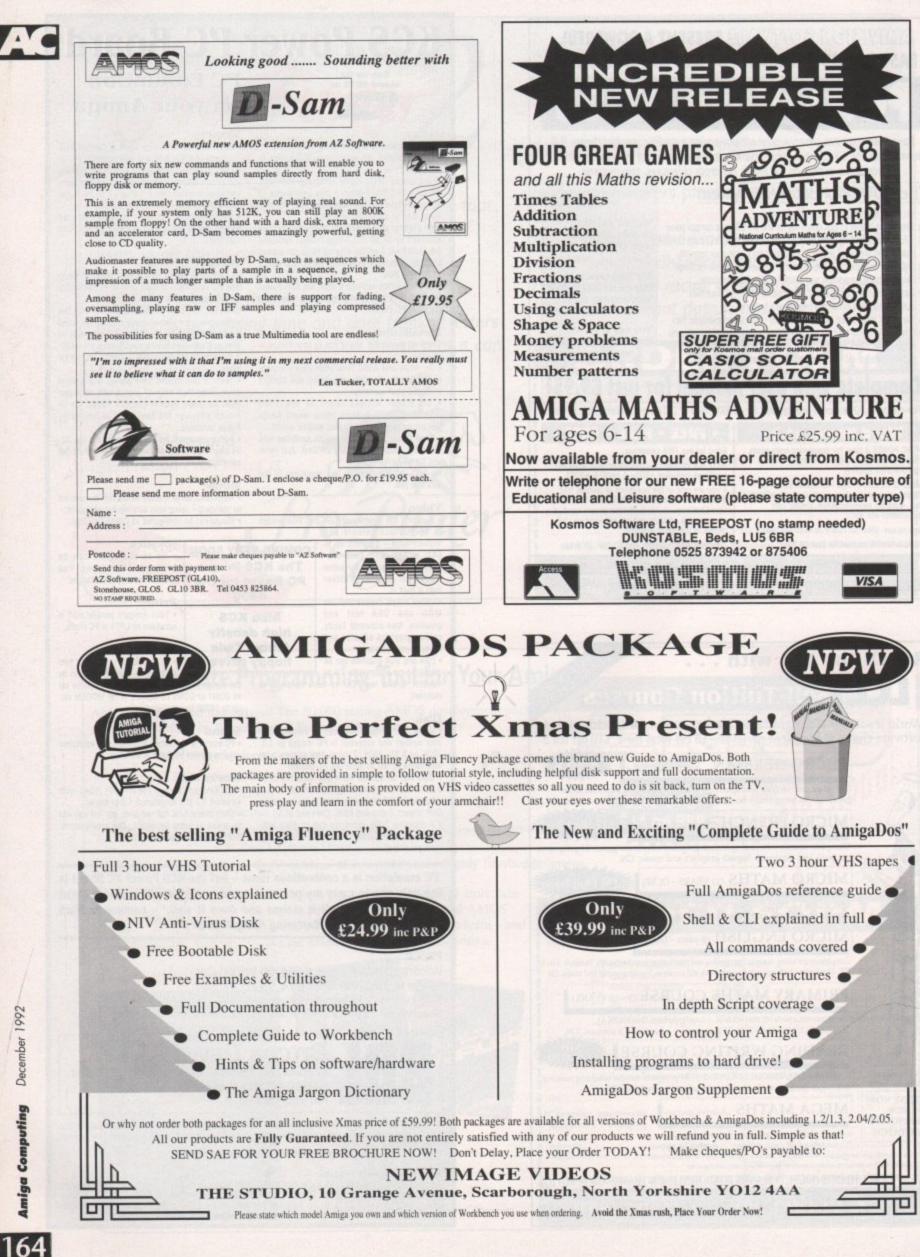

Amiga Computing

December 1992

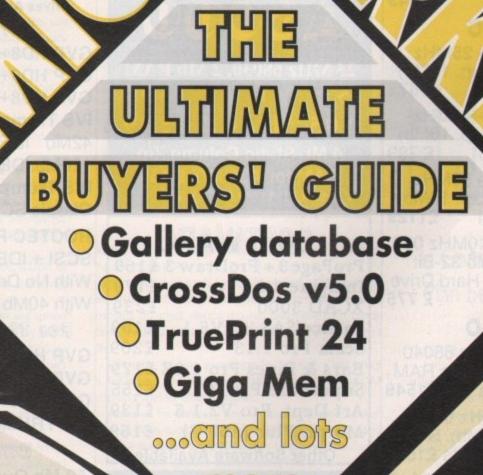

thelocotor

Shop Window

more

1.15

1999

Clossifieds

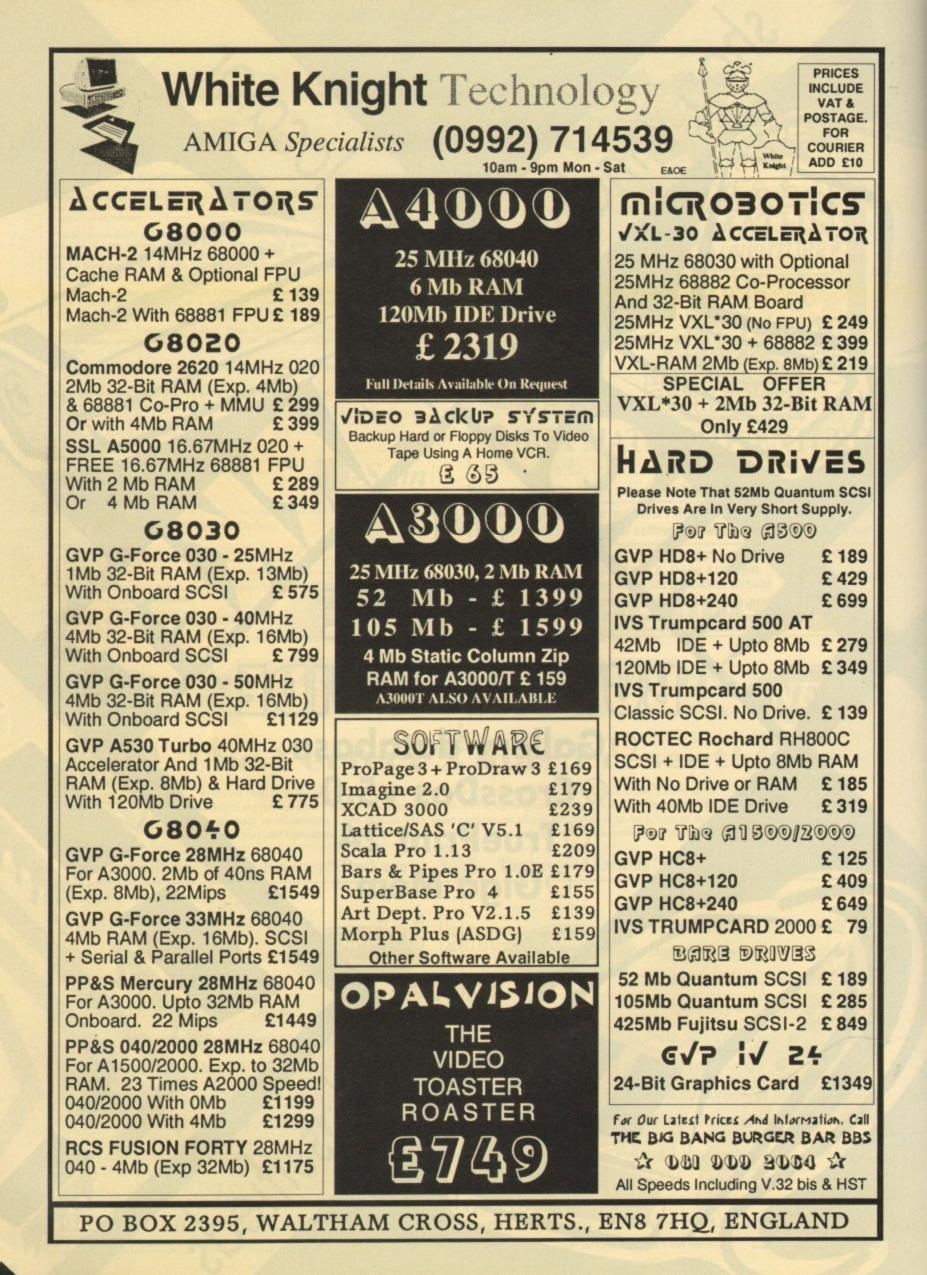

Shop Window

The very latest Amiga products, including Gallery, GigaMem, CrossDos 5.0, and TruePrint 24

## Spotlight

Amiga Market's monthly scrutiny of the software that's right for you. This month, we tackle the most popular wordprocessors

## Hard times

Every month a concise guide to what's best and what's cheapest in the hardware world. This month: floppy drives

## Locator

find anything, anywhere, at a glance, with the Amiga market product locator – a new concept in home shopping

## **Free classifieds**

More buying, selling and exchanging than ever before with two pages of hot bargains

ice machine, shame about the price point. This was the general conclusion among many industry observers when the A3000 was released at its ridiculously high price of almost £3,000. The new A4000, selling to business users for about £2,000, should hopefully avoid the same response.

OF

VEM

As a machine selling to the high-end corporate user with top quality presentation or multimedia needs in mind, the A4000 is a very attractive buy.

As a punter product, however, forget it. The machine's only significance to the vast majority of us is as a platform on which the latest Amiga technology can be tested.

New mid-range machines should soon be announced, and will probably have been given their official debut by the time you read this column.

It is these machines, be they the fabled A1200, A2200, or A800, which the masses (you and me) will see as the real alternative to the A500 and A600.

The last year has seen the Amiga range grow and spread into new areas with the release of the Amiga CDTV, A600, and now the A4000, and the constant flak Commodore have drawn from confused punters and bitter developers should soon abate.

What has become clear is that the Amiga range now offers more choice and caters for more budgets than ever before.

Starting at £300 for the basic A600, the cheapest Amiga ever, rising through the newly discounted A1500/2000 and A3000 machines to the A4000, the range needs only the new mid-range machine to be complete.

Add to this the CDTV options and you have infinitely more to choose from than Amiga owners of two years ago.

Commodore recently dropped the price of the A3000 to something approaching realistic levels when it became clear that few people wanted to buy the machine, and even fewer would as the A4000's release loomed ever closer.

Why pay £2,500 or more for a machine with apparently lower spec than a 486 PC costing half as much?

If Commodore can apply the same thinking to the A1200, and bring an AA chipset machine with separate keyboard, hard drive, and at least limited expansion capabilities to the general enthusiast market for less than £1,000, the Amiga's future as Britain's most popular home computer is assured. No other machine, despite Atari's hopeful claims for the Falcon, could compete. In addition, those considering the move to PCs will be forced to think again, and if the vague rumours of a sub-£1,000 AA chipset games machine are true, the 1993 Amiga games market could quickly become the most vibrant around. Given the right conditions, the next year or two could be the best of the Amiga's life.

Of course, existing owners will feel left out, a fact which is not helped by Commodore's refusal so far to discuss AA chip upgrades for older machines.

However, the company have on several occasions offered trade-in deals, such as the current CDTV offer, which could ease the transition for A500 owners to the new machines. With a sensible upgrade policy such as this, there is no reason to fear the fragmentation of the Amiga market into old and new.

Thanks to the AA chipset, the Amiga's future in productivity areas such as DTP and video has never looked more promising. Full colour DTP capability and near-broadcast quality graphics in a standard machine could make the AAequipped Amiga a viable alternative to the even more expensive Apple Macintosh and boost the machine's already solid image in the video world.

Commodore have never appeared too bothered with the semi-pro and amateur enthusiast market, but the larger retaillers are beginning to realise that there is life between the games player and the corporate executive.

More bundles, better marketing, and a maturing Amiga audience should in combination ensure that 1993 turns out to be a good year for everyone interested in the Amiga as a

## Is Commodore's Grand Pricing Plan beginning to make sense?

170

177)

#### computer rather than a games console.

Let's just hope Commodore see things that way. We should have the official announcement of any new Amiga released before Christmas in the next issue of Amiga Computing.

Our predictions are for a machine in a thin "pizza box"-style casing running from a 68020 or 68030 with IDE hard drive support exactly like the A600.

The AA chips will be present, and the machine will have 1Mb chip RAM with SIMM sockets on the motherboard for the direct installation of another 1Mb chip RAM and up to 16Mb fast RAM.

PCMCIA smart card technology will be used (Commodore are pushing this heavily at the moment), but there will be at most two Zorro slots in the case and, if some reports are true, there might be none at all.

If this is the case, some users (and a great many pundits) will complain about the machine's expandability.

However, earlier rumours about a second desktop-cased machine with more expandability might pan out. This approach would give users the choice of sticking with a cheaper machine or paying more for expandability.

In effect, the level of punter choice will be vastly greater than it was in the old days when the A500 and the A2000 were the only machines within the public's price bracket.

## LIVEWIRE AMC, RISCA, PO BOX 161, NP1 6XY. TEL (0633) 615880 PROPRIETOR: KEITH SAUNDERS

Please note this is only a small proportion of Livewire stock! We sell Software/Hardware for nearly all computers/consoles! Phone for details. Please note that Livewire also stock a large selection of P.D. for the Atari ST and Amiga! For a list send a stamped self addressed envelope and a blank disk to us!

| 3D Construction               | £14.99 |
|-------------------------------|--------|
| 4D Sports Boxing              | £9.95  |
| 4D Sports Driving             | £9.95  |
| Afterburner                   | £6.49  |
| Alpha Waves                   | £6.49  |
| Awesome                       | £8.99  |
| Armalyte                      | £7.99  |
| Badlands                      | £7.99  |
| Ballistix                     | £7.49  |
| Back to the Future 2          | £7.99  |
| Barbarian II (Psygnosis)      | £12.99 |
| Battle Squadron               | £7.49  |
| Betrayal                      | £10.99 |
| Blade Warrior                 | £7.49  |
| Bombuzal                      | £5.99  |
| Brian Clough                  | £7.49  |
| Captain Planet                | £7.99  |
| Captain Fizz                  | £6.49  |
| Challenge Golf                | £7.49  |
| Chambers of Shaolin           | £6.99  |
| Champion of the Raj           |        |
| Championship Run              | £6.99  |
| Chrono Quest 2                | £7.49  |
| Chariots of Wrath             | £6.99  |
| Cisco Heat                    | £10.99 |
| Collosus Chess                | £7.49  |
| Days of Thunder               | £7.49  |
| Devious Designs               | £7.99  |
| Dragonbreed                   | £6.99  |
| Daily Double                  | £6.99  |
| Dark Sphyre                   | £6.99  |
| Elf                           | £7.49  |
| Fire and Forget               | £6.99  |
| Germ Crazy                    | £6.99  |
| Horror Zombies from the Crypt | £8.99  |
| Hunter                        | £10.99 |
| Hydra                         | £7.99  |
| Hard Driving 2                | £7.49  |
| Ishido                        | £8.99  |
| Int. Championship Athletics   | £7.49  |
| Insects in Space              | £6.99  |
| Killing Cloud                 | £7.49  |
| Kinnig Oldu                   |        |

| Keef the Thief                                   | £7.49  |
|--------------------------------------------------|--------|
| Leisure Suit Larry 2                             | £10.99 |
| Legend of the Lost                               | £6.99  |
| Moonshine Racers                                 | £8.99  |
| Mig 29 Fulcrum                                   | £8.99  |
| Matrix Marauders                                 | £7.49  |
| Menace                                           |        |
| Midnight Resistance                              | £7.49  |
| Neighbours                                       | £7.49  |
| Navy Moves                                       | £7.49  |
| Pitfighter                                       | £8.99  |
| Predator 2                                       | £7.49  |
| Question of Sport                                | £7.49  |
| Race Driving                                     | £8.99  |
| Run the Gauntlet                                 | £7.49  |
| Resolution 101                                   |        |
| Rugby - The World Cup                            | £8.99  |
| Round the Bend                                   | £7.49  |
| Rolling Ronny                                    | £7.99  |
| Stormball                                        | £8.99  |
| Spot                                             | £7.99  |
| Shockwave                                        | £7.49  |
| Steve Davis Snooker                              | £7.49  |
| Steve Davis bilooker                             | £7.49  |
| Stryx.<br>Shadow of the Beast 2 (+ free T-shirt) | £10.99 |
| The Ball Game                                    | £6.99  |
| Thunderjaws                                      | £7 99  |
| The Hunt for Red October                         | £7 49  |
| The Executioner                                  | \$7 49 |
| Typhoon Thompson                                 | 00 33  |
| Under Pressure                                   | 00 33  |
|                                                  |        |
| Vaxine                                           |        |
| Web of Terror                                    |        |
| Zarathrusta                                      |        |

#### COMPILATIONS

| antasy Pak                                                                                                    |  |
|----------------------------------------------------------------------------------------------------|--|
| ames Bond Collection                                                                                                    |  |
| Magnetic Scrolls Collection                                                                                                    |  |
| Star Collection                                                                                                    |  |
| Virtual Worlds                                                                                                    |  |
| Winning Team                                                                                                    |  |
| Thising tout internet internet in the second second s |  |

#### ORDER DETAILS

Postage and packaging on all software titles is 75p per game (overseas £1.75). All items subject to availability. Please allow time for cheque clearance, although most software orders are despatched by return post. PLease make all cheques payable to "LIVEWIRE". LIVEWIRE regrets that credit card orders will not be accepted at present!

MORE DISCOUNTS

Please note at the time of this ad going to press we are expecting many, many newer game titles at heavily discounted prices! Please phone for details

| CONFITY WINTERFITY                                                                                                    | PD PD PD PD THE D D                                                                                                    |
|----------------------------------------------------------------------------------------------------|----------------------------------------------------------------------------------------------------|
| DISCOUNT MAIL ORDER COMPUTER SUPPLIES                                                                                                    | PD TO PD PD THE P.D.                                                                                                    |
| THIS IS ONLY A SMALL SELECTION OF OUR STOCK - SO IF                                                                                                    |                                                                                                    |
| YOU CAN'T FIND WHAT YOU WANT BELOW – PHONE                                                                                                    |                                                                                                    |
| Amiga 600/1Mb/Deluxe Paint III                                                                                                    | PD PD PD PD PD PTILLUUN                                                                                                    |
| CDTV (+ Lemmings) £365 GVP G-Force 68030/68882 50MHz/4Mb £1119<br>CDTV Multimedia Pack £459 GVP G-Force 68040 28MHz/2Mb £1499                                                                                                    |                                                                                                    |
| A1500 Home Accounts/1Mb/Joystick. £539 Fusion 040/28/Hz+4Mb. £1149<br>A1500 Home Accounts/1Mb/52/Mb HD £799 GVP A530 Combo 680308C 40/Hz/1Mb/52/Mb HD £639                                                                                                    | PROBABLY THE CHEAPEST IN THE UNIVERSE                                                                                                    |
| A2000/7.13MHz/1Mb RAME549 As above with 120Mb HDE739                                                                                                    | No. Your eyes are not deceiving you!                                                                                                    |
| A2000/25MHz/3Mb RAM E929 SIMM 32Bit/4Mb Expansion for 030 Accelerators<br>A2000/40MHz/3Mb RAM £1079 and A530 Combos £169                                                                                                    | You can now get public domain disks for an amazing 39p!!!                                                                                                    |
| A2000/7.13MHz/105Mb HD/1Mb RAM£869 SIMM 32 Bit/1Mb for 040 Accelerator£145<br>A3000/25MHz+52Mb HD/1Mb RAM£1449 Solid State Leisure A5000 + 16MHz + 1Mb£239                                                                                                    | Or you can get them for nothing if you send in your own blank                                                                                                    |
| A3000/25MHz+105Mb HD/1Mb RAM                                                                                                    | disks! Write to the PD Parlour to find out how and join our user                                                                                                    |
| A4000 2Mb Video/4Mb RAM/120Mb HD                                                                                                    | friendly club!                                                                                                    |
| A4000 ZMD Video/4MD HAM/40MD HD                                                                                                    |                                                                                                    |
| Many other 1500/2000/3000 configurations available<br>VIDEO DIGITISERS & ENHANCEMENTS<br>HARD DRIVES (A500)                                                                                                    | The P.D. Parlour, (Dept. AMC12), 60 St Aubyn                                                                                                    |
| Genlock A8802 Semi Professional £185 GVP Series II HD8+42Mb £269                                                                                                    | Avenue, Keyham, Devonport, Plymouth PL2 1LL                                                                                                    |
| Genlock A2300 Semi-professional                                                                                                    | Contraction of the same sector of the same sector and the same sector of the same sector of the same sector |
| Digi-View Media Station                                                                                                    |                                                                                                    |
| Scala Presentation System Software 159 Supra 52Mb HD 2319                                                                                                    |                                                                                                    |
| Opel Vision 24 Bit Graphics                                                                                                    | ASTROLOGY                                                                                                    |
| Goldstar 14' Colour TV/Monitor£159 Guantum 52800 HD                                                                                                    |                                                                                                    |
| Commodore 1084S CGA Colour/Stereo6229 Quantum 240Mb HD6539                                                                                                    | TEACH YOURSELF with our STARTER PACK                                                                                                    |
| Commodore 1005 CGA COLOUTSTERED 1219<br>CD/FLOPPY DRIVES                                                                                                    | Comprises a simple program to calculate a horoscope,                                                                                                    |
| Commodore 1935 Colour SVGA E299 Cumana 3.5 TMD External Drive 559<br>Commodore 1950 Colour SVGA Triaver 6429                                                                                                    | an introductory booklet & 2 self-teaching programs                                                                                                    |
| Commodore A15 FST 15' Multisync                                                                                                    | (how to interpret the horoscope).                                                                                                    |
| ACCELERATORS A570 CD Drive                                                                                                    | Only £12.50 – No previous knowledge required                                                                                                    |
| Microbotics UXI, 30/40MHz 030 Board £389 Microbotics 8Mb Board (2Mb populated)                                                                                                    | Payment by Access/Visa, Cheque, etc.                                                                                                    |
| Microbotics Co-Processor 68881 £75 GVP Series II RAM 8-0 Mb populated £89<br>Microbotics Co-Processor 68882 £139 GVP Series II RAM 8-2 Mb populated £139                                                                                                    | Or send for free catalogue of our wide range of programs for                                                                                                    |
| CBM 2630 25MHz 030 + 2Mb                                                                                                    | PROFESSIONAL ASTROLOGERS isae (36p - about 9" x 7").                                                                                                    |
| All prices include VAT and full warranty. Postage £8 (up to 6 items).                                                                                                    | Progression, transits, harmonics, midpoints, etc.                                                                                                    |
| Credit/Debit Card Orders 081-546 4522. 9am – 8pm 7 days.                                                                                                    | Superb graphics, 5000 year ephemeris, etc (from £28).                                                                                                    |
| Cheque/Postal Orders to:<br>Millenium Micros, 30 Fernhill Gardens, Kingston, Surrey KT2 5DL                                                                                                    | Also GRAPHOLOGY, NUMEROLOGY, etc                                                                                                    |
|                                                                                                    | ASTROCALC                                                                                                    |
| We also stock: Acros, Wordstar, Borland, Toshiba, Pacific Data Products,                                                                                                    | (DEPT AMC), 67 Peascroft Road, Hemel Hempstead,                                                                                                    |
| Omnipage, Aldus, Microsoft, Lotus, Samna, Ashton-Tate, Corel Draw, Roland,<br>Citizen, Seikosha, Psion, Goldstar, Sharp, Star, Panasonic, Epson and many more!                                                                                                    | Herts, HP3 8ER, England. Tel/Fax: 0442 251809                                                                                                    |
| Annual activation is a second a second second secon | tion to, the oblight and to the solution                                                                                                    |

## For a fast and reliable but foremost friendly service

UTILITIES 046: + Spectrum Emulato 065: + Super Copies Disk 067: + Various CLI Utils UT 067: + Various CLI Utils UT 072: + Boot Block Copier UT 073: + Award Maker UT 074: + Business Card Maker UT 076: + Disk Salvager UT 082: + Opti-Comms Disk (1) UT 087: + Fixdisk UT 0007: + Fixdisk UT 082: + Opti-Commis Disk (1) UT 087: + Fixdisk UT 090/2: + North-C 1.3 Load W/B UT 091: + C-Light UT 092: + Darkstar Utils (2) UT 093: + Darkstar Utils (3) UT 103: + Opti Utils 2 UT 105: Copiers + Virus Detectors UT 107: Golf Recorder Vol 1.6 UT 114: + Assassins Menu Maker UT 115: + Scope 149 UT 119: + Dynamite Fonts Vol 2 UT 120: + Pendle Eurora Vol 6 UT 121: + Pendle Eurora Vol 6 UT 122: + Pendle Eurora Vol 6 UT 122: + Pendle Eurora Vol 6 UT 122: + Exile Fonts UT 123: + Scope 115 UT 128: + Scope 115 UT 129: + Darkstar Utils Vol 4 UT 133: + Ham Lab UT 132>+ Darkstar Utils Vol 4 UT 133: + Ham Lab UT 138: + 600 Letters UT 140: Interferon Pro UT 143: + Windows Bench (SID) UT 144: + Windows Bench (SID) UT 144: + Windows Bench (SID) UT 144: + Vogne Utils UT 146: + The 3rd Force Utils UT 146: + The 3rd Force Utils UT 147: + Label Base Vol 3.00 UT 150/3: + Disk Bench UT 153: + D-CAT UT 154: + T.V. Graphics

STAR

TRONICS

UT 155/2: + Video App Load W/B UT 156: Razor 1911 Tooldisk UT 157: + Multiripper UT 159: Rim Database UT 266: + Squash A500+ UT 270: + P.C. Form Letters A500+ UT 279: + Cannon Printer Drivers UT 282: The Joy or Printing UT 285: Sacc to School Vol 3.085 UT 290: Acose Haven Vol 1 UT 285: Sace to School Vol 3.085 UT 290: Jocose Haven Vol 1 UT 291: Jocose Haven Vol 2 UT 294: + The Superkillers Vol 6.0 UT 295: + Opti Comms 1.1 UT 295: Mysitx Hardware UT 297: + Land Builder 3.2 UT 297: + Land Builder 3.2 UT 299: + Mr Back Up UT 300: + IFF to PCX UT 301: + Converters IFF to IBEM UT 302: + Essential Utils III UT 303: + 32 Database Load W/B UT 304: D-Copy 3 UT 305: Unlock Amos UT 306: + Personal Organizer UT 300: Uniock Amos UT 300: + Personal Organizer UT 309: + The Ulti-Compilation 1 UT 311: + A-Graph UT 313: + Deskberch Bases UT 316: + Multiplot Load W/B UT 317: + Direct Action V2.1 UT 318: + Deskberch Jones UT 317: + Direct Action V2.1 UT 318: + Deskbench Icons UT 319/3: D.K.B. Trace UT 320/2: The A64 Package UT 3221: + Stillstore UT 324: + C-Commands Utilities UT 325: + Dice C-Compiler UT 326/3: + Scheme C-Compiler UT 326/3: + Scheme C-Compiler UT 326/3: + Solution Packar UT 328: + Printer Drivers Pack III UT 330: + Sound Tracker V4.00 UT 331: + Video & Anim UT 332: + Image Utils

UT 335: + Toolsdeamon UT 337: Protracker Vol 2.00 UT 338: + NCOMM Vol 2.00 UT 339: + Edit Keys UT 340: + Canon-Driver Bubble Jet

STL

## (Licenseware) STL 01: + Elite Cheat £3.50

SETS

SPECTS SPD001 Beginners 1(5 disks-£5.80) SPD002 Beginners 2(5 disks-£5.80) SPD003 Clip-Art 1 (4 disks-£4.60) SPD005 Games 1 (5 disks-£5.80) SPD005 Games 1 (5 disks-£5.80) SPD007 Clip-Art 3 (4 disks-£4.60) SPD008 ED 1 (4 disks-£4.60) SPD008 ED 1 (4 disks-£4.60) SPD010 Ed/Sci 1 (4 disks-£4.60) SPD010 Ed/Sci 1 (4 disks-£4.60) SPD011 Bus 1 (6 disks-56.50) WE STOCK OVER 3000 DISKS WE STOCK OVER 3000 DISKS including Scope, Macro and Topic

#### GAMES

GA 065: + Atic-Atac Game GA 066: Paranoid Game GA 067: + Truckin Disk 1 GA 068: + Truckin Disk 2 GA 068: + Truckin Disk 2 GA 069: Jumpy the Game GA 070: Tomcat GA 071: Mech-Fighter GA 073: + Zeus the Game GA 074: + Shapes Game GA 074: + Shapes Game GA 087: + The Simpsons Game GA 081: Popeye LCD Game GA 081: Middle East Mania GA 082: + Megaball GA 084: + Maddona Game GA 086: Assassins 1 to 22 GA 100: + Battle Force GA 101: + No Mans Land GA 102: + Pom Pom Gunner GA 103: + Chinese Checkers GA 110: SW.I.V. GA 111: + Return to Earth GA 115: + Wondersoft GA 116: Metagalactic Liamas GA 117: Rolling Ronny GA 126: + Serene GA 121: + NU Shoot Em Up GA 125: + Packman 87 GA 124: + SU Shoot Em Up GA 125: + Packman 87 GA 134: Rattle Pong GA 133: + ED-209 GA 134: Rattle Pong GA 135: + Ensignin Maze GA 136: + Space Poker Load W/B GA 138: Serene II GA 141: Qutck and Silva GA 142: + Air Ace II GA 143: + Upplomagy GA 154: + Poperty Market Game GA 150: + R.A.LD. GA 152: Jet Man GA 152: Jet Man GA 153: + Squamble GA 155: + Imperium Romanium GA 156: + Napoleonic Wargame GA 156: + Napoleonic Wargame GA 157: Rings of Zon GA 158: + Lennings GA 156: + Peters Quest GA 156: + Peters Quest GA 156: + Pachber GA 171: Tomtespel GA 172: Exceliber GA 173: Puggles GA 086: Assassins 1 to 22

GA 174: Down Hill Challenge GA 175: + Project 1 GA 178: Lettrix GA 207: + Card Sharp GA 207: + Card Sharp GA 201: The Twisted Spleens GA 211: The Twisted Spleens GA 211: The Twisted Spleens GA 211: The Twisted Spleens GA 211: The Ultimate Hint Kit vol1 GA 220: + Dragon Tiles GA 221: The Ultimate Hint Kit vol1 GA 225: + Ethos 1 GA 225: + Ebnos 1 GA 226: + Bounce 'n Blast GA 227: + Ouch GA 228: + Bounce 'n Blast GA 227: + Ouch GA 228: + Backgammon GA 229: erenge of the Matant Camels GA 230: + Stoneage Boulder/Clone GA 231: + Doody GA 232: - Stoneage Boulder/Clone GA 231: + Doody GA 232: - Stoneage Boulder/Clone GA 241: + Amazing Games 1 GA 241: + Amazing Games 1 GA 242: - Sky Flyer GA 242: - Sky Flyer GA 242: - Sky Flyer GA 243: + Technoban Load W/B GA 252: + Progger GA 255: + Cosmic Racer

#### BUSINESS

BU 001: + Database BU 002: + Spreadsheet BU 003: + Postal PD BU 004: + Clerk BU 004: + Clerk BU 006: + Record Keeping Disk BU 007: + Bank "N" BU 009: + Q-Base (a small databasel BU 010: + Personal Journal BU 012: + Grocery and Video List BU 014: + Home Business Pack BU 016: + Textplus Vol 3.0EN BU 017: + Typing Tutor BU 018: + Textpaint BU 019/2: + Analyticale Vol 2.00 BU 020: + Forms Really Unlimited BU 021: + Amicash Vol 1.0 BU 024: + Budget Finance Program BU 025: + Household Inventory BU 026: + Hotsenita Inventory BU 026: + Textengine Vol 3.00 BU 027: + Address Book V1.0 BU 028: + Amiga Spell BU 029: + Amibase Professional 2 CLR

| (Central Licensewa                | re)    |
|-----------------------------------|--------|
| CLE 01: + Total Concept Dinosaurs | £4.50  |
| CLE 02: + Total Concept Geology   | £4.50  |
| CLE 03: + Total Concepts Solar    | £4.99  |
| CLE 04: + Kidrlies Colouring Pad  | £3.50  |
| CLE 05: + A-Chord (Guitar Tutor)  | £3.50  |
| CLU 01: + Video Titler            | £3.50  |
| CLU 02: + Fish Indexer            | £3.50  |
| CLU 03: + Typing Tutor            | £3.50  |
| CLG 01: + Norris (Arcade Game)    | \$3.50 |
| CLG 02: + Dark Things (Platforms) | \$3.50 |
| CLG 03: + Phase 2 (Shoot-em-up)   | \$3.50 |
| CLG 04: + X-System (Shoot-em-up)  | \$3.50 |
| CLG 05: + Truckin On              | \$4.50 |
| CLG 06: Obliteration (Game)       | \$3.50 |
| CLG 07: Willys Water Works        | \$3.50 |
| CLG 08: + Dragon Tiles (Puzzle)   | \$3.50 |
| Look out for more great CLR disks | in the |
| near future                       |        |

DISK OFFER KAO Bulk .... £4.90

StarTronics VISA 4 Arnold Drive, Droylsden, Manchester M35 6RE. Tel: 061 370 9115 + = Compatible with Plus. Postage & packing 70p. Please submit payment by cheque or postal order. Minimum order of 3 required when using Access or Visa. Amiga PD: 1-9 disks £1.20; 10-15 disks 99p; 16+ disks 90p. FREE PROGRAMS: Order 10 get 1 FREE; Order 20 get 2 FREE; Order 25 get 3 FREE

## Gallery

If the word database fills you with the kind excitement usually reserved for painting banisters and hanging wallpaper, the following spotlight on Gallery – the all-new database from Helios Software – could inspire even the most anarchic Amiga user to bring a little order into a turbulent world.

If truth be told, no matter how amazing a database may be, it's applications that count. On the whole the average database is a dull beast with only the high-end packages offering the kind of designer whistles and bells capable of producing even the slightest glimmer of excitement in the form of interactive sound and graphic support.

Many of the mid-range packages such as Prodata offer unbeatable number crunching power but fall woefully short as far as

| BIRDS     | A collection of British Birds                                                                                                    | ←I→<br>SMAP    |
|-----------|----------------------------------------------------------------------------------------------------|----------------|
| Bird Name | The picture and sound attached to this page are of the<br>Branbling.                                                                                                   | 17277<br>DREES |
| Habitat   | A Party of South States and States                                                                                                    | SHOW           |
| Research  | This is a small demonstration database showing one of<br>the namy possible uses of the Gallery "SLIDESHOW".<br>The slideshow is already set up. To see it click the    | PRINT          |
|           | "SMAP" button, and then the "SHOW" button to get to<br>the slideshow control panel. Click "START SLIDESHOW"<br>to view the slideshow and hear the accompanying sounds. | SORT           |
|           | Afterwords click "SWAP" again, then "INDEX" to display<br>the INDEX buttons. Select "TUTORIAL" to get more help.                                                       | FIND           |
| 1 REVI    | EU 🗘 KEAR SOUND READ TEXT VIEW PIC                                                                                                    | TAGS           |
| 44 4      |                                                                                                    |                |

looks and flexibility are concerned. Gallery on the other hand has all the looks you could ever want but does sacrifice a little of the pure power provided by its ugly but efficient counterparts

As you can probably tell from the screenshots, Gallery is very much a personal database/organiser rather than a business application.

If you have graphics, sounds and titbits of text which need either to be stored separately or appended together, it's ideal.

# Shop Window

As ever, Amiga Market brings you the very latest in the world of hardware and software as it happens

This is illustrated perfectly by the example database that comes as part of the package. In this particular index a series of British birds have been compiled employing all the program's available options.

Initially you are presented with the basic information on a particular record with a selection of the standard fields.

Below the fields lurk the sound, text, view and tag options which toggle between Review, which obviously activates the particular option, Attach which allows you to append new text, graphics or sound, and finally Remove which obviously deletes

| Print Quality        | -      |                               |
|----------------------|--------|-------------------------------|
| Separator Line       |        | Lines Between Fields          |
| Onit blank lines     | Onit   | Lines between records         |
| Print Record Numbers | Centre | Print Print 9                 |
| Print to device      | Screen | Single/continuous Label Print |
| Print Fields         | - A11  | Print Records All             |
| Start Print          | ino!   | Stop Printing!                |

the element of your choice. To apply either the Review, Attach or Remove options, all you do is toggle the button and click on a particular choice. Moving, copying, cutting and the addition of new records is equally simplistic, as indeed are all the program's controls.

The beauty of the system is this constant adhesion to a user friendly design. Actually using the software wouldn't be beyond the average five year old but it must be said the pleasant if rather juvenile look of the interface does drive the user friendly approach of your new "caring sharing database" a little too firmly home.

Although this doesn't affect the performance I can't help feeling a slightly more business-like look have attracted a few more serious punters.

Although not blessed with the filter options of the SuperBase range, file handling is reasonably well catered for with searching, sorting and tagging options all catered for within dedicated setup screens.

Aside from simply viewing the various components of a database from the comfort of the main screen, it's also possible to view all the elements of the record as part of an combined slideshow with samples, text and graphics all playing their part in the action. Designer preferences can be appended to the

Talking to other machines has always been a necessary evil with the majority of businesses adopting the archaic PC as the centrepin of their operations.

Due to this sad state of affairs, PC emulation has always been a part of the Amiga scene. Unfortunately in the past this usually meant investment in expensive additional hardware.

If full emulation wasn't require things weren't quite as bad thanks to a whole host of Amiga to PC file conversion programs available as both commercial and PD/shareware releases.

Rather than allowing emulation, these programs merely allow the Amiga to read, write, copy and format MS-DOS disks. As a result, any blank Amiga floppy can be re-formatted as an MS-DOS disk and, in the case of CrossDos, ST disks as well.

These can then be filled with Amiga data in a PC/ST readable format and transported to an appropriate machine with ease.

Although available for a long time as an unofficial option on the Amiga, Commodore have only recently decided to take this up and implement the CrossDos option within Workbench 2.1 and above.

With this new version of Workbench defining a floppy as a PC drive is simply a matter of dropping the appropriate driver into the Devs/DosDrives draw on the

## **PC** speak

#### new Workbench.

As a result, whenever a PC disk is inserted into the specified drive it will be recognised and ready to write Amiga files in a PC format or offer PC files to the Amiga.

Unfortunately for the creators of CrossDos v5, Commodore's sudden interest in file transfer is a little

unfortunate. But even with the introduction of the new Workbench all is not lost as of course any would-be users have to make the upgrade to Workbench 2.1 when it becomes available.

Secondly, the new Consultron release not only provides CrossDos but also boasts CrossPC as part of the package.

As mentioned earlier, PC emulation usually requires additional hardware but in the case of CrossPC emulation is provided by software with no additional hardware necessary.

Obviously software emulation doesn't offer all the features of specialised hardware but even so the benefits can still be impressive. Once installed – preferably on a hard disk – CrossPC allows IBM PC-XT software to run on a standard machine.

Although power applications are still way out of reach numerous PC programs will still run on a system equipped with the CrossPC while still maintaining full

> multitasking with existing Amiga software.

It's possible to boot from a MS-OS hard drive partition and thanks to an optimised version the package is perfectly happy running on 68020/30/40 machines.

Once active the program will provide emulation for CVA video, mono display, partitioning of hard disks, use of floppies, access to parallel and serial ports, keyboard and

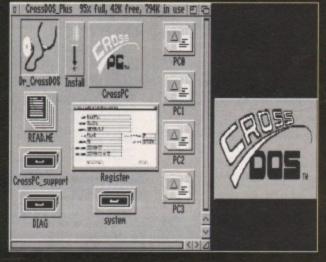

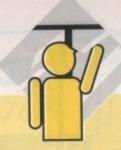

software with definable screen layouts and default files loaded on boot-up. Printing again is well catered for with a whole host of options including label printing and full control over page layout and type style.

With all of the above screaming the praises of the software it seems that Gallery is a must for an Amiga owner who longs for a little organisation.

Alas there's one area in which Gallery is unbelievably bad! The hard drive install script is nothing short of laughable. In fact to call the aforementioned file an installation script is something of a misnomer. The script itself simply informs you to copy all the necessary files manually and of course add all your own assigns while you're at it.

In addition, the suggested assigns mean that all your system files are assigned to the new ones created within the Gallery directory.

As a result, whenever you quit the program your machine will still assume that such vital directories as C still reside solely within the Gallery directory.

Because of this clumsy oversight, whenever you try to employ programs that reside within the real system directories no end of problems can ensue – especially on 1.3 machines. This lack of the basics of AmigaDOS is a common

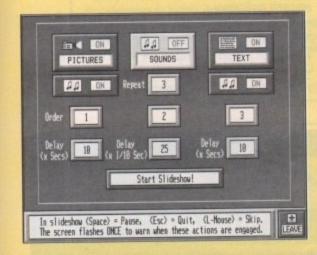

mouse emulation plus access to 704k of memory.

If you want to emulate full 8088 emulation you'll require a copy of the MS-DOS operating system which as you've probably guessed doesn't come as part of the package.

Unlike previous attempts at emulation and file transfer systems, the CrossDos and CrossPC package is very simple to install and operate and appears to incorporate seamlessly into the Workbench environment.

A perfect example is floppy access, which remains transparent to both systems. As a result, even when a floppy is configured to recognise PC disks it still operates perfectly as an Amiga drive just as before.

Obviously such software has its limitations but if you're looking for a way to work and communicate with the world of the PC without a huge investment in PC hardware this new compilation is perhaps the perfect way to take your work home with you without having to re-mortgage the place in the process.

> Supplier: HB Marketing Tel: 0753 686000 Price: £39.95

problem for programmers who code in a dedicated language in this case Helios Forth.

With the ever-expanding number of hard drive users out there, a decent HDinstall script is essential. This particular problem has to be addressed before I could honestly recommend this otherwise excellent product to anyone with a hard disk at the centre of their system.

> Supplier: Helios Software Design Phone: 0623 554828 Price: £59.95

## GigaMem

Virtual reality is and has been the biggest buzzword for longer than many of us would care to recall. But it's not the only virtual option in the computing world.

In fact virtual memory, although less well known in the media, is becoming more and more popular especially on the Amiga, primarily because of the 24-bit graphics explosion which has engulfed the machine.

Several power image processing and paint packages such as ImageFX and OpalPaint already make extensive use of virtual memory.

But perhaps the heaviest users of virtual memory are the growing band of direct-to-disk sample recording systems. Software and hardware combinations such as the SunRize industries Studio 12 and Studio 16 rely entirely on virtual memory to store the huge samples created by the hardware.

In simple terms, virtual memory simply replaces or supple-

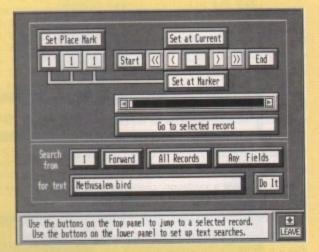

ments RAM by creating an area on disk which the machine then considers to be part of available RAM.

Unfortunately until the release of GigaMem virtual memory has only been available to specific programs with the option built in as standard.

Now BSC Software hope to bring the virtual world of almost limitless RAM to us all.

This new program will allow up to I gigabyte of virtual memory space on either a hard drive partition or Swap file. On the hardware side you'll need a suitably sizeable hard disk housed within a machine boasting a 68020, -030 or -040 CPU with a built-in memory management unit (MMU).

If any one of the above elements are missing, GigaMem will not work. If your machine is fitted with an accelerator, it's essential that you check that an MMU is present, as it is vital to GigaMem operation.

You can check this by either consulting the manual or alternatively running system checking software such as SysInfo or AIBB4.

Both of the these programs have been featured on our CoverDisk and are widely available within the public domain.

Once the software is installed on your system a separate

| o   GigaMenPrefs 2.02 @ Ch. Schn | eider, Relog AG |                      |
|----------------------------------|-----------------|----------------------|
| Program Database                 |                 | Memory Configuration |
| EXTERNAL PROGRAMS-               | New Program     | Virtual Memory (MB)  |
| ·ADPro<br>·AudioMasterIII        | New Iask        | 0.0 < >              |
| •AudioMasterIVSoundMa            | Remove          | Buffer Memory (MB)   |
| •CygnusEd<br>•DigiPaint          | Information     | 0.0 < >              |
| ·DPaint V                        | 1               | Cache Memory (K)     |
| EXTERNAL PROGRAMS                |                 | 8.8 < >              |
|                                  |                 | Swap medium          |
| Priority CI Normal               | memory first    | C Swap file          |
| Comment                          |                 | Select               |
|                                  |                 |                      |
|                                  |                 |                      |
| Save                             | <u>U</u> se     | <u>Cancel</u>        |

preferences program allows you to specify where the virtual memory store is to be, its size, the accompanying buffer size and the programs that will make use of it.

As mentioned earlier, this storage area can either be a swap file or an entire partition. Given the choice the partition option is definitely the more preferable of the two.

As you might imagine, any virtual memory system means a lot of data is constantly being written to the disk and as a result errors and crashes are a real risk.

If for example a validation, checksum or any other such problem appears, all that will be lost within a dedicated partition will be the data present in VRam.

If however problems arise within a swap file, the whole hard disk or partition of which it is a part may need to be re-formatted.

I'm not implying that GigaMem is prone to such problems but it only requires one error using the swap file system and a lot of valuable data may be lost.

Although GigaMem may seem like a dream come true to those among you who are thoroughly sick of out of memory messages, it's not all plain sailing.

For example, setting up the system can be a tricky business as more often than not the software requires you to make alterations to the partition masks on all the hard drives within your system. Once active, the software insists that all devices must have a zero in the first digit of their mask.

In order to make such chances you must load up the partitioning software compatible with each hard disk and make the necessary alterations to the mask manually. If you're not partic-

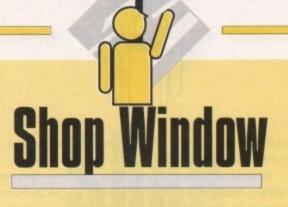

ularly well versed in AmigaDos and hard drive installation I'd seriously think about some expert advice before attempting such alterations.

The creators of GigaMem claim compatibility with all existing hard drive controllers, although I did encounter a few problems with a controller on an ageing TrumpCard in the office.

I also installed the software on an Amiga 3000. Although it seemed happy to show the addition memory in the Workbench title bar, it displayed a distinct dislike when it came to employing it.

In short, GigaMem is the kind of software that requires a certain amount of time to tinker and come to terms with. If you're new to the machine, a good old fashioned hard-wired RAM upgrade would be a better choice, especially if your memory needs aren't likely to stretch into double figures.

Supplier: HB Marketing Tel: 0753 686000 Price: TBA

## TruePrint24

If there's one area of computing that causes more heartache than any other it's printing, and if there's one area of this dreaded pastime that causes more anguish than most its the printing of graphics.

In the past, graphic printing via Workbench preferences has been a hit and miss exercise at best. The main cause of less than spectacular results has been the built-in limitation of just 16 shades of grey when printing greyscale images.

This previously unavoidable limitation is caused by the Workbench's maximum of just four bitplanes per primary colour. A similar problem occurs when dealing with colour output, which via preferences is limited to just 12 bits.

Obviously with the Amiga 24-bit graphics explosion of recent times, image quality has become all important. With the addition of TruePrint24, the real potential of the Amiga as a printing environment is revealed.

For example, when printing greyscale images the use of eight bits per primary colour as opposed to four means 256 levels of greyscale rather than 16.

Even on daisywheel printers, output is improved immensely and offers 32 greyscales on machines designed specifically for text only applications.

The same degree of improvement also applies to colour images. Obviously the improved colour quality is pretty difficult to relate on a mono page but to give you an idea the difference is akin to that between a Ham and a 24-bit on-screen graphic. Aside from a basic improvement in print quality, TruePrint24

Tin boxes

Adverts for pieces of hardware similar to this are always tucked away in the back of the magazine because they are not accepted as "proper" peripherals.

But we endeavour to bring a stop to such ignorance so we've done the decent thing and got some desk/machine organisers in for a closer look. First we'll deal with the box that houses the A500 variant.

I unplug everything and slip in the A500, replacing the monitor on the shelf provided, plug everything back in and boot up.

Then all of a sudden a shadow falls over the AC office, the bent and twisted forms of the editorial team recoil in horror from a thing that has never existed in the office before, a thing so alien that it strikes terror into the hearts of the AC staff – that thing called Tidy...

The actual Physical make-up of the box is pretty boring. It's one continuous sheet of metal that has a lip to hold the front of the Amiga steady.

The sheet goes right under the machine and curls back over the top leaving a gap of about 1.5in to let the machine breath.

The actual box is coated with a plasticlooking substance which fortunately is the same colour as you Amiga. The flat surface on the top allows you to place your telly or monitor directly on top of the machine – this really does conserve space.

All in all, it's a simple but effective answer to the sticky wicket of computer

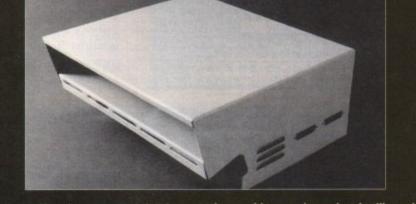

cleanliness. If you've got a yearning for a tidy desktop, this is just about the perfect peripheral.

Next up is the A600 box. It looks slightly better, mostly for having some plastic edging designed to stop the box sliding around.

And of course thanks to the lack of the A500's numeric keypad there's a fair amount of space saved in relation to its ageing counterpart.

Instead of being one continuous sheet like the A500 it's actual been built up from various parts. And the variation in design doesn't stop there as there are a couple of vents on the side of the casing to stop the machine from overheating.

The A500 box supports the monitor by a metal beam that runs the width of the box. This exerts pressure on the top of the machine. It's unlikely that this does the machine any harm but I still would rather have the monitor supported independently and without it pressing on the machine like the 600 box.

Another aspect of the 600 box I liked was the little shelf just above the machine – it's perfect for storing disks you use regularly, or for a place to stick your Mars Bar at short notice.

> A500 box Supplier: Kontax Computers Tel: 0628-773212 Price: £34.95 delivered

A600 box Supplier: RSD Connections Tel: 0992 584205 Price: £34.95

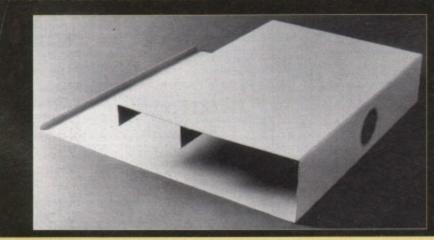

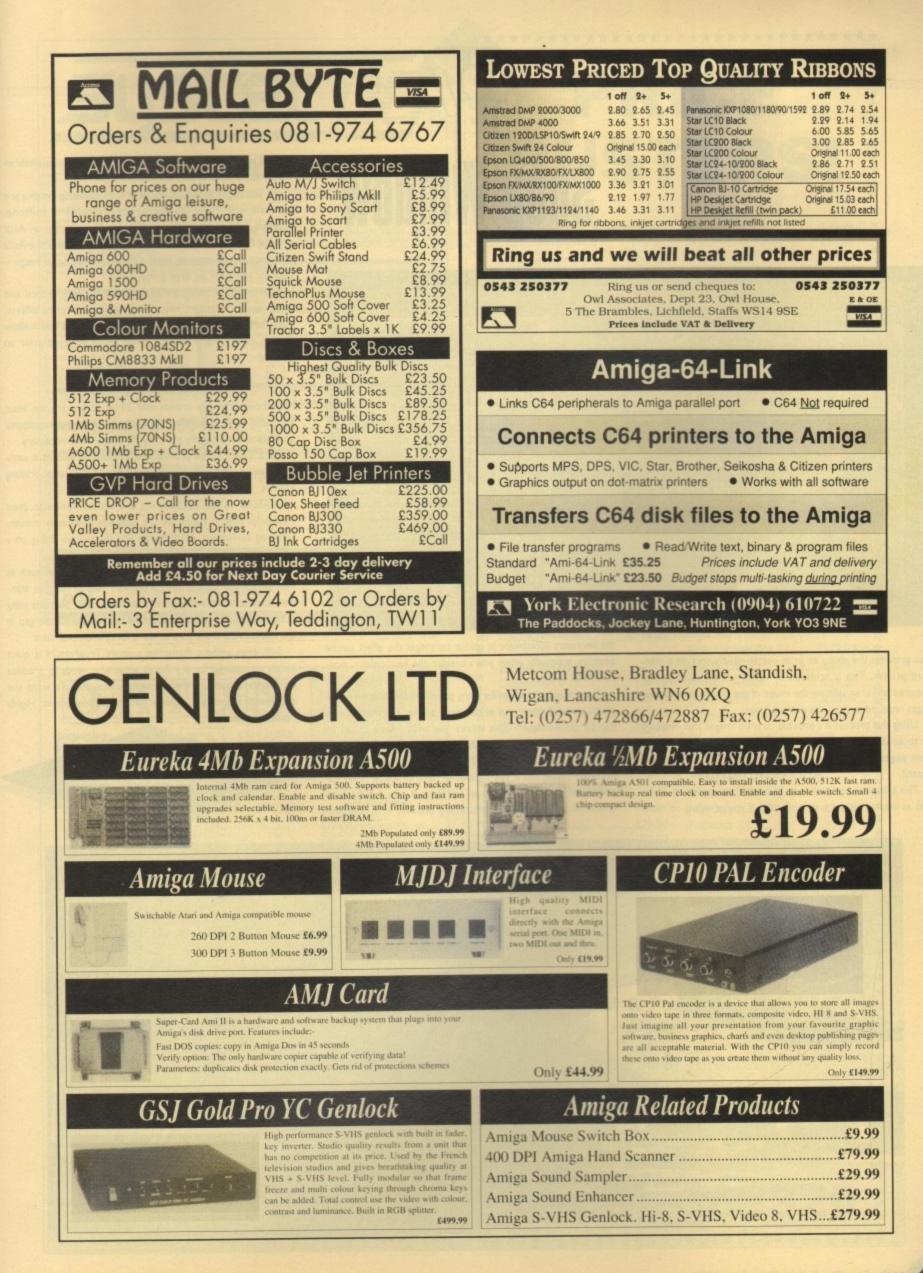

# Shop Window

| Additional Options<br>Balancing Controls<br>Haher is brighter Cor-<br>te of the given effect),<br>Breen 0<br>Bright 0<br>Contrast 0<br>Ganno 14<br>Set Balancing to Default<br>ting Page Number: 1<br>nta 24 Yeilow 40<br>Pefault Magenta/Yeilow<br>Accept | TruePrint/24<br>Print Dimensions<br>Hidth 29,939 Height 25.000<br>Left 0.000 Top 0.000<br>Page Definitions<br>Hidth 6.250 Height 10.000<br>Ruler Dimensions<br>Hidth 50.000 Height 37.002<br>Pager Dimensions<br>Hidth 6.258 Height 11.000<br>Reference Scale<br>Inches English<br>Vertical Ignorp Aspec<br>Set Aspect For Image Data<br>ASCI1 Math Street |
|----------------------------------------------------------------------------------------------------|----------------------------------------------------------------------------------------------------|
| ter sector de la sector de la sector de la sector de la sector de la sector de la sector de la sector de la sec                                                                                                    | Rdditional Options                                                                                                    |
|                                                                                                    | Density:     7       Printor:     genor       Phys. Res.:     12:6 d       Eff. Colors:     12:6 d       Rspect:     6       Total Pages:     6       File Name:     pics:resort.Bbi       Print     Close                                                                                                    |

also provides the ability to print poster-sized prints on a standard printer. This is achieved by defining the size of poster required and then splitting the image of the number of separate

pages required to print the desired image. Using this process it's possible to print images that measure up to an almost unbelievable 999 x 999in. The various component pages can then be joined together billboard style and posted.

This billboard approach is at its best when applied to 24-bit files as implied by the program's title. If you're willing to make the necessary investment in colour cartridges the effect can be amazing, especially when you consider the four-colour, non-Postscript source.

The software itself, unlike many printing utilities, is very simple to use and once your preferences are set the main screen can be closed down. This leaves you with what's called an Applicon which happily sits on the Workbench screen.

With a double click the full TruePrint24 screen reappears, but even better still if you happen to have an image ready for printing all you do is pick it up and drop it into the Apploon which instantly initiates the printing process with the predefined settings. In simple terms, it's an instant pseudo-trashcan that prints instead of bins its contents.

As you might expect, a whole host of dithering options are available with Floyd Steinberg – two variants of halftone, ordered, horizontal, vertical and so on. There's even an Ascii print option which older readers may remember uses the Ascii character set to emulate tonal differences within the image – ideal for saving ink on large poster prints.

Obviously the basics are also catered for with vertical and horizontal orientation, keep or ignore aspect, print offsets, ruler formats plus a selection of additional options which allow colour, contrast and Gamma levels to be adjusted prior to printing.

### **Bitmapped**

Although the title implies that 24-bit images are the basic food stuff of the software, it's equally at home with bitmapped graphics and will happily print any IFF image when necessary.

As a quality image printing environment, TruePrint is unrivalled among the ever-growing band of non-Postscript printing utilities.

If ASDG do the decent thing and add an option to print Postscript files it would be the icing on an already mouthwatering confection. ASDG could find themselves sitting on a gold mine.

It's true that the very latest power DTP packages such as ProPage3.0 and PageStream2.2 support tiled printing as standard but for users with lesser or perhaps older versions tiling is still out of the question. If TruePrint24 could fill this gap in the market ASDG are sure to win a lot of additional sales.

Still, even without Postscript support TruePrint24 is quite simply an essential for any Amiga artist who needs to produce quality hard copy of their creations but doesn't want the expense of investing in a Postscript-compatible printer. Highly recommended.

> Supplier: Silica Systems Tel: 081-309 1111 Price: £59.95

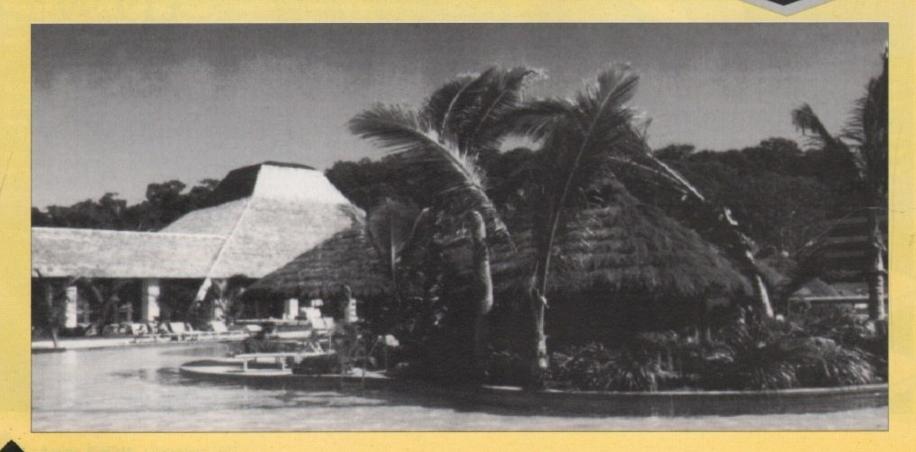

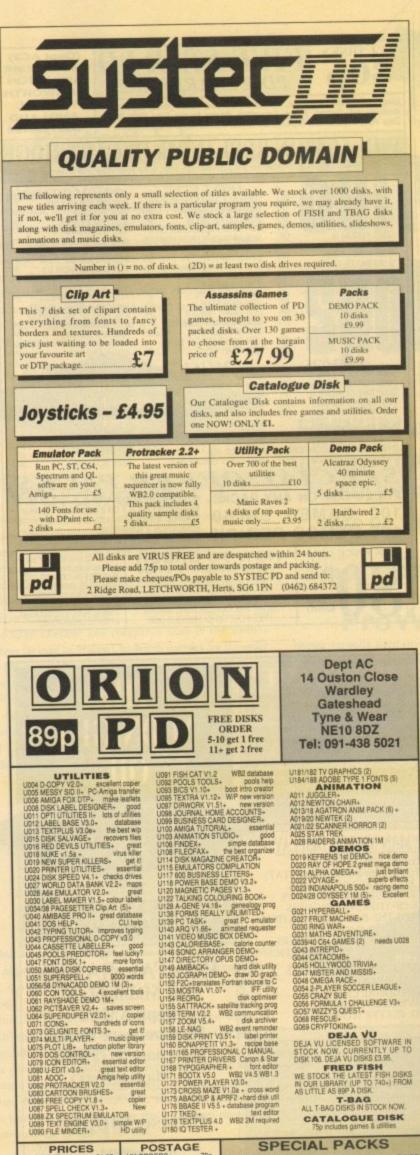

## SPECIAL PACKS POSTAGE PRICES 70p £2.00 £4.00 BUSINESS PACK 1+ Contains 5 disks £4.95 BUSINESS PACK 2+ A further 5 disks £4.95 DISK UTILITIES PACK 1+ Contains 5 disks £4.95 DISK UTILITIES PACK 2 A further 5 disks £4.95 FONTS PACK 1+ Contains 3 disks £2.95 CLIP ART PACK 1+ Contains 5 disks £4.95 GAMES PACK 1+ 5 disks - 30 games £4.95 GAMES PACK 2+ 5 disks - 30 games £4.95 DISKS 99p 1-5 DISKS HOW TO ORDER FONTS PACK 1+ Contains 3 disks CLIP ART PACK 1+ Contains 5 disks GAMES PACK 1+ 5 disks – 30 games GAMES PACK 2+ 5 disks – 30 games Please make cheques with bankers card number or postal orders payable to "ORION PD." All orders despatched 1st class same day. + = A500+(A600 compatible, () = Number lass same day. + = A500+/A600 compatible. ( ) = Number of disks. WB2 = This program is only WB2.04 compatible

PRICE BUSTERS!

\*\*\*\*\*

#### **Graphics & General** AnitA.....£24.99 Art Department Pro 2 .....£129.99 Big Alternative Scroller .....£34.99 Big Alternative Scroller 2 ......£54.99 Broadcast Titler 2 .....£149.99 Deluxe Paint 4.1 .....£54.99 Charts & Graphs - NEW! ......£59.99 Expert Draw.....£49.99 Expert 4D Jr .....£39.99 Font Grabber .....£19.99 Hotlinks .....£49.99 Imagine 2.0....£169.99 Maxiplan 4.0 .....£39.99 Personal Finance Manager Plus£19.99 Personal Font Maker ......£29.99 Presentation Master .....£149.99 Professional Calc.....£99.99 Pro Draw 3.0 - NEW!.....£89.99 Real 3D Beginners ..... £99.99 Real Things - Dogs - NEW!.....£19.99 Scala 500 .....£64.99 ..£34.99 Take 2 ..... Video Director.....£99.99 Vldi Amiga 12 .....£84.99 Vista Pro 2 .....£49.99 ...£89.99

\*

\* \* \*\*

\*\*\*\*\*\*

\*

\*

\*

\*

\*

\*

\*

\*

\*

\*

\*

\*

\*

\* \*

\*

\*

\*

\*

\*

\*

\*

\*

\*

\*

\*

\*

\* \* \* \*

\*

\*

\*

\*

\*

\*

\*

\*

\*

\*

\* \*  $\star$ \* \* \*

\*\*\*\*

\*\*

\*\*

\*\*

\*

\*

\*

\* \*\*

\*\*

\*\*

\*\*

\*\*\*\*

### Educational

| Compendium 6        | £24.99 |
|---------------------|--------|
| Distant Suns 4.1    | £39.99 |
| Fun School 4 Series |        |
| GB Route Plus       |        |
| Micro Series        |        |
| Tekno Amiga         |        |
| LERIU AITURG        |        |

#### **Development & I**Itilities

| CLINEIOO        |        |
|-----------------|--------|
| AMOS            | £29.99 |
| AMOS 3D         | £22.99 |
| AMOS Compiler   | £19.99 |
| Easy AMOS       | £22.99 |
| Cross Dos 5.0   |        |
| Blitz Basic     | £39.99 |
| Can Do V1.6     |        |
| Dev Pac 3.0     | £49.99 |
| Directory Opus  |        |
| HiSpeed Pascal  |        |
| Home Accounts 2 |        |
|                 |        |

#### Ouarterback 5.0 ..... £39.99 Turbo Print Pro 2.0.....£39.99

\*

\*

\*

\*\*

\*

\*

\*

\*\*\*

### Hardware

| Iurururu                      |          |
|-------------------------------|----------|
| lick Back with 1.3 ROM        | £39.99   |
| Colourburst                   |          |
| L5Mb RAM with clock           | £82.99   |
| nvision Plus/Live             |          |
| Naksha Mouse                  | £22.99   |
| Optical Mouse                 | £29.99   |
| Rendale 8802 inc Ext Cable .  |          |
| RocGen Genlock                |          |
| ROcGen Plus                   | .£129.99 |
| RocLite Drive                 | £54.99   |
| RocKey                        | £249.99  |
| Podscat Graphics Tablet       | £179.99  |
| Touch Screen for Amiga        | .£229.99 |
| 3 Button Track Ball           | £34.99   |
| Zydec Trackball               | £29.99   |
| Zydec Amiga Drive             | £49.99   |
| Zydec A500 1Mb RAM Card.      | £44.99   |
| Zydec A600 1Mb RAM Card.      | £44.99   |
| Sharp JX100 Mono Scanner      |          |
| Sharp JX730 Colour Printer.   |          |
| Sharp ski so colour Filitter. |          |

## **Music & Sound**

| AD1012/Studio 16 Card | .£399.99 |
|-----------------------|----------|
| Aegis Sound Master    |          |
| Audio Engineer Plus 2 |          |
| Music X 1.1           |          |
| Pro Midi Interface    |          |
| Stereo Master         |          |
| Techno Sound Turbo    |          |

## DTP & Wordprocessing

| Đ | cellence 3.0                                                                                                    | £39.99 |
|---|----------------------------------------------------------------------------------------------------|--------|
|   | nal Copy 2                                                                                                    |        |
|   | indwords 3.0                                                                                                    |        |
|   | lini Office                                                                                                    |        |
|   | age Setter 2                                                                                                    |        |
|   | age Stream 2.2                                                                                                    |        |
|   | en Pal                                                                                                    |        |
|   | rotext V5.5                                                                                                    |        |
|   | rofessional Page 3.0                                                                                                    |        |
|   | ranswrite                                                                                                    |        |
| V | Vordworth 1.1                                                                                                    | £79.99 |
|   | Vorks Platinum                                                                                                    |        |
|   | And the second second se |        |

## Post & Packing £1.50 - Securicor £5

48 hour despatch - Cheques 7 days Access and Visa accepted (Cheques payable to Softstore)

\*\*\*\*\*\*\*\*\*\*\*\*\*\*\*\*\*\*\*\*\*\*\*\*\*\*\*\*\*\*\*\*\*\*\*\* SOFTSTORE 0628 - 668320 \*\*\*\*

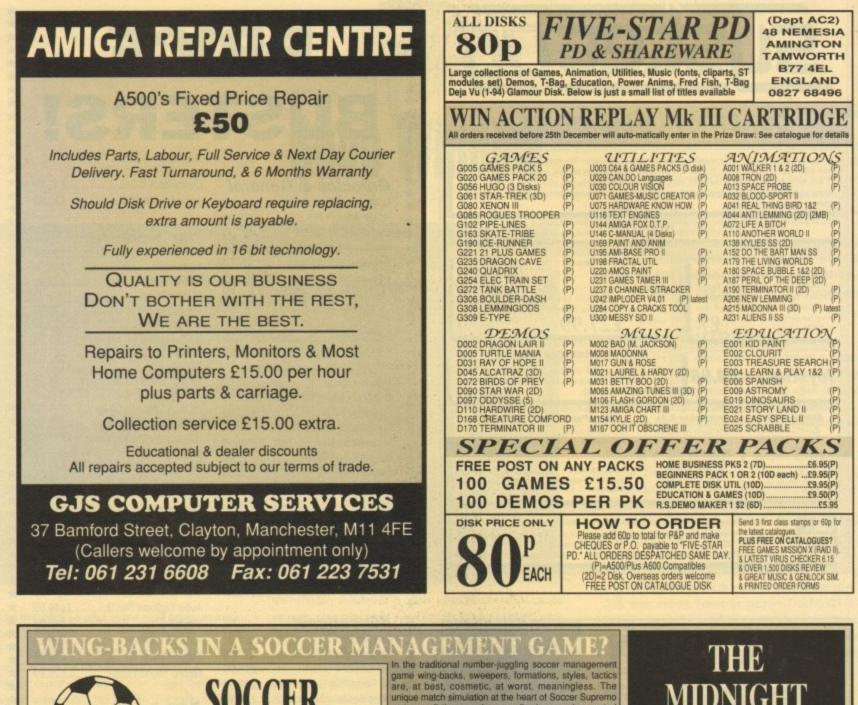

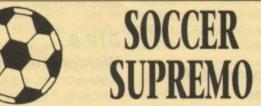

#### AN INTERNATIONAL MANAGEMENT GAME

Yet another England manager has learnt the hard way that controlling an international squad is a very different ballgame to club management. Every match is a cup-tie and every team-selection and result is picked apart by a voracious press. The pressure to succeed is incredible.

Soccer Supremo puts you in charge of a European national squad preparing for the European Nations Cup qualifiers. You have an initial four year contract that may be extended to six or eight years, or reduced to two, as results dictate. You'll be expected to qualify for the Finals, then put up a show against the best European teams. But this is just preparation for the big one: The World Cup! **Customisation.** The game will allow you to take the European nation of your choice and you will be allocated an initial squad of 16 players. You can introduce a further 34 players, making 50 in all, whose names and skills (but not levels) you can define yourself. These players are introduced gradually as you discover the weaknesses in your squad and also to create the balance of skills that match your style of play. The original 16 players can be defined in the same way using the EDIT program (free with the game) if you wish, as well as the team's that will make up the opposition.

"From my point of view, the game has kept me sitting up at nights and through holidays and weekends for up to 12 game wing-backs, sweepers, formations, styles, tactics are, at best, cosmetic, at worst, meaningless. The unique match simulation at the heart of Soccer Supremo restores all these and more, allowing genuine control over team performance. In addition to the visual feedback on your team, this match allows substitutions, tactical positional changes and workrate instructions to individual players which then influence the flow of the match. The increased realism and control transforms the supreme, but childish, gameplay of the traditional game into a compulsive simulation.

## 3D, 22 MAN MATCH DISPLAY

continuous display of: O'LL, ATT/MID/DEF POSSESSION STATS IND. PLAYER ACTIVITY STATS PLAYER FATIGUE/FITNESS STATS STATE-OF-THE-GAME FIGURES PLAYER-WITH-THE-BALL INFORMATION intermittent messages on: FOULS, INJURIES, GOALS, SCORERS, PENALTIES, SUBSTITUTIONS, TACTICS IN MATCH TACTICAL MOVES SUBSTITUTIONS POSITIONAL CHANGES OVERALL WORKRATE

HEADCOACH V3 has been described as "the best game ever put onto a computer". It is the complete American Football game, a multi season epic with the very best strategic elements of the real thing. You will call the plays, devise the gamepians and develop the

IND. PLAYER WORKRATE

Use the first season (2 pre-season games, 16 regular season games, and the play-offs) to discover your 45 man squad of players. Then exploit the college draft to improve the team and expand your gameplay to beat the very best the NFL can throw at you.

Players will age and teams will fade (a player will last about 6 seasons), but you will stay and rebuild...

| MIDNIGHT<br>OIL                                                                                                |  |  |  |  |  |  |  |  |
|----------------------------------------------------------------------------------------------------|--|--|--|--|--|--|--|--|
| Tel Sales:<br>0438 721936                                                                                      |  |  |  |  |  |  |  |  |
| POSTAL SALES<br>The Midnight Oil<br>Dept. AMC2<br>18 Hazelmere Road,<br>Stevenage SG2 8RX<br>2/3 days delivery |  |  |  |  |  |  |  |  |
| Please supply:                                                                                                 |  |  |  |  |  |  |  |  |
| HC DIVI SS                                                                                                    |  |  |  |  |  |  |  |  |
| AMIGA                                                                                                    |  |  |  |  |  |  |  |  |
| £19.95 £19.95 £19.95                                                                                           |  |  |  |  |  |  |  |  |

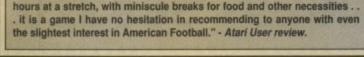

## Protext 5.5

For long the Amiga's premier wordprocessor, Protext is still the most powerful, though lacking many of the features found in wysiwyg packages.

Protext is fast, contains a powerful built-in macro and command language, can produce invoices using its line drawing mode, and has many of the features you'll only otherwise find in a PC package, such as auto numbering and self-incrementing variables. For business users it is the only choice.

Disadvantages include its limited display (definitely not wysiwyg), its less than completely friendly interface, lack of graphics support, and overall complexity, so it is perhaps not the ideal choice for home users.

> Arnor 0733 68909 £80

## Wordworth I.I

Wordworth is a smooth, user-friendly wordprocessor with fewer power features than Protext but superb document design options and a finished output that's better than most.

The program has full PostScript support and is supplied with the Adobe 35 font set. It also comes complete with support for 140 individual printers, enabling full control of built-in printer fonts from within a document.

The spell checker and thesaurus used is the Collins Linguibase (as used by Protext), so British spellings are the order of the day. Both work very well.

The program's disadvantages are that it can be memory hungry, offers no macro facility, and can sometimes run very slowly when memory is tight.

Not the best WP for the office, Wordworth 1.1 is better suited to the production of high quality PostScript documents including graphics.

Digita 0395 270273 £129.99

## Scribble

Scribble is one of the Amiga's golden oldies and is usually supplied as part of the Works Platinum home office package. It is a basic, non-wysiwyg wordprocessor and has few, if any, whistles and bells.

Most of the standard options are there including search/replace, spell checker, and word count, but its features are usually in the most basic form.

Its dull looking interface, with no gadgets and all options restricted to menus rather like Protext 5.5, doesn't score highly in these days of prettified software, but thousands of staunch users would no doubt agree that this leads to an easy-on-theeye environment for bashing out text.

> HB Marketing (0753 68600)

# Software spotlight

Firmly and assuredly sorting the wheat from the chaff, this month we turn our critical gaze on wordprocessors

If you can beat these prices, give us a ring

## **ProWrite 3.2**

Having recently been price-slashed, ProWrite is a rather attractive buy for those in need of a general purpose WP. The problem with ProWrite is that it is just that – general purpose.

It is similar to Wordworth in that it is a full wysiwyg package with direct PostScript support and a lot of icons for standard functions.

However, the PostScript option isn't as neatly implemented as the Digita offering, the program doesn't support built-in printer fonts, and it is slower, especially when graphics are included in a document.

Having said all this, ProWrite is a perfectly usable package, and has the advantage of its ten user-definable macros which can be very useful with a bit of thought on the user's part.

Like Wordworth, it has a good, though American, spell checker and word count, but it will also carry out calculations and automatically sort a list of words in alphabetical order.

> Silica Systems 081-309 1111 £79.99

## Pen Pal

Pen Pal is one of the friendliest WPs available and probably the best when it comes to the manipulation of graphics within documents.

It is supplied with a simple database program as an added extra and has excellent online help, but is certainly not for the business user.

Graphics are the program's forte, as it will allow irregular text flow around pictures, and is very fast when resizing, relocating, and generally messing around with them. However, its text features are nothing special. There's no PostScript option, no special printer drivers, and no custom fonts, so output on paper is nothing to write home about either.

Gordon Harwood 0773 836781 £79.95

## Kindwords 2 and 3

Kindwords 2 was a seemingly revolutionary product on its release, as it was one of the first Amiga packages to offer wysiwyg, custom fonts for high quality printing, graphics in documents, and many other features now taken for granted in later WPs.

The reality, however, is that it was very slow, likely to crash on a 512k machine, and plagued by bugs. Recommended only for those with masochistic tendencies, Kindwords 2 should relay be allowed to die while it still has some dignity.

The coup de grâce should come in the form of Kindwords 3, a totally new product from the programmer of Wordworth.

In effect, Kindwords 3 is Wordworth without the PostScript support, custom printer fonts, and many other advanced features.

What the programmers left in makes Kindwords 3 a friendly, very usable WP available for a decent price. It has all the style and functionality of Wordworth even if it lacks the power features, and would serve most general home uses very well.

> The Disc Company 0926 815855 £49.99

## excellence!

excellence! is a huge sprawling package including a 140,000 word dictionary complete with definitions, a thesaurus, grammar checker, and PostScript support.

It sounds like great value for money, and in some ways it is, but excellence! is in many ways over the top and suffers in the basic areas as a result.

Advanced features include the ability to use up to four columns of text in a document, PostScript support using its own versions of popular fonts, automatic contents generation (of the others, only Protext does this), and graphic support. However, text scrolling speed is poor and the program uses a lot of memory.

> Silica Systems 081-309 1111 £99.95

## New stars

Wordprocessors to look out for in the coming months are Wordworth 2.0 and Final Copy 2, which should soon be battling it out in the pages of AC for the crown of the WP world.

Both have DTP-like features, offering PostScript, column printing, text wraparound, and even box rotation.

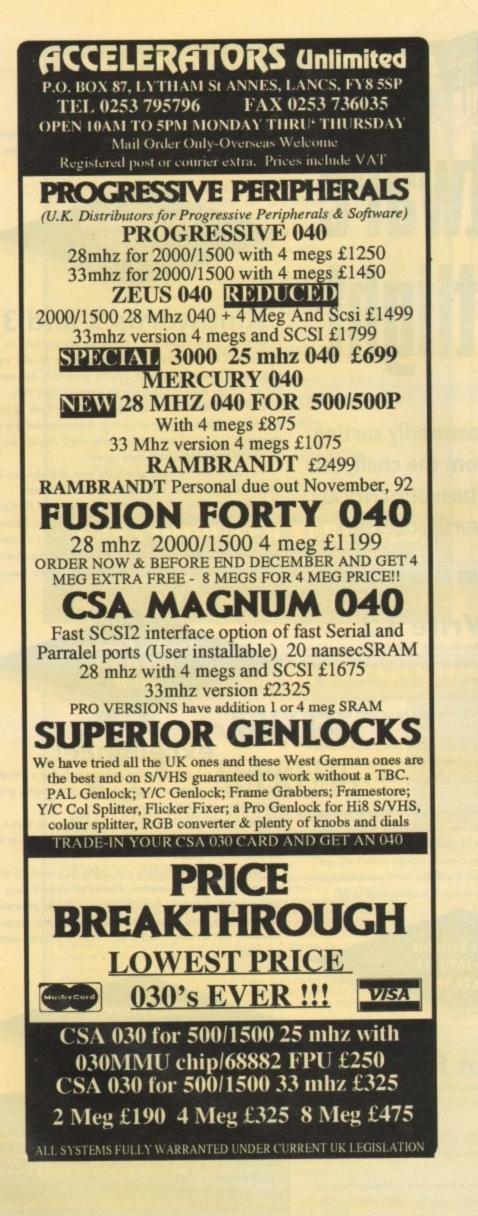

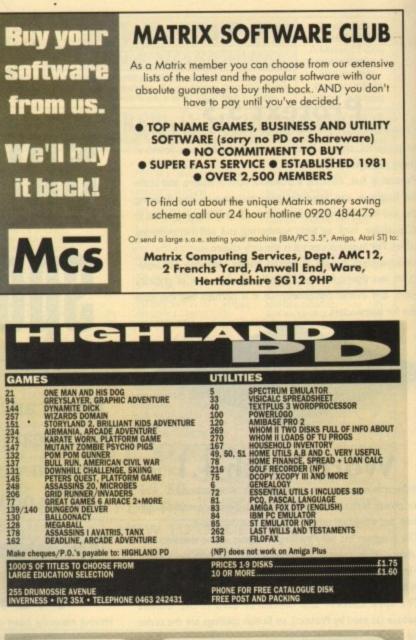

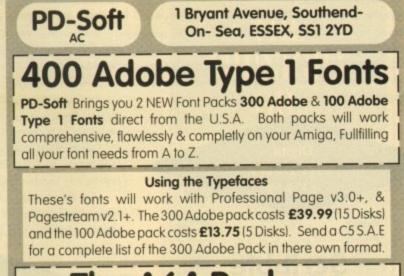

## The A64 Package

PD-Soft is NOW the European distributor fot the Full A64 Registered Program & Hardware. You may already have the software from Fred Fish's collection of disks. But this is the Full version-which comes complete with the Hardware Interface to connect your drive to an Amiga. This allows you to use original C64 Disk software on your Amiga. Also there is a 120 page manual with detailed instructions on the disks provided.

Remember we have Pre-Paid the Shareware costs for you. **Total Price £44.99** (Which includes Postage & Packing)

The A64 Demo Software is available on two disks for **£5.00**. The Disk Numbers (Order codes) are v515 / v516. If you purchase the demo disks first the package will only cost you £39.99 Afterwards.

Telephone / Fax Hotline (0702) 466933

When ordering By cheque please make payableto PD-Soft Access / Visa card orders can also be made by Phone or By Post. Please use your cheque guarantee card number for faster depatch of orders.

## Roclite RF382C

If speed and style is what you're looking for from a floppy the Roclite is the drive of your dreams. The unit itself is by far the smallest and slimmest and fastest drive we had on test.

The drive itself is roughly twice the speed of the standard Commodore internal barely making a sound in the process. Unlike all the other drives the Roclite comes in a selection of either CDTV black or the usual vanilla of a normal Amiga.

Unlike several other drives the Roclite comes with both anti-click and anti-virus which when added to its pure elegance and speed make it a very attractive buy.

If you're looking for a stylish slim-line drive that can out pace the opposition and still retail at a respectable price Roclite is the answer.

> Phoenix 0532 311932 £57.99

## Golden Image 3A-ID

If you're the sort who wants a little style along with near silent operation plus a fair amount of blatant gimmickry the Golden Image drive is perhaps the perfect combination of all three.

Although by no means the smallest drive on the market the 3A-1D has a style all its own provided by a designer casing dominated by an LED display on the left-hand side of the drive which displays the track read/right status during operation.

In theory the LED is provided to monitor any virus which may attempt to right to the disk. In my opinion although handy it's much wiser to put your software in the safe hands of a decent virus checker.

No doubt because of the LED and additional anti-click hardware the 3A-1D is certainly the largest single drive around. If you're a space conscious type this could be a problem but in my opinion the looks, low noise level and overall quality of the drive more than make up for the addition space it occupies.

If you're the sort who like fury dice and aren't ashamed to admit it the 3A-1D is definitely the drive for you.

> Evesham Micros 0386 7655000 £59.99

## Power PC880B

Now here's a drive that's fit to burst with additional features. Aside from working as a standard drive the unit also boasts an anti-virus mode which immediately write protects all the your floppies by completely disabling the write-to option. The next feature is a slightly dubious addi-

# Hard Times

Taking a second look at popular peripherals, Hard Times this month covers floppy drives

tion which takes the form of a software/hardware copying system entitled Blitz copy.

As you might have guessed this isn't meant for normal AmigaDOS copying tasks and that's about a far as we should go with this particular line of thought.

Although rather long the drive still remains surprisingly thin considering the amount of hardware crammed inside. As an all purpose drive the PC8808 has to be one of the best buys on the market especially when its obvious flexibility is combined with a very reasonable asking price. Available in both black and vanilla.

> Power Computing 0234 843388 £65

> > Zydec

If you're repelled by the designer label look of the Golden Image drive the Zydec offering provides the minimalist look and space conscious design that any environmental friendly Amiga user would happily swap his or her 2CV for.

Although small and amazingly quiet considering the lack of any anti-click hardware the Zydec does have a few faults in comparison to its more bulky and feature packed counterparts. Because of the extremely slim design Zydec have been forced to add vents on the top and to the rear of the drive. Although this may seem a perfectly acceptable design, in the cold light of day and more precisely thanks to the odd cold cup of coffee the nature of the problem could soon rear its ugly head.

In my personal experience floppy drives invariably see more coffee cups than the average coaster. As a result, one minor spill could soon become a major disaster.

If you're looking for a basic but efficient drive the Zydec is fine but considering the extra features on much

of the opposition I must admit it wouldn't be my first choice unless desk space was extremely tight.

Evesham Micros 0386 7655000 £59.99

## Cumana

Cumana drives have been around as long the Amiga and to their credit I'd be surprised if the very first unit out of the factory isn't still going strong.

Strong, sturdy, reliable, boring, noisy... in fact we're talking the computing equivalent of the Volkswagen Beetle.

If you're not after the whistles and bells of more modern drives but simply want a drive that will last longer than you will the Cumana is the perfect choice.

> Gordon Harwood 0773 836781 £52.95

## **Power Dual Drive**

As the name suggests the second offering from Power Computing is a twin drive unit comprising two PC880B drives in one amazingly small case.

Like Power's single drive both the drives within the Dual Drive unit offer the anti-click, anti-virus and of course the Blitz copying option.

The drives themselves are totally independent as far as the Amiga is concerned and like all the others thru-ports and on/off switches are provided.

Unlike the others, however, the Dual Drive also boasts a separate power supply – an extremely useful addition if you're machine is already heavily laden with additional hardware.

It's worth stressing that the anti-virus option does not actually check for a viral presence. Both the single and dual drives simply disable the machine's ability to write information to disk whether that be the Power drive or the internal.

Because of this it's still essential that your disks are write protected where possible. The anti-virus option wouldn't know a virus if it ran up with a box of chocolates and a bunch of flower, it simply disables the ability to write data.

If you're in the market for a twin external system the Dual Drive offers a compact, economical and feature packed answer that avoids the power problems often encountered on heavily expanded system.

> Power Computing 0234 843388 £125

# Locator

our at-a-glance guide to shopping through the pages of AC. All our advertisers, all their products, and all in an

SOFTWARE

|                            |               |        |      |    |      |      |       |      | to the second | The second           |          |        | and a second |         |       |               |         | -     | Proces |       | 1        | and the second second sec | -    |          | and the second |       |        |      |
|----------------------------|---------------|--------|------|----|------|------|-------|------|---------------|----------------------|----------|--------|--------------|---------|-------|---------------|---------|-------|--------|-------|----------|----------------------------------------------------------------------------------------------------|------|----------|----------------|-------|--------|------|
| COMPANY                    | Page          | 450    | Acon | 12 | 1200 |      | 0000  | 0    | 1             | in the second second | New York | Part 1 | 0            |         | 2     |               | 20      | 30    | 000    | 4     | £ 2      | 6                                                                                                    |      | de la    |                | 0     | 200    | 1    |
| 1st Choice Computers       | 66            |        | •    |    | •    |      |       | •    |               |                      |          |        |              | •       |       | •             | •       | •     |        | • •   |          | •                                                                                                    |      |          | •              | •     |        |      |
| 17-bit Software            | 110           |        |      |    | 2    | 1    |       |      |               |                      |          |        |              |         |       |               |         |       |        |       |          | 5.4                                                                                                    | •    |          |                | Wite  |        |      |
| Accelerators               | 169           | 1      |      | -  |      |      |       |      |               |                      |          |        | 15           | 12      | +     |               |         |       |        |       |          |                                                                                                    |      |          |                |       | -      |      |
| NCS                        | 182           |        |      |    |      |      |       |      |               |                      |          |        |              |         |       |               |         |       |        |       |          |                                                                                                    |      |          |                | 2     | •      |      |
| Amivision                  | 158           |        |      |    | -    |      |       |      |               |                      |          |        |              |         |       |               |         | •     | •      | • •   | • •      |                                                                                                    | •    | •        |                |       |        |      |
| Arnor                      | 143           | 12.3   |      | 22 |      | 1.3  |       |      | 1             |                      |          |        |              |         |       |               |         | •     | •      |       |          |                                                                                                    |      |          |                |       | 150 2  |      |
| ASDG Inc                   | IBC           |        |      |    |      |      |       |      |               |                      |          |        |              | 19/4    |       |               |         |       |        |       |          | •                                                                                                    | 1    |          |                |       |        |      |
| Ashcom                     | 78            |        |      |    |      |      |       |      |               | 1.15                 | •        | •      |              | 150     |       |               |         | 2.247 |        |       |          |                                                                                                    |      |          |                | •     |        |      |
| Astrocalc                  | 178           | 1-101  |      |    |      |      | 11    |      |               |                      |          |        |              |         |       |               |         |       |        |       | 1        |                                                                                                    | •    |          |                |       |        |      |
| Audition Computer Services | 97            | 1 draw |      |    | R.   |      | 1.00  | •    | ٠             | •                    | •        | • •    |              |         |       |               | •       | •     | •      | • •   |          |                                                                                                    | •    |          | •              |       |        |      |
| AZ Software                | 164           |        |      |    |      |      |       | 100  | 2.1           |                      |          |        |              | 1.5     |       |               |         |       |        |       |          | -                                                                                                    |      | -        | •              |       |        |      |
| Battleaxe PD               | 104           |        |      |    |      |      |       |      |               | -                    |          |        | 133          |         |       |               | Total I |       |        | 10    |          | 7.8                                                                                                    | •    |          |                |       | 181    |      |
| Bio Con                    | 146           |        |      |    |      | 3    | 8     |      |               | 100                  | •        |        |              |         |       | •             | 6.51    | 22    |        |       |          |                                                                                                    |      |          |                | 1     |        |      |
| Bitcon Devices             | 158           |        |      |    |      |      |       |      |               |                      | •        | 1      |              | 1       |       |               |         |       |        |       |          |                                                                                                    |      |          |                |       |        |      |
| Calculus                   | 56            | 1976   | •    | •  |      |      |       |      |               |                      | •        |        |              | •       |       |               |         | •     | •      |       |          |                                                                                                    |      |          |                |       |        | 1    |
| Checkmate                  | 74            | 1113   |      |    | 25   | 78.1 |       | 51   |               | PI                   |          | •      | 7            | 1000    |       | ng da         | a site  |       |        | MIC   | S on     | 1111                                                                                                    |      | Sec. 19  |                | TES   | 190    | 1    |
| Commodore UK               | 12            |        |      |    | •    |      |       |      | 1000          | ST IL                |          |        |              | 101     |       | 641 Ref       | •       |       | 10     |       | COLUMN 1 | 1010-00                                                                                                    | 1    | STALE IN | 140            | 198.9 | ••     |      |
| Computermates              | 68            |        |      | -  |      |      |       | 1.11 | 1.40          |                      |          |        |              |         |       | 1407          | 101     |       |        | 1 10  |          | 100                                                                                                    |      | 1000     | 1 1.00         | •     | 0.0    |      |
| Computerworld              | 46            | 101    |      |    |      | 10   | 110   | 18.1 | 103           | 8.01                 |          | 0.10   | 11/01        | 100     |       | 1             |         |       | 2      |       |          | Let 1                                                                                                    |      | 1.85     | 127            | 0.0   |        |      |
| Core Design                | 121           |        | 1111 |    | -    |      |       | 1010 |               | 1.                   |          | 1.1    | 1.85         | 100.2   |       |               | 1.00.1  |       |        |       | 100-0    | 100 14                                                                                                    | 100  |          | 0-155          | 003   | 2.4    | 12   |
| Cumana                     | 62            | 100    |      |    | 10   |      |       | 17.5 |               |                      |          |        |              |         |       |               |         |       |        |       | 100      | 0.000                                                                                                    | 1    |          |                |       |        |      |
| Database Direct            | 148,160       |        |      |    |      | -    |       |      | 1             |                      |          |        |              |         |       |               |         |       |        |       |          | 100                                                                                                    | 18.0 |          | 1              |       |        |      |
| Dataplex Computers         | 156           |        |      |    |      |      |       |      |               |                      |          |        |              |         |       |               |         | -     | -      | -     |          | 1.2                                                                                                    | 6    | -        |                | 1.10  |        | -    |
| Delta Pi                   | 100           |        |      |    |      |      | -     | -    |               |                      | -        |        | -            | 100     | -     | -             | -       |       |        |       |          | 1                                                                                                    | -    | -        | -              |       |        | - 3  |
| Deltrax PD                 | 183           | -      | -    | -  |      |      |       | -    | -             | -                    | -        | -      |              |         |       | -             |         |       |        |       |          |                                                                                                    |      | 1        |                |       |        |      |
| Dial a Disk                | 110           |        |      |    |      |      | 1     |      |               | 100                  |          |        |              |         |       |               |         |       |        |       |          | Par 14                                                                                                    | -    |          |                |       |        |      |
| DMS Ltd                    | 86            |        |      |    |      | -    |       | -    | -             | -                    |          |        |              | 135     |       |               |         |       |        |       |          |                                                                                                    |      |          |                | -     |        |      |
|                            |               |        | -    |    |      |      |       |      |               |                      |          |        |              |         |       |               |         | -     |        |       | -        |                                                                                                    |      |          | -              |       |        | 12   |
| Dynamite Computers         | 38            | •      | •    |    |      |      |       | •    |               | •                    | -        |        |              | •       |       |               |         |       | -      |       |          |                                                                                                    |      |          | -              | -     |        |      |
| Eagle Software             | 135           | 100    |      |    |      | -    | -     | -    |               | -                    |          |        |              |         | -     | -             |         | -     |        |       |          |                                                                                                    |      |          | 0 5 15         |       |        | - 21 |
| EM Computergraphic         | 156           |        | 1.14 |    | -    |      | -     | -    | -             | -                    |          |        |              |         |       | -             | 1       |       |        |       | 2000     | pah y                                                                                                    | -    |          |                |       |        | - 12 |
| Europress Software         | 139, 154      | - 7    | -    | -  |      | -    | -     | -    | -             | -                    | -        |        |              | -       |       |               |         | -     | -      |       | 1.00     | per la                                                                                                    | -    |          |                |       |        | -    |
| Evesham Micros             | 76            | •      | •    | -  | -    | -    | 1     | •    | •             | •                    | •        | • •    |              | •       | • •   |               | •       | -     |        | -     | -        | 1                                                                                                    |      |          | -              | -     |        | -14  |
| Fairwinds PD               | 142           | 1 Post | -    |    |      |      |       |      |               | 100                  |          |        | 1            | 172     | -     |               |         | -     | -      | -     |          |                                                                                                    |      |          | -              | -     |        |      |
| Ferguson Smith             | 27            |        | •    | •  |      | -    |       | •    |               |                      |          |        |              |         | • •   | Of the second |         | •     | •      | • •   |          |                                                                                                    | -    |          | -              | •     | -      |      |
| Firecrest                  | 142           | -      | -    | -  | 100  | 1    |       | -    |               | _                    |          | -      |              |         |       | •             |         | -     |        |       |          |                                                                                                    |      | 1        |                | -     | -      | -110 |
| Five Star PD               | 176           |        |      |    | 3    | -    |       |      |               |                      |          |        | 4            | 1.4.4   |       |               |         | -     |        |       |          |                                                                                                    | •    |          |                | -     |        | -    |
| Font Shop                  | 156           | 1      | _    |    |      |      |       |      | 1             |                      |          |        | 2            | 10.1    |       |               |         | Son 1 |        |       | •        |                                                                                                    | •    |          | 1.50           | 10.5  | 100    | -    |
| Fun Factory                | 131           |        |      | 24 |      |      | - 12  | 142  | 200           | 199                  |          |        | 1            | 100     |       |               | 186     | mil   |        |       | -        |                                                                                                    |      | •        | 10             | 100   | 100    | _    |
| Futureworld Computers      | 19            |        |      |    |      | 2    | - 158 | •    | •             | •                    | •        | • •    |              | •       |       |               | •       |       |        | -     | 1        | 50000                                                                                                    | 11/1 | •        | -              | -     | •      | -    |
| G & S Software             | Photos Andres |        |      |    |      |      |       |      |               | 22                   | B        |        | 1            |         |       |               | 305     |       |        |       | 13       |                                                                                                    | •    | •        |                | 1     |        | _    |
| Gasteiner                  | 81            |        |      |    |      | 14   |       |      |               |                      | •        | • •    |              | •       | ni hi | 1011          | 1       |       | -      | 12    | 126      | 1994                                                                                                    |      |          | 2              | 1     |        |      |
| Genlock                    | 173           |        |      |    |      |      |       |      |               |                      | •        | • •    | • •          | 1205    |       | •             | 134     |       |        |       |          |                                                                                                    |      |          | 4.             | 1218  | 511 70 |      |
| GJS                        | 176           |        |      |    |      |      | 0     |      |               |                      |          |        |              | 154     | S. A. |               |         |       |        |       |          |                                                                                                    |      |          |                |       | •      |      |
| Gold Star                  | 94            |        |      |    |      |      |       |      |               |                      |          | 9 11   |              |         |       |               |         | •     | •      | • •   |          | • •                                                                                                    | •    |          |                |       |        |      |
| Gordon Harwood             | 22, 28, 59    | )      | •    |    | •    | •    | •     | •    | ٠             | •                    | •        | • •    |              | •       |       |               | •       | •     | •      | • •   | • •      | • •                                                                                                    | •    |          | •              |       |        |      |
| Ground Zero PD             | 182           |        | 2.8  |    | 12   |      |       |      |               |                      |          |        | 10           | a since | 8     |               |         | 200   |        |       |          | 15513                                                                                                    | ٠    |          |                |       |        |      |
| GTS                        | 142           |        |      |    |      |      |       |      |               |                      |          |        |              | 12.6    |       |               |         |       | 3      |       | •        |                                                                                                    | •    |          |                | 5.0   |        |      |
| Hawkwell Electronics       | 86            |        |      |    |      |      | -     | 188  |               |                      | •        |        |              |         |       |               | 1 Sta   | 1 in  | 6      |       |          | 3.25                                                                                                    |      |          |                |       | •      |      |
| HB Marketing               | 175           |        |      |    |      |      |       |      |               |                      |          | 1      | 1            | 100     |       |               | 1.00    |       |        |       |          |                                                                                                    |      | TSI 2    |                | -     | 10     |      |
| Highland PD                | 178           | 1      |      |    |      |      | 9 74  |      |               |                      |          |        | 1            |         |       |               | -       |       |        |       | 1        |                                                                                                    | •    |          |                |       |        |      |
| HIQ                        | 80            | 100.5  |      |    |      |      |       | 171  | 131           | 1                    | •        |        |              |         |       |               |         |       |        |       | 1        |                                                                                                    |      |          | 1              |       |        |      |
| HiSoft                     | 88            |        | -    | -  |      |      | -     | 17   |               | 177                  | -        | -      |              | -       |       |               |         | -     | -      | 1.1.1 | -        | 1.11                                                                                                    |      |          |                | -     |        | -    |

PRINTERS

easy to find format. Your Amiga Market Locator makes finding that bargain infinitely easier.

|                          |                 |     |      | SILL.  |       |     |        | 7    |     |            |      |     | ERS  |            | - | 7   | 7   | 1   |   | 7   |     | -    | 1       | so           |      |           | RE        | -     |       |
|--------------------------|-----------------|-----|------|--------|-------|-----|--------|------|-----|------------|------|-----|------|------------|---|-----|-----|-----|---|-----|-----|------|---------|--------------|------|-----------|-----------|-------|-------|
| COMPANY                  | Page            |     | 00   | 00     | 200   | 000 | 000    |      |     | a bar area |      |     |      | The second |   |     |     |     |   |     |     |      | Philade | and a second |      | Quero San | the state |       |       |
|                          | Page            | 1   | A    | 1      | 2     | 3   | A.     | 21   | ă a | i o        | 4    | I   | E    | 10         | E | ō   | S A | A   | 3 | 6   | 4 6 | 2    | 0 2     | 4            | 10   | J.        | 4         | 8     | 2     |
| Hobbyte                  | 10              | •   | •    | •      | •     | •   | •      | •    |     | •          | •    | •   | •    | •          | • | •   | • • | •   | ٠ | •   | • • | -    | • •     |              | 842  | •         |           | •     |       |
| Homebased Business       | 86              |     | 1.   |        |       | 19  |        |      |     |            | 120  | 1   |      |            |   |     |     |     |   |     |     |      |         |              | 3,3  | 1         |           |       |       |
| Indie                    | 90              | •   | •    | •      |       |     | 121    | •    | 100 | •          | •    | •   | •    |            |   |     |     | •   | ٠ | •   | •   |      |         |              |      |           |           | •     |       |
| Kew=II                   | 142             | -   |      | 1      | 1000  | 10  |        |      |     |            |      |     | 100  |            |   |     |     |     |   |     |     |      |         | •            | 2    | 14.2      | 1         |       |       |
| Kosmos Software          | 164             |     |      | 11     |       | 1   |        |      |     |            | 1    |     |      |            |   |     |     |     |   |     |     |      |         |              | 19   | ٠         |           |       |       |
| Ladbroke                 | 112             | •   | •    | •      | •     | •   | •      |      | •   | •          | •    | ٠   | •    | •          | ٠ |     |     | ٠   |   |     |     |      |         | 1993         | 12   |           |           | •     |       |
| LCL                      | 158             |     | 12   |        | kat   |     |        | 11.1 |     |            |      | 193 | 1.23 |            |   |     |     |     |   |     |     |      |         |              |      | •         |           |       |       |
| Livewire PD              | 168             | 15  |      |        |       | 1   | 1      |      |     |            |      |     |      |            |   |     |     |     |   |     |     |      |         | •            | •    |           |           | 5.811 |       |
| Mail Order Express       | 87              |     |      |        |       |     |        |      |     |            |      |     |      |            |   | 1.5 |     |     |   |     |     |      |         |              | •    |           |           | •     |       |
| Mailbyte                 | 173             | •   | •    | •      |       |     |        |      | •   | •          |      | •   |      |            |   | •   |     |     | ٠ | •   |     |      |         |              |      |           | 1         |       | 1     |
| Marcam                   | 141             |     | 15   |        |       | 21  | S      |      | 1   |            |      |     |      |            |   |     |     |     |   |     |     |      | 811     | 151          | 1.21 |           | 20        | -     | 4     |
| Matrix Computer Services | 178             |     | -    |        |       |     |        |      |     |            |      |     |      |            |   |     |     |     |   |     |     | 13   |         | •            | •    | •         | -         | 3     |       |
| MD Office Supplies       | 80              |     |      |        | - 271 |     | 129    | 210  |     |            |      |     |      |            |   |     |     |     |   |     |     |      | Ten Re  | 1            |      |           | -         |       |       |
| Merlin                   | 17              |     |      |        |       |     |        |      |     |            |      |     |      |            |   | 1   |     |     |   |     |     |      |         |              |      |           |           |       |       |
| Micro Disk               | 182             |     |      | 1.5    |       |     | 14     |      |     |            |      |     |      |            |   |     |     |     |   |     |     |      |         |              |      |           |           |       |       |
| Microdeal                | 44              |     | L    |        |       |     | STOP . |      |     |            | 1776 | 1   |      |            |   | -   |     |     |   |     |     | 1000 |         | 1            |      |           | No.       |       |       |
| Millenium Micros         | 178             |     |      |        |       | •   |        |      |     |            |      |     |      |            |   | •   |     |     |   |     |     |      | -       |              |      |           |           |       |       |
| Mindscape                | 82              |     |      |        | 100   |     | -      |      |     | -          |      |     | -    |            | - |     |     |     |   | -   | -   |      |         |              |      | -         |           | -     |       |
| MJC Supplies             | 150             |     |      |        |       |     |        |      |     |            |      |     |      |            |   |     |     |     |   |     |     |      |         | -            |      |           |           |       |       |
| New Image Videos         | 164             |     | 100  |        |       |     |        |      |     | 1.00       | -    | -   | -    |            |   | -   |     | -   | - | -   |     |      |         |              |      | •         | -         |       |       |
| Drion PD                 | 175             | -   |      |        | 1     |     |        |      | 1   |            |      |     |      | -          |   | -   |     | -   |   |     |     | 1000 | -       |              |      |           |           |       | -     |
| Owl Associates           | 173             |     |      |        | 1.00  |     |        |      |     | 1          |      |     |      |            |   |     |     | -   |   |     |     | 1211 |         |              |      |           | 2         | -     |       |
| Pathfinder PD            | 142             |     |      | 1      | 1     | 1   |        |      |     | -          |      |     |      |            | - |     |     | -   |   |     |     | -    |         | -            |      |           |           | •     |       |
| PD Direct                | 54              | -   | -    | -      |       |     |        | -    |     | -          |      | -   | -    | -          |   | -   |     |     |   |     |     | 1.28 |         | •            |      |           |           | 123   |       |
| PD Soft                  | 178             |     | 1    |        |       |     |        |      |     |            |      |     |      | -          | - | -   |     | -   | - |     |     |      | -       |              | -    |           | -         |       | 110   |
| Phoenix                  | 51              |     |      |        |       |     |        | -    |     |            |      |     |      | -          | - |     |     |     |   |     |     | 1000 |         | •            | -    | -         | -         | -     |       |
| Power Computing          | IFC             |     |      |        |       |     |        |      | -   |            | -    | -   | -    | -          | - |     |     |     |   | -   |     |      | -       |              | -    | •         | •         | •     | •     |
| Premier mail order       | 186             | -   | -    | -      | -     | -   | -      | •••  | -   |            |      | -   |      | -          | - | -   |     |     | - | -   |     | •    |         | -            | -    | -         | -         | •     | -     |
| Qualsoft                 | 176             |     | -    | -      | 1     |     |        |      |     | -          |      |     |      |            | - | -   | -   | -   |   |     |     |      |         |              | •    | •         | •         | •     | 2     |
| Reflex Technology        | 108             | -   | -    |        | -     | -   | -      |      | -   | -          |      | -   | -    | -          |   | -   | -   | -   |   | -   |     | 121  |         |              | •    |           |           | •     |       |
| Rombo                    |                 | •   |      |        | •     |     | •      | -    |     | -          |      | •   | •    |            | - | -   | _   | -   |   | -   |     |      |         |              |      |           |           |       |       |
| Sector Software          | OBC             | -   |      | -      |       |     |        |      |     | 1          |      |     | -    | -          |   | •   | -   | -   | - |     |     | •    |         |              |      |           |           | 1     | 19 20 |
|                          | 100             | -   |      | 1000   | -     | -   |        | 1    |     |            |      |     |      | _          | - | -   | -   |     | • | • • | • • | •    |         | ٠            | •    | •         | •         | 1     | •     |
| Silica Systems           | 65, 71, 85, 107 | •   | •    | •      | •     | •   | •      | •    | •   | •          | •    | •   | •    | •          | • |     | •   | •   |   |     | 100 |      |         |              |      | 7         |           | •     |       |
| Siren Software           | 111             | 1   | 1.22 |        |       |     |        |      | 1   |            |      |     | -    |            |   |     |     |     |   |     |     |      |         | 130          |      | -         |           | •     |       |
| SoftLogik                | 35              |     | 12   | in the | 123   | 184 | 2      |      |     | 1          |      |     |      |            |   |     |     |     | • | • • | ••  | •    |         | 1            |      |           |           |       |       |
| Special Reserve          | 8               | 1   | •    |        |       | -   |        | •    | •   | •          | •    | •   | •    |            |   |     |     | •   | • | • • | • • |      |         |              | •    |           |           | •     |       |
| Stanhouse Ent            | 45              |     | •    |        | 196   |     |        | • •  | •   | •          | •    | •   | •    | •          | • | •   |     | •   | • | • • | • • | •    |         | 12.1         | •    | •         | •         | •     |       |
| Startronics              | 169             | 1.3 | 13   |        |       |     |        |      |     |            |      |     |      |            |   |     |     |     |   |     |     |      | 1       | •            |      |           | 1         | 1957  |       |
| Strictly PD              | 152             |     |      |        |       |     |        |      |     |            |      |     |      |            |   |     |     |     |   |     | 1   |      |         | •            |      |           |           |       |       |
| Superior Software        | 131             |     |      |        |       |     |        |      |     |            |      |     |      |            |   |     |     |     |   |     |     |      |         |              | •    | •         |           | X     |       |
| Software Supreme         | 127             |     |      |        |       |     |        |      |     |            |      |     |      |            |   |     |     |     |   |     |     |      |         |              | •    | •         | 1         | 28    |       |
| Sysons Associates        | 72              |     |      |        |       |     |        |      |     |            |      |     | •    | •          |   |     |     |     |   |     |     |      |         |              | -    | 1         |           |       | 3     |
| systec PD                | 175             | 1   |      | 1916   | 150   |     | E      |      |     |            |      |     |      |            |   |     |     |     |   |     |     |      | -       |              |      |           |           | 12 5  | 1     |
| The Disc Company         | 37              |     |      |        | 122   | 1   |        |      |     |            |      |     |      |            |   |     |     |     |   |     |     |      |         |              |      | 1000      |           |       | r al  |
| he PD Parlour            | 178             | 12  |      |        |       | 1   |        |      |     |            |      |     |      |            |   |     |     |     |   |     |     |      | 1 52    |              |      | -         | 181       |       | 11    |
| riple R Education        | 109             | 1   |      | 16     |       | 1   |        |      |     |            |      |     |      |            |   |     |     |     |   |     |     | 2351 |         |              |      |           |           | 1     |       |
| lideoware                | 86              |     | -    |        |       |     |        | 2.5  |     |            |      |     |      |            |   |     |     |     |   |     | 1   |      |         |              | -    | -         |           |       |       |
| lirus Free PD            | 101             |     |      |        |       | 1   |        | 1    |     |            |      |     |      |            |   |     |     |     | - |     |     |      |         |              | 1    |           | 1         | -     |       |
| Vest Midland Computers   | 80              | •   |      |        |       |     | 111    |      |     |            |      |     |      |            |   | -   |     |     | - |     |     |      | 1       |              | 1    |           |           |       |       |
| White Knight Technology  | 166             |     |      |        |       |     |        |      |     |            |      |     |      |            |   |     |     |     |   |     |     |      |         |              |      |           |           |       |       |
| York Electronic Res.     | 173             | 122 | 1000 | -      | 1000  | -   | 1000   |      |     |            | 1000 |     |      |            |   |     |     | 1.0 |   |     |     | -    | A TRACE |              |      |           |           | -     |       |

AMIGAS PRINTERS

Locator

SOFTWARE

PERIPHERALS

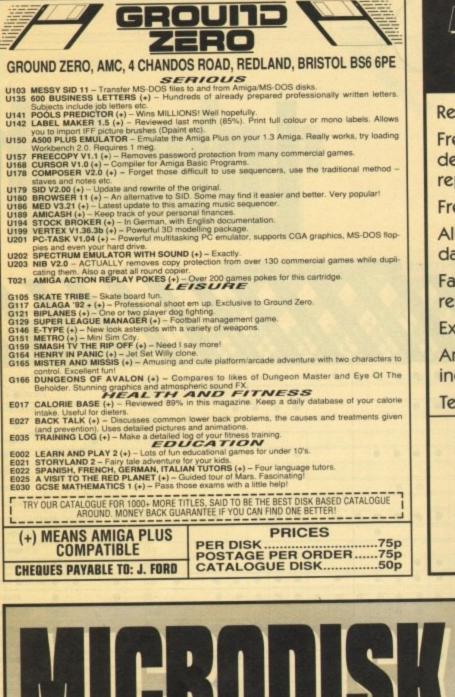

## UND UDGBUDES UNIGU BEDUDBS

Repairs from £23.00 inclusive.

Free registered carrier pickup and return despatch for ultimate peace of mind, for any repair anywhere on the UK mainland!

Free diagnostic inspection.

All repairs carried out are covered by free 90 day warranty.

Fast efficient service, average diagnostic and repair time 24 hours!

Experienced, qualified engineers.

Any upgrade fitting, fixed price £15.00 inclusive.

Terms and conditions available upon request.

ACS ELECTRONICS

Business Enterprise Centre, Eldon Street, South Shields, Tyne & Wear, NE33 5JE. Telephone: 091 455 4300

|                                                                                   |           |                                                                                     |            | and the second second                                                                                                    | R                |                                                                                                 |                    |                                                                        |            |
|-----------------------------------------------------------------------------------|-----------|-------------------------------------------------------------------------------------|------------|----------------------------------------------------------------------------------------------------|------------------|-------------------------------------------------------------------------------------------------|--------------------|------------------------------------------------------------------------|------------|
|                                                                                   | -         |                                                                                     | 1 A COLUMN | States and the second states and the second states and the | Marrie Carl      |                                                                                                 |                    | AC, Villiers Hou<br>0 Villiers Road,<br>ord, Herts, WD1<br>923) 676419 |            |
|                                                                                   |           |                                                                                     | 1000       | and the second second second                                                                                                    |                  |                                                                                                 | Dept               | AC, VIIIIers Hou                                                       | se,        |
|                                                                                   |           |                                                                                     | 1          |                                                                                                    |                  |                                                                                                 |                    | A MILL David                                                           |            |
|                                                                                   |           |                                                                                     |            |                                                                                                    |                  | SPECIAL 🔽                                                                                       | 11                 | 0 Villiers Road.                                                       |            |
|                                                                                   |           |                                                                                     |            |                                                                                                    |                  | AFFERI                                                                                          |                    |                                                                        |            |
|                                                                                   |           |                                                                                     |            |                                                                                                    |                  | UFFER:                                                                                          | Watfo              | rd Herts, WD1                                                          | 4AJ        |
|                                                                                   | 1910      |                                                                                     |            |                                                                                                    | 5 61             | OFF ALL                                                                                         | _ maine            | 14, 110110, 1121                                                       |            |
|                                                                                   |           |                                                                                     |            |                                                                                                    |                  | OTT ALL                                                                                         | - (0               | 023) 676410                                                            | 1          |
|                                                                                   |           |                                                                                     |            |                                                                                                    | 1                | GAMES 🔊                                                                                         | (0                 | 523) 010413                                                            |            |
|                                                                                   |           |                                                                                     |            |                                                                                                    |                  |                                                                                                 |                    |                                                                        |            |
|                                                                                   |           |                                                                                     |            |                                                                                                    |                  |                                                                                                 |                    | VISA                                                                   |            |
|                                                                                   | _         |                                                                                     | -          | a want out and                                                                                                    |                  |                                                                                                 |                    |                                                                        |            |
|                                                                                   |           |                                                                                     | ne D anh   | En for Budget seman) Europ                                                                                                    | - C2 50 (Plan    | (vrevileb rot even &t wolls ea                                                                  | All items          | subject to availability. E.                                            | &O.E.      |
| Please make cheques/P.O.s p                                                       | ayable to | MICRODISK. P&P 75p per game (F                                                      | ar only    | sup for budget games), curop                                                                                                    | le LL.JU. (rica. | se anow re days for dentery)                                                                    | No. of Contraction |                                                                        |            |
|                                                                                   |           | Elvira Jaws of Cerberus                                                             |            | Lemmings Data Disk<br>Lemmings Stand Alone<br>Life & Death<br>Lord of the Rings<br>Lords of Time                                                                                                    | 13.99            | Bobin Hood                                                                                      | 17.99              | BUDGET                                                                 | 1 Starting |
| 4D Sports Driving                                                                 | 17.49     | Eve of the Reholder                                                                 | 19.99      | Lemmings Stand Alone                                                                                                    |                  | Darland                                                                                         | 1749               | 3D Pool<br>Afterburner                                                 |            |
| 4D Sports Boxing<br>A10 Tank Killer ENH                                           |           | Eve of the Reholder 2                                                               | 23.99      | Life & Death                                                                                                    |                  | Rollin Ronny<br>Rugby World Cup<br>Sensible Soccer<br>Shadow of the Beast 2<br>Silent Service 2 | 17.49              | Afterburner<br>Arkanoid 2                                              | 6.99       |
| A10 Tank Killer ENH                                                               |           | F15 Strike Eagle II                                                                 |            | Lord of the Hings                                                                                                    | 17.99            | Sensible Soccer                                                                                 | 17.99              | Barbarian 2                                                            | 6.99       |
| A320 Airbuig                                                                      | 24.99     | F117A Stealth Fighter                                                               | 10.00      | Lotus 3<br>Lotus Turbo Challenge 2<br>Lynx<br>Maddog Williams<br>Magic Pockets                                                                                                    | 17.99            | Shadow of the Beast 2                                                                           |                    | Batman the Movie                                                       | 6.99       |
| Addams Family<br>Afrika Korps                                                     | 17.49     | Final Blow                                                                          | 17.49      | Lotus Turbo Challenge 2                                                                                                    | 17.49            | Silent Service 2                                                                                |                    | Bubble Bobble                                                          |            |
| Annka Korps                                                                       | 17.99     | -Final Fight                                                                        | 17.49      | Lynx                                                                                                    |                  |                                                                                                 |                    | Carrier Command                                                        |            |
| Agony                                                                             |           | Fire & Ice                                                                          | 17.99      | Maddog Williams                                                                                                    | 21.99            | Simpsons<br>Shuttle Red                                                                         | uced 23.00         | Chase HQ                                                               |            |
| Alcatraz                                                                          | 17.99     | Flight of the Intruder                                                              |            | Magic Pockets                                                                                                    | 17.49            | Space Ace 2                                                                                     | 25.99              | Chuckle Egg 2                                                          |            |
| Arabian Knight                                                                    |           | Flight of the Intruder<br>Formula 1 Grand Prix                                      | 17.49      | Mena Twins                                                                                                    | 17.49            | Space 1889                                                                                      | 19.99              | Cisco Heat                                                             | 7.00       |
| Arsenal FC.<br>Ashes of Empire                                                    |           | Goblins                                                                             | 17.99      | Microprose Golf                                                                                                    |                  | Space Crusade                                                                                   |                    | Conflict in Europe<br>Cyberball                                        | 6.00       |
| Air Support                                                                       | 17.99     | Codiathor                                                                           | 17.99      | Midwinter II                                                                                                    |                  | Space Gun                                                                                       | 17.49              | Daily Double Horse Racing                                              | 6.99       |
| Back to the Future III                                                            | 17.49     | Gods                                                                                | 17.99      | Mig 29 Super Fulcrum                                                                                                    | 24.99            | Space Quest IV                                                                                  | 22.99              | Double Dragon II                                                       | 7.99       |
| Ramarian II                                                                       |           | Graham Taylors Soccer Chall                                                         | 17.99      | Might & Magic III                                                                                                    | 20.99            | Space Quest IV                                                                                  |                    | Emlyn Hughes Int. Soccer<br>F16 Combat Pilot                           |            |
| Battle Isle                                                                       |           | Gods<br>Graham Taylors Soccer Chall.<br>Guy Spy.<br>Hagar the Horrible<br>Harleguin | 17.99      | Mañ Uld Europe<br>Mega Twins<br>Microprose Golf<br>Midwinter II<br>Mig 29 Super Fulcrum<br>Might & Magic III.<br>Moonstone<br>Monkey Island<br>Monkey Island II<br>Myrn<br>Nick Faldos Golf<br>N Mansell World Champior<br>Nora 9                                                                                                    |                  | Steel Empire                                                                                    |                    | F16 Combat Pilot                                                       | 9.99       |
| Beast 3                                                                           | 23.99     | Harlequin                                                                           |            | Monkey Island II                                                                                                    |                  | Super Space Invaders                                                                            |                    | Ghostbusters 2                                                         | 6.99       |
| Birds of Prey<br>Blues Brothers                                                   | 17.49     | Hard Nova                                                                           |            | Myth                                                                                                    |                  | Super Tetris                                                                                    | 17.49              | Go for Gold                                                            |            |
| Bug Bomber                                                                        |           | Hamon                                                                               | 19.99      | Nick Faldos Golf                                                                                                    | whip TRA         | Suspicious Cargo                                                                                | 19.99              | Golden Axe<br>Hard Drivin                                              | 7 00       |
| Catting                                                                           | 20.99     | Heimdall<br>Hero Quest (1 Meg)                                                      | 21.00      | Nava 9                                                                                                    | 23.99            | Team Yankee II                                                                                  |                    | Hard Drivin                                                            | 6.90       |
| Castle of Dr. Brain                                                               |           | Hack                                                                                | 17.304     | Ork                                                                                                    | 17.99            | Termingtor II                                                                                   | 17.99              | Hunt for Red October                                                   | 7.99       |
| Centurian<br>Celtic Legends                                                       | 21 99     | Humans<br>I Jones Fate of Atlantis                                                  |            |                                                                                                    |                  | The Games Espana<br>The Manager<br>Their Finest Hour                                            | 22.99              | International Athletics                                                |            |
| Chans Engine                                                                      |           | I Jones Fate of Atlantis                                                            | 19.99      | Paperboy 2<br>Pegasus<br>Perfect General                                                                                                    | 17.49            | The Manager                                                                                     | 10 00              | James Pond                                                             | 6.99       |
| Chase HO II                                                                       |           | Ian Bothams Cricket                                                                 |            | Pegasus.                                                                                                    | 24.00            | Thunderhawk AH-73M<br>Tip Off<br>Titus The Fox                                                  | 21.99              | Jet Set Willy                                                          |            |
| Chillestian                                                                       | 23.99     | International Sports Chall.                                                         | 22.99      | PGA Plus                                                                                                    | 22.99            | Tip Off.                                                                                        | 17.99              | John Lowe Ultimate Darts                                               |            |
| Cool Croc Twins<br>Conquest of the Longbow<br>Covert Action                       | 22 00     | Jaguar XJ220                                                                        | 17.99      | PGA Plus<br>PGA Golf - Data Disk<br>Pitfighter                                                                                                    |                  | Titus The Fox                                                                                   |                    | K.O.2 Return to Europe                                                 |            |
| Covert Action                                                                     | 23.99     | Jim Power                                                                           |            | Pitfighter                                                                                                    |                  | Turbo Charge                                                                                    | 17.99              | Moonwalker<br>Ninja Warriors                                           | 6.00       |
| Cruice for a Comse                                                                | 17.99     | .I. White Whirlwind Snooker                                                         | 19.99      | Plottings<br>Pools of Darkness                                                                                                    |                  | Turbo Charge<br>TV Sports Baseball<br>TV Sports Boxing                                          | 17.49              | Ninja Warnors                                                          | 6.49       |
| Curse of Enchantia                                                                |           | John Maddens Football                                                               |            | Pools of Dankness                                                                                                    | 20.99            | Ultima VI                                                                                       |                    | Panza Kick Boxing                                                      | 7.99       |
| Cybercon III                                                                      |           | Kick Off 3                                                                          | 17.49      | Populous/Sim City                                                                                                    | 20.99            | Ultima VI.<br>Under Pressure<br>Utopia                                                          |                    | Panza Kick Boxing                                                      |            |
| Deuteros<br>D-Generation                                                          | 17.99     | Kings Quest V                                                                       | 23.99      | Populous II.<br>Populous/Sim City<br>Player Manager                                                                                                    |                  | Utopia                                                                                          |                    | Robocop                                                                |            |
| Disciples of Steel                                                                | 17.99     | Knichtman                                                                           | 17.99      | Premier                                                                                                    |                  | Video Kid<br>Vikings                                                                            | 17.99              | Shoot Em Up                                                            | 8.99       |
| Disciples of Steel<br>Discovery in Steps of Columbu<br>Dizzy Excellent Adventures | s17.99    | Knights of the Sky<br>Last Ninja 3                                                  |            | Railroad Tycoon<br>Ragnorak                                                                                                    | 24.99<br>TBA     | Vroom                                                                                           |                    | Total Recall                                                           |            |
| Dizzy Excellent Adventures                                                        |           | Last Ninja 3<br>Leander                                                             | 17.99      | Realms                                                                                                    |                  | Willy Reamish                                                                                   | 21.99              | Turtles                                                                | 7.45       |
| Do Jo Dan                                                                         | 1/99      | Leand                                                                               | 20.99      | Red Baron                                                                                                    |                  | Wiz Kid                                                                                         | 17.99              | TV Sports Basketball                                                   | 6.90       |
| Dreadnoughts                                                                      | 23.99     | Legend<br>Leisuresuit Larry 5                                                       |            | Red Zone                                                                                                    |                  | Wolf Child<br>W.W.F. Wrestling                                                                  |                    | Wizball                                                                | 6.99       |
| Dreadnoughts                                                                      |           | Lemmings                                                                            |            | Robocod                                                                                                    |                  | Zool                                                                                            | 17.99              | Z-Out                                                                  |            |
| Elf                                                                               | .17.49    | Lemmings 2                                                                          |            | Robocop III                                                                                                    |                  | 2001                                                                                            |                    |                                                                        |            |

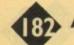

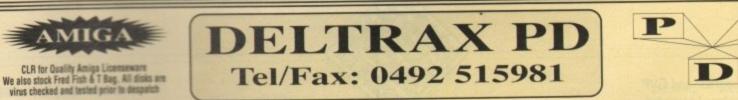

Choose from over 2000 quality public domain titles () = No of Disks. (\*) = 1 Meg required. (P) = Works on A500/A500+/A600. (D) = No of Drives

| (            | ) = 140 01 DISKS.                                   |        | ) = 1 Meg require                                                                                               |                | (                                                                                                    |              |                                                         |              |                                                                                                    |
|--------------|-----------------------------------------------------|--------|----------------------------------------------------------------------------------------------------|----------------|----------------------------------------------------------------------------------------------------|--------------|---------------------------------------------------------|--------------|----------------------------------------------------------------------------------------------------|
|              | UTILITIES                                           |        | CLERK V4.0 accounts                                                                                             | G14            | HOLY GRAIL (P) adv.                                                                                                    |              | GRUB GRABBER II<br>SWORD OF WORLOCK (3) (2D)            | E23<br>E24   | COLOUR THE ALPHABET<br>DTP for children                                                                         |
| -            | GHOSTWRITER Into & dento                            |        | D-COPY v1.6 (P)<br>SID v2.0 (P)                                                                                 | G15<br>G33     | GOLDEN FLEECE (P) adv.<br>WIZZYS QUEST* (P)                                                                                                    | 0205         | adv.                                                    | E25          | ALGEBRA                                                                                                    |
| UI           | maker                                               |        | PRINTER DRIVER GEN. (P)                                                                                         | G39            | BUG BASH (NP) seu                                                                                                    |              | A NIGHT AT THE TOP                                      | E26          | MATHS WIZARD<br>AMOSAGRAM - words!                                                                              |
| U4           | JAZZBENCH                                           |        | MULTIPLOT (2) (P)                                                                                               | G43            | DOWNHILL CHALLENGE (NP)<br>THE J.A.R. (NP)                                                                                                    |              | NIGHT AT THE TOWN (P) adv.<br>QUADRIX (P) puzzle        | E27          | and the second second                                                                                           |
| U5           | LOADSAICONS (P)<br>ICONMANIA (P)                    |        | DIETAID (P)<br>SYSTEM ANALYSER                                                                                  | G46<br>G49     | MECHFIGHT rpg                                                                                                    |              | YUM YUM * (P) pacman                                    |              | MUSIC                                                                                                    |
| U11<br>U12   | A-RENDER Ray tracing prog.                          |        | PICTUREHELP V1.0                                                                                                | G52            | GREYSLAYER (P) arcade                                                                                                    | G210         | REVENGE (MUTANT CAMELS)                                 | 140          | SOUNDTRACKERS (NP)                                                                                              |
| U15          | C-LIGHT RAY TRACER                                  |        | LABEL DESIGNER                                                                                                  | G53            | SCUM HATERS (P) s e u<br>STAR TREK 2* (3) (P)                                                                                                    | G211         | (P)<br>BATTLEMENTS (P) hunchback                        | M9<br>M10-N  | (39 (30) (P) Instruments & samples                                                                              |
| U22<br>U29   | RELATIONAL DATABASE                                 |        | FOOTBALL LEAGUE ED.<br>A64 EMULATOR v2(2) (P) *                                                                 | G54<br>G57     | MECHFORCE (2) (NP)                                                                                                    | G213         | SERENE II (P)                                           | M48          | 8 CHANNEL SOUND                                                                                                 |
| U29<br>U42   | DISK SALV                                           | U216   | PC TASK *(P)                                                                                                    | G63            | ADV.SOLUTIONS 1 (P)                                                                                                    | G217         | WEIRD IN EDGEWAYS (P)                                   | M49          | TRACKERS (NP)<br>STAR TREKKER 1.3 (P)                                                                           |
| U47          | C LANGUAGE MANUAL (3)                               |        | NEW SUPERKILLERS v2 (P)<br>T V GRAPHICS (2) (P)                                                                 | G64<br>G65     | ADV.SOLUTIONS 2(P)<br>MERV THE MERCILESS (NP)                                                                                                    | G218         | puzzle<br>KARATE WORM platform                          | M50          | MODULES/SONGS 1 (P)                                                                                             |
| U49<br>U53   | C LANGUAGE COMPIL<br>FULLFORCE MEG UTILS 2 70       | 1279   | VIDED GRAPHICS (4) (P)                                                                                          | G66            | SNAKEPIT (P)                                                                                                    |              | SNAKE IN THE GRASS (P)                                  | M51          | MODULES/SONGS 2 (P)                                                                                             |
| 000          | utils on this!                                      | (1221  | GRAPHICS MANAGEMENT (2)                                                                                         | G68            | CHEAT LIST v 1(P)                                                                                                    | 0001         | platform<br>WIZARDS DOMAIN (P) adv.                     | M52<br>M63   | 8 CHANNEL SONGS (NP)<br>MIAMI VICE THEME (4) (P)                                                                |
| U58          | ANTI FLICKER                                        | U223   | HARD DRIVE UTILS 1 (P)<br>BASIC CURSOR COMPILER                                                                 | G69<br>G71     | WACKO JNR. (NP)<br>CRYSTAL CAVERNS (P) adv.                                                                                                    | G221<br>G222 | PIXIE KINGDOM (2)                                       | M69          | DO THE BARTMAN (3) * (2D) (P)                                                                                   |
| U59          | WINDOWS BENCH (2) (NP)<br>Easy to use               | UZZT   | REAL 30 FONTS                                                                                                   | G72            | TREK-73 (P) text adv.                                                                                                    | G224         | PORK A PORK (P)                                         | M77          | MED v 3.2 EDITOR (P)                                                                                            |
| U60          | MESSYSID II Converts PC files                       |        | REALTIMES (2)                                                                                                   | G73            | ZEUS-THE GAME (P)                                                                                                    | G225<br>G226 | MR BRICK Mario<br>RAID III (P)                          | M99<br>M115  | CLASSIC MUSIC 1 (P)<br>AMIGADEUS CLASSICAL (P)                                                                  |
| U69          | SID V 1.06 (NP) Dos utility                         |        | CHEAT LIST 2(P)<br>INSTALL (P)                                                                                  | G74<br>G78     | DUNGEON DELVER (2) (P)<br>CROSSFIRE * (P)                                                                                                    |              | SERENE III (P)                                          | M116         | DIGITAL CONCERT 2 (P)                                                                                           |
| U70<br>U77   | THE COMMS DISK. Modern util<br>RED DEVIL UTILS 6    |        | SPELLCHECK V1.2 (P)                                                                                             | G92            | STAR TREK tng (P)                                                                                                    | G228         | WOTSITSNAME (P) quiz                                    | M117         |                                                                                                    |
| U79          | RED DEVIL UTILS 4                                   |        | FLASHCOPY (P)                                                                                                   | G97            | ATIC ATAC .                                                                                                    | G229         | TETREN tetris type<br>NUMPTY & THE ALIEN (P)            | M118<br>M131 |                                                                                                    |
| U83          | FONT DESIGNER                                       | 1237   | THE GURU v2 (P only)                                                                                            | G108<br>G109   | EMLD MINES CAVES ED. (NP)<br>EMLD MINES II RECYCLED (NP)                                                                                                    | G230<br>G231 | EAT MINES 10 boulderdash                                | M159         |                                                                                                    |
| U84<br>U85   | D PAINT FONTS 1<br>D PAINT FONTS 2                  | 10041  | WHAT IS v1.2a<br>DICE v2.06b (3)                                                                                | G1109          |                                                                                                    | G232         | LOTHIAN (P) adv.                                        | 1            | (20)                                                                                                    |
| U85<br>U86   | JOURNAL accounts                                    | 1245   | CLIP-ART PORTFOLIO (15) (P)                                                                                     | G113           | LORE OF CONQUEST                                                                                                    |              | MEGA RACE (P) s e u<br>MENTAL IMAGES GAMES 2 (P)        | M183         | SANITY-YESTERDAY                                                                                                |
| U87          | SPECTRUM EMULATOR (NP) +                            | 1248   |                                                                                                    | G128           | and the second second sec                                                                                                    |              | ASSASSINS 1 (P) tanx eetc.                              |              | CENTRAL                                                                                                    |
| 1100         | 40 games!<br>CROSSWORD DESIGNER                     |        | SEI DARTS LEAGUE D/B (P)<br>BUDGET v1.3                                                                         | G130<br>G132   | the second second second second second                                                                                                    | G236         | ASSASSINS 2 (P) invaders                                | 1            | ICENCEWARE                                                                                                    |
| U88<br>U90   | CLI HELP + OTHERS                                   |        | SUPERSPELL                                                                                                    | G133           | CARD SHARP (P)                                                                                                    | 100000       | ASSASSINS 3 (P) megaball                                | -            | CERCERNAILE                                                                                                    |
| U91          | MCAD DEMO* (P)                                      | 1257   |                                                                                                    | G135           |                                                                                                    | G238<br>G239 |                                                         |              | SUPERB PROGRAMMES                                                                                               |
| U95          | ELECTRONIC CAD DEMO (P)<br>CATALOGUE WORKSHOP 1 (P) | 1259   |                                                                                                    | G137<br>G138   |                                                                                                    | G240         | ASSASSINS 6 (P) pacman                                  |              | AT A P.D. PRICE                                                                                                 |
| U99          | Database wizard etc                                 | 1.051  | LARGE FONTS (P)                                                                                                 | G144           | SNAKES & LADDERS                                                                                                    |              | ASSASSINS 7 (P) moonbase                                | 0150         | 1 T.C. DINOSAURS (2) pictures                                                                                   |
| U100         |                                                     | 1,285  |                                                                                                    | G146           |                                                                                                    | G242<br>G243 | ASSASSINS 8 (P) air-acell<br>ASSASSINS 9 (P) blizzard   | GLEU         | and text                                                                                                    |
| 11100        | Label base stickers<br>HARD DISK UTILS              |        |                                                                                                    | G150<br>G151   | NETHACK (2) (P) adv.<br>E-TYPE                                                                                                    |              | ASSASSINS 10 (P) escape                                 | CLEO         | 2 T.C. GEOLOGY (2) volcances,                                                                                   |
| U102<br>U103 | And a second state of the local state of the        |        | EXEL FONTS (P)                                                                                                  | G152           |                                                                                                    |              | ASSASSINS 11 (P) connex                                 | -            | rock & minerals<br>3 T.C. SOLAR SYSTEM (3) solar                                                                |
|              | Satellite Tracking etc                              | 1288   |                                                                                                    | G156           |                                                                                                    | G246<br>G247 | ASSASSINS 12 (P) Ilamatron<br>ASSASSINS 13 (P) twintris | CLEU         | system & planets                                                                                                |
| U104         | A REAL & BRANCHARD FOR THE STREET                   | 1270   |                                                                                                    | G158<br>G159   |                                                                                                    |              | ASSASSINS 14 (P) c.challenge                            | CLEO         | 4 KIDDIES COLOURING PAD save                                                                                    |
| U106         | Phone, address, label                               | 1275   |                                                                                                    | G160           |                                                                                                    |              | ASSASSINS 15 (P) battlecars                             | -            | & print out option                                                                                              |
| U108         | VISICALC SPREADSHEET (P)                            | 1278   |                                                                                                    | G161           |                                                                                                    |              | ASSASSINS 16 (P) wastelands<br>ASSASSINS 17 (P) defenda |              | 05 ACHORD (Guitar) chords<br>06 TAMI Maths Tutor                                                                |
| - 1.1        | Similar to Lotus 123                                |        | CHNAMITE FONTS 2 (P)<br>HACL FONTS 1 (2) (P)                                                                    | G162<br>G163   |                                                                                                    |              | ASSASSINS 18 (P) henry panic                            |              | 7 T.C. FRESHWATER FISHING a                                                                                     |
| U111         | ANALYTICALC (2) * (P) Were<br>powerful + manual     | 12257  |                                                                                                    | G164           | and the second second second second                                                                                                    | G253         |                                                         |              | must for anglers                                                                                                |
| U112         | FLEXIBASE v 2.0 (P) Excellent                       |        |                                                                                                    | G165           |                                                                                                    | G254         | ASSASSINS 20 (P) microbes<br>ASSASSINS 21 (P) zeus      |              | 08 T.C. NIGHT SKY<br>09 WORDS & LADDERS                                                                         |
|              | BUSINESS CARD MAKER (P)                             |        | CHEMESTHETICS<br>EXE OF THE BEHOLDER                                                                            |                | MARATHON MINE 2 (NP)<br>RUPPLE MINES (NP)                                                                                                    |              | ASSASSINS 22 (P) moutham                                |              | 01 VIDEO TITLES scrolling titles etc                                                                            |
| U125<br>U128 | A A A A A A A A A A A A A A A A A A A               |        | QUES                                                                                                    | G168           | A REAL PROPERTY A REAL PROPERTY OF A REAL PROPERTY.                                                                                                    | G257         |                                                         | CLU          | 02 FISH INDEXER to 670 library &                                                                                |
| 0120         | Spread & w. processor                               |        |                                                                                                    | G169           |                                                                                                    | G258<br>G259 |                                                         | CLU          | search<br>03 TYPING TUTOR finger placing &                                                                      |
| U131         |                                                     | 1226   | the second second second second second second                                                                   | G170<br>G171   | and a second second second second second                                                                                                    | G260         |                                                         |              | speed                                                                                                    |
| U133         | BUSINESS LETTERS (P) 400                            |        |                                                                                                    | G172           | The second second second in second                                                                                                    | G261         | ASSASSINS 27 (P) card games                             |              | 04 ALPHA GRAPH                                                                                                  |
|              | most useful                                         |        |                                                                                                    | G173           |                                                                                                    | G262         |                                                         | CLU          | 05 S.A.S. MENU MAKER design<br>your own logo                                                                    |
| U135         | AMIGAFOX DTP + 1.1 (P)                              |        |                                                                                                    | G174<br>G175   | and the second second second second second                                                                                                    | G263<br>G264 |                                                         | CLU          | 06 SUPERSOUND 3                                                                                                 |
| 111.00       | English version<br>A64 EMULATOR v1.0 (NP)           |        | A REAL PROPERTY OF THE PARTY OF THE PARTY OF                                                                    | G176           |                                                                                                    | -            | - march all prove a                                     |              | 01 NORRIS platform adventure                                                                                    |
| U145         | TEXT ENGINE v2.4 (P)                                |        | OPTI-COMMS 2                                                                                                    | G177           | NO ONES MINES 3 (NP)                                                                                                    |              | DEMOS                                                   |              | 02 DARK THINGS mario platform<br>03 PHASE 2 s e u planes - great!                                               |
|              | W processor to 60k ch.                              |        |                                                                                                    | G178<br>G179   | and the second a sub-second in the Party                                                                                                    | D283         | HYPNOTIC HAMMER II                                      |              | 04 X-SYSTEM multi-level seu                                                                                     |
| U149         | VU150 C64 GAMES (P) For user<br>with Emulator       |        | the second second second second second second second second second second second second second second second se | G180           | AND ADDRESS AND ADDRESS TO ADDRESS                                                                                                    | D301         | GULF WAR CONFLICT ***                                   | CLG          | 05 TRUCKIN ON 2 (2) better                                                                                      |
| U154         | SPECTRA PAINT x3.2                                  |        | RAY DANCE (2)                                                                                                   | G18            | NO ONES MINES 8 (NP)                                                                                                    | D304         | an and some months of these as these states that        | CLO          | version-strategy<br>306 OBLITERATION (1.3) arcade                                                               |
| U156         | SLIDESHOW CONUNTER                                  |        |                                                                                                    | G183           | A COLUMN THE A REPORT AND A COLUMN                                                                                                    | D308         | and the set of the set of the set                       | OLO          | action asteroid                                                                                                 |
| U162         | 2 AZ SPELL (P)<br>3 3D FONTS (3) use with the       |        |                                                                                                    |                | 5 DOODY (P) mario type                                                                                                    | D307         | 7 CRIONICS HARDWIRED (2)                                | CLO          | 308 DRAGON TILES puzzle game -                                                                                  |
| 018          | tracing prog.                                       |        | RUAY & RAVE v 1(2)                                                                                              | G1B            | 6 PICK-OUT (P) pairs                                                                                                    | D30          | 8 RAZOR 1911 VOYAGE                                     | - 010        | more dragons<br>309 MOTOR DUEL 3D car, race,                                                                    |
| U16          | CARTOON BRUSHES UNI WITH                            |        |                                                                                                    |                | 7 NU-SHOOT EM UP (P) space<br>8 SOLID QUAD (NP) racing                                                                                                    |              | EDUCATION                                               |              | chase & shoot                                                                                                   |
| U16          | DPaint etc<br>9 DESIGNER DISK SET (3)               |        |                                                                                                    | G18<br>G19     | 0 PARAGON (P) marble slide                                                                                                    |              | Contractor and the second second second                 | CLO          | S10 FUTURE SHOCK spinning ball-                                                                                 |
| U17          | A A MARKET A AMOUNT OF STREET                       |        | INNOCIS BENCH x2(2) + only                                                                                      | G19            | 2 CRAZY SUE platform                                                                                                    | E6           | LEARN & PLAY (2)                                        | CLC          | trickyl<br>31.1 ALL GUNS BLAZING                                                                                |
| U17          | 2 INVOICE PRINTER Ideal for                         |        |                                                                                                    | G19<br>G19     |                                                                                                    | E9<br>E11    | MATHS DRILL<br>KIDSPAINT (P)                            | ort          |                                                                                                    |
| 1117         | 5 GOLF RECORDER vt.84 Latent                        | -      |                                                                                                    | G19            | and the second second as a second second sec | E12          | SIMONS COLOURS/SPACE                                    |              | DELOFO.                                                                                                    |
| 017          | d.base                                              |        | GAMES                                                                                                    | G19            | 7 NO MANS LAND (P) seu                                                                                                    |              | MATHS (P)<br>STORYLAND 2 (P)                            | - Part       | PRICES:<br>1 disk £3.50                                                                                         |
| U17          | 7 PRINTER DRIVERS (P)                               | -      | METALL Therein                                                                                                  | G19<br>G19     | and a second second sec | E13<br>E17   | STORYLAND 2 (P)<br>SPELLCHECK                           |              | 2 disk set £4.50                                                                                                |
| U17          | 9 VIDEO APPLICATIONS CO<br>0 VIDI FONTS ONE         | 8      | MEGABALL (P) breakout<br>STAR TREK ( (2) (P)                                                                    | G20            |                                                                                                    | E18          | LANGUAGE TRANSLATOR                                     | -            | 3 disk set £4.99                                                                                                |
| U18          | 1 B BASE II pop. d base                             |        | FLASCHBER (NP)                                                                                                  | G20            | 1 LAMER GAME (P) wolf type                                                                                                    |              | Spanish/French/Italian                                  |              | + p & p as for PD                                                                                               |
| U18          | 3 HACK PACK (2) excellent                           |        | MORIA" (P) 454                                                                                                  | G20            |                                                                                                    | E19          |                                                         |              | The second second second second second second second second second second second second second second second se |
|              |                                                     |        | RICES:                                                                                                    |                | D                                                                                                    | EI           | LTRAX                                                   | P            | D(AC)                                                                                                    |
|              | 1-2 Disks = \$2.00:3                                | -10 D  | etks = £1.75; 11+ Disks                                                                                         | = £1.          | 50 20                                                                                                    |              | odelwy                                                  | dd           | lan Ave                                                                                                    |
|              | Overseas orders                                     | 1 00.1 | Fast, reliable friendly ser                                                                                     | ease.<br>vice. | 30                                                                                                    | , 1          | Ollo                                                    |              |                                                                                                    |
|              | Make chemiler most                                  |        | Derts Davable to DELTRA                                                                                         | X PD           |                                                                                                    |              | Old Co                                                  | IW           | yn                                                                                                    |
|              | PO                                                  | STAG   | E & PACKING:<br>25p per disk; R.O.W. = -                                                                        |                | and the second second se                                                                                                    | CI           | wyd LL                                                  | 29           | 9NP                                                                                                    |
|              | K = oup per order, carol                            |        |                                                                                                    | Sob            |                                                                                                    |              |                                                         |              |                                                                                                    |

S

 Amiga 500 I meg upgrade and GVP hard disk.52 meg, Monkey 2 Heimdall, £500, boxed Tel 081 998 5667.

 Amiga contacts wanted 93.25% reply, helps if you love football

Electron 3.5in drive tape player.
 Rombox disks, tapes, and books,
 View £100 and postage. Contact
 Derek Tel 0354 78466.

 A500 plus Cartoon Classics, pack never used, unwanted gift, brand new
 buyer collects, £300. Tel 0734
 573489.

 Olivetti DM105 colour printer, Epson/IBM emulation. ribbons and leads, fully boxed as new. Tel 0329 326431.

 Hitachi GP-6M, colour video camera, as new for digitising, with case, £100, York 421968 evenings.

 Amiga games from £5, including Monkey Island, Another World, Trivial Pursuit, ETC Romsey, Tel 0794 516462.

 Microbotics VXLO30 25MHZ with 68881, installed ,£300 O.N.O Tel Jordan 02477 71888.

 Amiga contacts wanted, write to Gary, 29 Finch Close, Woodville, Swasincote, Derbyshire, DEI1 7QH.

 Action Replay MKIII, A500 version, new, £40. Robert Alexander, 86 Lamplts, Hoddedon ,Herts ENII 8ET.
 Wanted, P.D and pen pal contacts, 100%, reply to Issac 33204 c/Suarez valdes 20, I Gison, Spain.

Graphic artists. Musicians required.
 Send example of work to: Mark, 59
 Highbridge Road, Aylesbury, Bucks,
 HP21 7RX.

 Pace Linnet modem V21/23 Hayes, unwanted gift, still boxed costing £150, Tel 081 314 0842, will post free
 Espana Games 92 - £18, Carl Lewis Challenge £12, boxed. Contact Mark, 0482 564775.

 PD swappers wanted, send lists to Nick, 103 Woodland Way, Winchmore Hill, London, N21 3PY.
 For sale, various Amiga software, plus complete Commodore, 64 System with software, worth £700+ Write: Adam Wright, 33 Great Holme Court, Thorplands,

Holme Court, Thorplands, NORTHAMPTON, NN3 IYD. Hard drive for sale, Fujitsu 182MB

SCSI 3 5in high, Tel Vijay 071 263 8646, after 6pm. ♦ 2MB A500 + Commodore HPS 1230 printer, power dual drive

1230 printer, power dual drive, power hand scanner, Pen Pal, Superplan, GB Route and D Paint 3 Manuals and books, Amiga mags and disks, mint condition, £700 Tel 0935 76404, after 6PM.

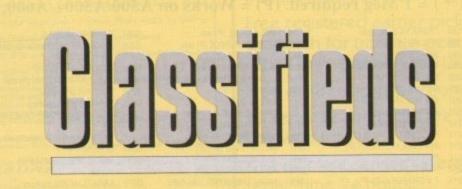

s long as your ad is 10 words or less, it's absolutely free! Should you want more space, you'll find unrivalled value-formoney – for instance, 20 words cost just £6.

Fill in the form on this page and send it to us with your payments (if applicable) – and remember to include your telephone number!

 Wanted – your old adventure games, Manic Mansion, etc state, price required Ken, Tel 0492 641369.

◆ CBM, high quality inkjet, with 5 sealed cartridges, box, leads, manual. £200.00 Tel 0789 764039, buyer collects.

Amos programmers, contracts available, for more information write to: Alan Carter, 57 Greta Road, Skelton, Cleveland

 Amiga games for sale, all perfect condition, includes recent games, plus oldies, Tel 0744 894422

 Amiga contacts wanted, send disk only to 4 Orme Road, Poolfields, Newcastle, Staffs, ST5 2ND

 Wanted CDTV keyboard, and any CD software. Tel 0442 233968

◆ Amiga 500, 1Mb, upgrade joysticks, Mice workbench manuals, DPaint and some games, all boxed as new!, £275 ONO, Tel 0442 61356

◆ A500, 2 MEG A590 2 MEG 10845 monitor, external floppy drives, package, or will split £450 .Tel 081 530 3501

A500 IMB I.3ROM joystick games,
 P.D modulator, boxed UGC, £230
 ONO, Tel 0264 353022

 Elite, Frantic, Castles, Eye of Beholder, FI5 Strike Eagle II, Phonton Paint II, Powermonger, £10 each, showmaker, £90, Tel 443 201731, after 6PM.

 Will pay any amount of cash,for "Little Computer People" - Amiga Version, Tel 0443 201731, after 6PM.
 Amiga A500, WB1.3, IMB chip, IMB fast extra drive, complete colour solution, joysticks, software, all boxed with instructions, £500 ONO. Also high speed Sony camacorder, many accessories, £650. Contact Mark 0602 726709, after 7 PM.

 Amiga 1500, monitor, accessories, ICD AD SCSI hard drive, controller
 2 Mb RAM. Loads of new software
 games, business applications, programming and reference, books also, still boxed and guaranteed, £850, ONO Tel 0294 56473.

Supra fax modem, V32 bis, 14.4 K,
2 months old, 5 year warranty,
immaculate. Tel 0491 873882, £245.
Amiga contacts wanted to swap

games, PD, serious stuff, ETC, Tel Andrew 0446 744003. • Wanted hard drive controller, for

Amiga A500, Ring Andrew, Tel 0446 744003. May consider complete unit Mega midget racer 25MHZ, 33MHZ 6888 2, 4 megs 32 bit, ram £500, Tel 0235 848412, after 7PM.

 SAS-C, V5-10, £85, Tel Dave Strange on 0865 58531.

 Wanted PD swapper your list, for mine, 100% reply send to swapper, Gensnesai, Amington, Tamworth B77 4EL.

 CDTV discs, very cheap prices, also spare, new caddies call for list, Tel 0734 472010.

 Wanted A500, will swap for my game gear, worth £400 new Tel 449 6680.

 Wanted Cut Throats original, write to 8 Cranfield Walk, Clipton, Nottingham NG11 8AP

 Amiga contacts wanted anywhere will reply, 150%, send for list, Jon 11 Cleves Close, WEYMOUTH, Dorset.

 Chaos strikes back, editor wanted for Amiga, send to Shane 76A
 Princess Drive

Deluxe music construction set.
 £25!! (£55 New) notation. Handles

midi and samples, boxed, manuals. Tel 0252 725529.

 Amiga contacts wanted, send list by return, PO Box 10, 3800 St Truiden 2 Belgium, 100% Reply.

 CBM A590 hard drive, IMB Ram installed, boxed as new £200. CBM 1084 colour monitor excellent condition £150 Vortex Atonce PC emulator board. Boxed £150 ONO. Tel 0908 503202.

◆ A500, A590 and 2 meg, KCS board, Minigen genlock, Rombo digitiser and splitter, also video equipment. Tel 0294 214250, after 7 PM.

♦ A320 Airbus £15. The Manager £12. Gold disk outline fonts £35. Tel 0736 752982.

 Amiga contact wanted to meet/swap tips especially role playing games - Carmen. Tel 081 599 6013.

◆ ICD Adspeed 14.3 MHZ accelerator £110. Telephone 0908 316025. After 6.30 PM.

 P.D contacts wanted write to lan Walsh 27 SPA Road Preston LANCS PRI 8SL.

 Amiga and PC software wanted, swap for videos (VHS) 3 Moorend Avenue, C/Wood, Birmingham, B37 5SO.

◆ £12 each, originals Utopia, Meglomania, Falcon, Metal Mutant, Hudson Hawk. Tel 0926 316800.

Amiga 500 Plus Commodore with Philips colour monitor, leads, manual, 44 tape inc introductory game. All brand new unwanted gift, £700. Phone Adam Whittaker 071 255 3939.

 Wanted CDTV software. Tel 0442 233968.

 Amos and easy Amos - £50, can be bought separately. Tel Asif on 0533 519908.

 Shadow of the Beast II, Back to the Future II. Tel 021-561 4772, £10.

 Amiga 1500 WB1.3 with 1 meg chip. Contact Pam 0362 698570. £400.

 Amstrad PC1512 and software £150 O.N.O. Tel 0484 533678 (Huddersfield).

♦ P.D discs £1.00 each, send S.A.E for catalogue to Cheryl 5 Westbourne Road, Marsh, Huddersfield HA1 4LQ.

♦ 300 cheats £3.00, Mr Storey, 52
 Skipsea View SUNDERLAND SR2
 OBX.

◆ Amstrad CPC 6128 colour monitor, T.V modulator, game magazine, joystick manuals £200. Tel 0516 251346.

Quartet the digital music machine.

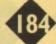

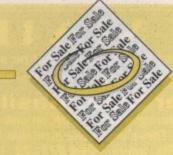

Boxed, as new, £12. Tel Pete on 081 304 6136.

 A500 IMB megaboard £30. Tel Mark 0727 822733.

 ◆ A320 Airbus £15. The Manager £12. Gold Disk outline fonts £35. Tel 0736 752982.

 Olivetti colour printer, friction/tractor feed, IBM+Epson compatible boxed, VGC £100. Tel 0784 259241.

A1500 pls extras £1000.00,
 O.N.O. Ring for details Tel 081 301 5329.

 Amiga contacts wanted send to: Willie 23 Cherrymont Clonmel Co, Tipperary IRELAND.

 Supramodem 2400+ for sale £95 software manual cable included apto.
 31 33-400 Avila Asturias SPAIN.

 Amiga 600 contacts wanted. Glen
 17 Lowther Avenue Aintree LIVER-POOL.

.◆ Amiga A500 (1.3 vers) and meg upgrade, and clock, 80+ disks, 20+ magazines. Ring 0892 72 4322. £240.

♦ For sale mini modem 2400 baud £60 ONO. Tel 0474 564957. Amiga 500 also for sale: 2MB Ram many games £225.

♦ Amiga 500 with three great software titles and leads £250. Tel 0480 454125

 Amiga software, over 15 boxes, all originals, including Amos DPaint II £45. Tel 0457 863668.

◆ P.D games only 22p each including: Disks and P+P details from:- B Goodwin 6 Peter Street Whitehaven Cumbria.

◆ Gamer-link: The penpal club for all Amiga owners, SAE to 28 Churchfield Ware HERTS, SG12 OEP. Make new friends Worldwide.

 Wanted Amiga contact Issac Ramos, Suarey Valdes, 20 101 33204 Gison, SPAIN.

◆ Amstrad CPC 6128 plus many extras including hardware and software. Tel 0482 712160. No time wasters please.

 Photocopier, pocket size uses till roll. "New" complete charter unit, case cost £90 aprox sell £45. Tel 0483730833.

♦ GVP series II, 52MB + 2MB RAM. A500 Plus, 2400 Supra modem printer monitor. Digiview perfect sound sampler and more just call Waleed, Fax 965 5390103 Po Box 66644, Bayan 43757 KUWAIT

Amiga public domain for sale, send
 S.A.E to 2 Longbridge Close,
 Basingstoke RG27 2DQ.

A500P 2 meg CBM disk drive, CBM

monitor, joystick. Includes cartoon classics, one month old. No warranty £500 ONO. Tel 0935 874325.

♦ A1500 with hard disk, monitor, printer, action. Replay 3 amplifier, magazines, software. Sampler and more £750 ONO. Will split Tel 0734 264774.

Rampage game for sale, only £8.99.
 Call Sharif on 0252 873165.

 Amiga Computing January 1989 to May 1991, £35. Tel 0703 734730.

◆ A590 Hard Drive 2MB ram. £190 Tel 0795 522589. rive, BAX Clwyd, LL29 8PW.

 Amiga contacts wanted, all over the world, 100%, reply Arnfinn Rogstad Lund, N-1621, Gresvik, NORWAY.

 Amiga contacts, wanted 100% reply, Rob!!, 23 Heath Street, Stockton Heath, Warrington, Cheshire, WA4 6LP.

• Earn extra money in your spare time SAE. M Ward, 265 Humberston Avenue, Humberston, Grimsby, DN35 4JA.

 KSPC emulator with MSDOS, and all manuals, £150. Tel 0252 545643.

Swap Amiga PD/SW with Thomas

Arnesen, Maridals vein 225 D, N-0467, Oslo, NORWAY.

 Contacts wanted, 100% reply Phillip Almond. 28 Rawcliffe Drive, Larches, Preston, LANCS, PR2 IPT.
 2 Meg, GPV 52 MB, series 2 HD, 6 months old £280, plus might, and magic. Contact Vincent O'Malley 18 Queen Elizabeth Gardens, new Addington Croydon, Surrey, CRO OHA.

 Amiga 500 games enthasistic, seeks, buy, sell, swap tips, and others. Tel 081 599 6013, during 9-5 weekdays.

 Supra RX500, 2MB Ram expansion for A500 (+). Under warranty, £75, including delivery. Contact Sam Tel 0224 770996

2 meg Amiga, 500 plus, monitor D.D software, £550, tel 0923 283863.
Ashcom I.8 mt internal memory, expansion board disk for Amiga 500, populated, to .5 mt, £30. Tel 0689 852536.

 Amiga demos intros animations wanted. Contact Giorgio Piazza via T Vecelio, N29, 20052, monza (MI) Italy.

CBM A590 hard drive, IMB Ram

installed. Boxed as new £200. CBM 1084 colour monitor, excellent condition, £150 Vortex atonce PC emulator board. Boxed £150 OVNO. Tel 0908 503202.

 Amiga contacts wanted, 100% reply. No P.D sellers, write, to Dick
 65 Fox Street, Scunthorpe, DN15
 7LD.

 A3000, only £1250, many extras quick sale. Tel 0272 636728.

◆ C64 with datasette. £300, of games including WWF, last Ninja 3. £120 O.N.O. Phone 021 358 6829.

Amiga A-2000 pro-video, Genlock, D-Paint, RGB, monitor, extra programmes £1100. Graphics tablet-A4 photolab £260 - video equipment, also available. Tel 0428 91333 Hampshire.

◆Gamer-link: The pen-pal club for all Amiga, Sega, nintendo and PC, owners. SAE for details to: 28 Church Field, Ware, HERTS, SG12 OEP, write now.

 A600, unwanted birthday present, brand new never used £70, O.N.O, Cornwallis House, Waterloo Road, CRANBROOK.

♦ Amas, midi interface stereo sampler boxed, little used. Plus music X £50. Tel 0889 582524 Graeme.

|         |              |                                                                                                    | <b>ILIG</b>                                                                                                    |                        |
|---------|--------------|----------------------------------------------------------------------------------------------------|----------------------------------------------------------------------------------------------------|------------------------|
| ame     |              |                                                                                                    |                                                                                                    | FOR OFFICE USE ONLY    |
| delease |              |                                                                                                    |                                                                                                    |                        |
|         |              |                                                                                                    |                                                                                                    | Consular               |
| ostcode |              | Telephone                                                                                                    |                                                                                                    |                        |
|         |              |                                                                                                    |                                                                                                    | and a state of a state |
|         | in guide vie |                                                                                                    |                                                                                                    |                        |
|         |              |                                                                                                    |                                                                                                    | FREE                   |
|         |              |                                                                                                    |                                                                                                    | £6                     |
|         |              | STREET, STREET, STREET | CONTRACTOR OF A CONTRACTOR OF A CONTRACTOR OF A CONTRACTOR OF A CONTRACTOR OF A CONTRACTOR OF A CONTRACTOR OF A | £10                    |

Send to: AC Classifieds, Europa House, Adlington Park, Macclesfield SK10 4NP

Remember to include your phone number/address in the advert as well as on the form!

#### PREMIER MAIL ORDER Titles marked \* are not yet available and will be sent on day of release. Please send cheque/PO/Access/Visa No. and expiry date to: Dept AMC12, 10 Tinkler Side, Basildon, Essex SS14 1LE Please state make and model of computer when ordering. P&P inc. UK on orders over £5. Less than £5 and Europe add £1 per item. Elsewhere please add £2 per item for Airmail. These offers are available Mail Order only. Telephone orders: Mon-Fri 9am-7pm. Saturday 10am-4pm. Fax orders: 0268 271173. Tel orders: 0268 271172 Next day service available – ring for details. Please check when ordering a game for 1 Meg compatibility ....6.99 Ghouls and Ghosts ..... PGA Golf Courses ..... 22.99 A-Train\* SPECIAL OFFERS Addams Family 16.99 PGA Tour Golf. G LOC ..... Afterburner......6.99 Goblins ... Plan 9 from Outer Space ......24.99 Airbus......22.99 Platoon 6.99 **UPGRADE YOUR** Alien 3. 19.99 Altered Beast 6.99 Amos 29.99 Amos 3D. 24.99 AMIGA TO 1 MEG Populous 2 (1 Meg) .....19.99 1/2 Meg Upgrade £24.99 Amos SD Amos Compiler..... Another World Aquatic Games\* Archer Macleans Pool\* 19.99 1/2 Meg Upgrade .19.99 16.99 + clock £26.99 Predator ..... ......6.99 Harpoon......22.99 16.99 6.99 R-Type . Harpoon Battleset 3 ......9.99 Shadow Beast 2 £9.99 Rambo 3 6.99 Ramparts\* 16.99 Reach for the Skies\* 22.99 Realms (1 Meg) 19.99 Award Winners 16.99 B17 Flying Fortress (1 Meg)\* 22.99 Bat 2 (1 Meg)\* 26.99 Batman Caped Crusader 6.99 Battletoads\* 19.99 Battletoads\* 19.99 The Kristal £9.99 Wild Wheels £4.99 Colonel's Bequest £12.99 Red Zone ..... Rise of the Dragon (1 Meg) ...... .22.99 Billy the Kid\* 19.99 Billy the Kid\* 16.99 Birds of Prey (1 Meg) 22.99 Black Crypt 19.99 Blues Brothers 16.99 Board Genius 19.99 Bubble Bobble 6.99 Bubble Bobble 6.99 Risky Woods 16.99 Road Rash\* 19.99 Robin Hood 16.99 Robocod 16.99 Mercenary 3 £9.99 Popeye 2 £5.99 Indy Jones - Atlantis Adv (1 Meg)\*24.99 3.5" EXTERNAL DRIVE **ONLY £49.99** Campaign\* ..... 22.99 Sensible Soccer ......16.99 Shadow Lands ......19.99 JOYSTICKS Kick Off 2 (1 Meg) .....11.99 **Quickjoy Topstar £17.99** Knightmare 19.99 Knights of the Sky (1 Meg) 22.99 Quickjoy 2 Turbo £10.99 Covert Action (1 Meg) 22.99 Crazy Cars 3 16.99 Cruise for a Corpse 19.99 Curse of Enchata\* 19.99 Daley Thompson Challenge 6.99 Dark Sun: Shattered Lands\* 21.99 Date Mark Sun: Shattered Lands\* 21.99 Fighter £5.99 Quickjoy Jetfighter £11.99 Quickjoy 3 Turbo £10.99 Last Ninja 2 .....6.99 Death Knights of Krynn (1 Meg) .. 19.99 Strider 19.99 Striker (1 Meg) 6.99 Strip Poker 2 + Data 6.99 Stunt Car Racer 6.99 Super Hang On 6.99 Demonsgate\* 22.99 Dizzy Collection 16.99 Double Dragon 8.99 Double Dragon 2 8.99 Double Dragon 3 16.99 Dragon Ninja 6.99 Dreadon ught 19.99 **BLANK DISKS** Unbranded 10 x 3.5" DSDD £5.99 Super Tetris ......16.99 .24.99 .....6.99 20 x 3.5" DSDD £10.99 Lure of the Temptress......19.99 Elvira 2 (1 Meg) 24.99 Epic 19.99 Euro Football Champ 16.99 Eye of the Beholder (1 Meg) 19.99 Eye of the Beholder 2 (1 Meg) 21.99 Eye of the Store 21.99 Team Yankee 19.99 Team Yankee 2 (1 Meg) 19.99 Teenage Mutant Turtles 2 16.99 50 x 3.5" DSDD £23.99 Magic Pockets... Man Utd. Europe ...... Match of the Day\* ...... Mega Fortress (1 Meg)...... .16.99 100 x 3.5" DSDD £44.99 .16.99 16.99 The Manager. 19.99 Their Finest Hour (1 Meg) 19.99 Thunderhawk 19.99 Titus the Fox 16.99 **Branded - TDK** .22.99 3.5" DSDD £1.25 Each Troddlers\* 16.99 Turbo Challenge 8.99 Turbo Challenge 2 16.99 Turbo Challenge 3 16.99 Turbo Challenge 3 6.99 Turbo Outrun 6.99 Turbo Outrun 6.99 .22.99 Midnight Resistance ..... .6.99 **RE-CYCLED** Midwinter 2 (1 Meg)..... Might & Magic 3 (1 Meg)..... 22.99 Fireforce\* First Samural + Mega-Lo-Mania...19.99 29.99 Moonstone (1 Meg) ..... FORMATTED DISKS 19.99 Turrican 2 9.99 TV Sports Baseball\* 19.99 Ultima 6 (1 Meg) 19.99 Utopia + Data Disk 19.99 Voyager 6.99 Wing Commander (1 Meg)\* 22.99 .6.99 New Zealand Story ..... Nigel Mansell World Champ\* 16.99 10 X 3.5" DSDD £4.50 20 X 3.5" DSDD £8.50 .6.99 50 X 3.5" DSDD £16.00 .6.99 Outrun .6.99 .6.99 16.99 Pang..... Paperboy 2..... Parasol Stars ..... 100 X 3.5" DSDD £30.00 16 99 Zool-Station..... .16.99 .16.99

TM Morph 7 lus

Finally! True Cinematic Quality Morphing For The Amiga®!

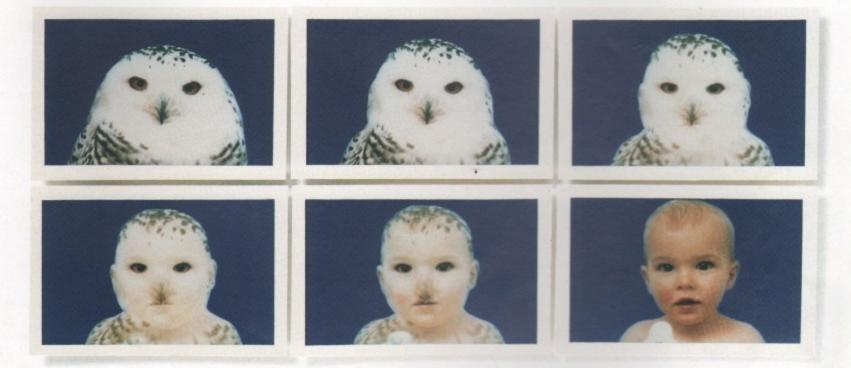

**ASDG** is not the first to advertise "cinematic quality morphing" for the Commodore Amiga<sup>®</sup>. Having seen the other products, there's obviously more than one way to define that term.

To us, "cinematic quality morphing" means these things:

• Morphing must be fast. In a production environment, time is money. ASDG's MorphPlus" is the fastest morphing product available for the Commodore Amiga®. MorphPlus" powers through

complicated full overscan morphs 3

to 11 times faster than the other

products.

Fastest .....MorphPlus™ Easiest-To-Use ......MorphPlus™ Highest Quality......MorphPlus™

• Morphing must be easy. Experts in the field praise the intuitive design of the MorphPlus<sup>¬</sup> user interface which lets them create sophisticated full motion morphs in minutes instead of weeks.

• Morphing must be high quality (so that it truly *can* be used for cinematic or professional video applications). MorphPlus<sup>\*</sup> is already in use in Hollywood productions, replacing high end systems. This is what we mean by "cinematic quality morphing."

If these are the criteria you would use, then **MorphPlus**<sup>••</sup> is the choice you should make.

See it at your local dealer!

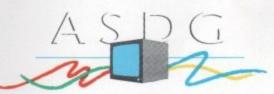

925 Stewart Street Madison, WI 53713 608/273-6585

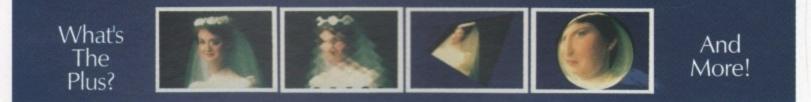

The following names are trademarked by the indicated companies: MorphPlus: ASDG Incorporated, Amiga: Commodore Amiga Inc.

VISION, SOUND AND ANIMATION FROM ROMBO THE WORLD'S BIGGEST AND BEST

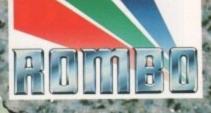

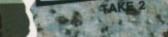

ANIMATION

#### SOUND SAMPLER

#### **Real Time Digital Effects**

IDI-AMIGA 12

AEGAM/ MASTER

#### OVERVIEW

GAMIX MASTER

MEGAMIX master is a high specification, low cost digital effects cartridge that plugs into your printer port. Special stereo effects such as echo can be added in real time. You will find Megamix Master's performance and ease of use unmatched by any rival. Just plug it in and go ...

#### Some of the Features Include:

- \*Thru port for printer or digitiser.
- \*Fully multi-tasking.
- \*Intigrated 3.5mm jack plug and lead.
- \*3D Animated Icons.
- \*Compatible with Workbench 2.0. \*Both Mono and Stereo sampling.

## Real Time Digital Effects include: ECHO-Adds echo to incoming sound. PHASER-Applies space age phase shift. SYNTH-Adds user definable effects. DIRECT-Plays incoming sound direct. VIBRATO-Rapidly varies frequency. STEREO ECHO-Adds digital delay between L & R speakers.

Other Menu's Include:

REMIX (with many sampling features). EDIT (for sample manipulation). DISK (for saving and loading etc).

Workbench 2.00 Compatible.

## £39.95 Inc. JUST LOOK AT THE SPEC.

| American Software (U.S.A.)          | (217) 384 2050   |
|-------------------------------------|------------------|
| Arkofoto (Spain)                    | (34) 3301 0020   |
| Centresoft (U.K.)                   | (44) 021 6253388 |
| Darius Soft (Austria)               | (43) 123 4555    |
| Gem Distribution (U.K.)             | (44) 0279 442842 |
| <b>Goldhill Associates (Export)</b> | (44) 081 9062009 |
| H.B. Marketing (U.K.)               | (44) 0753 686000 |

#### **4096 Colour Images**

IMAGE CAPTURE

#### OVERVIEW

Vidi-Amiga 12 is the ultimate low cost colour digitiser for Amiga. There are no filters and no separate RGB splitter. Colour images can be captured in less than a second, mono images are grabbed in real time. Fully compatible with any video source.

#### Some of the features include:

- \*Multi-tasking software.
- \*Advanced error diffusion stippling.

- \*Cut and Paste with masking. \*Capture into a user definable window. \*Load and save IFF ILBM and ANIM files. \*Grab frames flipped on a X or Y axis. \*Multi frame store with animated playback. \*Composite or S-Video input.

#### Display in the following resolutions:

| PAL       | NTSC      |
|-----------|-----------|
| 320 x 256 | 320 x 200 |
| 320 x 512 | 320 x 400 |
| 640 x 256 | 640 x 200 |
| 640 x 512 | 640 x 400 |

#### Supports several screen modes:

#### 4096 HAM mode.

- 64 EHB mode.
- 32 colours.

- 16 colours.
- 16/8/4/2 shade mono. 262000 HAM-E mode.
- 256 colour EREG mode
- Overscan/Interlace/Hi-Res.

Image Processing and Enhancement: Sharpen/Smooth/Negative/Quantise Thresholding/Solarization/Mosaic Edge Detection/Brush selected area.

#### Workbench 2.00 Compatible.

## COLOUR IMAGE CAPTURE FOR ONLY

## £99.95 Inc.

Rombo Ltd., Kirkton Campus, Livingston SCOTLAND EH54 7AZ Tel: (44) 0506-414631 Fax: (44) 0506-414634 Sales Hotline: (44) 0506-466601

## **Professional Animation** with Optional Image Capture

#### OVERVIEW

Take 2, as used in "Rolfs Cartoon Club" is the Take 2, as used in "Holfs Cartoon Club" is the ultimate multi-level animation package. Offering up to 4 levels of animation and 4 levels of sound. Images are drawn within your favourite art package then loaded into Take 2 as IFF files. If you own Vidi-Amiga you can digitise your drawings from within Take 2. We believe its much easier to draw with a pencil than with a mouse.

Some of the features include:

- Compatibility with all Amigas. Supports 2, 4, 8, 16 and HAM colour. Loads or saves IFF or ANIM files. Traditional animators dope sheet. Play back up to 25 frames per second. Dubbing or simulated onion skin.

#### and lots more !!!

#### Applications:

- Traditional animation.
- Storyboards. Product presentation.
- Line tester.
- Stop frame animation.
- Cartoon productions.
- Education.
- 3D object animation.
- Video production.

Workbench 2.00 Compatible.

## £49.95 Inc.

#### AS SEEN ON TV

| Merlin Grafx (Austria) | (43) 5223 8896          |
|------------------------|-------------------------|
| Micropace (U.K.)       | (44) 0753 55188         |
| Precision Distribution | (U.K.) (44) 081 5433500 |
| Scibis Sprl (Belgium)  | (32) 2245 8307          |
| S.D.L. (U.K.)          | (44) 081 3095000        |
| Soundware SRL (Italy)  | (39) 3322 32670         |
| V.C.S. (Holland)       | (31) 1045 11537         |
|                        |                         |